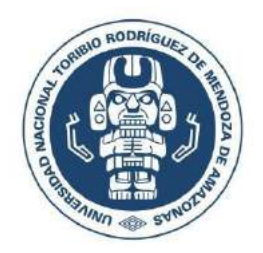

# **UNIVERSIDAD NACIONAL TORIBIO RODRÍGUEZ DE MENDOZA DE AMAZONAS FACULTAD DE INGENIERÍA CIVIL Y AMBIENTAL ESCUELA PROFESIONAL DE INGENIERÍA CIVIL**

**TESIS PARA OBTENER**

# **EL TÍTULO PROFESIONAL DE INGENIERO CIVIL**

# **BLOQUES DE COLPAR CONFINADO CON** *Gynerium sagittatum* **COMO ALTERNATIVA PARA DISMINUIR RIESGOS SÍSMICOS**

**Autor (es):**

**Bach. Edver Valqui Vargas**

**Bach. Lenyn Eliseo Lozada Mas**

**Asesor (es):**

**Arq. Guillermo Arturo Díaz Jáuregui**

**CHACHAPOYAS – PERÚ**

**2019**

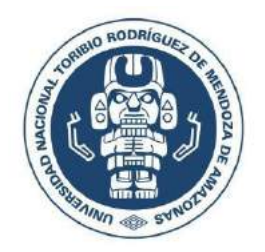

# **UNIVERSIDAD NACIONAL TORIBIO RODRÍGUEZ DE MENDOZA DE AMAZONAS FACULTAD DE INGENIERÍA CIVIL Y AMBIENTAL ESCUELA PROFESIONAL DE INGENIERÍA CIVIL**

**TESIS PARA OBTENER**

**EL TÍTULO PROFESIONAL DE INGENIERO CIVIL**

# **BLOQUES DE COLPAR CONFINADO CON** *Gynerium sagittatum* **COMO ALTERNATIVA PARA DISMINUIR RIESGOS SÍSMICOS**

**Autor (es):**

**Bach. Edver Valqui Vargas**

**Bach. Lenyn Eliseo Lozada Mas**

**Asesor (es):**

**Arq. Guillermo Arturo Díaz Jáuregui**

**CHACHAPOYAS – PERÚ 2019**

# **DEDICATORIA**

- <span id="page-2-0"></span>A Dios, por darnos la sabiduría, conocimiento y guiarnos en las decisiones tomadas en nuestra vida. A nuestros padres, por su amor, trabajo y sacrificio en todos estos años, gracias a ustedes hemos logrado llegar hasta aquí y convertirnos en lo que somos.
- A nuestros hermanos (as) por estar siempre presentes, acompañándonos y por el apoyo moral, que nos brindaron a lo largo de esta etapa de nuestras vidas.

A todas las personas que nos han apoyado y han hecho que el trabajo se realice con éxito en especial a aquellos que nos abrieron las puertas y compartieron sus conocimientos.

# **AGRADECIMIENTO**

<span id="page-3-0"></span>A los docentes de la facultad de Ingeniería Civil y Ambiental de la Universidad Nacional Toribio Rodríguez de Mendoza de Amazonas, quienes nos han formado con los conocimientos previos para nuestro desarrollo en el ámbito profesional, en especial al Arq. Arturo Días Jáuregui por asesorarme durante el desarrollo y culminación de la presente investigación.

A los miembros del jurado y comisión de revisión de tesis integrada por el M.Sc. Edwin Adolfo Díaz Ortiz, Ing. John Hilmer Saldaña Nuñez, Ing. Manuel Eduardo Aguilar Rojas, por las observaciones puestas para el mejoramiento del trabajo de investigación.

Al laboratorio del Ministerio de Transportes y Comunicaciones de Amazonas (MTC-A) y a los laboratorios de la facultad de ciencias forestales de la Universidad Nacional Agraria de la Molina de Lima (UNAML), por abrirnos las puertas de sus laboratorios para poder realizar los ensayos respectivos para nuestra investigación.

Al Ing. Elí Pariente Mondragón por el apoyo, consejos y compartir desinteresadamente sus conocimientos en el desarrollo de la presente investigación.

# <span id="page-4-0"></span>**AUTORIDADES DE LA UNIVERSIDAD NACIONAL TORIBIO RODRÍGUEZ DE MENDOZA DE AMAZONAS**

Dr. Policarpio Chauca Valqui

# **RECTOR**

Dr. Miguel Ángel Barrena Gurbillón

# **VICERRECTOR ACADÉMICO**

Dra. Flor Teresa García Huamán

# **VICERRECTORA DE INVESTIGACIÓN**

M.Sc. Edwin Adolfo Díaz Ortiz

**DECANO DE LA FACULTAD DE INGENIERÍA CIVIL Y AMBIENTAL**

## **VISTO BUENO DEL ASESOR**

Yo, Arq. Guillermo Arturo Díaz Jáuregui identificado con el DNI: 07732230, con domicilio legal en Jr. Amazonas 1178, actualmente adscrito a la Escuela Profesional de Ingeniería Civil, Facultad de Ingeniería Civil y Ambiental de la Universidad Nacional Toribio Rodríguez de Mendoza de Amazonas.

DOY VISTO BUENO, a la tesis titulada, "BLOQUES DE COLPAR CONFINADO CON Gynerium sagittatum COMO ALTERNATIVA PARA DISMINUIR RIESGOS SÍSMICOS", que estuvo conducido por los tesistas Edver Valqui Vargas y Lenyn Eliseo Lozada Mas, egresados de la Facultad de Ingenieria Civil y Ambiental, Escuela Profesional de Ingeniería Civil de la Universidad Nacional Toribio Rodríguez de Mendoza de Amazonas.

#### POR LO TANTO

Firmo la presente para mayor constancia

Chachapoyas, 16 de agosto del 2019

Arq. Guillermo Arturo Díaz Jáuregui

DNI: 07732230

# **JURADO EVALUADOR**

M.Sc. Edwin Adolfo Díaz Ortiz

PRESIDENTE

Ing John Hilmer Saldaña Núñez **SECRETARIO** 

Ing. Manuel Eduardo Aguilar Rojas

**VOCAL** 

# DECLARACIÓN JURADA DE NO PLAGIO

Yo. Edver Valqui Vargas, identificado con DNI Nº 71823333 bachiller de la Escuela profesional de Ingeniería Civil de la facultad de Ingeniería civil y Ambiental de la Universidad Nacional Toribio Rodríguez de Mendoza de Amazonas

#### DECLARO BAJO JURAMENTO QUE:

1. Soy autor de la Tesis titulada:

Bloques de colpar confinado con gynerium sagittatum como alternativa para disminuir riesgos sísmicos, que presento para obtener el Título Profesional de Ingeniero Civil.

- 2. La Tesis no ha sido plagiada ni total ni parcialmente, y para su realización se han respetado las normas internacionales de citas y referencias para las fuentes consultas.
- 3. La Tesis presentada no atenta contra derechos de terceros
- 4. La Tesis presentada no ha sido publicada ni presentada anteriormente para obtener algún grado académico previo o título profesional.
- 5. La información presentada es real y no ha sido falsificada, ni duplicada, ni copiada.

Por lo expuesto, mediante la presente asumo toda responsabilidad que pudiere derivarse por la autoría, originalidad y veracidad del contenido dela Tesis para obtener el Titulo Profesional, así como por los derechos sobre la obra y/o investigación presentada. Asimismo, por la presente me comprometo a asumir además todas las cargas pecuniarias que pudieran derivarse para la UNTRM en favor de terceros por motivo de acciones, reclamaciones o conflictos derivados del incumplimiento de lo declarado o las encontraren causa en el contenido de la Tesis.

De identificarse fraude, piratería, 'plagio, falsificación o que la Tesis para obtener el Título Profesional haya sido publicado anteriormente; asumo las consecuencias y sanciones civiles y penales que de mi acción se deriven.

Chachapoyas, setiembre de 2019

Edver Valqui Vargas

# DECLARACIÓN JURADA DE NO PLAGIO

Yo. Lenyn Eliseo Lozada Mas, identificado con DNI Nº 73656231 bachiller de la Escuela profesional de Ingeniería Civil de la facultad de Ingeniería civil y Ambiental de la Universidad Nacional Toribio Rodríguez de Mendoza de Amazonas

#### DECLARO BAJO JURAMENTO OUE:

1. Soy autor de la Tesis titulada:

Bloques de colpar confinado con gynerium sagittatum como alternativa para disminuir riesgos sísmicos, que presento para obtener el Título Profesional de Ingeniero Civil.

- 2. La Tesis no ha sido plagiada ni total ni parcialmente, y para su realización se han respetado las normas internacionales de citas y referencias para las fuentes consultas.
- 3. La Tesis presentada no atenta contra derechos de terceros
- 4. La Tesis presentada no ha sido publicada ni presentada anteriormente para obtener algún grado académico previo o título profesional.
- 5. La información presentada es real y no ha sido falsificada, ni duplicada, ni copiada.

Por lo expuesto, mediante la presente asumo toda responsabilidad que pudiere derivarse por la autoría, originalidad y veracidad del contenido dela Tesis para obtener el Título Profesional, así como por los derechos sobre la obra y/o investigación presentada. Asimismo, por la presente me comprometo a asumir además todas las cargas pecuniarias que pudieran derivarse para la UNTRM en favor de terceros por motivo de acciones, reclamaciones o conflictos derivados del incumplimiento de lo declarado o las encontraren causa en el contenido de la Tesis

De identificarse fraude, piratería, 'plagio, falsificación o que la Tesis para obtener el Título Profesional haya sido publicado anteriormente; asumo las consecuencias y sanciones civiles y penales que de mi acción se deriven.

Chachapoyas, setiembre de 2019

Lenyn Eliseo Lozada Mas

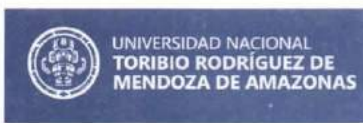

Secretaría General OFICINA DE GRADOS Y TÍTULOS

# **ANEXO 3-N**

# ACTA DE EVALUACIÓN DE SUSTENTACIÓN DE TESIS PARA OBTENER EL TÍTULO PROFESIONAL

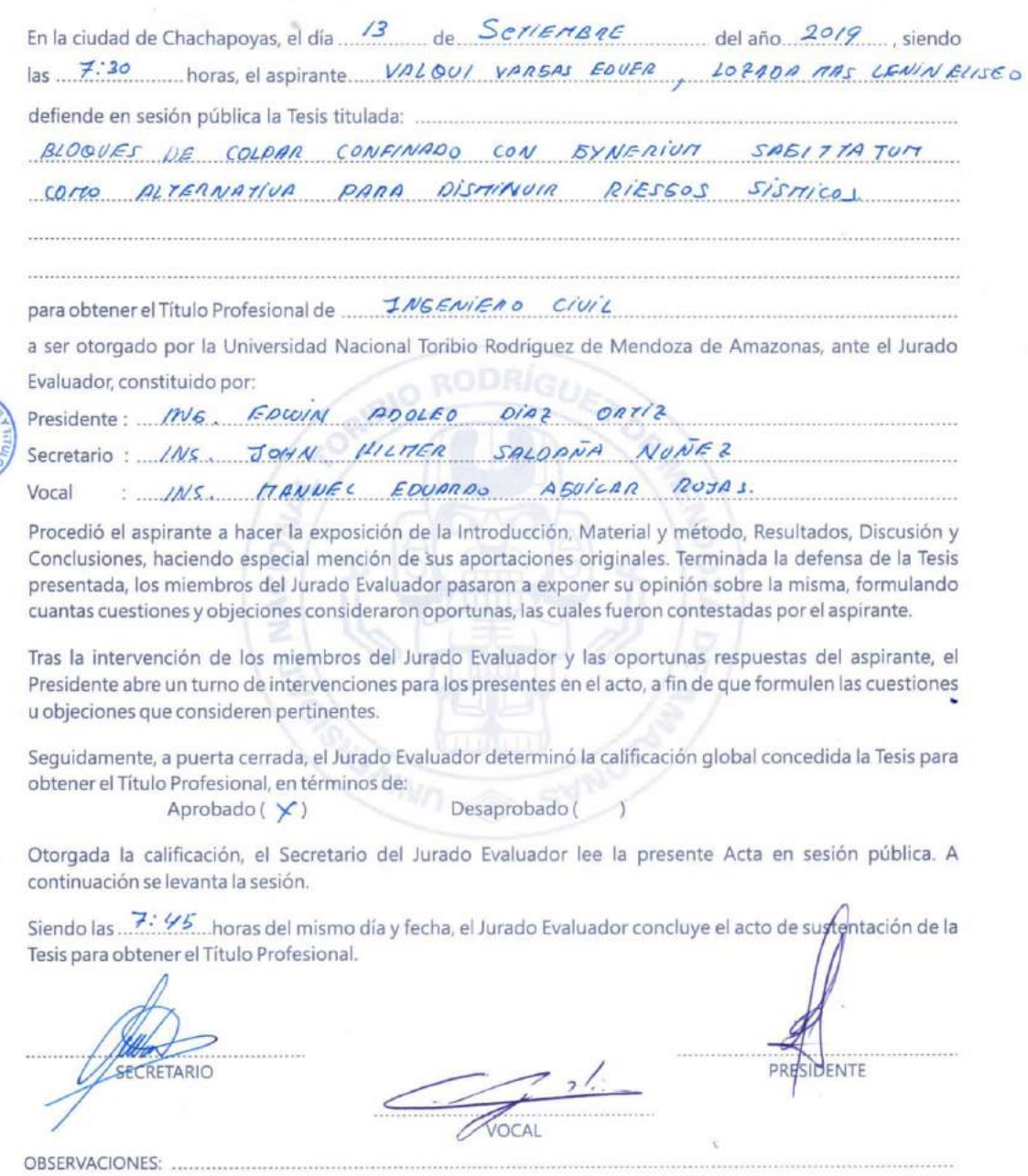

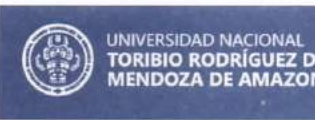

Secretaría General OFICINA DE GRADOS Y TÍTULOS

## **ANEXO 3-N**

## **ACTA DE EVALUACIÓN DE SUSTENTACIÓN DE TESIS PARA OBTENER EL TÍTULO PROFESIONAL**

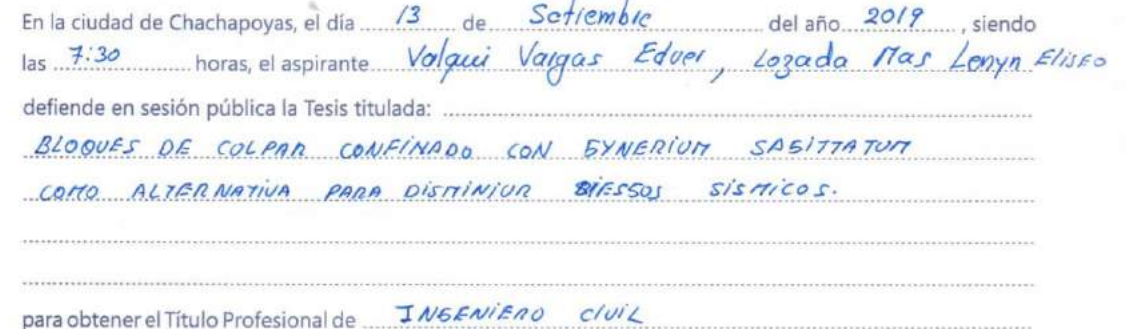

a ser otorgado por la Universidad Nacional Toribio Rodríguez de Mendoza de Amazonas, ante el Jurado

Evaluador, constituido por: residente: INE. EDWIN ADOLFO DIAZ OATIZ

Secretario: INS. JOHN HILAER SALOANA NUNEZ

INS. HANVEL EDUARDO ABUICAR ROJAS. Vocal

Procedió el aspirante a hacer la exposición de la Introducción, Material y método, Resultados, Discusión y Conclusiones, haciendo especial mención de sus aportaciones originales. Terminada la defensa de la Tesis presentada, los miembros del Jurado Evaluador pasaron a exponer su opinión sobre la misma, formulando cuantas cuestiones y objeciones consideraron oportunas, las cuales fueron contestadas por el aspirante.

Tras la intervención de los miembros del Jurado Evaluador y las oportunas respuestas del aspirante, el Presidente abre un turno de intervenciones para los presentes en el acto, a fin de que formulen las cuestiones u objeciones que consideren pertinentes.

Seguidamente, a puerta cerrada, el Jurado Evaluador determinó la calíficación global concedida la Tesis para obtener el Título Profesional, en términos de: Desaprobado ( ) Aprobado ( $\times$ )

Otorgada la calificación, el Secretario del Jurado Evaluador lee la presente Acta en sesión pública. A continuación se levanta la sesión.

Siendo las. 7:45 horas del mismo día y fecha, el Jurado Evaluador concluye el acto de sus egitación de la Tesis para obtener el Título Profesional.

ECRETARIO

**OBSERVACIONES:** 

xi

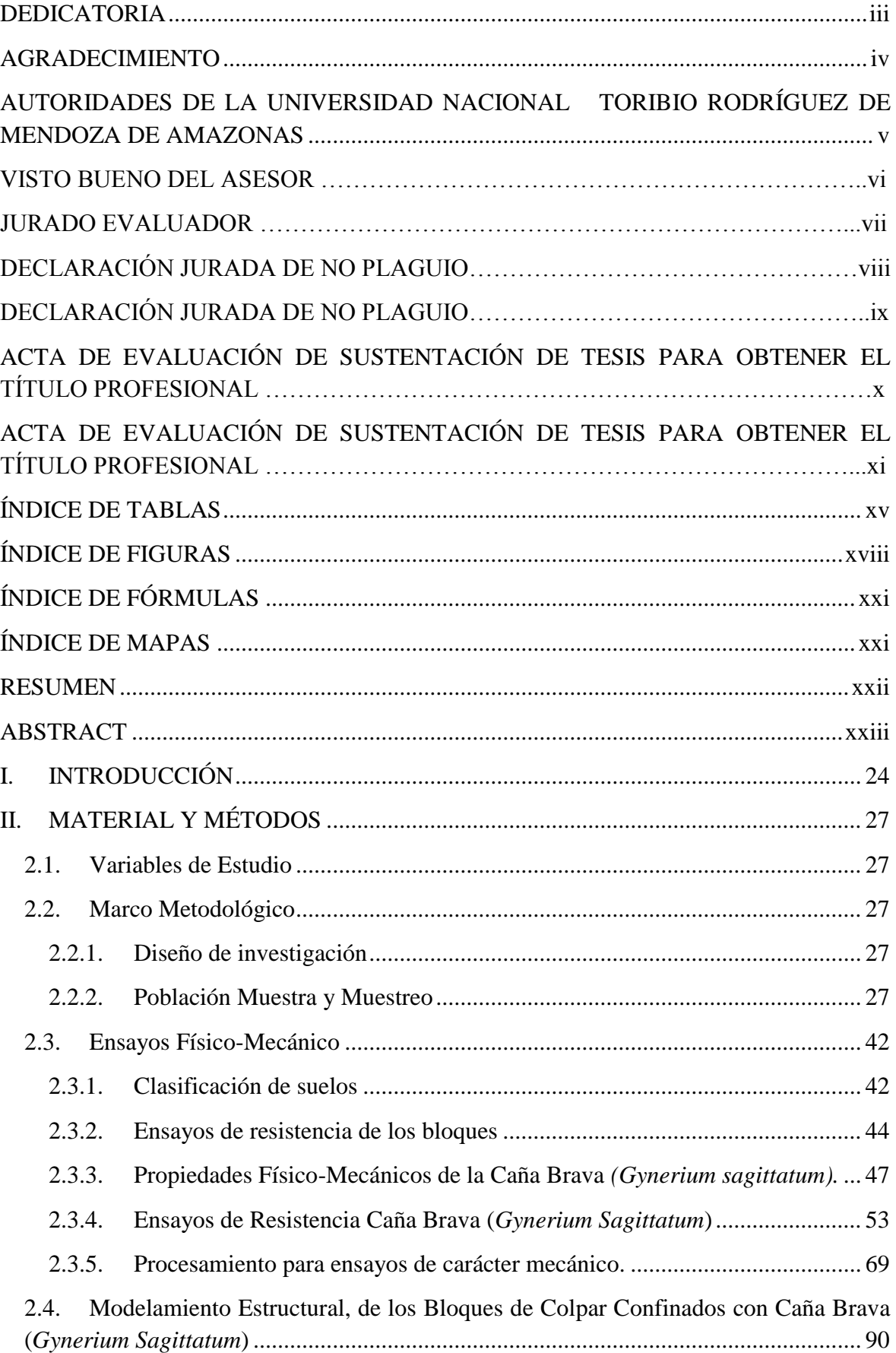

# **ÍNDICE**

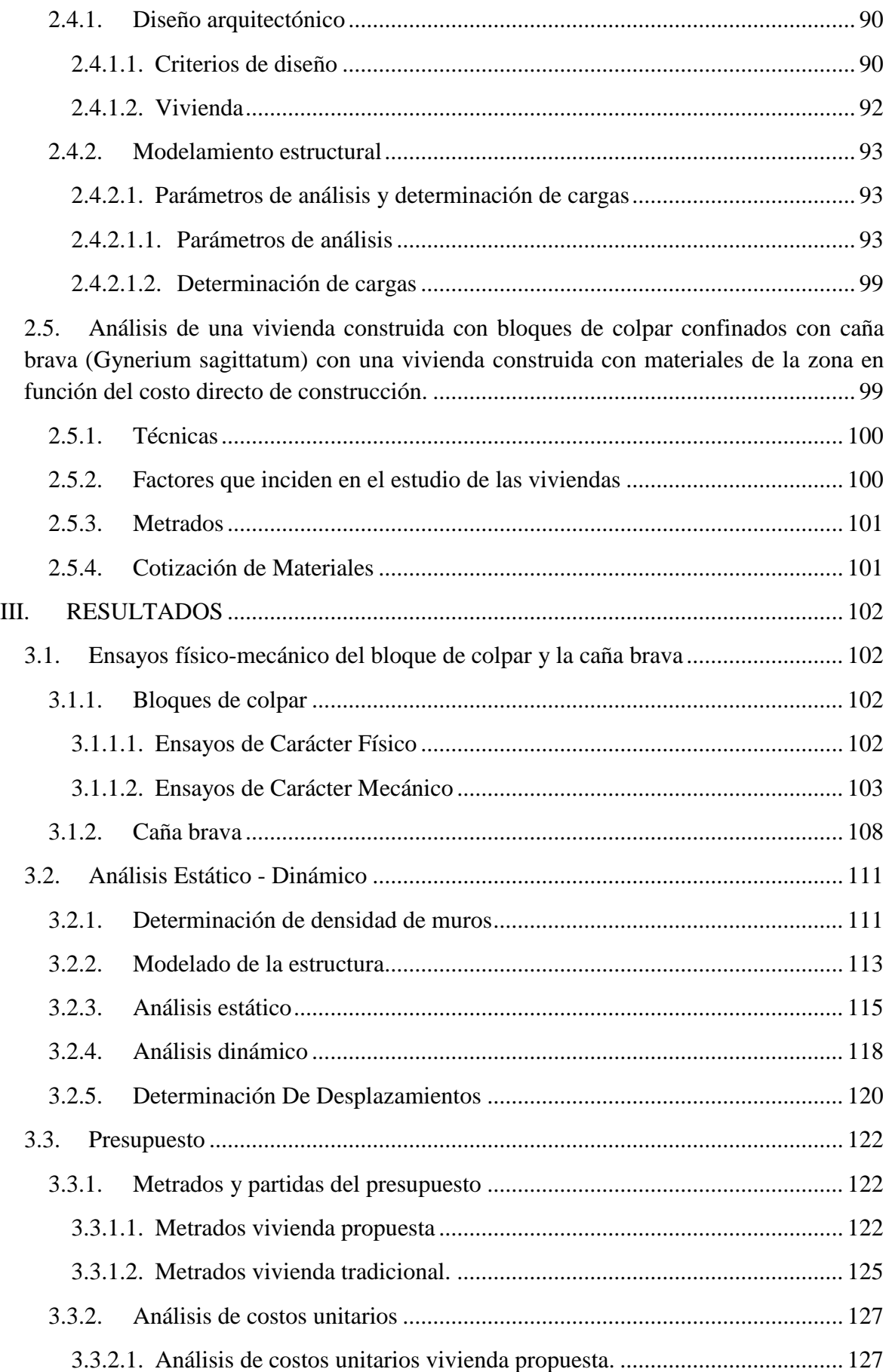

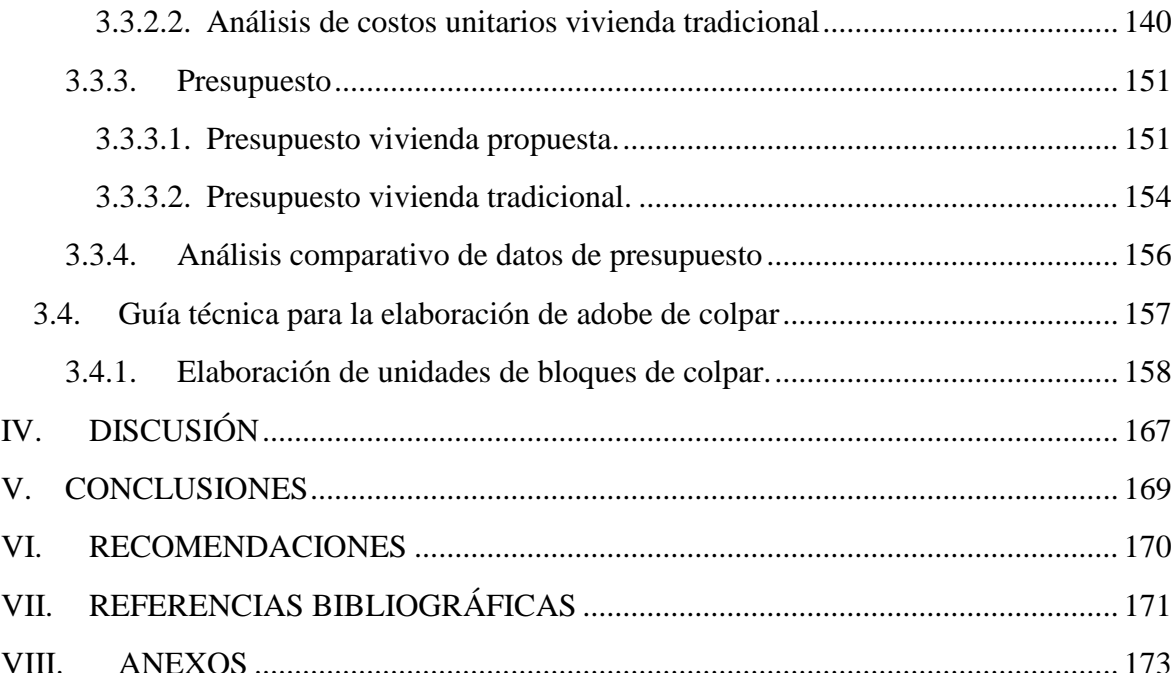

# **ÍNDICE DE TABLAS**

<span id="page-14-0"></span>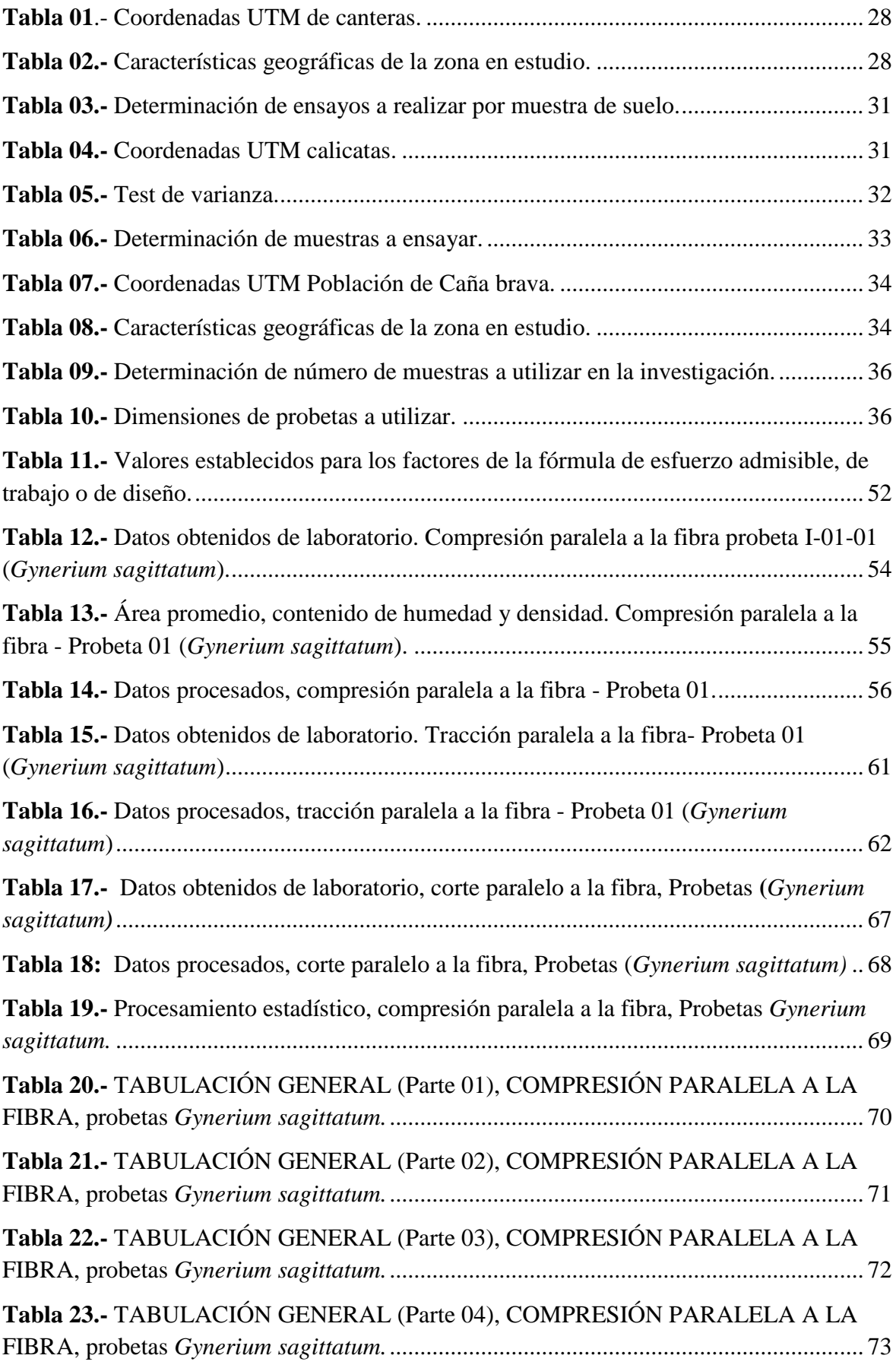

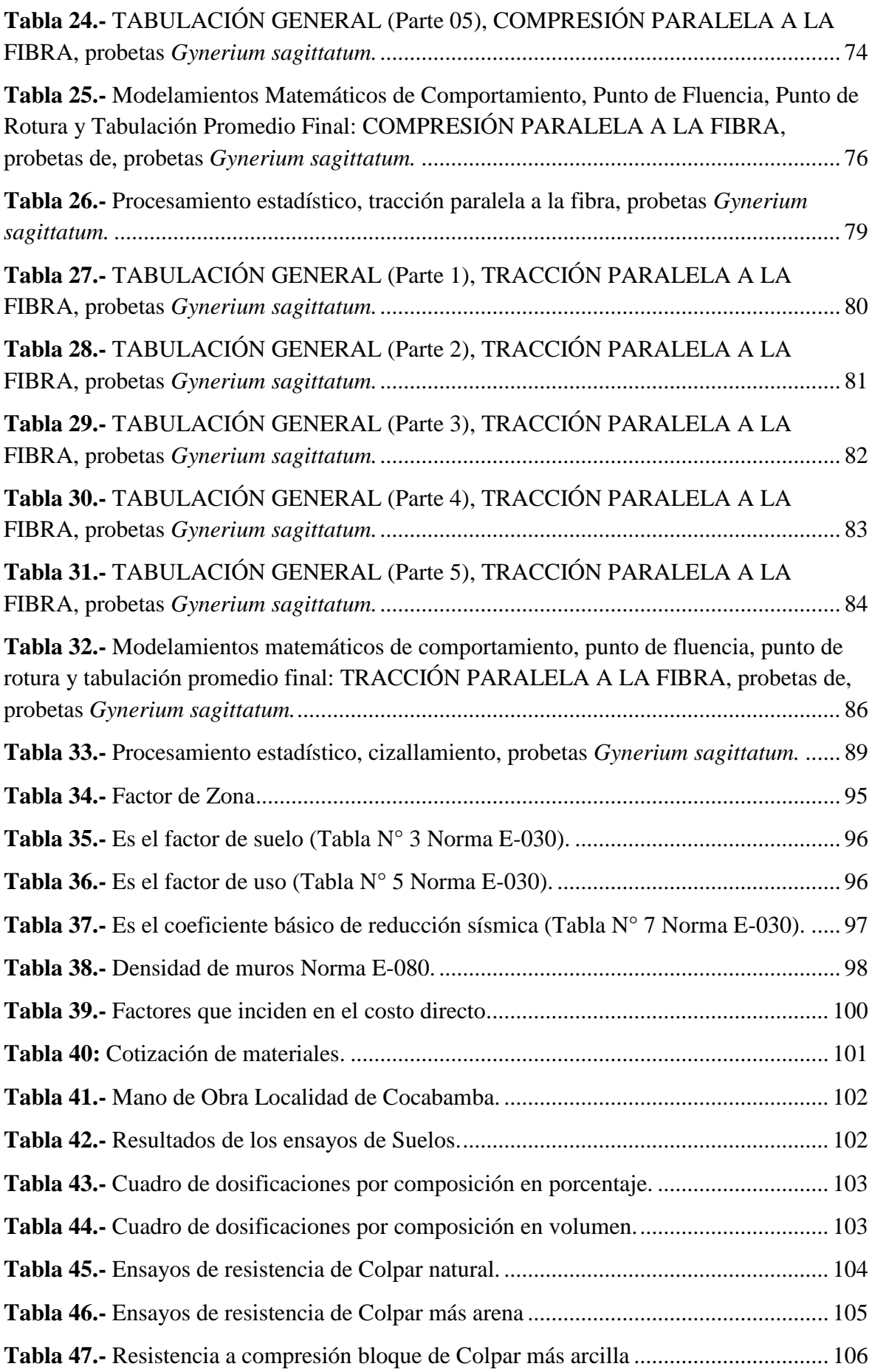

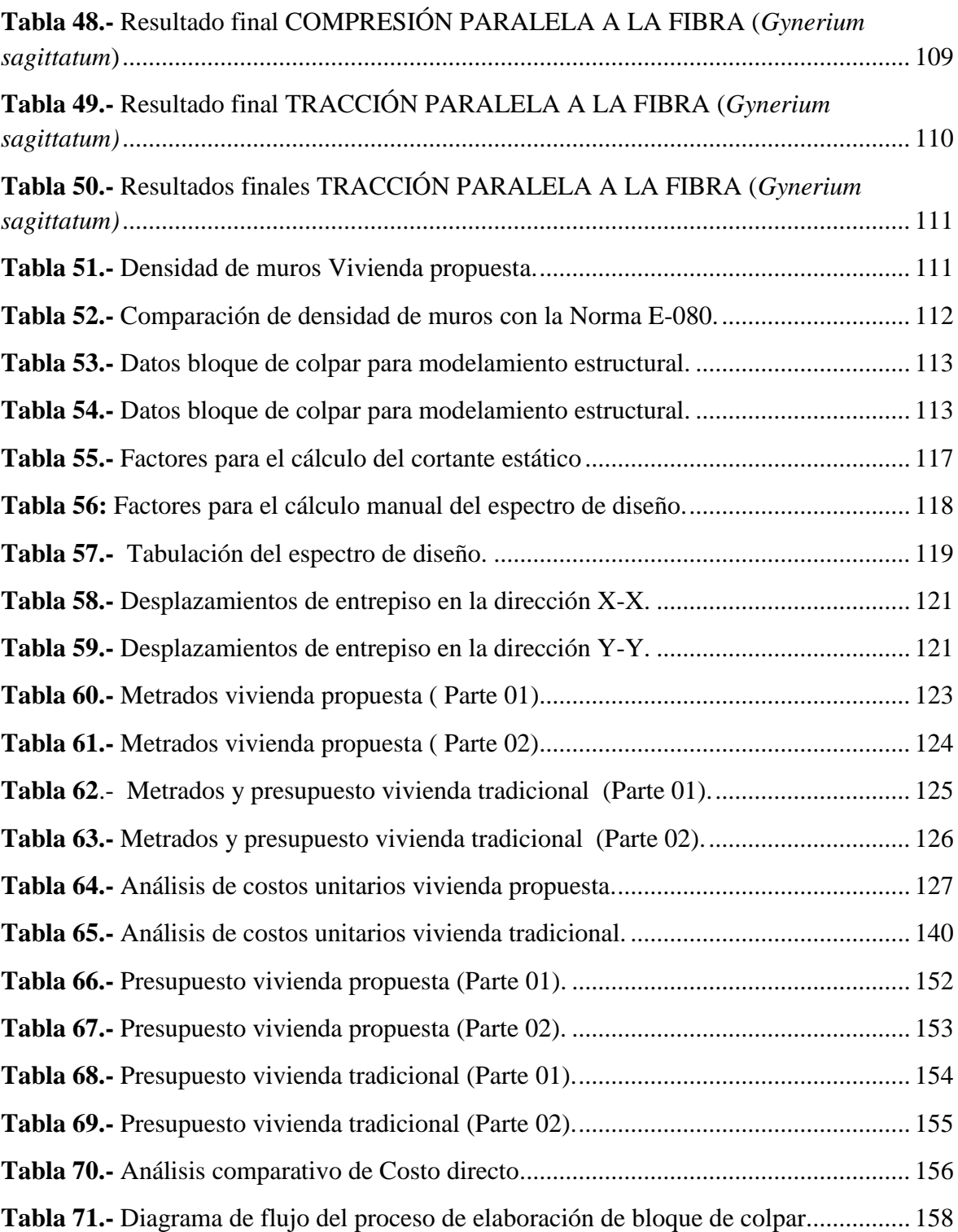

# **ÍNDICE DE FIGURAS**

<span id="page-17-0"></span>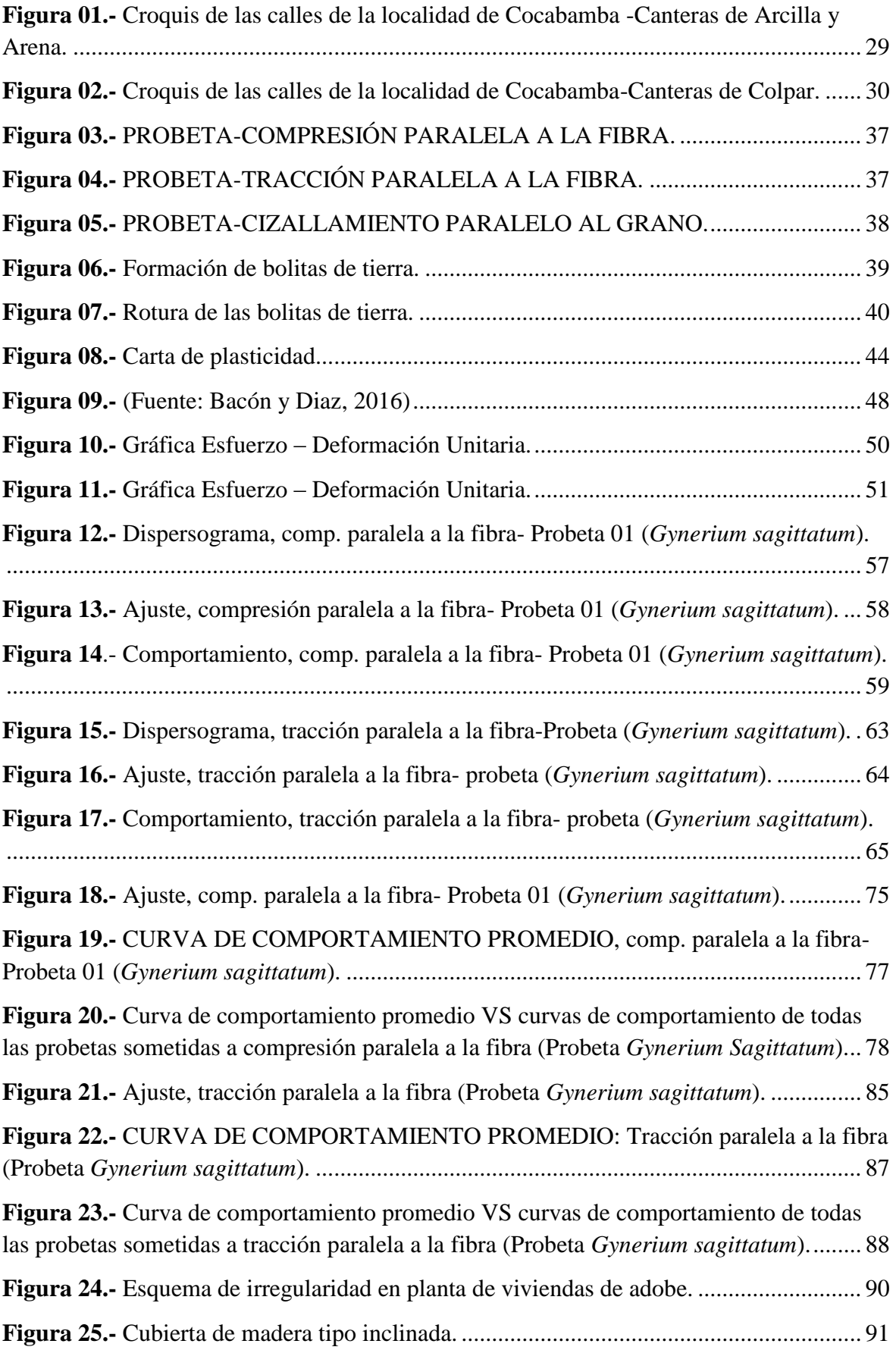

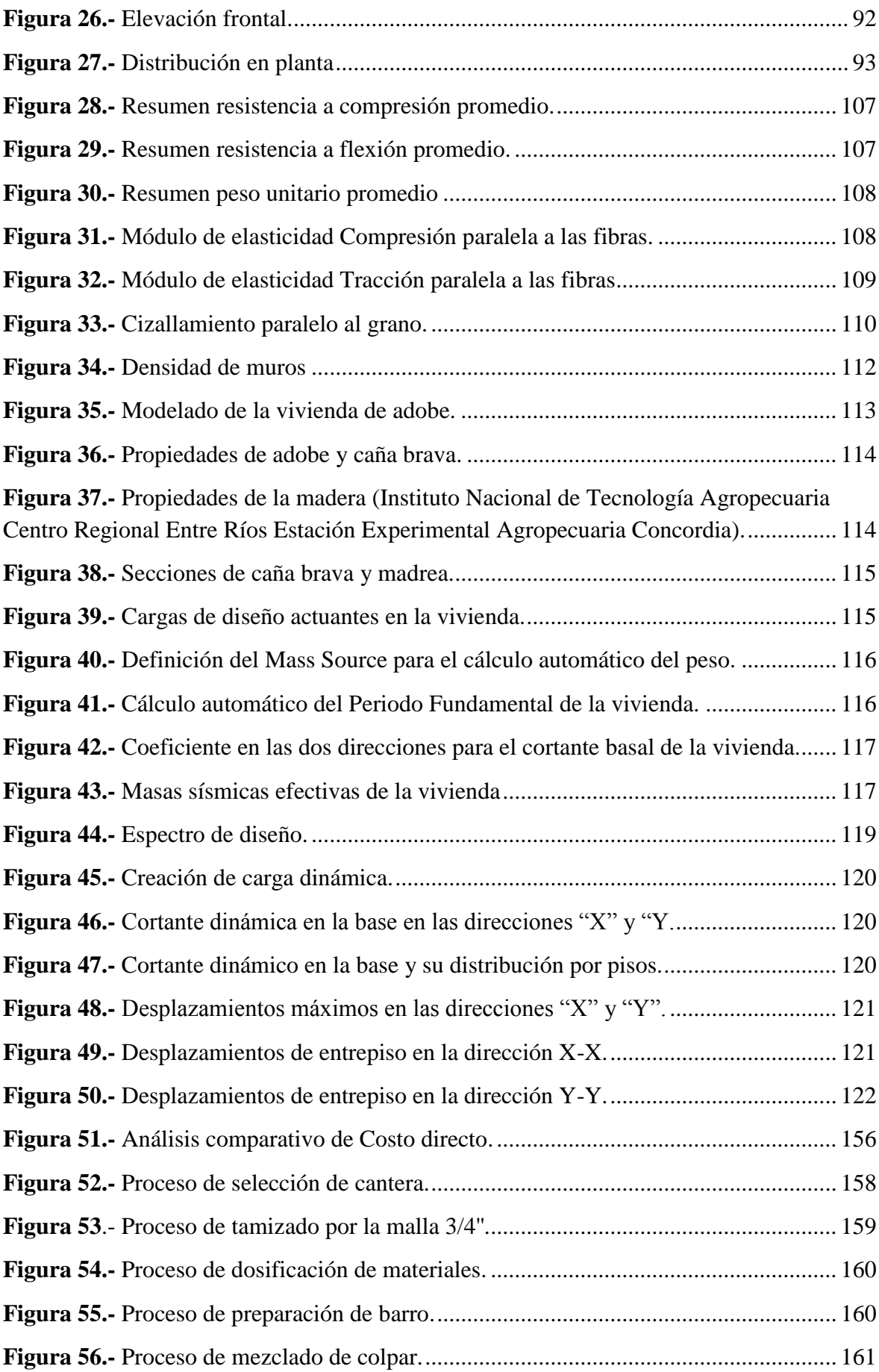

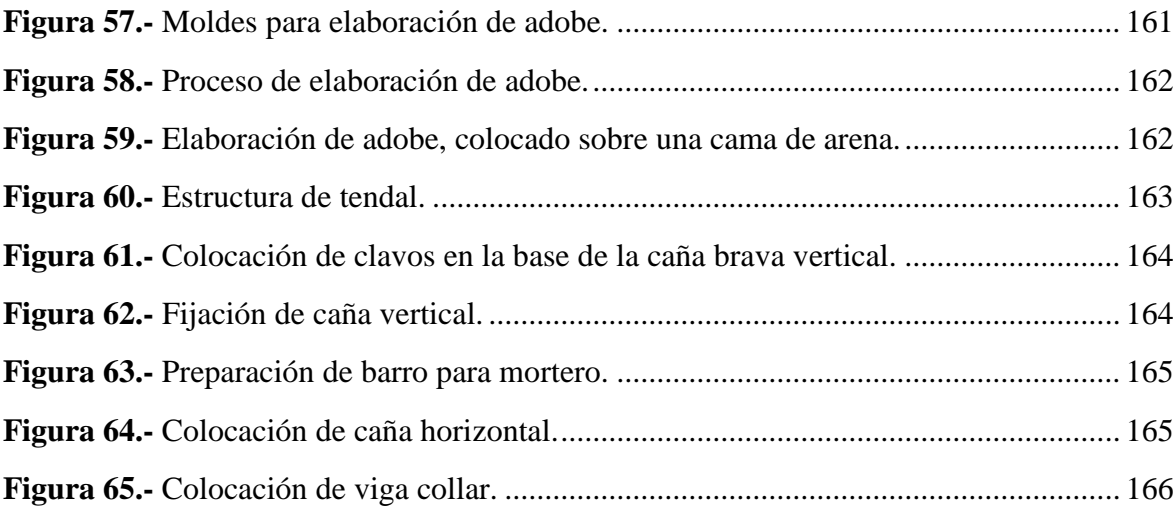

# **ÍNDICE DE FÓRMULAS**

<span id="page-20-0"></span>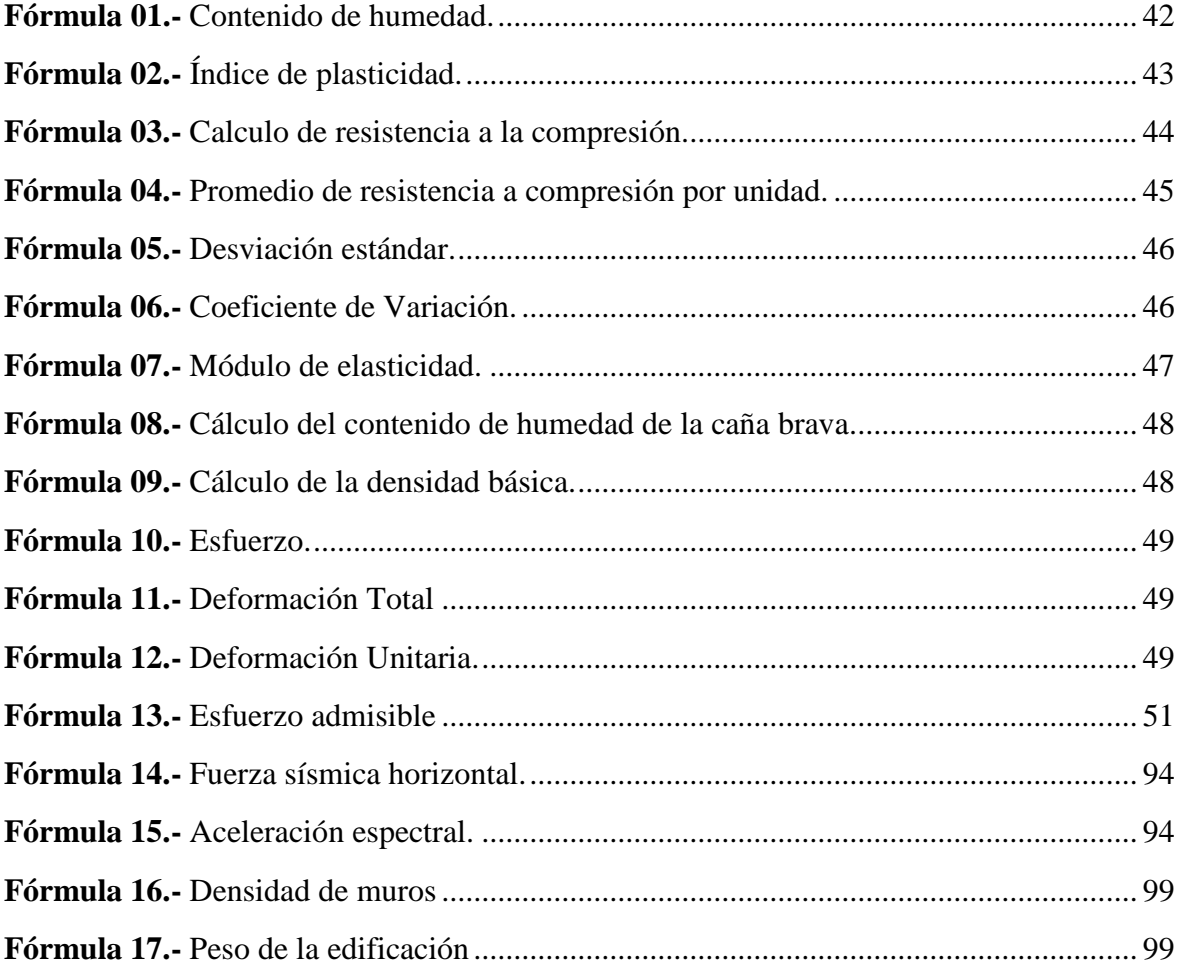

# **ÍNDICE DE MAPAS**

<span id="page-20-1"></span>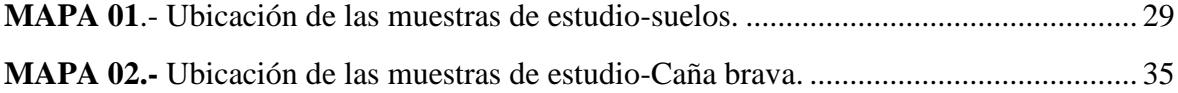

# **RESUMEN**

<span id="page-21-0"></span>El presente proyecto de investigación se realizó en la Localidad Cocabamba, distrito Cocabamba, provincia Luya, departamento Amazonas y está orientada a evaluar la utilización de bloques de colpar confinado con caña brava como alternativa para disminuir riesgos sísmicos. Por lo que se ensayaron 84 probetas de bloques de colpar con adición de arena y arcilla, las cuales fueron evaluados a resistencia de compresión y flexión. Obtenido los resultados se considera que los bloques de colpar más arcilla tienen una mayor resistencia a compresión y flexión, además para evaluar el comportamiento de la caña brava se ensayaron un total de 60 probetas.

El Perú es altamente sísmico debido a esto es importe tener en cuenta el análisis por desplazamiento para las edificaciones. Por lo que se realizó este análisis haciendo uso del software ETABS v16.2.1. Obtenido que los desplazamientos laterales disminuyen hasta un 99% en comparación con la NTP E-030.

Para diseñar y comparar una vivienda construida con bloques de colpar confinados con caña brava con una vivienda tradicional en función del costo de construcción, se elaboró un diseño estructural, metrados, análisis de precios unitarios y finalmente el costo estructural de las viviendas en estudio, obtenido una diferencia bastante considerable en función del costo de construcción.

Llegando a nuestra hipótesis principal, el uso de bloques de colpar en sus diferentes combinaciones (colpar, colpar más arena y colpar más arcilla) confinados con caña brava si disminuyen los riesgos sísmicos en las viviendas.

**Palabras clave:** Resistencia, bloques de colpar, caña brava.

# **ABSTRACT**

<span id="page-22-0"></span>The present research project was carried out in Cocabamba, Cocabamba district, Luya province, Amazonas department and is aimed at evaluating the use of colpar blocks confined with cane as an alternative to reduce seismic risks. Therefore, 84 test pieces of colpar blocks were tested with the addition of sand and clay, which were evaluated for compression and flexural strength. Obtained the results, it is considered that the more clay clamping blocks have a greater resistance to compression and bending, in addition to evaluating the behavior of the cane, a total of 60 test pieces were tested.

Peru is highly seismic because of this it is important to consider displacement analysis for buildings. Therefore, this analysis was carried out using the ETABS v16.2.1software. Obtained that lateral displacements decrease up to 99% compared to the NTP E-030.

To design and compare a house built with colpar blocks confined with cane cane with a traditional house based on the cost of construction, a structural design, metrados, unit price analysis and finally the structural cost of the homes under study were obtained, obtained a considerable difference depending on the cost of construction.

Coming to our main hypothesis, the use of colpar blocks in their different combinations (colpar, colpar more sand and colpar more clay) confined with cane cane if the seismic risks in the houses diminish.

Keywords: Resistance, colpar blocks, cane.

# <span id="page-23-0"></span>**I. INTRODUCCIÓN**

"Pumpelly, (1908) menciona que la tierra es uno de los materiales de construcción más antiguos y de uso más difundido a nivel mundial al ser utilizado por todas las culturas ancestrales, siendo el adobe una de las técnicas más usadas, con hallazgos que datan del periodo Neolítico en Turquestán 8000 a 6000 A.C". (Aguilar y Quezada, 2017).

"Houben y Guillard (1994) mencionan que aún en la actualidad un gran porcentaje de viviendas son construidas de adobe, debido a su bajo costo de fabricación. Alrededor del 30% de la población mundial vive en construcciones de tierra. Aproximadamente el 50% de la población de los países en desarrollo, incluyendo la mayoría de la población rural y por lo menos el 20% de la población urbana y urbano marginal, viven en casas de tierra." (Sánchez, 2014).

Estas viviendas se construyen sin ningún tipo de asistencia técnica, en consecuencia, son vulnerables ante eventos sísmicos que ocasionan fallas estructurales en la edificación, que pueden llegar hasta el colapso de la misma. Con el objetivo de mejorar las características físicas-mecánicas del adobe es que Mantilla (2018) en su investigación tuvo como objetivo, comprobar las diferentes variaciones en las propiedades físico-mecánicas del adobe con adición de viruta y caucho en porcentajes de 2%, 3% y 5%, se estipularon muestras de 245 bloques de adobe con diferentes proporciones de paja, caucho y viruta. Logrando un resultado óptimo, en función a lo planteado en la hipótesis, ya que las propiedades físico-mecánicos han variado prósperamente con la incorporación de viruta y caucho al adobe. Tratando de lograr que la elaboración del adobe sea de una forma más técnica es que Esparza (2012), en su investigación "Manual de construcción con tierra y bambú, proyecto de ampliación: centro de investigación científica y tecnológicas de la caña de azúcar." elaboro un manual básico de construcción con tierra compactada y bambú. En el cual se señala las ventajas y desventajas con respecto a otros materiales convencionales como el concreto y la madera, también se indican pautas generales a seguir y se muestran ejemplos para el detallado y predimensionamiento de secciones.

Muchas de las personas que construyen con adobe en el Perú, y en el mundo, no tienen los conocimientos ni la asistencia técnica necesaria para construir viviendas reforzadas que tengan un mejor comportamiento ante los sismos, lo que hace que sus construcciones sean muy vulnerables a los terremotos. Esto se evidenció con la destrucción total de las viviendas de adobe durante el terremoto del 15 de agosto del 2007 en Pisco (Perú). Aun así, muchas personas seguirán construyendo sus viviendas con adobe dado que esta tecnología es simple y no demanda grandes recursos económicos. (Rubiños, 2009).

Serrano (2016) muestra el diseño y la aplicación de técnicas de transferencia tecnológica para la instrucción a una población andina en construcción sismorresistente con adobe. La muestra estuvo comprendida por los pobladores del distrito de Pullo (Ayacucho), la investigación teórica involucro la renovación de las técnicas y el desarrollo de una metodología para la instrucción a la población rural en el reforzamiento de viviendas de adobe con mallas de cuerdas.

El Perú es uno de los países de Sudamérica ubicados dentro del "Cinturón del fuego del Pacífico"(Rubiños, 2009), "Kuroiwa (2002) menciona que el Cinturón del fuego del pacifico es un área que engloba más del 80% de la actividad sísmica en el mundo." (Gómez, 2015). En consecuencia, para lograr un mejor comportamiento del adobe, se utiliza refuerzos con la finalidad de absorber la energía liberada en un movimiento sísmico es por esto que en su afán de lograr que las edificaciones se comporten mejor se confina ya sea de carrizo, caña brava, madera, etc. López y Bernilla (2012), en su investigación tuvo como objetivo verificar el comportamiento y performance de los principales componentes de la edificación, incidiendo en el nuevo material (adobe estabilizado) y el refuerzo de caña o carrizo. Se concluyó que todos los muros levantados con adobe estabilizado y reforzado con cañas reducen los riesgos sísmicos. También Calva (2015), en su investigación tuvo como objetivo principal diseñar un modelo de vivienda ecológica con bambú para la zona rural de Yantzaza, perteneciente a la provincia de Zamora Chinchipe, Ecuador. Llegando a la conclusión que la guadua es un material de tan importantes características en su comportamiento físico mecánico en estructuras, la relación resistencia peso la hace tan importante como la mejor materia, que además es considerado como un material ecológico.

Para el análisis de la investigación se realizará un análisis estático y dinámico haciendo uso del software ETABS 2016, para esto se realizarán los siguientes ensayos: Resistencia a compresión, flexión y peso unitario del adobe y compresión paralela al grano, tracción paralela al grano y cizallamiento paralelo al grano de la caña brava para poder planear la parte experimental e interpretar adecuadamente los resultados obtenidos.

Es así que la interrogante que sintetiza la razón de la presente investigación es: ¿Cuál es el efecto del uso de bloques de colpar confinado con caña brava, en la disminución del riesgo sísmico?

25

Para responder esta interrogante se fórmula la hipótesis "El uso de bloques de colpar en sus diferentes combinaciones (colpar, colpar más arena y colpar más arcilla) confinados con caña brava disminuyen los riesgos sísmicos".

En tal sentido el objetivo general de esta investigación es evaluar la utilización de bloques de colpar confinado con caña brava como alternativa para disminuir riesgos sísmicos, para lograrlo hemos planteado los siguientes objetivos específicos:

- Caracterizar el comportamiento físico-mecánico del bloque de colpar y la caña brava.
- Analizar el comportamiento estructural de una edificación ante un sismo construida con bloques de colpar confinados con caña brava, utilizando el software ETABS 2016 v.162.1.
- Diseñar y comparar una vivienda construida con bloques de colpar confinados con gynerium sagittatum con una vivienda tradicional en función del costo de construcción.
- Proponer una guía de elaboración de unidades de bloques de colpar.

# <span id="page-26-0"></span>**II. MATERIAL Y MÉTODOS**

## <span id="page-26-1"></span>**2.1. Variables de Estudio**

## **Variable Independiente**

Bloques de colpar confinado con caña brava.

## **Variable Dependiente**

 $\triangleright$  Magnitud del riesgo sísmico

## <span id="page-26-2"></span>**2.2. Marco Metodológico**

## <span id="page-26-3"></span>**2.2.1. Diseño de investigación**

El diseño de investigación para este proyecto está dado por la comparación de bloques de colpar confinado con caña brava en diferentes proporciones, ante un evento sísmico teniendo como referencia el RNE (E- 030,2018 y E-080, 2018).

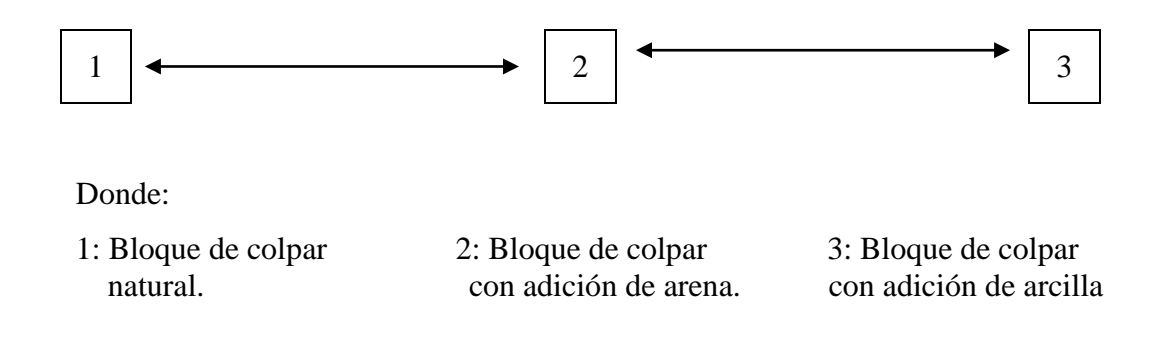

#### <span id="page-26-4"></span>**2.2.2. Población Muestra y Muestreo**

**2.2.2.1. Unidades Muéstrales**

# **2.2.2.1.1. Bloque de colpar**

### **Selección de las muestras de suelos**

## **Características Locales**

La presente investigación se realizó en la Región Amazonas, Provincia de Luya, Distrito de Cocabamba, Localidad de Cocabamba.

- Lugar de procedencia de las muestras.
- Las muestras de suelo usadas en la investigación provienen del Distrito de Cocabamba, Localidad de Cocabamba cuyas características locales son las siguientes:

| $N^{\circ}$ | <b>Colpar Natural</b> |              |       | Arena  |              |       | Arcilla |              |       |
|-------------|-----------------------|--------------|-------|--------|--------------|-------|---------|--------------|-------|
|             | Este                  | <b>Norte</b> | Elev. | Este   | <b>Norte</b> | Elev. | Este    | <b>Norte</b> | Elev. |
| 1           | 831360                | 9267444      | 2182  | 831441 | 9268118      | 2294  | 831423  | 9268243      | 2310  |
| 2           | 831418                | 9267451      | 2180  | 831454 | 9268103      | 2298  | 831431  | 9268191      | 2320  |
| 3           | 831397                | 9267435      | 2179  | 831476 | 9268068      | 2298  | 831449  | 9268157      | 2319  |
| 4           | 831396                | 9267380      | 2171  | 831500 | 9268008      | 2291  | 831444  | 9268246      | 2309  |
| 5           | 831364                | 9267375      | 2172  | 831489 | 9268008      | 2281  | 831459  | 9268187      | 2311  |
| 6           | 831378                | 9267392      | 2174  | 831475 | 9268132      | 2281  | 831463  | 9268168      | 2304  |

<span id="page-27-0"></span>**Tabla 01**.- Coordenadas UTM de canteras.

<span id="page-27-1"></span>**Tabla 02.-** Características geográficas de la zona en estudio.

| Temperatura promedio | Humedad relativa | Precipitación anual | <b>Topografía</b> |
|----------------------|------------------|---------------------|-------------------|
| 19 °C                | 70% - 80%        | 1,200-1,800         | Ondulada          |

*Fuente: Plan Vial Provincial participativo/PVPP-junio-2008*

# MAPA UBICACIÓN DE LAS MUESTRAS DE SUELOS DE LA "ZONA EN ESTUDIO"

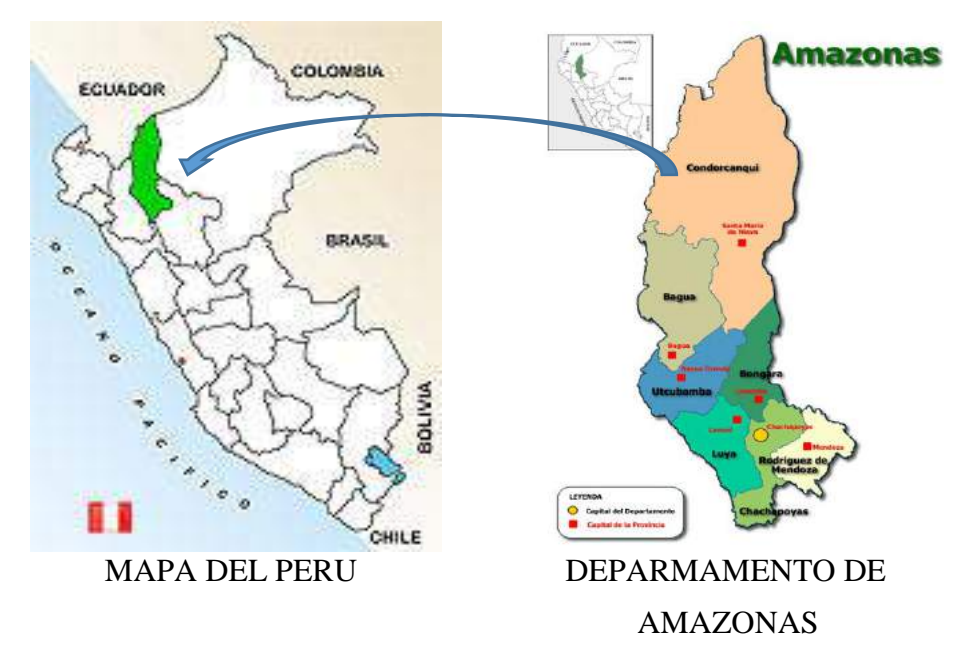

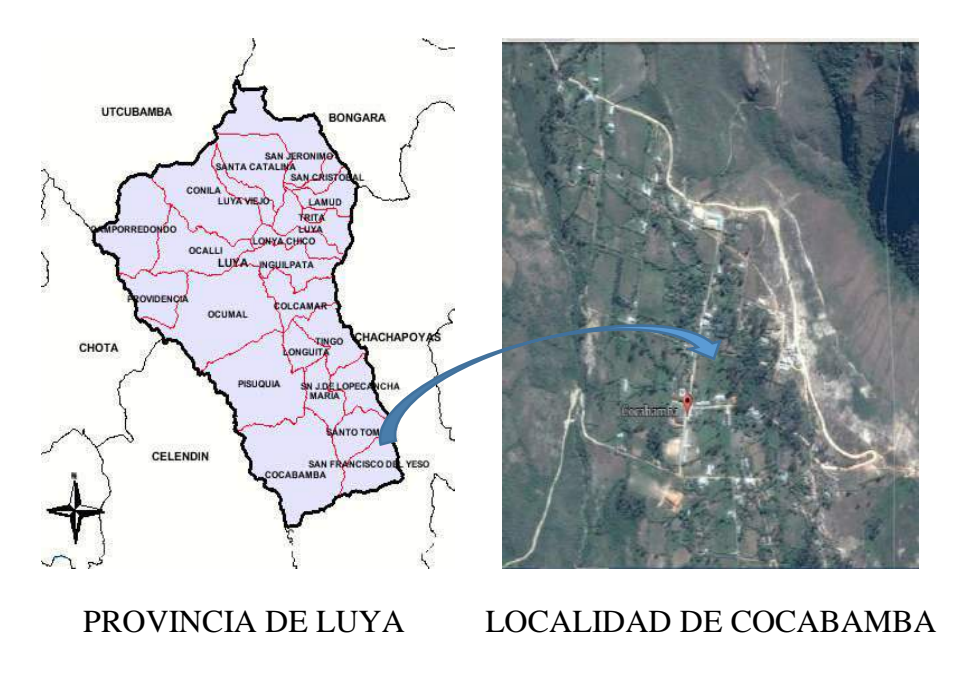

**MAPA 01**.- Ubicación de las muestras de estudio-suelos.

<span id="page-28-1"></span>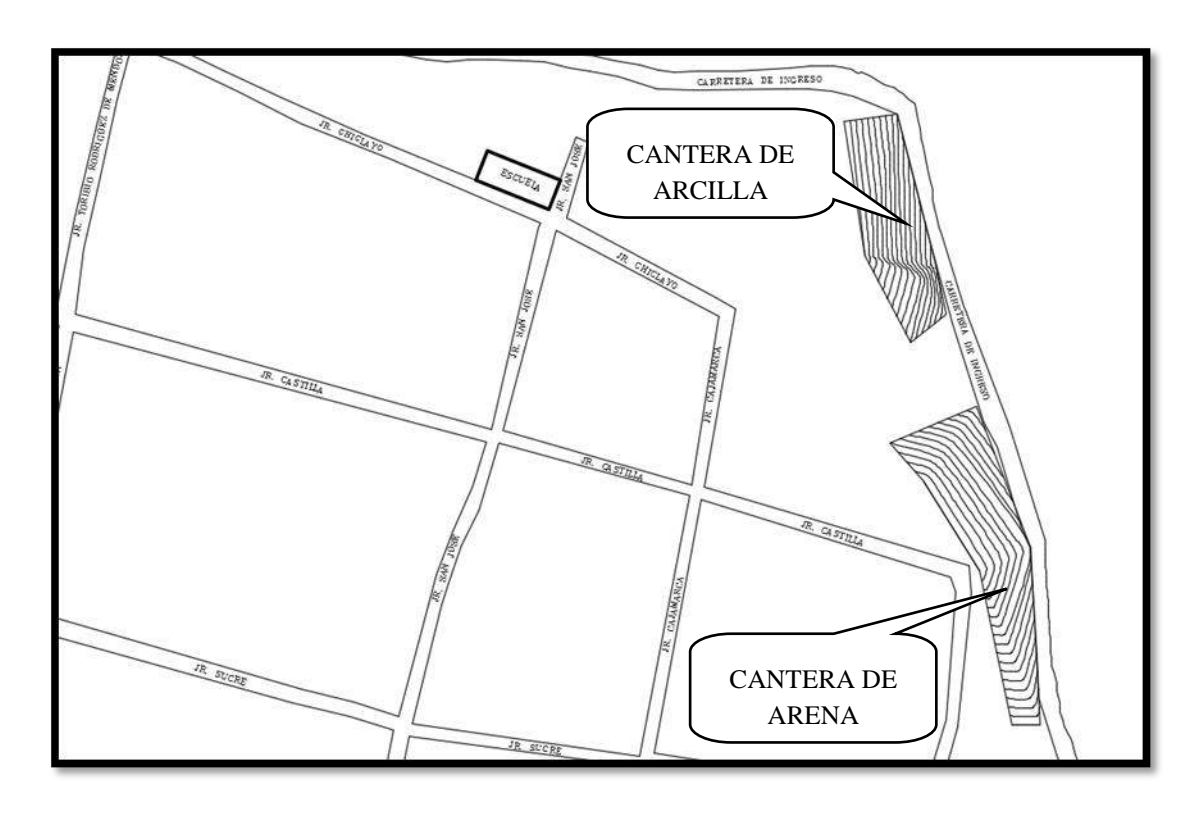

<span id="page-28-0"></span>**Figura 01.-** Croquis de las calles de la localidad de Cocabamba -Canteras de Arcilla y Arena.

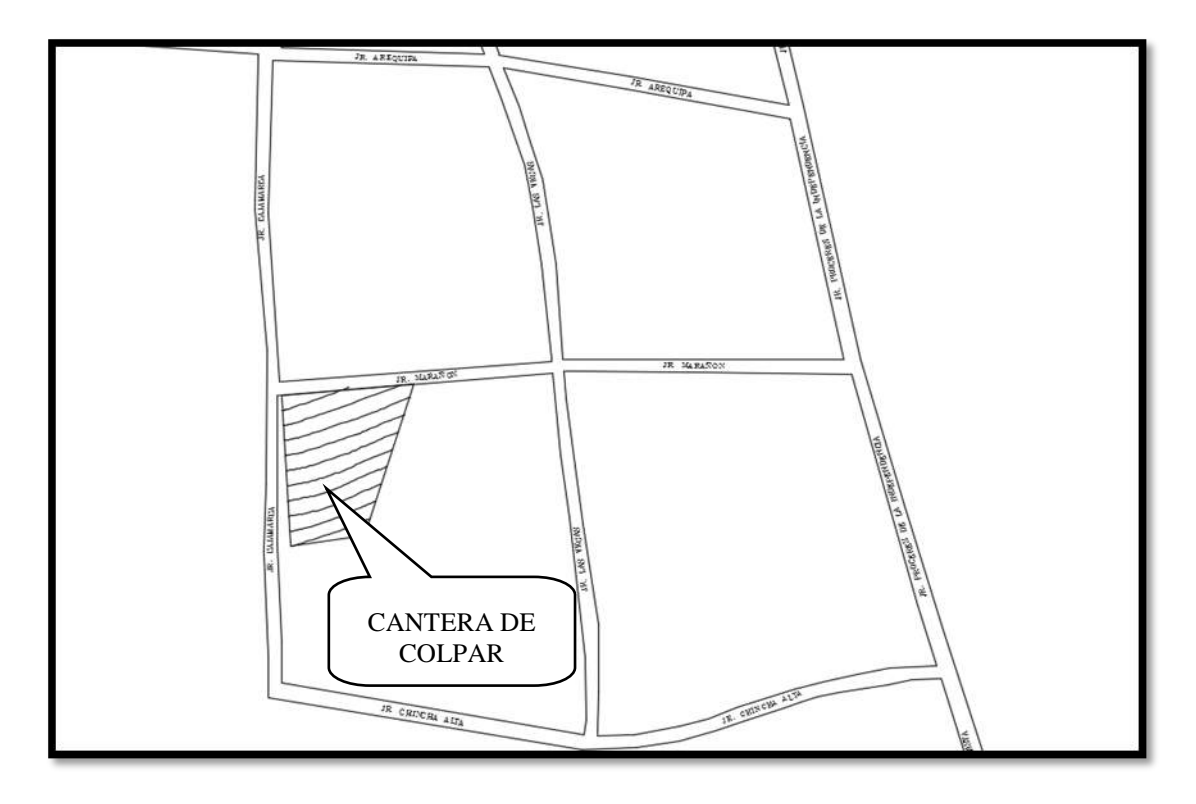

<span id="page-29-0"></span>**Figura 02.-** Croquis de las calles de la localidad de Cocabamba-Canteras de Colpar.

## **Delimitación del espacio muestral.**

El espacio muestral se limita a la Región Amazonas, Provincia de Luya y el Distrito de Cocabamba específicamente en la Localidad de Cocabamba donde se efectuarán las calicatas y se extraerán las muestras para ser llevadas a laboratorio.

## **Determinación del número de muestras a ensayar**

#### **Estudio de suelos**

El número de muestras a utilizar estuvo condicionado por:

- $\triangleright$  Naturaleza de la investigación.
- En número de ensayos necesarios a realizar.

Para la presente investigación el número de muestras de suelos a utilizar se basa en la cantidad necesaria de ensayos a realizar en laboratorio.

El número de muestras y los ensayos a realizar, se representan en la Tabla 03: Determinación de ensayos a realizar por muestra de suelo.

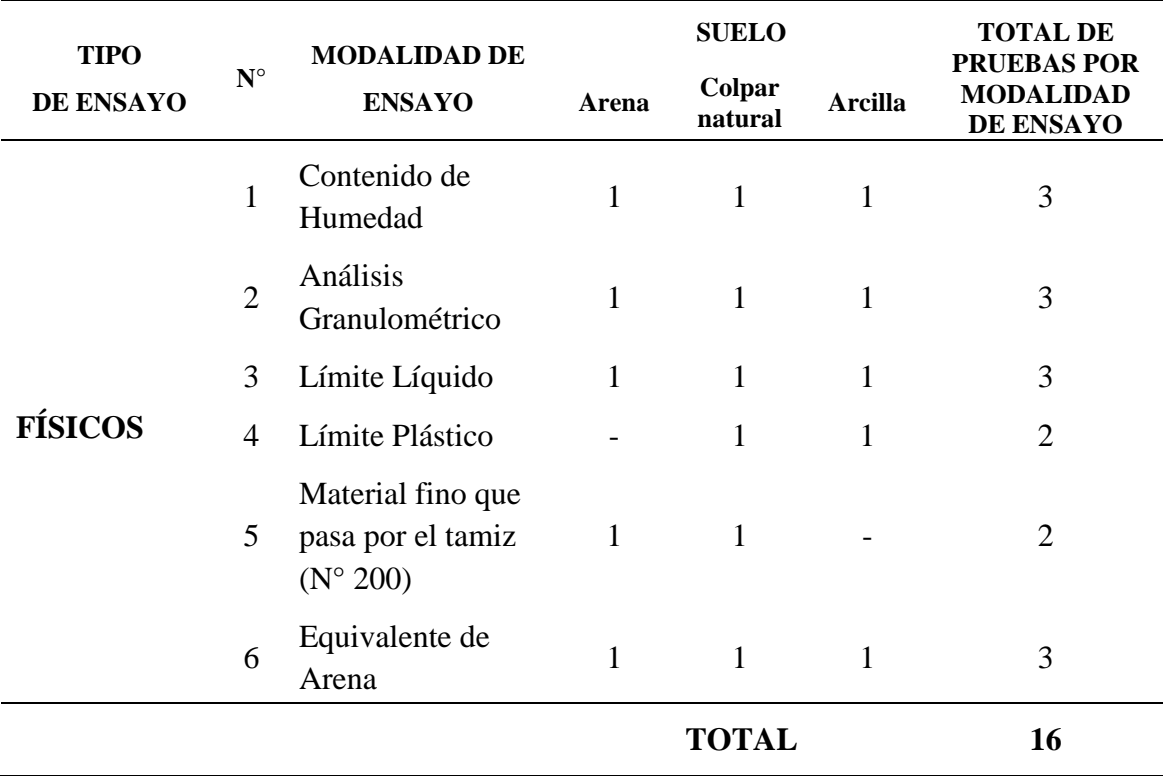

<span id="page-30-0"></span>**Tabla 03.-** Determinación de ensayos a realizar por muestra de suelo.

# **Determinación del lugar de extracción de las muestras**

El lugar donde se realizarán las calicatas fue seleccionado teniendo en cuenta el tipo y la calidad de suelo a utilizar en la investigación, teniendo en cuenta la accesibilidad de la zona para posteriormente poder extraer el material.

<span id="page-30-1"></span>Las coordenadas UTM de las calicatas realizadas para la extracción de la muestra, tomadas con GPS GRAMIN son:

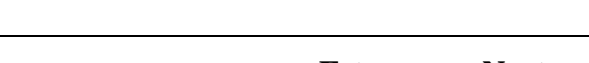

**Tabla 04.-** Coordenadas UTM calicatas.

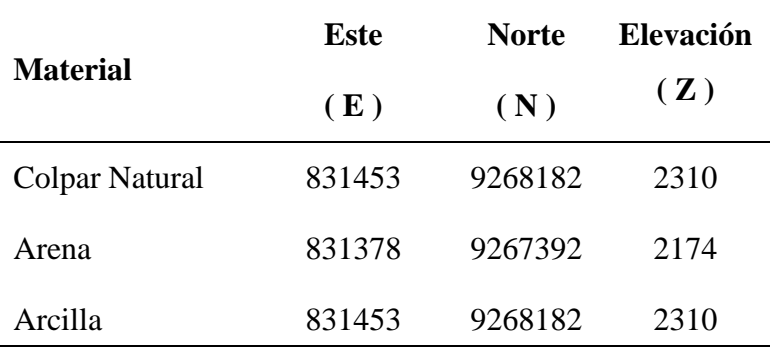

#### **Ensayos de resistencia**

El número de muestras a ensayar, está condicionado por:

- $\triangleright$  La naturaleza de la investigación
- > Análisis de varianza
- $\triangleright$  Norma E-080,2018 (RNE)

Para la presente investigación el número de muestras a utilizar se basa en un análisis de varianza y en lo que la norma E-080 pide como número de muestras mínimas a ensayar en los diferentes tipos de ensayos a realizar. Como tenemos tres muestras, entonces tendremos tres tratamientos diferentes T1, T2, T3. Por el test de varianza se calculó el número repeticiones por ensayo a realizar cuyo resultado se muestra en la Tabla 05: Test de varianza**.**

**Tabla 05.-** Test de varianza.

<span id="page-31-0"></span>

| <b>Test de Varianza</b> | GL.                   | GL                          | GL.                         |
|-------------------------|-----------------------|-----------------------------|-----------------------------|
| $N°$ de Repeticiones    | 3                     |                             |                             |
| TRAT.                   | $\mathcal{D}_{\cdot}$ | $\mathcal{D}_{\mathcal{L}}$ | $\mathcal{D}_{\mathcal{L}}$ |
| EE                      | 3                     | g                           | 12                          |
| TOTAL                   |                       |                             |                             |

Por el test de varianza se tiene que el número de repeticiones por composición será igual o mayor a cinco ( $r \ge 5$ ).

Entonces teniendo en cuenta la Tabla 05: Test de varianza y el número de ensayos mínimos (6) que te pide la norma E-080, se optó por el número de probetas necesarias para la investigación igual a 7 unidades para cada ensayo respectivamente.

El número de probetas a usar y los ensayos a realizar, se expresan en la Tabla 06: Determinación de las muestras a ensayar.

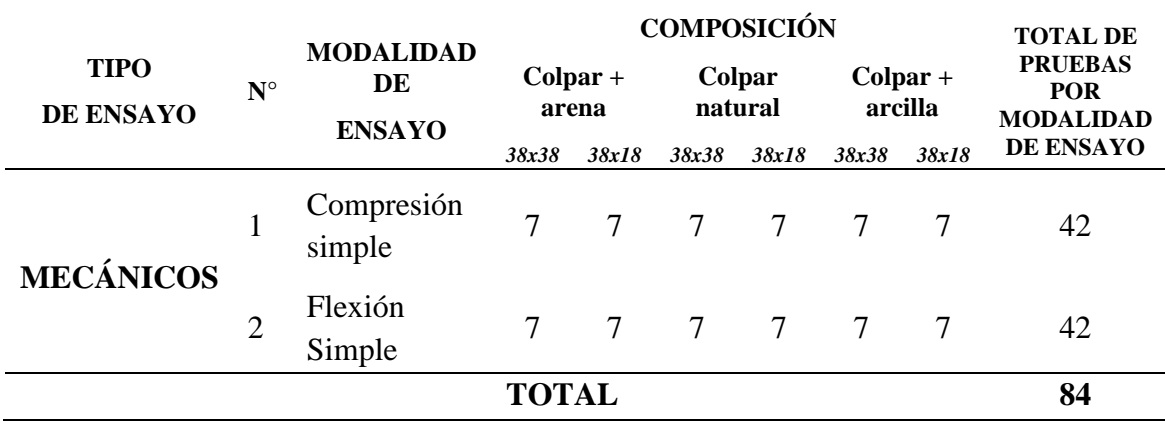

<span id="page-32-0"></span>**Tabla 06.-** Determinación de muestras a ensayar.

#### **Descripción de los bloques a utilizar en los ensayos de resistencia**

- **1.** Re**sistencia a la Compresión:** Para el analizar de resistencia a compresión se empleará siete muestras de bloques de colpar en estado natural de dimensiones 18x38x8cm y 38x38x8cm, siete muestras de bloques de colpar con adición de arena y siete muestras de bloques de colpar con adición de arcilla según análisis de varianza y la norma E-080.
- **2. Resistencia a Flexión:** Para el analizar de la resistencia a flexión se empleará siete muestras de bloques de colpar en estado natural 18x38x8cm y 38x38x8cm, siete muestras de bloques de colpar con adición de arena y siete muestras de bloques de colpar con adición de arcilla según análisis de varianza y la norma E-080.
- **3. Peso Unitario:** Para el analizar del peso unitario se empleará siete muestras de bloques de colpar en estado natural 18x38x8cm y 38x38x8cm, siete muestras de bloques de colpar con adición de arena y siete muestras de bloques de colpar con adición de arcilla según análisis de varianza y la norma E-080.

## **2.2.2.1.2. Caña brava**

#### **Selección de pieza de caña brava**

## **Características Locales**

La presente investigación se realizó en la Región Amazonas, Provincia de Luya, Distrito de Cocabamba, Localidad de Cocabamba.

✓ Lugar de procedencia de las muestras.

<span id="page-33-0"></span> Las muestras usadas en la investigación provienen del Anexo de Buenavista cuyas características locales son las siguientes:

| <b>Punto</b>   | Este    | <b>Norte</b> | Elev. |
|----------------|---------|--------------|-------|
| 1              | 9263287 | 830620       | 1655  |
| $\overline{2}$ | 9263247 | 830642       | 1633  |
| 3              | 9263224 | 830587       | 1631  |
| 4              | 9263258 | 830531       | 1639  |
| 5              | 9263316 | 830537       | 1647  |
| 6              | 9263367 | 830551       | 1654  |

**Tabla 07.-** Coordenadas UTM Población de Caña brava.

<span id="page-33-1"></span>**Tabla 08.-** Características geográficas de la zona en estudio.

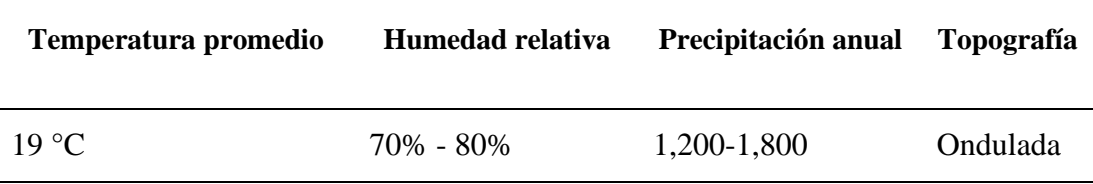

Fuente: Plan Vial Provincial participativo/PVPP-junio-2008

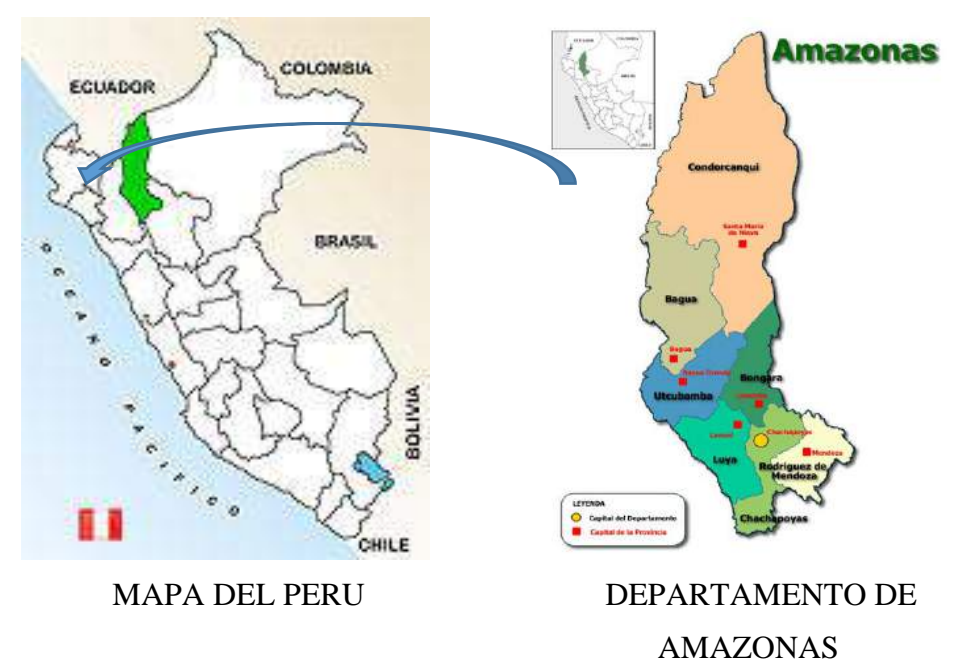

# MAPA UBICACIÓN DE LA "ZONA EN ESTUDIO"

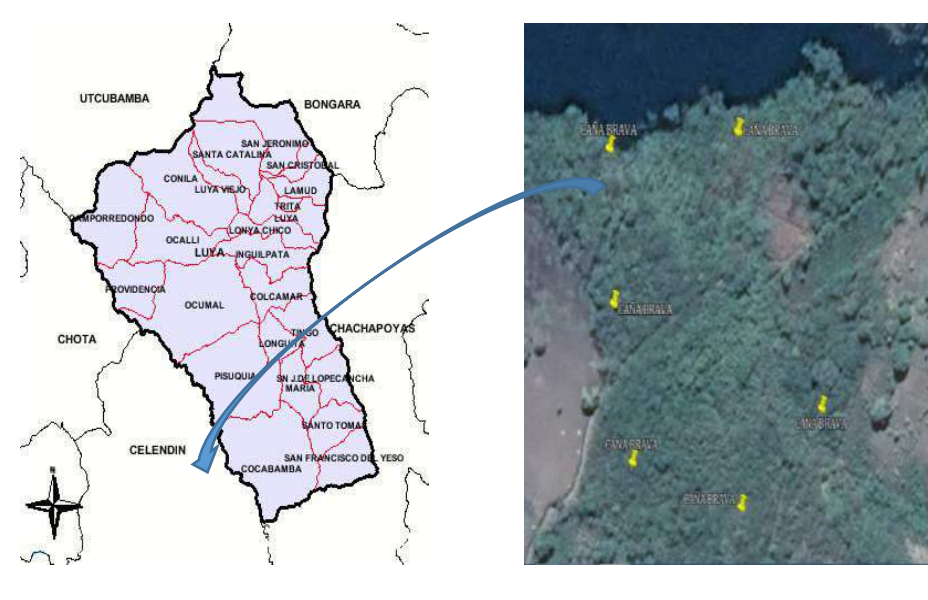

PROVINCIA DE LUYA ANEXO BUENAVISTA

**MAPA 02.-** Ubicación de las muestras de estudio-Caña brava.

## <span id="page-34-0"></span>**Delimitación del espacio muestral.**

El espacio muestral se limita a la Región Amazonas, Provincia de Luya y el Distrito de Cocabamba específicamente en el Anexo de Buenavista donde encontramos la especie *Gynerium Sagittatum* (caña brava).

## **Determinación del número de muestras a ensayar**

El número de muestras a ensayar, estuvo condicionado por:

- > La naturaleza de la investigación.
- Los ensayos de laboratorio considerados para la presente investigación.
- $\triangleright$  La disponibilidad de recursos.

Para la presente investigación el número de muestras a utilizar están representadas por el número de probetas mínimas que te pide las nomas COPANT a utilizar para los diferentes tipos de ensayos a realizar en laboratorio.

Entonces teniendo en cuenta lo anterior el número de probetas necesarias para la investigación son 20 muestras por ensayo a realizar.

Los ensayos a realizar y el número de probetas recomendadas por la COPANT, se expresan en Tabla 09: Determinación de número de muestras a utilizar en la investigación.

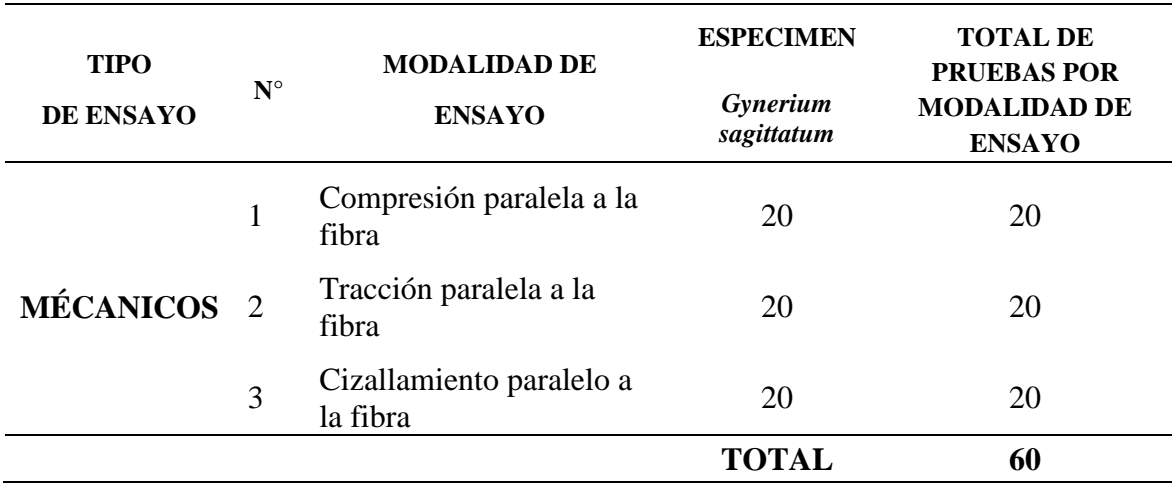

<span id="page-35-0"></span>**Tabla 09.-** Determinación de número de muestras a utilizar en la investigación.

#### **Dimensiones de las probetas a ensayar:**

Para las dimensiones de las probetas a utilizar se tomará lo recomendado en la norma COPANT, para los ensayos mecánicos de la especie *Gynerium Sagittatum* (caña brava). Las dimensiones de las probetas requeridas para los ensayos a realizar, se expresan en la Tabla 10: Dimensiones de probetas a utilizar.

<span id="page-35-1"></span>**Tabla 10.-** Dimensiones de probetas a utilizar.

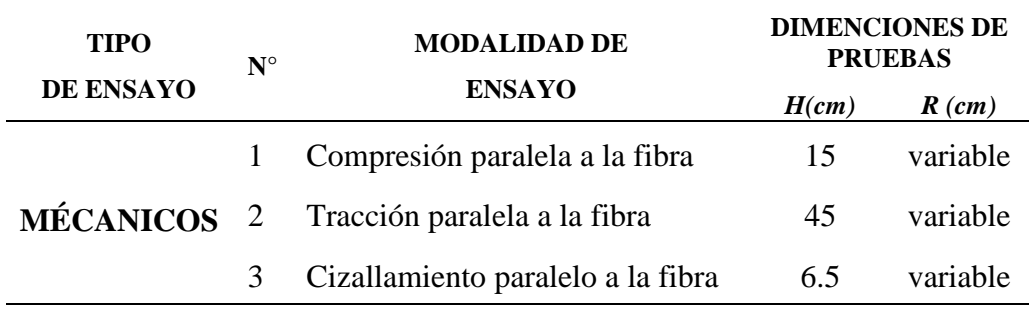

Los radios de la presente tabla son variables debido a que la caña brava en toda su longitud no es uniforme, ya que en la parte del tronco la caña es más gruesa que en la parte del tallo.

## **Acondicionamiento de probetas**

Las probetas se habilitaron de acuerdo a las dimensiones establecidas por las Norma COPANT.

Las probetas habilitadas tienen la morfología que se muestra en la Imagen 03: Probeta**-**Compresión paralela a la fibra, Imagen 04: Probeta-Tracción paralela a la fibra y en la Imagen 05: Probeta-Cizallamiento paralelo al grano:
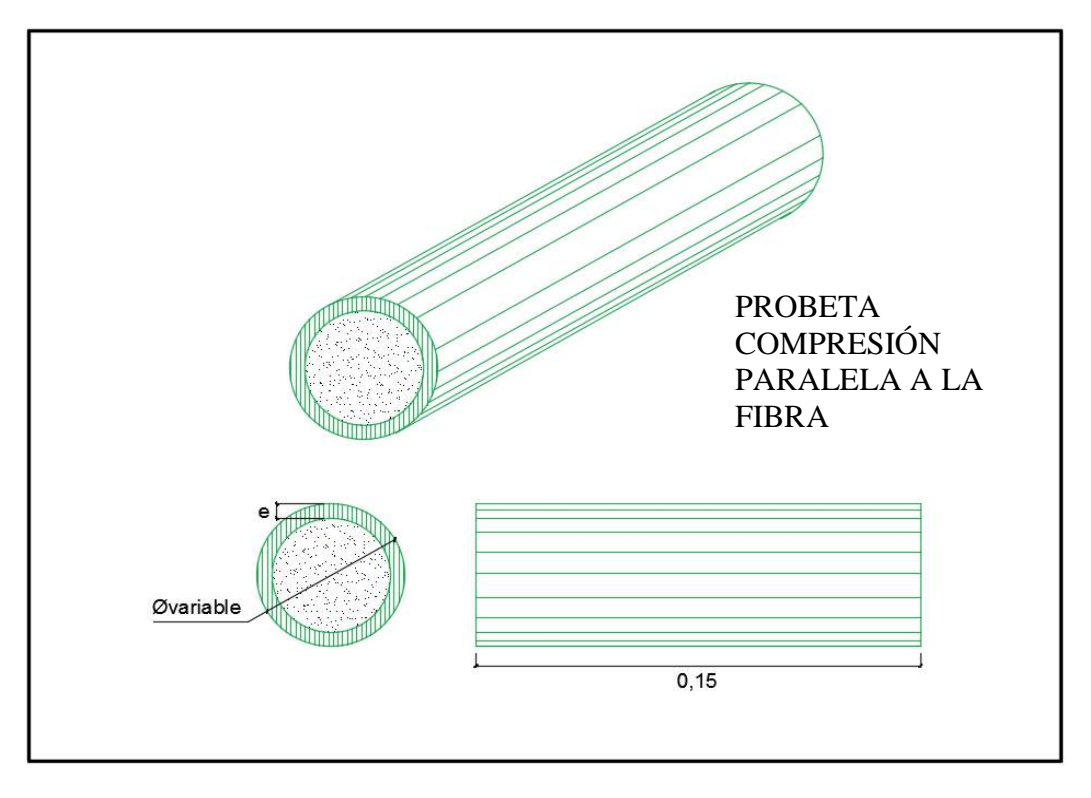

**Figura 03.-** PROBETA-COMPRESIÓN PARALELA A LA FIBRA.

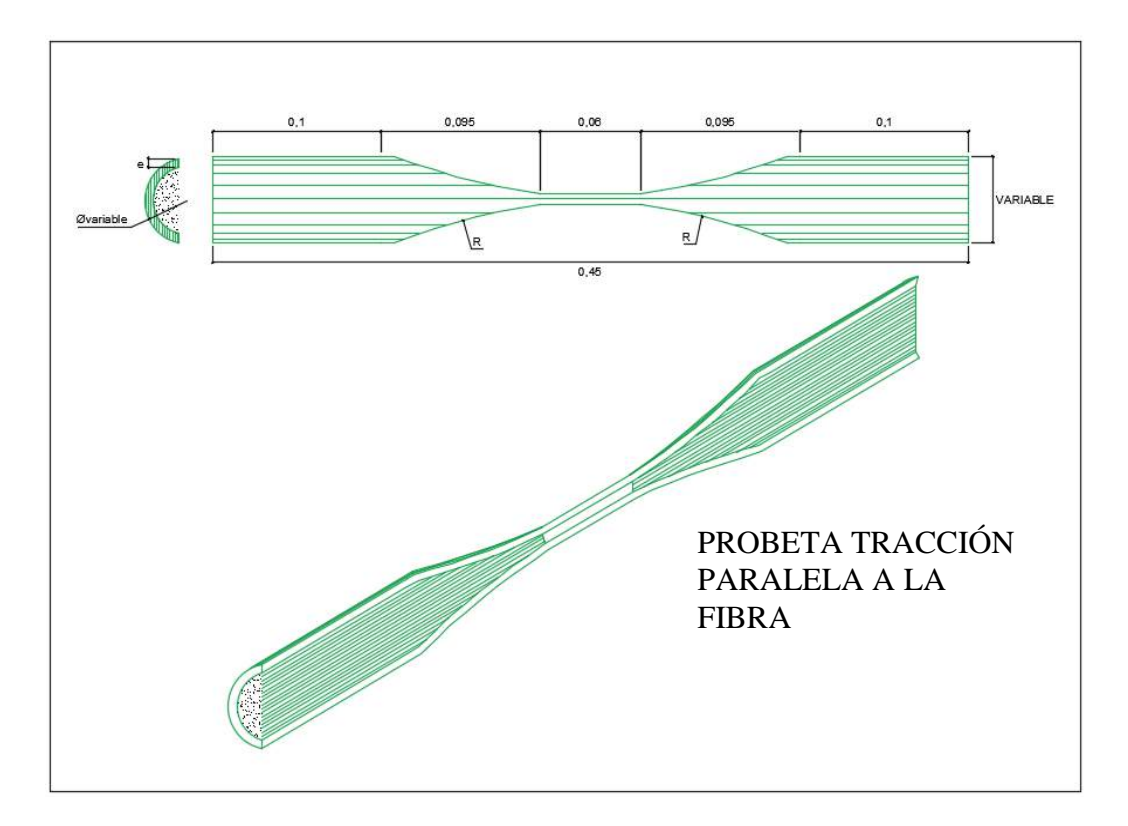

**Figura 04.-** PROBETA-TRACCIÓN PARALELA A LA FIBRA.

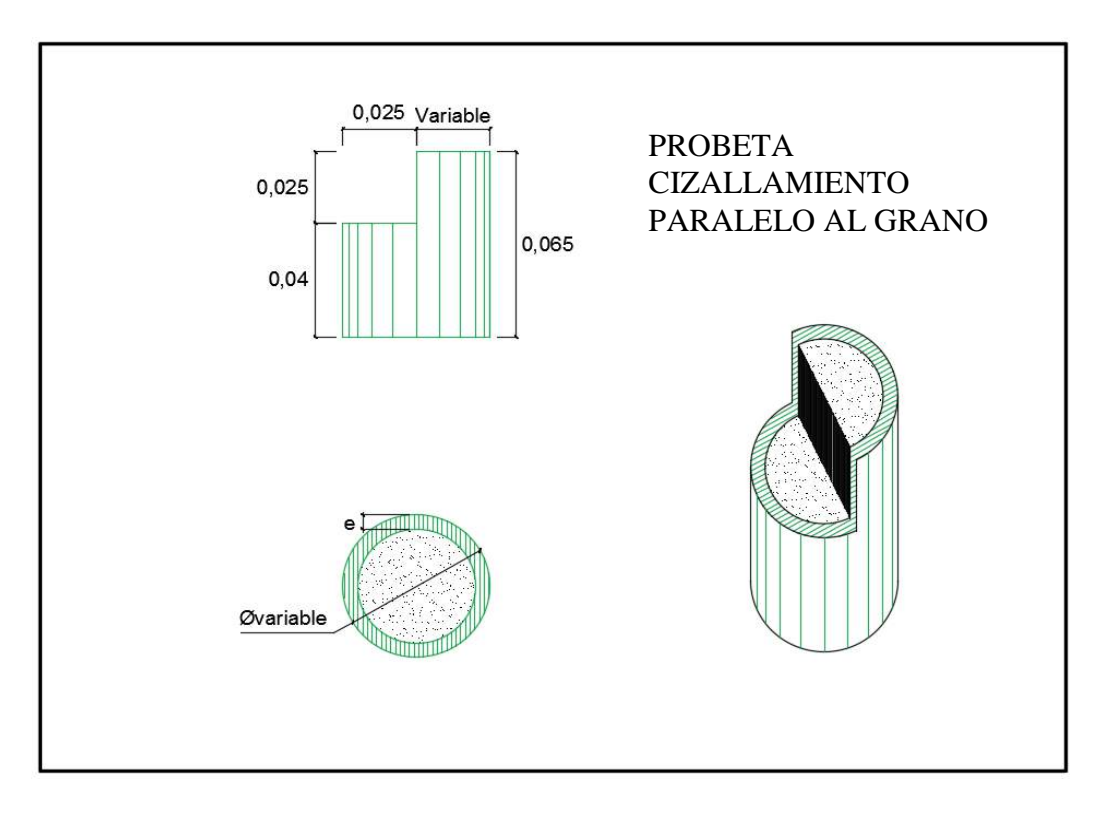

**Figura 05.-** PROBETA-CIZALLAMIENTO PARALELO AL GRANO.

# **2.2.3. Métodos, técnicas e instrumentos de recolección de datos y procedimientos. Métodos:**

**Método Inductivo:** Se observó y se registró los estudios realizados en laboratorio, para evaluar el comportamiento de bloques de colpar y la caña brava.

**Método Analítico:** Se realizó ensayos para conocer la resistencia de compresión simple, flexión simple de bloques de colpar con la adición de arena y arcilla, también se realizó ensayos resistencia a la compresión axial o paralela a la fibra, resistencia a tracción paralela al grano y resistencia de cizallamiento paralela al grano de la caña brava

## **2.2.3.1. Adobe**

## **2.2.3.1.1. Métodos en campo:**

#### **1. Caracterización los materiales con los que se elabora el adobe.**

Para ello se realizó visita a la localidad de Cocabamba, distrito de Cocabamba, provincia de Luya, departamento de Amazonas, para efectuar un reconocimiento de campo de las canteras que serán explotadas (colpar, arcilla, arena y caña brava), logrando de esta manera encontrar un suelo de mejor comportamiento.

# **2.2.3.1.2. Pruebas para identificar el suelo arcilloso de mejor comportamiento, según Norma E-080(RNE).**

### **Prueba "Cinta de barro"**

La norma E-080 en su anexo 01 nos dice: Para tener una primera evaluación de la existencia de arcilla en un suelo se puede realizar la prueba "Cinta de barro" (en un tiempo aproximado de 10 minutos).

Utilizando una muestra de barro con una humedad que permita hacer un cilindro de 12 mm de diámetro, colocado en una mano, aplanar poco a poco entre los dedos pulgar e índice, formando una cinta de 4 mm de espesor y dejándola descolgar lo más que se pueda. Si la cinta alcanza entre 20 cm y 25 cm de longitud, el suelo es muy arcilloso. Si se corta a los 10 cm o menos, el suelo tiene poco contenido de arcilla.

## **Prueba "Presencia de arcilla" o "Resistencia seca"**

La norma E-080 en su anexo 02 nos proporciona en método de campo a usar para saber si el suelo contiene arcilla de la siguiente forma:

**Formar cuatro bolitas con tierra de la zona**. Utilizar la tierra de la zona que se considera apropiada para emplearla como material de construcción y agregarle una mínima cantidad de agua para hacer cuatro bolitas (ver imagen adjunta). La cantidad de agua es la mínima necesaria para formar sobre las palmas de las manos cada una de las bolitas, sin que éstas se deformen significativamente a simple vista, al secarse.

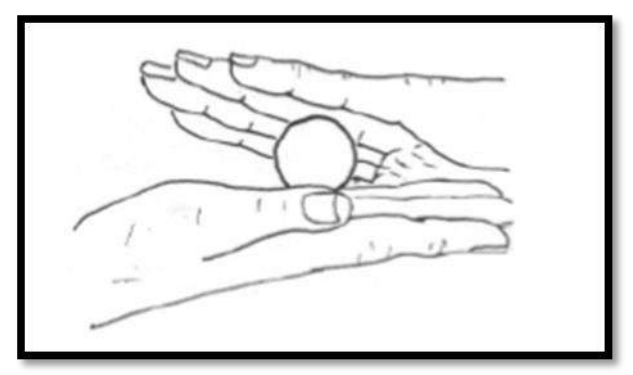

**Figura 06.-** Formación de bolitas de tierra. Fuente Norma E-080 (RNE)

**Dejar secar las cuatro bolitas.** Las cuatro bolitas deben dejarse secar por 48 horas, asegurando que no se humedezcan o mojen por lluvias, derrames de agua, etc.

**Presionar las cuatro bolitas secas.** Una vez transcurrido el tiempo de secado, se debe presionar fuertemente cada una de las bolitas con el dedo pulgar y el dedo índice de una mano (ver imagen adjunta). En caso que luego de la prueba, se quiebre, rompa o agriete al menos una sola bolita se debe volver a formar cuatro bolitas con los mismos materiales y dejando secar en las mismas condiciones anteriores.

La prueba debe ser realizada por un adulto que participe en la construcción.

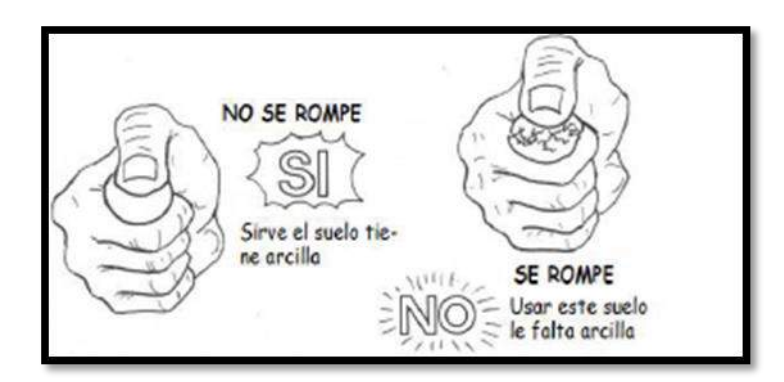

**Figura 07.-** Rotura de las bolitas de tierra. Fuente Norma E-080 (RNE)

**Luego del tiempo de secado, se debe repetir la prueba.** Si se vuelve a romper, quebrar o agrietar, se debe desechar la cantera de suelo donde se ha obtenido la tierra. Salvo que se mezcle con arcilla o suelo muy arcilloso. En caso, que luego de la prueba no se rompa, no se quiebre o no se agriete ninguna de las cuatro bolitas, dicha cantera puede utilizarse como material de construcción.

#### **2.2.3.1.3. Métodos en laboratorio:**

Logrando determinar los suelos de mayor comportamiento, se extraerá muestras mediante la elaboración de calicatas, realizando los siguientes ensayos en laboratorio:

- a. Contenido de humedad (W%): De acuerdo a la Norma ASTM D 2216.
- b. Análisis granulométrico: De acuerdo a la Norma ASTM D 422.
- c. Límites de consistencia o límites de Atterberg.
	- Límite Líquido (LL): De acuerdo a la ASTM D4318-00.
	- Límite Plástico (LP): De acuerdo a la ASTM D4318-00.
- d. Clasificación de suelos método SUCS: Este sistema de clasificación de suelos toma en cuenta:
- Porcentaje de la fracción que pasa por el tamiz  $N^{\circ}$  200.
- Forma de la curva de distribución granulométrica.
- Características de Plasticidad y Compresibilidad.

## **2.2.3.1.4. Elaboración del bloque de adobe.**

- **A. Colpar Natural:** Para la elaboración del bloque se tuvo que picar el suelo, para luego pasar por un proceso de tamizado por la malla 3/4'', seguidamente humedecerlo completamente y dejarlo podrir por un periodo de 48 horas para que duerma o se pudra, luego mezclar y agregar la cantidad de paja según corresponda, seguidamente elaborar los bloques en moldes de 18x38x8cm y 38x38x8cm respectivamente.
- **B. Colpar con Adición de Arena:** Para la elaboración del bloque se tuvo que picar el suelo, para luego pasar por un proceso de tamizado por la malla 3/4'' y adicionar **arena** a la mezcla, seguidamente humedecerlo completamente y dejarlo reposar por un periodo de 48 horas para que duerma o se pudra, luego mezclar y agregar la cantidad de paja según corresponda, seguidamente elaborar los bloques en moldes de 18x38x8cm y 38x38x8cm respectivamente.
- **C. Colpar con Adición de Arcilla:** Para la elaboración del bloque se tuvo que picar el suelo, para luego pasar por un proceso de tamizado por la malla 3/4'' y adicionar **arcilla** a la mezcla, seguidamente humedecerlo completamente y dejarlo por un periodo de 48 horas para que duerma o se pudra, luego mezclar y agregar la cantidad de paja según corresponda, seguidamente elaborar los bloques en moldes de 18x38x8cm y 38x38x8cm respectivamente.

#### **2.2.3.1.5. Técnicas de recolección de datos**

#### **a. Técnicas e instrumentación**

Esta investigación se realizó a través de:

- **Observación:** La selección de canteras y la cantidad que resisten las muestras de bloques de colpar y caña brava en sus diferentes ensayos en laboratorio.
- **Medición:** Se tomó nota de las observaciones realizadas en campo y en laboratorio, mediante una ficha técnica para el análisis y procesamiento de datos posterior de cada ensayo.
- **Ficha técnica:** Se logró tomar nota de todas las mediciones observadas en laboratorio.
- **Software:** Con el apoyo de nuestra ficha técnica lograremos procesar todos nuestros datos para que posteriormente hagamos el análisis correspondiente.

#### **2.3. Ensayos Físico-Mecánico**

# **2.3.1. Clasificación de suelos**

Para realizar la clasificación de las tres muestras de diferentes tipos de suelos (arcilla, arena y colpar), se ejecutaron los siguientes ensayos, en laboratorio de suelos y pavimentos del MTC-Amazonas.

#### **Contenido de humedad**

Se calculó el contenido de humedad de la muestra, mediante la siguiente fórmula. (Cusquisibán, 2014, p. 46)

$$
W = \frac{\text{Pesode Agua}}{\text{PesoSuelo Secado al Horno}} \times 100
$$

$$
W = \frac{M_{\rm CWS - Mcs}}{M_{\rm SC - Mc}} \times 100 = \frac{M_{\rm W}}{M_{\rm S}} \times 100
$$

Dónde:

W =Es el contenido de humedad (%).

MCWS =Es el peso del contenedor más el suelo húmedo, en gramos.

MCS = Es el peso del contenedor más el suelo secado en horno, en gramos.

 $M<sub>C</sub> = Es$  el peso del contenedor, en gramos.

 $M_W = Es$  el peso del agua, en gramos.

 $M<sub>S</sub> = Es$  el peso de las partículas sólidas, en gramos.

**Fórmula 01.-** Contenido de humedad.

#### **Análisis Granulométrico:**

(Norma ASTM D 422) El análisis granulométrico se refiere a la determinación de la cantidad en porcentaje de los diversos tamaños de las partículas que constituye un suelo. Para clasificar por tamaños las partículas del suelo, el procedimiento más usado es el tamizado. Conocida la composición granulométrica del material, se la representa gráficamente para formar la llamada curva granulométrica. (Mantilla, 2018, p. 16).

#### **2.3.1.1. Límites de consistencia o límites de Atterberg**

El físico sueco A. Atterberg estableció en 1946 la clasificación de los suelos arcillosos en función del efecto que la humedad ejerce en su consistencia. Se hace uso los límites para conocer la plasticidad de un suelo. Los límites de consistencia se determinan empleando suelo que pase la malla N°40. (Mantilla, 2018, p. 16).

#### **Determinación del límite plástico**

(ASTM D4318-00) El límite plástico se define como el contenido de humedad expresado en porcentaje con respecto al peso seco de la muestra secada al horno, para el cual los suelos pasan de un estado semisólido a un estado plástico. (Mantilla, 2018, p. 16).

## **Cálculo del índice de plasticidad**

Definimos al índice de plasticidad de un suelo como la diferencia entre su límite líquido y su límite plástico. (Cusquisibán, 2014, p. 51)

$$
I.P = L.L. - L.P.
$$

Dónde:

L.L. = Límite Líquido.

L.P =Límite Plástico.

L.L. y L.P., son números enteros.

**Fórmula 02.-** Índice de plasticidad.

Calculado en índice de plasticidad clasificamos al suelo, teniendo en cuenta la carta de plasticidad de Casagrande según Norma ASTM D- 2487 -93, Figura 08: Carta de plasticidad

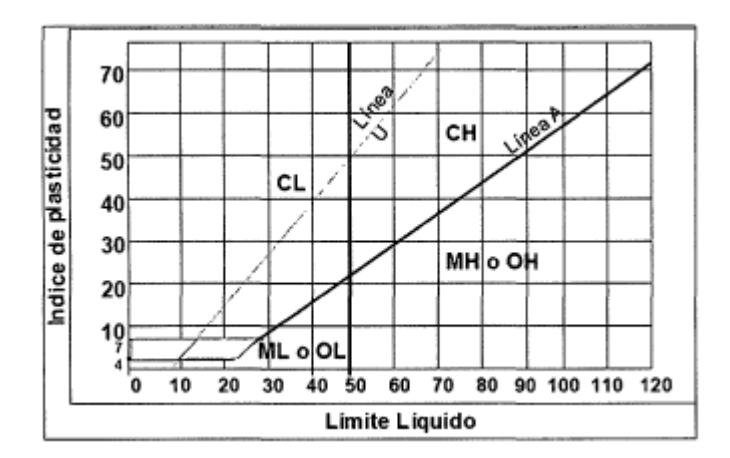

**Figura 08.-** Carta de plasticidad. Fuente: (Cusquisibán, 2014, p. 51)

### **2.3.2. Ensayos de resistencia de los bloques**

La resistencia a compresión es la principal propiedad de las unidades de albañilería. Los valores altos señalan una buena calidad para todos los fines estructurales y de exposición, los valores bajos en cambio señalan unidades que producirán albañilería poco resistente y poco durable. La resistencia a compresión de la unidad se determinará ensayando cubos labrados cuya arista será igual a la menor dimensión de la unidad de adobe. El valor del esfuerzo resistente en compresión se obtendrá en base al área de la sección transversal, debiéndose ensayar un mínimo de 6 cubos, definiéndose la resistencia última ( $fo$ ) como el valor que sobrepase en el 80% de las piezas ensayadas. Los ensayos se harán utilizando piezas completamente secas, siendo el valor de  $(f<sub>o</sub>)$  mínimo aceptable de 12 kg/cm2. (Norma E-080, 2006). (Mantilla, 2018, p. 20).

**Resistencia a la compresión por unidad.**

$$
f_{o} = \frac{P}{\text{Área}} \text{kg/cm2}
$$

**Fórmula 03.-** Calculo de resistencia a la compresión. Fuente: Mantilla, 2018, p. 20.

Donde:

- *fo*: Resistencia a la compresión por unidad (kg/cm2).
- P: Carga máxima aplicada en (kg), multiplicado por su factor
	- de corrección debido a calibración del equipo.

Área: Área de contacto en la cual se aplica la carga (cm2).

#### **Evaluación estadística**

Debido a factores que inciden en la fabricación del adobe como un mal batido, incorporación de suelo orgánico, etc. Debido a esto es que los bloques al momento de ser ensayados presentan variación en su resistencia. Por lo tanto, es muy importe evaluar estas variaciones que indican la calidad de los adobes elaborados. La medida más común de la tendencia central de un conjunto de datos es el promedio o media aritmética y los más comunes del grado de uniformidad son la desviación estándar y el coeficiente de variación. (Mantilla, 2018, p. 20).

### • Promedio  $(X)$ :

Es el valor característico de una de un conjunto de datos cuantitativos, se obtiene a partir de la suma de todos los valores del conjunto de datos dividida entre el número total de elementos involucrados. El promedio se calcula con la siguiente expresión: (Mantilla, 2018, p. 20).

$$
\overline{X} = \frac{X_1 + X_2 + X_3 + \dots + X_n}{n}
$$

Donde:

 $\bar{X}$  = Promedio.

 $X_1, X_2, X_3... X_n =$ Valor de f<sub>o</sub> individual de cada bloque.

 $n =$  Número de repeticiones.

**Fórmula 04.-** Promedio de resistencia a compresión por unidad.

Fuente: Mantilla, 2018, p. 20

#### $\bullet$  **Desviación Estándar**  $(\sigma)$ **:**

Es una mediada de dispersión o variabilidad de los datos. Cuando la distribución de frecuencia es larga y abatida, el valor de la desviación estándar es grande lo cual indica mucha variación. Por el contrario, hay poca variación cuando los valores de resistencia se aglomeran alrededor del promedio y por ende el valor de la desviación estándar es pequeño. La desviación estándar tiene las mismas unidades del esfuerzo y se calcula mediante la siguiente expresión: (Mantilla, 2018, p. 21).

$$
\sigma = \sqrt{\frac{(X_1 + \overline{X})^2 + (X_2 + \overline{X})^2 + (X_3 + \overline{X})^2 \dots \dots \dots (X_n + \overline{X})^2}{n-1}}
$$

Donde:

 $\sigma$ = Desviación Estándar.

 $X_1, X_2, X_3... X_n =$ Valor de f<sub>o</sub> individual de cada bloque.

 $\bar{x}$  = Resistencia a la compresión Promedio.

 $n =$  Número de pruebas.

**Fórmula 05.-** Desviación estándar.

Fuente: Mantilla, 2018, p. 20.

Para un número de muestras mayores de 30, el denominador de la fórmula anterior será n. Para un número de muestras menores de 30 el denominador será (n-1).

#### **Coeficiente de Variación (V):**

La desviación estándar expresada como un porcentaje de la resistencia promedio se denomina coeficiente de variación (V) y se determina mediante la siguiente fórmula: (Mantilla, 2018, p. 21).

$$
V(\%) = \frac{\sigma}{\overline{X}} 100
$$

**Fórmula 06.-** Coeficiente de Variación.

# **Módulo de elasticidad**

"El módulo de elasticidad de un suelo fluctúa normalmente entre 600 y 700 kg/mm<sup>2</sup>." (Minke, 2001, pág. 42 citado por Altamirano, 2018)

1. Módulo de elasticidad por fórmula (El kg/cm<sup>2</sup>) adaptación de la Norma Técnica Colombiana 4025 y el código ACI 214. (Altamirano, 2018)

$$
E_{\rm l}\,{=}\,0.043\,{*}\,Wc\,{*}\,\sqrt{f_{\rm O}}
$$

Donde:

WC: Peso unitario del adobe( $\text{Kg/m}^3$ ).

 $F_0$ : Resistencia a compresión del adobe(Kg/cm<sup>2</sup>).

**Fórmula 07.-** Módulo de elasticidad.

Fuente: Altamirano 2018

# **2.3.3. Propiedades Físico-Mecánicos de la Caña Brava** *(Gynerium sagittatum).*

**2.3.3.1. Propiedades Físicas.**

# **2.3.3.1.1. Contenido de Humedad.**

La estructura de la madera almacena una importante cantidad de humedad. Esta se encuentra como agua ligada (savia embebida) en las paredes celulares y como agua libre, en el interior de las cavidades celulares.

Para determinar la humedad en la madera, se establece una relación entre masa de agua contenida en una pieza y masa de la pieza anhidra, expresada en porcentaje. A este cociente se le conoce como contenido de humedad, cuya fórmula se expresa de la siguiente manera: (Bacón y Diaz, 2016).

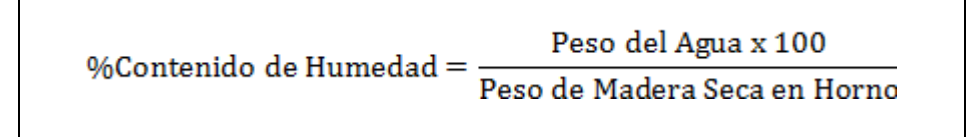

Donde:

Peso del Agua = Peso Caña Brava Húmeda = Peso Caña Brava Seca en Horno

**Fórmula 08.-** Cálculo del contenido de humedad de la caña brava.

# **2.3.3.1.2. La Densidad Básica (DB).**

Es la relación entre el peso seco al horno (PSH) y el volumen verde (VV). Es la menor de las cuatro, sin embargo, es la más importante porque nos permite clasificar estructuralmente a la madera estudiada. Se expresa matemáticamente de la siguiente manera: (Bacón y Diaz, 2016).

$$
DB = \frac{PSH}{VV}
$$

Donde:

DB: Densidad básica (gr/cm<sup>3</sup>).

PSH: Peso de la probeta seca al horno (gr).

VV: Volumen de la probeta en estado verde (cm<sup>3</sup>).

**Fórmula 09.-** Cálculo de la densidad básica.

#### **2.3.3.2. Propiedades Mecánicas.**

Las propiedades mecánicas describen como se comporta un material cuando se les aplican fuerzas externas. La mayoría de materiales se comporta elástica y linealmente en las primeras etapas de carga, lo que es de gran importancia en ingeniería, ya que mediante el diseño de estructuras que funcionen en esa región evitamos deformaciones permanentes debido al flujo plástico, (Bacón y Diaz, 2016).

**Esfuerzo.** Para estudiar la reacción de los materiales a las fuerzas externas que se les aplican, se utiliza el concepto de esfuerzo: (Bacón y Diaz, 2016).

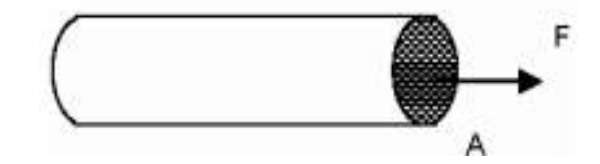

**Figura 09.-** (Fuente: Bacón y Diaz, 2016)

Fuerza Aplicada  $Esfuerzo = \frac{ruerza Apucada}{\text{Área sobre la cual se aplica la fuerza}}$ 

#### **Fórmula 10.-** Esfuerzo.

El esfuerzo tiene las mismas unidades que la presión, es decir, unidades de fuerza por unidad de área. En el sistema métrico, el esfuerzo se mide en Pascales (N/m²). En el sistema inglés, en psi (libras/pulgada²). En aplicaciones de Ingeniería Civil, es muy común expresar el esfuerzo en unidades Kg/cm², (Bacón y Diaz, 2016).

**2.3.3.2.1. Deformación.** Cualquier fuerza externa que se aplique sobre un material causa deformación. La deformación del material se define como el cambio en la longitud a lo largo de la línea de aplicación de la fuerza. En forma matemática: (Bacón y Diaz, 2016).

$$
Deformación = \Delta L = L_f - L_o
$$

Donde:

ΔL: Deformación total. Lf: Longitud final. L0: Longitud inicial.

# **Fórmula 11.-** Deformación Total

**Deformación Unitaria (ε).** Otros nombres son deformación unitaria nominal o deformación unitaria convencional y se define como la deformación total (ΔL) dividida entre la longitud inicial (Lo) del material.

$$
\varepsilon = \frac{\Delta L}{\rm Lo}
$$

**Fórmula 12.-** Deformación Unitaria.

Donde:

ΔL: Deformación total.

L0: Longitud inicial.

El esfuerzo verdadero es mayor que el esfuerzo ingenieril y la deformación unitaria verdadera es menor que la deformación unitaria ingenieril. Sin embargo, para la mayoría de los fines de ingeniería, el esfuerzo y la deformación unitaria ingenieril son adecuadas (Timoshenko, Resistencia de Materiales, 5° edición).

**Diagrama Esfuerzo - Deformación Unitaria.** Suponiendo que al inicio la fuerza aplicada es cero y luego su magnitud se incrementa gradualmente hasta que se rompe. Suponga que cada tiempo se grafica el esfuerzo aplicado contra la deformación unitaria del material. A ésta gráfica se le llama diagrama esfuerzo-deformación unitaria, y sirve para entender el comportamiento mecánico del material del elemento estudiado.

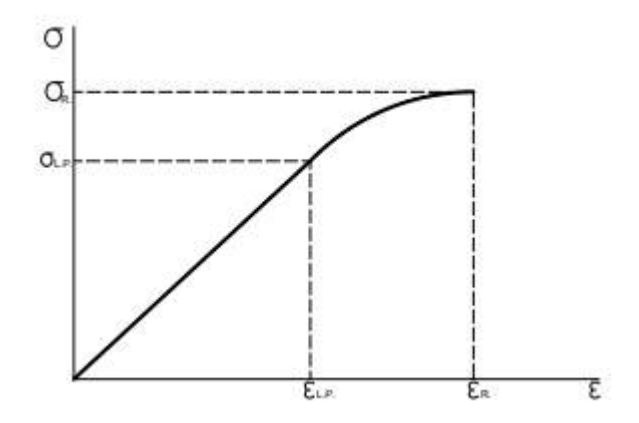

**Figura 10.-** Gráfica Esfuerzo – Deformación Unitaria. Fuente: Timoshenko, Resistencia de Materiales, 5° edición.

Con el apoyo de la gráfica (curva Esfuerzo – Deformación unitaria), se obtiene las propiedades del material en estudio, en este caso de la Caña Brava (*Gynerium sagittatum*) son:

- Esfuerzo al límite proporcional elástico.
- Módulo de elasticidad.
- Esfuerzo de rotura u esfuerzo último.

El esfuerzo necesario para solicitar un material hasta el límite elástico, determina "El Esfuerzo al Límite Proporcional Elástico**"** o también conocido como tensión en el límite de proporcionalidad, que es la carga máxima a que se puede someter sin que se produzcan deformaciones permanentes.

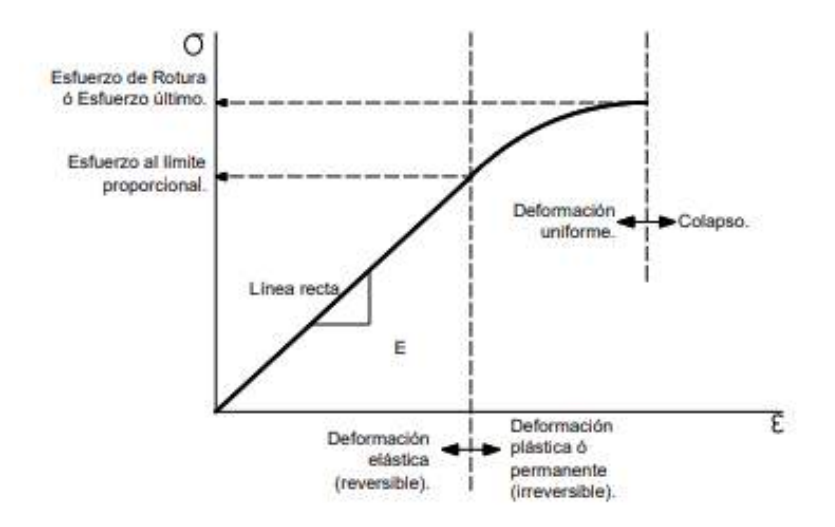

**Figura 11.-** Gráfica Esfuerzo – Deformación Unitaria. Fuente: Timoshenko, Resistencia de Materiales, 5° edición.

**Esfuerzo Admisible (σ<sub>ADM</sub>**). Cuando la carga resulta mayor a la del límite elástico, la pieza continúa deformándose hasta llegar a colapsar, obteniendo **"El Esfuerzo de Rotura"**, esfuerzo último o tensión de rotura de la pieza de madera. Cuando la madera se encuentra en servicio se ve afectada por una serie de factores los cuales influyen directamente en sus propiedades de resistencia, por lo cual para efectos de diseño y seguridad se modifican las resistencias últimas mínimas de la madera "afectándolas con factores de reducción"; a ésta resistencia modificada se le denomina "Esfuerzo Admisible o de Trabajo o de Diseño", cuya fórmula general según él, PADT- REFORT es como se muestra a continuación: (Bacón y Diaz, 2016, P 39).

$$
\sigma_{\text{ADM}} = \frac{(F.C.)x(F.T.)}{(F.S.)x(F.D.C.)}x_{\sigma_R}
$$

**Fórmula 13.-** Esfuerzo admisible

## Donde

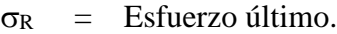

F.C = Factor de reducción por calidad.

F.T. = Factor de reducción por tamaño

F.S. = Factor de servicio y seguridad.

F.D.C.= Factor de duración de carga.

El PADT-REFORT de manera experimental ha obtenido los siguientes valores para los diferentes coeficientes de seguridad:

.

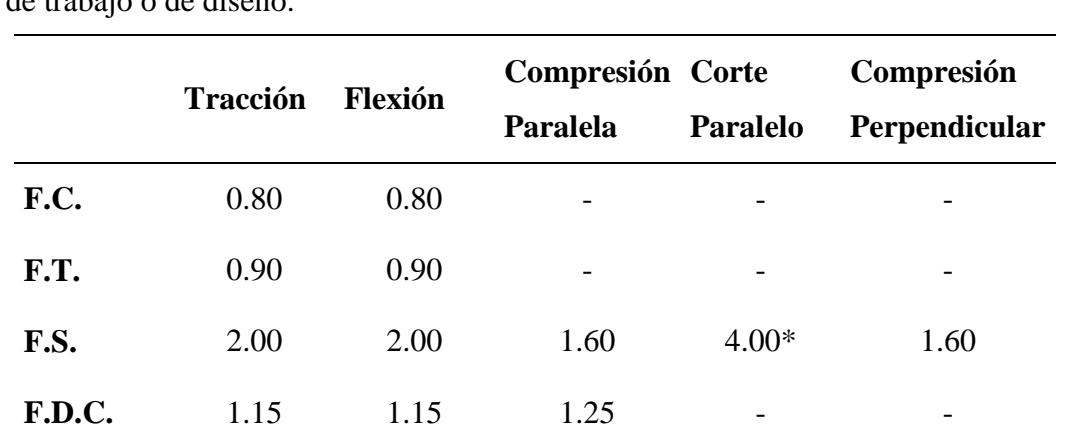

**Tabla 11.-** Valores establecidos para los factores de la fórmula de esfuerzo admisible, de trabajo o de diseño.

Incluye factor por concentración de esfuerzos =2.

Fuente: Manual de Diseño para Maderas del Grupo Andino. Por: Junta del Acuerdo de Cartagena. PADT-REFORT, 1984.

Los ensayos para determinar las propiedades mecánicas de la caña brava (*Gynerium sagittatum*), tomadas en cuenta para la siguiente investigación son los siguientes:

#### **2.3.4. Ensayos de Resistencia Caña Brava (***Gynerium Sagittatum***)**

#### **2.3.4.1. Compresión paralela a la fibra**

Se ejecutó según lo plasmado en la NORMA COPANT 726. Teniendo habilitado el número de probetas (20 probetas), como indica en la Norma e instalado el "Equipo Universal" y accesorios, se realizó dicho ensayo.

Contando con una libreta de laboratorio en el cual se anotará todas las medidas de los diámetros (diámetro superior, diámetro medio y diámetro inferior) de las probetas y los formatos para anotar previamente los resultados de este ensayo correspondiente.

Se instala la probeta y se coloca las agujas de la maquina universal desde cero, para ir aplicando una carga paulatinamente a una velocidad de 0.6 mm/min (Según la NORMA COPANT 726), seguidamente anotamos todas las deformaciones que sufre la probeta mediante un "deflectómetro", a intervalos de carga de 20 Lbs.

Posteriormente de realizar este ensayo de cada uno de las probetas de 15cm de longitud, se procedió a determinar su volumen y a pesarlo en una balanza en ese estado que se encontraba (peso húmedo); para que posteriormente colocarla en una estufa a una T° de 103 $^{\circ}$ C  $\pm$  2  $^{\circ}$ C, pasado las 24 horas en la estufa se volvió a pesar para efectos de cálculos posteriores.

Los resultados obtenidos y el tratamiento de dato de la probeta "01" es como se muestran a continuación.

**Tabla 12.-** Datos obtenidos de laboratorio. Compresión paralela a la fibra probeta I-01-01 (*Gynerium sagittatum*).

UNIVERSIDAD NACIONAL AGRARIA LA MOLINA

DPTO. INDUSTRIAS FORESTALES LAB. PROPIEDADES FÍSICA-MECÁNICAS DE LA MADERA

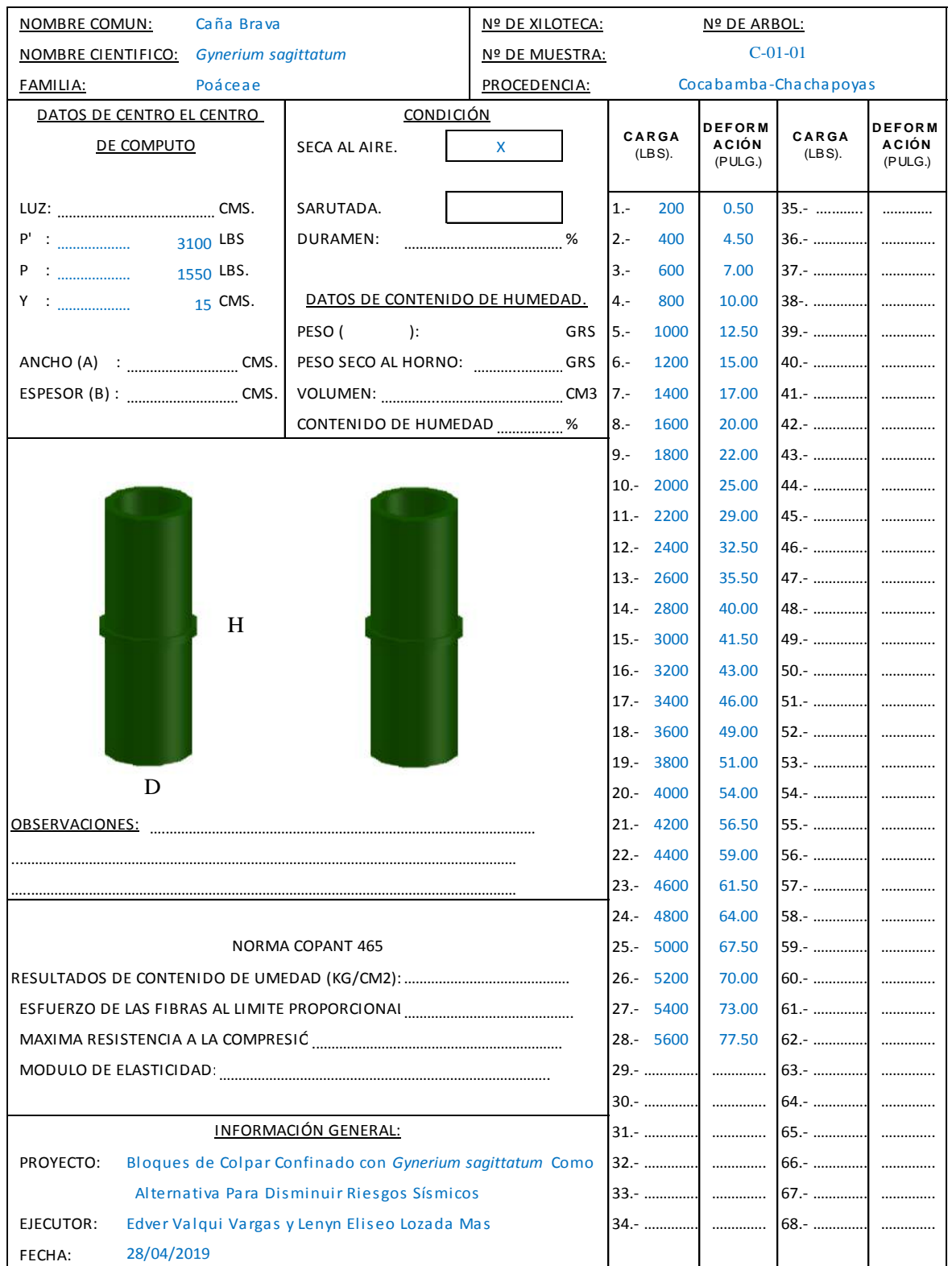

# **ENSAYO DE COMPRESIÓN PARALELA A LAS FIBRAS**

**Tabla 13.-** Área promedio, contenido de humedad y densidad. Compresión paralela a la fibra - Probeta 01 (*Gynerium sagittatum*).

| <b>DIMENCIONES</b> |                                                                   |                    |                     |                                                                      |  |  |  |  |  |
|--------------------|-------------------------------------------------------------------|--------------------|---------------------|----------------------------------------------------------------------|--|--|--|--|--|
| " $DI$ " cm.)      | " $D2$ " (cm.)                                                    | " $D3$ " (cm.)     | "D3" promedio (cm.) | Area Promedio de la sección<br>Paralela a la Carga $((\pi(D3)^2)/4)$ |  |  |  |  |  |
| 2.993              | 2.922                                                             | 3.056              | 2.99                | 7.02                                                                 |  |  |  |  |  |
|                    | Distancia entre abrazaderas del deflectómetro. (H)(Cm.)<br>15.056 | (H)(Mm.)<br>150.56 |                     |                                                                      |  |  |  |  |  |

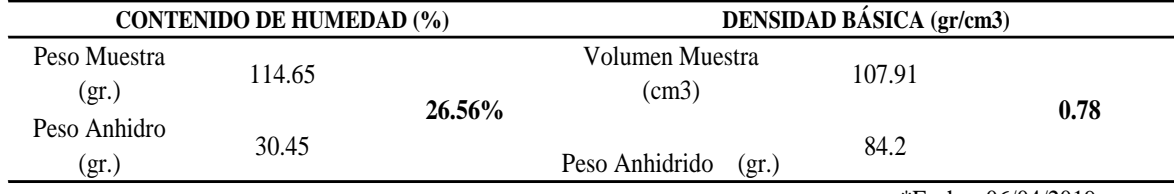

\*Fecha: 06/04/2019

| $\mathbf{N}^{\mathrm{o}}$ DE | <b>CARGA</b> | <b>DEFORMACIÓN</b><br><b>TOTAL</b> | <b>CARGA</b> | <b>DEFORMACIÓN</b><br><b>TOTAL</b> | <b>ESFUERZO</b>                                      | <b>DEFORMACIÓN</b><br><b>UNITARIA</b> |
|------------------------------|--------------|------------------------------------|--------------|------------------------------------|------------------------------------------------------|---------------------------------------|
| <b>LECTURA</b>               | (LBS.)       | (pulg)                             | (KG)         | (mm)                               | $\sigma = \frac{P}{A} \left( \frac{Kg}{cm2} \right)$ | DU= $\frac{DT}{H}(\frac{mm}{mm})$     |
| $\,1$                        | 200          | 0.50                               | 90.72        | 0.013                              | 38.4828                                              | 0.000084                              |
| $\overline{c}$               | 400          | 4.50                               | 181.44       | 0.114                              | 76.9657                                              | 0.000759                              |
| 3                            | 600          | 7.00                               | 272.16       | 0.178                              | 115.4485                                             | 0.001181                              |
| $\overline{4}$               | 800          | 10.00                              | 362.87       | 0.254                              | 153.9314                                             | 0.001687                              |
| 5                            | 1000         | 12.50                              | 453.59       | 0.318                              | 192.4142                                             | 0.002109                              |
| 6                            | 1200         | 15.00                              | 544.31       | 0.381                              | 230.8971                                             | 0.002531                              |
| $\sqrt{ }$                   | 1400         | 17.00                              | 635.03       | 0.432                              | 269.3799                                             | 0.002868                              |
| 8                            | 1600         | 20.00                              | 725.75       | 0.508                              | 307.8628                                             | 0.003374                              |
| 9                            | 1800         | 22.00                              | 816.47       | 0.559                              | 346.3456                                             | 0.003711                              |
| 10                           | 2000         | 25.00                              | 907.18       | 0.635                              | 384.8285                                             | 0.004218                              |
| 11                           | 2200         | 29.00                              | 997.90       | 0.737                              | 423.3113                                             | 0.004892                              |
| 12                           | 2400         | 32.50                              | 1088.62      | 0.826                              | 461.7942                                             | 0.005483                              |
| 13                           | 2600         | 35.50                              | 1179.34      | 0.902                              | 500.2770                                             | 0.005989                              |
| 14                           | 2800         | 40.00                              | 1270.06      | 1.016                              | 538.7599                                             | 0.006748                              |
| 15                           | 3000         | 41.50                              | 1360.78      | 1.054                              | 577.2427                                             | 0.007001                              |
| 16                           | 3200         | 43.00                              | 1451.49      | 1.092                              | 615.7256                                             | 0.007254                              |
| 17                           | 3400         | 46.00                              | 1542.21      | 1.168                              | 654.2084                                             | 0.007760                              |
| 18                           | 3600         | 49.00                              | 1632.93      | 1.245                              | 692.6913                                             | 0.008266                              |
| 19                           | 3800         | 51.00                              | 1723.65      | 1.295                              | 731.1741                                             | 0.008604                              |
| 20                           | 4000         | 54.00                              | 1814.37      | 1.372                              | 769.6570                                             | 0.009110                              |
| 21                           | 4200         | 56.50                              | 1905.09      | 1.435                              | 808.1398                                             | 0.009532                              |
| 22                           | 4400         | 59.00                              | 1995.80      | 1.499                              | 846.6226                                             | 0.009954                              |
| 23                           | 4600         | 61.50                              | 2086.52      | 1.562                              | 885.1055                                             | 0.010375                              |
| 24                           | 4800         | 64.00                              | 2177.24      | 1.626                              | 923.5883                                             | 0.010797                              |
| 25                           | 5000         | 67.50                              | 2267.96      | 1.715                              | 962.0712                                             | 0.011387                              |
| 26                           | 5200         | 70.00                              | 2358.68      | 1.778                              | 1000.5540                                            | 0.011809                              |
| 27                           | 5400         | 73.00                              | 2449.40      | 1.854                              | 1039.0369                                            | 0.012315                              |
| 28                           | 5600         | 77.50                              | 2540.12      | 1.969                              | 1077.5197                                            | 0.013075                              |

**Tabla 14.-** Datos procesados, compresión paralela a la fibra - Probeta 01.

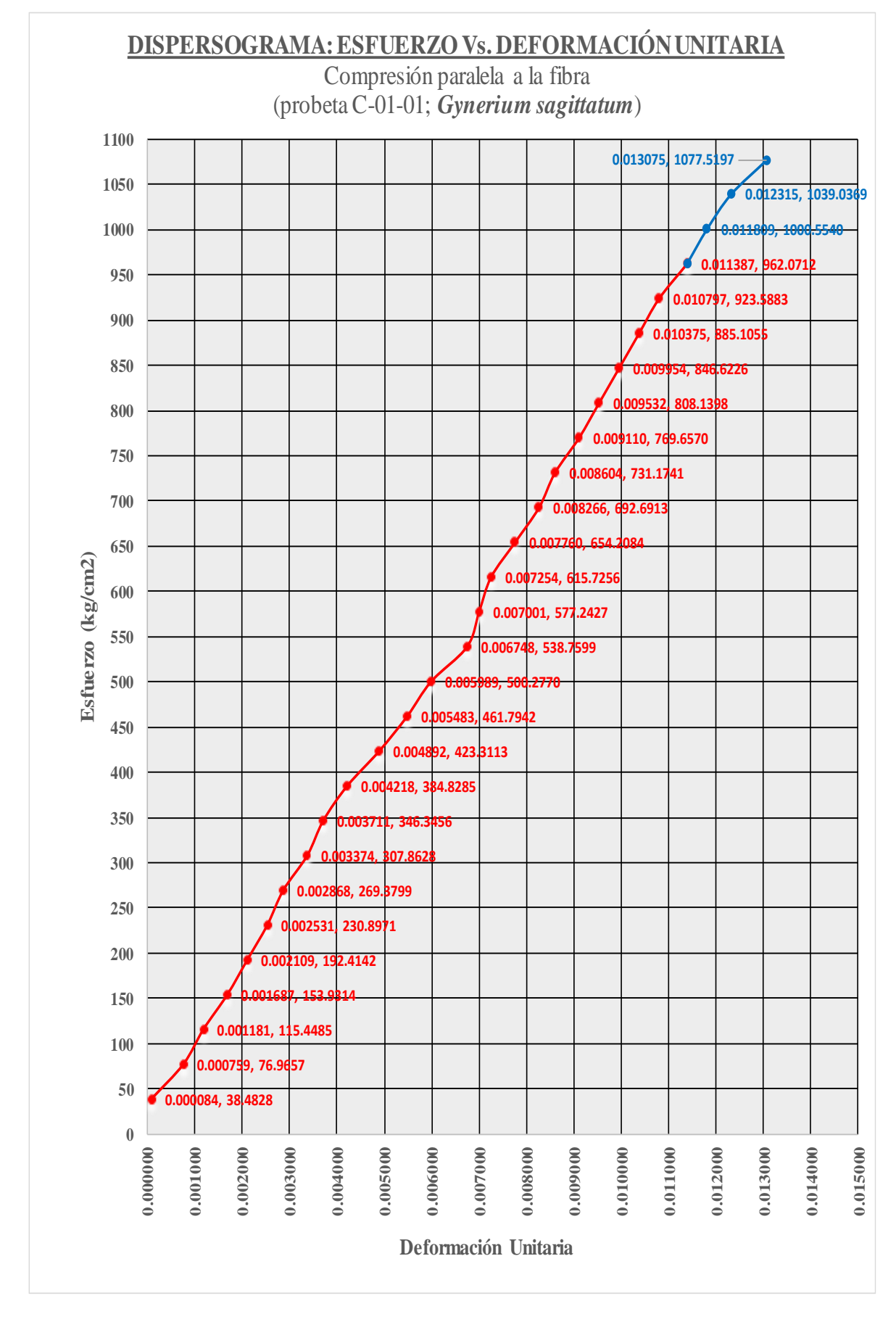

**Figura 12.-** Dispersograma, comp. paralela a la fibra- Probeta 01 (*Gynerium sagittatum*).

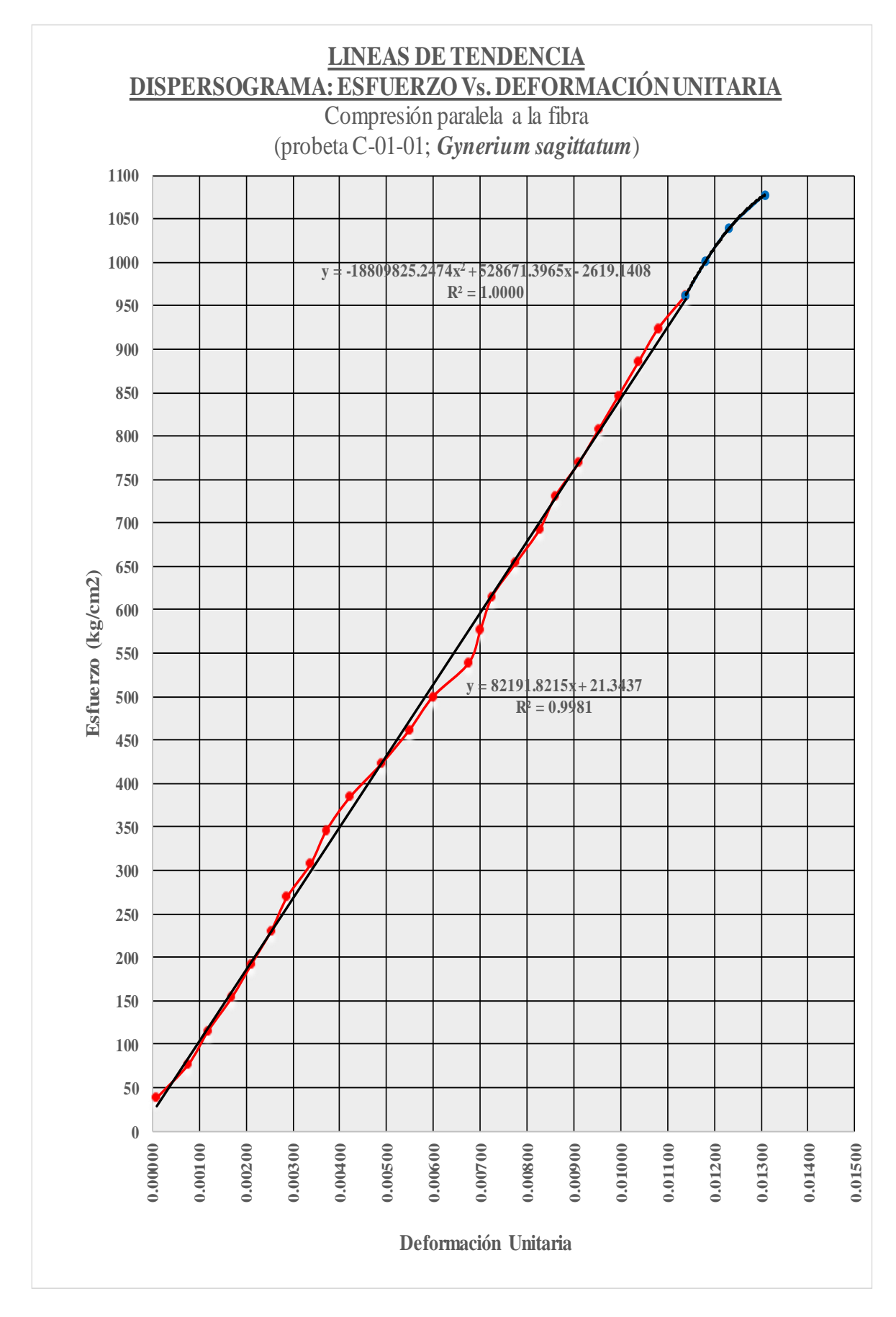

**Figura 13.-** Ajuste, compresión paralela a la fibra- Probeta 01 (*Gynerium sagittatum*).

La función ajustada que domina el comportamiento elástico será:

 $Y = 82191.8215x$ 

La función ajustada que domina el comportamiento plástico será:

Y= -18809825.2474x2 + 528671.3965x - 2640.4845

El punto de transición entre el tramo elástico y el tramo plástico de la curva está representado por:

 $(X,Y) = 0.011177, 918.676632$ 

El punto de rotura o colapso de la probeta está representado por:

 $V = 0.013077, 1056.330420$ 

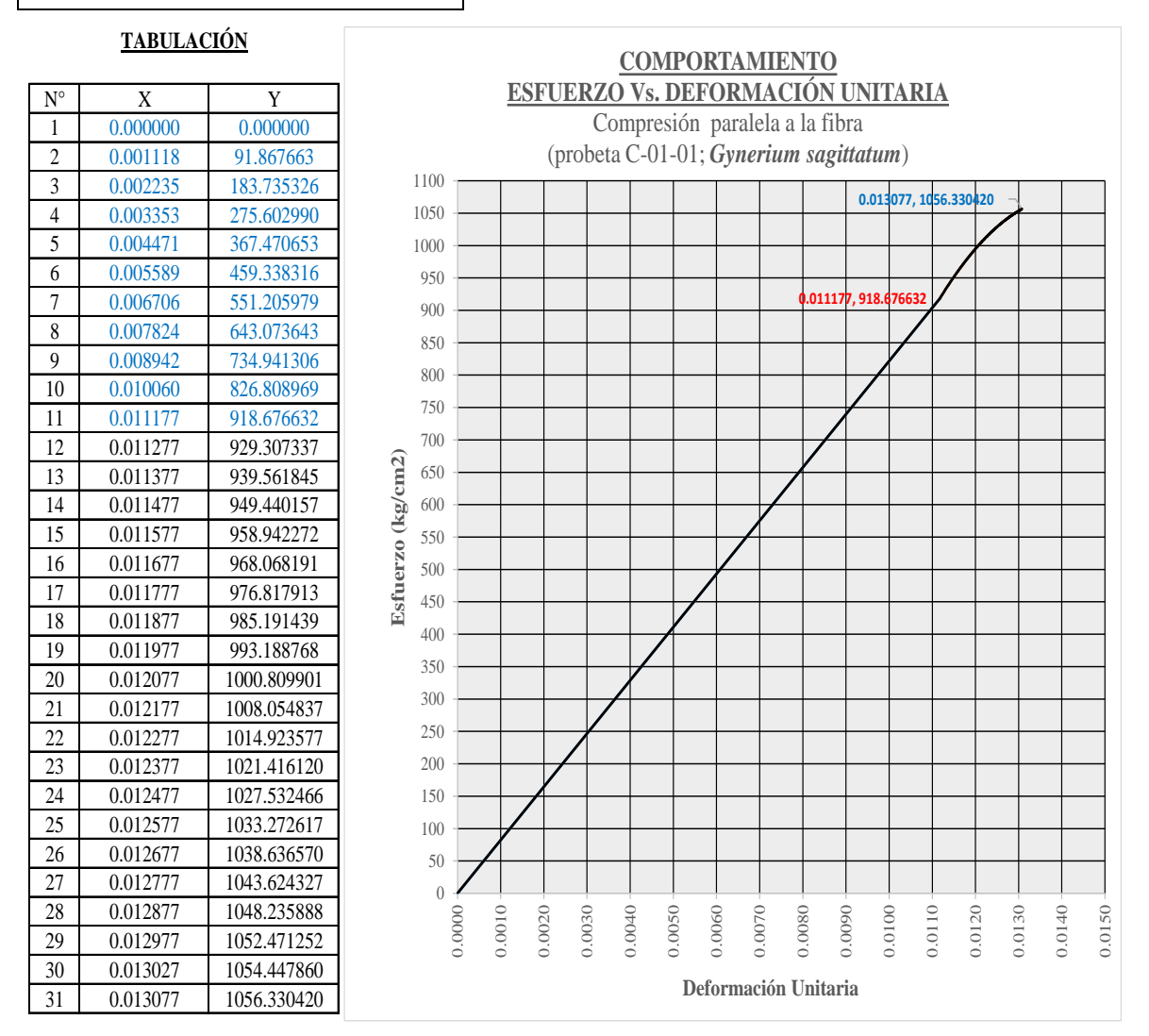

**Figura 14**.- Comportamiento, comp. paralela a la fibra- Probeta 01 (*Gynerium sagittatum*).

#### **2.3.4.2. Tracción paralela a la fibra**

Se ejecutó según lo plasmado en la NORMA COPANT 425. Teniendo habilitado el número de probetas (20 probetas), como indica en la norma e instalado el "Equipo Universal" y accesorios, se realizó dicho ensayo.

Contando con una libreta de laboratorio en el cual se medirán y se anotará todas las medidas del espesor (sección superior, sección medio y sección inferior) de la parte céntrica de la probeta.

Se instala la probeta y se coloca las agujas de la maquina universal desde cero, para ir aplicando una carga paulatinamente a una velocidad de 0.6mm/min (Según la NORMA COPANT 425), seguidamente anotamos todas las deformaciones que sufre la probeta mediante un "deflectómetro", a intervalos de carga de 20 Lbs.

Posteriormente de realizar este ensayo de cada uno de las probetas, se procedió a determinar su volumen y a pesarlo en una balanza en ese estado que se encontraba (peso húmedo); para que posteriormente colocarla en una estufa a una  $T^{\circ}$  de 103°C  $\pm$  2 °C, pasado las 24 horas en la estufa se volvió a pesar para efectos de cálculos posteriores.

Los resultados obtenidos y el tratamiento de dato de la probeta "01" es como se muestran a continuación.

# **Tabla 15.-** Datos obtenidos de laboratorio. Tracción paralela a la fibra- Probeta 01

(*Gynerium sagittatum*)

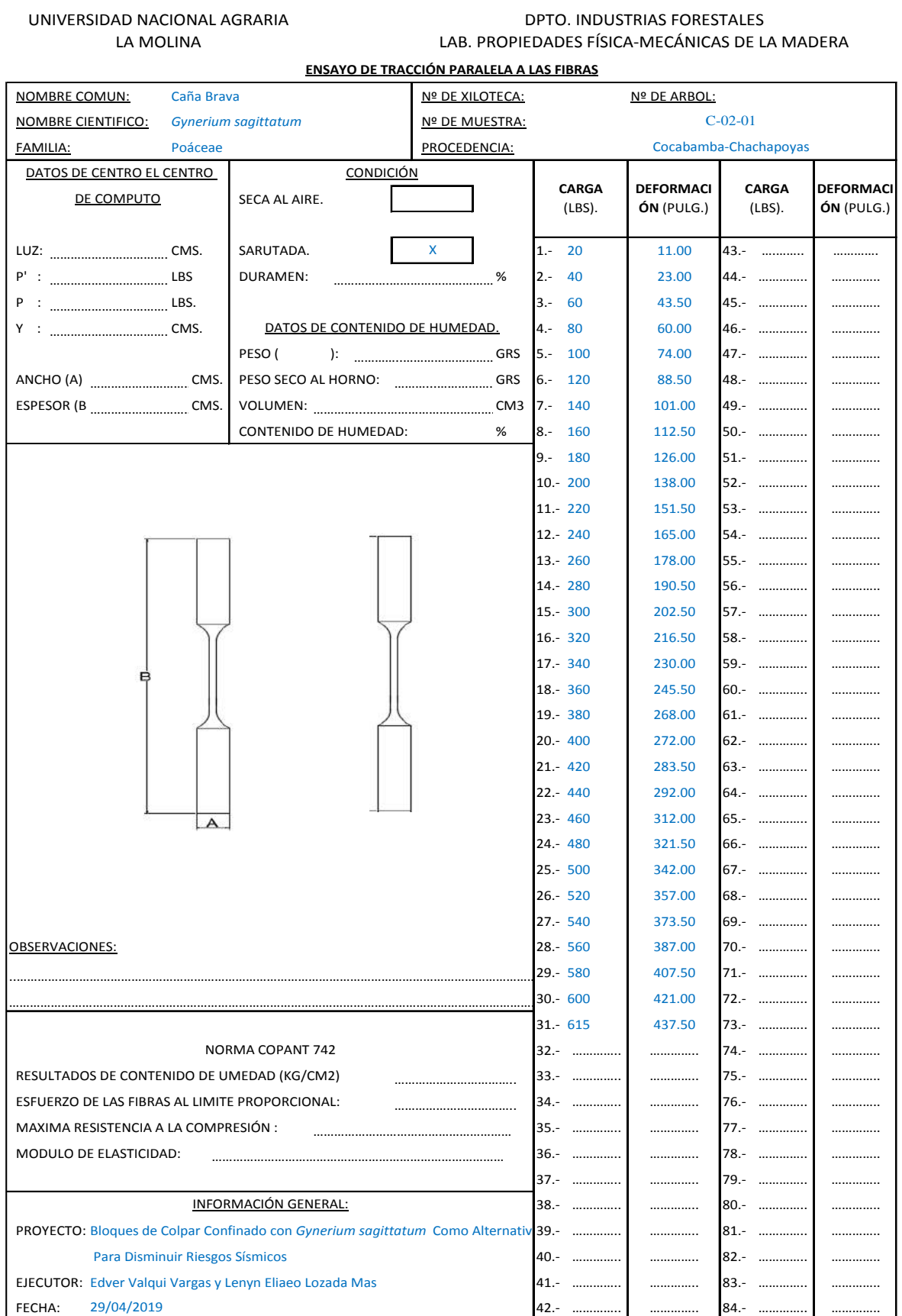

| $\mathbf{N}^{\mathrm{o}}$ DE | <b>CARGA</b> | <b>DEFORMACIÓN</b><br><b>TOTAL</b> | <b>CARGA</b> | <b>DEFORMACIÓN</b><br><b>TOTAL</b> | <b>ESFUERZO</b>                        | <b>DEFORMACIÓN</b><br><b>UNITARIA</b> |
|------------------------------|--------------|------------------------------------|--------------|------------------------------------|----------------------------------------|---------------------------------------|
| <b>LECTURA</b>               | (LBS.)       | (pulg.)                            | (KG)         | (mm)                               | $\sigma = \frac{P}{A}(\frac{Kg}{cm2})$ | DU= $\frac{DT}{H}(\frac{mm}{mm})$     |
| $\mathbf{1}$                 | 20           | 11.00                              | 9.07         | 0.279                              | 20.84                                  | 0.00119                               |
| $\boldsymbol{2}$             | 40           | 23.00                              | 18.14        | 0.584                              | 41.69                                  | 0.00249                               |
| 3                            | 60           | 43.50                              | 27.22        | 1.105                              | 62.53                                  | 0.00470                               |
| $\overline{\mathbf{4}}$      | 80           | 60.00                              | 36.29        | 1.524                              | 83.37                                  | 0.00649                               |
| 5                            | 100          | 74.00                              | 45.36        | 1.880                              | 104.22                                 | 0.00800                               |
| 6                            | 120          | 88.50                              | 54.43        | 2.248                              | 125.06                                 | 0.00957                               |
| 7                            | 140          | 101.00                             | 63.50        | 2.565                              | 145.91                                 | 0.01092                               |
| $8\,$                        | 160          | 112.50                             | 72.57        | 2.858                              | 166.75                                 | 0.01216                               |
| 9                            | 180          | 126.00                             | 81.65        | 3.200                              | 187.59                                 | 0.01362                               |
| 10                           | 200          | 138.00                             | 90.72        | 3.505                              | 208.44                                 | 0.01492                               |
| 11                           | 220          | 151.50                             | 99.79        | 3.848                              | 229.28                                 | 0.01637                               |
| 12                           | 240          | 165.00                             | 108.86       | 4.191                              | 250.12                                 | 0.01783                               |
| 13                           | 260          | 178.00                             | 117.93       | 4.521                              | 270.97                                 | 0.01924                               |
| 14                           | 280          | 190.50                             | 127.01       | 4.839                              | 291.81                                 | 0.02059                               |
| 15                           | 300          | 202.50                             | 136.08       | 5.144                              | 312.65                                 | 0.02189                               |
| 16                           | 320          | 216.50                             | 145.15       | 5.499                              | 333.50                                 | 0.02340                               |
| 17                           | 340          | 230.00                             | 154.22       | 5.842                              | 354.34                                 | 0.02486                               |
| 18                           | 360          | 245.50                             | 163.29       | 6.236                              | 375.18                                 | 0.02653                               |
| 19                           | 380          | 268.00                             | 172.36       | 6.807                              | 396.03                                 | 0.02897                               |
| 20                           | 400          | 272.00                             | 181.44       | 6.909                              | 416.87                                 | 0.02940                               |
| 21                           | 420          | 283.50                             | 190.51       | 7.201                              | 437.72                                 | 0.03064                               |
| 22                           | 440          | 292.00                             | 199.58       | 7.417                              | 458.56                                 | 0.03156                               |
| 23                           | 460          | 312.00                             | 208.65       | 7.925                              | 479.40                                 | 0.03372                               |
| 24                           | 480          | 321.50                             | 217.72       | 8.166                              | 500.25                                 | 0.03475                               |
| 25                           | 500          | 342.00                             | 226.80       | 8.687                              | 521.09                                 | 0.03697                               |
| 26                           | 520          | 357.00                             | 235.87       | 9.068                              | 541.93                                 | 0.03859                               |
| $27\,$                       | 540          | 373.50                             | 244.94       | 9.487                              | 562.78                                 | 0.04037                               |
| 28                           | 560          | 387.00                             | 254.01       | 9.830                              | 583.62                                 | 0.04183                               |
| 29                           | 580          | 407.50                             | 263.08       | 10.351                             | 604.46                                 | 0.04404                               |
| 30                           | 600          | 421.00                             | 272.16       | 10.693                             | 625.31                                 | 0.04550                               |
| 31                           | 615          | 437.50                             | 278.96       | 11.113                             | 640.94                                 | 0.04729                               |

**Tabla 16.-** Datos procesados, tracción paralela a la fibra - Probeta 01 (*Gynerium sagittatum*)

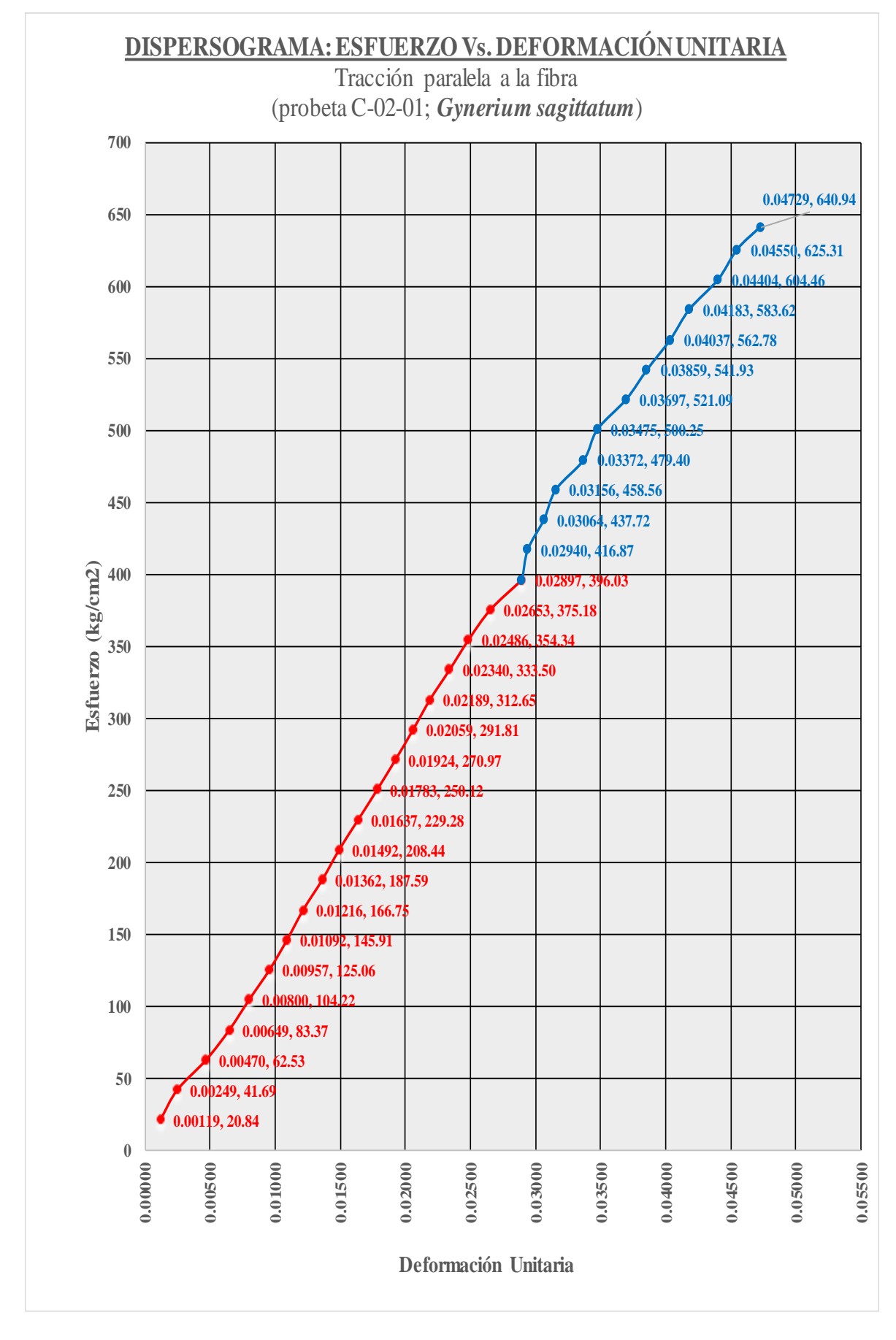

**Figura 15.-** Dispersograma, tracción paralela a la fibra-Probeta (*Gynerium sagittatum*).

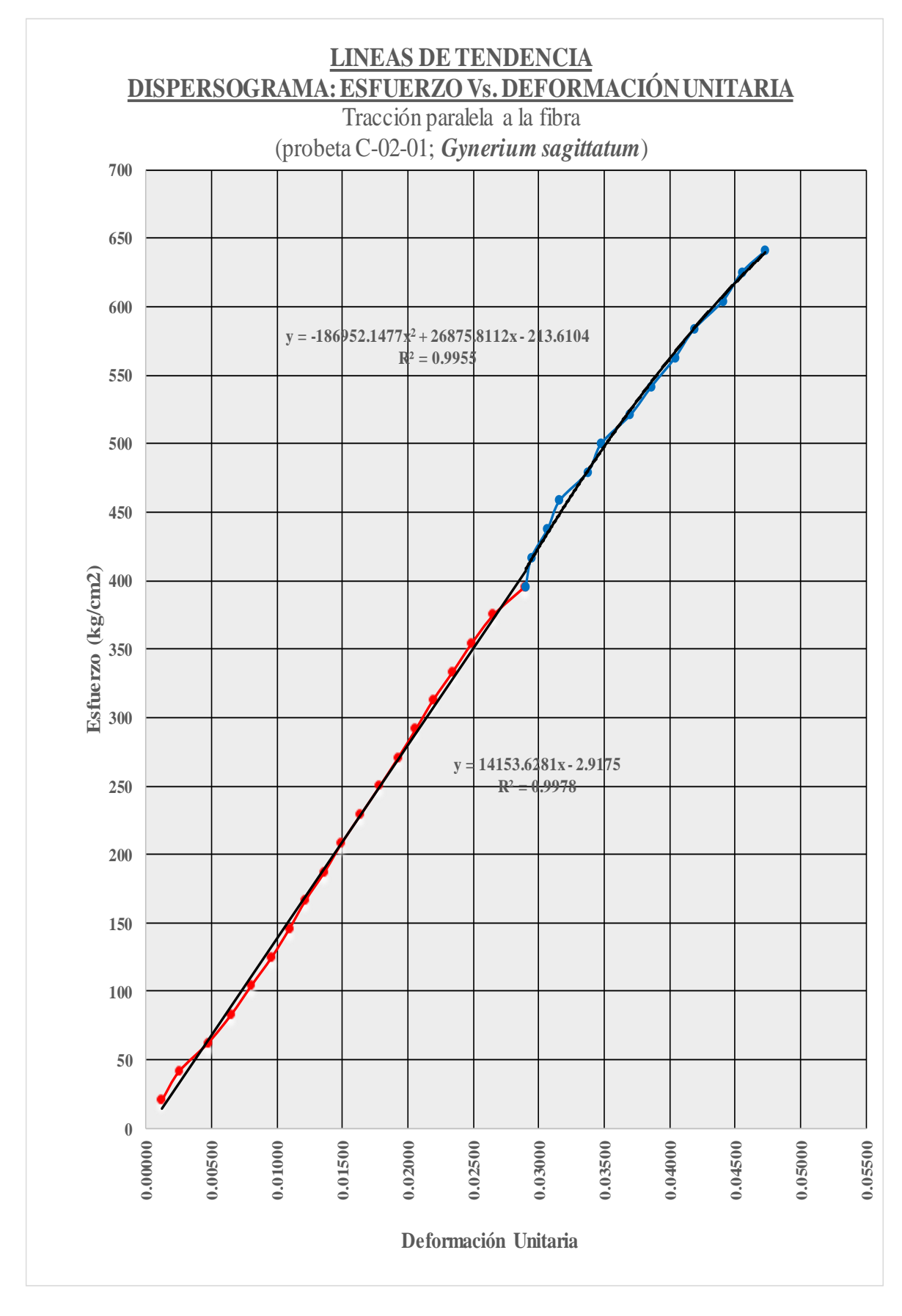

**Figura 16.-** Ajuste, tracción paralela a la fibra- probeta (*Gynerium sagittatum*).

La función ajustada que domina el comportamiento elástico será:

 $Y = 14153.6281x$ 

La función ajustada que domina el comportamiento plástico será:

Y= -186952.1477x2 + 26875.8112x - 210.6929

El punto de transición entre el tramo elástico y el tramo plástico de la curva está representado por:

 $(X,Y) = 0.028482; 403.122342$ 

El punto de rotura o colapso de la probeta está representado por:

 $V = 0.047157; 640.947942$ 

**TABULACIÓN**

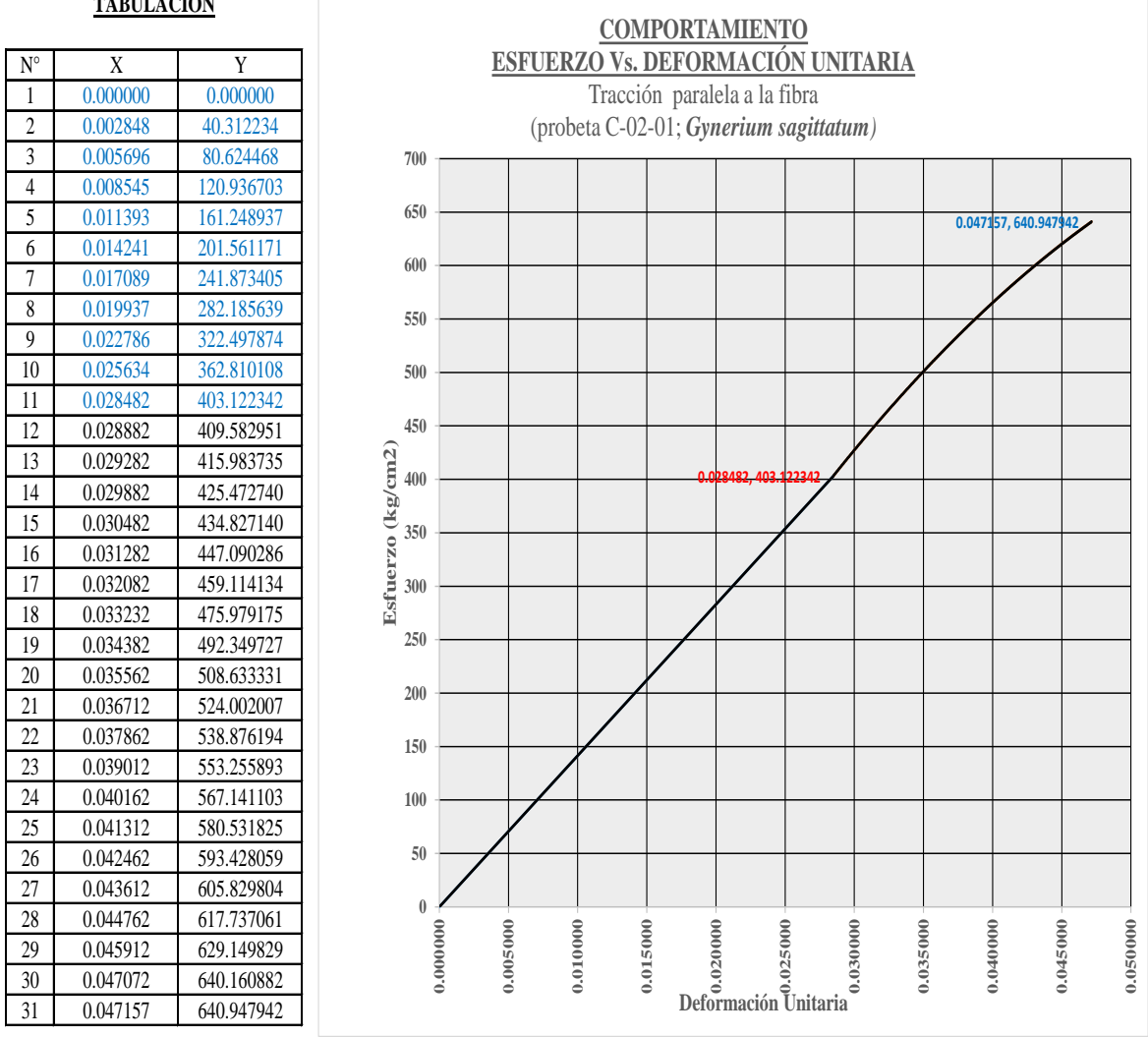

**Figura 17.-** Comportamiento, tracción paralela a la fibra- probeta (*Gynerium sagittatum*).

#### **2.3.4.3. Cizallamiento paralelo al grano**

Se ejecutó según lo plasmado en la NORMA COPANT 546. Teniendo habilitado el número de probetas (20 probetas), como indica en la norma e instalado el "Equipo Universal" y accesorios, se realizó dicho ensayo.

Contando con una libreta de laboratorio en el cual se anotarán todas las medidas de las alturas y los diámetros de todas las probetas y los formatos para anotar previamente los resultados de este ensayo correspondiente.

Se instala la probeta y se coloca las agujas de la maquina universal desde cero, para ir aplicando una carga paulatinamente a una velocidad de 0.6mm/min (Según la NORMA COPANT 546), seguidamente anotamos todas las deformaciones que sufre la probeta mediante un "deflectómetro", a intervalos de carga de 20 Lbs.

Posteriormente de realizar este ensayo de cada uno de las probetas se procedió a determinar su volumen y a pesarlo en una balanza en ese estado que se encontraba (peso húmedo); para que posteriormente colocarla en una estufa a una  $T^{\circ}$  de 103°C  $\pm$  2 °C, pasado las 24 horas en la estufa se volvió a pesar para efectos de cálculos posteriores.

Los resultados obtenidos y el tratamiento de dato de la probeta "01" es como se muestran a continuación.

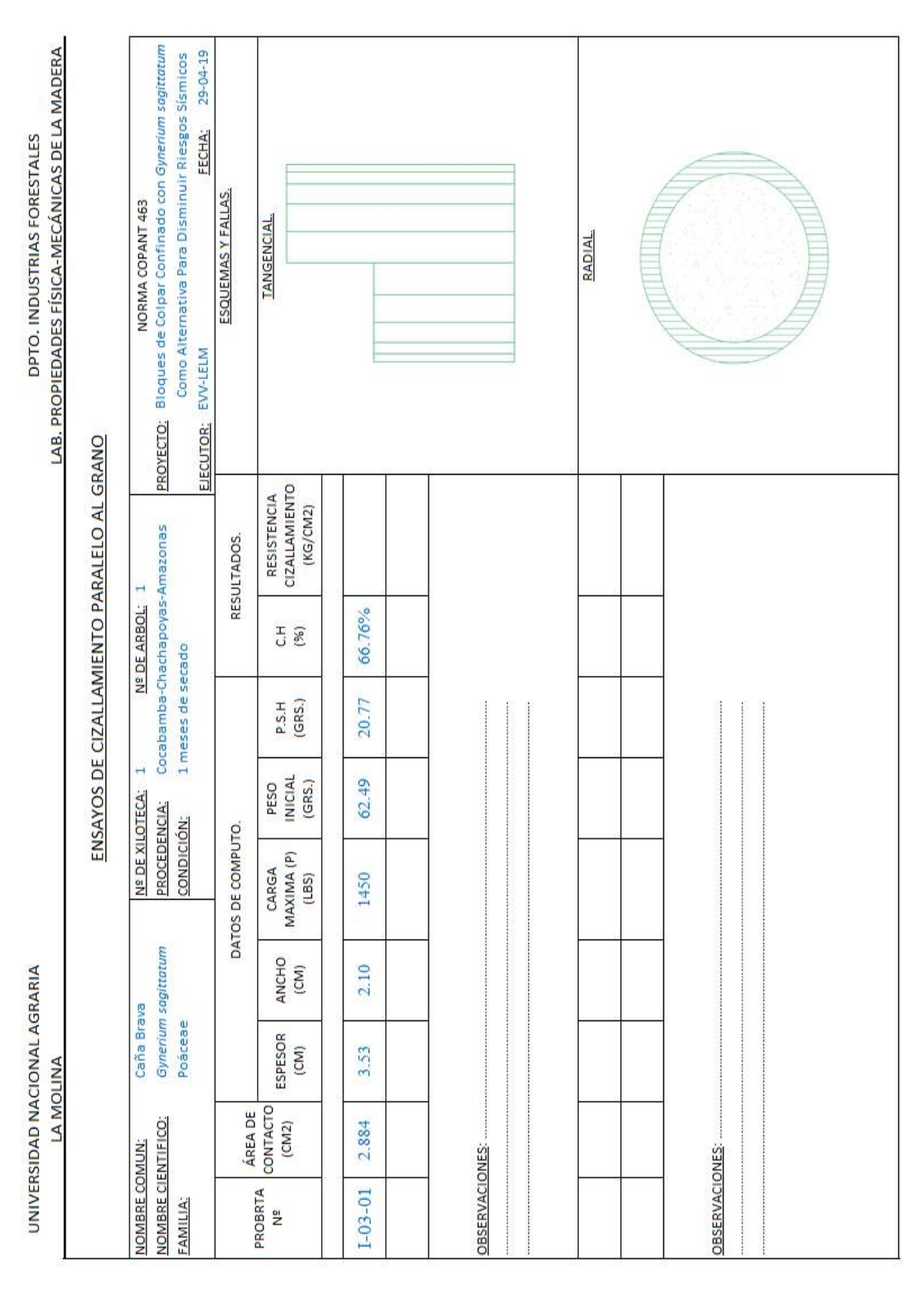

**Tabla 17.-** Datos obtenidos de laboratorio, corte paralelo a la fibra, Probetas **(***Gynerium sagittatum)*

| <b>CODIGO</b>  | Contenido      | <b>Densidad</b>                      |       |        |                | <b>Area</b> | Esfuerzo de             |
|----------------|----------------|--------------------------------------|-------|--------|----------------|-------------|-------------------------|
| <b>PROBETA</b> | <b>Humedad</b> | <b>Básica</b>                        | Carga | Carga  | Tiempo de      | corte       | Corte                   |
|                | $\frac{0}{0}$  | $\left(\text{gr.}/\text{Cm3}\right)$ | (Lbs) | (Kg)   | ensayo         | (Cm2)       | $\sigma$ = P/A (Kg/Cm2) |
| 1              | 66.76          | 0.37                                 | 1450  | 657.71 | 5 min. 30 seg. | 6.12        | 107.47                  |
| $\overline{2}$ | 74.85          | 0.25                                 | 1110  | 503.49 | 6 min. 15 seg. | 6.66        | 75.60                   |
| $\overline{3}$ | 75.89          | 0.27                                 | 1450  | 657.71 | 6 min. 20 seg. | 5.62        | 117.03                  |
| $\overline{4}$ | 79.00          | 0.21                                 | 1310  | 594.21 | 8 min. 05 seg. | 6.46        | 91.98                   |
| 5              | 69.12          | 0.35                                 | 830   | 376.48 | 5 min. 10 seg. | 4.72        | 79.76                   |
| 6              | 70.32          | 0.30                                 | 1770  | 802.86 | 7 min. 40 seg. | 5.50        | 145.97                  |
| $\overline{7}$ | 77.80          | 0.23                                 | 1080  | 489.88 | 9 min. 10 seg. | 4.96        | 98.77                   |
| 8              | 67.62          | 0.37                                 | 782   | 354.71 | 8 min. 30 seg. | 5.15        | 68.88                   |
| 9              | 63.02          | 0.37                                 | 1678  | 761.13 | 7 min. 50 seg. | 4.97        | 153.14                  |
| 10             | 55.15          | 0.51                                 | 1082  | 490.79 | 6 min. 30 seg. | 4.74        | 103.54                  |
| 11             | 57.44          | 0.49                                 | 882   | 400.07 | 5 min. 35 seg. | 4.81        | 83.17                   |
| 12             | 57.18          | 0.48                                 | 852   | 386.46 | 6 min. 19 seg. | 4.88        | 79.19                   |
| 13             | 75.11          | 0.26                                 | 1150  | 521.63 | 6 min. 32 seg. | 5.42        | 96.24                   |
| 14             | 54.54          | 0.53                                 | 962   | 436.36 | 7 min. 09 seg. | 4.57        | 95.48                   |
| 15             | 61.67          | 0.42                                 | 770   | 349.27 | 5 min. 48 seg. | 4.74        | 73.68                   |
| 16             | 52.88          | 0.51                                 | 1034  | 469.01 | 8 min. 10 seg. | 4.70        | 99.79                   |
| 17             | 60.12          | 0.45                                 | 720   | 326.59 | 6 min. 55 seg. | 4.94        | 66.11                   |
| 18             | 53.26          | 0.52                                 | 600   | 272.16 | 7 min. 38seg.  | 4.62        | 58.91                   |
| 19             | 59.50          | 0.43                                 | 840   | 381.02 | 8 min. 38 seg. | 5.04        | 75.60                   |
| 20             | 53.09          | 0.47                                 | 730   | 331.12 | 8 min. 50 seg. | 4.97        | 66.62                   |

**Tabla 18:** Datos procesados, corte paralelo a la fibra, Probetas (*Gynerium sagittatum)*

# **2.3.5. Procesamiento para ensayos de carácter mecánico.**

# **2.3.5.1. Procesamiento de datos: compresión paralela a la fibra**

# **2.3.5.1.1. Tratamiento estadístico: compresión paralela a la fibra**

|                    |                                 |                                          |                                             | PUNTO EN EL LIMITE<br>PROPORCIONAL |                             | PUNTO DE ROTURA |                             | <b>MÓDULO DE</b><br><b>ELASTICIDAD</b><br>(kg/cm2) | <b>ESFUERZO</b><br><b>ADMICIBLE</b> (kg/cm2)      |
|--------------------|---------------------------------|------------------------------------------|---------------------------------------------|------------------------------------|-----------------------------|-----------------|-----------------------------|----------------------------------------------------|---------------------------------------------------|
| $\mathbf{N}^\circ$ | <b>CODIGO</b><br><b>PROBETA</b> | CONT.<br><b>HUMEDAD</b><br>$\frac{0}{0}$ | <b>DENSIDAD</b><br><b>BASICA</b><br>gr/cm2) | Def. Unit.                         | <b>Esfuerzo</b><br>(kg/cm2) | Def. Unit.      | <b>Esfuerzo</b><br>(kg/cm2) | $MOE = \frac{\sigma_{\mu}}{Def{Unit}}$             | $F.C.=0.8; F.T.=0.9; F.S.=2$<br>$F.D.C.=1.15$     |
|                    |                                 |                                          |                                             | 'X"                                | 'Y"                         | 'X"             | 'Y"                         |                                                    | $\sigma = \frac{(F.C)x(FT)}{(FS)x(FDC)}X\sigma_r$ |
| $\mathbf{1}$       | $C-01-01$                       | 33.69                                    | 0.72                                        | 0.011177                           | 918.676632                  | 0.012587        | 1408.840880                 | 82191.82150                                        | 441                                               |
| $\boldsymbol{2}$   | $C-01-02$                       | 33.72                                    | 0.62                                        | 0.004955                           | 273.473513                  | 0.010785        | 582.193319                  | 55190.48280                                        | 182                                               |
| $\mathfrak{Z}$     | $C-01-03$                       | 29.28                                    | 0.67                                        | 0.013909                           | 564.972217                  | 0.021234        | 942.631460                  | 40620.44160                                        | 295                                               |
| 4                  | $C-01-04$                       | 26.56                                    | 0.78                                        | 0.008394                           | 1096.946982                 | 0.013077        | 1056.330420                 | 130688.13110                                       | 331                                               |
| 5                  | $C-01-05$                       | 24.30                                    | 0.82                                        | 0.004939                           | 284.013461                  | 0.019241        | 838.912714                  | 57502.96490                                        | 263                                               |
| $6\,$              | $C-01-06$                       | 23.90                                    | 0.48                                        | 0.009087                           | 170.825284                  | 0.026343        | 270.045761                  | 18798.30700                                        | 85                                                |
| $\overline{7}$     | $C-01-07$                       | 21.25                                    | 0.61                                        | 0.004696                           | 160.882363                  | 0.015546        | 393.640479                  | 34262.43370                                        | 123                                               |
| 8                  | $C-01-08$                       | 20.94                                    | 0.83                                        | 0.011676                           | 761.352068                  | 0.015176        | 1021.937479                 | 65204.23900                                        | 320                                               |
| $\boldsymbol{9}$   | $C-01-09$                       | 24.31                                    | 0.77                                        | 0.002978                           | 280.571901                  | 0.014393        | 574.376894                  | 94205.54000                                        | 180                                               |
| 10                 | $C-01-10$                       | 36.07                                    | 0.69                                        | 0.004051                           | 863.765166                  | 0.007268        | 1083.158548                 | 213197.51980                                       | 339                                               |
| 11                 | $C-01-11$                       | 22.98                                    | 0.58                                        | 0.011652                           | 274.117217                  | 0.022205        | 427.277780                  | 23526.16620                                        | 134                                               |
| 12                 | $C-01-12$                       | 23.04                                    | 0.57                                        | 0.015172                           | 188.759420                  | 0.027886        | 428.196934                  | 12441.56330                                        | 134                                               |
| 13                 | $C-01-13$                       | 20.51                                    | 0.68                                        | 0.007693                           | 133.428579                  | 0.018377        | 498.671743                  | 17343.59780                                        | 156                                               |
| 14                 | $C-01-14$                       | 22.36                                    | 0.80                                        | 0.006413                           | 352.132543                  | 0.007684        | 398.354212                  | 54912.29600                                        | 125                                               |
| 15                 | $C-01-15$                       | 25.49                                    | 0.70                                        | 0.007740                           | 254.433171                  | 0.013245        | 552.228926                  | 32872.08380                                        | 173                                               |
| 16                 | $C-01-16$                       | 30.18                                    | 0.68                                        | 0.005451                           | 422.237458                  | 0.012561        | 640.408210                  | 77458.45710                                        | 200                                               |
| 17                 | $C-01-17$                       | 27.43                                    | 0.65                                        | 0.005245                           | 186.344657                  | 0.014475        | 563.529874                  | 35526.84870                                        | 176                                               |
| 18                 | $C-01-18$                       | 28.29                                    | 0.68                                        | 0.009068                           | 343.744367                  | 0.015647        | 678.119657                  | 37906.29040                                        | 212                                               |
| 19                 | $C-01-19$                       | 27.67                                    | 0.68                                        | 0.009371                           | 372.999200                  | 0.019086        | 560.602685                  | 39802.49660                                        | 175                                               |
| 20                 | $C-01-20$                       | 31.41                                    | 0.65                                        | 0.008104                           | 347.768679                  | 0.013674        | 631.479375                  | 42912.66120                                        | 198                                               |
|                    | M(X)                            | 26.669                                   | 0.683                                       | 0.00809                            | 412.57224                   | 0.01602         | 677.54687                   | 58328.21713                                        | 212.102                                           |
|                    | <b>SD</b>                       | 4.582                                    | 0.089                                       | 0.00336                            | 279.63000                   | 0.00545         | 290.62000                   | 46527.00000                                        | 90.977                                            |
|                    | CV(%)                           | 17.182                                   | 12.967                                      | 41.55400                           | 67.77700                    | 33.98000        | 42.89300                    | 79.76700                                           | 42.893                                            |
|                    |                                 | Limite de exclusión 5%                   |                                             | 0.002978                           | 133                         | 0.007268        | 270                         | 12441.56330                                        | 85                                                |

**Tabla 19.-** Procesamiento estadístico, compresión paralela a la fibra, Probetas *Gynerium sagittatum.*

# **2.3.5.1.2. Construcción de curvas: compresión paralela a la fibra**

|                      | <b>CODIGO PROBETA</b> |                   | CODIGO PROBETA |                   |             | <b>CODIGO PROBETA</b> | CODIGO PROBETA    |             |
|----------------------|-----------------------|-------------------|----------------|-------------------|-------------|-----------------------|-------------------|-------------|
| $\mathbf{N}^{\circ}$ |                       | $C-01-01$         |                | $C-01-02$         |             | $C-01-03$             |                   | $C-01-04$   |
|                      |                       | <b>TABULACIÓN</b> |                | <b>TABULACIÓN</b> |             | <b>TABULACIÓN</b>     | <b>TABULACIÓN</b> |             |
|                      | $\mathbf X$           | Y                 | $\mathbf X$    | $\mathbf Y$       | $\mathbf X$ | Y                     | $\mathbf X$       | Y           |
| $\mathbf{1}$         | 0.000000              | 0.000000          | 0.000000       | 0.000000          | 0.000000    | 0.000000              | 0.000000          | 0.000000    |
| $\overline{2}$       | 0.001118              | 91.867663         | 0.000496       | 27.347351         | 0.001391    | 56.497222             | 0.000839          | 109.694698  |
| $\overline{3}$       | 0.002235              | 183.735326        | 0.000991       | 54.694703         | 0.002782    | 112.994443            | 0.001679          | 219.389396  |
| $\overline{4}$       | 0.003353              | 275.602990        | 0.001487       | 82.042054         | 0.004173    | 169.491665            | 0.002518          | 329.084095  |
| 5                    | 0.004471              | 367.470653        | 0.001982       | 109.389405        | 0.005563    | 225.988887            | 0.003357          | 438.778793  |
| $\boldsymbol{6}$     | 0.005589              | 459.338316        | 0.002478       | 136.736757        | 0.006954    | 282.486108            | 0.004197          | 548.473491  |
| $\overline{7}$       | 0.006706              | 551.205979        | 0.002973       | 164.084108        | 0.008345    | 338.983330            | 0.005036          | 658.168189  |
| $\boldsymbol{8}$     | 0.007824              | 643.073643        | 0.003469       | 191.431459        | 0.009736    | 395.480552            | 0.005876          | 767.862888  |
| $\overline{9}$       | 0.008942              | 734.941306        | 0.003964       | 218.778811        | 0.011127    | 451.977773            | 0.006715          | 877.557586  |
| 10                   | 0.010060              | 826.808969        | 0.004460       | 246.126162        | 0.012518    | 508.474995            | 0.007554          | 987.252284  |
| $11\,$               | 0.011177              | 918.676632        | 0.004955       | 273.473513        | 0.013909    | 564.972217            | 0.008394          | 1096.946982 |
| 12                   | 0.011277              | 929.307337        | 0.005255       | 306.975609        | 0.014309    | 591.242707            | 0.008459          | 1103.623753 |
| 13                   | 0.011377              | 939.561845        | 0.005555       | 338.808257        | 0.014709    | 616.860784            | 0.008524          | 1110.356633 |
| 14                   | 0.011477              | 949.440157        | 0.005855       | 368.929835        | 0.015109    | 641.826446            | 0.008609          | 1119.236718 |
| 15                   | 0.011577              | 958.942272        | 0.006155       | 397.298721        | 0.015509    | 666.139694            | 0.008694          | 1128.191141 |
| 16                   | 0.011677              | 968.068191        | 0.006455       | 423.873291        | 0.015909    | 689.800528            | 0.008799          | 1139.336884 |
| 17                   | 0.011777              | 976.817913        | 0.006755       | 448.611925        | 0.016309    | 712.808948            | 0.008904          | 1150.554288 |
| $18\,$               | 0.011877              | 985.191439        | 0.007055       | 471.472999        | 0.016709    | 735.164954            | 0.009154          | 1177.415134 |
| 19                   | 0.011977              | 993.188768        | 0.007355       | 492.414891        | 0.017109    | 756.868545            | 0.009404          | 1204.239752 |
| $20\,$               | 0.012077              | 1000.809901       | 0.007655       | 511.395978        | 0.017509    | 777.919722            | 0.009654          | 1230.716545 |
| $21\,$               | 0.012177              | 1008.054837       | 0.007955       | 528.374639        | 0.017909    | 798.318485            | 0.009904          | 1256.533914 |
| $22\,$               | 0.012277              | 1014.923577       | 0.008255       | 543.309250        | 0.018309    | 818.064834            | 0.010154          | 1281.380261 |
| 23                   | 0.012377              | 1021.416120       | 0.008555       | 556.158190        | 0.018709    | 837.158769            | 0.010404          | 1304.943987 |
| $24\,$               | 0.012477              | 1027.532466       | 0.008855       | 566.879836        | 0.019109    | 855.600289            | 0.010654          | 1326.913494 |
| $25\,$               | 0.012577              | 1033.272617       | 0.009155       | 575.432566        | 0.019509    | 873.389395            | 0.010904          | 1346.977183 |
| $26\,$               | 0.012677              | 1038.636570       | 0.009455       | 581.774756        | 0.019909    | 890.526087            | 0.011154          | 1364.823458 |
| $27\,$               | 0.012777              | 1043.624327       | 0.009755       | 585.864786        | 0.020309    | 907.010365            | 0.011404          | 1380.140718 |
| $28\,$               | 0.012877              | 1048.235888       | 0.010055       | 587.661032        | 0.020709    | 922.842228            | 0.011654          | 1392.617366 |
| 29                   | 0.012977              | 1052.471252       | 0.010355       | 587.121872        | 0.021109    | 938.021678            | 0.011904          | 1401.941804 |
| 30                   | 0.013027              | 1054.447860       | 0.010655       | 584.205684        | 0.021159    | 939.873236            | 0.012200          | 1408.485415 |
| 31                   | 0.013077              | 1056.330420       | 0.010785       | 582.193319        | 0.021234    | 942.631460            | 0.012587          | 1408.840880 |

**Tabla 20.-** TABULACIÓN GENERAL (Parte 01), COMPRESIÓN PARALELA A LA FIBRA, probetas *Gynerium sagittatum.*

|                      | <b>CODIGO PROBETA</b> |                   |             | <b>CODIGO PROBETA</b> |             | <b>CODIGO PROBETA</b> | <b>CODIGO PROBETA</b> |             |
|----------------------|-----------------------|-------------------|-------------|-----------------------|-------------|-----------------------|-----------------------|-------------|
| $\mathbf{N}^{\circ}$ |                       | $C-01-05$         |             | $C-01-06$             |             | $C-01-07$             | $C-01-08$             |             |
|                      |                       | <b>TABULACIÓN</b> |             | TABULACIÓN            |             | TABULACIÓN            |                       | TABULACIÓN  |
|                      | $\mathbf X$           | Y                 | $\mathbf X$ | Y                     | $\mathbf X$ | Y                     | $\mathbf X$           | Y           |
| $\mathbf{1}$         | $\overline{0}$        | $\overline{0}$    | 0.000000    | 0.000000              | 0.000000    | 0.000000              | 0.000000              | 0.000000    |
| 2                    | 0.000493911           | 28.40134607       | 0.000909    | 17.082528             | 0.000470    | 16.088236             | 0.001168              | 76.135207   |
| $\overline{3}$       | 0.000987822           | 56.80269214       | 0.001817    | 34.165057             | 0.000939    | 32.176473             | 0.002335              | 152.270414  |
| 4                    | 0.001481733           | 85.20403821       | 0.002726    | 51.247585             | 0.001409    | 48.264709             | 0.003503              | 228.405620  |
| 5                    | 0.001975644           | 113.6053843       | 0.003635    | 68.330113             | 0.001878    | 64.352945             | 0.004671              | 304.540827  |
| 6                    | 0.002469555           | 142.0067304       | 0.004544    | 85.412642             | 0.002348    | 80.441181             | 0.005838              | 380.676034  |
| $\overline{7}$       | 0.002963466           | 170.4080764       | 0.005452    | 102.495170            | 0.002817    | 96.529418             | 0.007006              | 456.811241  |
| 8                    | 0.003457377           | 198.8094225       | 0.006361    | 119.577698            | 0.003287    | 112.617654            | 0.008173              | 532.946448  |
| 9                    | 0.003951288           | 227.2107686       | 0.007270    | 136.660227            | 0.003756    | 128.705890            | 0.009341              | 609.081655  |
| 10                   | 0.004445199           | 255.6121146       | 0.008179    | 153.742755            | 0.004226    | 144.794127            | 0.010509              | 685.216861  |
| 11                   | 0.00493911            | 284.0134607       | 0.009087    | 170.825284            | 0.004696    | 160.882363            | 0.011676              | 761.352068  |
| 12                   | 0.00533911            | 287.8993542       | 0.009487    | 174.648061            | 0.004896    | 165.457937            | 0.011716              | 767.753138  |
| 13                   | 0.00573911            | 293.0665202       | 0.009887    | 178.398566            | 0.005096    | 170.108093            | 0.011756              | 774.099538  |
| 14                   | 0.00653911            | 307.0271702       | 0.010727    | 186.039378            | 0.005496    | 179.612557            | 0.011836              | 786.624898  |
| 15                   | 0.00733911            | 325.4604104       | 0.011567    | 193.361465            | 0.005896    | 189.356581            | 0.011916              | 798.921279  |
| 16                   | 0.00813911            | 347.9312407       | 0.012407    | 200.364829            | 0.006296    | 199.300988            | 0.012036              | 816.921484  |
| 17                   | 0.00893911            | 374.0046609       | 0.013367    | 207.978399            | 0.006896    | 214.507621            | 0.012156              | 834.367841  |
| 18                   | 0.00973911            | 403.2456708       | 0.014327    | 215.175677            | 0.007496    | 229.944753            | 0.012316              | 856.728031  |
| 19                   | 0.01053911            | 435.2192703       | 0.015287    | 221.956663            | 0.008146    | 246.775076            | 0.012476              | 878.007420  |
| 20                   | 0.01133911            | 469.4904591       | 0.016247    | 228.321357            | 0.008796    | 263.552640            | 0.012676              | 903.003051  |
| $21\,$               | 0.01213911            | 505.6242372       | 0.017207    | 234.269758            | 0.009446    | 280.109341            | 0.012876              | 926.116708  |
| 22                   | 0.01293911            | 543.1856042       | 0.018167    | 239.801866            | 0.010096    | 296.277077            | 0.013116              | 951.217750  |
| 23                   | 0.01373911            | 581.7395602       | 0.019127    | 244.917683            | 0.010746    | 311.887743            | 0.013356              | 973.268680  |
| 24                   | 0.01453911            | 620.8511048       | 0.020087    | 249.617207            | 0.011396    | 326.773235            | 0.013596              | 992.084007  |
| 25                   | 0.01533911            | 660.0852379       | 0.021047    | 253.900438            | 0.012046    | 340.765452            | 0.013836              | 1007.478238 |
| 26                   | 0.01613911            | 699.0069594       | 0.022007    | 257.767378            | 0.012696    | 353.696288            | 0.014076              | 1019.265881 |
| 27                   | 0.01693911            | 737.181269        | 0.023007    | 261.352768            | 0.013346    | 365.397641            | 0.014316              | 1027.261442 |
| 28                   | 0.01773911            | 774.1731665       | 0.024007    | 264.486451            | 0.013996    | 375.701407            | 0.014556              | 1031.279431 |
| 29                   | 0.01853911            | 809.5476519       | 0.025007    | 267.168429            | 0.014646    | 384.439483            | 0.014796              | 1031.134354 |
| 30                   | 0.01911911            | 833.9356891       | 0.026007    | 269.398701            | 0.015296    | 391.443765            | 0.015036              | 1026.640719 |
| 31                   | 0.01924111            | 838.9127137       | 0.026343    | 270.045761            | 0.015546    | 393.640479            | 0.015176              | 1021.937479 |

**Tabla 21.-** TABULACIÓN GENERAL (Parte 02), COMPRESIÓN PARALELA A LA FIBRA, probetas *Gynerium sagittatum.*

|                         | <b>CODIGO PROBETA</b> |            | CODIGO PROBETA |                   |             | <b>CODIGO PROBETA</b> | <b>CODIGO PROBETA</b> |            |
|-------------------------|-----------------------|------------|----------------|-------------------|-------------|-----------------------|-----------------------|------------|
| $\mathbf{N}^{\text{o}}$ |                       | $C-01-09$  |                | $C-01-10$         |             | $C-01-11$             | $C-01-12$             |            |
|                         |                       | TABULACIÓN |                | <b>TABULACIÓN</b> |             | <b>TABULACIÓN</b>     | TABULACIÓN            |            |
|                         | X                     | Y          | $\mathbf X$    | Y                 | $\mathbf X$ | Y                     | $\mathbf X$           | Y          |
| $\mathbf{1}$            | 0.000000              | 0.000000   | 0.000000       | 0.000000          | 0.000000    | 0.000000              | 0.000000              | 0.000000   |
| $\overline{2}$          | 0.000298              | 28.057190  | 0.000405       | 86.376517         | 0.001165    | 27.411722             | 0.001517              | 18.875942  |
| $\overline{3}$          | 0.000596              | 56.114380  | 0.000810       | 172.753033        | 0.002330    | 54.823443             | 0.003034              | 37.751884  |
| $\overline{4}$          | 0.000893              | 84.171570  | 0.001215       | 259.129550        | 0.003495    | 82.235165             | 0.004552              | 56.627826  |
| 5                       | 0.001191              | 112.228760 | 0.001621       | 345.506067        | 0.004661    | 109.646887            | 0.006069              | 75.503768  |
| $\boldsymbol{6}$        | 0.001489              | 140.285951 | 0.002026       | 431.882583        | 0.005826    | 137.058608            | 0.007586              | 94.379710  |
| $\overline{7}$          | 0.001787              | 168.343141 | 0.002431       | 518.259100        | 0.006991    | 164.470330            | 0.009103              | 113.255652 |
| 8                       | 0.002085              | 196.400331 | 0.002836       | 604.635616        | 0.008156    | 191.882052            | 0.010620              | 132.131594 |
| 9                       | 0.002383              | 224.457521 | 0.003241       | 691.012133        | 0.009321    | 219.293773            | 0.012137              | 151.007536 |
| 10                      | 0.002680              | 252.514711 | 0.003646       | 777.388650        | 0.010486    | 246.705495            | 0.013655              | 169.883478 |
| 11                      | 0.002978              | 280.571901 | 0.004051       | 863.765166        | 0.011652    | 274.117217            | 0.015172              | 188.759420 |
| 12                      | 0.003378              | 295.986574 | 0.004201       | 883.608930        | 0.012052    | 287.239891            | 0.015372              | 194.779448 |
| 13                      | 0.003778              | 311.029442 | 0.004351       | 902.512295        | 0.012452    | 299.786004            | 0.015572              | 200.727444 |
| 14                      | 0.004378              | 332.896614 | 0.004501       | 920.475260        | 0.012852    | 311.755554            | 0.016172              | 218.139238 |
| 15                      | 0.004978              | 353.927227 | 0.004651       | 937.497826        | 0.013252    | 323.148544            | 0.016772              | 234.902745 |
| 16                      | 0.005578              | 374.121282 | 0.004801       | 953.579992        | 0.013702    | 335.276485            | 0.017372              | 251.017963 |
| 17                      | 0.006178              | 393.478778 | 0.004951       | 968.721759        | 0.014152    | 346.674715            | 0.017972              | 266.484893 |
| 18                      | 0.006778              | 411.999716 | 0.005101       | 982.923126        | 0.014602    | 357.343234            | 0.018722              | 284.906901 |
| 19                      | 0.007378              | 429.684096 | 0.005251       | 996.184094        | 0.015152    | 369.391570            | 0.019472              | 302.315958 |
| $20\,$                  | 0.007998              | 447.079105 | 0.005401       | 1008.504662       | 0.015702    | 380.349843            | 0.020222              | 318.712065 |
| $21\,$                  | 0.008618              | 463.580855 | 0.005601       | 1023.469243       | 0.016352    | 391.895161            | 0.020972              | 334.095221 |
| 22                      | 0.009238              | 479.189346 | 0.005801       | 1036.762003       | 0.017002    | 401.917995            | 0.021822              | 350.304921 |
| 23                      | 0.009858              | 493.904579 | 0.006001       | 1048.382941       | 0.017652    | 410.418346            | 0.022772              | 366.881959 |
| 24                      | 0.010478              | 507.726554 | 0.006201       | 1058.332058       | 0.018302    | 417.396213            | 0.023622              | 380.336434 |
| 25                      | 0.011098              | 520.655271 | 0.006401       | 1066.609354       | 0.018952    | 422.851597            | 0.024472              | 392.489830 |
| $26\,$                  | 0.011718              | 532.690729 | 0.006601       | 1073.214828       | 0.019602    | 426.784497            | 0.025322              | 403.342148 |
| 27                      | 0.012338              | 543.832929 | 0.006801       | 1078.148481       | 0.020252    | 429.194914            | 0.026172              | 412.893388 |
| 28                      | 0.012958              | 554.081870 | 0.007001       | 1081.410313       | 0.020902    | 430.082848            | 0.027022              | 421.143549 |
| 29                      | 0.013578              | 563.437553 | 0.007201       | 1083.000324       | 0.021552    | 429.448298            | 0.027872              | 428.092631 |
| 30                      | 0.014198              | 571.899978 | 0.007232       | 1083.095134       | 0.022202    | 427.291265            | 0.027881              | 428.159988 |
| 31                      | 0.014393              | 574.376894 | 0.007268       | 1083.158548       | 0.022205    | 427.277780            | 0.027886              | 428.196934 |

**Tabla 22.-** TABULACIÓN GENERAL (Parte 03), COMPRESIÓN PARALELA A LA FIBRA, probetas *Gynerium sagittatum.*
|                      |                  | <b>CODIGO PROBETA</b> |             | <b>CODIGO PROBETA</b> |             | CODIGO PROBETA    | <b>CODIGO PROBETA</b> |            |  |
|----------------------|------------------|-----------------------|-------------|-----------------------|-------------|-------------------|-----------------------|------------|--|
| $\mathbf{N}^{\circ}$ |                  | $C-01-13$             |             | $C-01-14$             |             | $C-01-15$         | $C-01-16$             |            |  |
|                      |                  | <b>TABULACIÓN</b>     |             | <b>TABULACIÓN</b>     |             | <b>TABULACIÓN</b> | <b>TABULACIÓN</b>     |            |  |
|                      | $\mathbf X$<br>Y |                       | $\mathbf X$ | Y                     | $\mathbf X$ | Y                 | $\mathbf X$           | Y          |  |
| $\mathbf{1}$         | 0.000000         | 0.000000              | 0.000000    | 0.000000              | 0.000000    | 0.000000          | 0.000000              | 0.000000   |  |
| $\overline{2}$       | 0.000769         | 13.342858             | 0.000641    | 35.213254             | 0.000774    | 25.443317         | 0.000545              | 42.223746  |  |
| $\overline{3}$       | 0.001539         | 26.685716             | 0.001283    | 70.426509             | 0.001548    | 50.886634         | 0.001090              | 84.447492  |  |
| 4                    | 0.002308         | 40.028574             | 0.001924    | 105.639763            | 0.002322    | 76.329951         | 0.001635              | 126.671237 |  |
| 5                    | 0.003077         | 53.371432             | 0.002565    | 140.853017            | 0.003096    | 101.773268        | 0.002180              | 168.894983 |  |
| $\boldsymbol{6}$     | 0.003847         | 66.714290             | 0.003206    | 176.066271            | 0.003870    | 127.216586        | 0.002726              | 211.118729 |  |
| 7                    | 0.004616         | 80.057147             | 0.003848    | 211.279526            | 0.004644    | 152.659903        | 0.003271              | 253.342475 |  |
| 8                    | 0.005385         | 93.400005             | 0.004489    | 246.492780            | 0.005418    | 178.103220        | 0.003816              | 295.566220 |  |
| $\overline{9}$       | 0.006155         | 106.742863            | 0.005130    | 281.706034            | 0.006192    | 203.546537        | 0.004361              | 337.789966 |  |
| 10                   | 0.006924         | 120.085721            | 0.005771    | 316.919289            | 0.006966    | 228.989854        | 0.004906              | 380.013712 |  |
| 11                   | 0.007693         | 133.428579            | 0.006413    | 352.132543            | 0.007740    | 254.433171        | 0.005451              | 422.237458 |  |
| 12                   | 0.007893         | 142.570056            | 0.006433    | 353.787187            | 0.007940    | 271.452280        | 0.005651              | 434.402112 |  |
| 13                   | 0.008093         | 151.623617            | 0.006453    | 355.412185            | 0.008140    | 288.003904        | 0.005851              | 446.217843 |  |
| 14                   | 0.008693         | 178.256803            | 0.006493    | 358.573245            | 0.008340    | 304.088045        | 0.006251              | 468.802537 |  |
| 15                   | 0.009293         | 204.098746            | 0.006533    | 361.615721            | 0.008590    | 323.535821        | 0.006651              | 489.991540 |  |
| 16                   | 0.009893         | 229.149445            | 0.006613    | 367.344924            | 0.008840    | 342.253153        | 0.007051              | 509.784850 |  |
| 17                   | 0.010493         | 253.408900            | 0.006693    | 372.599793            | 0.009140    | 363.749766        | 0.007451              | 528.182470 |  |
| 18                   | 0.011093         | 276.877111            | 0.006773    | 377.380330            | 0.009440    | 384.194539        | 0.007851              | 545.184398 |  |
| 19                   | 0.011693         | 299.554078            | 0.006853    | 381.686534            | 0.009790    | 406.717367        | 0.008251              | 560.790634 |  |
| 20                   | 0.012293         | 321.439801            | 0.006933    | 385.518404            | 0.010140    | 427.808525        | 0.008651              | 575.001178 |  |
| 21                   | 0.012893         | 342.534281            | 0.007013    | 388.875942            | 0.010490    | 447.468013        | 0.009051              | 587.816032 |  |
| 22                   | 0.013543         | 364.493737            | 0.007093    | 391.759147            | 0.010840    | 465.695831        | 0.009451              | 599.235193 |  |
| 23                   | 0.014193         | 385.524581            | 0.007173    | 394.168019            | 0.011190    | 482.491979        | 0.009851              | 609.258663 |  |
| 24                   | 0.014843         | 405.626812            | 0.007253    | 396.102557            | 0.011540    | 497.856457        | 0.010251              | 617.886442 |  |
| 25                   | 0.015493         | 424.800430            | 0.007333    | 397.562763            | 0.011890    | 511.789265        | 0.010651              | 625.118529 |  |
| 26                   | 0.016143         | 443.045436            | 0.007413    | 398.548636            | 0.012240    | 524.290403        | 0.011051              | 630.954924 |  |
| 27                   | 0.016793         | 460.361830            | 0.007498    | 399.076398            | 0.012590    | 535.359871        | 0.011451              | 635.395628 |  |
| 28                   | 0.017443         | 476.749610            | 0.007583    | 399.068682            | 0.012940    | 544.997669        | 0.011851              | 638.440640 |  |
| 29                   | 0.018093         | 492.208779            | 0.007668    | 398.525489            | 0.013090    | 548.689887        | 0.012251              | 640.089961 |  |
| 30                   | 0.018278         | 496.438935            | 0.007672    | 398.478346            | 0.013145    | 549.977815        | 0.012461              | 640.397141 |  |
| 31                   | 0.018377         | 498.671743            | 0.007684    | 398.354212            | 0.013245    | 552.228926        | 0.012561              | 640.408210 |  |

**Tabla 23.-** TABULACIÓN GENERAL (Parte 04), COMPRESIÓN PARALELA A LA FIBRA, probetas *Gynerium sagittatum.*

| <b>CODIGO PROBETA</b> |                   | CODIGO PROBETA |             | CODIGO PROBETA    |             | CODIGO PROBETA |             |                   |                     |            |  |
|-----------------------|-------------------|----------------|-------------|-------------------|-------------|----------------|-------------|-------------------|---------------------|------------|--|
| $N^{\circ}$           |                   | $C-01-17$      |             | $C-01-18$         |             | $C-01-19$      | $C-01-20$   |                   | PROMEDIO TABULACIÓN |            |  |
|                       | <b>TABULACIÓN</b> |                |             | <b>TABULACIÓN</b> |             | TABULACIÓN     |             | <b>TABULACIÓN</b> |                     | PTO. APTO. |  |
|                       | X                 | $\mathbf Y$    | $\mathbf X$ | $\mathbf Y$       | $\mathbf X$ | $\mathbf Y$    | $\mathbf X$ | $\mathbf Y$       | M(X)                | M(Y)       |  |
| 1                     | 0.000000          | 0.000000       | 0.000000    | 0.000000          | 0.000000    | 0.000000       | 0.000000    | 0.000000          | 0.000000            | 0.000000   |  |
| $\overline{2}$        | 0.000525          | 18.634466      | 0.000907    | 34.374437         | 0.000937    | 37.299920      | 0.000810    | 34.776868         | 0.000809            | 41.257224  |  |
| $\overline{3}$        | 0.001049          | 37.268931      | 0.001814    | 68.748873         | 0.001874    | 74.599840      | 0.001621    | 69.553736         | 0.001618            | 82.514449  |  |
| $\overline{4}$        | 0.001574          | 55.903397      | 0.002720    | 103.123310        | 0.002811    | 111.899760     | 0.002431    | 104.330604        | 0.002427            | 123.771673 |  |
| 5                     | 0.002098          | 74.537863      | 0.003627    | 137.497747        | 0.003749    | 149.199680     | 0.003242    | 139.107471        | 0.003235            | 165.028898 |  |
| $\boldsymbol{6}$      | 0.002623          | 93.172329      | 0.004534    | 171.872183        | 0.004686    | 186.499600     | 0.004052    | 173.884339        | 0.004044            | 206.286122 |  |
| 7                     | 0.003147          | 111.806794     | 0.005441    | 206.246620        | 0.005623    | 223.799520     | 0.004862    | 208.661207        | 0.004853            | 247.543346 |  |
| 8                     | 0.003672          | 130.441260     | 0.006348    | 240.621057        | 0.006560    | 261.099440     | 0.005673    | 243.438075        | 0.005662            | 288.800571 |  |
| $\overline{9}$        | 0.004196          | 149.075726     | 0.007255    | 274.995493        | 0.007497    | 298.399360     | 0.006483    | 278.214943        | 0.006471            | 330.057795 |  |
| 10                    | 0.004721          | 167.710192     | 0.008161    | 309.369930        | 0.008434    | 335.699280     | 0.007294    | 312.991811        | 0.007280            | 371.315020 |  |
| $11\,$                | 0.005245          | 186.344657     | 0.009068    | 343.744367        | 0.009371    | 372.999200     | 0.008104    | 347.768679        | 0.008089            | 412.572244 |  |
| 12                    | 0.005745          | 239.908398     | 0.009368    | 366.499851        | 0.009771    | 379.886000     | 0.008304    | 365.568333        | 0.008342            | 427.129848 |  |
| $13$                  | 0.006245          | 288.079733     | 0.009668    | 388.537888        | 0.010171    | 388.041065     | 0.008504    | 382.800945        | 0.008596            | 441.201630 |  |
| $14\,$                | 0.006755          | 331.961158     | 0.009968    | 409.858477        | 0.010571    | 397.303363     | 0.008704    | 399.466513        | 0.008966            | 458.515698 |  |
| 15                    | 0.007265          | 370.844157     | 0.010268    | 430.461618        | 0.010971    | 407.511861     | 0.008904    | 415.565037        | 0.009339            | 475.538620 |  |
| 16                    | 0.007775          | 405.037675     | 0.010568    | 450.347311        | 0.011521    | 422.797709     | 0.009104    | 431.096519        | 0.009727            | 492.870237 |  |
| $17\,$                | 0.008285          | 434.850658     | 0.010918    | 472.640511        | 0.012071    | 439.149391     | 0.009304    | 446.060957        | 0.010136            | 510.282709 |  |
| $18\,$                | 0.008795          | 460.592052     | 0.011268    | 493.957185        | 0.012621    | 456.148284     | 0.009504    | 460.458352        | 0.010561            | 528.315194 |  |
| 19                    | 0.009305          | 482.570800     | 0.011618    | 514.297332        | 0.013171    | 473.375766     | 0.009754    | 477.657691        | 0.010999            | 546.144815 |  |
| $20\,$                | 0.009815          | 501.095848     | 0.012048    | 537.949811        | 0.013721    | 490.413213     | 0.010004    | 493.971025        | 0.011444            | 563.652657 |  |
| $21\,$                | 0.010325          | 516.476142     | 0.012478    | 560.128333        | 0.014271    | 506.842004     | 0.010304    | 512.377499        | 0.011899            | 580.648032 |  |
| $22\,$                | 0.010835          | 529.020625     | 0.012908    | 580.832898        | 0.014821    | 522.243515     | 0.010604    | 529.508125        | 0.012364            | 596.956178 |  |
| $23\,$                | 0.011345          | 539.038244     | 0.013338    | 600.063506        | 0.015371    | 536.199123     | 0.010904    | 545.362905        | 0.012833            | 612.159279 |  |
| $24\,$                | 0.011855          | 546.837944     | 0.013768    | 617.820156        | 0.015921    | 548.290207     | 0.011204    | 559.941836        | 0.013298            | 626.020265 |  |
| $25\,$                | 0.012365          | 552.728669     | 0.014198    | 634.102850        | 0.016471    | 558.098144     | 0.011504    | 573.244921        | 0.013762            | 638.567637 |  |
| $26\,$                | 0.012875          | 557.019365     | 0.014628    | 648.911586        | 0.017021    | 565.204310     | 0.011844    | 586.779392        | 0.014229            | 649.814182 |  |
| $27\,$                | 0.013385          | 560.018977     | 0.015058    | 662.246365        | 0.017571    | 569.190084     | 0.012184    | 598.675109        | 0.014697            | 659.611364 |  |
| $28\,$                | 0.013895          | 562.036450     | 0.015488    | 674.107187        | 0.018121    | 569.636842     | 0.012524    | 608.932070        | 0.015166            | 667.884235 |  |
| $29\,$                | 0.013975          | 562.283956     | 0.015502    | 674.468578        | 0.018671    | 566.125963     | 0.012864    | 617.550276        | 0.015583            | 673.788411 |  |
| 30                    | 0.014225          | 562.963779     | 0.015542    | 675.492512        | 0.019021    | 561.639637     | 0.013204    | 624.529727        | 0.015878            | 676.439766 |  |
| 31                    | 0.014475          | 563.529874     | 0.015647    | 678.119657        | 0.019086    | 560.602685     | 0.013674    | 631.479375        | 0.016025            | 677.546867 |  |

**Tabla 24.-** TABULACIÓN GENERAL (Parte 05), COMPRESIÓN PARALELA A LA FIBRA, probetas *Gynerium sagittatum.*

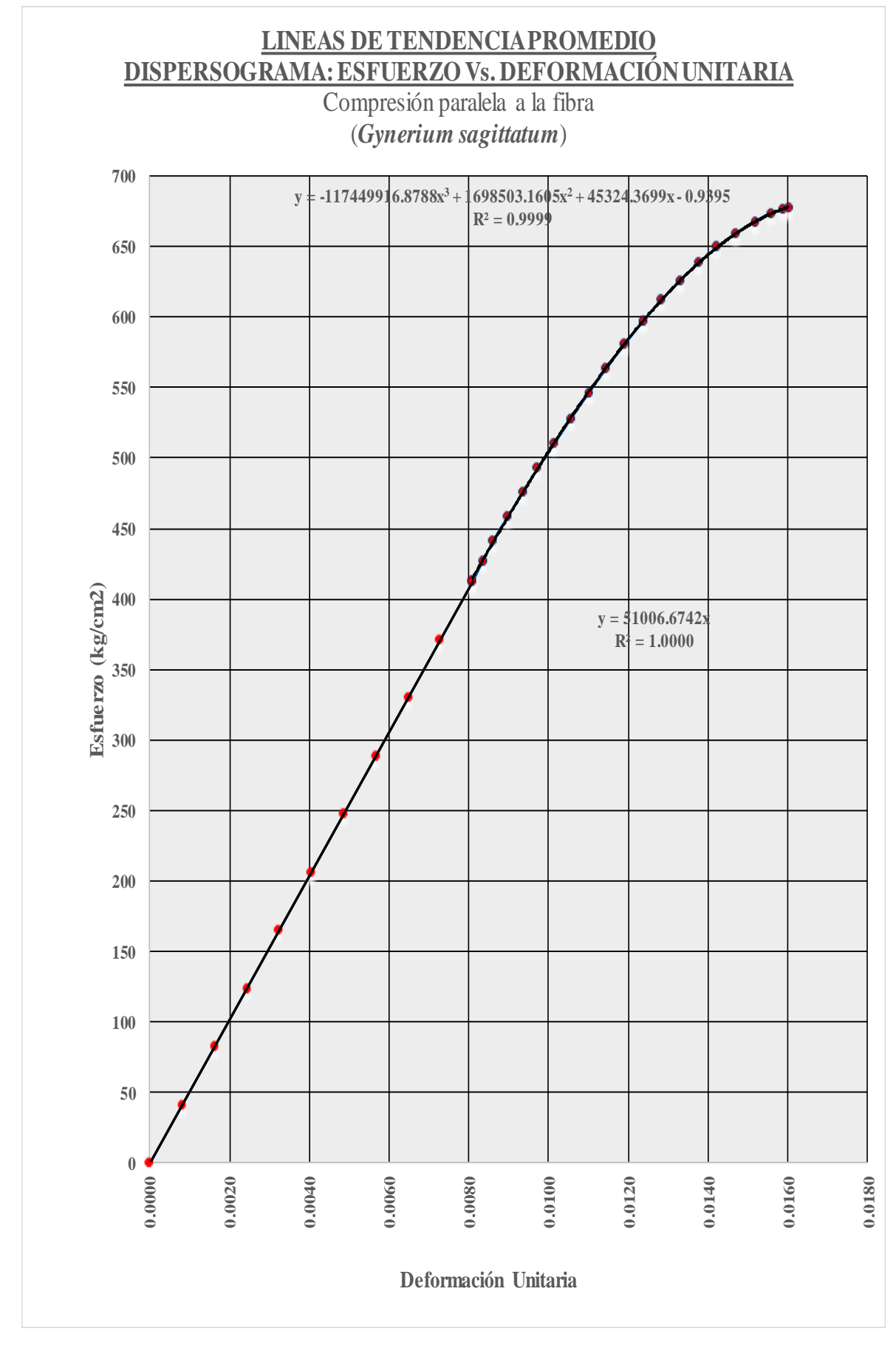

**Figura 18.-** Ajuste, comp. paralela a la fibra- Probeta 01 (*Gynerium sagittatum*).

**Tabla 25.-** Modelamientos Matemáticos de Comportamiento, Punto de Fluencia, Punto de Rotura y Tabulación Promedio Final: COMPRESIÓN PARALELA A LA FIBRA, probetas de, probetas *Gynerium sagittatum.*

Teniendo la línea de tendencia promedio, Esfuerzo vs. Deformación Unitaria para compresión paralela a la fibra, para el bambú *Gynerium sagittatum* a ceros:

Luego de efectuar la traslación de la línea de tendencia promedio, la función que predecirá el COMPORTAMIENTO ELÁSTICO PROMEDIO, Esfuerzo vs. Deformación Unitaria, para compresión paralela a la fibra, para madera *Gynerium sagittatum*; será:

## $Y = 51006.6742x$

Luego de efectuar la traslación de la línea de tendencia promedio, la función que predecirá el COMPORTAMIENTO PLÁSTICO PROMEDIO, Esfuerzo vs. Deformación Unitaria, para compresión paralela a la fibra, para el bambú *Gynerium sagittatum*; será:

 $Y = -117449916.8788x^{3} + 1698503.1605x^{2} + 45324.3699x - 0.9395$ 

El punto de intersección entre ambas curvas que vendría a representar el punto correspondiente en el Límite proporcional será:

 $(x,y) = (0.008089, 412.572244)$ 

El vértice de la parábola de la función cuadrática, que vendría a representar el punto correspondiente al esfuerzo de rotura, será:

V= (0.016025, 677.546867)

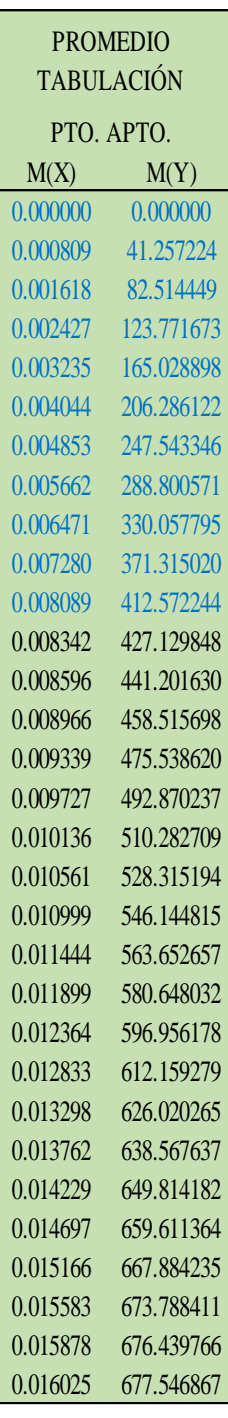

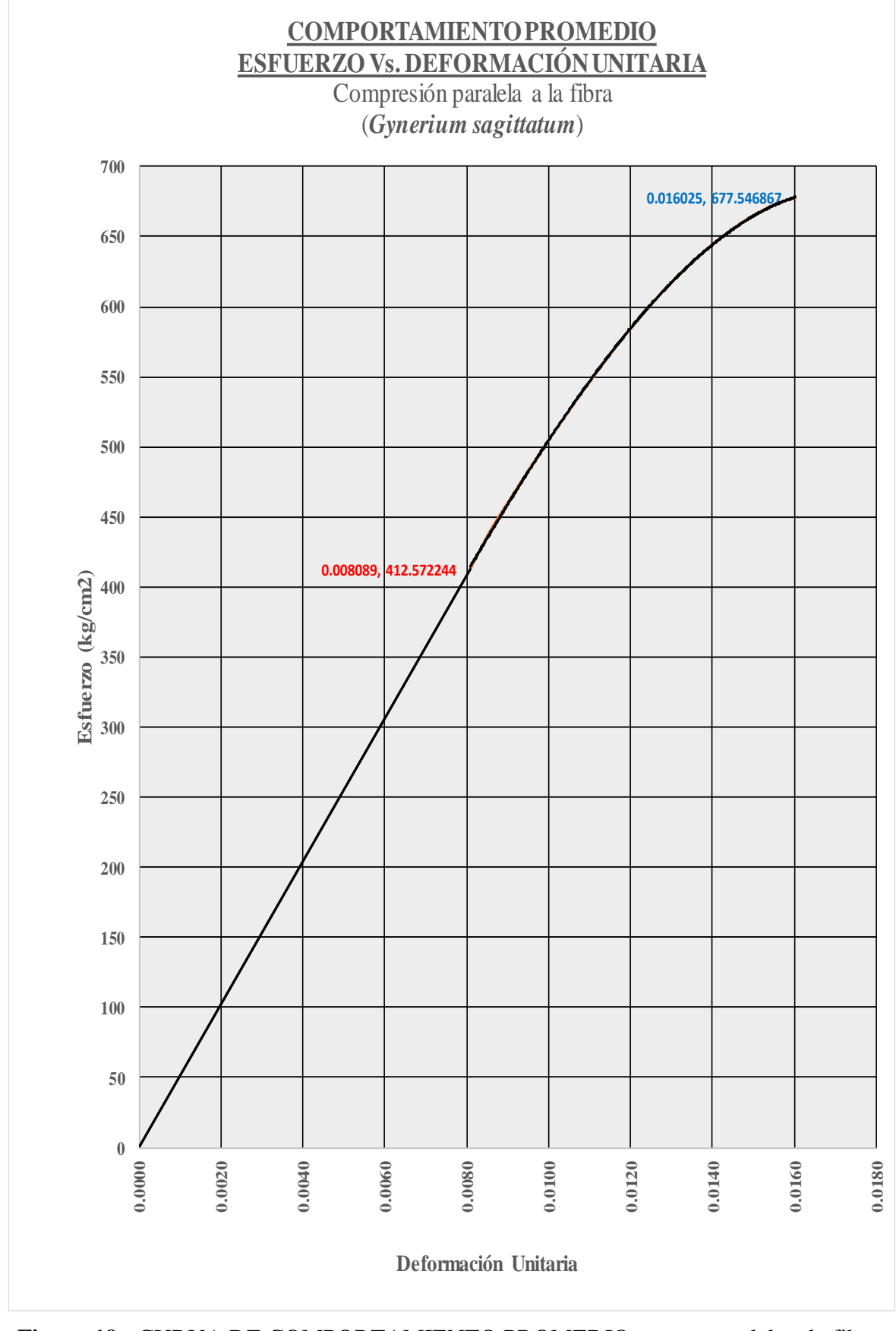

**Figura 19.-** CURVA DE COMPORTAMIENTO PROMEDIO, comp. paralela a la fibra-Probeta 01 (*Gynerium sagittatum*).

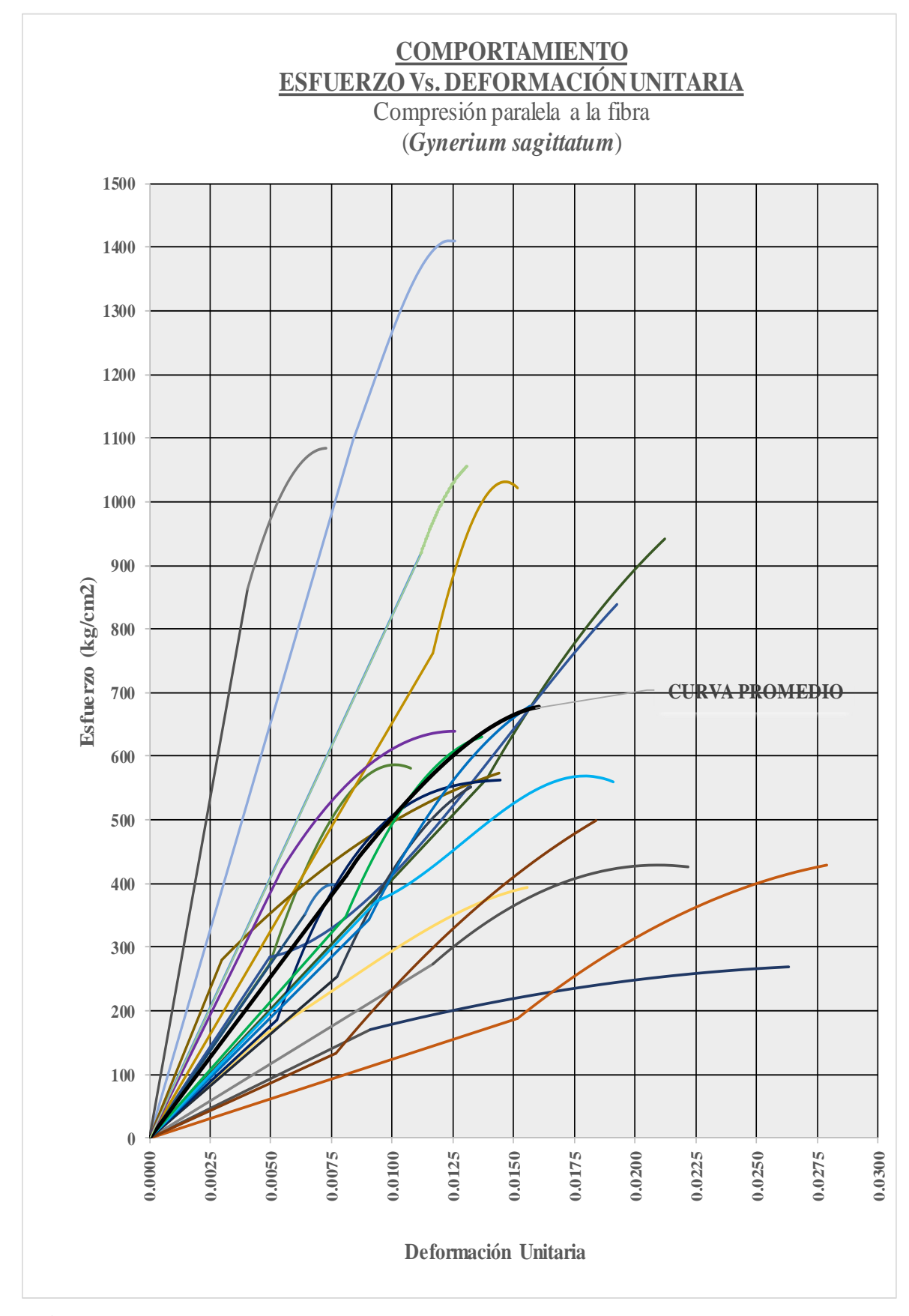

**Figura 20.-** Curva de comportamiento promedio VS curvas de comportamiento de todas las probetas sometidas a compresión paralela a la fibra (Probeta *Gynerium Sagittatum*).

## **2.3.5.2. Procesamiento de datos: Tracción paralela a la fibra**

## **2.3.5.2.1. Tratamiento estadístico: Tracción paralela a la fibra**

*sagittatum.*

|                    |                                 | PUNTO EN EL LIMITE<br><b>PROPORCIONAL</b> |                             | PUNTO DE ROTURA |                             | <b>MODULO DE</b><br><b>ELASTICIDAD</b><br>(kg/cm2) | <b>ESFUERZO</b><br><b>ADMICIBLE</b> (kg/cm2)           |
|--------------------|---------------------------------|-------------------------------------------|-----------------------------|-----------------|-----------------------------|----------------------------------------------------|--------------------------------------------------------|
| $\mathbf{N}^\circ$ | <b>CODIGO</b><br><b>PROBETA</b> | Def. Unit.                                | <b>Esfuerzo</b><br>(kg/cm2) | Def. Unit.      | <b>Esfuerzo</b><br>(kg/cm2) | $MOE = \frac{\sigma_{LP}}{DefUnit}$                | $F.C.=0.8; F.T.=0.9; F.S.=2$<br>$F.D.C.=1.15$          |
|                    |                                 | 'X"                                       | 'Y"                         | 'X"             | 'Y"                         |                                                    | $\sigma = \frac{(F C)x(F T)}{(F S)x(F D C)}X \sigma_r$ |
| $\mathbf{1}$       | $C-02-01$                       | 0.032812                                  | 397.219007                  | 0.051457        | 619.896232                  | 12106.07840                                        | 194                                                    |
| $\boldsymbol{2}$   | $C-02-02$                       | 0.028482                                  | 403.122342                  | 0.047157        | 640.947942                  | 14153.62810                                        | 201                                                    |
| 3                  | $C-02-03$                       | 0.038731                                  | 337.818344                  | 0.057521        | 418.700156                  | 8722.15340                                         | 131                                                    |
| 4                  | $C-02-04$                       | 0.023482                                  | 140.346601                  | 0.076845        | 361.819036                  | 5976.77130                                         | 113                                                    |
| 5                  | $C-02-05$                       | 0.035057                                  | 377.596626                  | 0.056369        | 538.569878                  | 10770.96040                                        | 169                                                    |
| 6                  | $C-02-06$                       | 0.017290                                  | 214.732088                  | 0.023095        | 318.297339                  | 12419.54630                                        | 100                                                    |
| 7                  | $C-02-07$                       | 0.022183                                  | 414.213907                  | 0.072184        | 836.852642                  | 18672.96140                                        | 262                                                    |
| 8                  | $C-02-08$                       | 0.041333                                  | 480.737754                  | 0.083433        | 713.514257                  | 11630.76150                                        | 223                                                    |
| 9                  | $C-02-09$                       | 0.035064                                  | 415.099021                  | 0.037835        | 447.172746                  | 11838.48640                                        | 140                                                    |
| 10                 | $C-02-10$                       | 0.020262                                  | 390.978422                  | 0.052027        | 1019.544160                 | 19295.86920                                        | 319                                                    |
| 11                 | $C-02-11$                       | 0.027711                                  | 261.775891                  | 0.037581        | 356.970262                  | 9446.55420                                         | 112                                                    |
| 12                 | $C-02-12$                       | 0.035484                                  | 421.913527                  | 0.048934        | 588.316034                  | 11890.30350                                        | 184                                                    |
| 13                 | $C-02-13$                       | 0.027429                                  | 321.659100                  | 0.048429        | 536.677538                  | 11727.01190                                        | 168                                                    |
| 14                 | $C-02-14$                       | 0.023808                                  | 352.987596                  | 0.053628        | 873.544261                  | 14826.62380                                        | 273                                                    |
| 15                 | $C-02-15$                       | 0.021317                                  | 187.722562                  | 0.044117        | 324.866908                  | 8806.39790                                         | 102                                                    |
| 16                 | $C-02-16$                       | 0.011133                                  | 117.011795                  | 0.033714        | 485.255339                  | 10510.71540                                        | 152                                                    |
| 17                 | $C-02-17$                       | 0.047714                                  | 498.583716                  | 0.062974        | 568.158971                  | 10449.40740                                        | 178                                                    |
| 18                 | $C-02-18$                       | 0.012584                                  | 322.802445                  | 0.028686        | 927.261064                  | 25651.41210                                        | 290                                                    |
| 19                 | $C-02-19$                       | 0.016071                                  | 255.352151                  | 0.039422        | 535.063621                  | 15889.41950                                        | 167                                                    |
| 20                 | $C-02-20$                       | 0.013941                                  | 136.546130                  | 0.032281        | 382.253747                  | 9794.73030                                         | 120                                                    |
|                    | M(X)                            | 0.026594                                  | 322.410951                  | 0.049384        | 574.684107                  | 12728.989620                                       | 179.901                                                |
|                    | <b>SD</b>                       | 0.010200                                  | 115.130000                  | 0.015900        | 207.360000                  | 4451.000000                                        | 64.773                                                 |
|                    | CV(%)                           | 38.334000                                 | 35.709000                   | 23.271000       | 36.083000                   | 34.968000                                          | 36.005                                                 |
| del 5%             | Límite de exclusión             | 0.011133                                  | 117                         | 0.023095        | 318                         | 5976.771300                                        | 100                                                    |

**Tabla 26.-** Procesamiento estadístico, tracción paralela a la fibra, probetas *Gynerium* 

## **2.3.5.2.2. Construcción de curvas: Tracción paralela a la fibra**

## **Tabla 27.-** TABULACIÓN GENERAL (Parte 1), TRACCIÓN PARALELA A LA

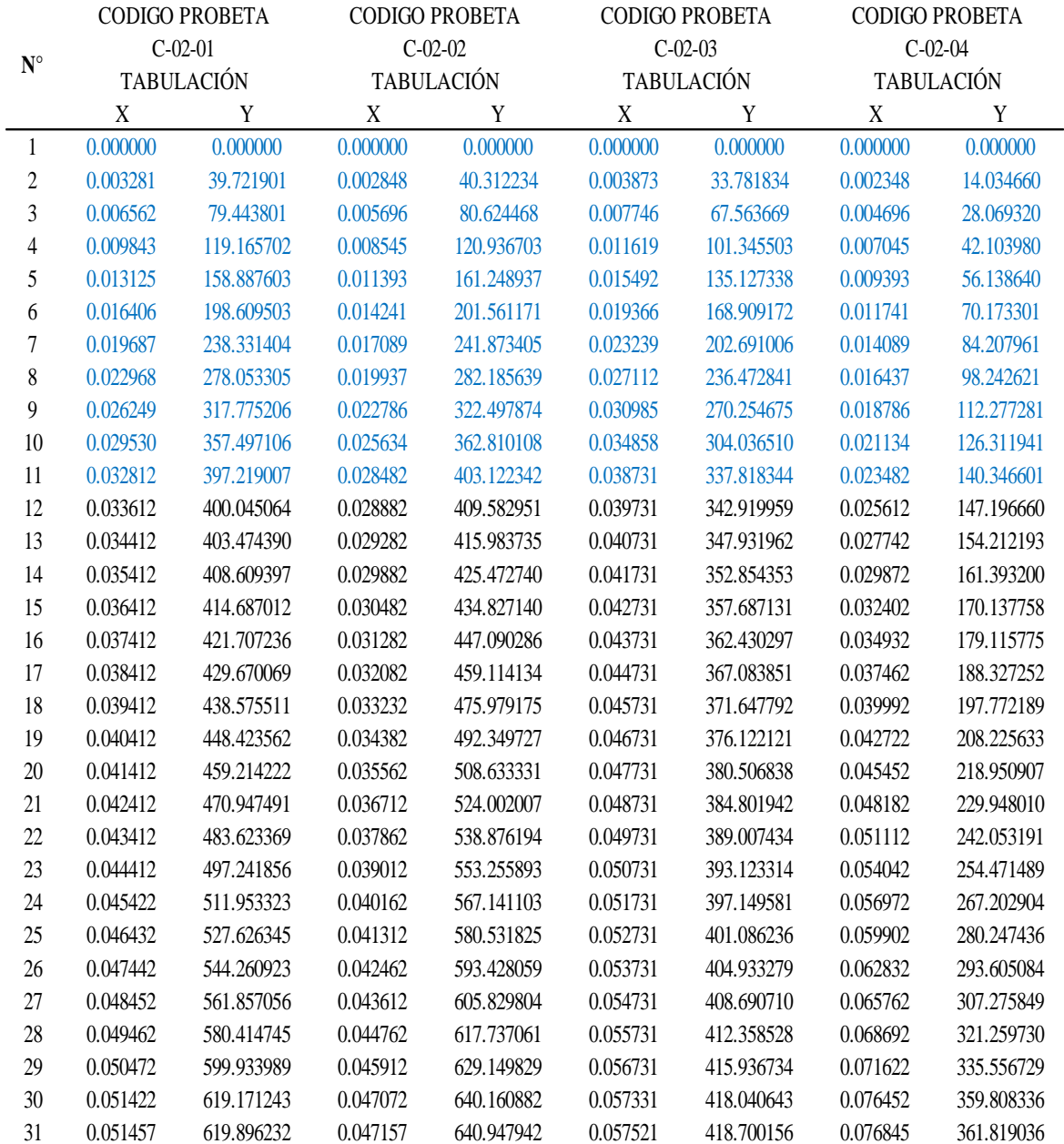

# **Tabla 28.-** TABULACIÓN GENERAL (Parte 2), TRACCIÓN PARALELA A LA

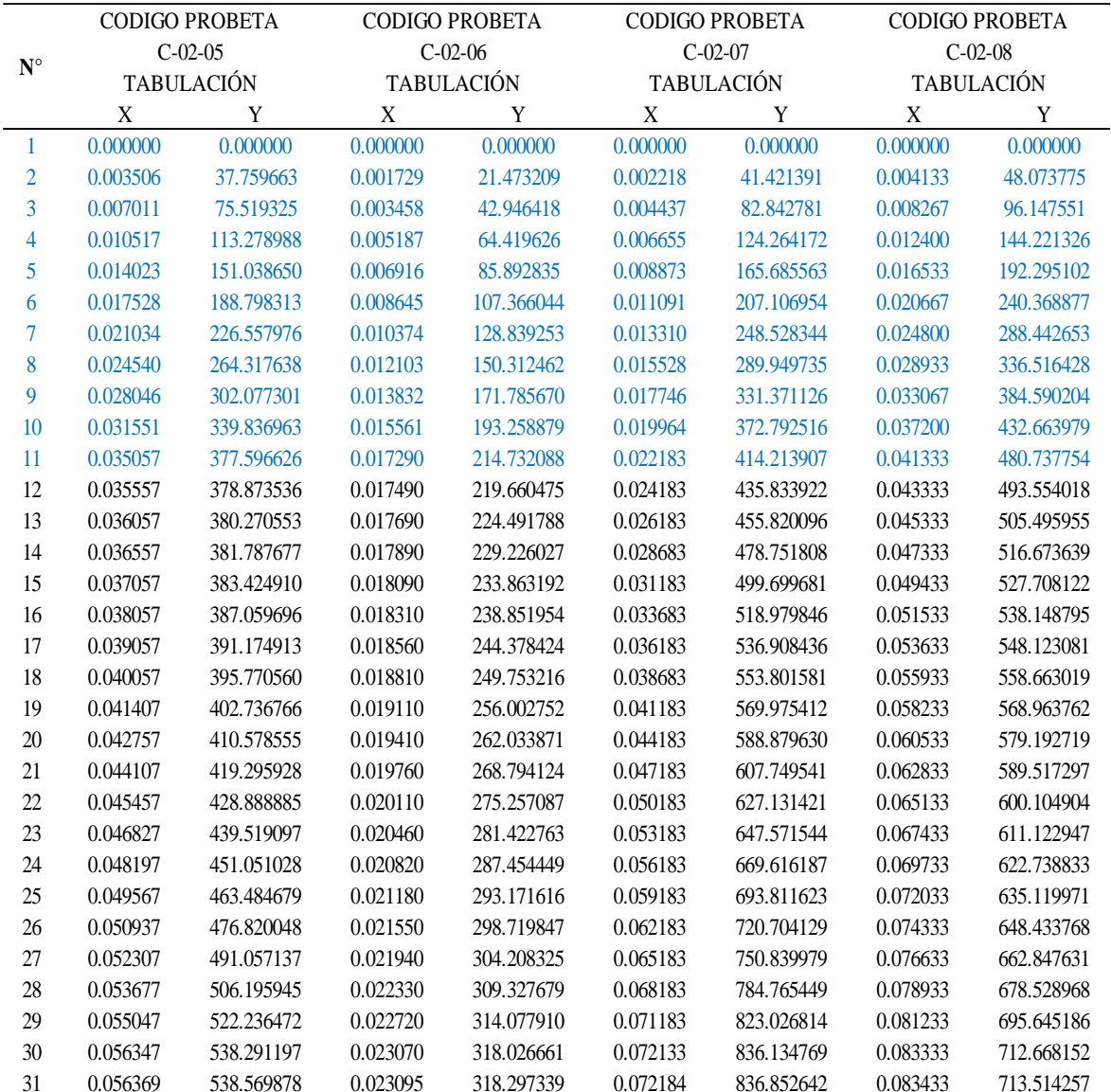

# **Tabla 29.-** TABULACIÓN GENERAL (Parte 3), TRACCIÓN PARALELA A LA

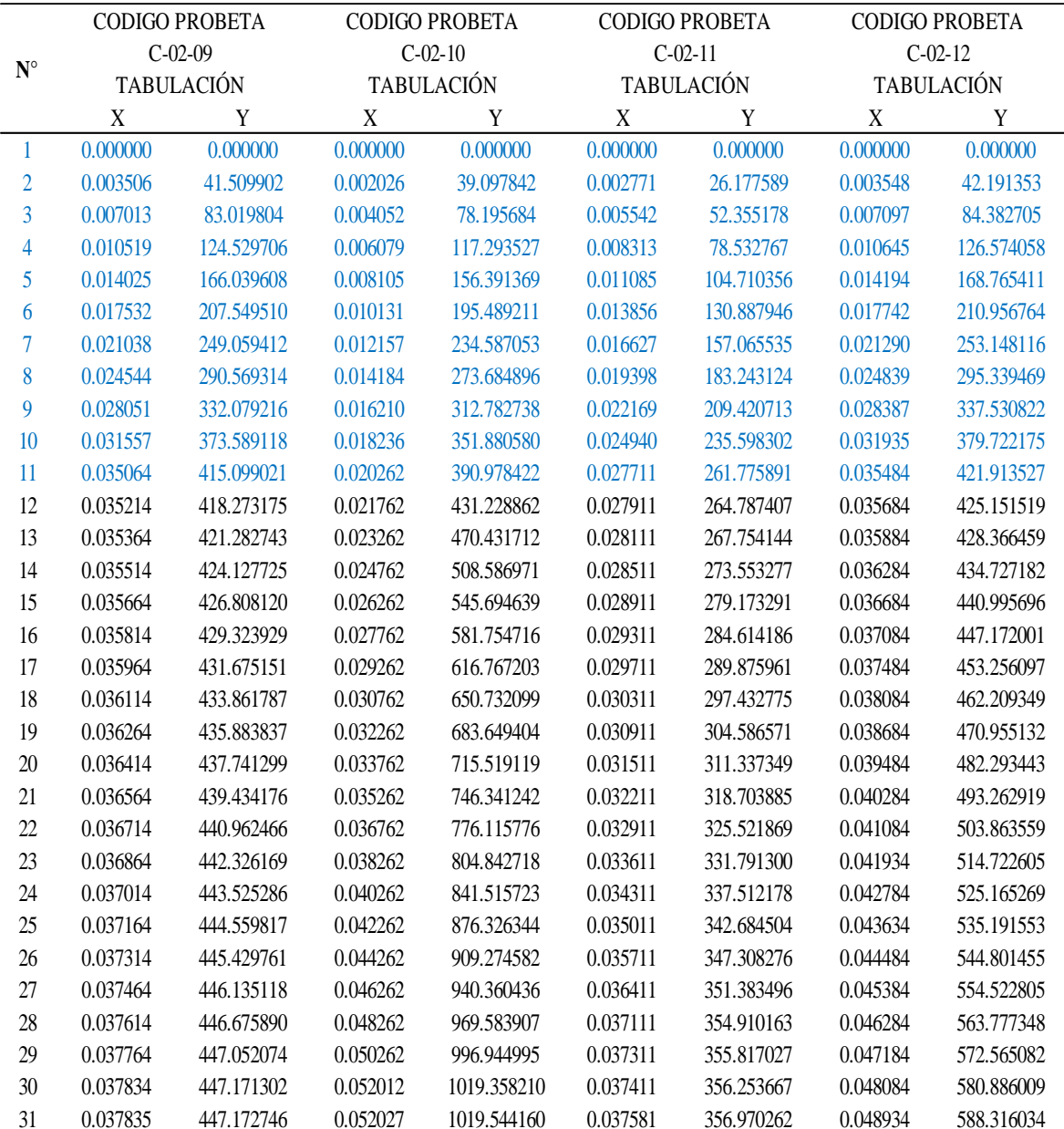

# **Tabla 30.-** TABULACIÓN GENERAL (Parte 4), TRACCIÓN PARALELA A LA

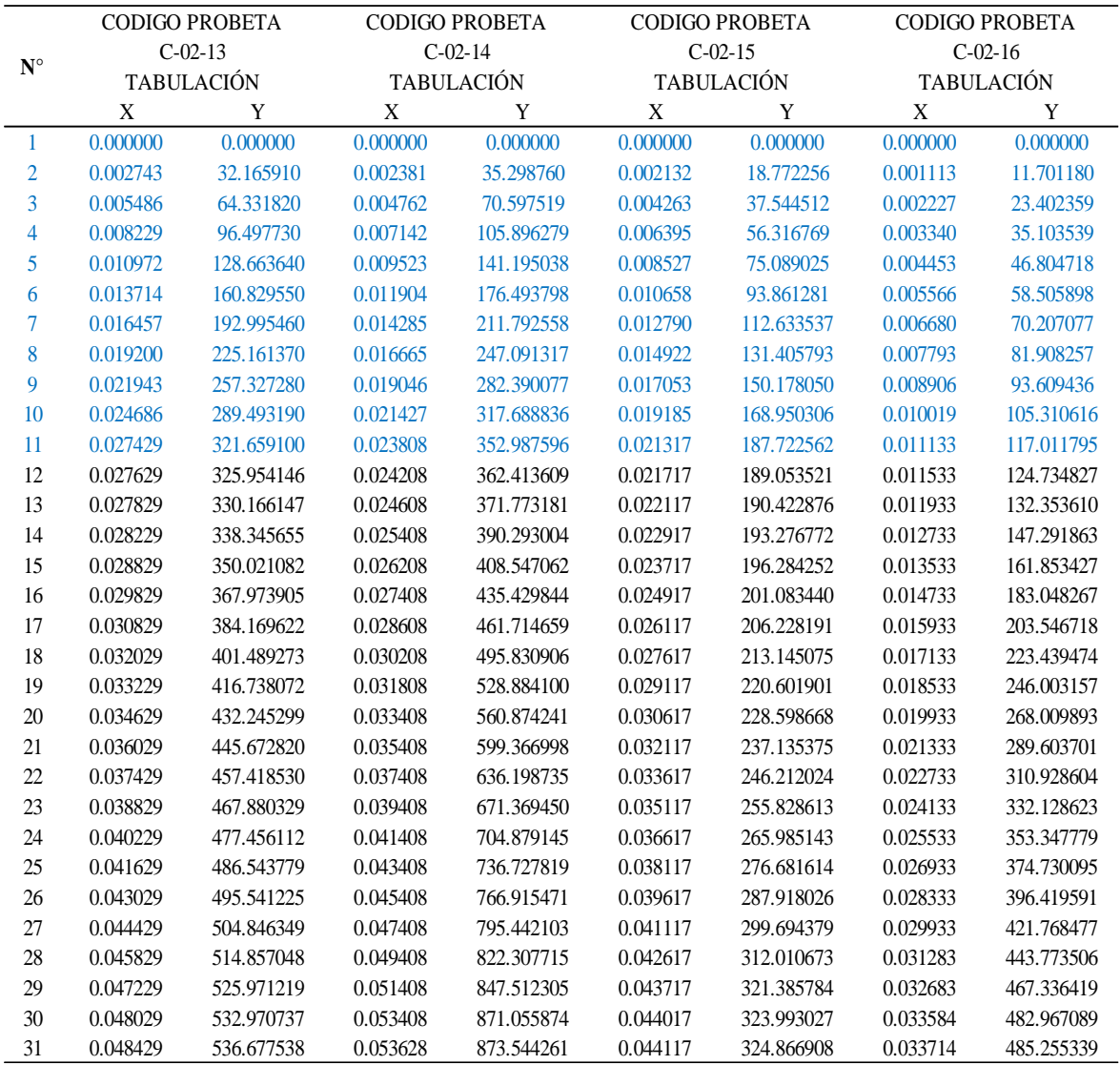

## FIBRA, probetas *Gynerium sagittatum.*

Fuente: Elaboración propia.

# **Tabla 31.-** TABULACIÓN GENERAL (Parte 5), TRACCIÓN PARALELA A LA

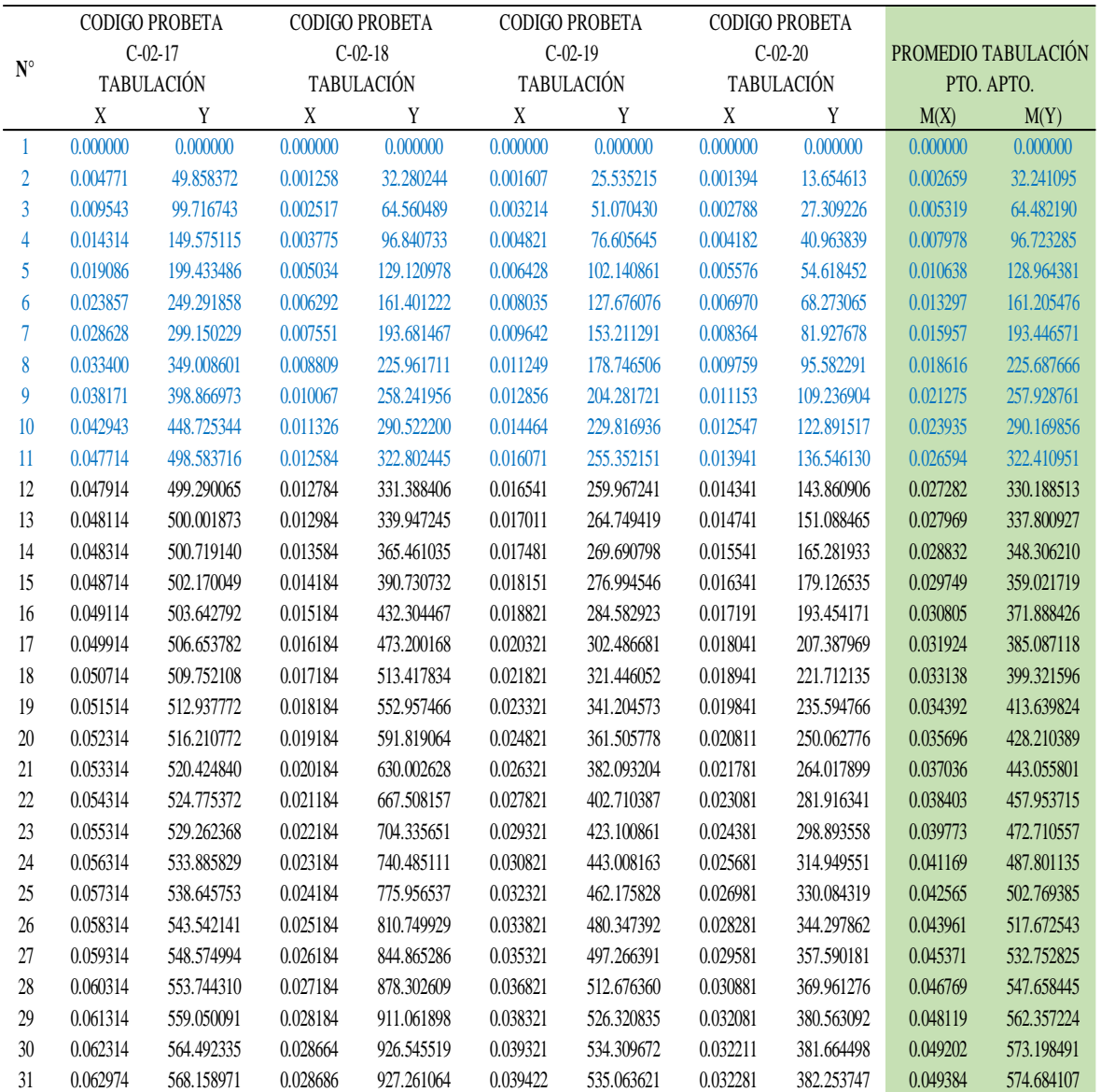

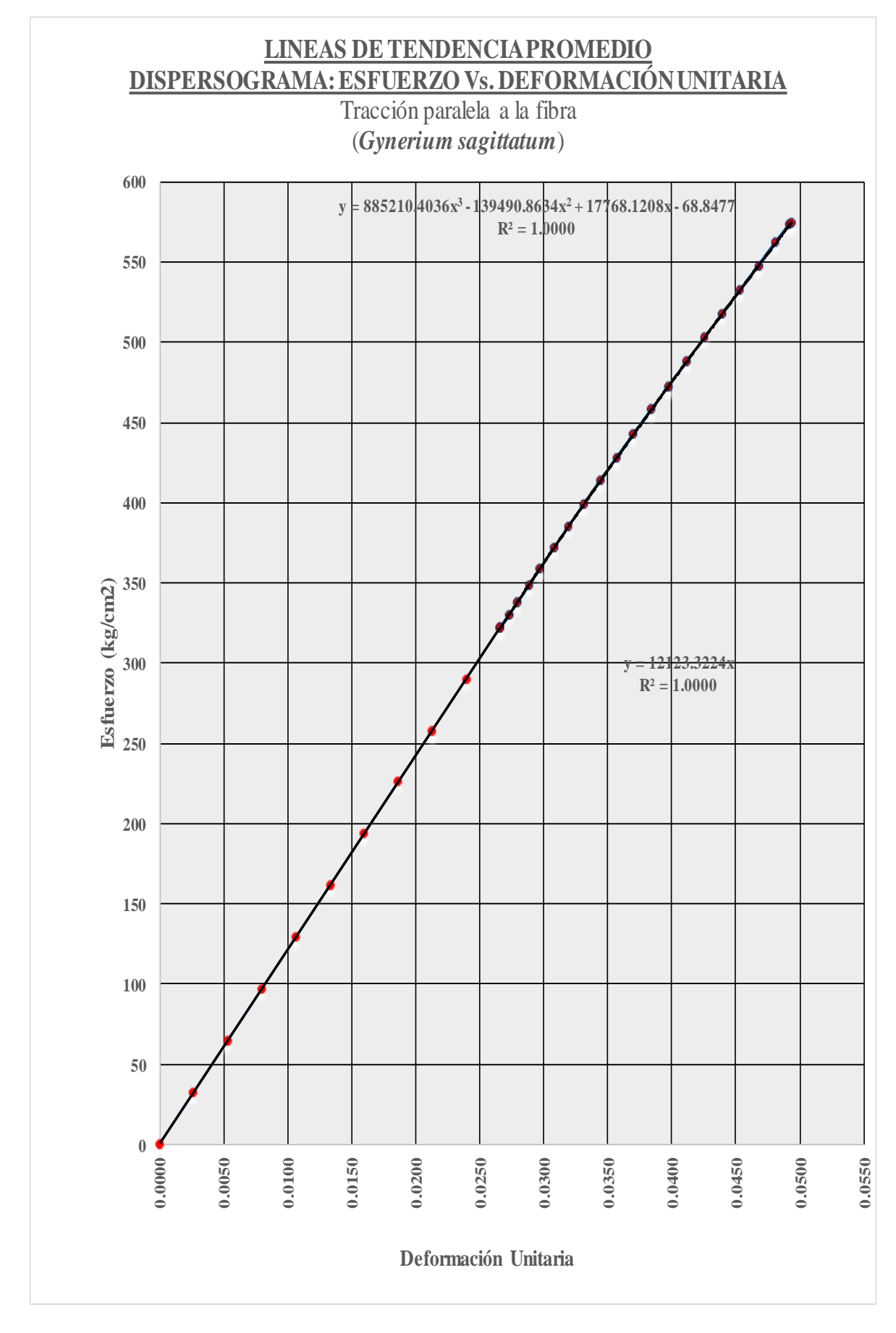

**Figura 21.-** Ajuste, tracción paralela a la fibra (Probeta *Gynerium sagittatum*).

**Tabla 32.-** Modelamientos matemáticos de comportamiento, punto de fluencia, punto de rotura y tabulación promedio final: TRACCIÓN PARALELA A LA FIBRA, probetas de, probetas *Gynerium sagittatum.*

Teniendo la línea de tendencia promedio, Esfuerzo vs. Deformación Unitaria para compresión paralela a la fibra, para el bambú *Gynerium sagittatum* a ceros:

Luego de efectuar la traslación de la línea de tendencia promedio, la función que predecirá el COMPORTAMIENTO ELÁSTICO PROMEDIO, Esfuerzo vs. Deformación Unitaria, para tracción paralela a la fibra, para madera *Gynerium sagittatum*; será:

## $Y= 1072420.2225x$

Luego de efectuar la traslación de la línea de Tendencia promedio, la función que predecirá el COMPORTAMIENTO PLÁSTICO PROMEDIO, Esfuerzo vs. Deformación Unitaria, para tracción paralela a la fibra, para el bambú *Gynerium sagittatum*; será:

 $Y = 885210.4036x^3 - 139490.8634x^2 + 17768.1208x - 68.8477$ 

El punto de intersección entre ambas curvas que vendría a representar el punto correspondiente en el Límite proporcional será:

 $(x,y) = (0.026594,322.410951)$ 

El vértice de la parábola de la función cuadrática, que vendría a representar el punto correspondiente al esfuerzo de rotura, será:

V= (0.49384,574.684107)

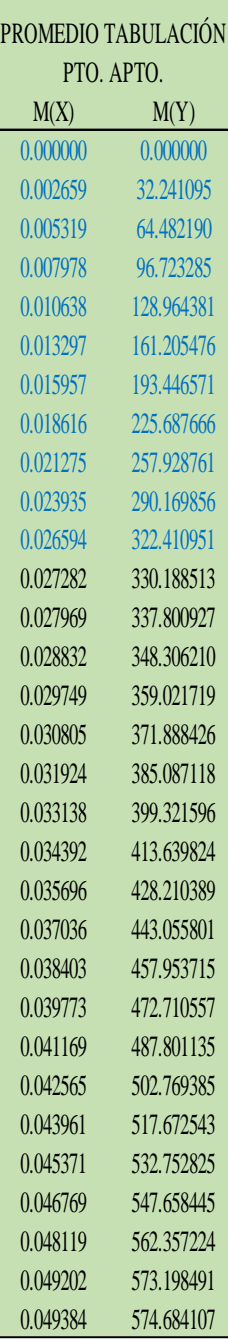

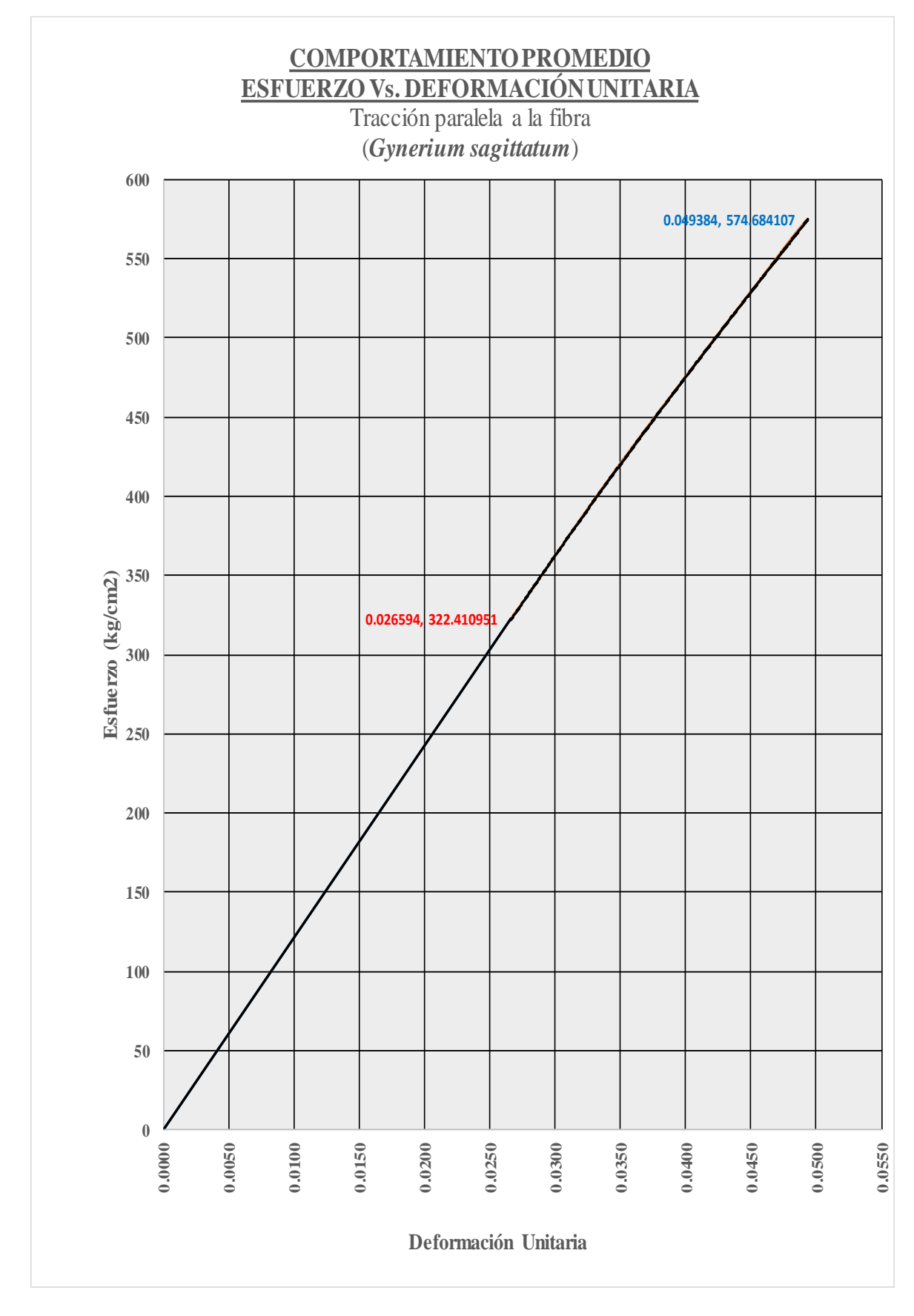

**Figura 22.-** CURVA DE COMPORTAMIENTO PROMEDIO: Tracción paralela a la fibra (Probeta *Gynerium sagittatum*).

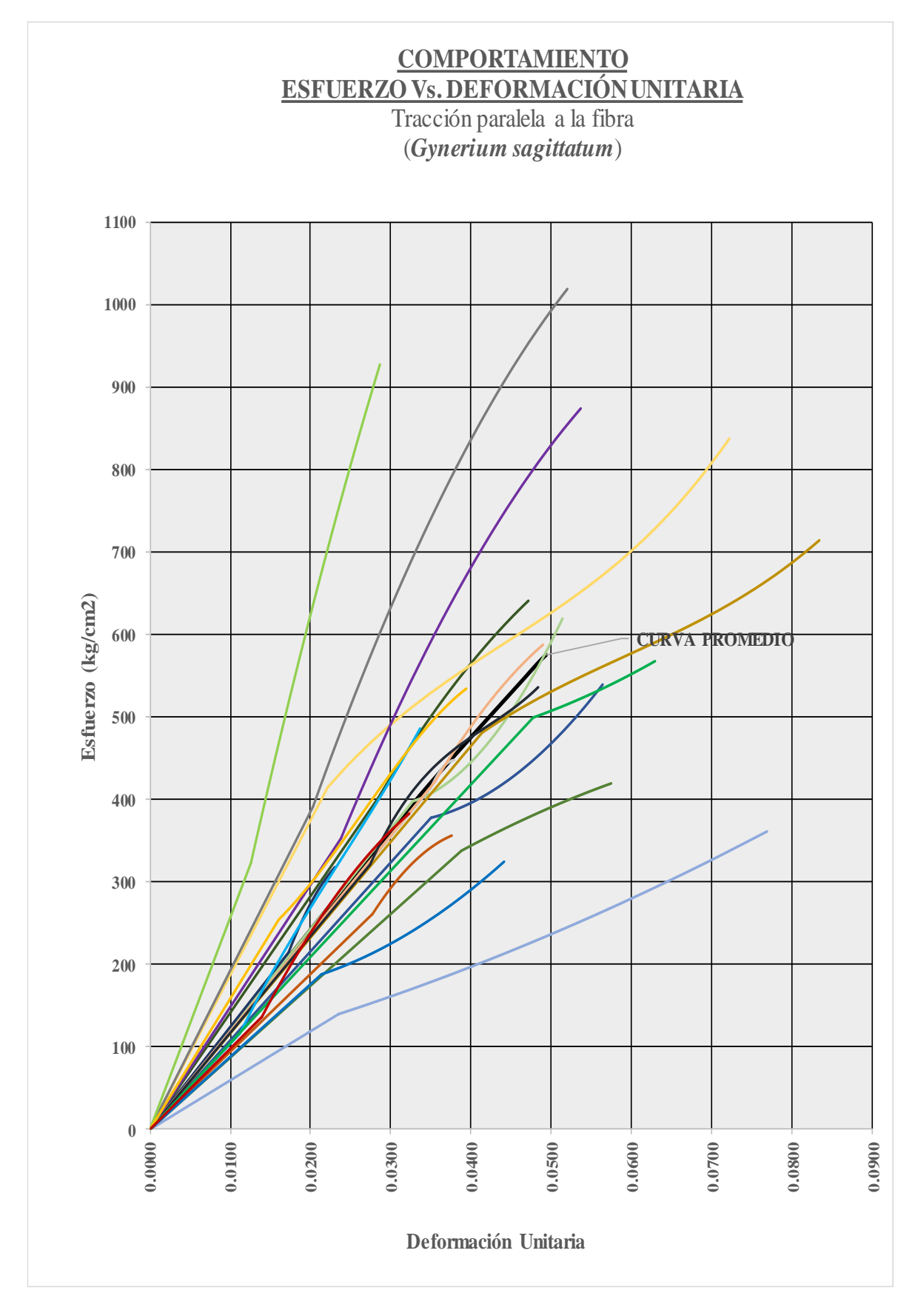

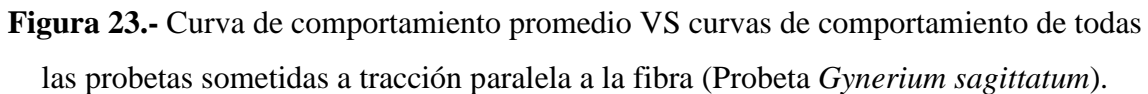

## **2.3.5.3. Procesamiento de datos: Cizallamiento.**

## **2.3.5.3.1. Tratamiento estadístico: Cizallamiento.**

|                            |                                 |                              |                                  | Esfuerzo Admicible (Kg./cm2)                          |
|----------------------------|---------------------------------|------------------------------|----------------------------------|-------------------------------------------------------|
| <b>CODIGO</b>              | Contenido                       | <b>Densidad</b>              | Esfuerzo de                      | $F.C.=1; F.T.=1; F.S.=4 F.D.C.=1$                     |
| <b>PROBETA</b>             | <b>Humedad</b><br>$\frac{0}{0}$ | <b>Básica</b><br>$gr./$ Cm3) | Corte<br>$\sigma = P/A (Kg/Cm2)$ | $\sigma = \frac{(F.C)x(F.T)}{(F.S)x(F.D.C)}X\sigma_r$ |
| $C-03-01$                  | 66.76                           | 0.37                         | 228.05                           | 57                                                    |
| $C-03-02$                  | 74.85                           | 0.25                         | 161.89                           | 40                                                    |
| $C-03-03$                  | 75.89                           | 0.27                         | 232.73                           | 58                                                    |
| $C-03-04$                  | 79.00                           | 0.21                         | 193.80                           | 48                                                    |
| $C-03-05$                  | 69.12                           | 0.35                         | 145.98                           | 36                                                    |
| $C-03-06$                  | 70.32                           | 0.30                         | 307.02                           | 77                                                    |
| $C-03-07$                  | 77.80                           | 0.23                         | 187.26                           | 47                                                    |
| $C-03-08$                  | 67.62                           | 0.37                         | 130.31                           | 33                                                    |
| $C-03-09$                  | 63.02                           | 0.37                         | 282.95                           | 71                                                    |
| $C-03-10$                  | 55.15                           | 0.51                         | 180.50                           | 45                                                    |
| $C-03-11$                  | 57.44                           | 0.49                         | 149.95                           | 37                                                    |
| $C-03-12$                  | 57.18                           | 0.48                         | 144.36                           | 36                                                    |
| $C-03-13$                  | 75.11                           | 0.26                         | 186.03                           | 47                                                    |
| $C-03-14$                  | 54.54                           | 0.53                         | 164.54                           | 41                                                    |
| $C-03-15$                  | 61.67                           | 0.42                         | 131.35                           | 33                                                    |
| $C-03-16$                  | 52.88                           | 0.51                         | 176.65                           | 44                                                    |
| $C-03-17$                  | 60.12                           | 0.45                         | 121.63                           | 30                                                    |
| $C-03-18$                  | 53.26                           | 0.52                         | 102.78                           | 26                                                    |
| $C-03-19$                  | 59.50                           | 0.43                         | 139.01                           | 35                                                    |
| $C-03-20$                  | 53.09                           | 0.47                         | 121.02                           | 30                                                    |
| M(X)                       | 64.22                           | 0.39                         | 174.392                          | 43.598                                                |
| <b>SD</b>                  | 9.0058                          | 0.1065                       | 53.678                           | 0.140                                                 |
| <b>CV</b>                  | 14.024                          | 27.355                       | 30.781                           | 5.128                                                 |
| Límite de exclusión del 5% |                                 |                              | 103                              | 26                                                    |

**Tabla 33.-** Procesamiento estadístico, cizallamiento, probetas *Gynerium sagittatum.*

# **2.4. Modelamiento Estructural, de los Bloques de Colpar Confinados con Caña Brava (***Gynerium Sagittatum***)**

## **2.4.1. Diseño arquitectónico**

El diseño arquitectónico se realizó de acuerdo a la norma E-080 del reglamento nacional de edificaciones 2018

## **2.4.1.1. Criterios de diseño**

## **Irregularidad en planta.**

Para dar mejor estabilidad a las viviendas de adobe es importante que se considere la forma de planta, mientras más compacta esta sea más estable será la vivienda, se ha demostrado que por experiencia que una planta cuadrada será mejor que una rectangular; mientras que las de forma circular son las más óptima. Las plantas con ángulos no son recomendables, y se recomiendan dejar los espacios entre los espacios, estas uniones entre estos debe ser liviana y flexible. (Mike, 2001, citado por Muentes, 2016, p.26).

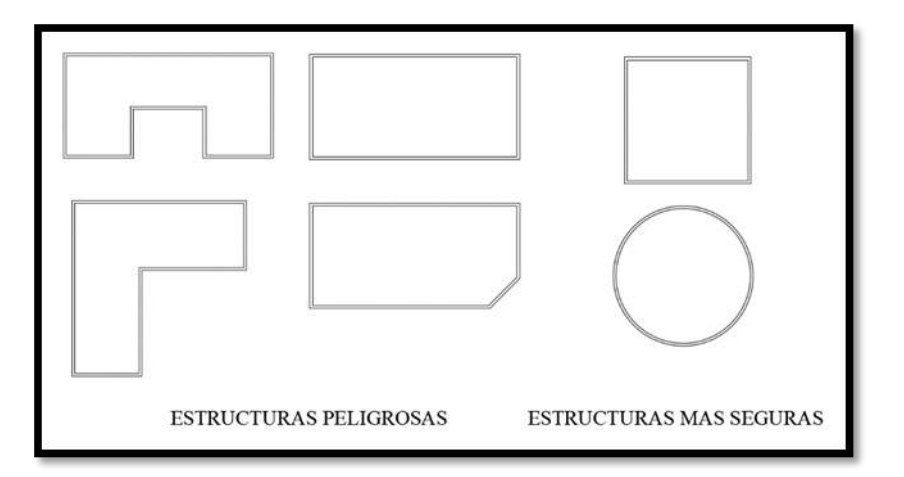

**Figura 24.-** Esquema de irregularidad en planta de viviendas de adobe. Fuente: Elaboración propia.

## **Tijerales y Cubiertas**

Estos elementos se presentan en grandes variedades para este tipo de estructuras, que por lo general deben ser elementos de carácter liviano siendo los más usados los elementos de madera rolliza o de aserrado. Existen dos tipos de cubiertas que se pueden emplear a estas viviendas, las de tipo plano para cubrir pequeñas áreas y las de tipo inclinado sobre las cuales se instala el tejado emboquillado uno con otro. ((AIS), 2004, citado por Muentes, 2016, p. 31).

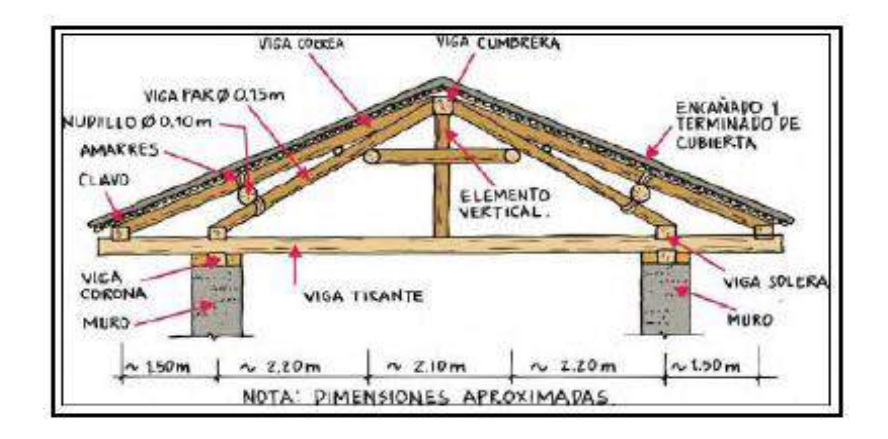

**Figura 25.-** Cubierta de madera tipo inclinada. Fuente: Muentes, 2016, p. 31.

#### **Refuerzos con Caña, Madera, entre otros.**

Este tipo de refuerzos sirven para contrarrestar los impactos horizontales de los sismos con la incorporación de elementos verticales dentro de los muros; estos pueden ser de madera, bambú o hierro, que deberán estar anclados a los cimientos y fijos a los encadenados que serán las vigas collar o entrepiso de la vivienda. Los refuerzos horizontales son pocos efectivos y peligrosos por tener un mal anclaje al elemento de tierra debilitando la sección en estos puntos y ocasionando quiebres horizontales durante el sismo. (Mike, 2001, citado por Muentes, 2016, p. 31). La norma peruana E-080 Diseño y Construcción con Tierra Reforzada, nos da pautas las que se enumeran a continuación:

- 1) Los muros y contrafuertes de las edificaciones de tierra reforzada deben tener refuerzos.
- 2) En caso que los refuerzos sean externos a los muros o contrafuertes deben estar embutidos en el enlucido.
- 3) Caña carrizo (hueca) o caña brava (sólida), completas, de 25 mm de diámetro aproximado como refuerzo vertical y chancadas tipo carrizo o guadua angustifolia (sin dañarlas) como refuerzo horizontal.
- 4) No deben usarse refuerzos en una sola dirección, pues no logran controlar los desplazamientos y pueden sufrir colapsos parciales. Deben usarse refuerzos en dos direcciones (horizontales y verticales).
- 5) En todos los casos, el refuerzo horizontal coincide con los niveles inferior y superior de los vanos.
- 6) Los elementos que conforman los entrepisos o techos de las edificaciones de tierra reforzada. Deben estar adecuadamente fijados al muro mediante una viga collar. El refuerzo debe fijarse desde la base del sobrecimiento a la viga collar.
- 7) La altura del muro se determinó en función al ancho del bloque y la longitud máxima de cada muro será mayor a 12 veces en ancho del muro como recomienda la norma.
- 8) Se consideró los vanos en la parte central de los muros y que el ancho máximo de la puertas y ventanas será no mayor a 1/3 de la longitud del muro.

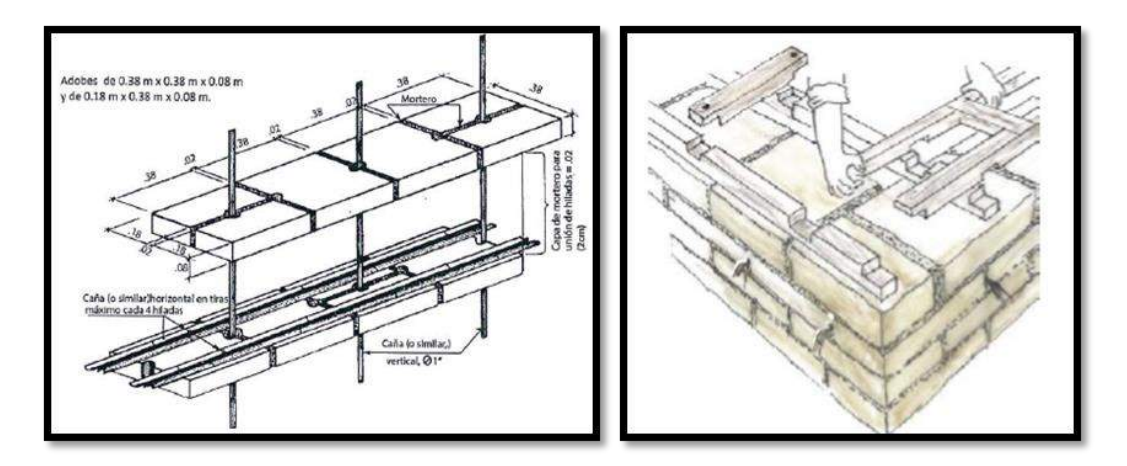

**Figura. -** Esquemas de refuerzo con caña para adobe y viga collar. Fuente: RNE-Norma E-080 Diseño y Construcción con Tierra Reforzada.

## **2.4.1.2. Vivienda**

Se muestra la vivienda propuesta tanto en distribución en planta como en elevación. El diseño se realizó con lo que las normas peruanas requieren y enfocando más directamente en la Norma E-080 (Diseño y Construcción con Tierra Reforzada)

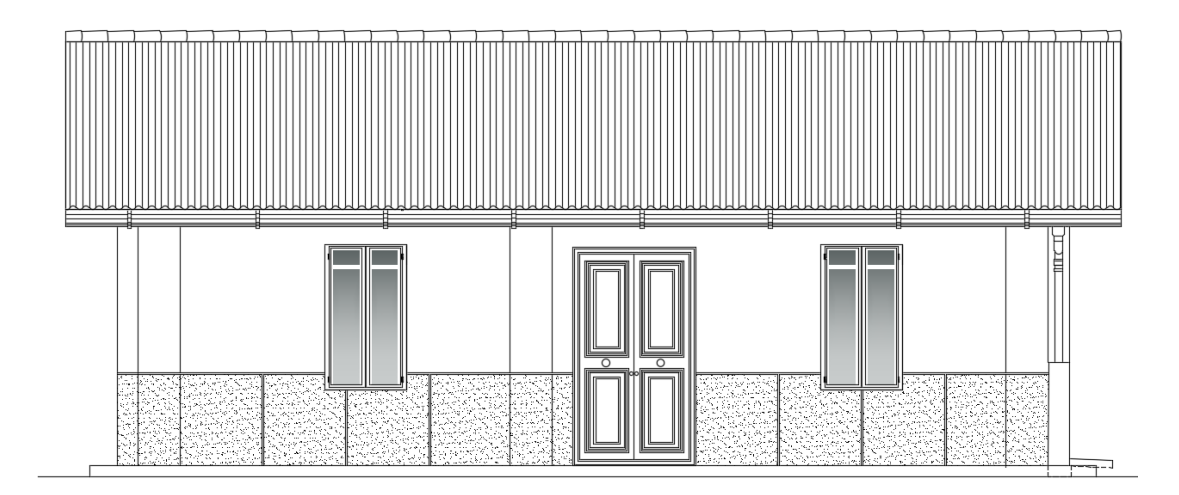

**Figura 26.-** Elevación frontal.

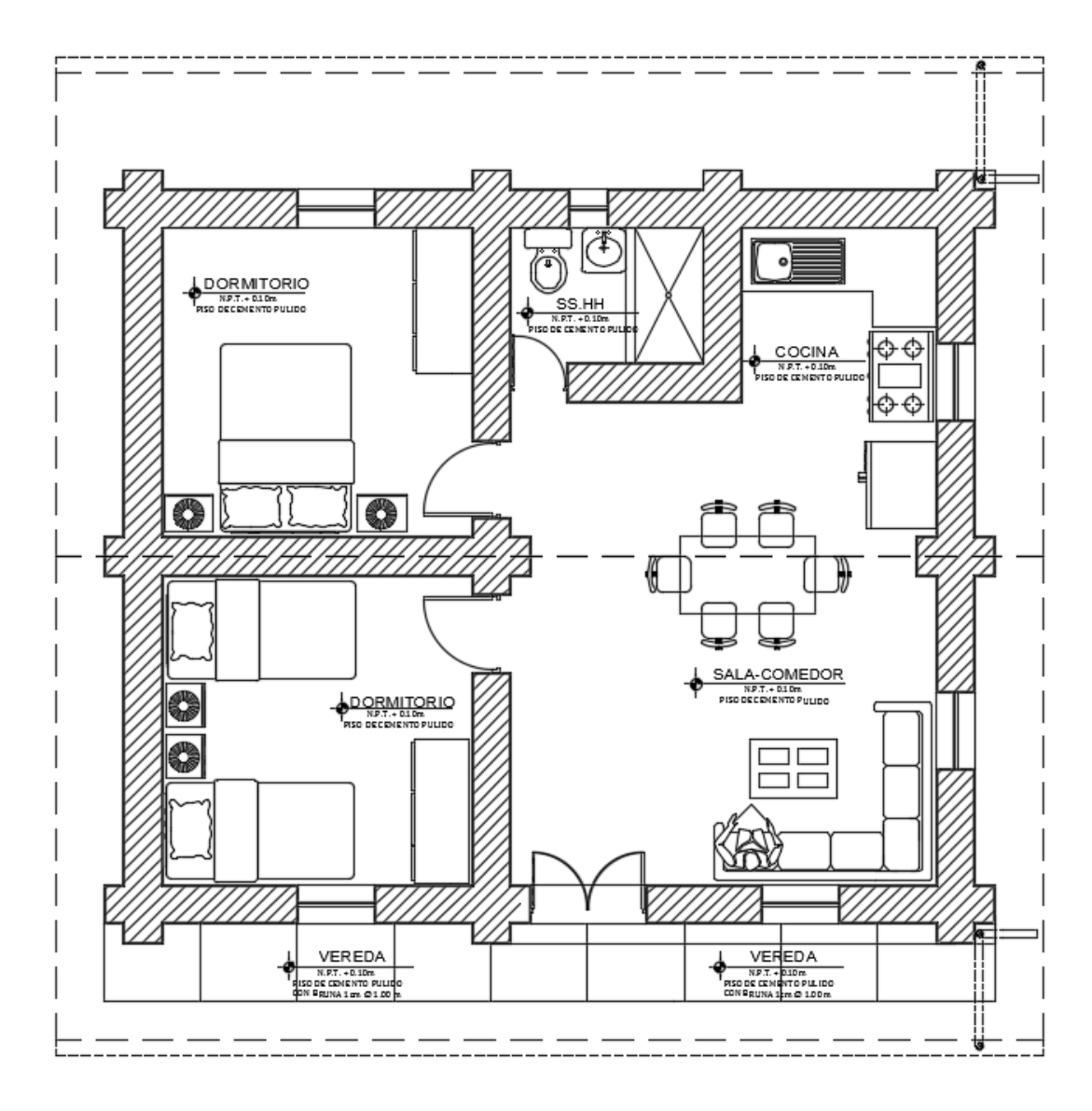

**Figura 27.-** Distribución en planta

#### **2.4.2. Modelamiento estructural**

## **2.4.2.1. Parámetros de análisis y determinación de cargas**

### **2.4.2.1.1. Parámetros de análisis**

El Análisis Sísmico se realiza utilizando un modelo matemático tridimensional en donde los elementos verticales están conectados con diafragmas horizontales, los cuales se encuentran infinitamente rígidos en sus planos.

Consideramos para el análisis de la vivienda de abobe son los siguientes: Se tomará en cuenta para el análisis los parámetros que brinda la norma técnica sismorresistente (NTP E-030, 2018) tanto para el cortante estático en la base como el dinámico y las derivas o desplazamientos de la edificación.

#### **Fuerza sísmica Horizontal (Cortante estática en la base)**

La cortante estática en la base estará dada por la siguiente expresión.

$$
V = \frac{Z.U.C.S}{R}xP
$$

Donde:

- Z: Es el factor de zona (Tabla N° 1 Norma E-030).
- U: Es el factor de uso (Tabla N° 5 Norma E-030).
- S: Es el factor de suelo (Tabla N° 3 Norma E-030).
- R: Es el coeficiente básico de reducción sísmica (Tabla N° 7 Norma E-030).
- C: Factor de amplificación sísmica (Numeral 2.5 Norma E-030).
- P: Peso de la edificación

**Fórmula 14.-** Fuerza sísmica horizontal.

Fuente: Norma E-030 (RNE)

#### **Fuerza sísmica horizontal (Cortante dinámica en la base)**

Esta obedece al numeral 4.6.2. Aceleración espectral de la norma E-030 del reglamento nacional de edificaciones.

$$
S_{a} = \frac{Z.U.S.C}{R}xg
$$

Donde:

- Z: Es el factor de zona (Tabla N° 1 Norma E-030).
- U: Es el factor de uso (Tabla N° 5 Norma E-030).
- S: Es el factor de suelo (Tabla N° 3 Norma E-030).
- R: Es el coeficiente básico de reducción sísmica (Tabla N° 7 Norma E-030).
- C: Factor de amplificación sísmica (Numeral 2.5 Norma E-030).

**Fórmula 15.-** Aceleración espectral.

Fuente: Norma E-030 (RNE)

#### **Factores que intervienen en la fuerza sísmica horizontal**

#### **Coeficiente sísmico**

La edificación se encuentra situada en la Localidad de Cocabamba, Distrito de Cocabamba, Provincia de Luya perteneciente al Departamento de Amazonas, la norma **E.030** establece en el Anexo N° 1 que dicha localidad se encuentra Zonificada en la **Zona Sísmica 2**. Como se muestra a continuación:

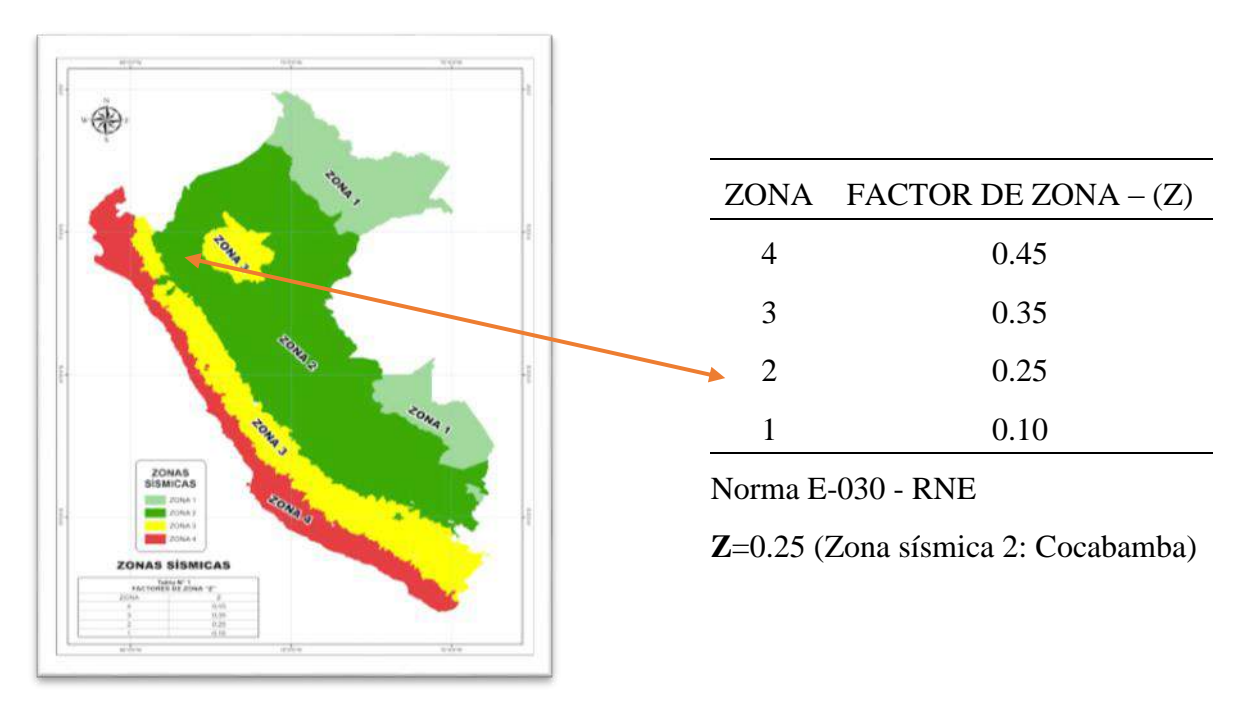

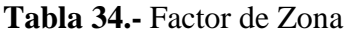

#### **Parámetros de sitio**

El tipo de suelo donde se situará la edificación corresponde a un suelo Tipo S2 Suelos intermedios.

Expuesto lo anterior, para el análisis de la edificación debemos definir los parámetros que le corresponden según su ubicación geográfica y características de la zona. Para el suelo Tipo S2 corresponde un factor de suelo:

(S) igual a 1.2

Tp igual a 0.60

| <b>Tipos</b>   | Descripción                                     | <b>Factor S</b> | Tp(S)    |
|----------------|-------------------------------------------------|-----------------|----------|
| S <sub>0</sub> | Roca dura                                       | 0.80            | 0.30     |
| S <sub>1</sub> | Roca o suelos muy rígidos                       | 1.00            | 0.40     |
| S <sub>2</sub> | Suelos intermedios                              | 1.20            | 0.60     |
| S <sub>3</sub> | Suelos flexibles o con estratos de gran espesor | 1.40            | 1.00     |
| S <sub>4</sub> | Condiciones excepcionales                       | ′*)             | $(\ast)$ |

**Tabla 35.-** Es el factor de suelo (Tabla N° 3 Norma E-030).

### **Categoría de la edificación (U)**

La categoría de uso o importancia al igual que los demás, es de mucha importancia ya que depende del uso que tendrá el área de la edificación a estudiar, así como también de la importancia de la estructura.

La edificación a modelar, a la cual está referida esta memoria de cálculo es para una vivienda la cual tiene un factor de uso igual a: **U = 1.0**

| Categoría                                           | Descripción                                                                                                    | <b>Factor U</b> |
|-----------------------------------------------------|----------------------------------------------------------------------------------------------------|-----------------|
| <b>CATEGORIA A:</b><br>Edificaciones<br>esenciales  | Hospitales, Puertos, aeropuertos, locales municipales,<br>centrales de comunicaciones. Estaciones de bomberos,<br>cuarteles de las fuerzas armadas y policía, etc.                                              | 1.50            |
| <b>CATEGORIA B:</b><br>Edificaciones<br>importantes | Cines, teatros, estadios, coliseos, centros comerciales,<br>terminales de pasajeros, establecimientos<br>penitenciarios, o que guardan patrimonios valiosos<br>como museos y bibliotecas.                       | 1.30            |
| <b>CATEGORIA C:</b><br>Edificaciones<br>comunes     | Edificaciones comunes tales como: viviendas, oficinas,<br>hoteles, restaurantes, depósitos e instalaciones<br>industriales cuya falla no acarree peligros adiciónales<br>de incendios o fugas de contaminantes. | 1.00            |
| <b>CATEGORIA D:</b><br>Edificaciones<br>temporales  | Construcciones provisionales para depósitos, casetas y<br>otras similares.                                                                                                    | Ver nota        |

**Tabla 36.-** Es el factor de uso (Tabla N° 5 Norma E-030).

**Nota 1:** Las nuevas edificaciones de categoría A1 tendrán aislamiento sísmico en la base cuando se encuentren en la zona sísmica 4 y 3. En las zonas sísmicas 1 y 2, la entidad responsable podrá decidir si usa o no aislamiento sísmico. Si no se utiliza aislamiento sísmico en la zona sísmica 1 y 2, el valor de U será como mínimo 1.5.

**Nota 2:** En estas edificaciones deberá preverse resistencia y rigidez adecuadas para acciones laterales, a criterio del proyectista.

#### **Coeficiente de Reducción Sísmica (R)**

Para determinar **R** depende del sistema estructural empleado que se clasifican según los materiales usados y el sistema de estructuración sismorresistente predominante en cada dirección tal como lo indica la Norma E.030 en la tabla N°7 del artículo 12 (sistemas estructurales).

| <b>SISTEMA ESTRUCTURAL</b>                               | <b>Coeficiente Básico</b><br>de Reducción Ro<br>$(*)$ |
|----------------------------------------------------------|-------------------------------------------------------|
| Acero:                                                   |                                                       |
| Pórticos Especiales Resistentes a Momentos (SMF)         | 8                                                     |
| Pórticos Intermedios Resistentes a Momentos (IMF)        | 7                                                     |
| Pórticos Ordinarios Resistentes a Momentos (OMF)         | 6                                                     |
| Pórticos Especiales Concéntricamente Arriostrados (SCBF) | 8                                                     |
| Pórticos Ordinarios Concéntricamente Arriostrados (OCBF) | 6                                                     |
| Pórticos Excéntricamente Arriostrados (EBF)              | 6                                                     |
| <b>Concreto Armado:</b>                                  |                                                       |
| Pórticos                                                 | 8                                                     |
| Dual                                                     | 7                                                     |
| De muros estructurales                                   | 6                                                     |
| Muros de Ductilidad limitada                             | 4                                                     |
| Albañilería Armada o Confinada                           | 3                                                     |
| Madera (esfuerzos admisibles)                            | 7                                                     |

**Tabla 37.-** Es el coeficiente básico de reducción sísmica (Tabla N° 7 Norma E-030).

(\*) estos coeficientes se aplicarán únicamente a estructuras en las que los elementos verticales y horizontales permitan la disipación de la energía manteniendo la estabilidad de la estructura. No se aplicará a estructuras tipo péndulo invertido.

#### **Factor de amplificación sísmica (C)**

El factor de amplificación sísmica depende de en qué rango se encuentra el periodo fundamental de la edificación como se muestra a continuación.

T < T<sub>P</sub>  
\n
$$
C = 2.5
$$
\n
$$
TP < T < TL
$$
\n
$$
C = 2.5x \left( \frac{T_P}{T} \right)
$$
\n
$$
T > TL
$$
\n
$$
C = 2.5x \left( \frac{T_p x T_L}{T^2} \right)
$$

#### **Densidad de muros**

La norma E-080 en la Tabla N° 02 nos pide una densidad de muros según edificación.

**Tabla 38.-** Densidad de muros Norma E-080.

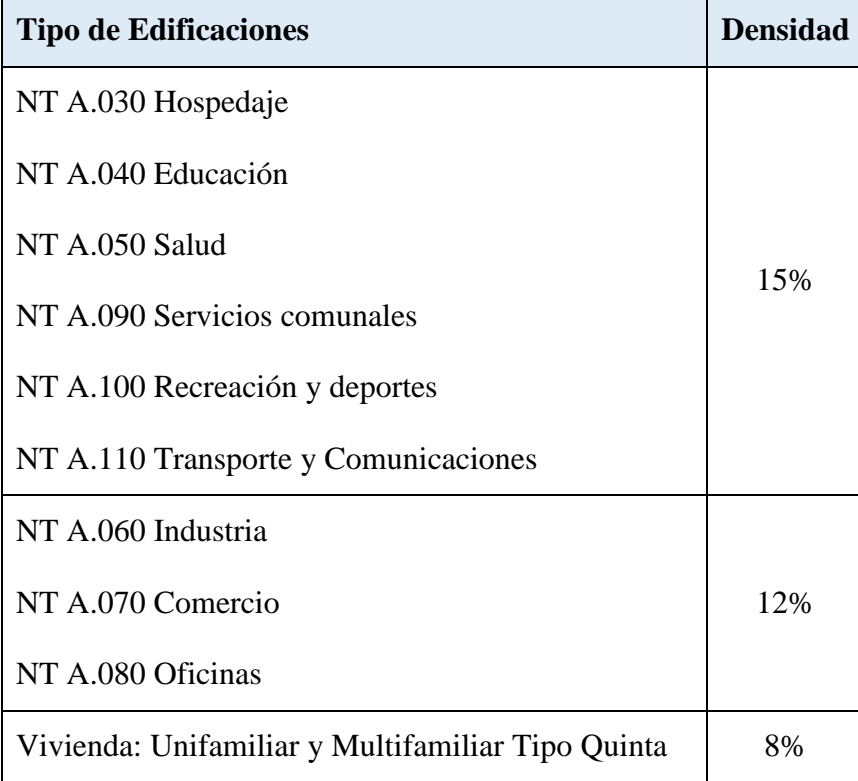

Fuente: Norma E-080.

Fórmula para el cálculo de densidad de muros

$$
D_{_{X,Y}}=\frac{\sum L.t}{Ap}
$$

Donde:

Ap: Área en planta del edificio

D<sub>x</sub>: Densidad de muros en la dirección X

DY: Densidad de muros en la dirección Y

### **Fórmula 16.-** Densidad de muros

#### **2.4.2.1.2. Determinación de cargas**

#### **Peso de la edificación**

Para el cálculo del peso de la edificación se hará con lo que no proporciona la norma E-.030 en el numeral 4.3. Estimación del Peso (P) como se muestra a continuación.

**P = Peso Propio + 0.25CV**

**Fórmula 17.-** Peso de la edificación Fuente: Norma E-030 (RNE).

### **2.5. Análisis de una vivienda construida con bloques de colpar confinados con caña brava (Gynerium sagittatum) con una vivienda construida con materiales de la zona en función del costo directo de construcción.**

Para cumplir con este objetivo se realizó el diseño de todos los planos de la vivienda de bloques de colpar confinado y planos de una vivienda tradicional (Planos de Ubicación, Arquitecturas, Cobertura, Estructuras, Instalaciones Eléctricas e Instalaciones Sanitarias) para ambos casos, ubicada en el Localidad de Cocabamba, Distrito de Cocabamba, Provincia de Luya, Departamento de Amazonas.

Una vez elaborado los planos de los dos módulos se procederá a realizar los metrados correspondientes ya sea por área, longitud o volumen. Para calcular el costo directo de construcción de los módulos.

### **2.5.1. Técnicas**

En este objetivo de la investigación se empleará estadística descriptiva, ya que seguiremos el siguiente proceso:

- Recolectar
- Ordenar
- Analizar

Se representará un conjunto de datos, con la finalidad de presentar una comparación de costo directo de una vivienda construida con bloques de colpar confinados con caña brava (*Gynerium sagittatum*) con una vivienda tradicional de adobe que muestre la variación de datos, representados por tablas, gráficos y cálculos.

## **2.5.2. Factores que inciden en el estudio de las viviendas**

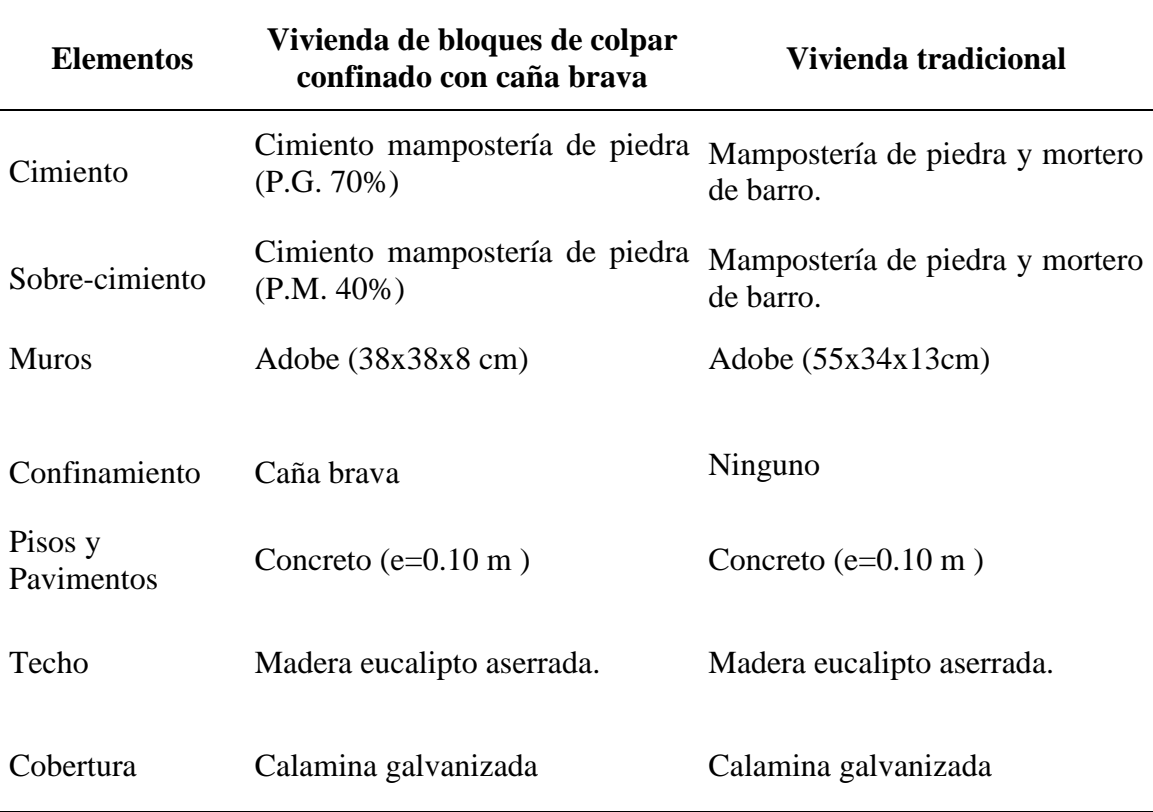

**Tabla 39.-** Factores que inciden en el costo directo.

Para elaborar el presupuesto y poder determinar el costo de construcción lo más real posible en esta presente investigación, tenemos que seguir los siguientes pasos:

- Elaboración de planos.
- Metrados.
- Cotización de materiales y mano de obra, costo de materiales puesto en obra, análisis de flete terrestre.
- Análisis de costos unitarios.
- Presupuesto.

#### **2.5.3. Metrados**

En conformidad con el Reglamento de la Ley de Contrataciones del Estado, es el cálculo o la cuantificación por partidas de la cantidad de obra a ejecutar. (Norma Técnica de Metrados, 2014). Ente metrado se ejecutará de acuerdo a la partida ya sea en por área, longitud o volumen.

#### **2.5.4. Cotización de Materiales**

La cotización de materiales y mano de obra se llevó a cabo tanto en la Localidad de Cocabamba para lo referente a mano de obra y materiales que se encuentra en la zona, y en la ciudad de Chachapoyas en las ferreterías que se muestran en la Tabla 41: Cotización de materiales.

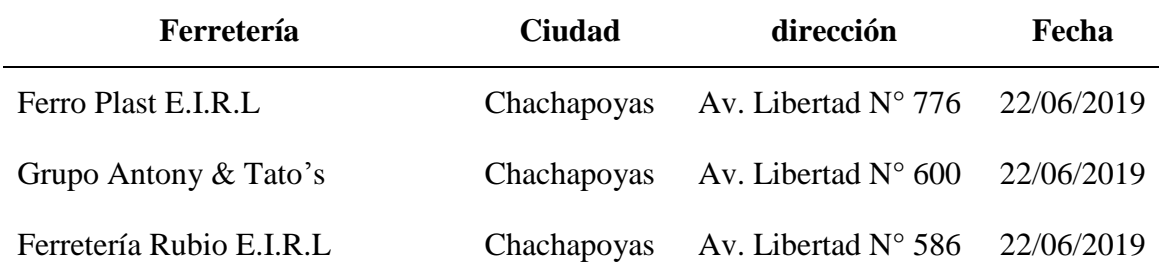

**Tabla 40:** Cotización de materiales.

La cotización de mano de obra se realizó en la localidad de Cocabamba obteniendo lo siguientes datos como se muestra en la Tabla 42.- Mano de Obra Localidad de Cocabamba.

|             | Localidad | Jornal. |  |
|-------------|-----------|---------|--|
| Descripción |           | (Soles) |  |
| Maestro     | Cocabamba | 60      |  |
| Operario    | Cocabamba | 40      |  |
| Oficial     | Cocabamba | 30      |  |
| Peón        | Cocabamba | 25      |  |

**Tabla 41.-** Mano de Obra Localidad de Cocabamba.

#### **III. RESULTADOS**

#### **3.1. Ensayos físico-mecánico del bloque de colpar y la caña brava**

#### **3.1.1. Bloques de colpar**

#### **3.1.1.1. Ensayos de Carácter Físico**

A continuación, se muestran los resultados obtenidos en laboratorio, realizados en el Ministerio de Transportes y Comunicaciones – Amazonas (MTC-A), a las muestras de colpar, arena y arcilla.

**Tabla 42.-** Resultados de los ensayos de Suelos.

|         | Contenido<br>de                              | Características |                         | Límite                                       | Límite                   | Indice de                 | Clasificación             |             |                                                                                                    |  |
|---------|----------------------------------------------|-----------------|-------------------------|----------------------------------------------|--------------------------|---------------------------|---------------------------|-------------|----------------------------------------------------------------------------------------------------|--|
| Muestra | <b>Humedad</b><br>$\left(\frac{0}{0}\right)$ | Grava<br>$(\%)$ | Arena<br>$\binom{0}{0}$ | <b>Finos</b><br>$\left( \frac{9}{6} \right)$ | Líquido<br>$\frac{1}{2}$ | Plástico<br>$\frac{1}{2}$ | <b>Plasticida</b><br>d(%) | <b>SUCS</b> | Nombre Típico                                                                                                    |  |
| Colpar  | 19.02                                        |                 | 36.30 34.00 29.80       |                                              | 25.00                    | 19.00                     | 6.00                      | SM-SC       | Arenas limosas mezcla de arena-limo.<br>Arenas arcillosas, mezclas arena-arcilla                                                 |  |
| Arena   | 7.40                                         | 0.00            | 89.80 10.20             |                                              | 16.00                    | <b>NP</b>                 | NP                        | SP-SM       | Arenas pobremente gradadas, arenas<br>gravosas, pocos o ningun fino.<br>Arenas limosas mezcla de arena-limo                      |  |
| Arcilla | 17.00                                        | 0.00            | 0<br>10                 | 99.90                                        | 44.00                    | 24.00                     | 20.00                     | CL          | Arcillas inorganicas de plasticidad baja a<br>media, arcillas gravosas, arcillas<br>arenosas, arcillas limosas, arcillas magras. |  |

## **Dosificación de paja, colpar, arena y arcilla para el adobe:**

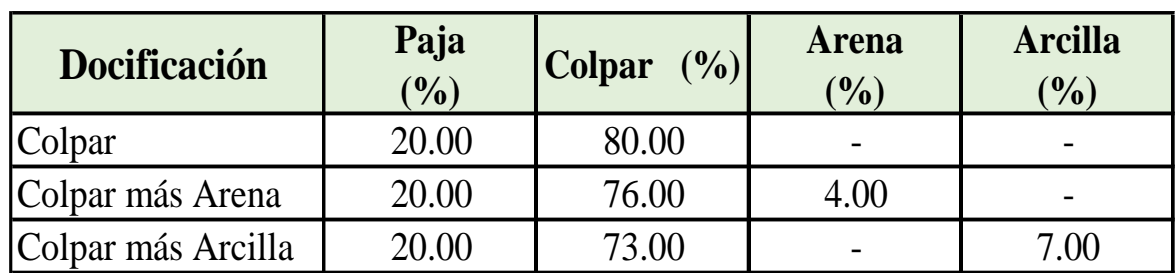

**Tabla 43.-** Cuadro de dosificaciones por composición en porcentaje.

**Tabla 44.-** Cuadro de dosificaciones por composición en volumen.

| <b>Docificación</b> | Paja<br>Volumen) | <b>Colpar</b><br>(Volumen) | <b>Arena</b><br><b>Volumen</b> ) | <b>Arcilla</b><br><b>Volumen)</b> |
|---------------------|------------------|----------------------------|----------------------------------|-----------------------------------|
| Colpar              |                  |                            |                                  |                                   |
| Colpar más Arena    |                  |                            |                                  |                                   |
| Colpar más Arcilla  |                  |                            |                                  |                                   |

## **3.1.1.2. Ensayos de Carácter Mecánico**

A continuación, se muestran los resultados obtenidos en laboratorio de los ensayos de resistencia (Kg/cm2), que se realizó al bloque de colpar natural, colpar más arena y colpar más arcilla, y el peso unitario (Kg/m3) de acuerdo a la unidad utilizada para el ensayo.

## **Ensayos de resistencia**

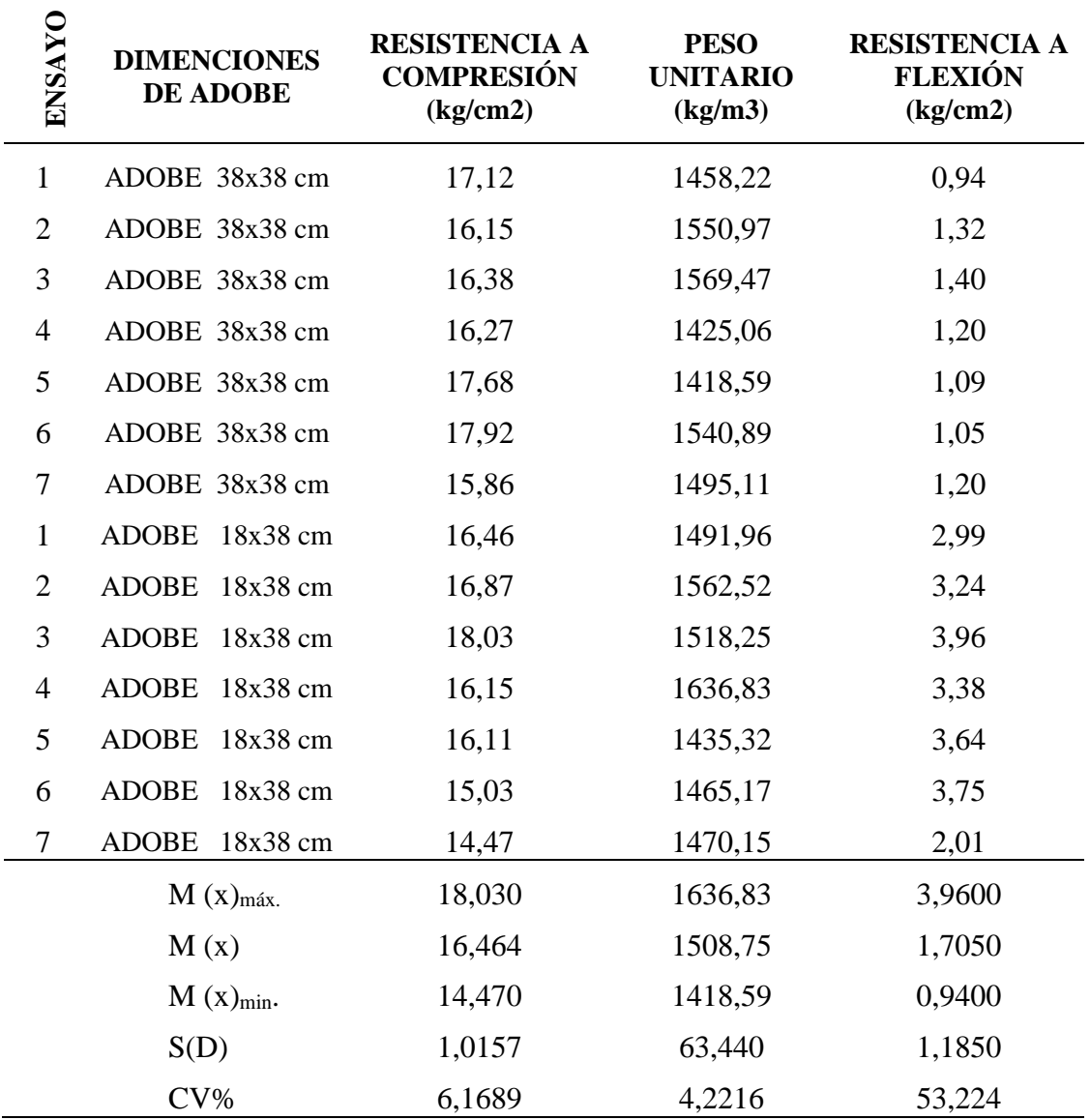

**Tabla 45.-** Ensayos de resistencia de Colpar natural.

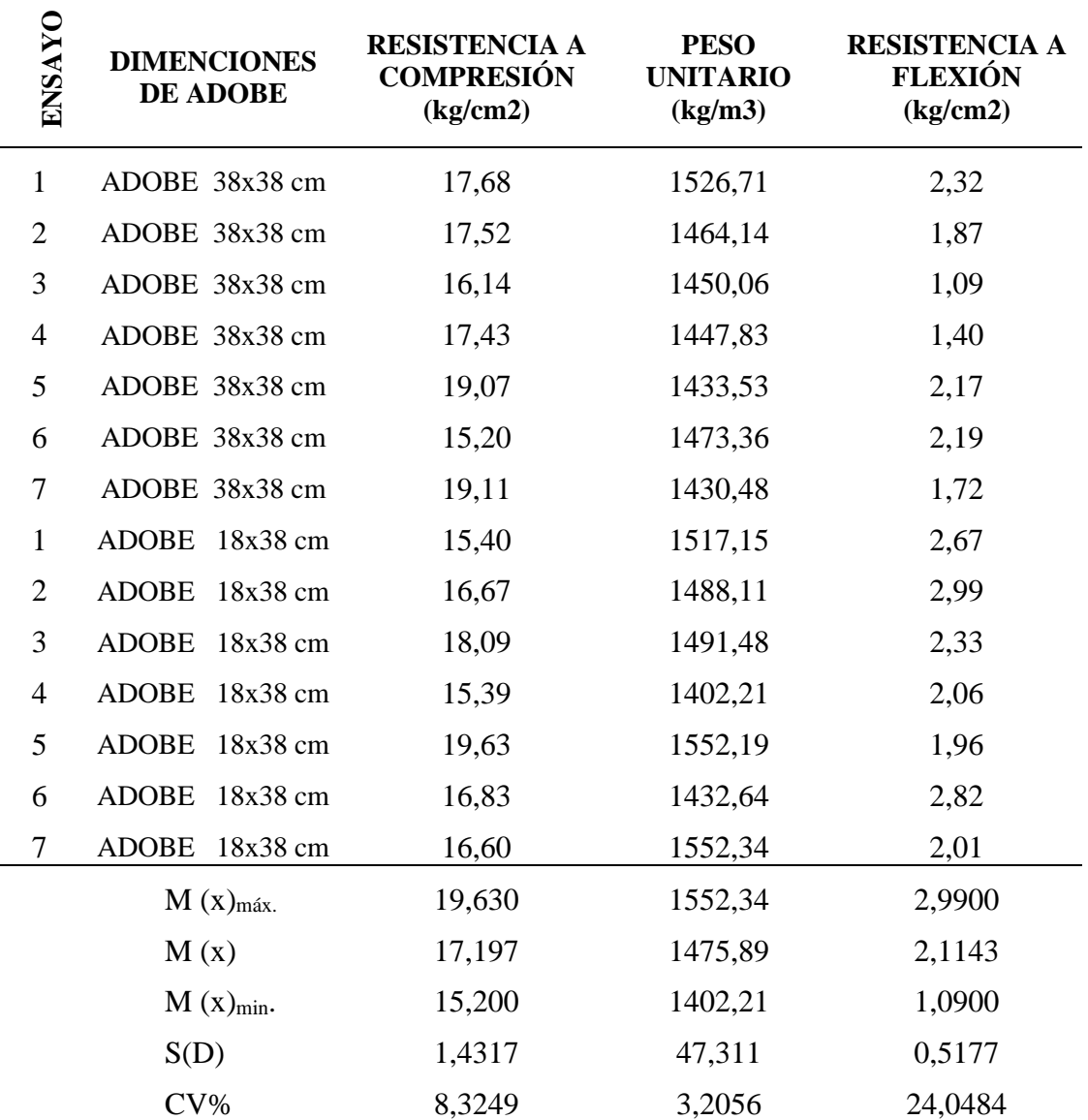

**Tabla 46.-** Ensayos de resistencia de Colpar más arena

| <b>ENSAYO</b>            | <b>DIMENCIONES</b><br><b>DE ADOBE</b> | <b>RESISTENCIA A</b><br><b>COMPRESIÓN</b><br>(kg/cm2) | <b>PESO</b><br><b>UNITARIO</b><br>(kg/m3) | <b>RESISTENCIA A</b><br><b>FLEXIÓN</b><br>(kg/cm2) |
|--------------------------|---------------------------------------|-------------------------------------------------------|-------------------------------------------|----------------------------------------------------|
| $\mathbf{1}$             | ADOBE 38x38 cm                        | 17,77                                                 | 1571,35                                   | 2,32                                               |
| $\mathbf{2}$             | ADOBE 38x38 cm                        | 19,61                                                 | 1597,58                                   | 2,15                                               |
| 3                        | ADOBE 38x38 cm                        | 27,86                                                 | 1645,02                                   | 1,56                                               |
| $\overline{\mathcal{A}}$ | ADOBE 38x38 cm                        | 19,97                                                 | 1658,17                                   | 2,03                                               |
| 5                        | ADOBE 38x38 cm                        | 16,06                                                 | 1714,82                                   | 1,40                                               |
| 6                        | ADOBE 38x38 cm                        | 18,18                                                 | 1639,64                                   | 2,26                                               |
| 7                        | ADOBE 38x38 cm                        | 17,07                                                 | 1582,49                                   | 1,52                                               |
| $\mathbf{1}$             | <b>ADOBE</b><br>18x38 cm              | 17,27                                                 | 1478,33                                   | 4,22                                               |
| $\overline{c}$           | <b>ADOBE</b><br>18x38 cm              | 16,94                                                 | 1477,68                                   | 4,00                                               |
| 3                        | <b>ADOBE</b><br>18x38 cm              | 17,73                                                 | 1453,80                                   | 4,30                                               |
| $\overline{\mathcal{A}}$ | <b>ADOBE</b><br>18x38 cm              | 18,33                                                 | 1424,68                                   | 3,68                                               |
| 5                        | <b>ADOBE</b><br>18x38 cm              | 14,60                                                 | 1574,13                                   | 4,30                                               |
| 6                        | <b>ADOBE</b><br>18x38 cm              | 17,20                                                 | 1522,59                                   | 3,31                                               |
| 7                        | <b>ADOBE</b><br>18x38 cm              | 17,13                                                 | 1549,45                                   | 2,33                                               |
|                          | $M(x)_{m\acute{a}x.}$                 | 27,860                                                | 1714,82                                   | 4,300                                              |
|                          | M(x)                                  | 18,266                                                | 1563,55                                   | 2,8129                                             |
|                          | $M(x)_{min}$ .                        | 14,600                                                | 1424,68                                   | 1,4000                                             |
|                          | S(D)                                  | 3,0661                                                | 84,941                                    | 1,1053                                             |
|                          | $CV\%$                                | 16,786                                                | 5,4326                                    | 39,3296                                            |

**Tabla 47.-** Resistencia a compresión bloque de Colpar más arcilla

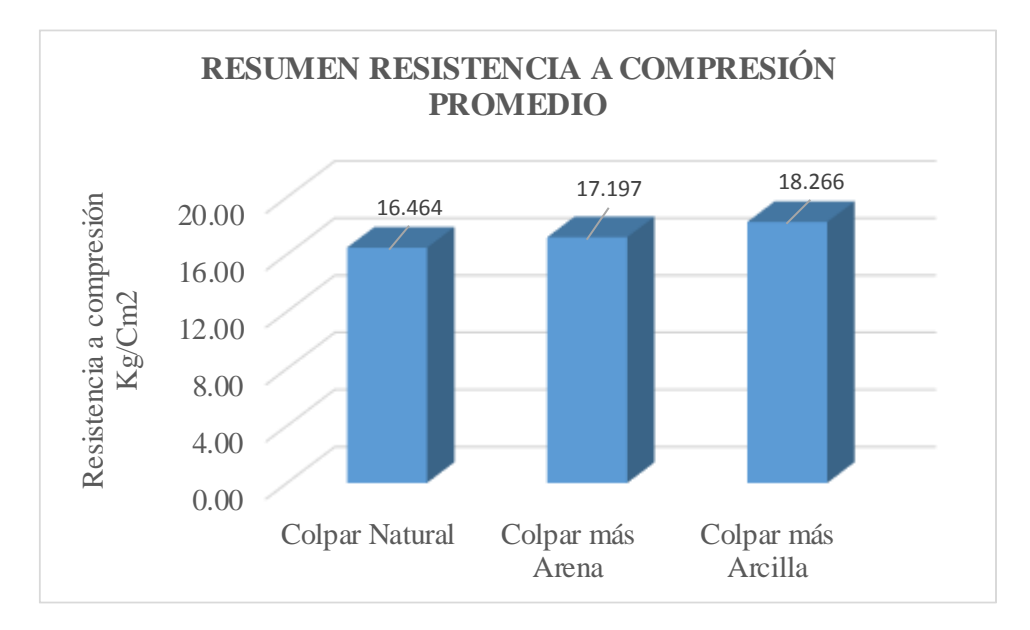

**Figura 28.-** Resumen resistencia a compresión promedio.

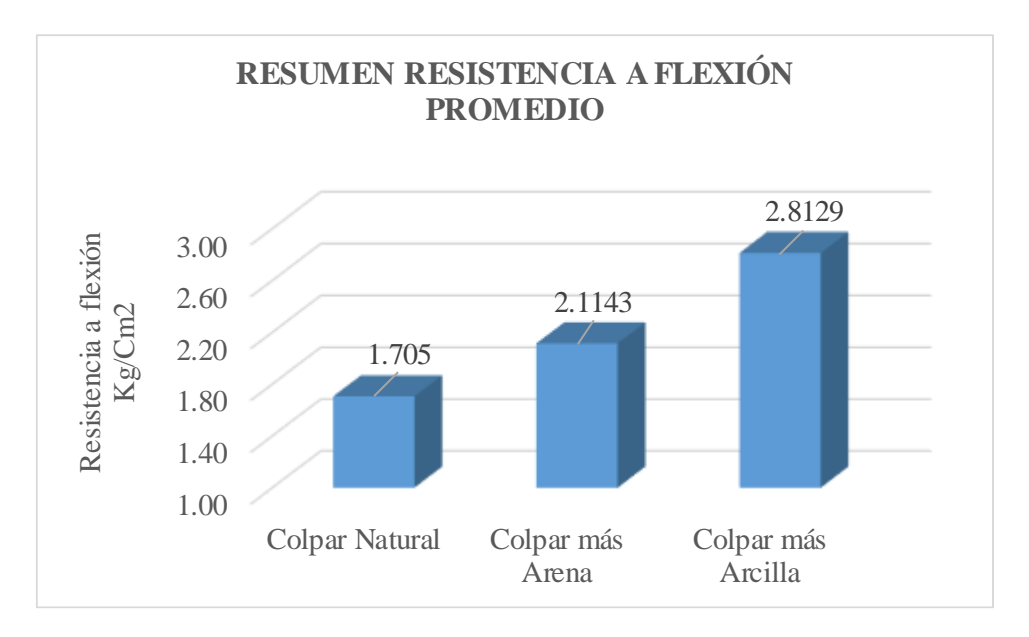

**Figura 29.-** Resumen resistencia a flexión promedio.

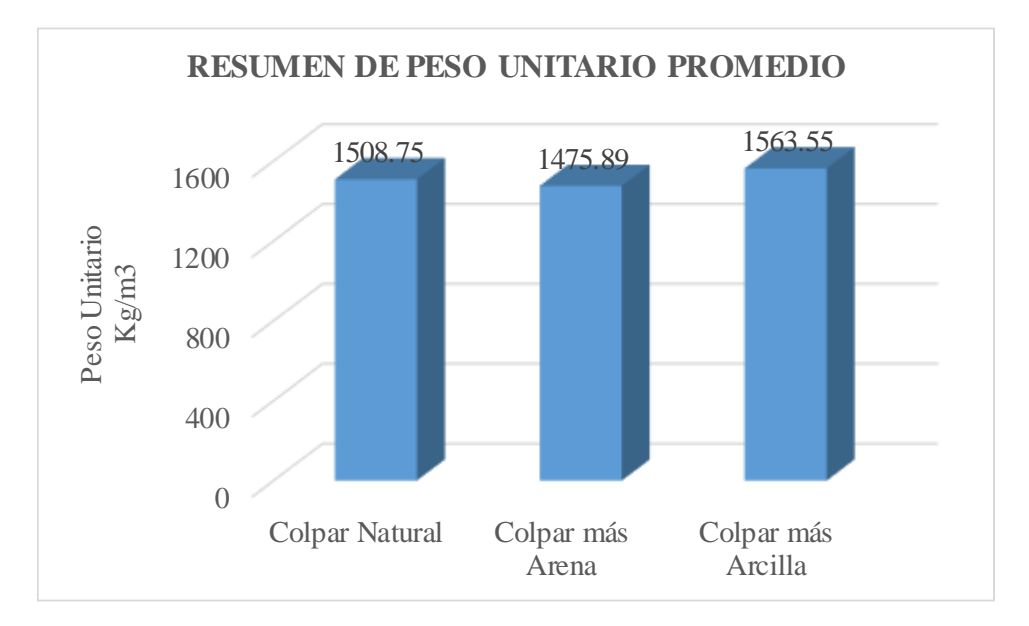

**Figura 30.-** Resumen peso unitario promedio

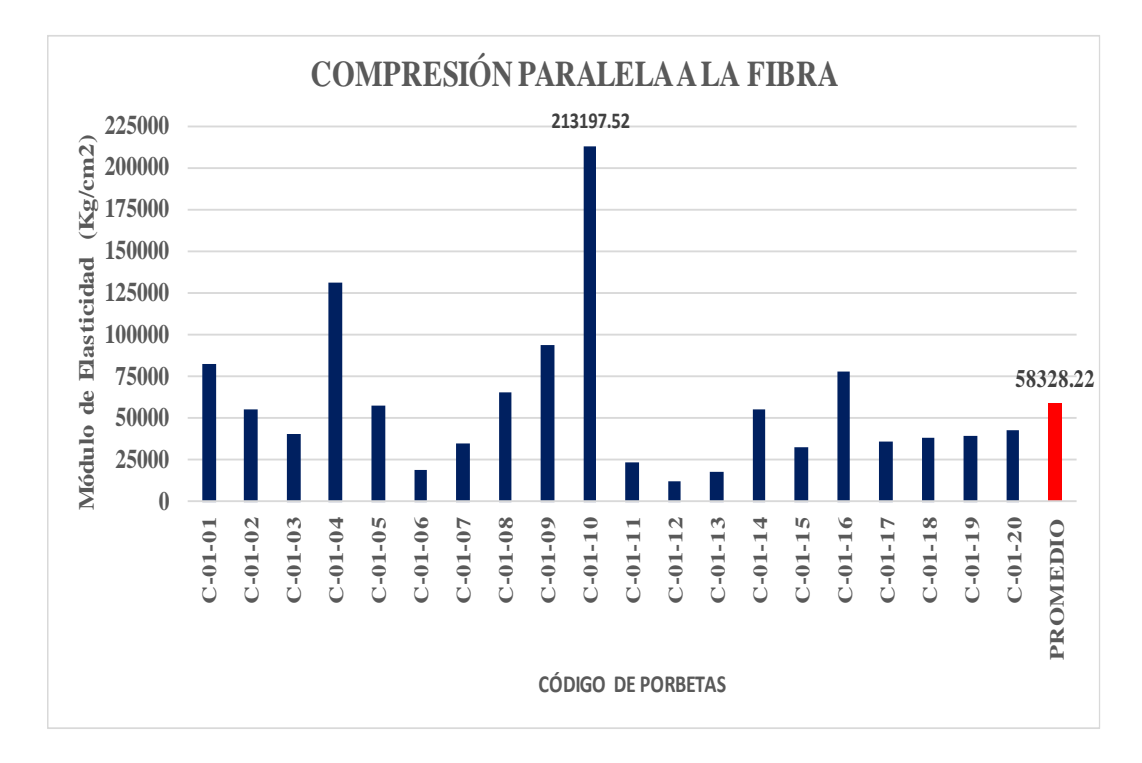

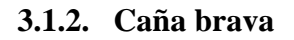

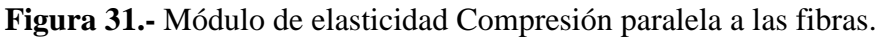
| <b>PROPIEDAD</b>                                                   | Valor en Kg/cm2     |
|--------------------------------------------------------------------|---------------------|
|                                                                    | Gynerium sagittatum |
| Módulo de elasticidad promedio (MOE)                               | 58328,217           |
| MOE al límite de exclusión del 5%                                  | 12441,563           |
| Esfuerzo admisible promedio                                        | 212,102             |
| Esfuerzo admisible al límite de exclusión del 5%                   | 85                  |
| Esfuerzo promedio de rotura                                        | 677,547             |
| Esfuerzo de rotura al límite de exclusión del 5%                   | 270                 |
| Esfuerzo promedio en el límite proporcional                        | 412,572             |
| Esfuerzo en el límite proporcional al límite de<br>exclusión al 5% | 133                 |
|                                                                    |                     |

**Tabla 48.-** Resultado final COMPRESIÓN PARALELA A LA FIBRA (*Gynerium sagittatum*)

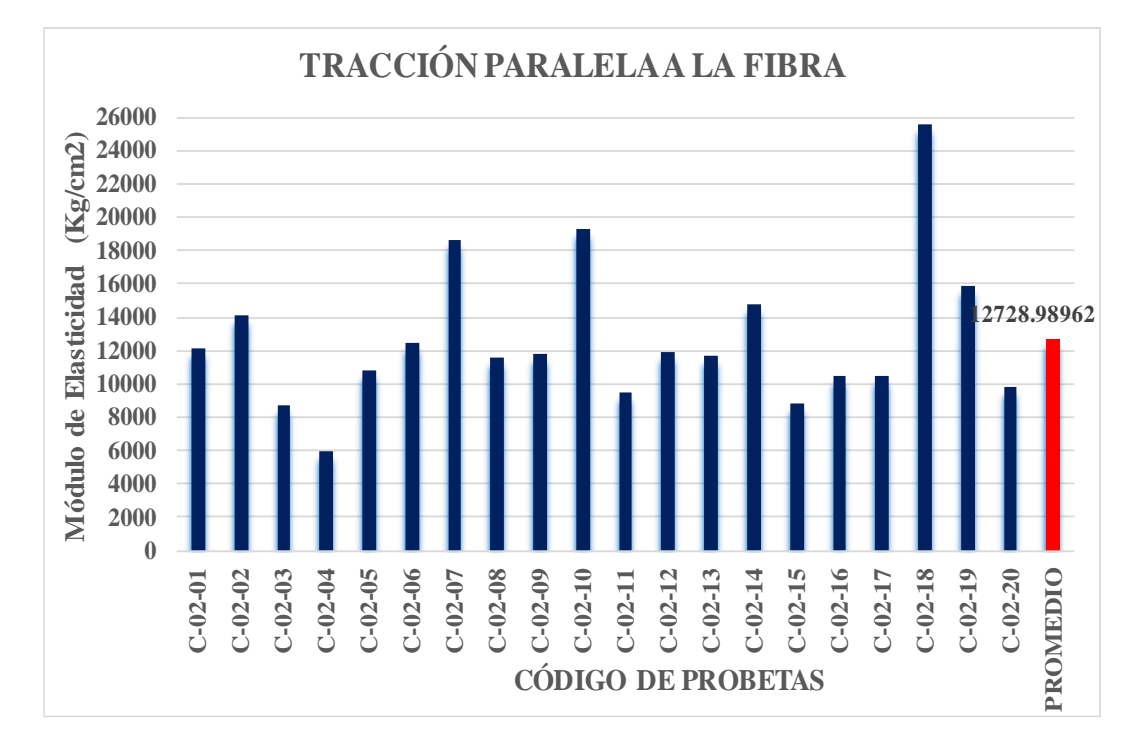

**Figura 32.-** Módulo de elasticidad Tracción paralela a las fibras

| <b>PROPIEDAD</b>                                 | Valor en Kg/cm2     |
|--------------------------------------------------|---------------------|
|                                                  | Gynerium sagittatum |
| Módulo de elasticidad promedio (MOE)             | 12728,990           |
| MOE al límite de exclusión del 5%                | 5976,771            |
| Esfuerzo admisible promedio                      | 179,901             |
| Esfuerzo admisible al límite de exclusión del 5% | 100                 |
| Esfuerzo promedio de rotura                      | 574,684             |
| Esfuerzo de rotura al límite de exclusión del 5% | 318                 |
| Esfuerzo promedio en el límite proporcional      | 322,411             |
| Esfuerzo en el límite proporcional al límite de  | 117                 |
| exclusión al 5%                                  |                     |

**Tabla 49.-** Resultado final TRACCIÓN PARALELA A LA FIBRA (*Gynerium sagittatum)*

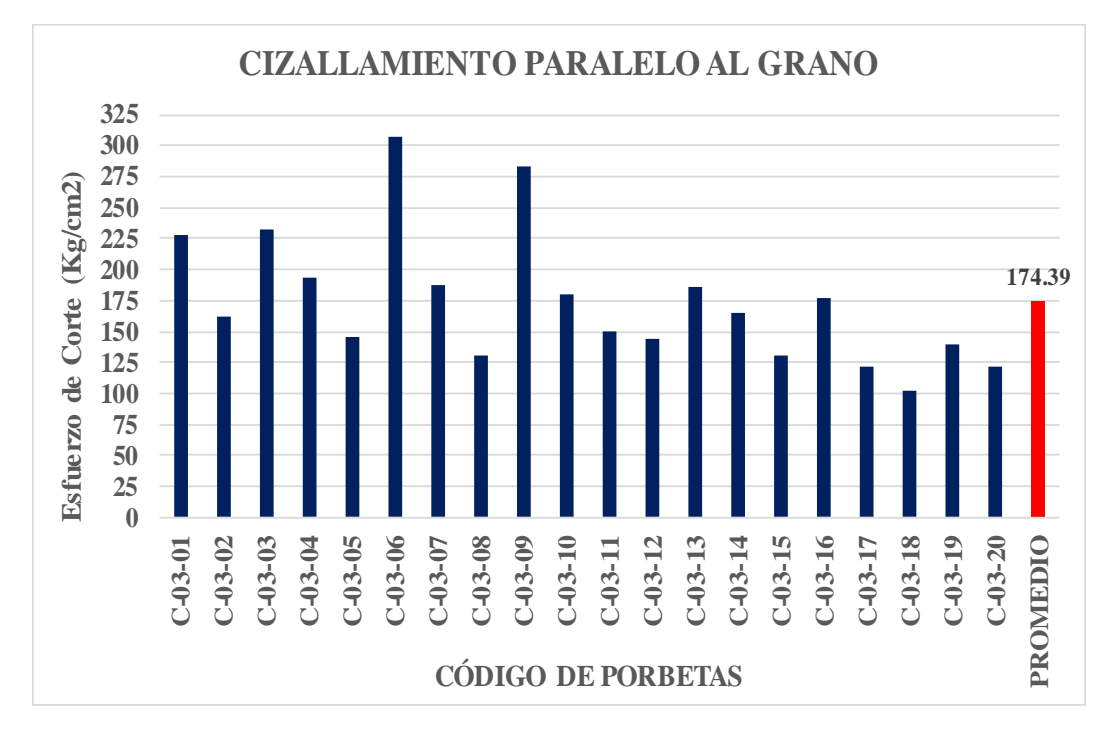

**Figura 33.-** Cizallamiento paralelo al grano.

## **Tabla 50.-** Resultados finales TRACCIÓN PARALELA A LA FIBRA (*Gynerium*

*sagittatum)*

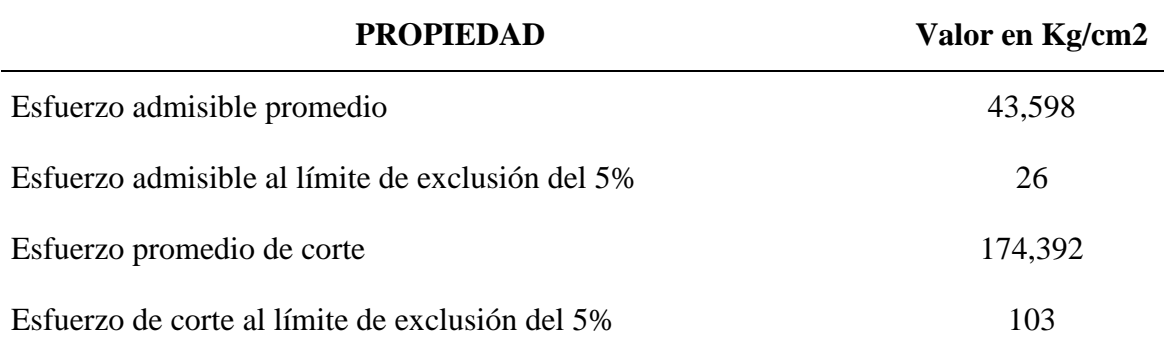

## **3.2. Análisis Estático - Dinámico**

Para el desarrollo del modelo estructural y el análisis dinámico de la vivienda de adobe se utilizó el software estructural enfocado para edificaciones ETABS 2016 v 16.2.1, creando los materiales con los resultados obtenidos al ensayar en laboratorio y asignando cargas a la estructura (cargas viva de construccion), para evaluar el comportamiento que presenta. Se determinó la cortante en la base, derivas y el peso total de la edificación.

#### **3.2.1. Determinación de densidad de muros**

Para el cálculo de la densidad e muros se nos basó en los parámetros que nos da la norma E-080. El cálculo se muestra a continuación:

|                |       | <b>DIRECCIÓN X-X</b> |      |        |                |       | <b>DIRECCIÓN Y-Y</b> |      |        |
|----------------|-------|----------------------|------|--------|----------------|-------|----------------------|------|--------|
| <b>MURO</b>    | $N_m$ | L(m)                 | t(m) | $L^*t$ | <b>MURO</b>    | $N_m$ | L(m)                 | t(m) | $L^*t$ |
| X1             |       | 1.98                 | 0.38 | 0.7524 | Y1             |       | 7.98                 | 0.38 | 3.0324 |
| X <sub>2</sub> |       | 1.58                 | 0.38 | 0.6004 | Y <sub>2</sub> |       | 2.78                 | 0.38 | 1.0564 |
| X3             |       | 1.18                 | 0.38 | 0.4484 | Y3             |       | 2.78                 | 0.38 | 1.0564 |
| X4             |       | 1.58                 | 0.38 | 0.6004 | Y4             |       | 0.78                 | 0.38 | 0.2964 |
| X <sub>5</sub> | -     | 4.38                 | 0.38 | 1.6644 | Y5             |       | 2.38                 | 0.38 | 0.9044 |
| X <sub>6</sub> |       | 0.78                 | 0.38 | 0.2964 | Y6             |       | 1.8                  | 0.38 | 0.684  |
| X7             |       | 1.78                 | 0.38 | 0.6764 | Y7             |       | 2.78                 | 0.38 | 1.0564 |
| X8             |       | 1.98                 | 0.38 | 0.7524 | Y8             |       | 1.78                 | 0.38 | 0.6764 |
| X9             |       | 1.98                 | 0.38 | 0.7524 |                |       |                      |      |        |
| <b>X10</b>     |       | 3.98                 | 0.38 | 1.5124 |                |       |                      |      |        |
| <b>SUMA</b>    |       |                      |      | 8.056  | <b>SUMA</b>    |       |                      |      | 8.763  |

**Tabla 51.-** Densidad de muros Vivienda propuesta.

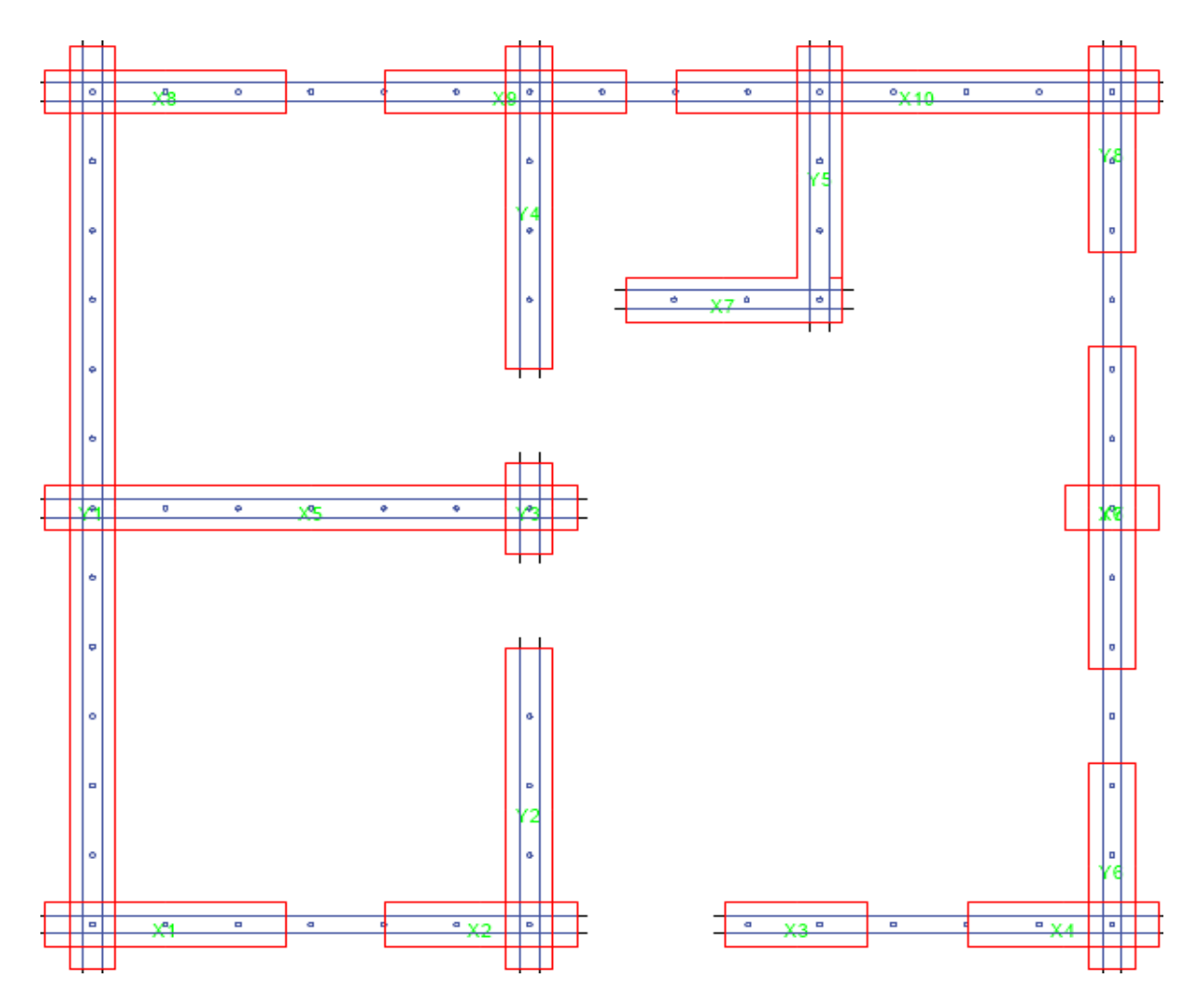

**Figura 34.-** Densidad de muros

| Descripción                             | <b>Simbolo</b> | $\mathbf{D}_{\text{muros}}$ |
|-----------------------------------------|----------------|-----------------------------|
| Area en planta del edificio             | Ap             | 73.7721                     |
| Dencidad de muros en la dirección X     | $D_{\rm v}$    | 0.1092012                   |
| dencidad de muros en la dirección Y     | $D_{\rm v}$    | 0.118782                    |
| La norna E-080 nos dice $D_{X,Y} > 8\%$ |                | 22.80%                      |

**Tabla 52.-** Comparación de densidad de muros con la Norma E-080.

En el cuadro se observa el cálculo de la densidad de muros en las direcciones "X" y "Y" teniendo los siguientes valores en porcentaje: 10.92 % en la dirección X y 11.88% en la dirección Y. estos valores superan a la densidad de muros que pide la norma técnica peruana E-080 cuyo valor es de 8%.

#### **3.2.2. Modelado de la estructura**

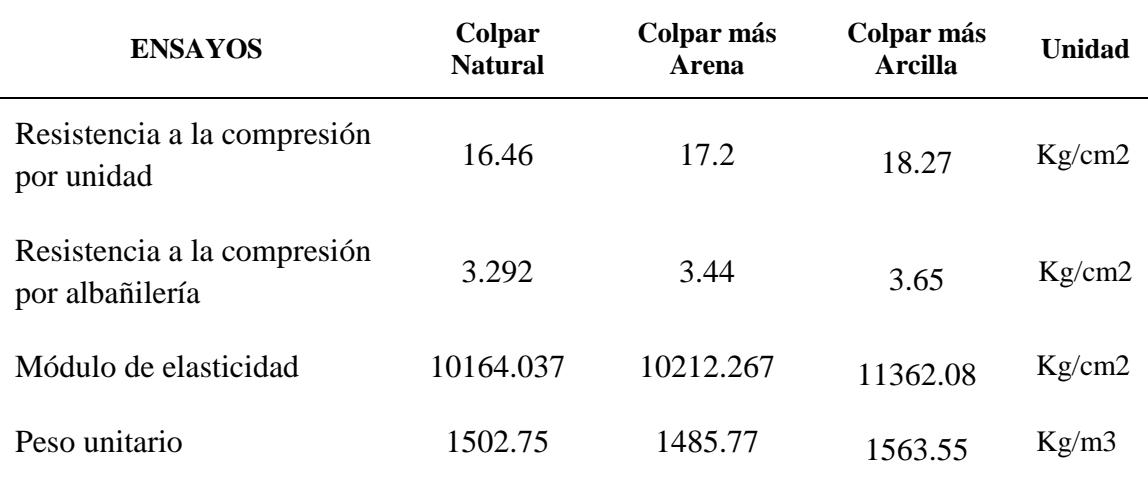

**Tabla 53.-** Datos bloque de colpar para modelamiento estructural.

**Tabla 54.-** Datos bloque de colpar para modelamiento estructural.

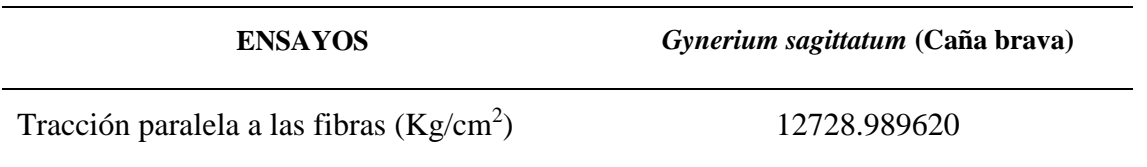

El modelado de la vivienda se hizo con el sistema de unidades MKS, y se utilizó grillas para la facilidad en el dibujo. Se realizó el dibujo de la cubierta de madera para tener un análisis más real.

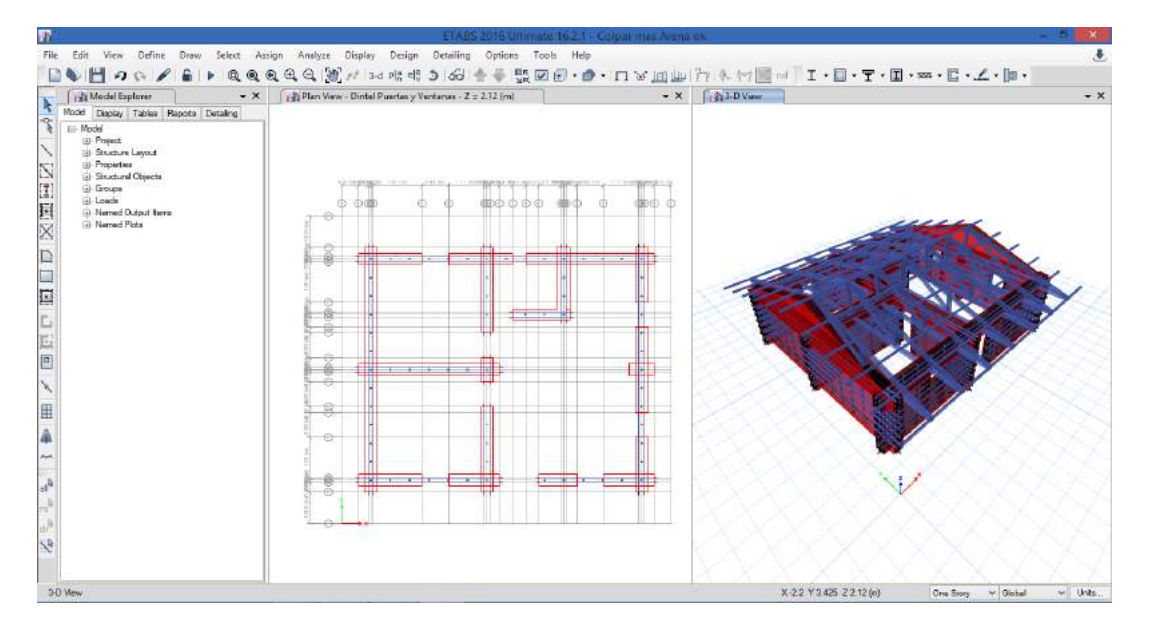

**Figura 35.-** Modelado de la vivienda de adobe.

#### **Definición de materiales**

Para la definición de los materiales se utilizó los valores que se determinaron en ensayos de laboratorio, como el módulo de elasticidad, resistencia a la compresión, etc. Y propiedades que requiera el software para el análisis.

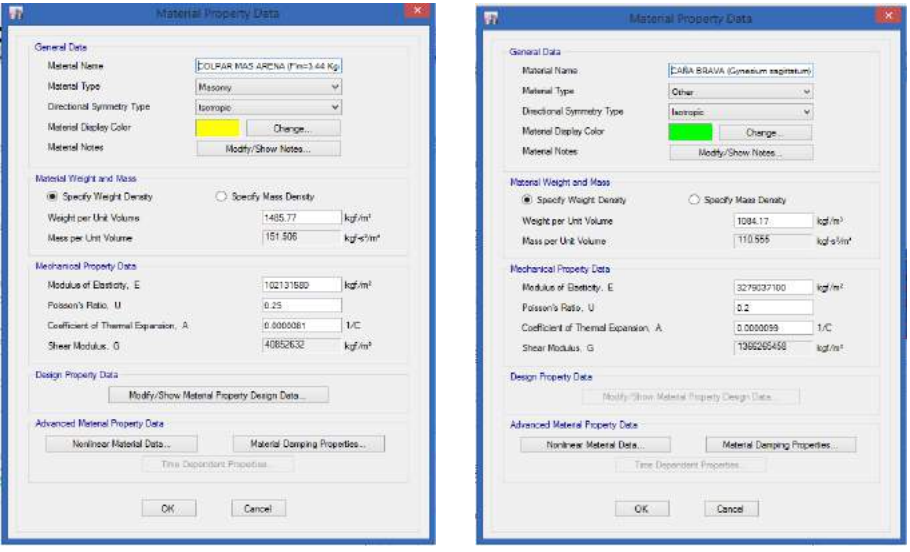

**Figura 36.-** Propiedades de adobe y caña brava.

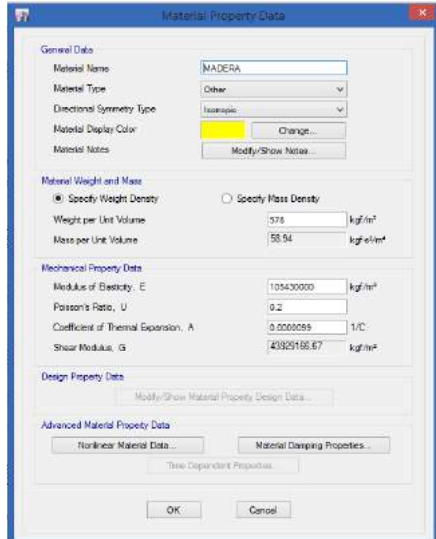

**Figura 37.-** Propiedades de la madera (Instituto Nacional de Tecnología Agropecuaria Centro Regional Entre Ríos Estación Experimental Agropecuaria Concordia).

#### **Definición de secciones**

Se procedió a definir las secciones que conforman la estructura como la caña brava, los tijerales de madera y a la mampostería se trabajó como elemento Shell para poder dividirlo en pequeñas partes y tener un mejor análisis.

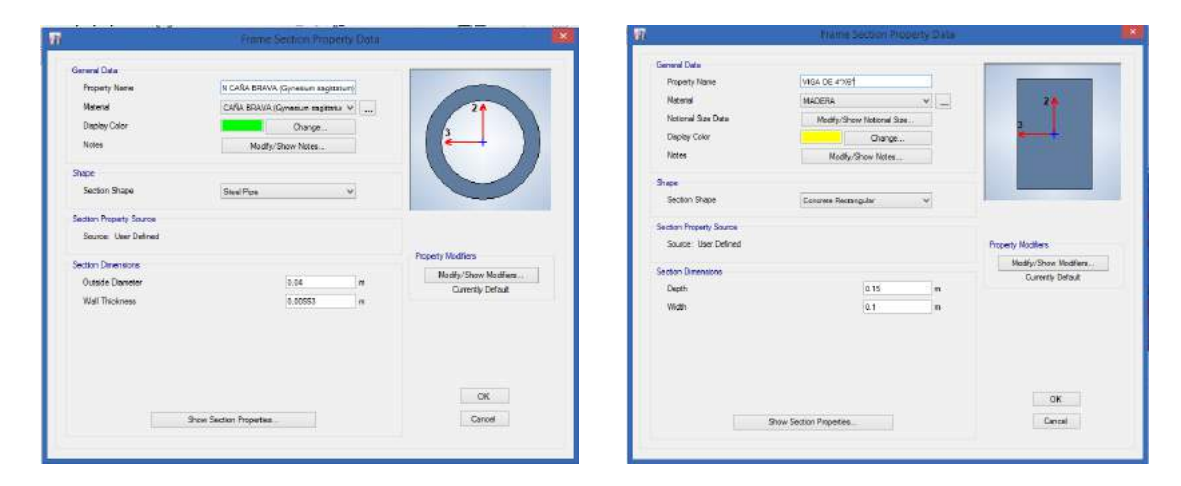

**Figura 38.-** Secciones de caña brava y madrea.

## **3.2.3. Análisis estático**

Estas cargas son la que afectan a la edificación de forma permanente u ocasional. Se ha considerado conveniente aplicar los siguientes casos de carga (Peso propio, carga viva al momento de construcción, y cargas de sismo).

| Loads                             |                                             |                           |                                                     | Click To:          |
|-----------------------------------|---------------------------------------------|---------------------------|-----------------------------------------------------|--------------------|
| Load                              | Type                                        | Self Weight<br>Multiplier | Falto.<br><b>Lateral Load</b>                       | Add New Load       |
| Peso propio                       | Dood                                        | v.                        | $\sim$                                              | Modify Load        |
| Peso propio<br>Sismo X<br>Stamb Y | Deed<br>Reducible Live<br>Seismic<br>Seismo | $\Omega$<br>o             | <b>User Coefficient</b><br><b>Liser Coefficient</b> | Modfy Lateral Load |
|                                   |                                             |                           |                                                     | Delete Load        |
|                                   |                                             |                           |                                                     |                    |

**Figura 39.-** Cargas de diseño actuantes en la vivienda.

### **Calculo del peso de la edificación**

El cálculo de hará con lo que no proporciona la norma E-.030 en el numeral 4.3. La estimación del Peso (P) de la edificación se hará con la Fórmula 17 como se muestra a continuación.

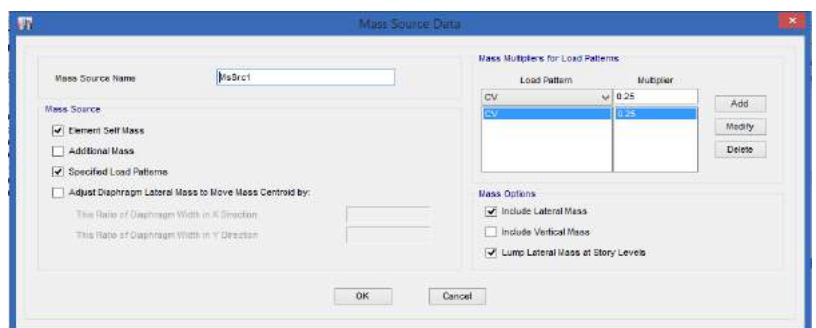

**Figura 40.-** Definición del Mass Source para el cálculo automático del peso.

#### **Cálculo del cortante en la base**

Para el cálculo del cortante estático en la base de la edificación, se tomará en cuenta la Fórmula 14 que nos brinda la norma E-030 en su artículo 5.

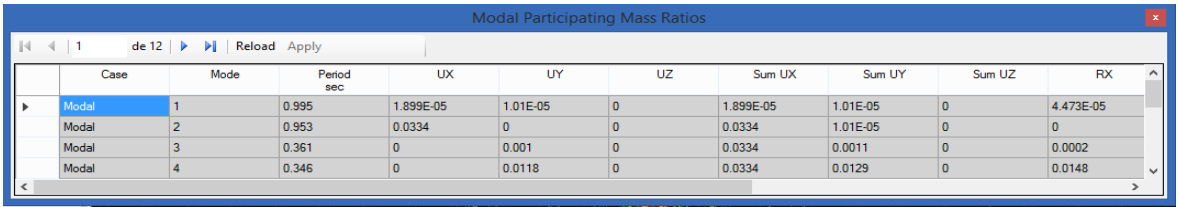

**Figura 41.-** Cálculo automático del Periodo Fundamental de la vivienda.

$$
V = \frac{Z.U.C.S}{R}xP
$$
 (Cortante estatica en la base)

Para el cálculo del factor de amplificación sísmica se hará con la expresión que non proporciona la norma E-030. Como el periodo es igual a 0.995 entonces la expresión a usar será la siguiente:

$$
T_{P} < T < T_{L}
$$
   
\nC = 2.5x  $\left(\frac{T_{P}}{T}\right)$   
\nC = 2.5x  $\left(\frac{0.6}{0.995}\right)$  = 1.50753768 84 < 2.5  
\n∴ C = 1.5075376884

## **Evaluación del valor C/R**

Como la edificación de adobe esta confinada con caña brava, el valor del coeficiente básico de reducción correspondiente a la estructura es de R=3. La norma E-030 nos brinda la siguiente expresión para la evaluación de C/R:

$$
\frac{C}{R} \ge 0.125
$$
  

$$
\frac{1.50753768 \ 84}{3} = 0.5025125628 \ge 0.125
$$

Determinación de la cortante en la base *R ZUSC*

**Tabla 55.-** Factores para el cálculo del cortante estático

| <b>Factor</b>                                   | Símbolo Valor |      |
|-------------------------------------------------|---------------|------|
| Factor de zona                                  | Z             | 0.25 |
| Factor de uso                                   | $\mathbf{I}$  | 1.00 |
| Factor de suelo                                 | S             | 1.20 |
| Coeficiente de reducción de la fuerzas sísmicas |               | 3.00 |

$$
\frac{ZUSC}{R} = (0.25)x(1.0)x(1.20)x(0.5025125628)
$$

$$
\frac{ZUSC}{R} = 0.1507537688
$$

Este valor será el coeficiente de la cortante en la base.

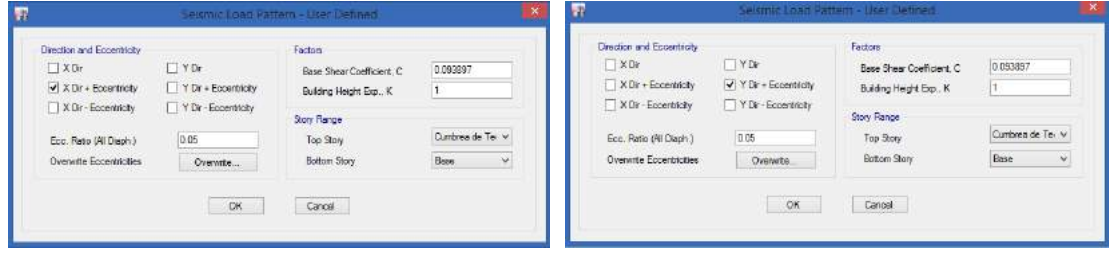

**Figura 42.-** Coeficiente en las dos direcciones para el cortante basal de la vivienda.

| Auto Seismic - User Coefficients                                                                                       |              |         |                 |              |                 |                        |                     |          |   | $\vert x \vert$    |                          |
|----------------------------------------------------------------------------------------------------|--------------|---------|-----------------|--------------|-----------------|------------------------|---------------------|----------|---|--------------------|--------------------------|
| $\parallel$ $\parallel$ $\parallel$ $\parallel$ $\parallel$ 1<br>$de 2$ $\triangleright$ $\triangleright$ Reload Apply |              |         |                 |              |                 |                        |                     |          |   |                    |                          |
|                                                                                                    | Load Pattern | Type    | Direction       | Eccentricity | Ecc. Overridden | <b>Top Story</b>       | <b>Bottom Story</b> | C        | к | Weight Used<br>kaf | <b>Base Shear</b><br>kgf |
| III »                                                                                                    | Sismo X      | Seismic | $X + Ecc$ , $Y$ | 5            |                 | Cumbrera de techo Base |                     | 0.150754 |   | 38271.29           | 5769.54                  |
|                                                                                                    | Sismo Y      | Seismic | $Y + Ecc. X$    |              |                 | Cumbrera de techo Base |                     | 0.150754 |   | 38271.29           | 5769.54                  |
|                                                                                                    |              |         |                 |              |                 |                        |                     |          |   |                    |                          |
|                                                                                                    |              |         |                 |              |                 |                        |                     |          |   |                    |                          |
|                                                                                                    |              |         |                 |              |                 |                        |                     |          |   |                    |                          |

**Figura 43.-** Masas sísmicas efectivas de la vivienda

La cortante en la base será igual a:

$$
V = 0.1507537688x38271.29
$$

$$
V = 5769.54 Kgf
$$

## **3.2.4. Análisis dinámico**

Para la incorporación del espectro de diseño se llevará a cabo con lo que obedece al numeral 4.6.2. Aceleración espectral de la norma E-030 del reglamento nacional de edificaciones.

$$
S_a = \frac{Z.U.S.C}{R}xg
$$

#### **Cálculo manual del espectro de diseño**

## **ESPECTRO DE DISEÑO COCABAMBA - NTE E-030**

**Tabla 56:** Factores para el cálculo manual del espectro de diseño.

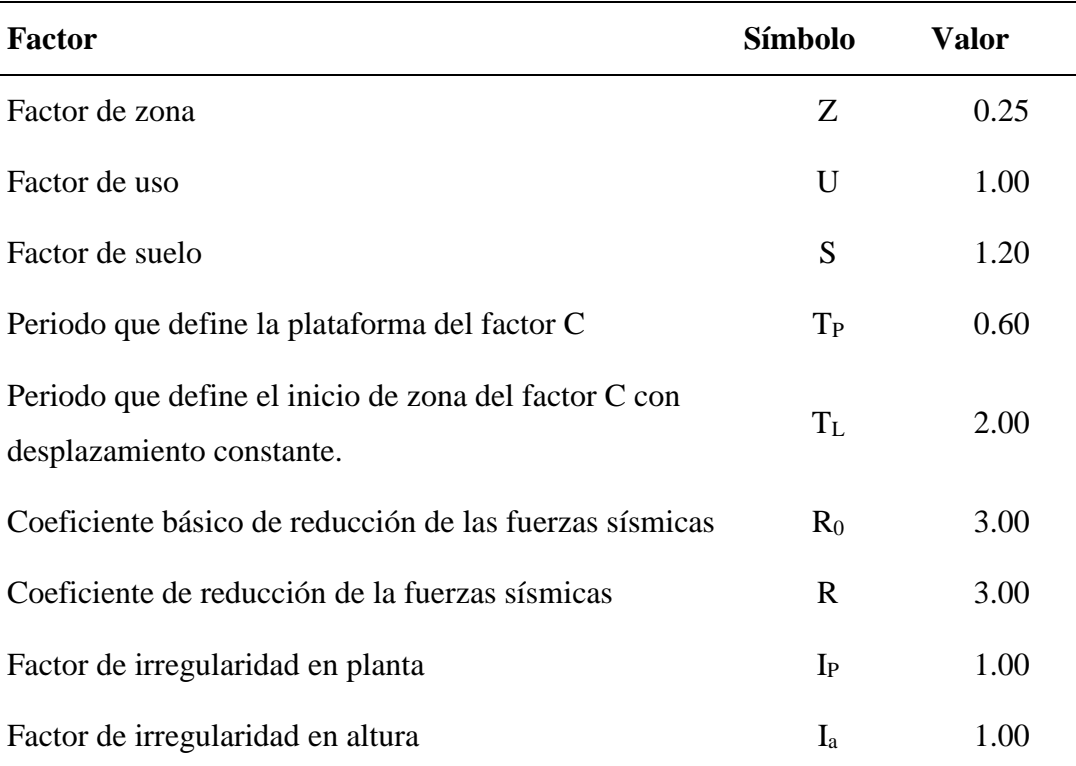

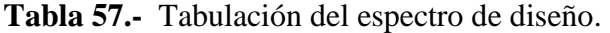

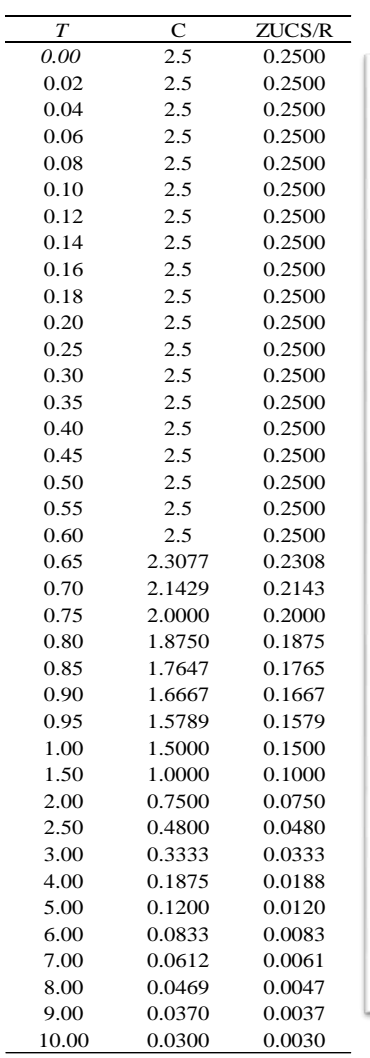

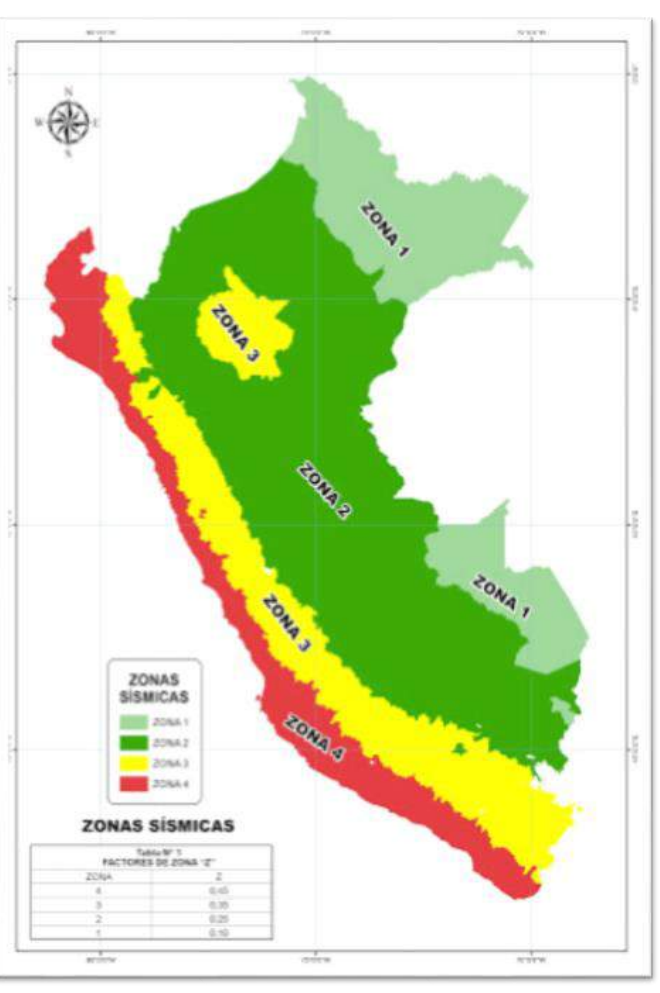

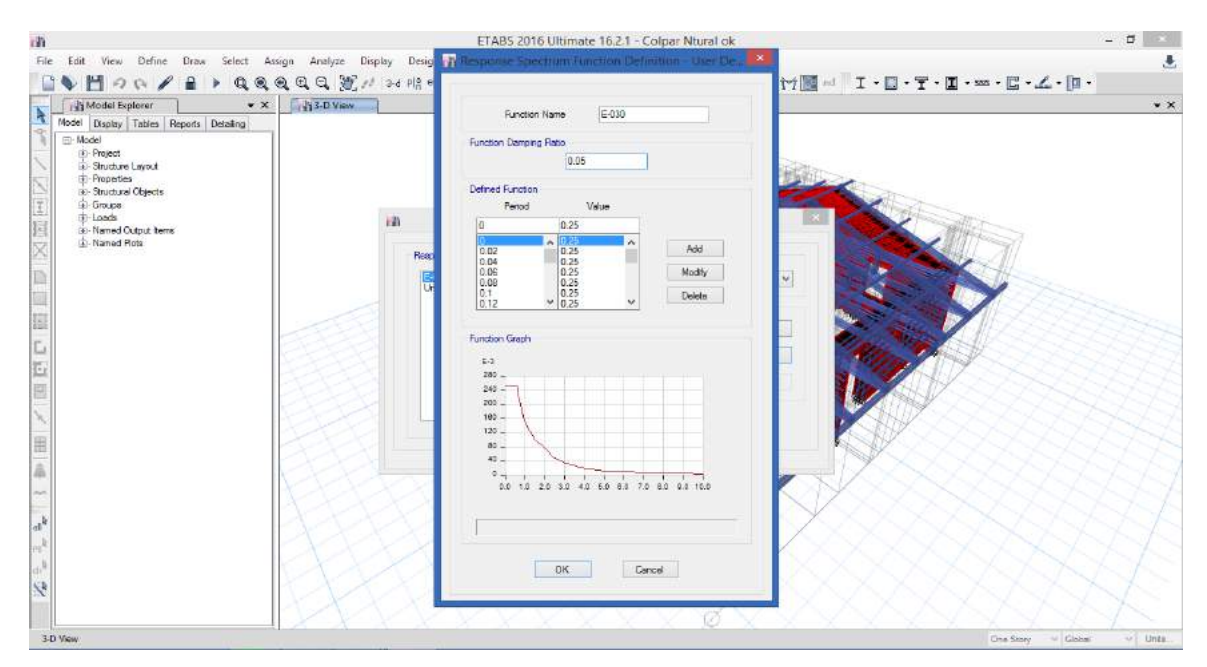

**Figura 44.-** Espectro de diseño.

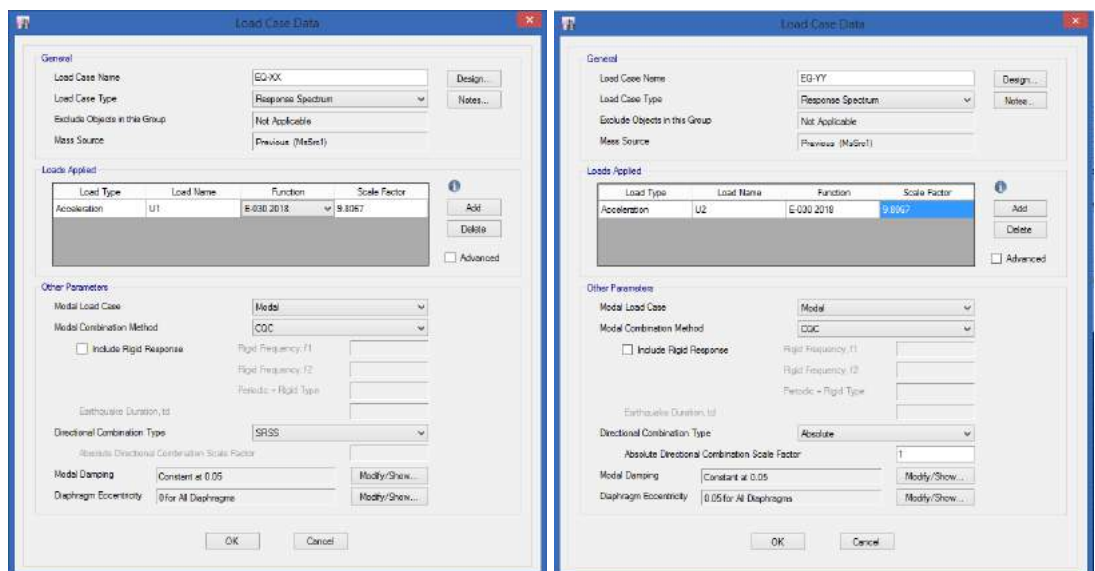

**Figura 45.-** Creación de carga dinámica.

|                                                                 | <b>Story Forces</b> |                    |          |              |                  |          |         |                    |                    |  |
|-----------------------------------------------------------------|---------------------|--------------------|----------|--------------|------------------|----------|---------|--------------------|--------------------|--|
| $de 2 \rightarrow$ $\rightarrow$ Reload Apply<br>$\leftarrow$ 1 |                     |                    |          |              |                  |          |         |                    |                    |  |
|                                                                 | Story               | Load<br>Case/Combo | Location | kgf          | <b>VX</b><br>kgf | W<br>kgf | kaf-m   | <b>MX</b><br>kaf-m | <b>MY</b><br>kgf-m |  |
|                                                                 | Primer piso         | EQ-XX Max          | Bottom   | $\mathbf{0}$ | 201.37           | 0.05     | 1083.69 | 0.2                | 489.89             |  |
|                                                                 | Primer piso         | EQ-YY Max          | Bottom   |              | 0.05             | 147.87   | 1177.71 | 392.3              | 0.13               |  |
|                                                                 |                     |                    |          |              |                  |          |         |                    |                    |  |

**Figura 46.-** Cortante dinámica en la base en las direcciones "X" y "Y.

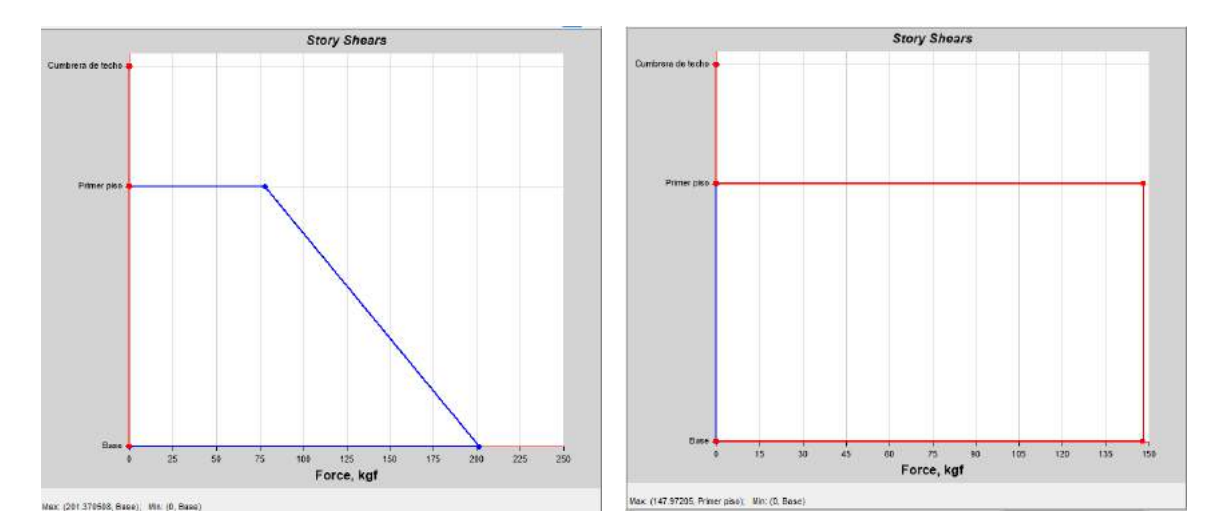

**Figura 47.-** Cortante dinámico en la base y su distribución por pisos.

#### **3.2.5. Determinación De Desplazamientos**

Los desplazamientos de entrepiso se calcularon de manera automática en el software ETABS 2016 como se muestra a continuación.

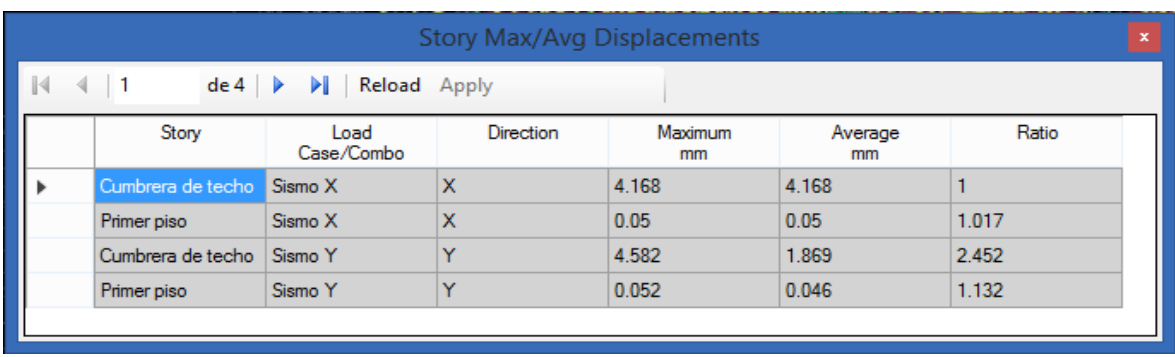

**Figura 48.-** Desplazamientos máximos en las direcciones "X" y "Y".

**Tabla 58.-** Desplazamientos de entrepiso en la dirección X-X.

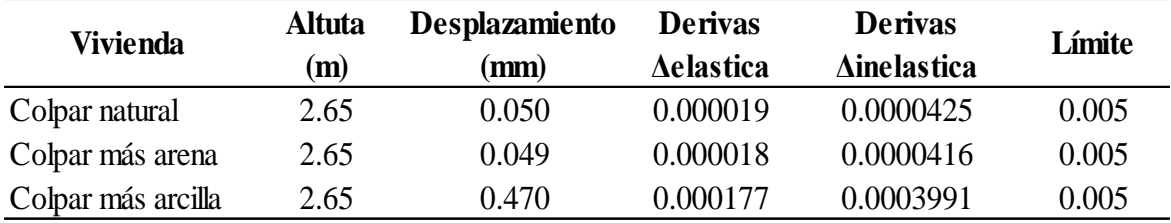

**Tabla 59.-** Desplazamientos de entrepiso en la dirección Y-Y.

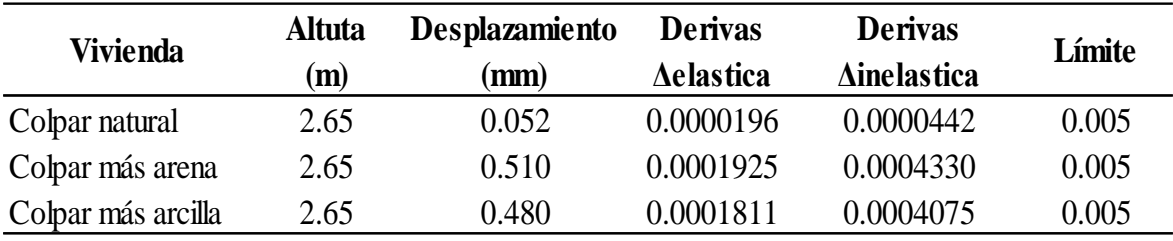

#### **Gráficos comparativos con base en la norma E-030.**

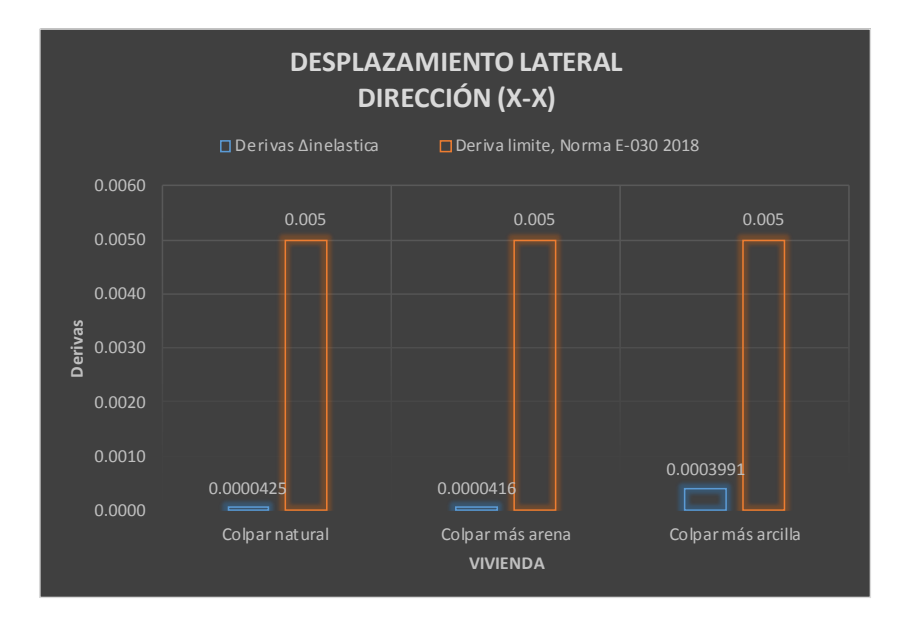

**Figura 49.-** Desplazamientos de entrepiso en la dirección X-X.

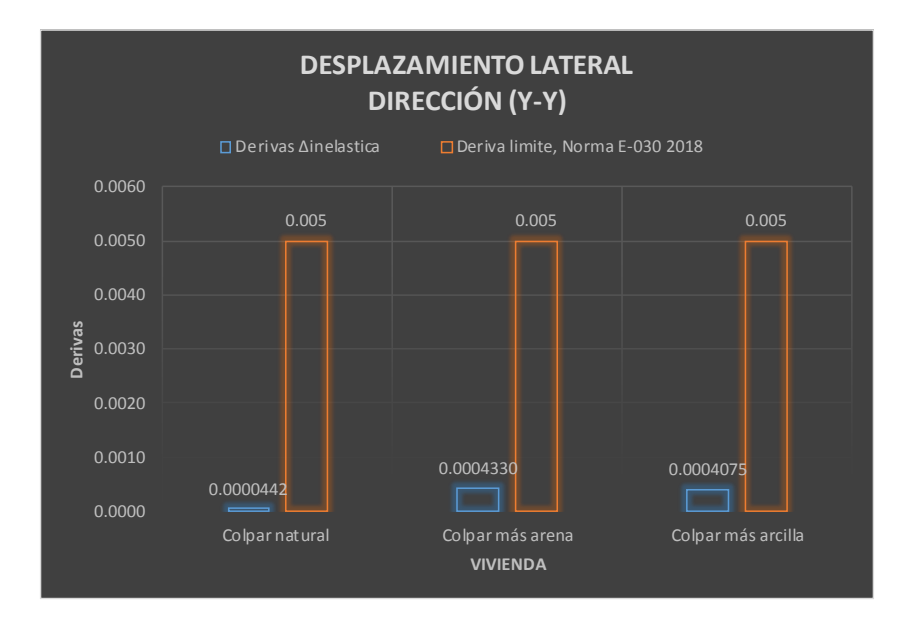

**Figura 50.-** Desplazamientos de entrepiso en la dirección Y-Y.

#### **3.3. Presupuesto**

#### **3.3.1. Metrados y partidas del presupuesto**

Teniendo el diseño estructural definido se procedió a realizar la cuantificación de materiales o metrados de acuerdo a su forma de medición ya sea en volumen, área y longitud de la vivienda propuesta y la tradicional.

Para la elaboración del presupuesto se tuvo en cuenta las partidas de la Norma Técnica, Metrados Para Obras de Edificación y Habilitación Urbana 2014.

#### **3.3.1.1. Metrados vivienda propuesta**

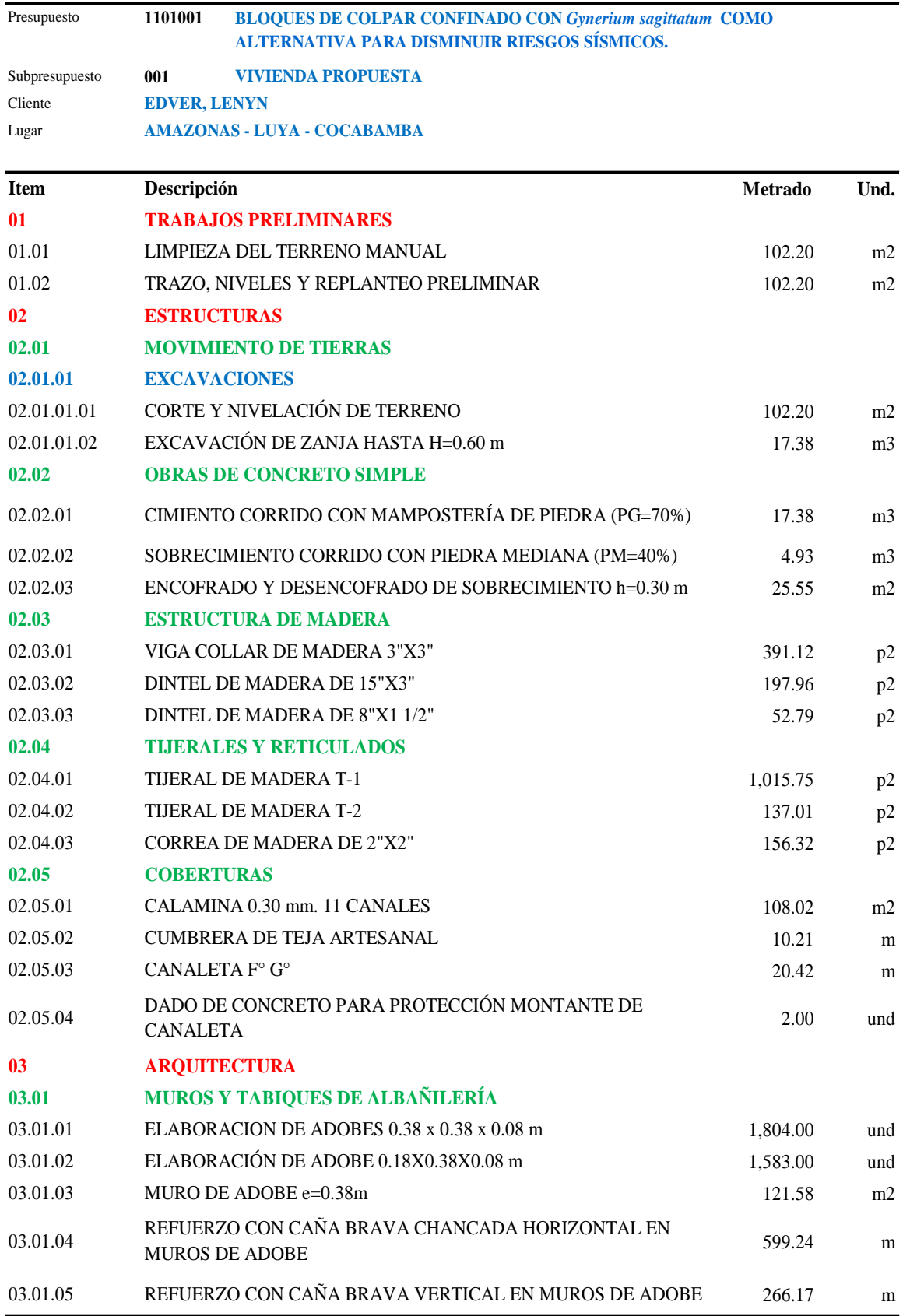

# **Tabla 60.-** Metrados vivienda propuesta ( Parte 01)

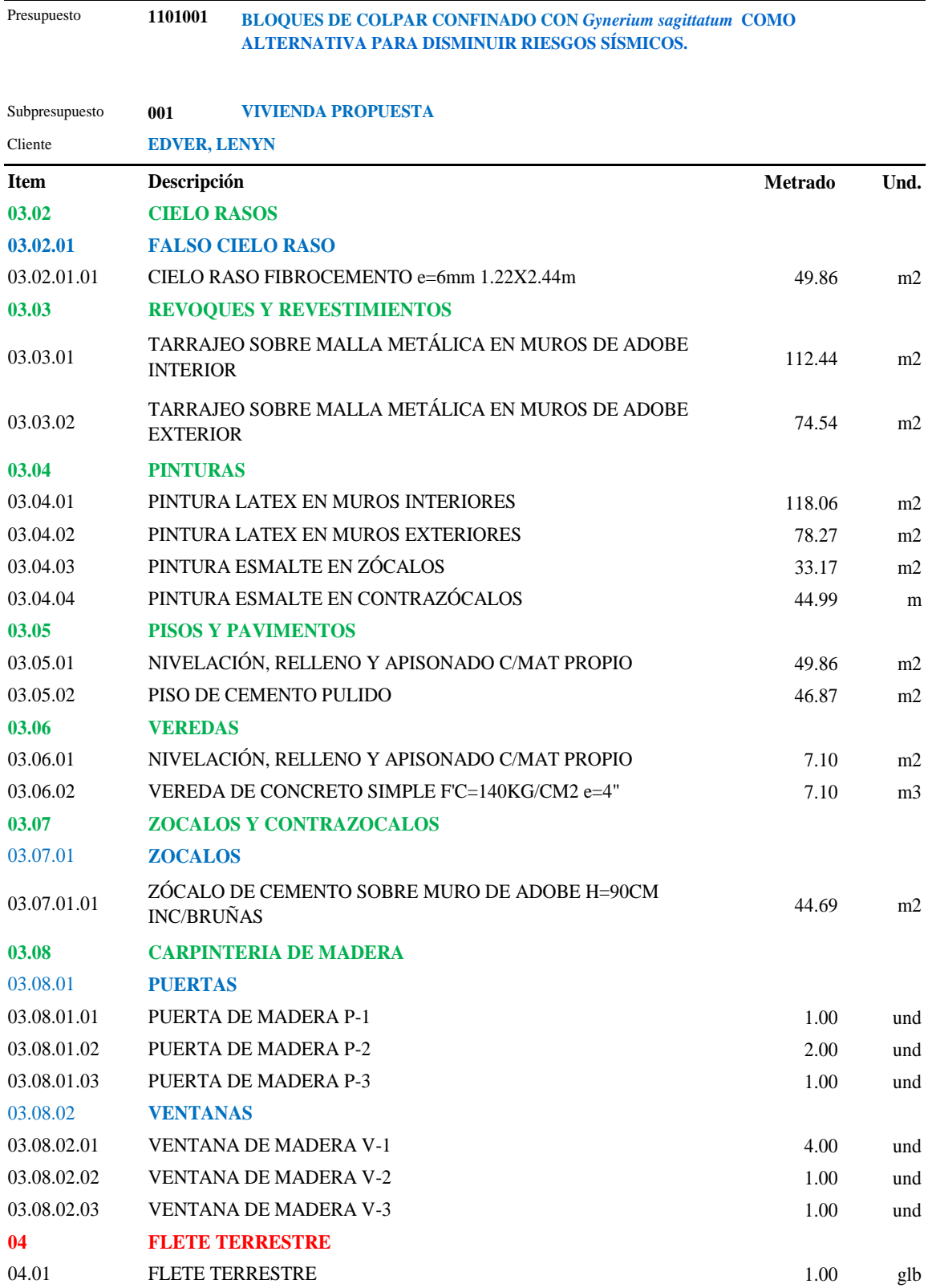

## **Tabla 61.-** Metrados vivienda propuesta ( Parte 02)

**1101001**

# **3.3.1.2. Metrados vivienda tradicional.**

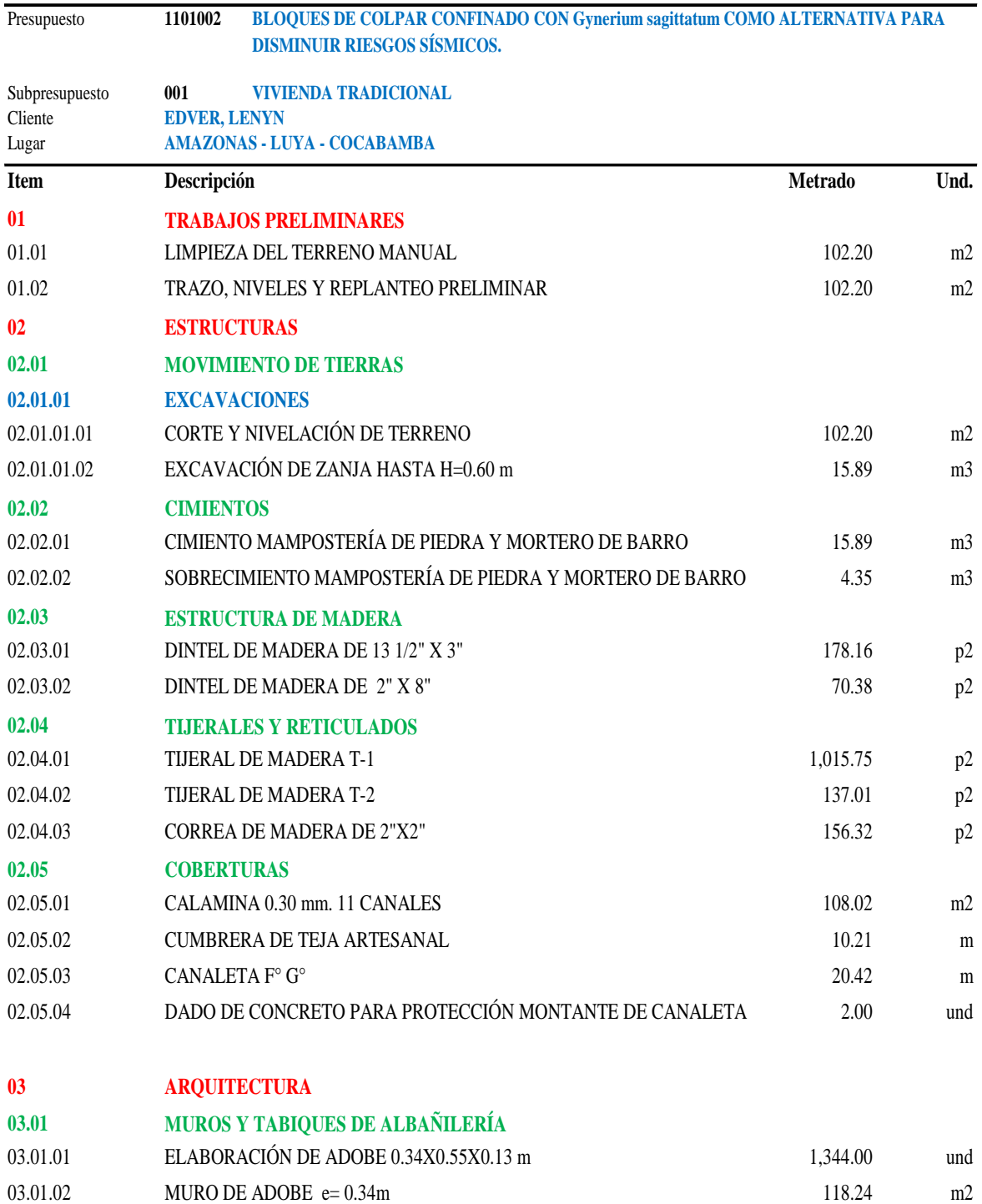

**Tabla 62**.- Metrados y presupuesto vivienda tradicional (Parte 01).

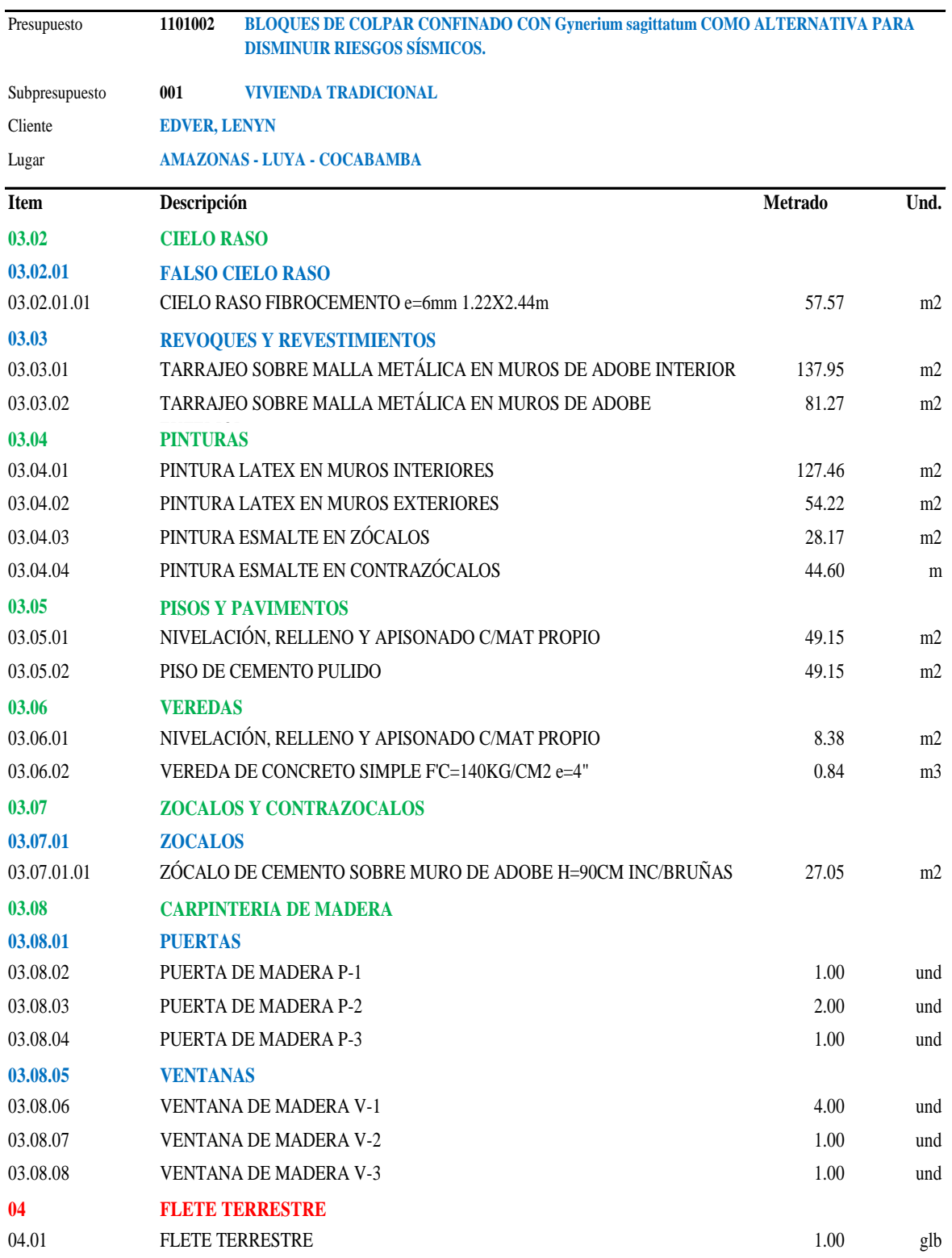

# **Tabla 63.-** Metrados y presupuesto vivienda tradicional (Parte 02).

## **3.3.2. Análisis de costos unitarios**

#### **3.3.2.1. Análisis de costos unitarios vivienda propuesta**.

**Tabla 64.-** Análisis de costos unitarios vivienda propuesta.

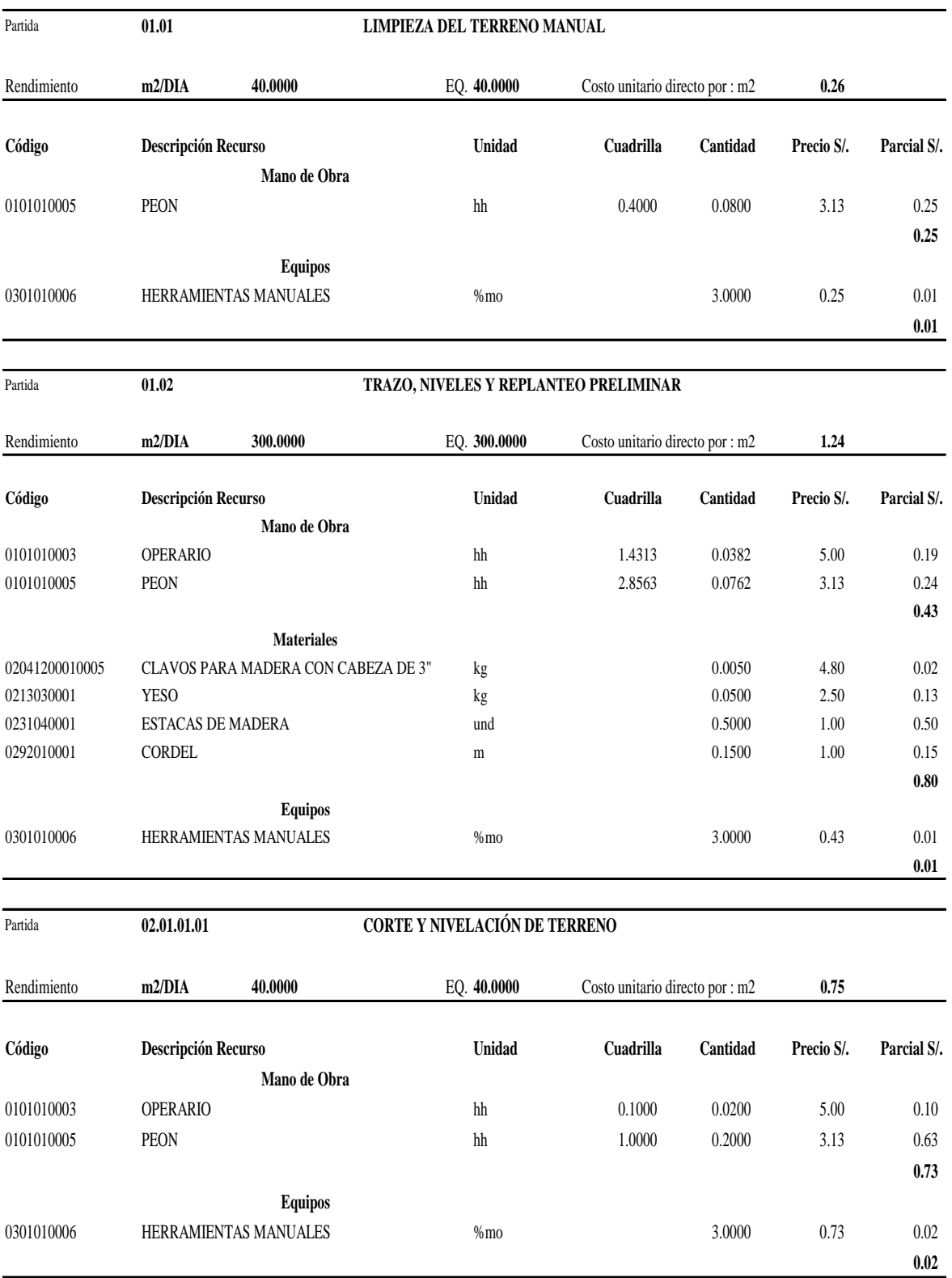

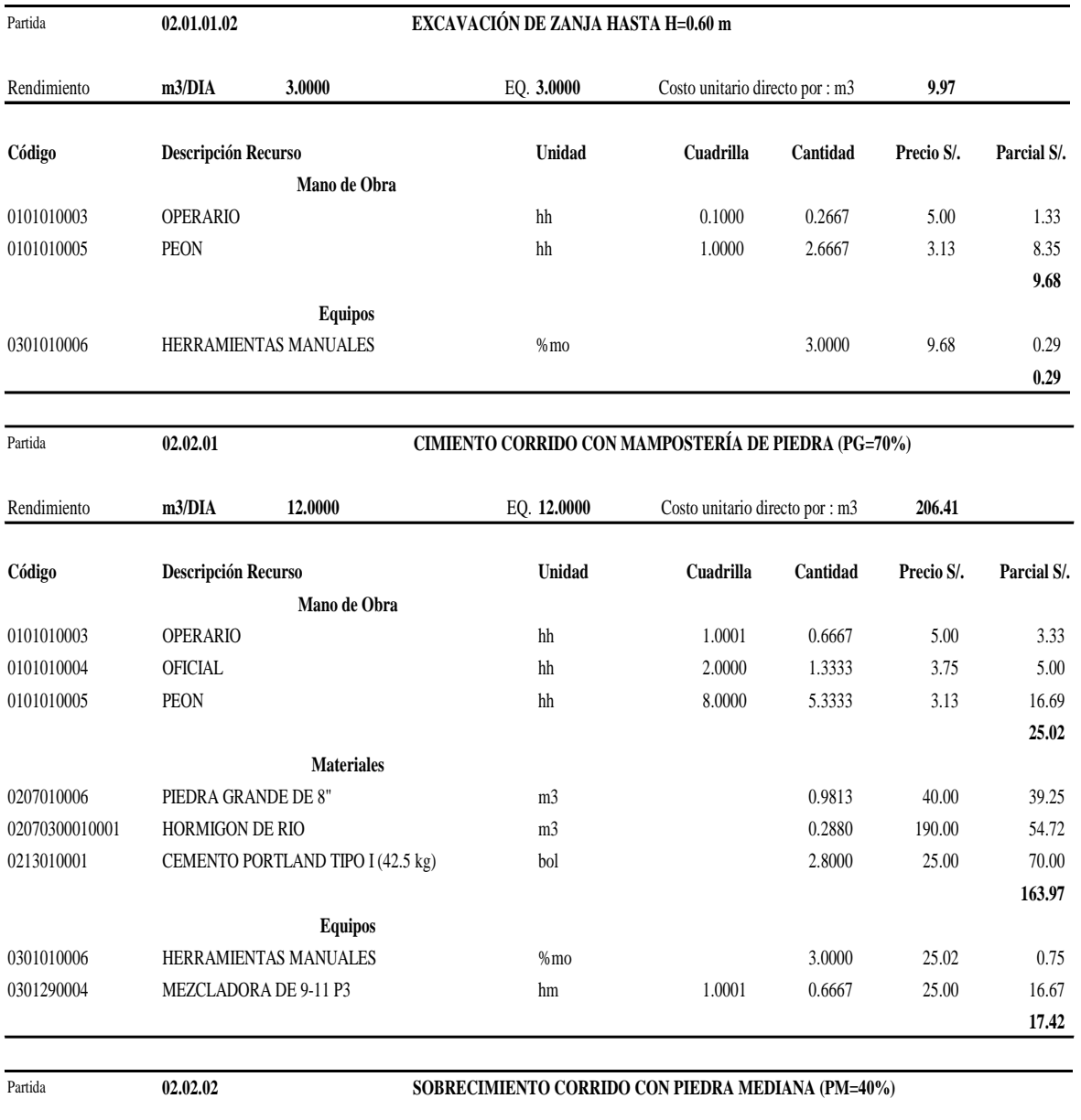

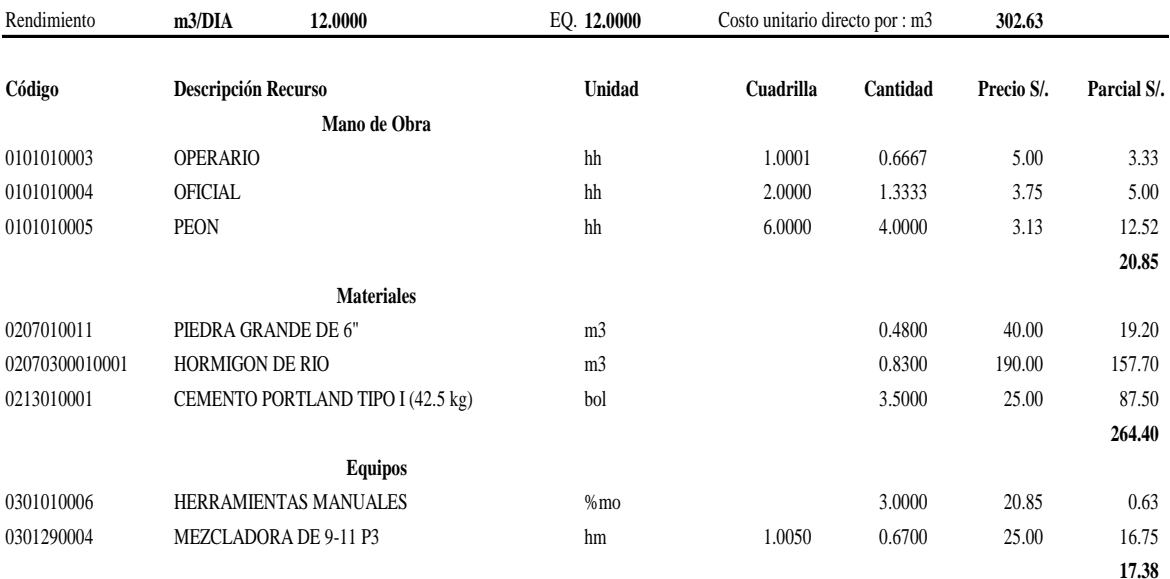

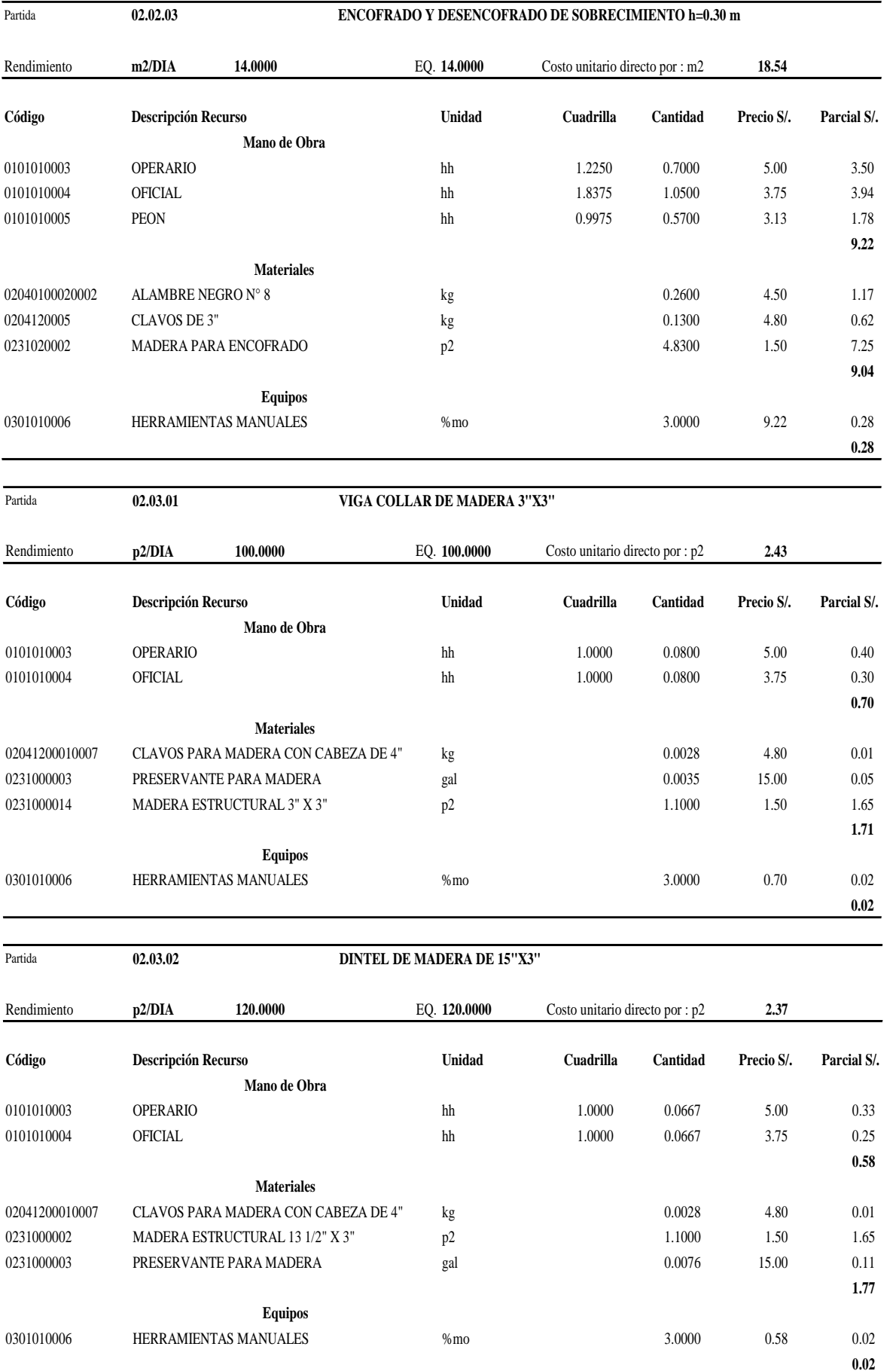

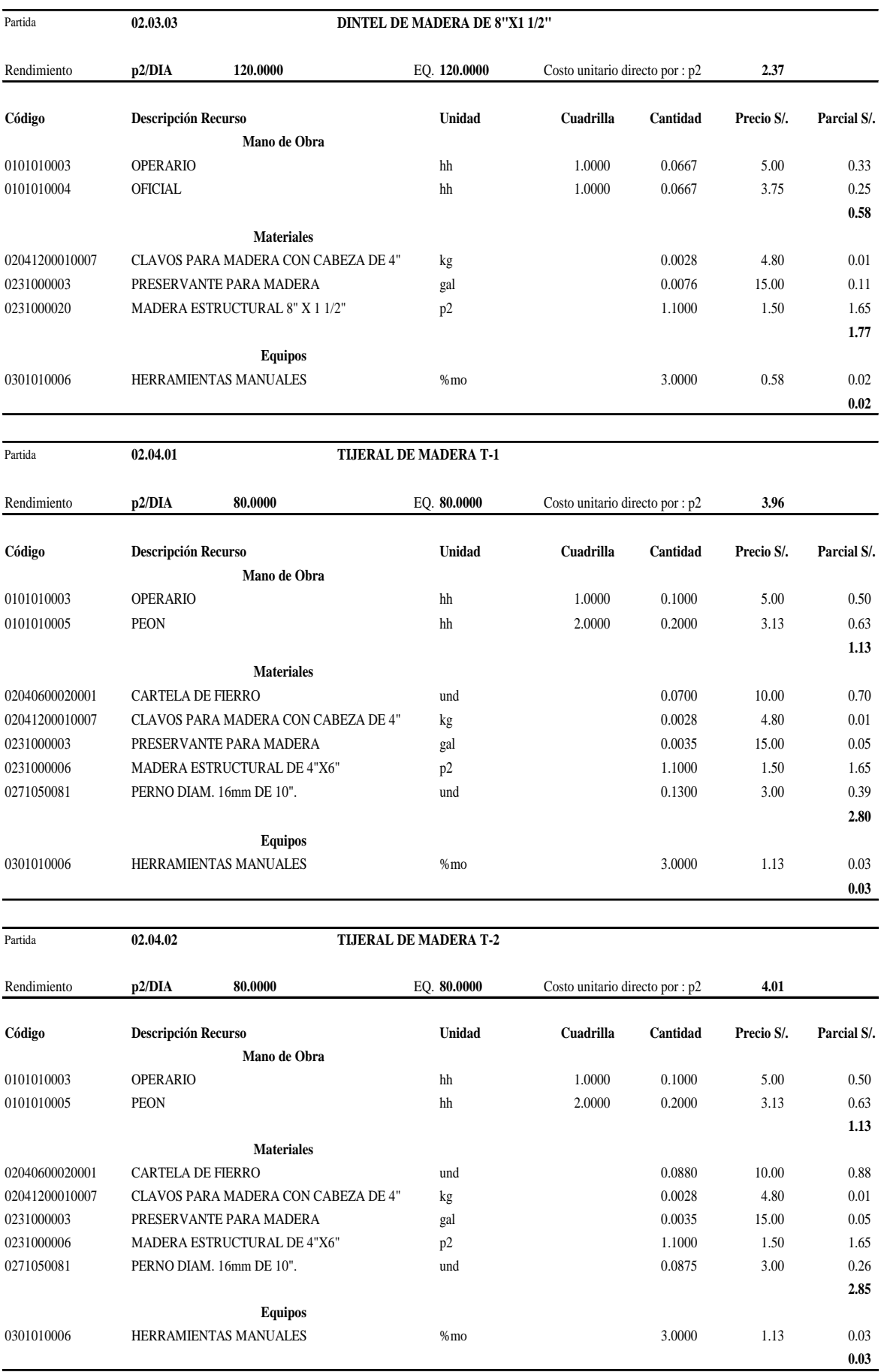

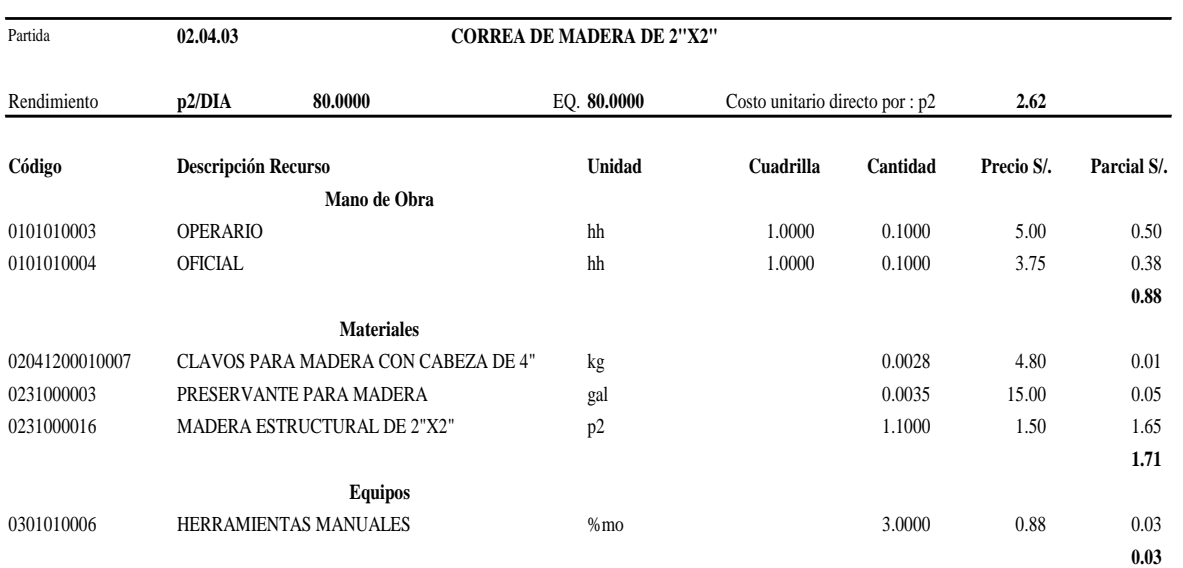

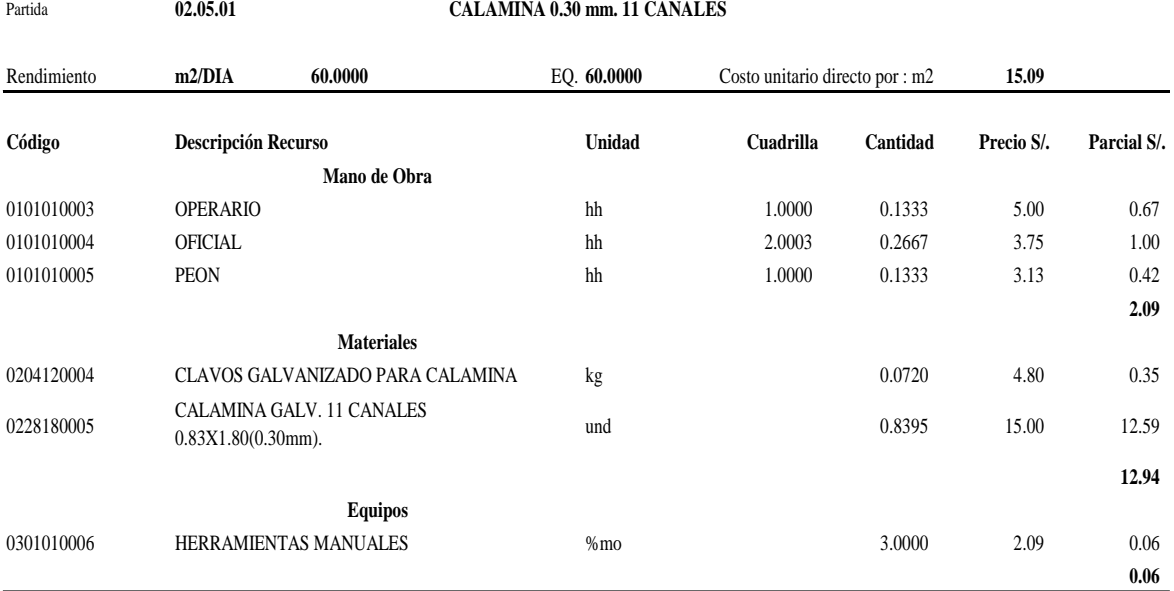

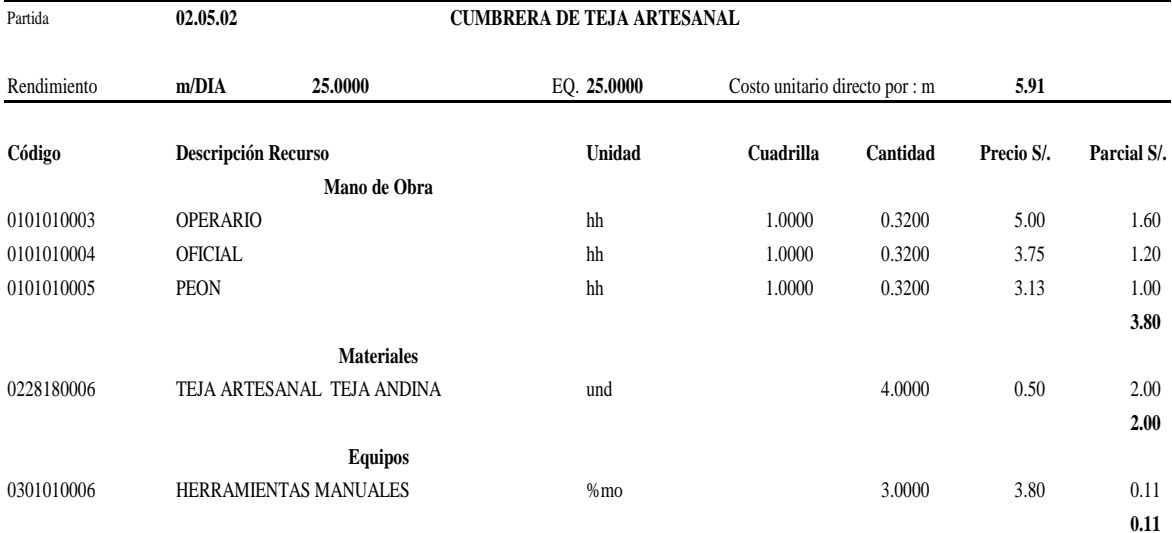

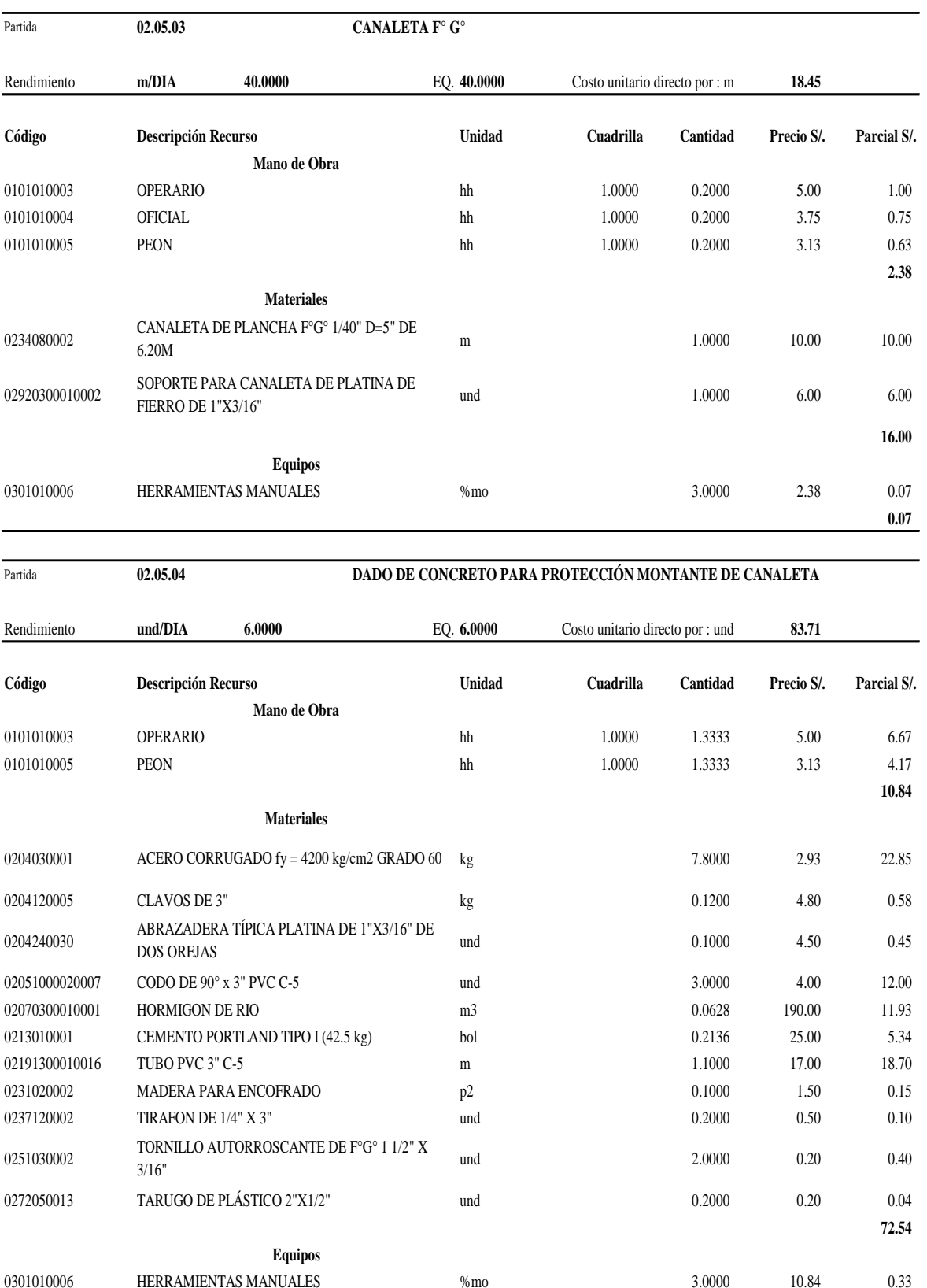

**0.33**

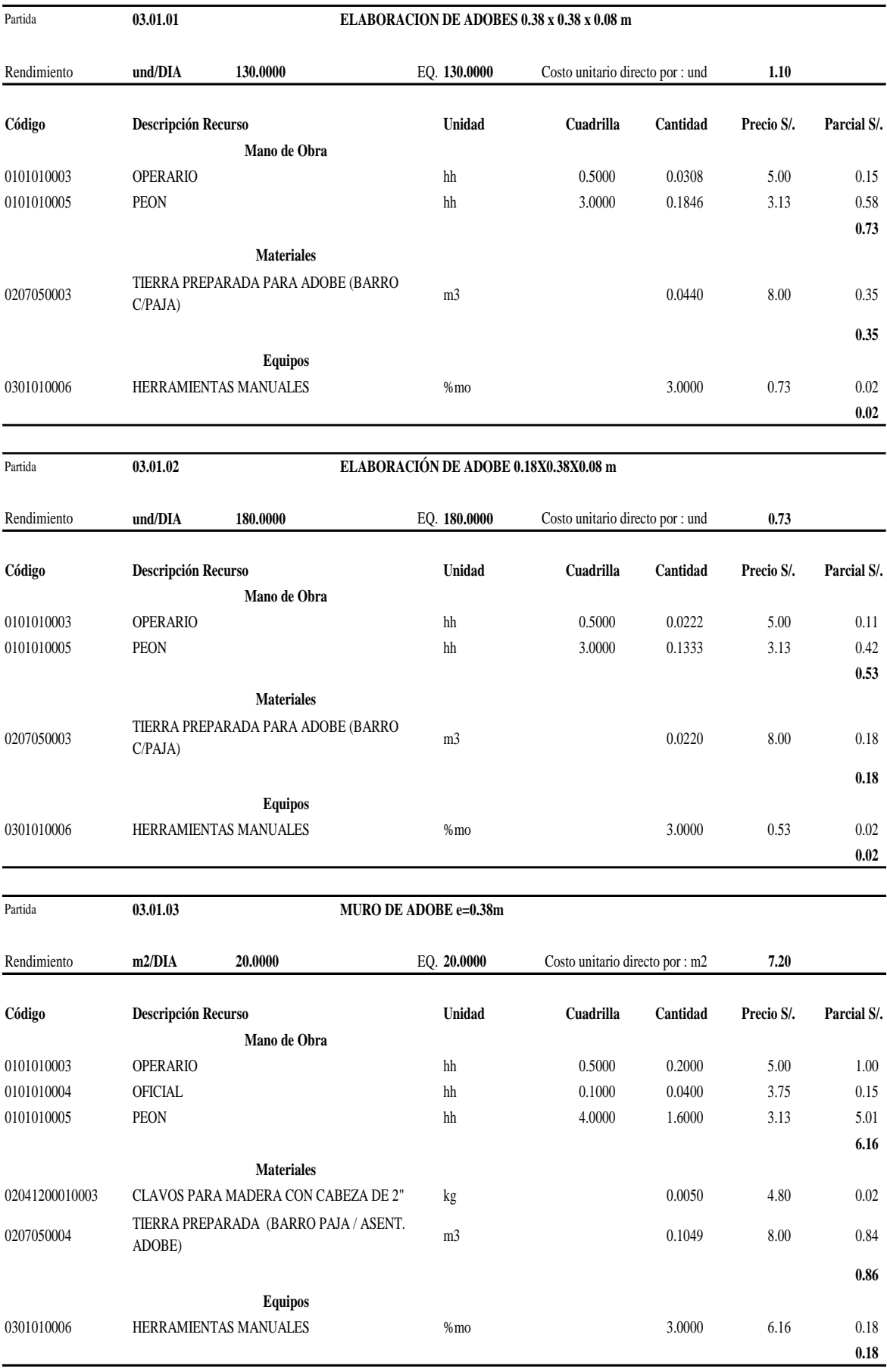

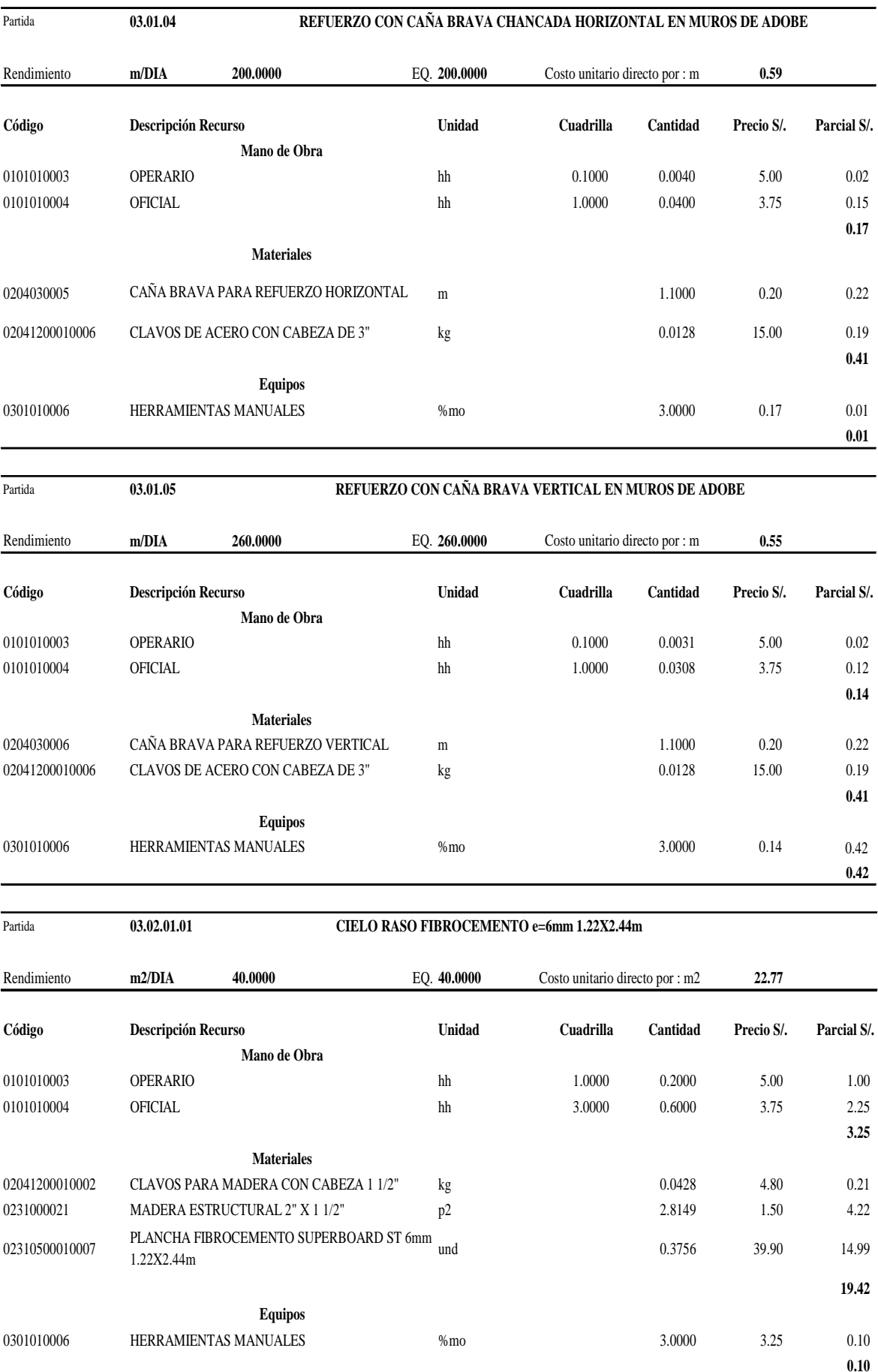

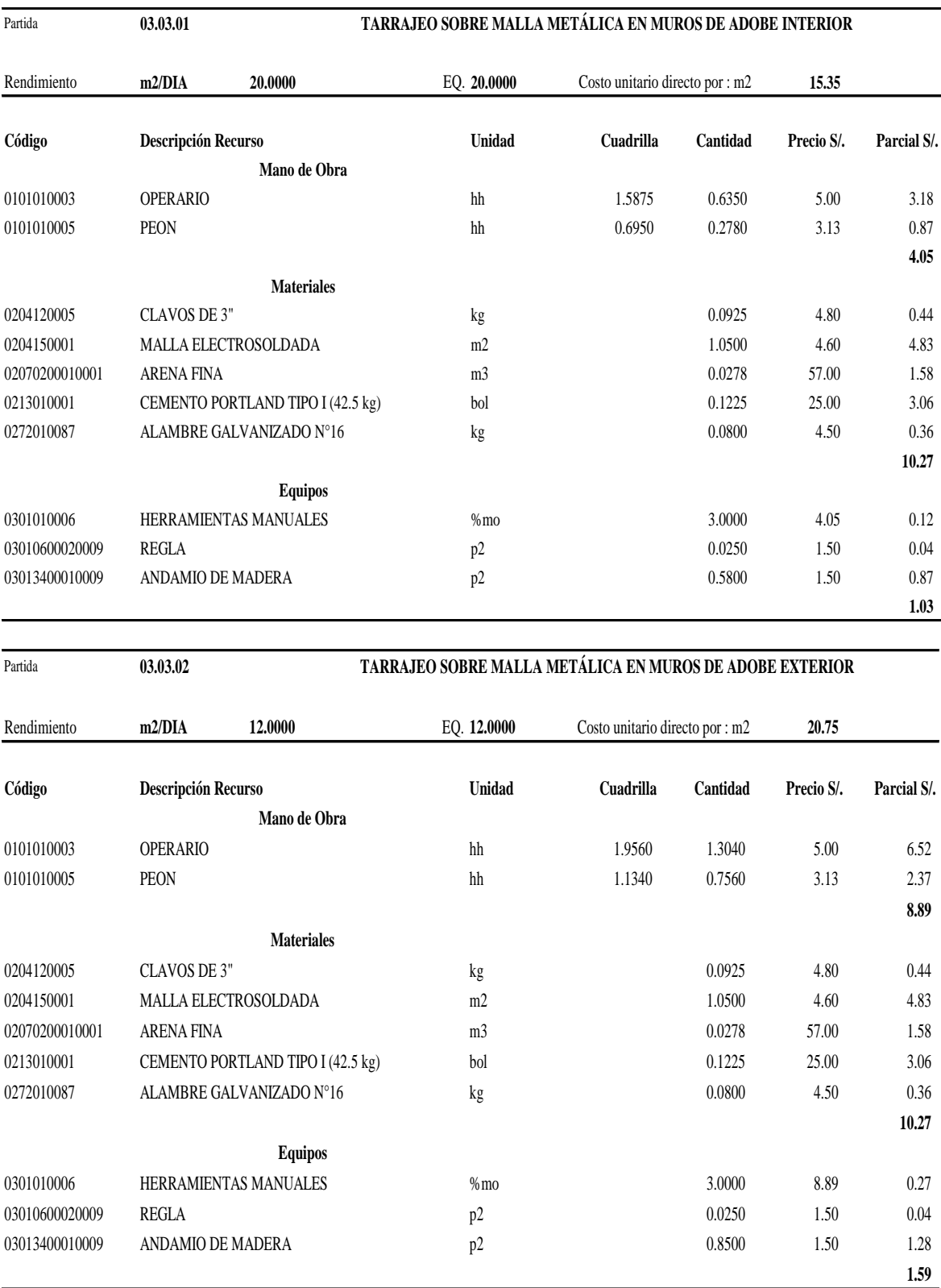

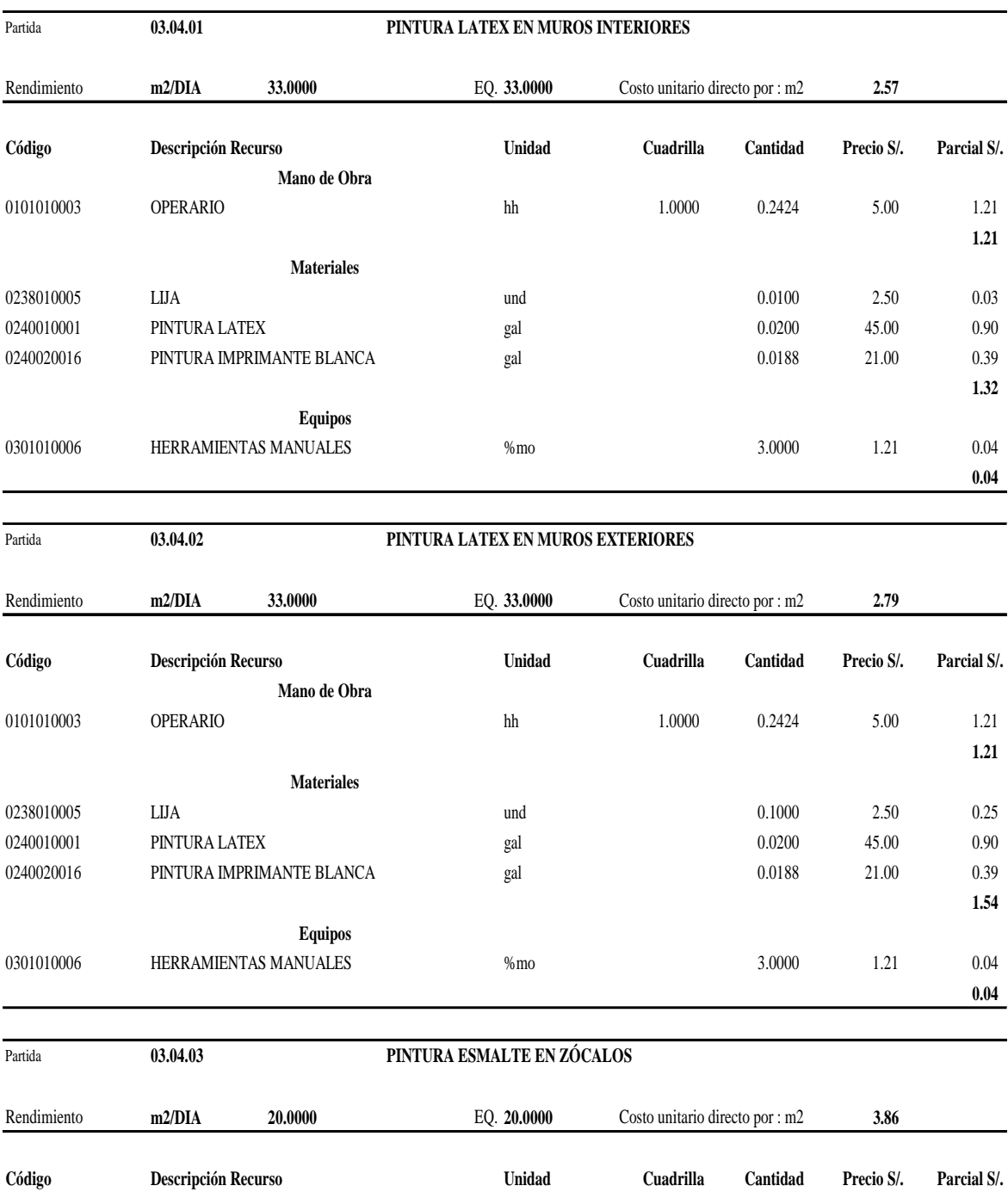

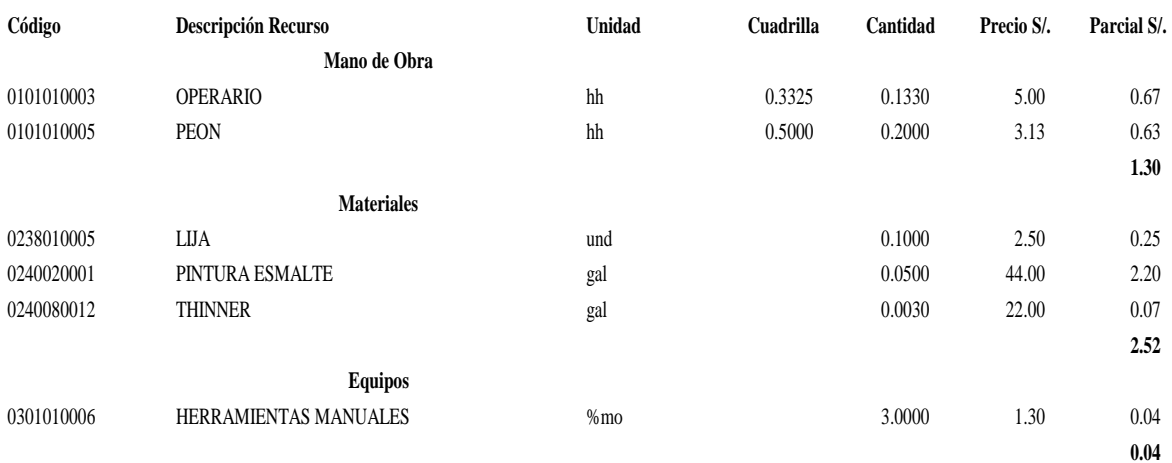

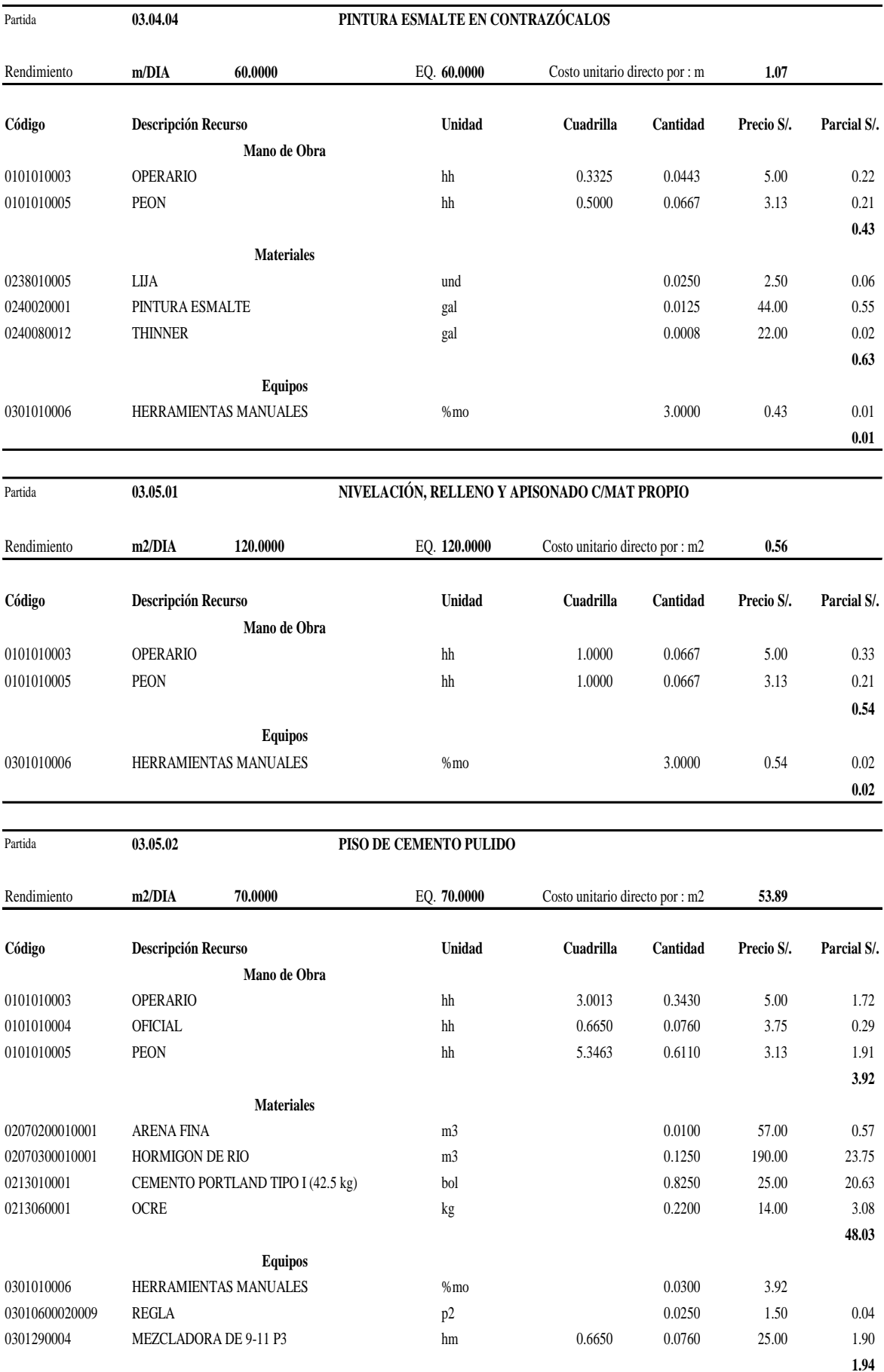

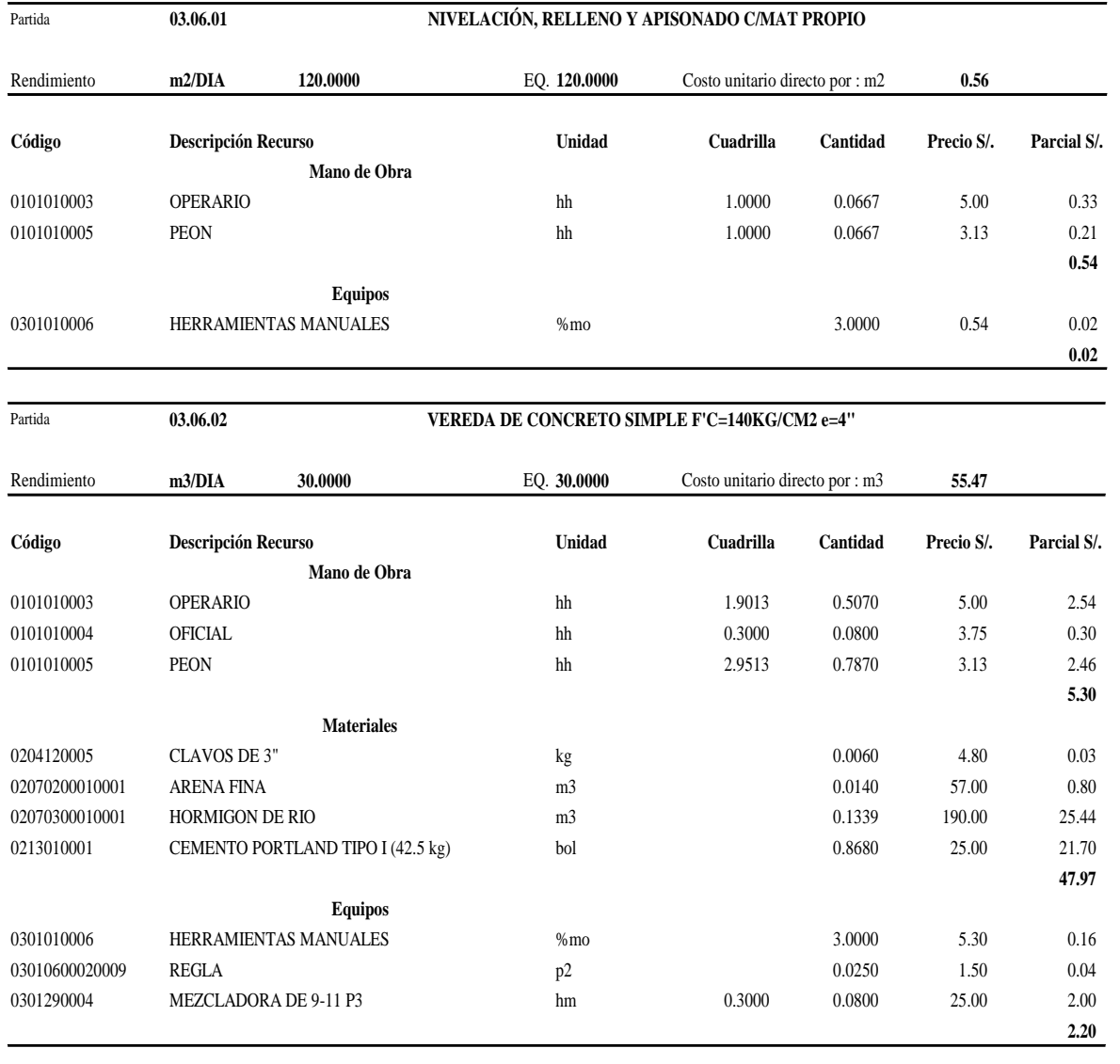

Partida **03.07.01.01 ZÓCALO DE CEMENTO SOBRE MURO DE ADOBE H=90CM INC/BRUÑAS**

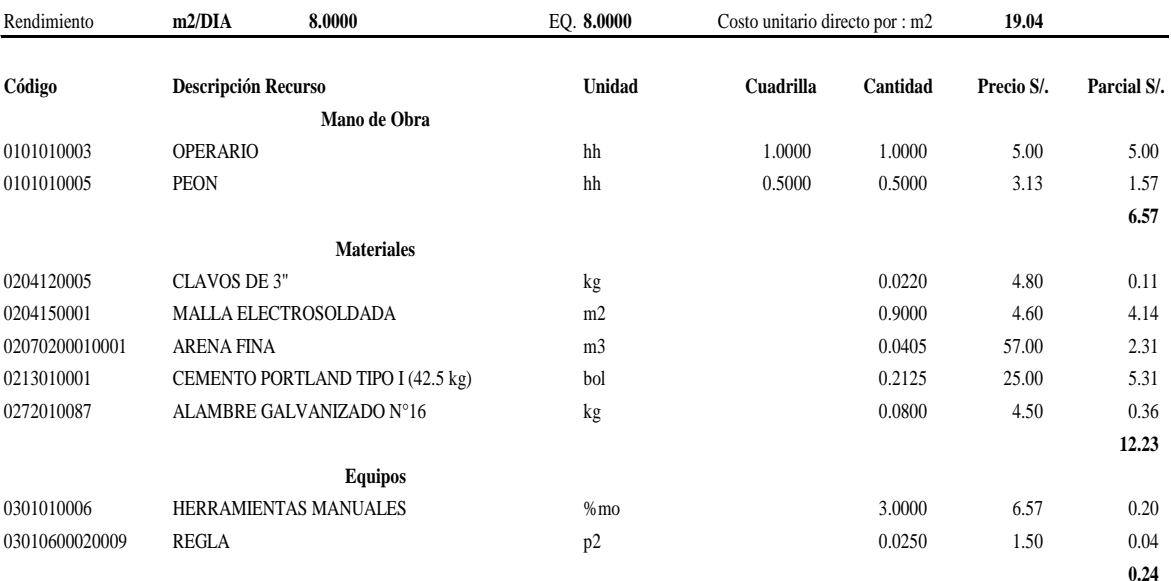

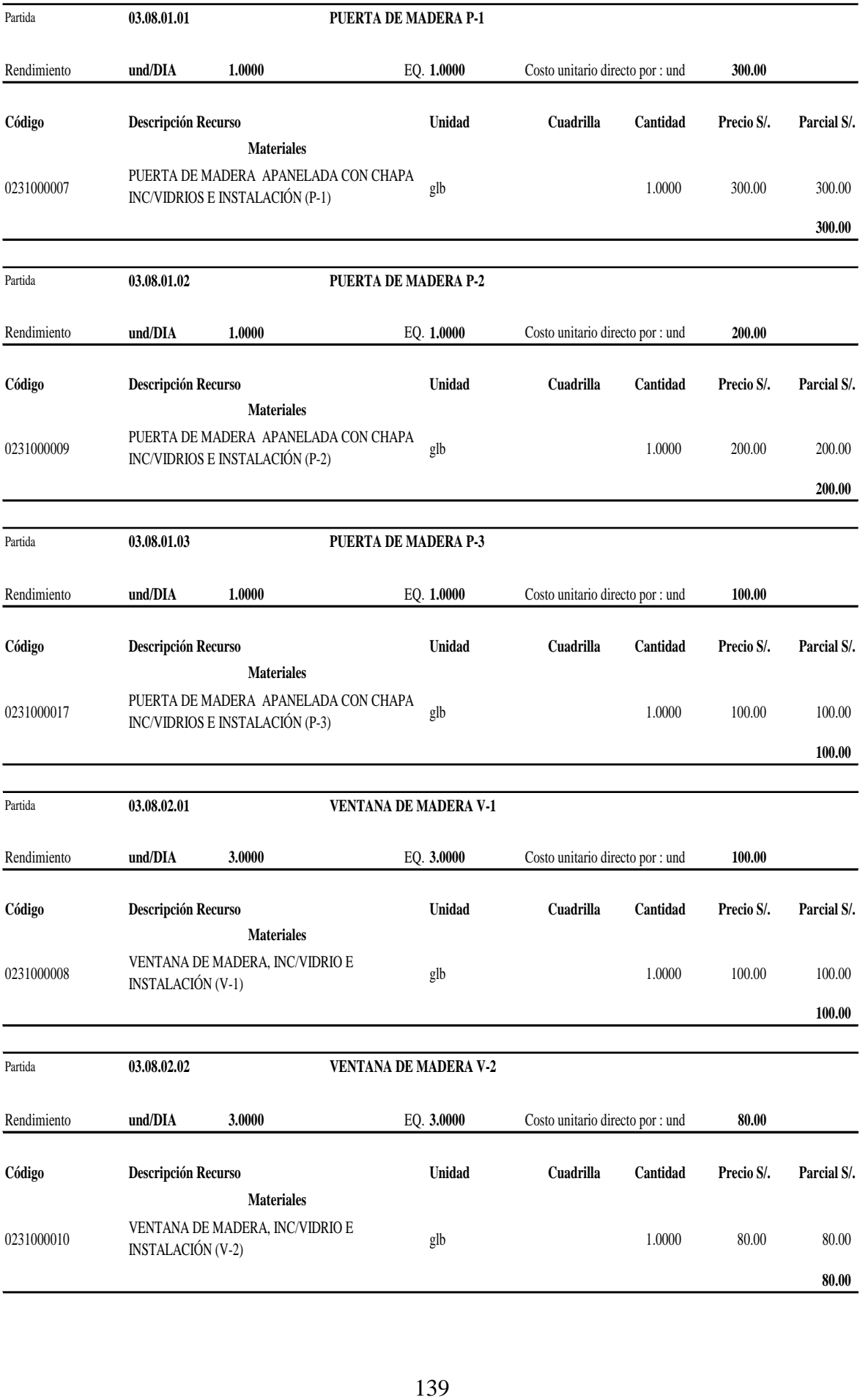

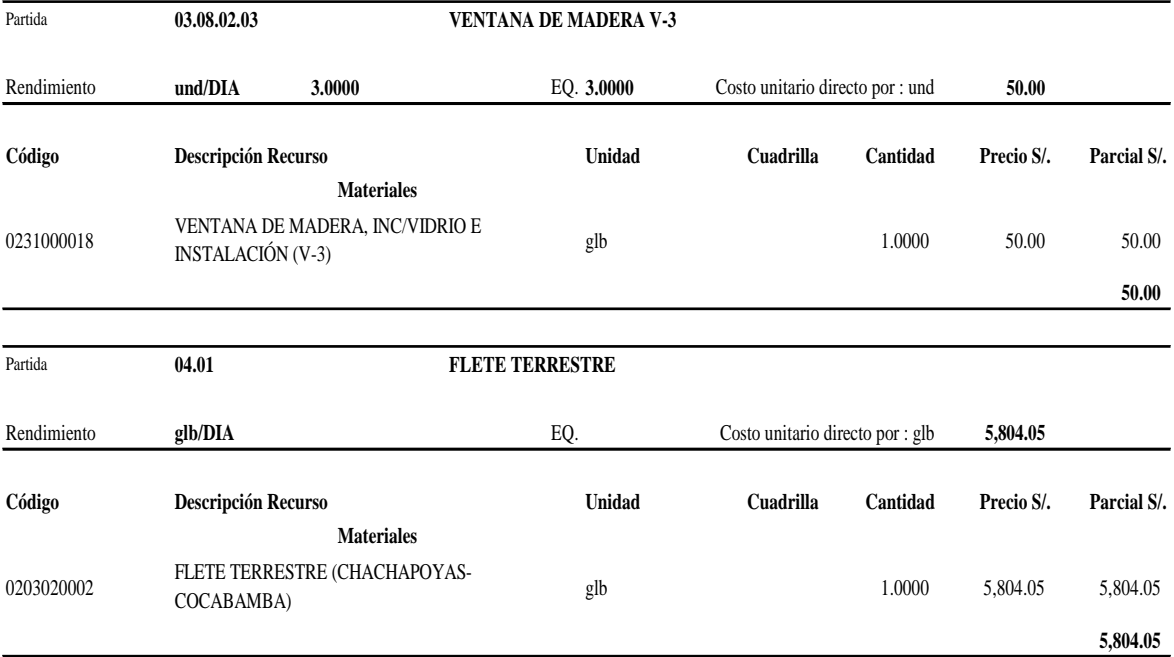

 $\overline{\phantom{a}}$ 

#### **3.3.2.2. Análisis de costos unitarios vivienda tradicional**

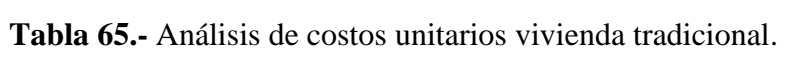

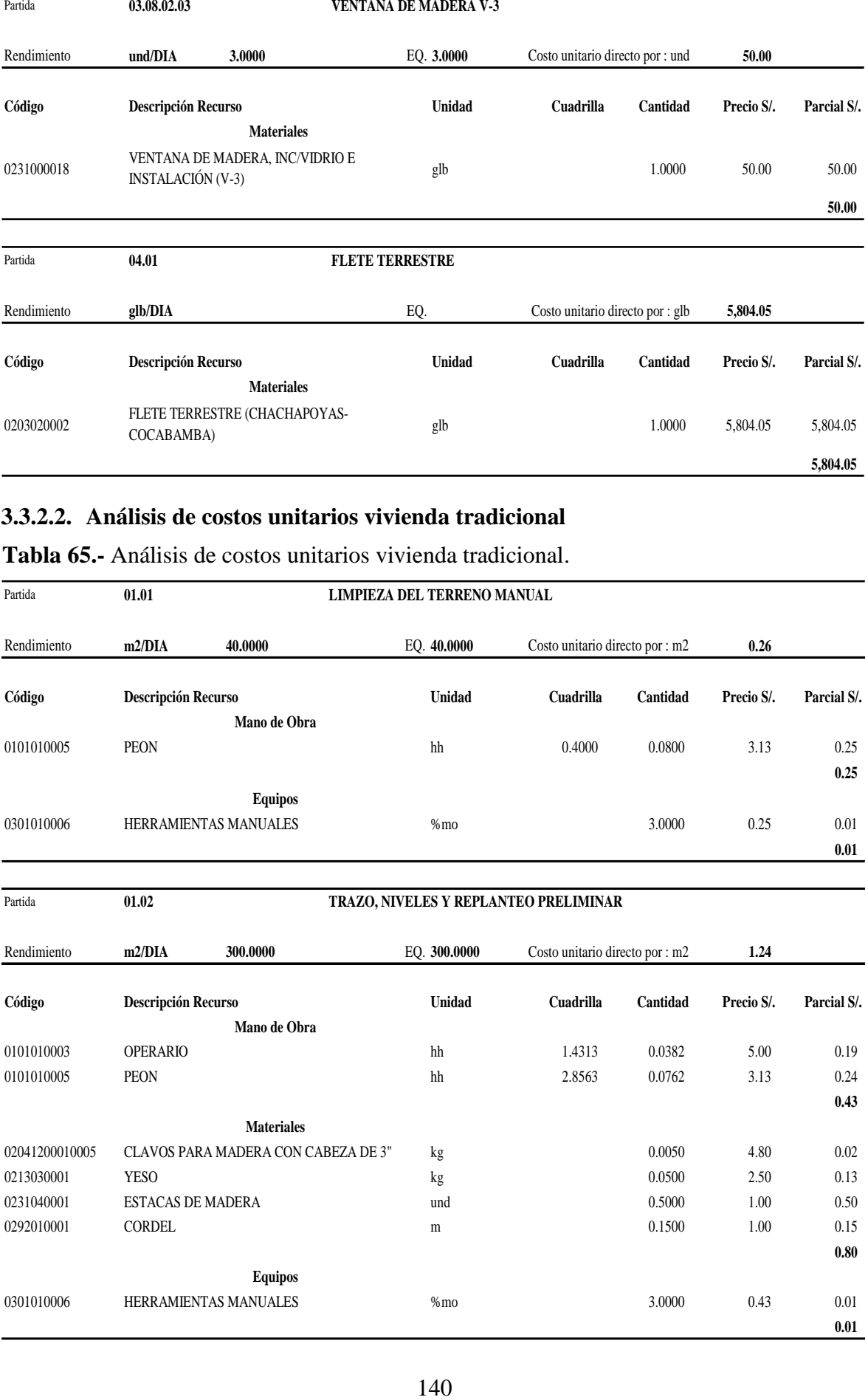

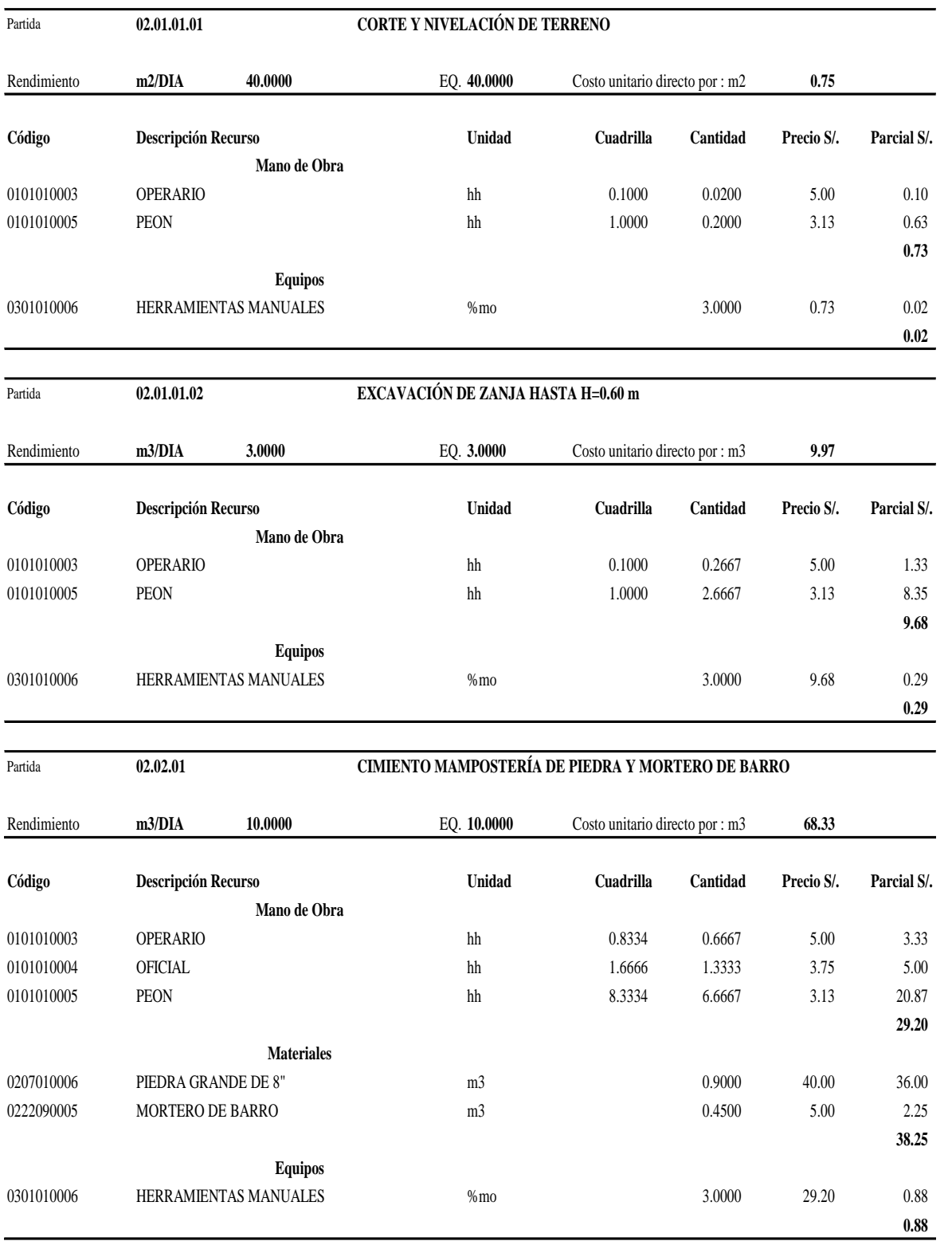

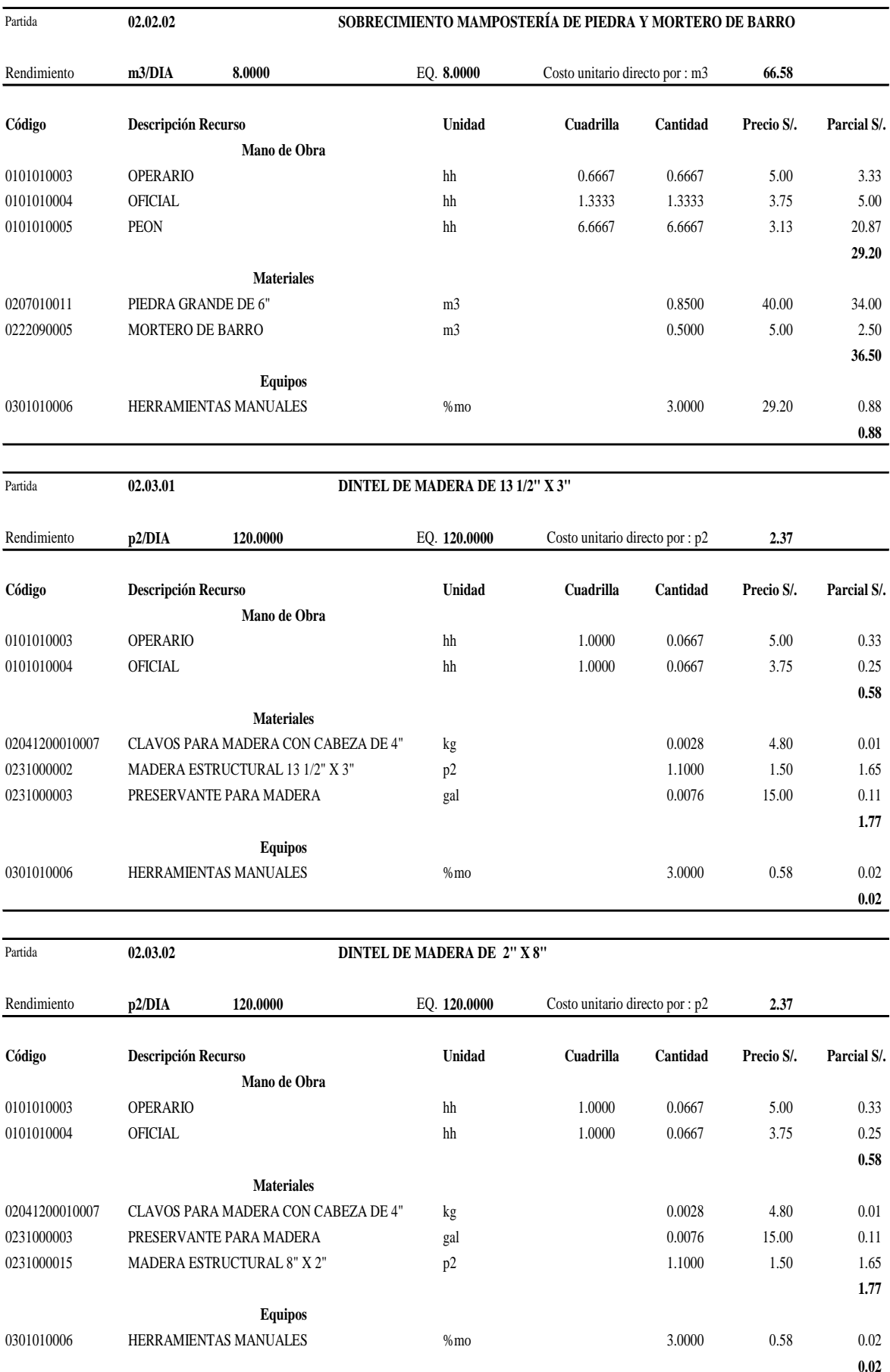

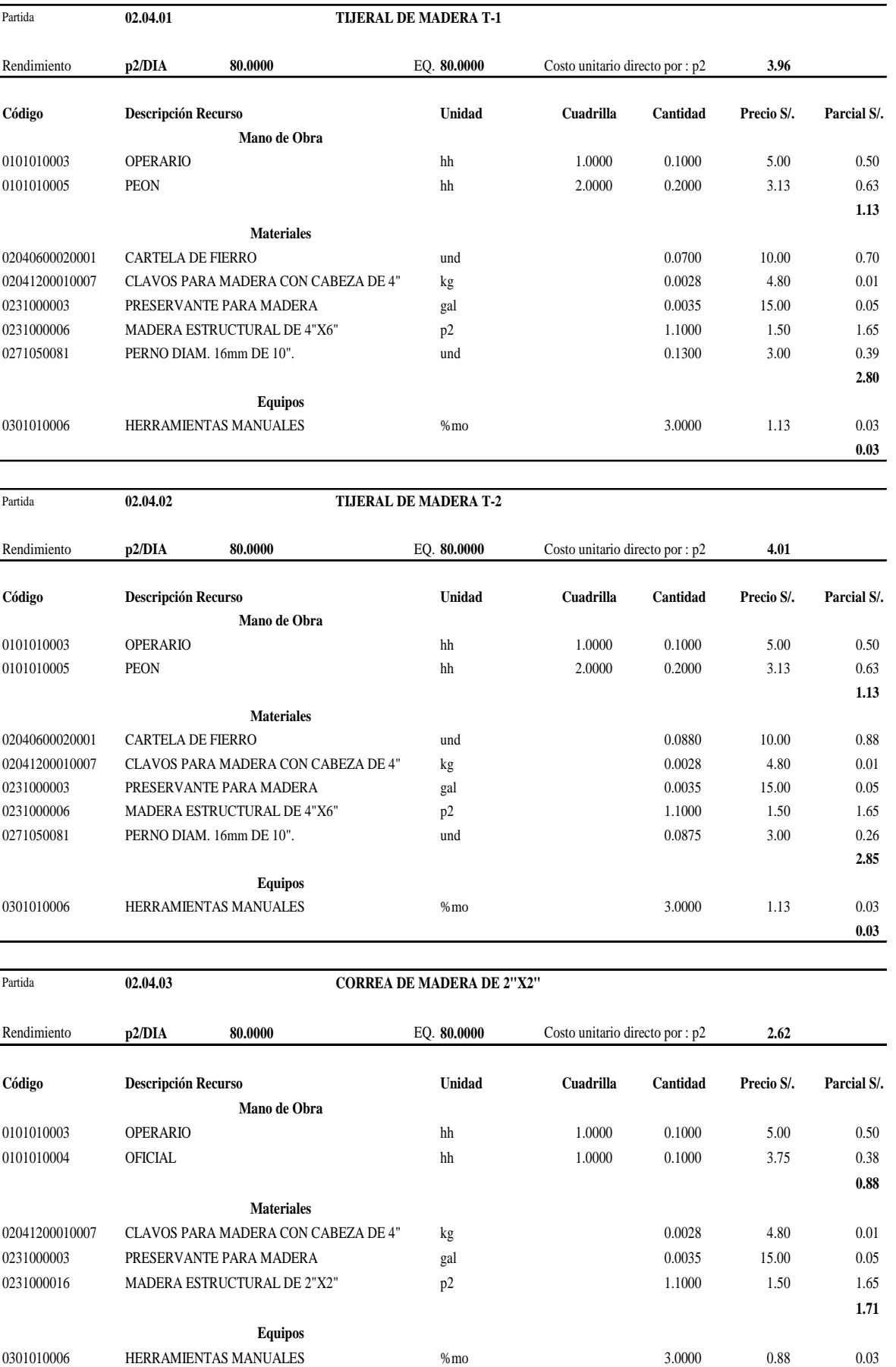

**0.03**

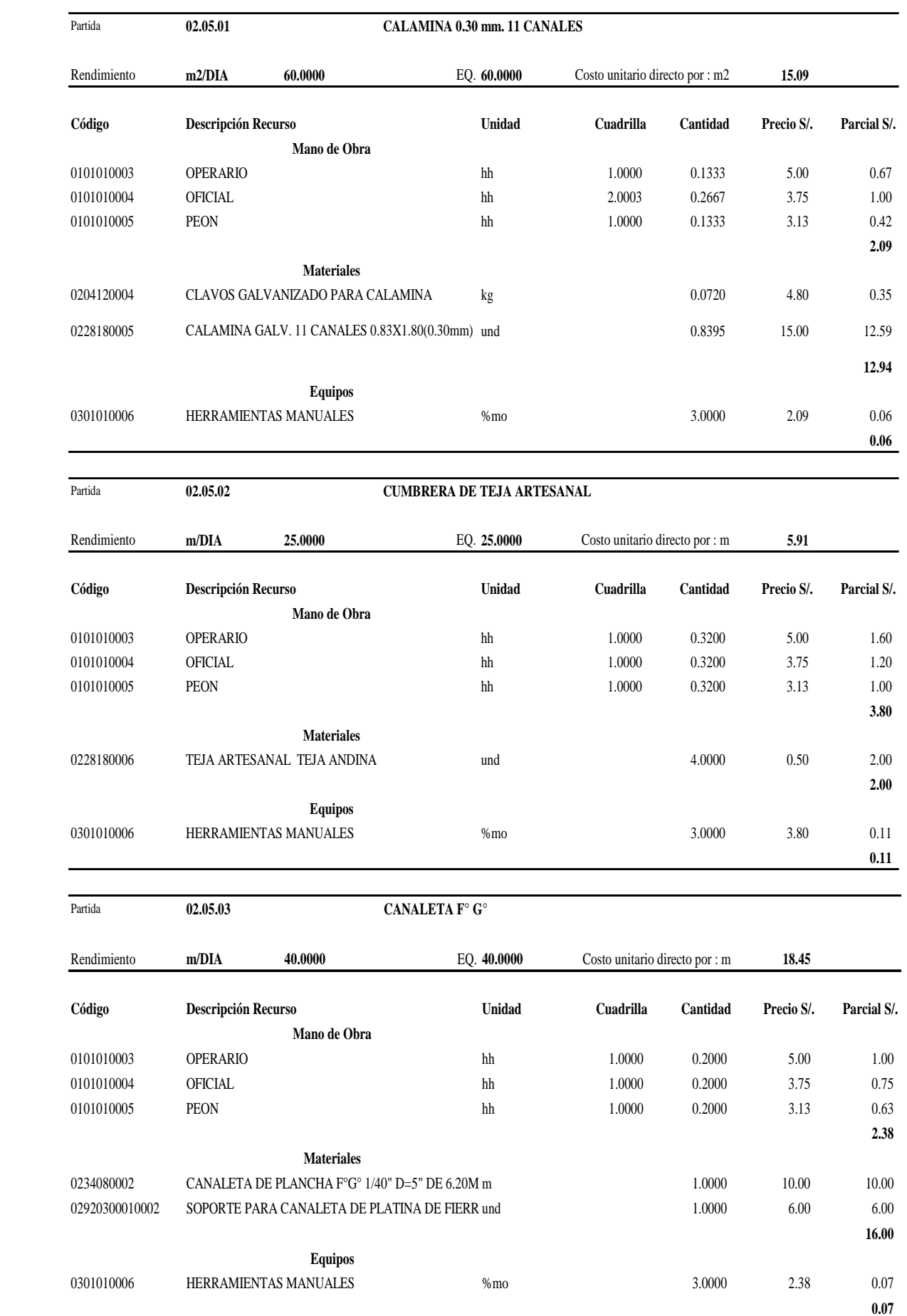
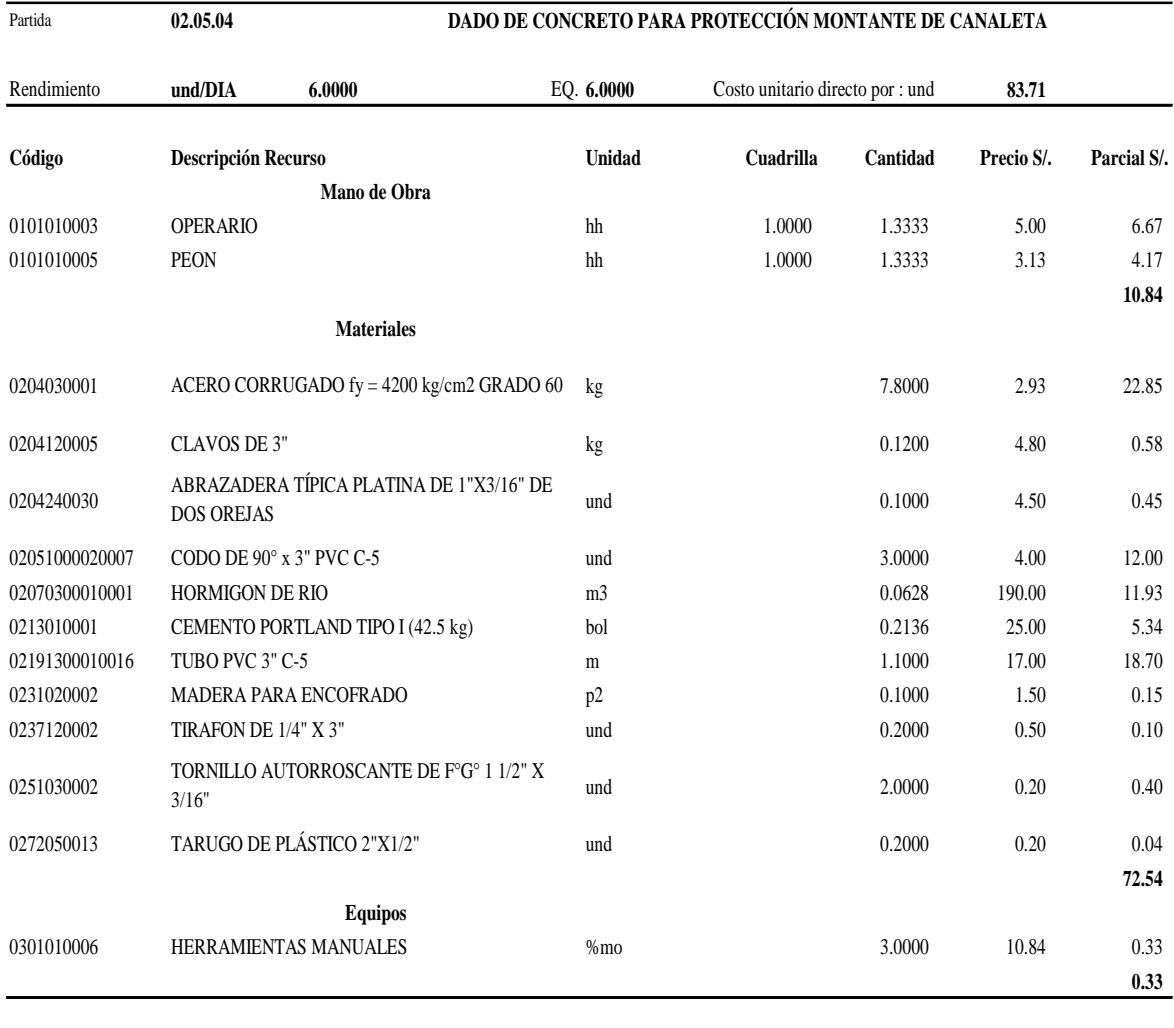

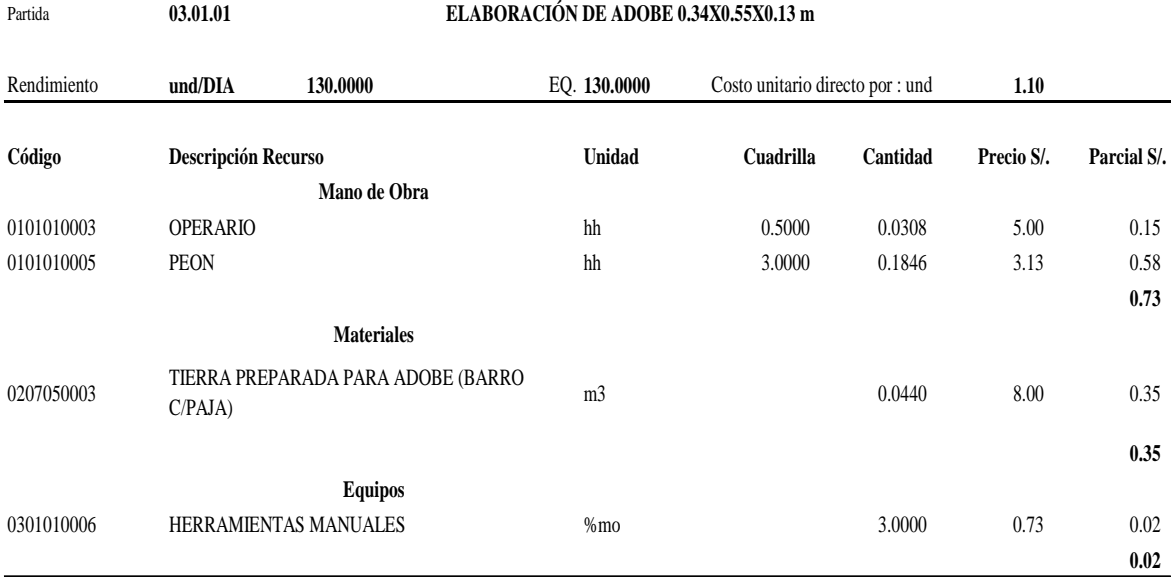

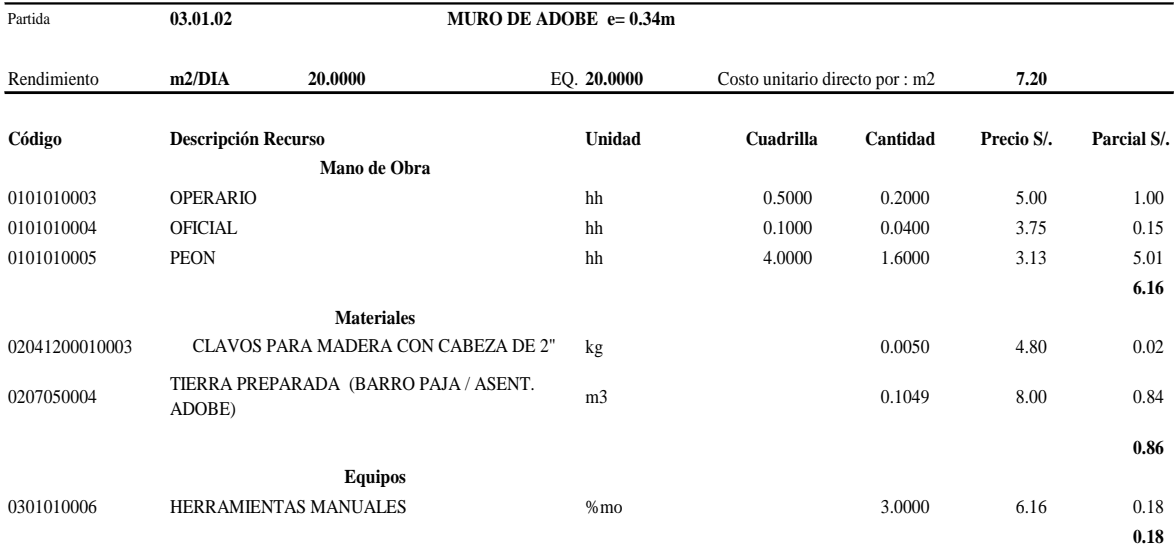

Partida **03.02.01.01 CIELO RASO FIBROCEMENTO e=6mm 1.22X2.44m**

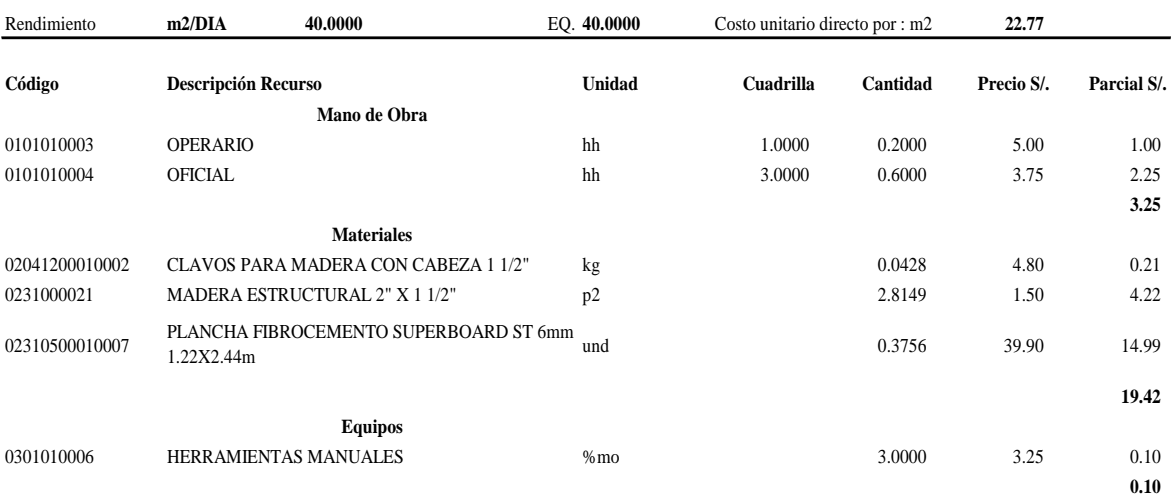

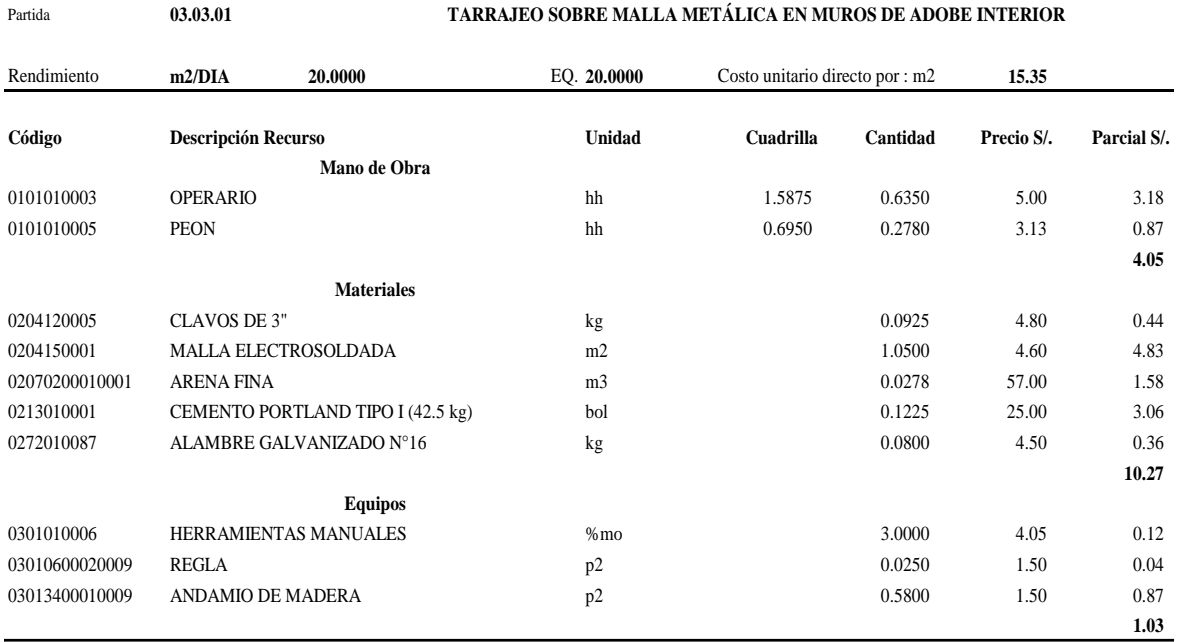

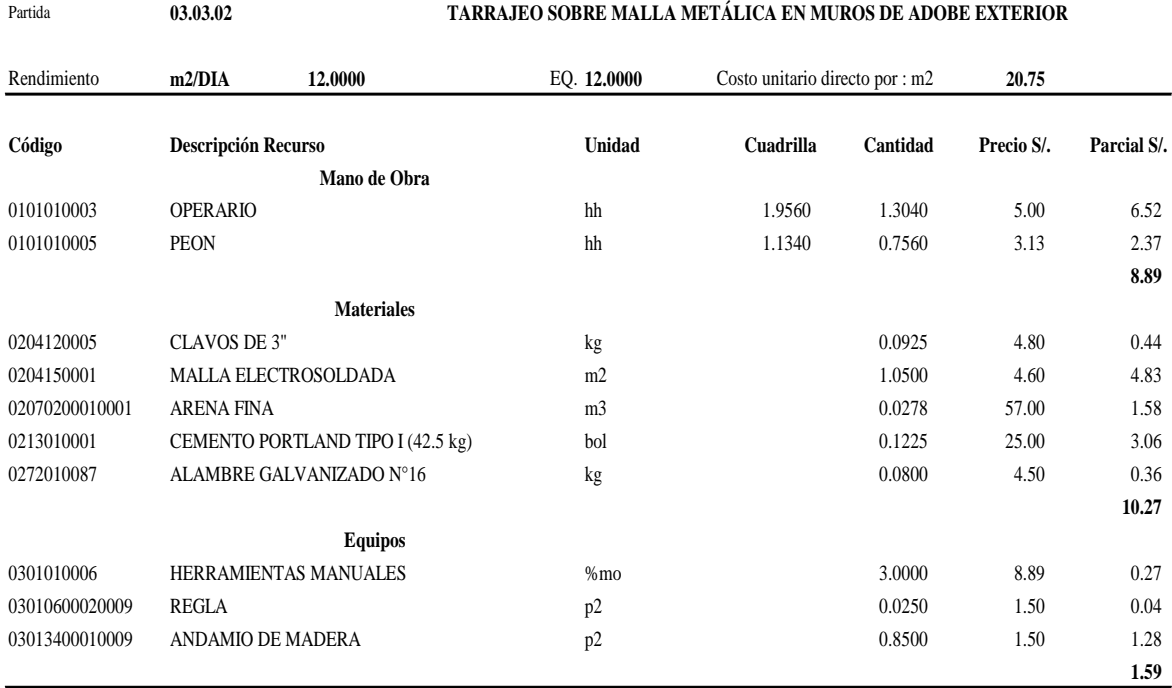

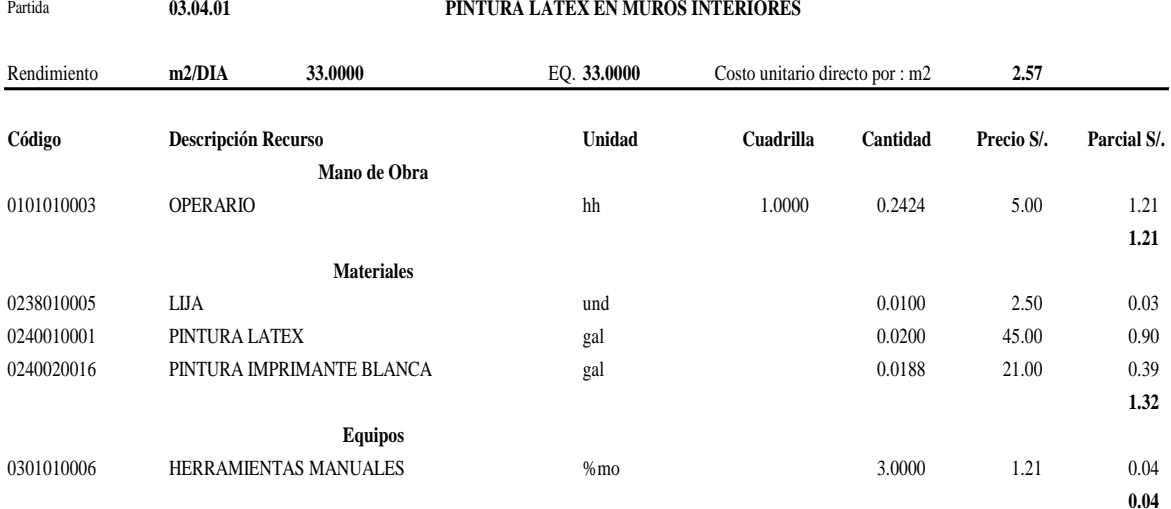

Partida **03.04.02 PINTURA LATEX EN MUROS EXTERIORES**

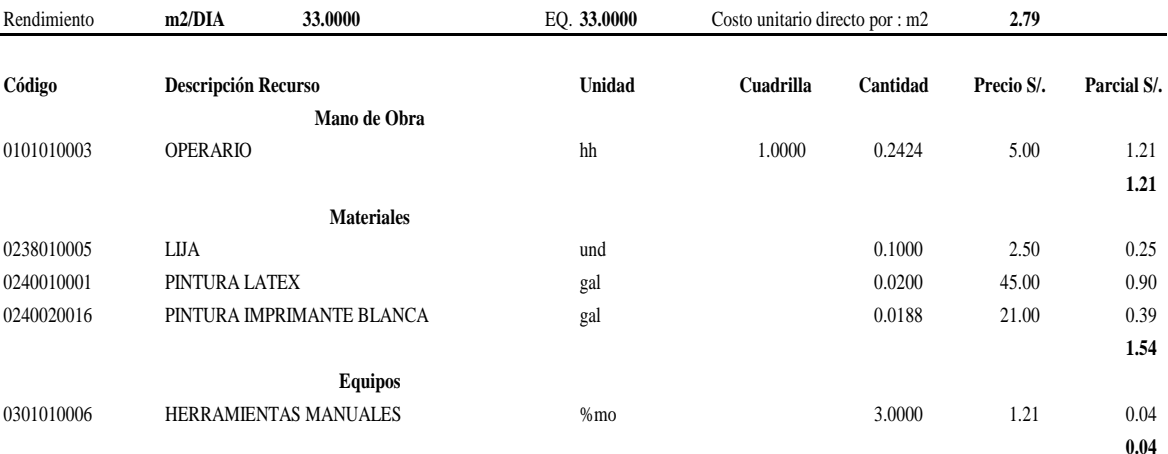

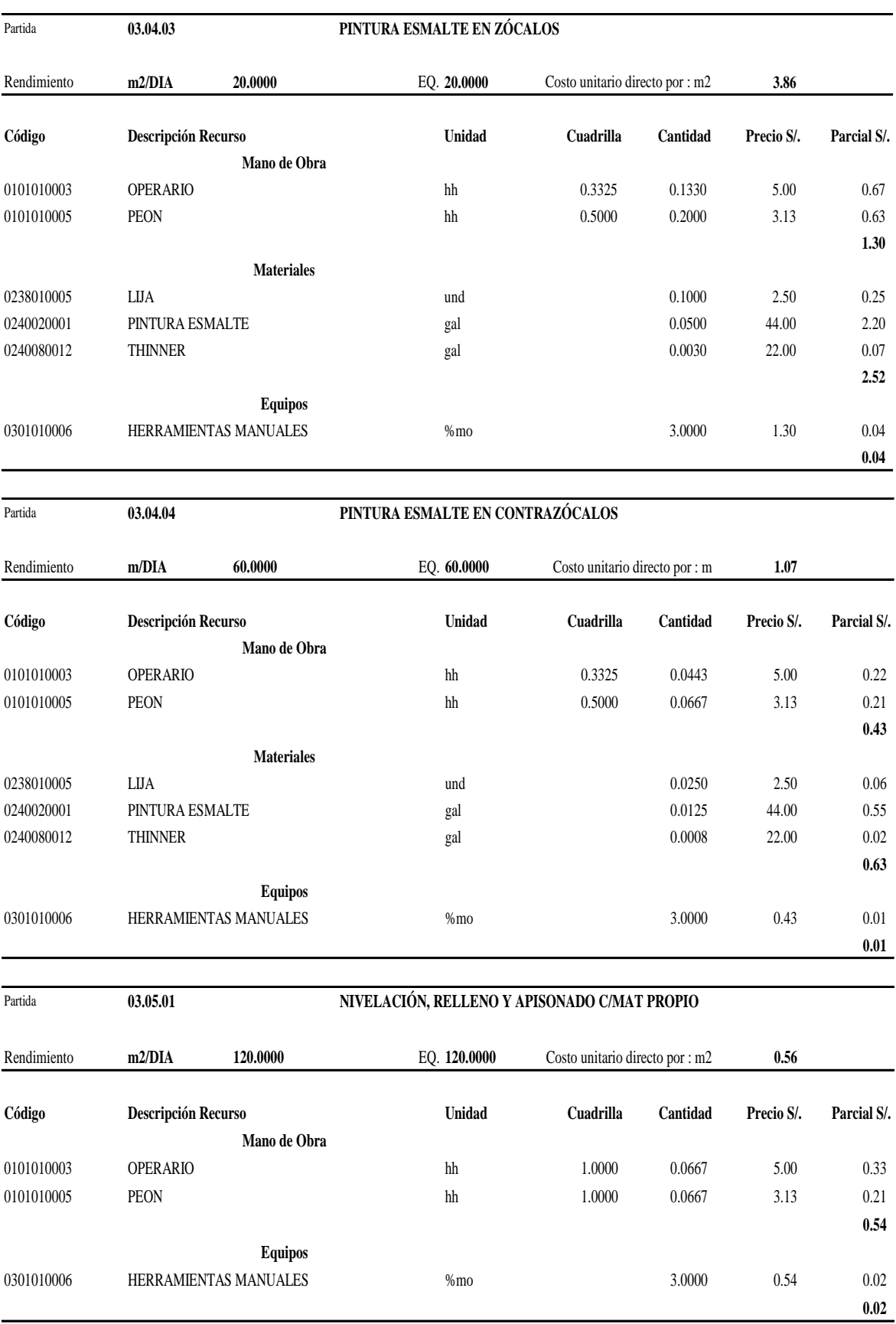

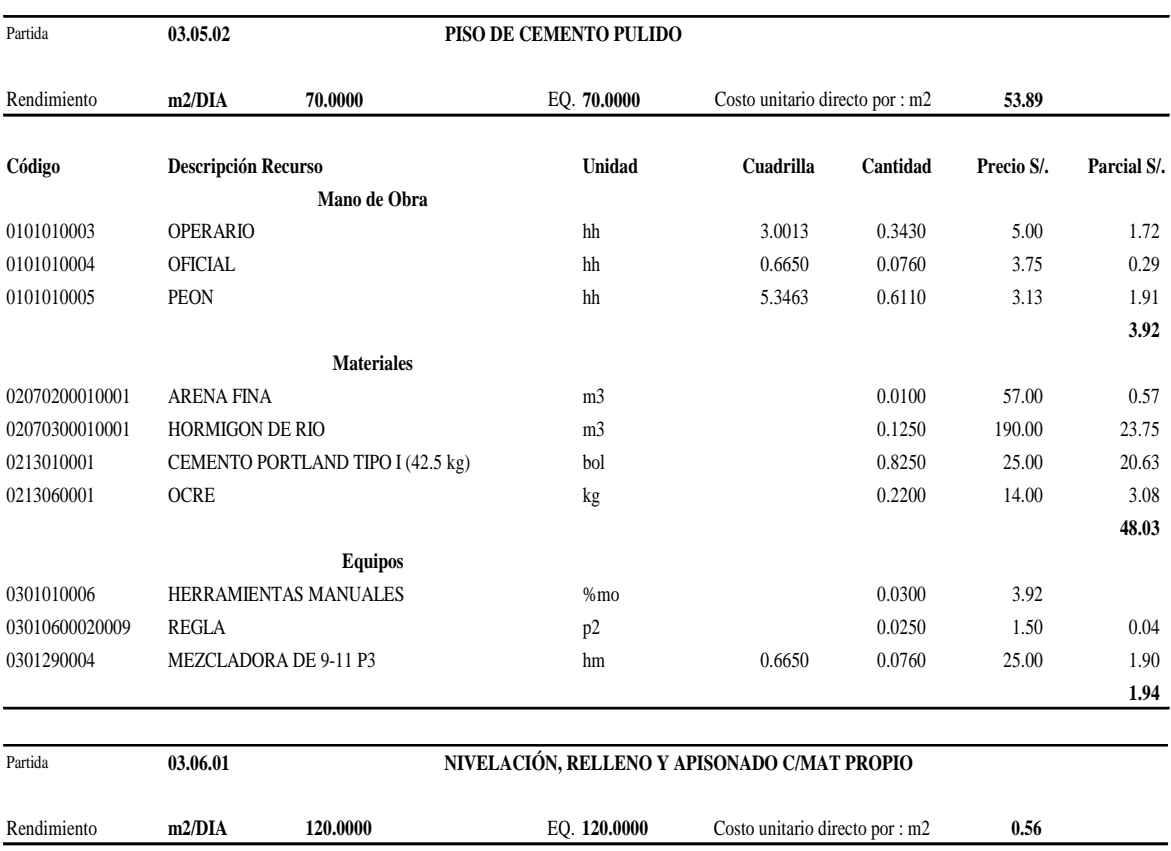

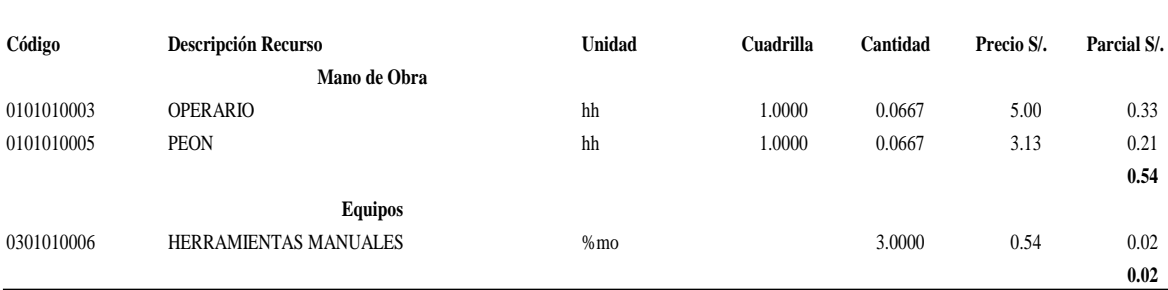

Partida **03.06.02 VEREDA DE CONCRETO SIMPLE F'C=140KG/CM2 e=4"**

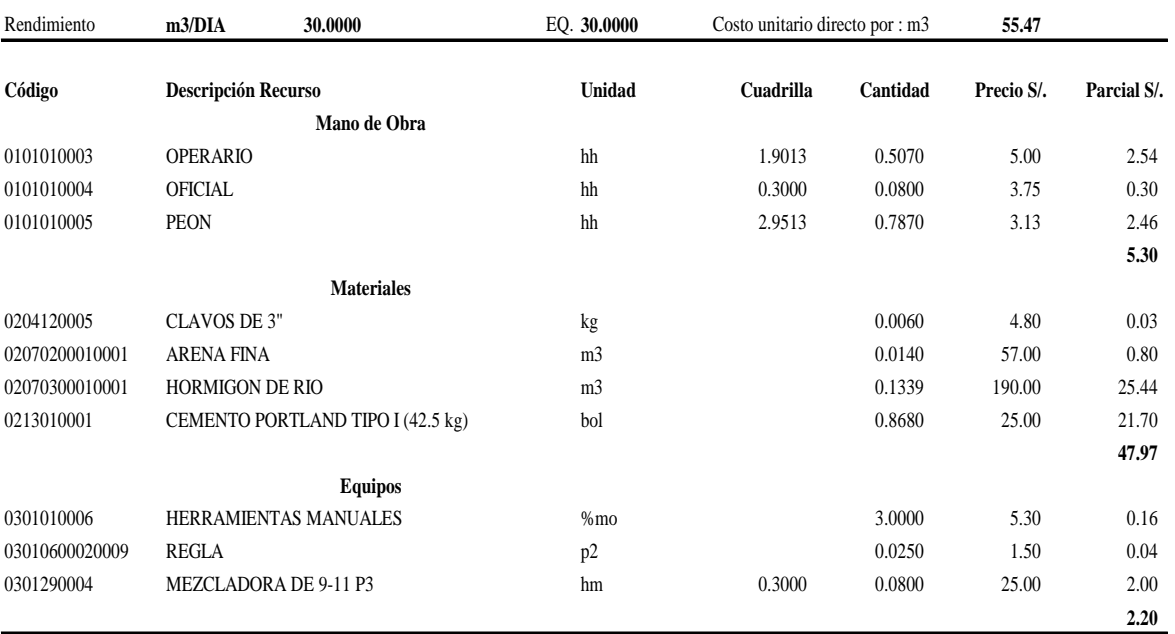

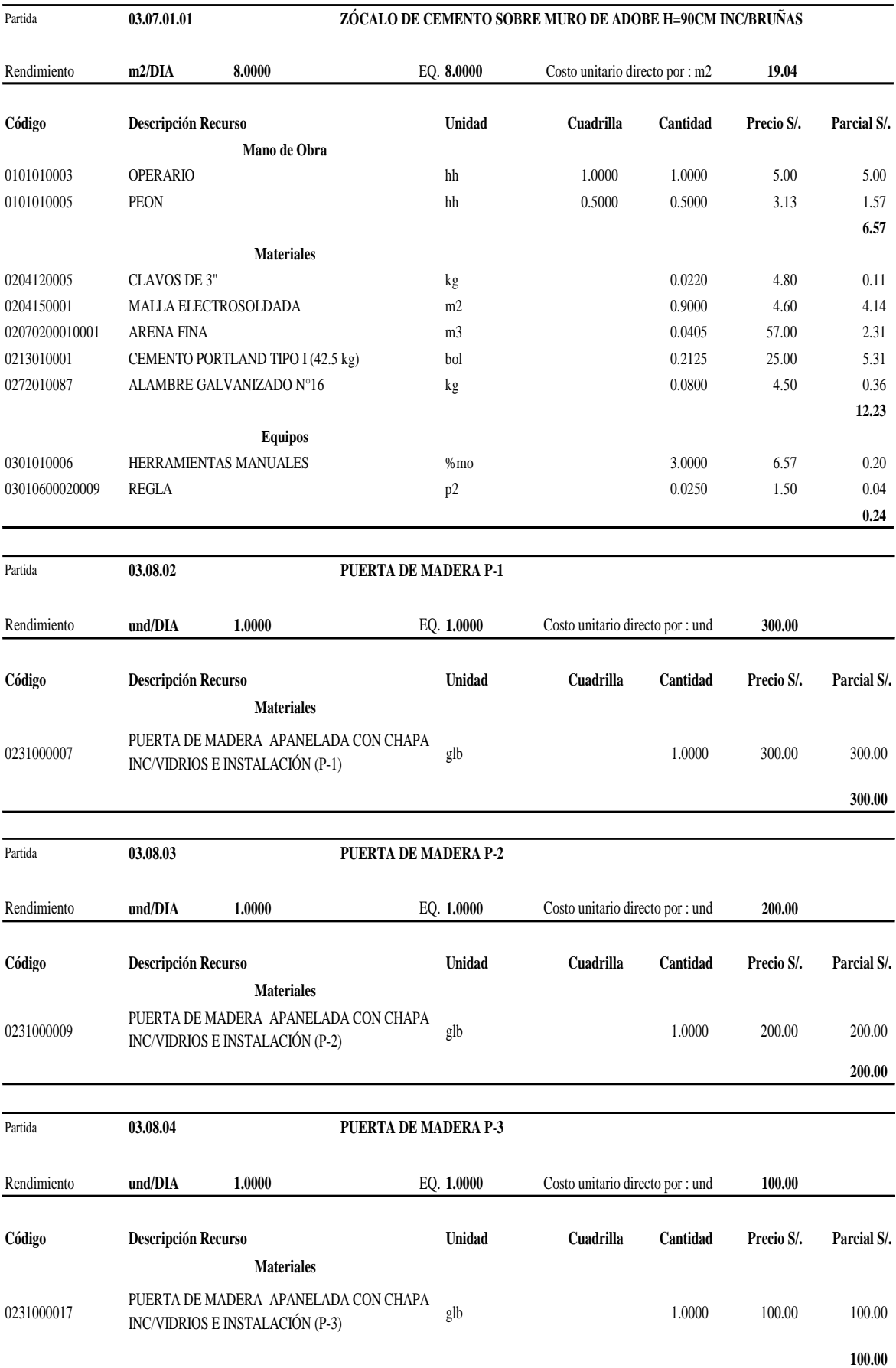

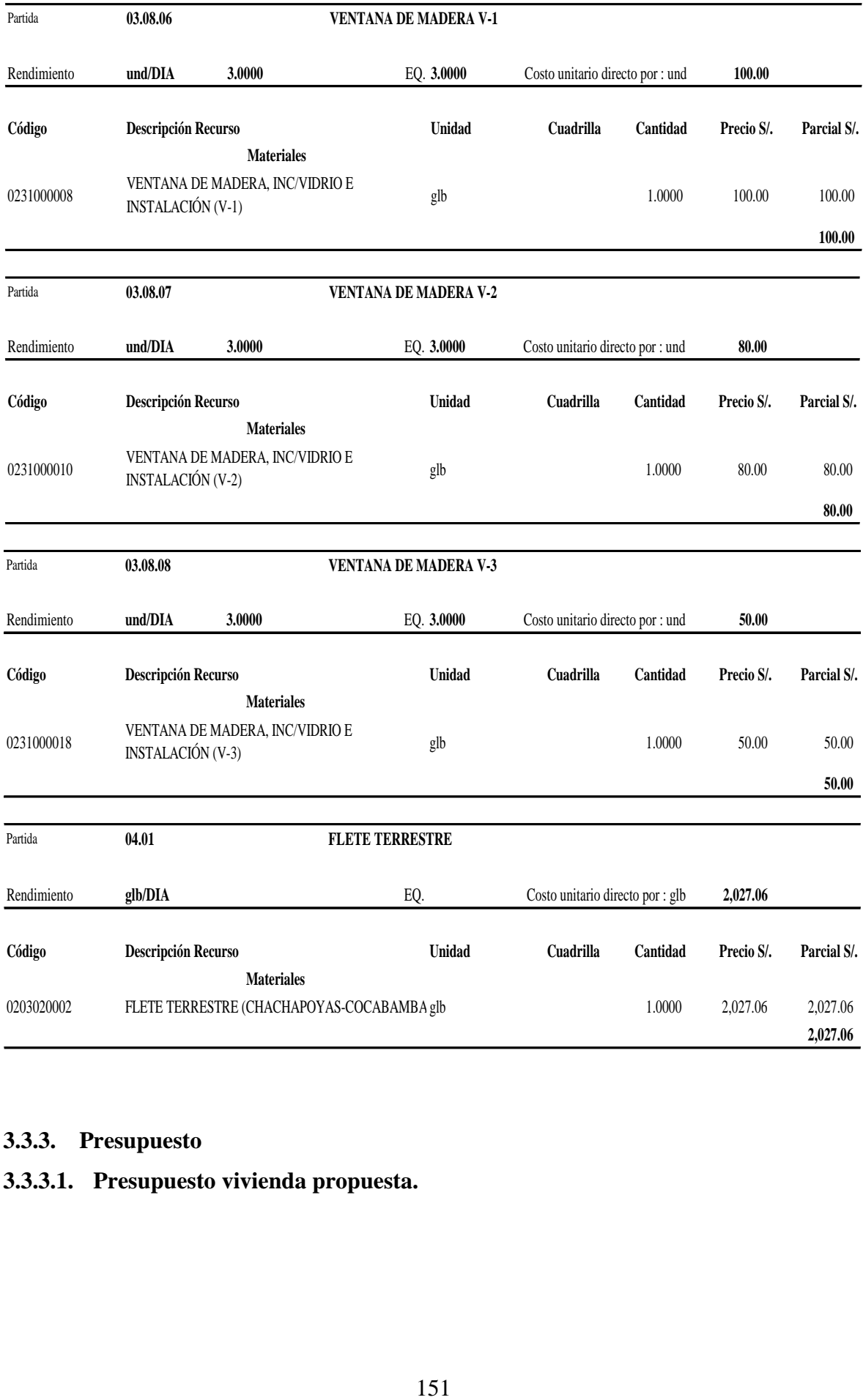

## **3.3.3. Presupuesto**

## **3.3.3.1. Presupuesto vivienda propuesta.**

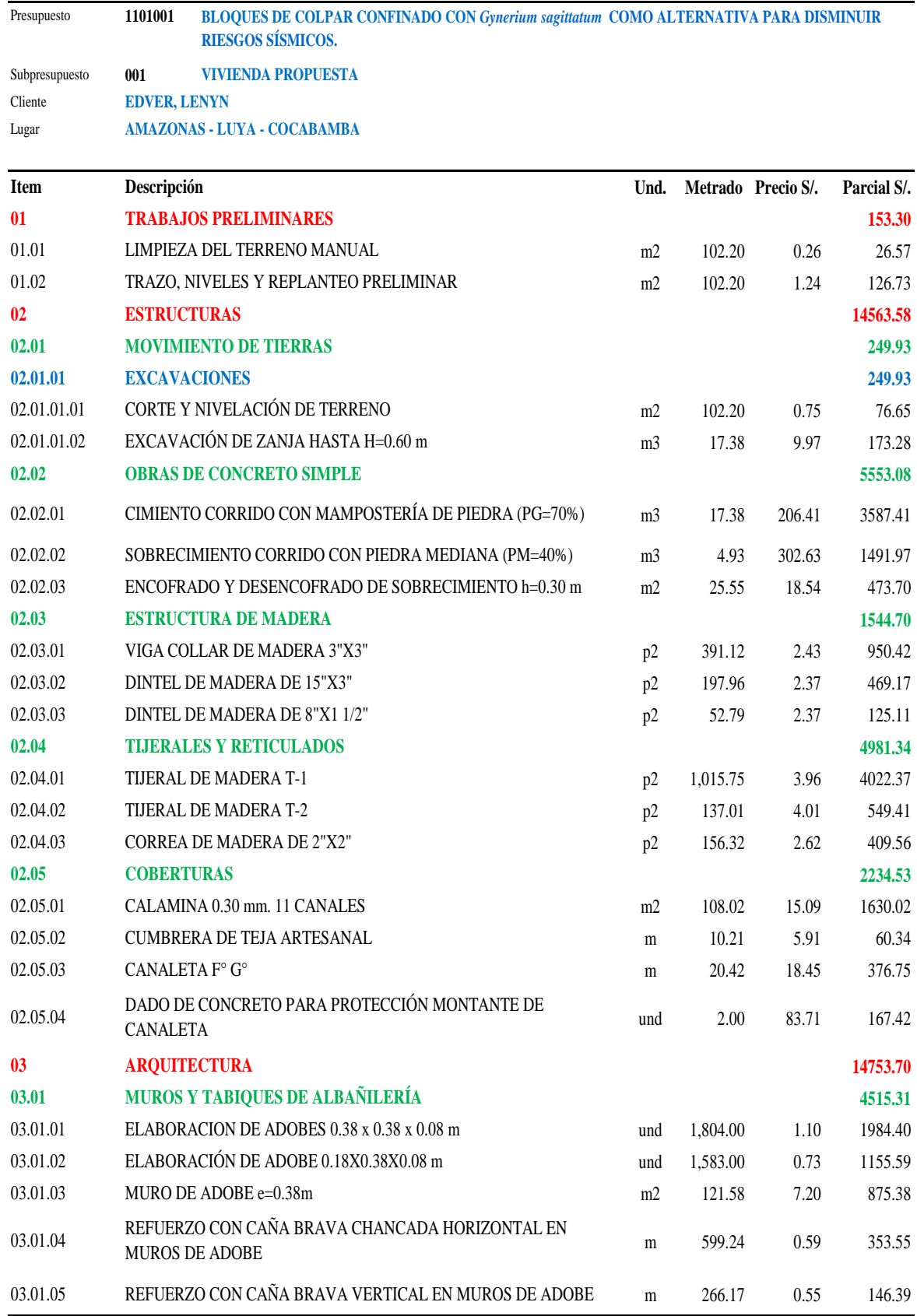

# **Tabla 66.-** Presupuesto vivienda propuesta (Parte 01).

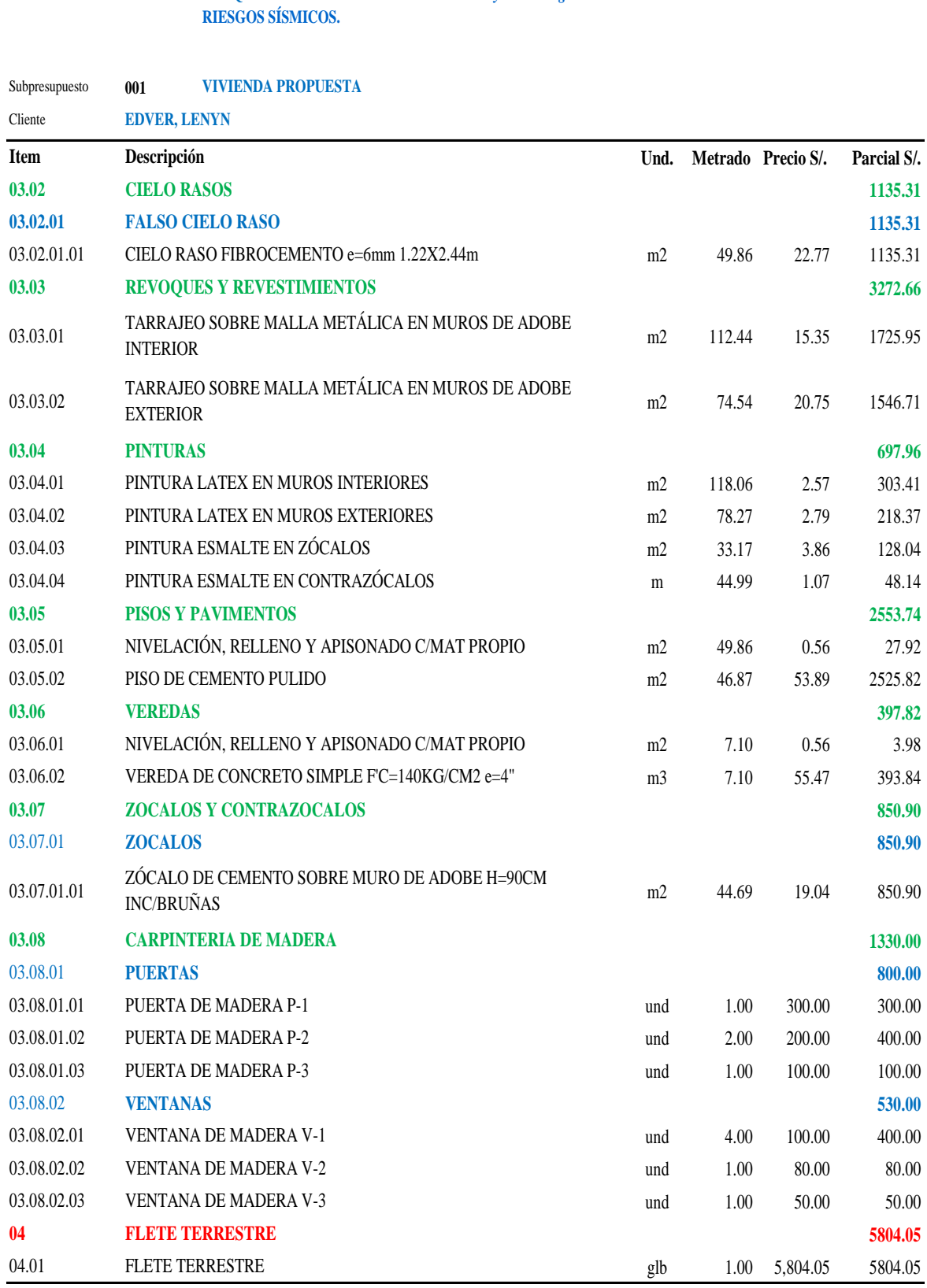

Presupuesto **BLOQUES DE COLPAR CONFINADO CON** *Gynerium sagittatum* **COMO ALTERNATIVA PARA DISMINUIR** 

# **Tabla 67.-** Presupuesto vivienda propuesta (Parte 02).

**1101001**

# **3.3.3.2. Presupuesto vivienda tradicional.**

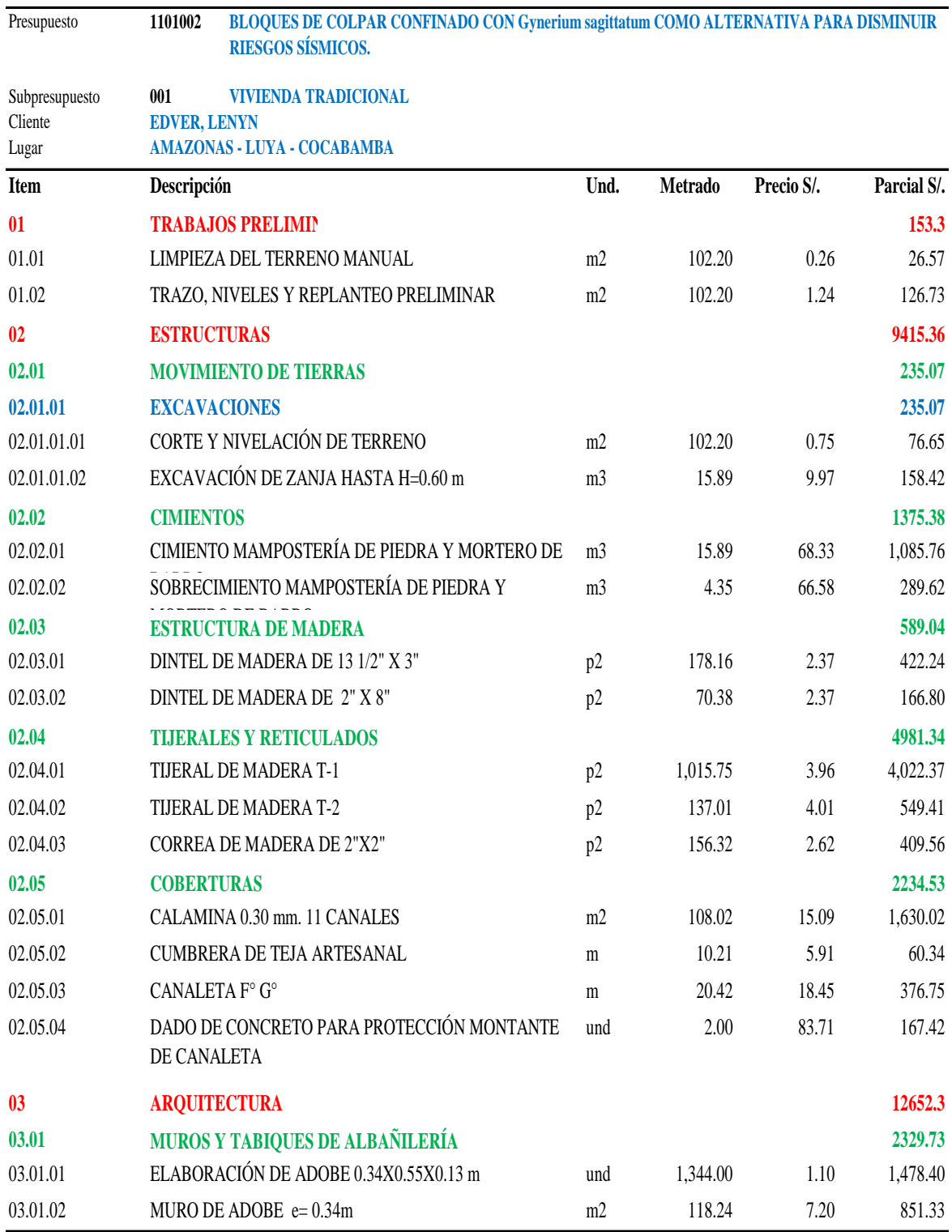

**Tabla 68.-** Presupuesto vivienda tradicional (Parte 01).

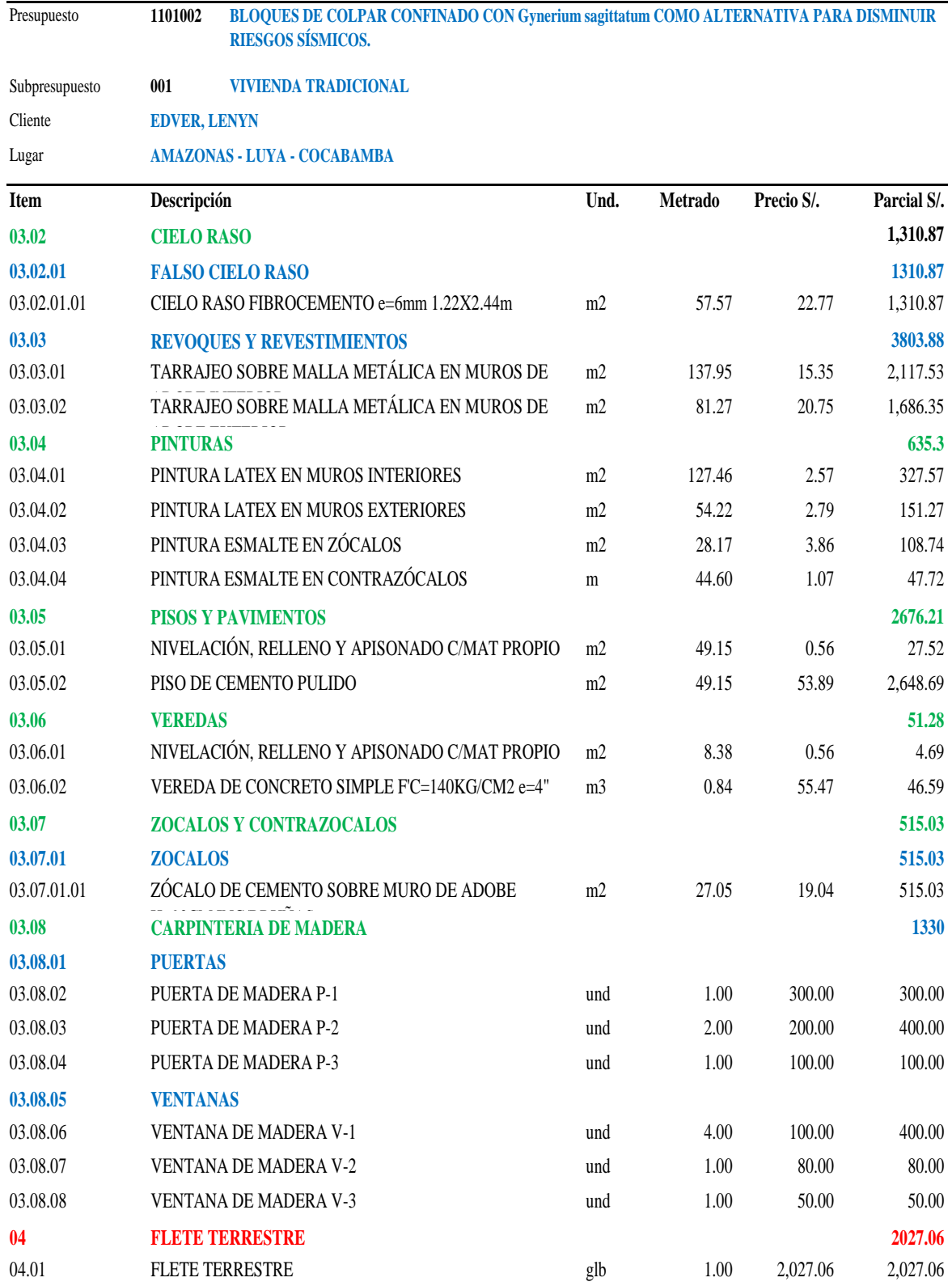

# **Tabla 69.-** Presupuesto vivienda tradicional (Parte 02).

## **3.3.4. Análisis comparativo de datos de presupuesto**

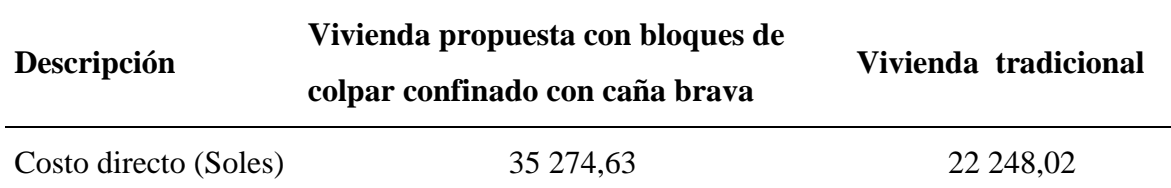

**Tabla 70.-** Análisis comparativo de Costo directo.

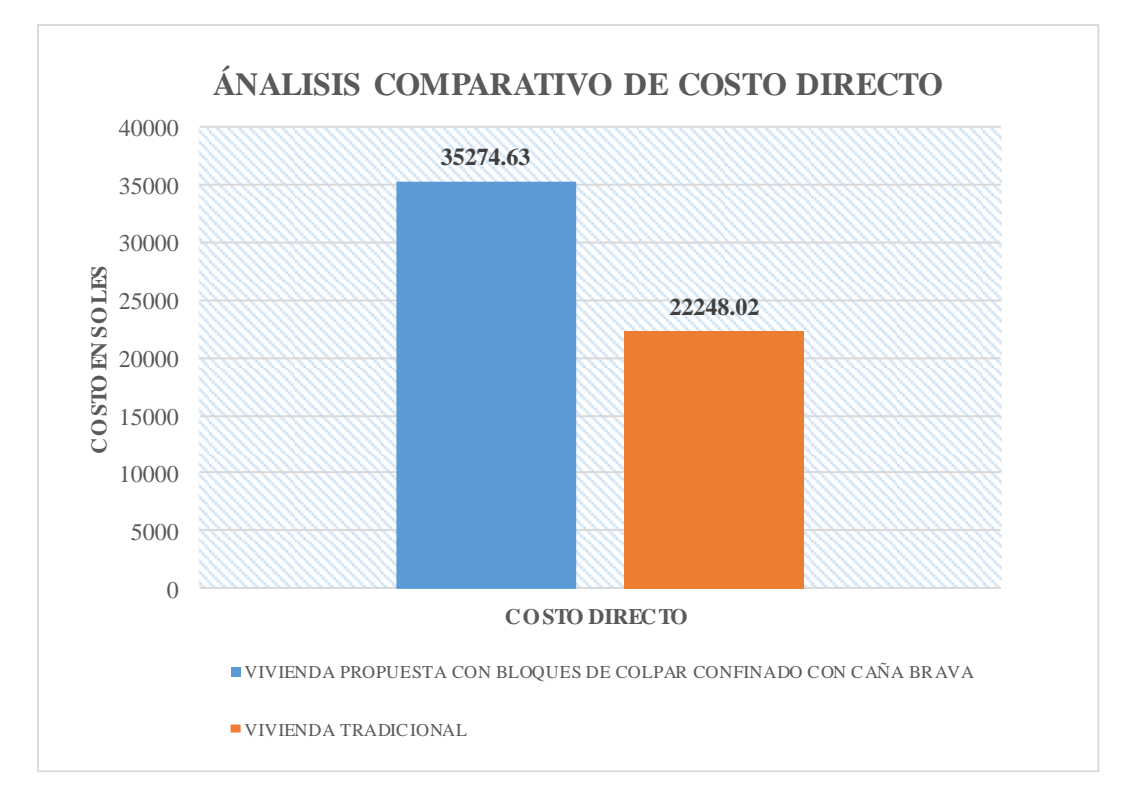

**Figura 51.-** Análisis comparativo de Costo directo.

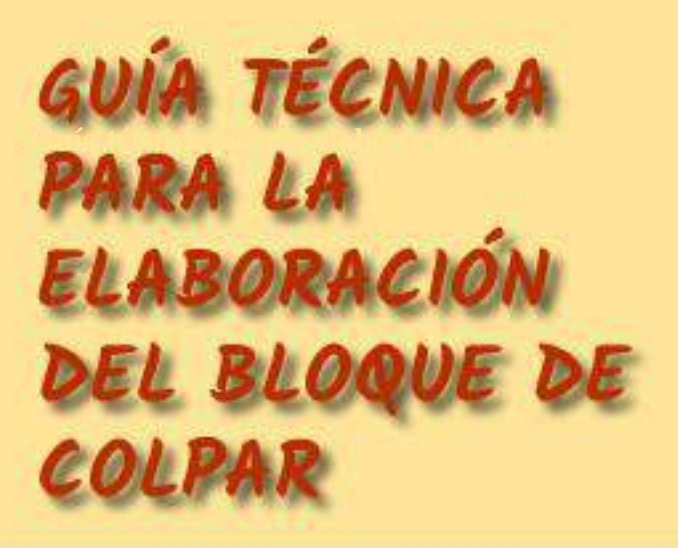

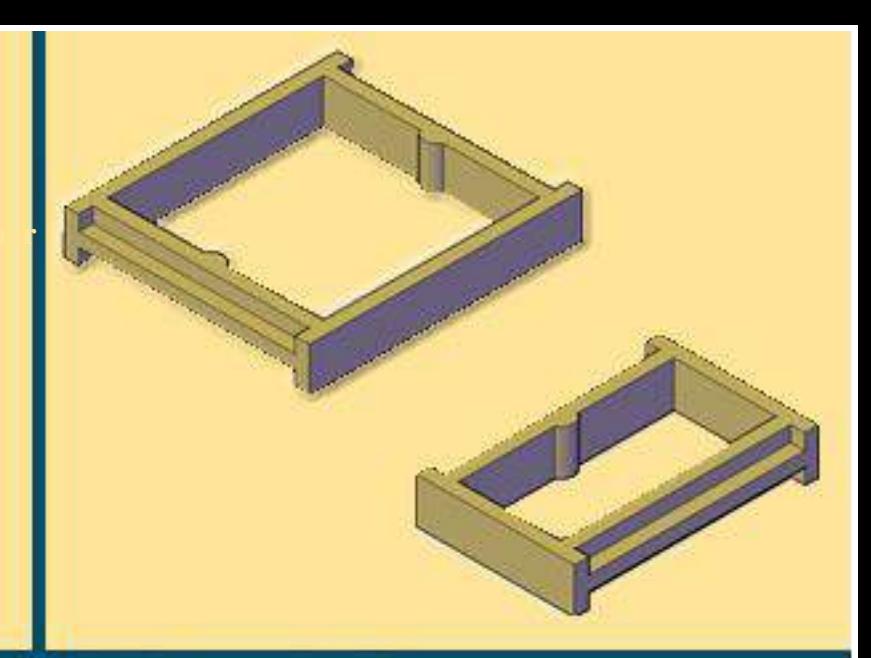

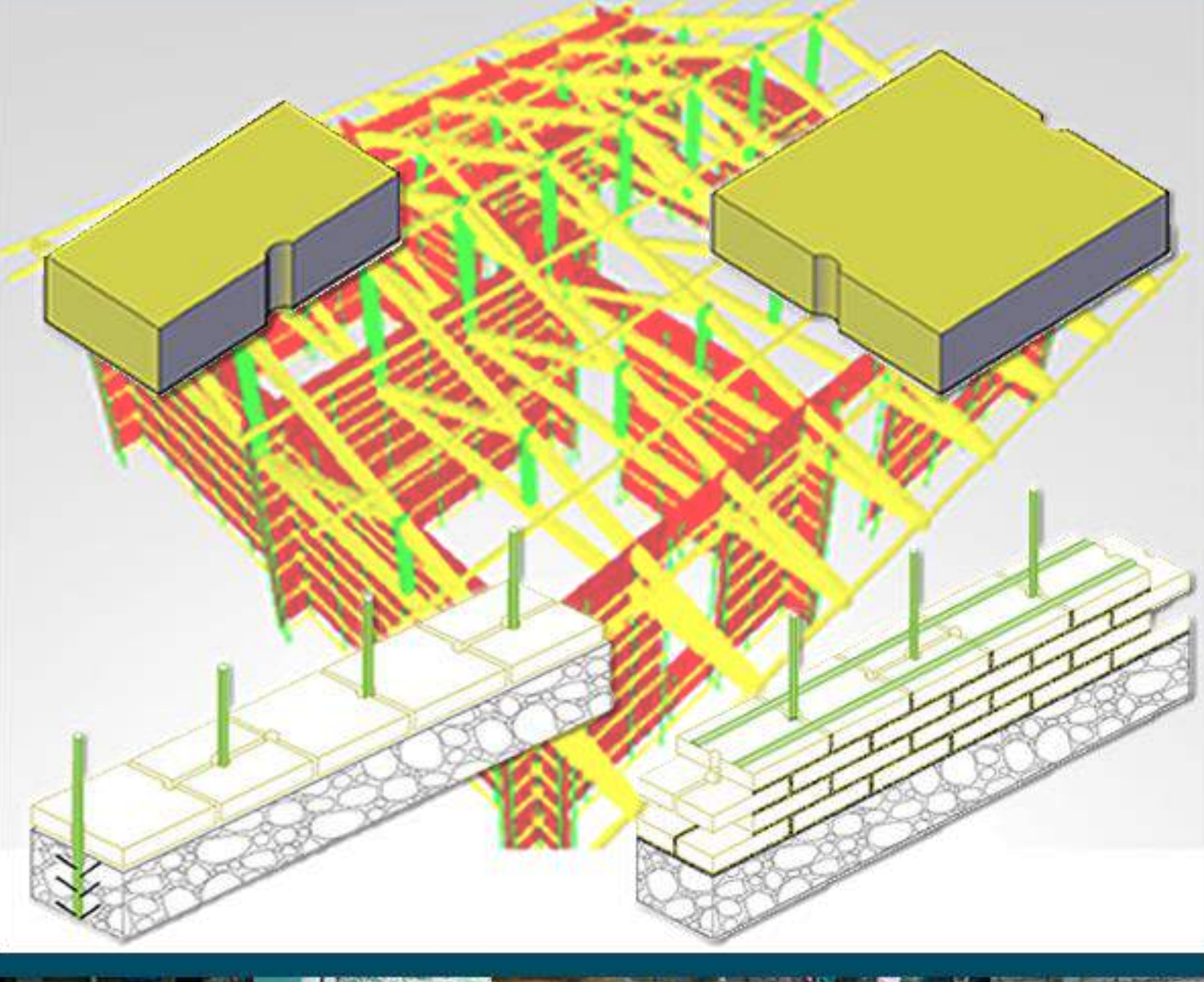

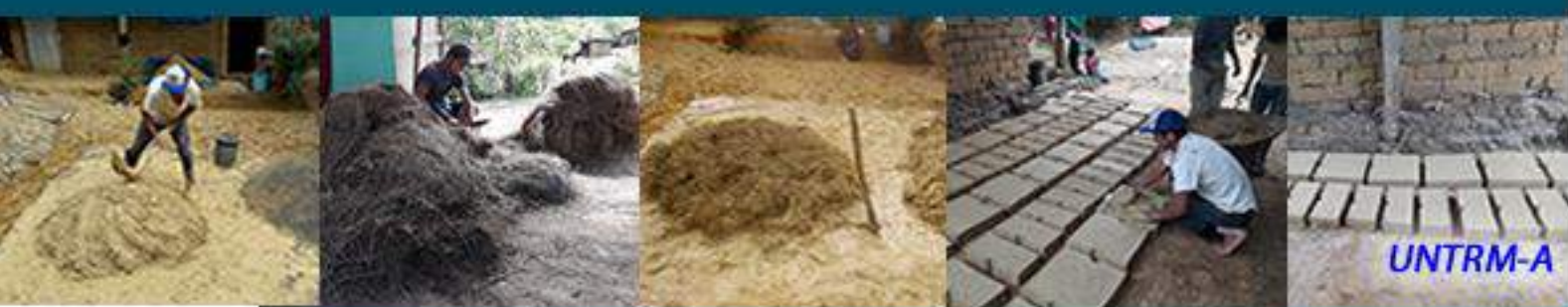

### **3.4.1. Elaboración de unidades de bloques de colpar.**

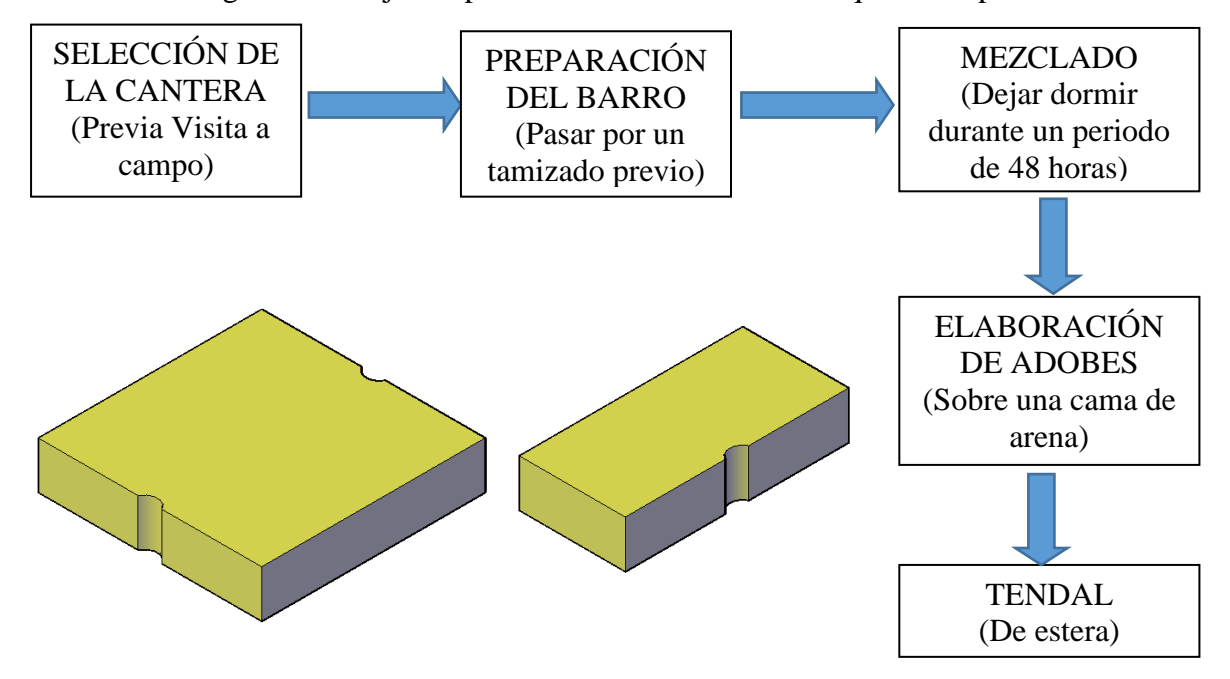

**Tabla 71.-** Diagrama de flujo del proceso de elaboración de bloque de colpar.

Para elaborar las unidades de bloques de colpar se recomienda seguir los siguientes pasos:

### **1. Selección de cantera.**

La selección de cantera de colpar es uno de los pasos más importantes para lograr el ámbito económico. Se recomienda inspeccionar las zonas vecinas a la construcción esta cantera debe ser accesible y cercana a la construcción y al lugar donde se fabricarán los bloques de colpar.

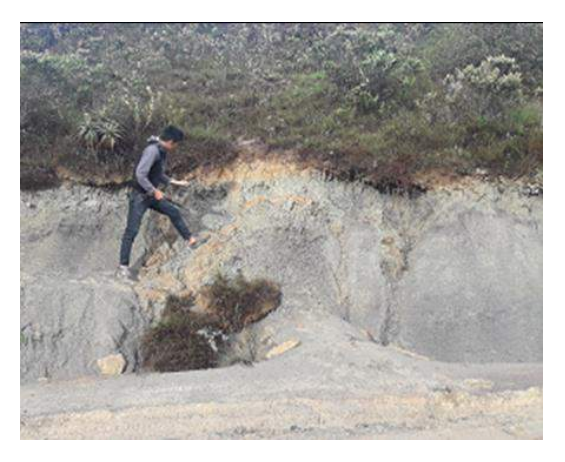

**Figura 52.-** Proceso de selección de cantera.

### **Reconocimiento visual del suelo**

**Colpar:** Suelo granular con presencia pronunciada de grava, de color amarillento claro, sin presencia de elevada humedad, de plasticidad media, cuya percepción al tacto tosca.

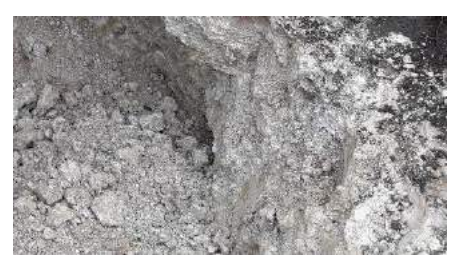

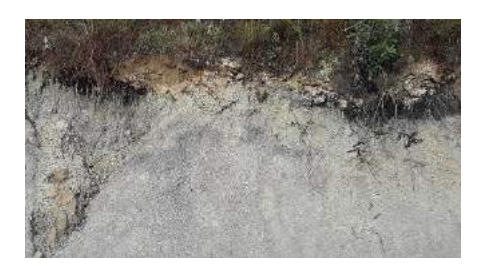

**Arcilla:** Suelo fino, color verdoso claro, plasticidad alta, con un olor a estiércol debido a que está formado de material orgánico, cuya percepción al tacto es suave ya que contiene un 99% de limos y arcillas.

**Paja ichu:** También llamada paja brava perteneciente a la familia de las Poaceae, esta especie puede crecer en suelos húmedos y fértiles como quebradas abruptas, laderas de montañas, pampas, etc., sus hojas son filiformes y rígidas con una base alargada.

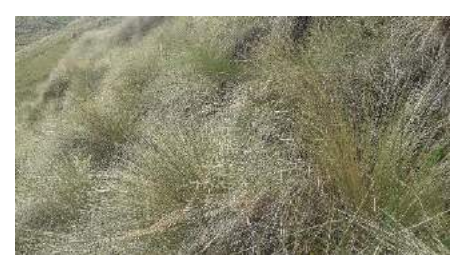

## **2. Proceso de dosificación.**

- Una vez seleccionada las canteras de colpar y arcilla se procederá a eliminar toda la capa orgánica para ser extraído.
- Luego de haber extraído el suelo de colpar se recomienda pasar por un proceso de tamizado por la malla 3/4" debido a que este suelo tiene una elevada presencia de grava, para lograr un suelo apto para continuar con el proceso de dosificación.

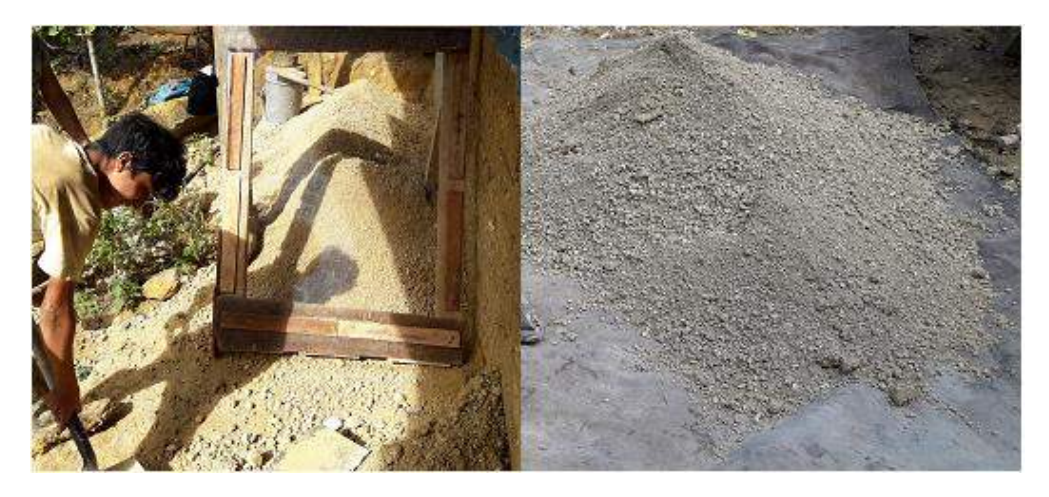

**Figura 53**.- Proceso de tamizado por la malla 3/4''.

Posteriormente se procederá a mezclar los suelos de acuerdo a la siguiente dosificación en volumen de cada material a usar.

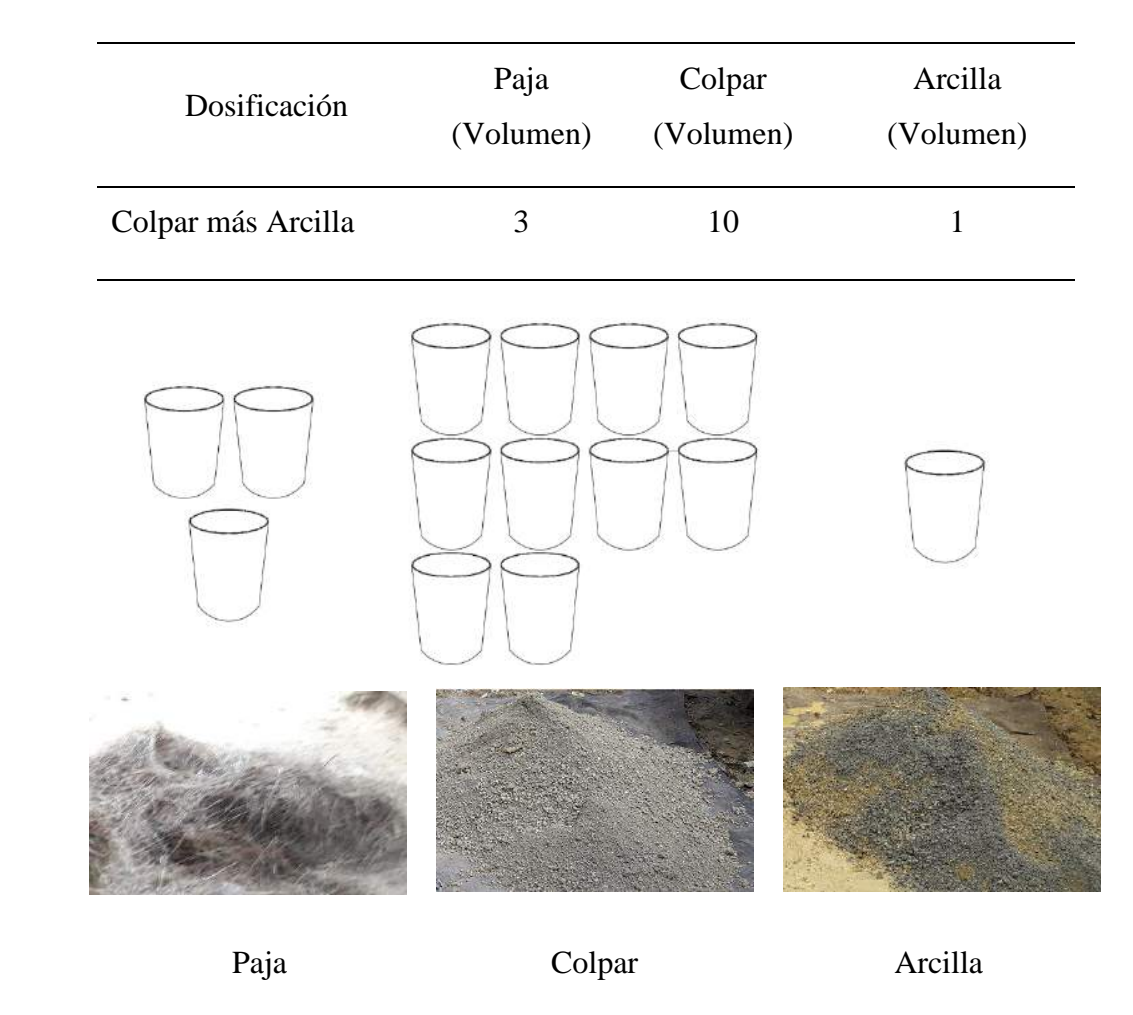

**Figura 54.-** Proceso de dosificación de materiales.

## **3. Preparación del barro**

Seleccionado el lugar donde se elaborará el bloque de colpar, tamizado el suelo por la malla 3/4" y dosificado cada materia a usar se procede a la preparación del barro de la siguiente manera:

Se humedece totalmente el suelo y se bate con una lampa para tener una mezcla más homogénea entre arcilla y colpar.

Se deja reposar o podrir por un periodo de 48 horas para evitar los grumos en el barro, logrando de esta manera una mezcla en óptimas condiciones para ser mezclado con la paja ichu *(Stipa ichu).*

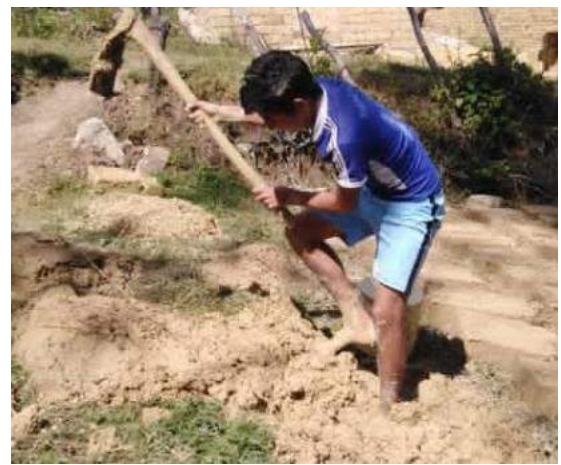

**Figura 55.-** Proceso de preparación de barro.

## **4. Mezclado**

Una vez cumplido las 48 horas de reposo o podrido se procede a hacer el mezclado. Se agrega agua poco a poco, realizándose el mezclado con lampas y amansando con fuerza el barro con los pies. Se va agregando paja a la mezcla de barro en una proporción de 20 % en volumen para controlar las rajaduras de los adobes. (Lopez y Vernilla, 2012 Pg. 100)

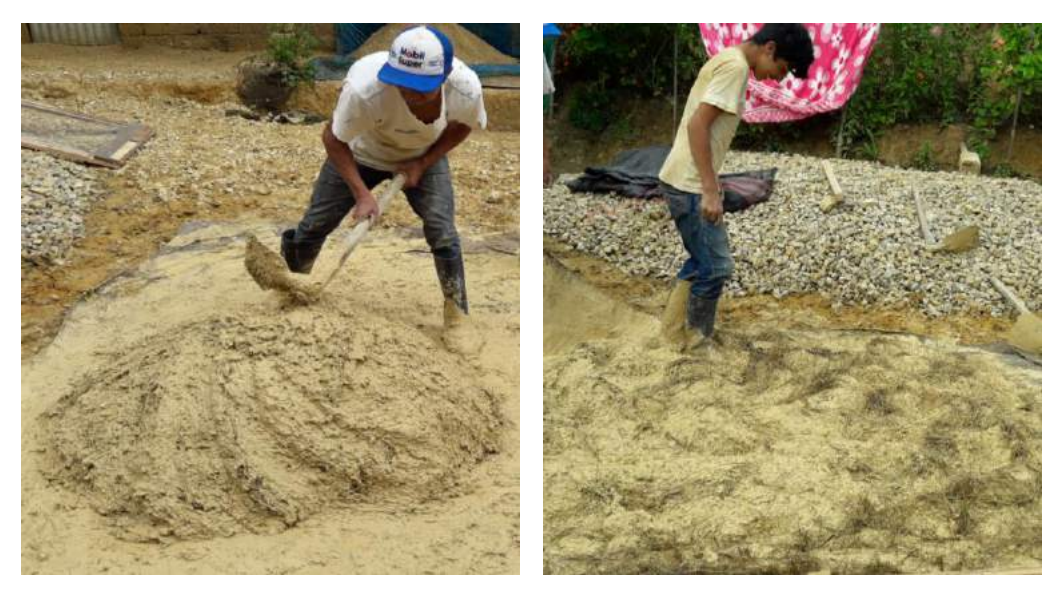

**Figura 56.-** Proceso de mezclado de colpar.

## **5. Elaboración de adobe**

Para la elaboración del abobe se utilizarán los siguientes moldes para tener un mejor comportamiento estructuralmente de la vivienda.

El primer molde tendrá las siguientes dimensiones: Largo 38 cm, ancho 38 cm y altura de 8 cm.

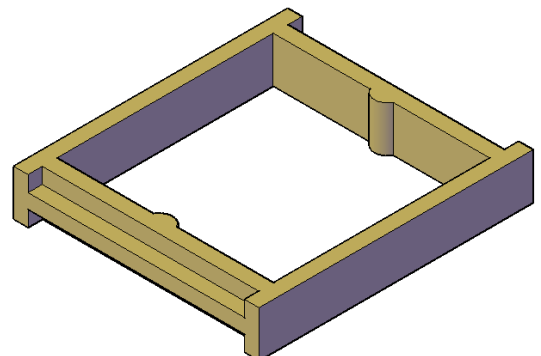

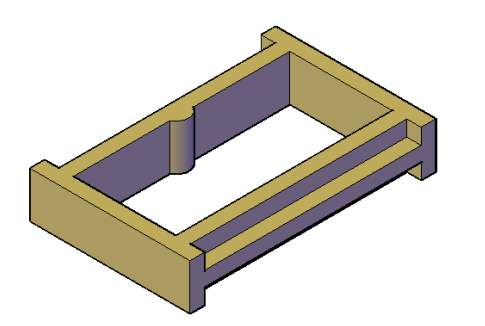

El segundo molde tendrá las siguientes dimensiones: Largo 38 cm, ancho 18 cm y altura de 8 cm.

**Figura 57.-** Moldes para elaboración de adobe.

Teniendo la mezcla, se procede a la elaboración de los bloques de colpar, siguiendo los siguientes pasos:

- El terreno para el desmolde debe ser plano y seco es recomendable rociar una capa de arena aproximadamente 5 cm de espesor para evitar el desperdicio de la mezcla y tener un adobe con las medidas que se requiere.
- Llenar la adobera lanzando con fuerza el barro además la adobera debe estar húmeda para que no se pegue la mezcla en el molde y obtengamos adobes bien perfilados.
- El barro debe estar al ras de la adobera, se debe emparejarla superficie usando una regla de madera mojada.
- Retirar la adobera lentamente, levantando de ambas agarraderas de forma vertical para que el bloque de colpar no sufra ninguna deformación.
- Se repite todos los procedimientos anteriores.

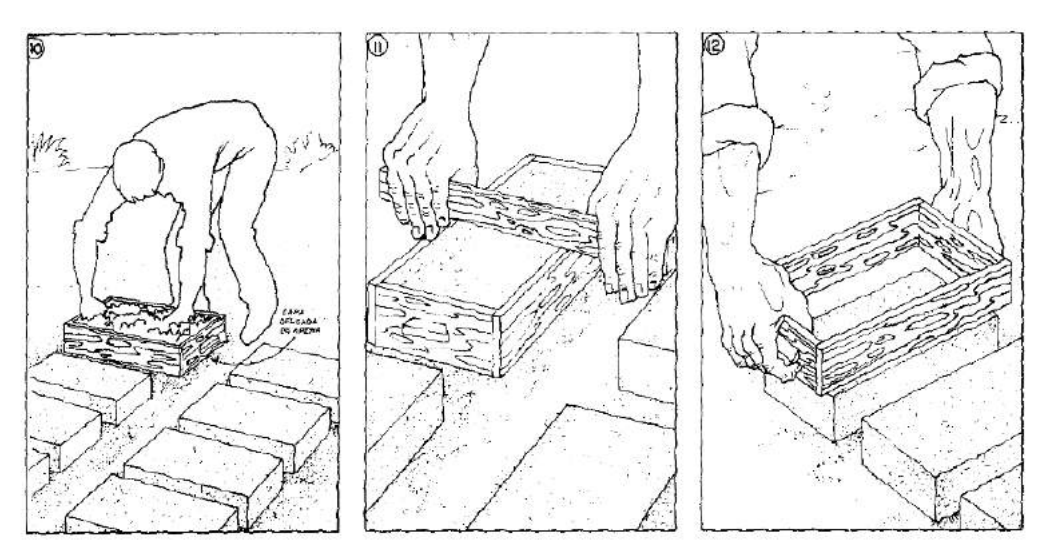

**Figura 58.-** Proceso de elaboración de adobe. Fuente: Nuevas casas resistentes de adobe (PUCP-CIID).

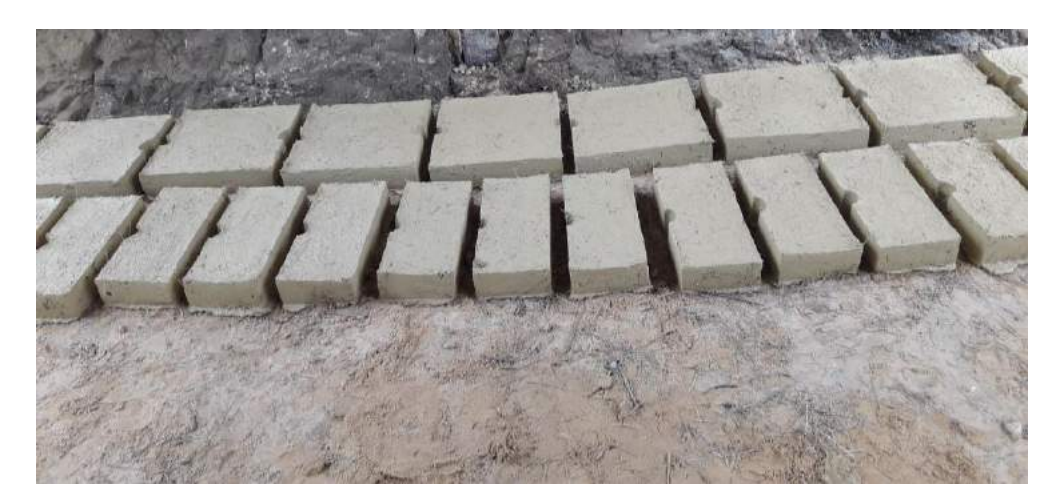

**Figura 59.-** Elaboración de adobe, colocado sobre una cama de arena.

## **6. Tendal**

El proceso de secado depende únicamente del clima, es recomendable hacer un tendal por lo menos los dos primeros dos días.

Después de 8 días transcurridos, colocar el adobe de canto para completar su proceso de secado. El proceso de secado del adobe debe durar por lo menos un mes.

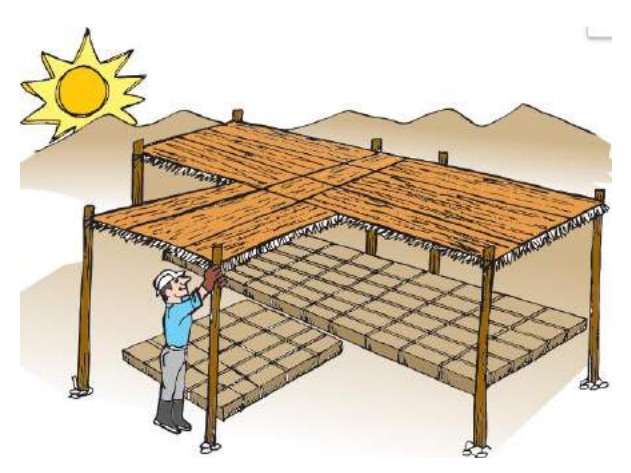

**Figura 60.-** Estructura de tendal. Fuente: Edificaciones Antisísmicas de adobe (MVCS-2010)

#### **Recomendaciones para el proceso constructivo**

Para realizar el proceso constructivo se recomienda seguir los siguientes pasos:

#### **a. Trazo y Excavación**

- Trazar de acuerdo al plano de estructuras de la vivienda.
- Excavar la zanja a una profundidad mínima de 60 cm de altura y 60 cm de ancho (NTP-E 080).

## **b. Cimentación**

Una vez realizado la excavación, llenar el cimiento de mampostería de piedra grande 70 % más cemento 30 %, una altura de 60 cm.

## **c. Encofrado para el Sobrecimiento**

- Habilitar la caña brava colocando clavos de 3" en la base, para que estos sean anclados en el sobrecimiento y tenga una mejor adherencia con el concreto.

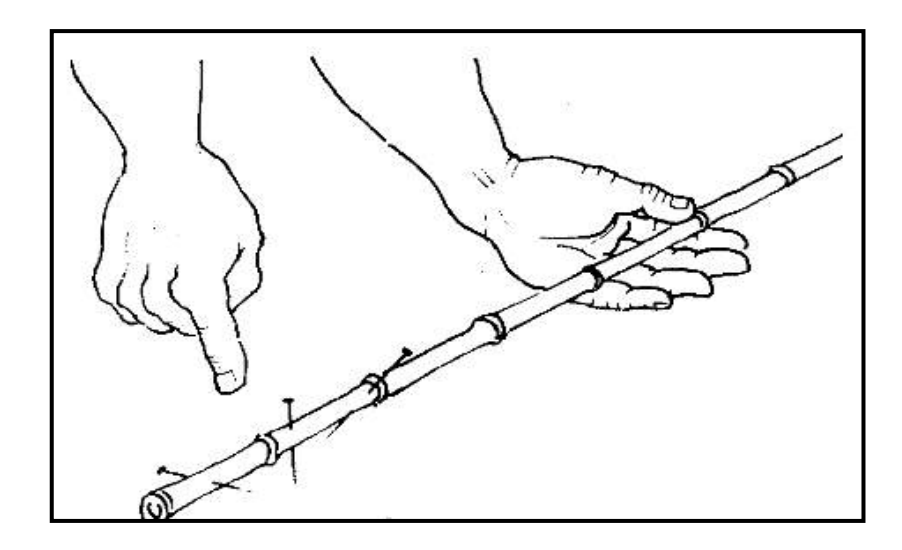

**Figura 61.-** Colocación de clavos en la base de la caña brava vertical. Fuente: Nuevas casas resistentes de adobe (PUCP-CIID).

- Para el encofrado del sobrecimiento colocar las tablas con una altura mínima de 30 cm, para evitar el contacto directo del bloque de colpar con la humedad.

## **d. Colocación de la caña brava vertical.**

- La colocación de la caña brava vertical es sujetada a las tablas del encofrado del sobrecimiento y se colocan cañas de acuerdo a la fabricación de los bloques de colpar, en este presente estudio tendrá un espaciamiento de caña a caña de 60 cm.

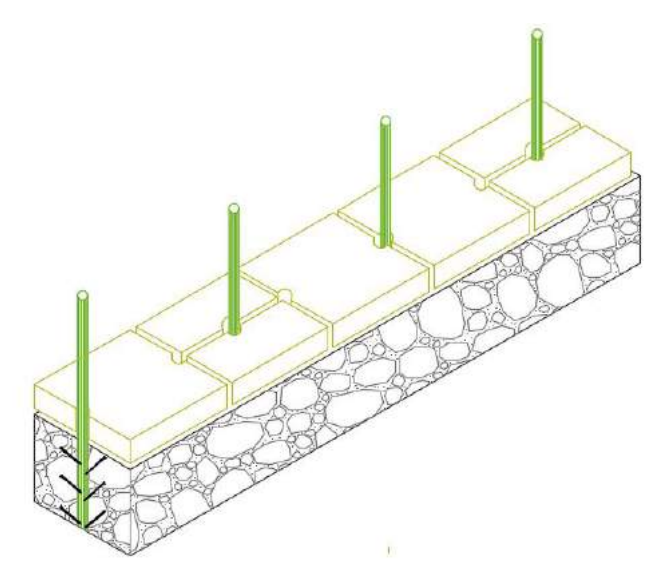

**Figura 62.-** Fijación de caña vertical.

- Luego de fijar las unidades de caña brava se procede con el llenado del sobrecimiento con mampostería de 40 % de piedra mediana más 60 % de hormigón.

#### **e. Barro para mortero**

El barro para las juntas debe hacerse de los suelos de colpar y arcilla, pasado por previo tamizado por la malla 3/4", haciendo uso de la misma dosificación y proceso que la elaboración del barro para la fabricación de adobes.

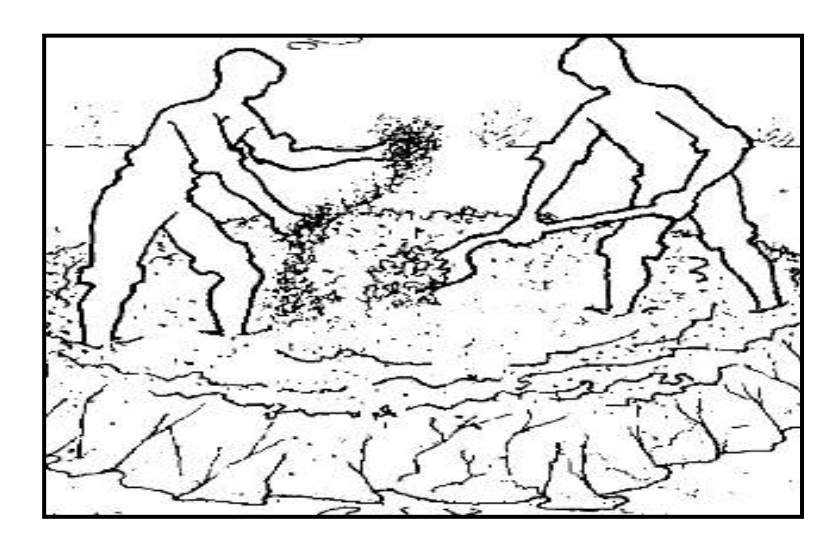

**Figura 63.-** Preparación de barro para mortero.

### **f. Colocación de cañas horizontales**

Se debe chancar la caña brava y abrirlo colocando Se recomienda colocar refuerzos horizontales cada cuatro hiladas en el tercio inferior de la altura del muro, cada tres hiladas en el tercio central y cada dos hiladas en el tercio superior o como máximo, cada cuatro hiladas como recomienda la norma peruana E-080 debido a que colocar refuerzo en una sola dirección no ayuda a absorber las fuerzas sísmicas.

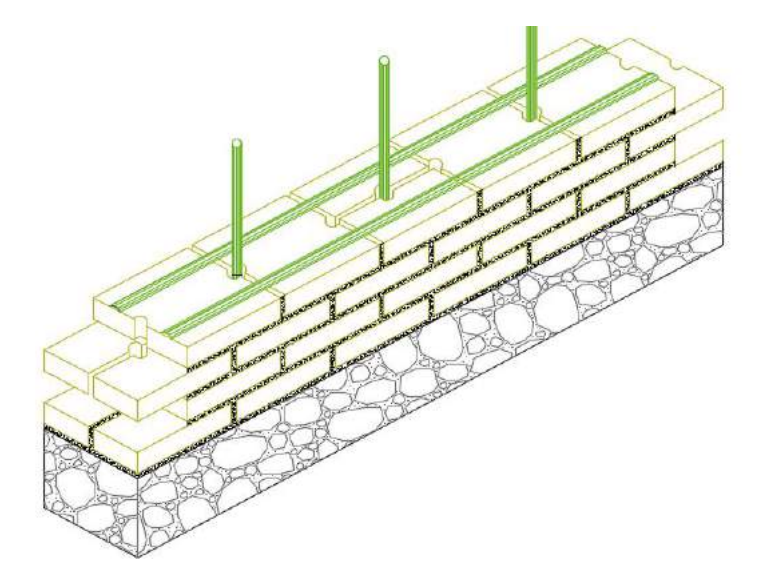

**Figura 64.-** Colocación de caña horizontal.

## **g. Solera de amarre**

Colocar viga collar y travesaños de madera o con un material que sea compatible con el bloque de colpar, para que la caña vertical sea fijada con clavados y posteriormente rellenados con barro. Los travesaños irán colocados con un espaciamiento de 60 cm.

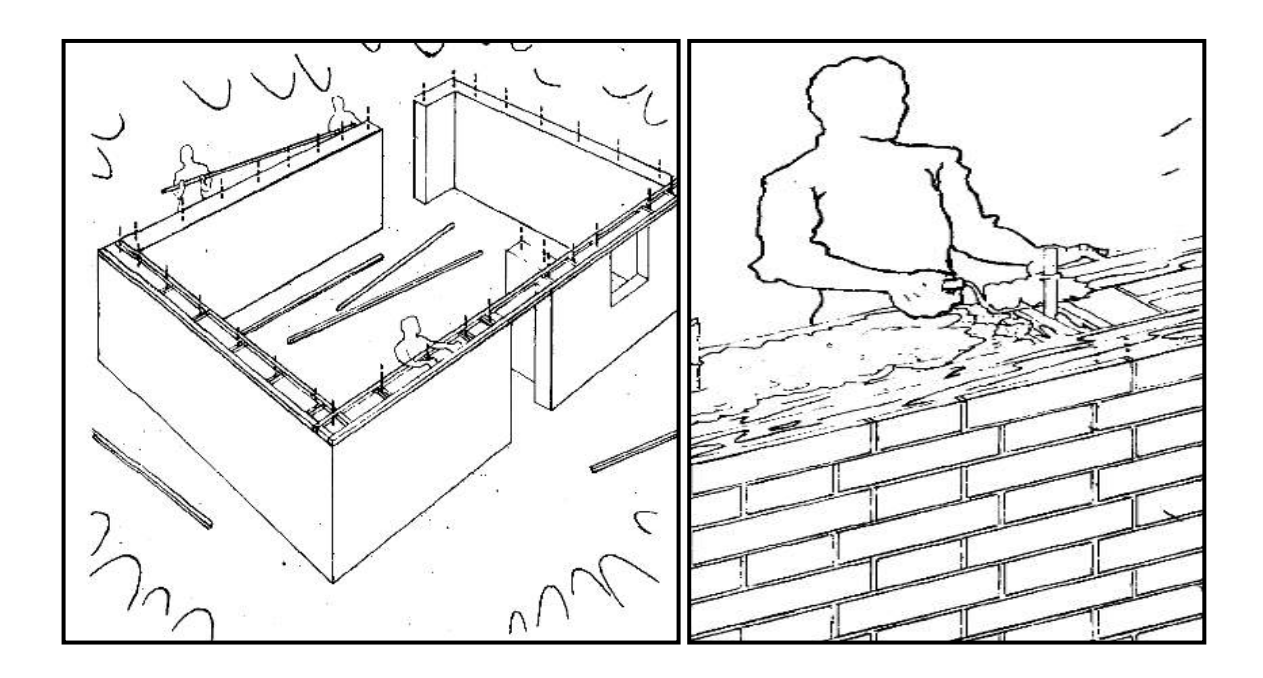

**Figura 65.-** Colocación de viga collar.

Fuente: Nuevas casas resistentes de adobe (PUCP-CIID).

## **IV. DISCUSIÓN**

A partir de los hallazgos encontrados, aceptamos la hipótesis general que establece que, el uso de bloques de colpar en sus diferentes combinaciones (colpar natural, colpar más arena y colpar más arcilla) confinados con caña brava disminuyen los riesgos sísmicos en una vivienda.

#### **4.1. Comportamiento físico-mecánico del bloque de colpar y la caña brava**

#### **4.1.1. Bloque de colpar**

#### **4.1.1.1. Resistencia a la compresión**

Se observó que al trabajar con las siguientes combinaciones: Colpar 80%, colpar 76% más arena 4% y colpar 73% más arcilla 7%, con un 20% de paja aumenta la resistencia a compresión hasta un 45.83%, en comparación con la NTP E-080.

De los bloques la combinación de colpar 73% más arcilla 7% es el mejor resultado en resistencia a compresión, obteniéndose una resistencia promedio de 18.266 Kg/Cm<sup>2</sup>.

Mantilla (2018), concluyó que los bloques de adobe con adición de 3% de viruta incrementa ligeramente la resistencia a la compresión hasta un 36.14%.

López, G y Bernilla, C (2012), concluyó que los bloques estabilizados elaborados, para la construcción de las viviendas en Cayaltí, en el año 1976, fueron sometidos a ensayo de compresión simple, obteniéndose los resultados, que se muestran en el siguiente cuadro, cuyo promedio de las cuatro muestras es de: 21 Kg. /cm2.

#### **4.1.1.2. Resistencia a la flexión**

Se observó que la resistencia a flexión promedio al trabajar con las siguientes combinaciones: Colpar 80%, colpar 76% más arena 4% y colpar 73% más arcilla 7%, con un 20% de paja es de 2.048 Kg/Cm2.

De los bloques, la combinación de colpar 73% más arcilla 7% es el mejor resultado en resistencia a flexión, obteniéndose una resistencia promedio de 2.325 Kg/Cm2.

Mantilla (2018), concluyó que los bloques de adobe con adición de 3% de viruta incrementa ligeramente la resistencia a la flexión hasta un 4.25% y con la adición de 5% de caucho disminuye en 10%.

#### **4.2. Comportamiento estructural.**

Nuestro país es altamente sísmico por lo que se tiene en cuenta los análisis por desplazamiento lateral (derivas). A parir de los hallazgos encontrados se observa que analizar viviendas propuestas con bloques de colpar confinados con caña brava en sus diferentes combinaciones: Colpar, colpar más arena y colpar más arcilla, mejora la resistencia de los muros de adobe, además disminuye los desplazamientos laterales relativos hasta un 99%, en comparación con la NTP E-030.

Estos resultados guardan relación con lo que sostiene Irala (1986), quien señala que es posible mejorar la resistencia de los muros de adobe para que resistan fuerzas sísmicas, mediante el uso de refuerzos horizontales y verticales. Ello es acorde con lo que en este estudio se halla.

#### **4.3. Presupuesto comparativo**

Se observa que el análisis de costos unitarios resulta más costoso en un 31.26 % más para la construcción de una vivienda con bloques de colpar confinados con caña brava, en comparación con una vivienda tradicional.

El presupuesto para la vivienda propuesta con bloques de colpar confinado con caña brava, resulta un costo directo de S/. 35 274,63 y para la vivienda tradicional resulta un costo directo de S/. 24 248,02.

Estos resultados guardan relación con lo que sostienen López y Bernilla (2012), quienes señalan que La edificación del módulo de vivienda con adobe estabilizado, reforzado con caña horizontal y verticalmente, tendría el siguiente costo directo: CUARENTA Y TRES MIL DOSCIENTOS SETENTA Y 87/100 NUEVOS SOLES. (S/. 43,270.87). La edificación de la vivienda construida con adobe común, de las mismas características del módulo de la vivienda en evaluación, tendría el siguiente costo directo: TRENTA Y TRES MIL TRENTA Y SEIS Y 31/100 NUEVOS SOLES. (S/. 33,036.31). Estos autores expresan que construir una edificación con adobe reforzado es mucho más costoso a comparación de una edificación con adobe común. Ello es acorde con lo que en este estudio se halla.

## **V. CONCLUSIONES**

- Al ensayar los suelos de colpar, arena y arcilla se obtuvo la siguiente clasificación SUCS: SM-SC para el colpar, SP-SM para la arena y CL para la arcilla, además al realizar ensayos de resistencia a los bloques de colpar natural, colpar más arena y colpar más arcilla, se observó que la combinación del suelo de colpar más arcilla tiene mejor comportamiento, obteniendo una resistencia superior hasta un 45,83% en comparación con la NTP E-080, lo cual indica como resistencia a compresión mínima 12 kg/cm2. La caña brava presentó un módulo de elasticidad promedio a tracción paralelo al grano de 12 728, 989620 Kg/Cm2.
- El análisis de las edificaciones de bloques de colpar confinado con caña brava presentaron desplazamientos laterales (derivas) inferiores hasta un 99% en comparación con la especificada en la NTP E-030, lo cual indica como desplazamiento lateral mínima 0.005.
- Se demostró que construir una vivienda con bloques de colpar confinado con caña brava es más costosa en un 31.26 % en comparación que una vivienda tradicional.
- Se propuso una guía de elaboración de unidades de bloques de colpar para su mejor aplicación.

## **VI. RECOMENDACIONES**

- Extraer el suelo de colpar y tamizar por la malla 3/4'' para su utilización ya que contiene un gran porcentaje de grava de diámetros considerables que afecta la resistencia de los bloques en estudio.
- Utilizar una adición de 73% de colpar, 7% de arcilla y 20% de paja en la elaboración del adobe ya que aumenta favorablemente la resistencia a compresión y flexión.
- Construir viviendas con bloques de colpar confinado con caña brava ya que disminuye los riesgos ante un evento sísmico.
- Realizar una investigación de pilas de adobe. Realizar ensayos de pilas a compresión axial, ensayo de muretes a compresión diagonal de bloques de colpar con adición de arcilla 7% y paja 20% ya que dichos ensayos son de gran importancia para ver su aplicación.
- A la Municipalidad Distrital de Cocabamba, Provincia de Luya, Región Amazonas, poner en practica la metodología de esta presente investigación debido a que es una alternativa para tener edificaciones de adobe sismorresistentes y seguras.
- A la universidad nacional Toribio Rodríguez de Mendoza de Amazonas, Facultad de Ingeniería Civil y Ambiental implementar sus laboratorios para poder realizar investigaciones de mayor magnitud.

## **VII. REFERENCIAS BIBLIOGRÁFICAS**

- Aguilar, A y Quezada, Z (2017). Caracterización física y mecánica del adobe en el cantón (Tesis de pregrado). Universidad de cuenca, Cuenca.
- Altamirano C. (2018) Análisis de la resistencia a compresión del adobe estabilizado con cal en la ciudad de cajamarca. (Tesis de pregrado). Universidad nacional de cajamarca, Cajamarca.
- Calva, Ch (2015). "Diseño de un modelo de vivienda ecológica con bambú para la zona rural de Yantzaza (Tesis de pregrado). Universidad nacional de loja, Ecuador.
- Cárdenas, P (2008). Análisis de vulnerabilidad estructural del hotel comercio (Tesis de pregrado). Universidad Ricardo palma, Lima.
- Cosinga, P y Gómez, del A (2017). Análisis comparativo del costo estructural de un edificio empleando losas aligeradas con poliestireno expandido versus ladrillo de arcilla (Tesis de pregrado). Universidad de san martín de porres, Lima.
- Bacalla, Ch y Díaz, V (2017). Características estructurales de las especies maderables *cedrelinga cateniformis e inga sp.* para armaduras en el departamento de amazonas-2016 (Tesis de pregrado). Chachapoyas.
- Bacón. LL y Diaz, H (2016). Determinación de los esfuerzos admisibles de la madera de pino radiata para el diseño de elementos estructurales para viviendas en Cajamarca (Tesis de pregrado). Universidad césar vallejo, Chiclayo.
- Esparza, L (2012). Manual de construcción con tierra y bambú, proyecto de ampliación: centro de investigación científica y tecnológicas de la caña de azúcar (Tesis de pregrado). Universidad nacional autónoma de México, México D.F.
- Gómez, LL (2015). Evaluación técnica de las construcciones de adobe, según la norma E.080 del R.N.E.; en la localidad de rancha, ayacucho – 2013 (Tesis de pregrado). Ayacucho.
- Irala, C (1986). Estudio sísmico experimental de muros de adobe (Tesis de pregrado). Universidad nacional de ingeniería, Lima.
- Junta del Acuerdo de Cartagena PADT REFORT (1984). Manual de diseño para maderas del Grupo Andino. Lima – Perú.
- López, G y Bernilla, C (2012). Evaluación funcional y constructiva de viviendas con adobe estabilizado en cayalti. programa cobe -1976 (Tesis de pregrado). Universidad nacional de ingeniería, Lima.
- Mantilla C. (2018). Variación de las propiedades físico mecánicas del adobe al incorporar viruta y caucho. Tesis de pregrado). Universidad nacional de cajamarca, Cajamarca.
- Mendoza LL. (2018). Evaluación de la resistencia del adobe fabricado con adición de ceniza y arena. (Tesis de pregrado). Universidad nacional toribio rodríguez de mendoza de amazonas, Amazonas
- Moromi, K (2012). Gestión del riesgo: metodología para la evaluación de la vulnerabilidad sísmica de edificaciones de adobe a nivel local (Tesis de pregrado). Universidad nacional de ingeniería, Lima.
- Muentes, A (2016). Optimización en el uso de adobe sismo resistente, como material constructivo para viviendas familiares de bajo (Tesis de pregrado). Universidad de Guayaquil, Guayaquil.
- Quintana, C y Vera, S (2017). Evaluación de la erosión y la resistencia a compresión de adobes con sustitución parcial y total de agua en peso por mucílago de tuna en porcentajes del 0%, 25%, 50%, 75% y 100% (Tesis de pregrado). Universidad andina del cusco, Cusco.
- Reglamento Nacional de Edificaciones (2018). Norma E-020 Cargas.
- Reglamento Nacional de Edificaciones (2018). Norma E-030 Diseño Técnica Sismorresistente.
- Reglamento Nacional de Edificaciones (2018). Norma Técnica E-080 Diseño y Construcción con Tierra Reforzada
- Rodríguez G. (2014). Mejoramiento de suelos arcillosos utilizando caucho granular de neumáticos para fines constructivos de pavimento. (Tesis de pregrado). Universidad nacional de Cajamarca. Cajamarca.
- Rubiños, M (2009). Propuesta de reconstrucción post-terremoto de viviendas de adobe reforzado (Tesis de Magíster). Pontificia universidad católica del Perú, Lima.
- Sánchez, B (2014). Estimación de riesgo sísmico en viviendas de adobe del sector sargento lores, Jaén – Cajamarca (Tesis de pregrado). Universidad nacional de cajamarca, Jaén.
- Serrano, L (2016). Determinación de propiedades mecánicas de la mampostería de adobe, ladrillo y piedra en edificaciones históricas peruanas (Tesis de pregrado). Pontificia universidad católica del Perú, Lima.

Timoshenko S. (1957). Resistencia de materiales. Madrid: Espasa-Calpe, S.A.

## **VIII. ANEXOS**

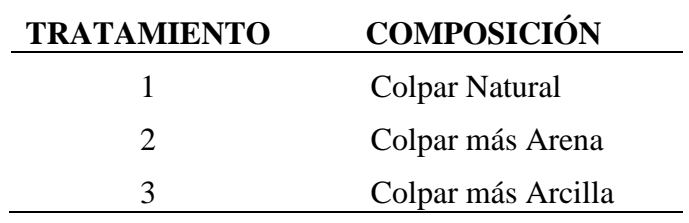

**2. Procesamiento de datos bloques de colpar por tratamiento.**

- **3. Validación de resultados de ensayos realizados en los laboratorios MTC-A.**
- **4. Validación de resultados de los ensayos realizados UNALM - Facultad de ciencias forestales.**
- **5. Panel fotográfico**
- **6. Planos vivienda propuesta (Ubicación, Arquitecturas, Estructuras, IE y IS).**
- **7. Planos vivienda Tradicional (Arquitecturas, Estructuras, IE y IS).**

Statistix 8.0 15/05/2019, 09:33:45 p.m.

# **RESISTENCIA COMPRESIÓN SIMPLE (Adobe 38x38x8cm)**

#### **One-Way AOV for RCS by ADOBE**

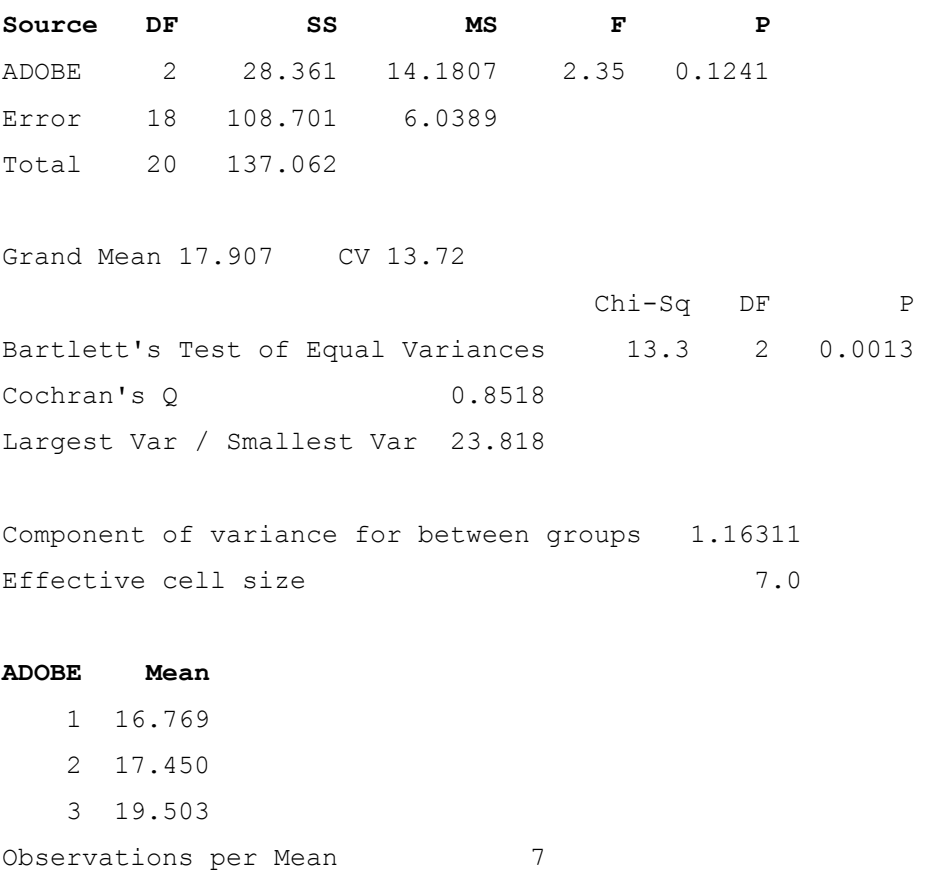

Standard Error of a Mean 0.9288 Std Error (Diff of 2 Means) 1.3135 Statistix 8.0 15/05/2019, 09:40:57 p.m.

# **RESISTENCIA FLEXIÓN SIMPLE (Adobe 38x38x8cm)**

#### **One-Way AOV for RFS by ADOBE**

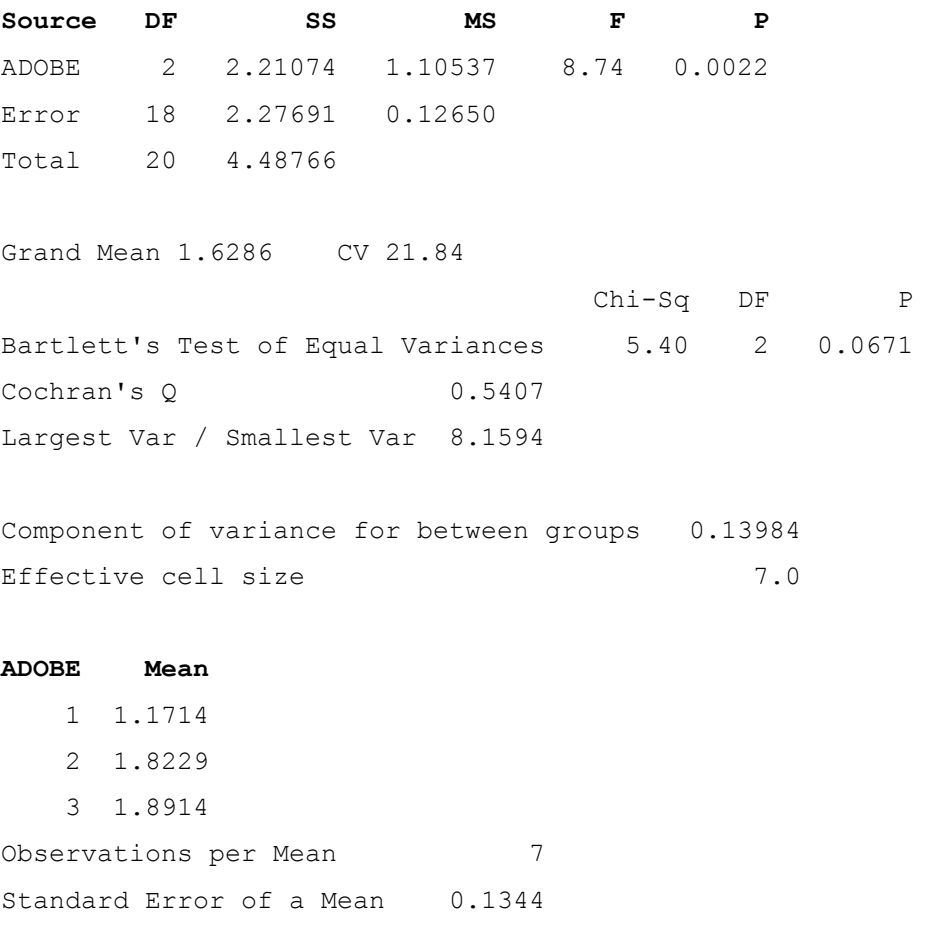

Std Error (Diff of 2 Means) 0.1901

Statistix 8.0 15/05/2019, 09:42:21 p.m.

#### **Tukey HSD All-Pairwise Comparisons Test of RFS by ADOBE**

**ADOBE Mean Homogeneous Groups** 3 1.8914 A 2 1.8229 A 1 1.1714 B

Alpha 0.05 Standard Error for Comparison 0.1901 Critical Q Value 3.611 Critical Value for Comparison 0.4854 There are 2 groups (A and B) in which the means are not significantly different from one another.

Statistix 8.0 15/05/2019, 09:44:13 p.m.

#### **PESO UNITARIO (Adobe 38x38x8cm)**

**One-Way AOV for PU by ADOBE**

**Source DF SS MS F P** ADOBE 2 112250 56125.1 22.8 0.0000 Error 18 44375 2465.3 Total 20 156625 Grand Mean 1528.3 CV 3.25 Chi-Sq DF P Bartlett's Test of Equal Variances 2.10 2 0.3503  $Cochran's Q$  0.5152 Largest Var / Smallest Var 3.5391 Component of variance for between groups 7665.70 Effective cell size 7.0 **ADOBE Mean** 1 1494.0 2 1460.9 3 1629.9 Observations per Mean 7 Standard Error of a Mean 18.766 Std Error (Diff of 2 Means) 26.540

Statistix 8.0 15/05/2019, 09:45:47 p.m.

#### **Tukey HSD All-Pairwise Comparisons Test of PU by ADOBE**

# **ADOBE Mean Homogeneous Groups**

- 3 1629.9 A 1 1494.0 B
- 2 1460.9 B

Alpha 0.05 Standard Error for Comparison 26.540 Critical Q Value 3.611 Critical Value for Comparison 67.760 There are 2 groups (A and B) in which the means are not significantly different from one another.

Statistix 8.0 15/05/2019, 09:51:41 p.m.

## **RESISTENCIA COMPRESIÓN SIMPLE (Adobe 38x18x8cm)**

#### **One-Way AOV for RCS by ADOBE**

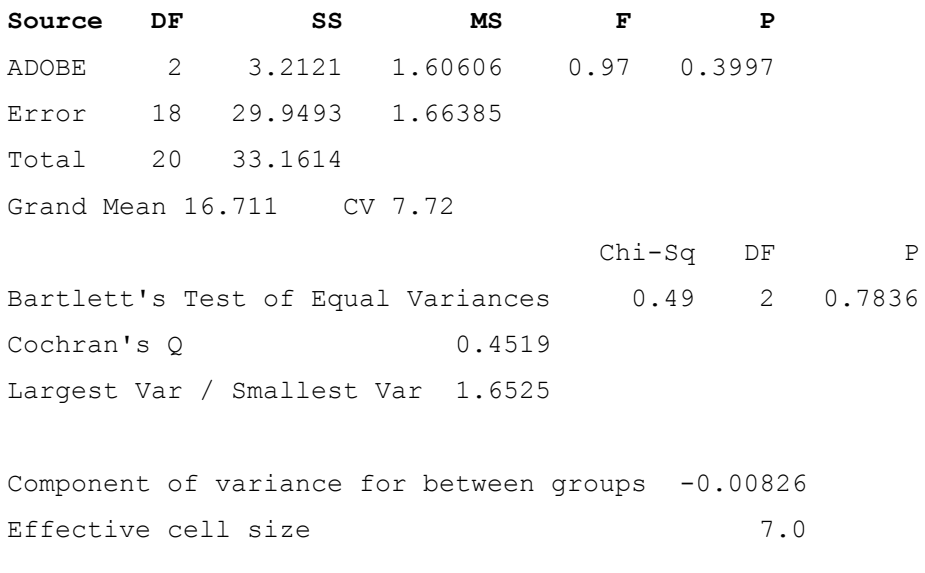

### **ADOBE Mean**

- 1 16.160
- 2 16.944
- 3 17.029

Observations per Mean 7 Standard Error of a Mean 0.4875 Std Error (Diff of 2 Means) 0.6895

177

Statistix 8.0 15/05/2019, 09:54:57 p.m.

# **RESISTENCIA FLEXIÓN SIMPLE (Adobe 38x18x8cm)**

#### **One-Way AOV for RFS by ADOBE**

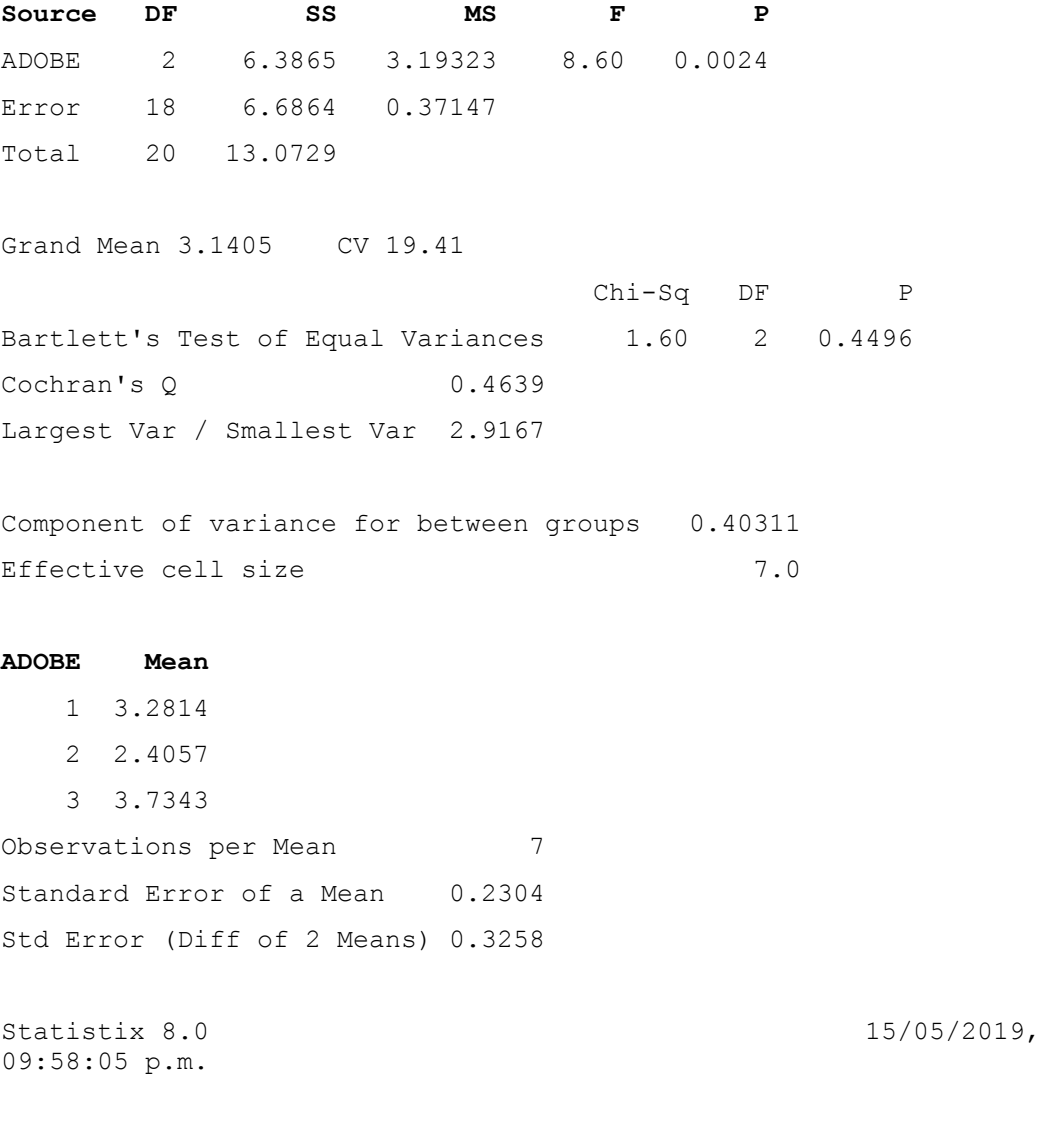

#### **Tukey HSD All-Pairwise Comparisons Test of RFS by ADOBE**

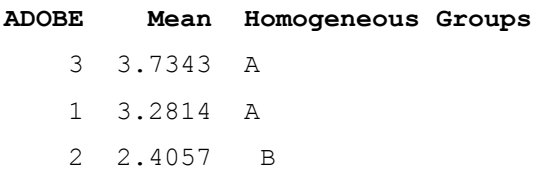

Alpha 0.05 Standard Error for Comparison 0.3258 Critical Q Value 3.611 Critical Value for Comparison 0.8318 There are 2 groups (A and B) in which the means are not significantly different from one another.

Statistix 8.0 15/05/2019, 09:59:05 p.m.

### **PESO UNITARIO (Adobe 38x18x8cm)**

**One-Way AOV for PU by ADOBE**

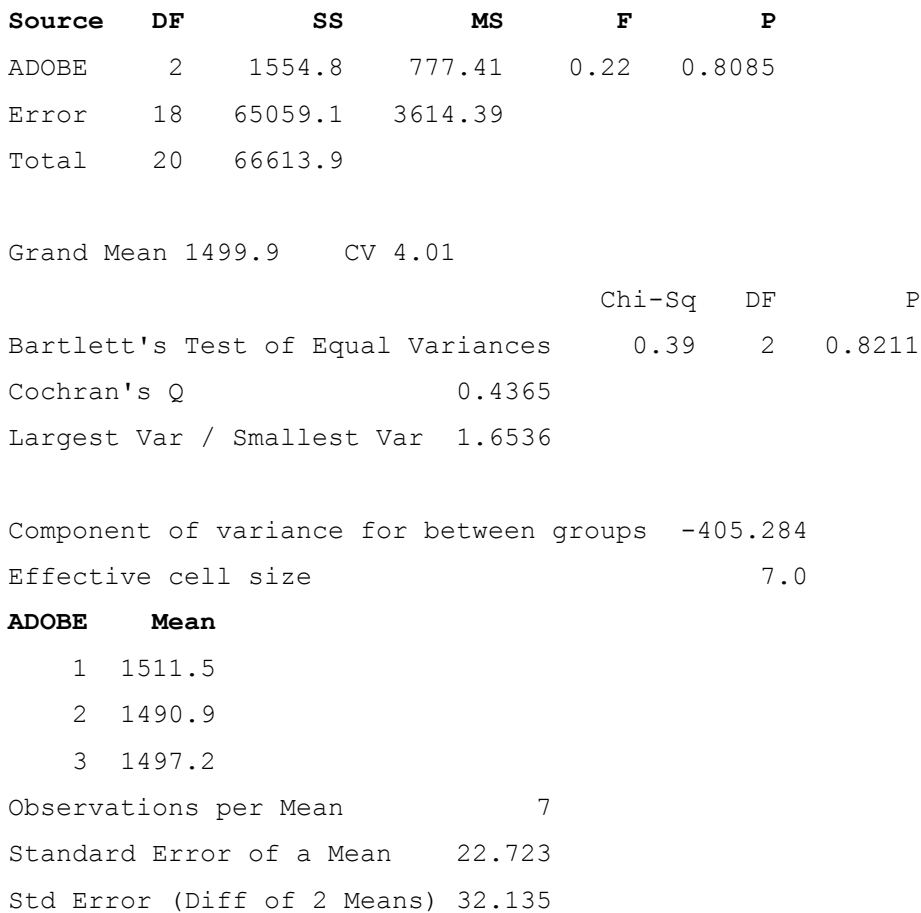

Statistix 8.0 15/05/2019, 10:07:48 p.m.

# **Adobe de Colpar Natural**

#### **Descriptive Statistics**

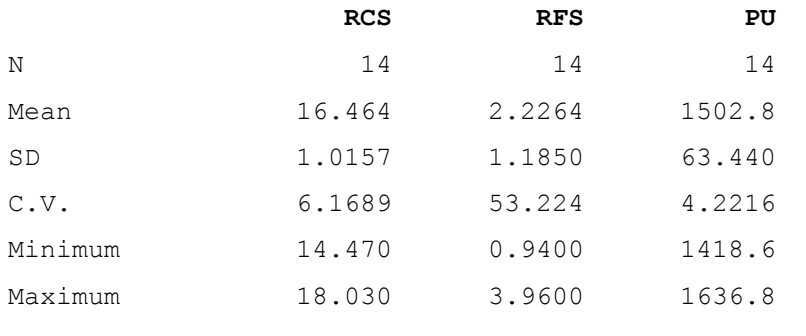

Statistix 8.0 15/05/2019, 10:10:14 p.m.

## **Adobe de Colpar más Arena**

#### **Descriptive Statistics**

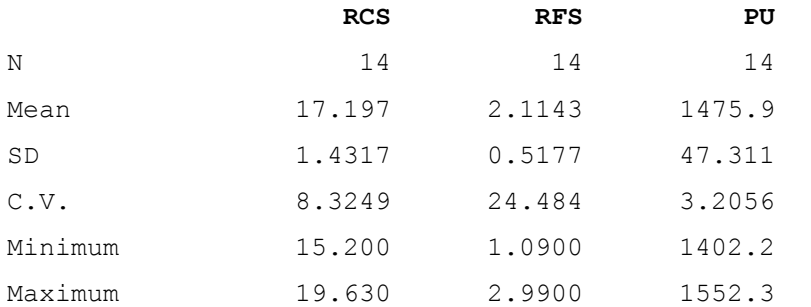

Statistix 8.0 15/05/2019, 10:11:13 p.m.

## **Adobe de Colpar más Arcilla**

**Descriptive Statistics**

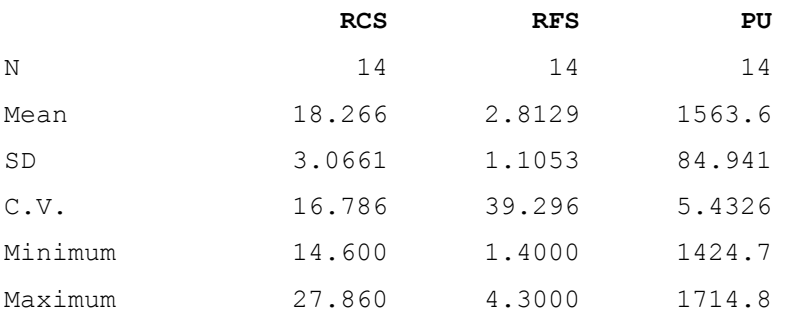
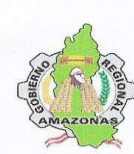

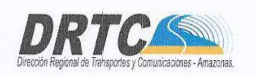

#### "AÑO DE LA LUCHA CONTRA LA CORRUPCIÓN Y LA IMPUNIDAD"

Chachapoyas, 03 de junio de 2019.

CARTA Nº 020 - 2019/GOB. REG. AMAZONAS/DRTC-LAB.SUELOS-GLS.

**SEÑORES** : EDVER VALQUI VARGAS LENYN ELISEO LOZADA MAS

**ASUNTO** : ALCANZO RESULTADOS DE ENSAYOS PARA TESIS

REF. : OFICIO Nº 0025-2019-UNTRM-VRAC/FICIAM

Tengo el agrado de dirigirme a Usted, para saludarlo cordialmente y a la vez para hacerle llegar lo siguiente:

Que, de acuerdo a lo solicitado por su representada, adjunto al presente los resultados de ensayos para la tesis denominada "BLOQUES DE COLPAR CONFINADO CON Gynerium sagittatum COMO ALTERNATIVA PARA DISMINUIR RIESGOS SÍSMICOS". Adjunto en total (18) folios.

Sin otro particular, sea propicia la oportunidad para expresarle las muestras de nuestra consideración y estima.

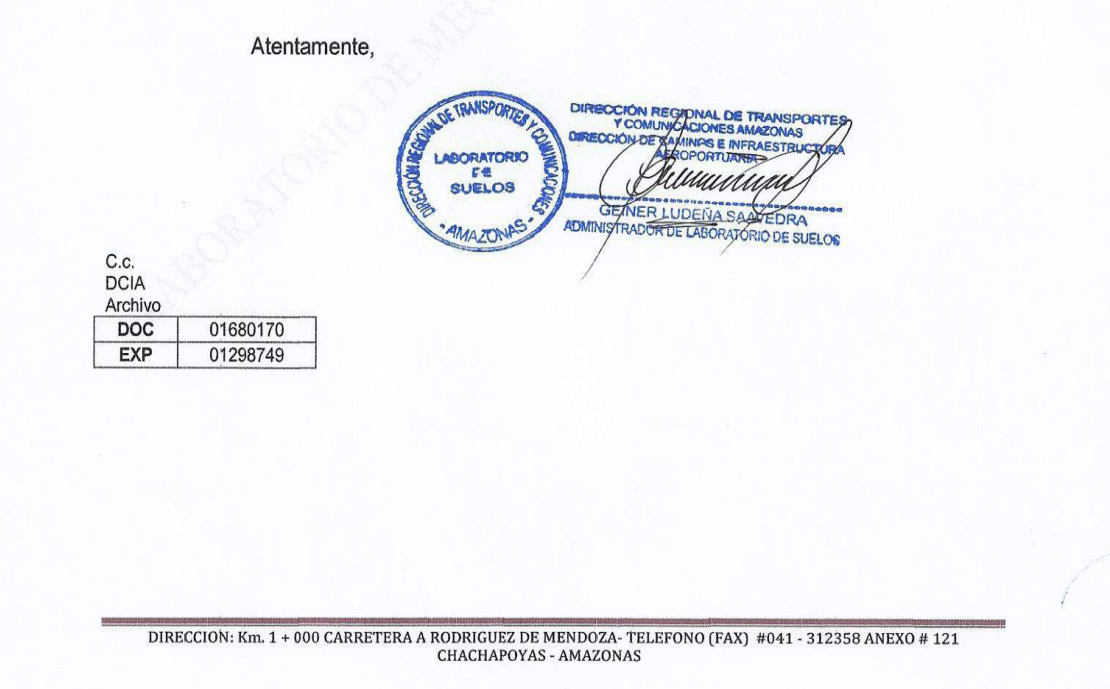

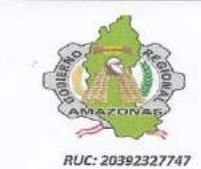

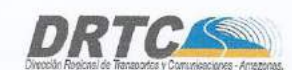

DIRECCIÓN REGIONAL DE TRANSPORTES<br>Y COMUNICACIONES - AMAZONAS

REGISTRO DE LICENCIA Nº 00001990-MPCH

٦

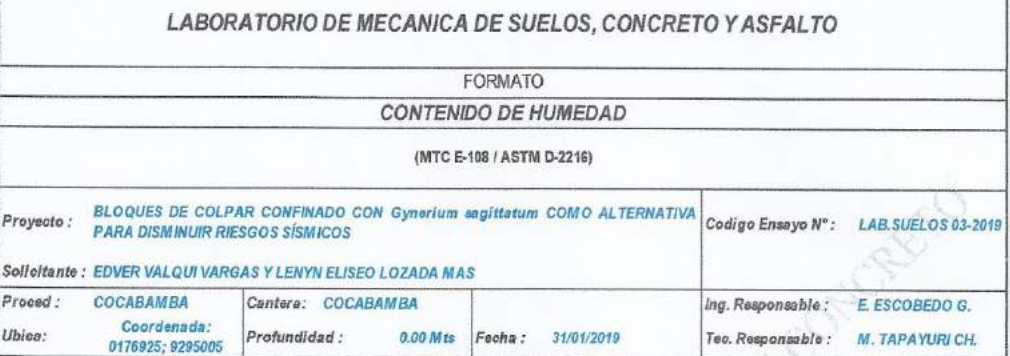

1. Contenido de Humedad Muestra Integral :

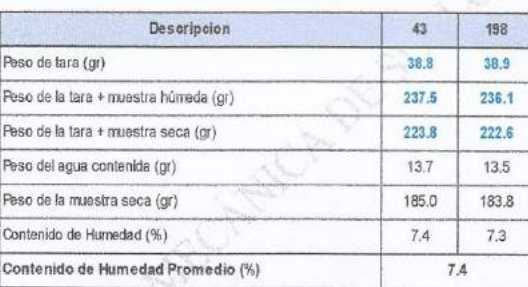

2. Contenido de Humedad Muestra (Grava Mayor a 3/4") :

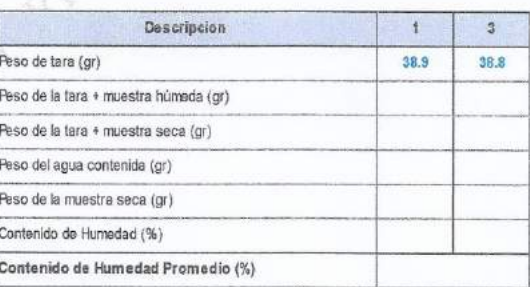

6. Observaciones: Muestra Identicada y Proporcionada por los tesistas.

waxa.

DIRECCIÓN REGIONAL DE TRAÑSPORTES<br>Y COMUNICACIONES<br>DIRECCIÓN DE CAMINOS MIGUEL TARAY CHOTA

S

 $\underbrace{\hspace{0.5cm}}\text{DIRECCION: Km. 1 + 000 CARRETERA A RODRIGUEZ DE MENDOZA-TELEFONO (FAX) \#041 - 312358 ANEXO \# 121} \\ \text{CHACHAPOYAS - AMAZONAS}$ 

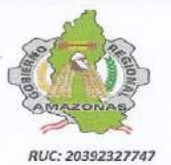

DIRECCIÓN REGIONAL DE TRANSPORTES<br>Y COMUNICACIONES - AMAZONAS

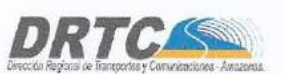

REGISTRO DE LICENCIA Nº 00001990-MPCH

LABORATORIO DE MECANICA DE SUELOS, CONCRETO Y ASFALTO FORMATO ANALISIS GRANULOMETRICO POR TAMIZADO (MTC E-107 / ASTM D-422, C-117 / AASHTO T-27, T-88) BLOQUES DE COLPAR CONFINADO CON Gynerium segíttatum COMO ALTERNATIVA COMIGO Ensayo Nº: LAB.SUELOS 03-2019 Proyecto: Solicitante: EDVER VALQUI VARGAS Y LENYN ELISEO LOZADA MAS COCABAMERS Y LENYN ELISE<br>COCABAMERA<br>Coordenade: 0176925;<br>9295005<br>Profundidad : Cantera: COCABAMBA Proced Ing. Responsable: E. ESCOBEDO G. Fecha : 01/02/2019 Tec. Responsable : M. TAPAYURI CH. Ubica: 0.00 Mts  $\mathbf{r}$ Retenido<br>Parcial Acumulado que Parcel Material sin<br>Específicación Tarrices<br>ASTM **Aherture** Base Descripcion  $(mn)$ Retenido 101.600 1. Peso de Material  $1000$  $\overline{A}$  $\overline{a}$ Peso Inicial Total (fg) 76.200  $1000$  $212$ 63.500  $0.0$  $100.0$ Peso Fraccion Fins Para Lavar (gr) 500.0 50.800  $0.0$  $1000$  $\frac{1}{1}$   $\frac{1}{2}$ 38.100  $0.0$ 100.0 2. Características .<br>Tamaño Maximo<br>Tamaño Maximo Nominal 25,400  $0,0$  $1000$  $T$  $\frac{1}{2}$ 19.050  $\overline{0.0}$  $\overline{1000}$  $\frac{0.0}{0.0}$  $\overline{1/2}$ 12.700  $0.0$  $100.0$ Grava (%)  $210 0.625$  $\overline{a}$  $1000$ Arena (%) 89.8  $\frac{1}{4}$ 6.350 - $0,0$  $100.0$  $F$ mos (%)  $10.2$  $N^{\alpha}$  4  $4760$  $0.0$  $-0000$ Modulo de Fineza (%)  $\frac{1}{N}$  $3.350$  $0.0$  $\overline{0.0}$  $100.0$  $0.16$  $N^*$  8  $230$  $0.33$  $\overline{0.1}$  $\frac{0.1}{0.1}$  $\overline{p}$  $\frac{N^2}{N^2} \frac{10}{16}$  $2000$  $0.22$  $0.0$  $09.9$ 3. Clasificacion 1.180 1.68  $0.3$  $0<sub>5</sub>$  $99.5$ Limite Liquido (%)  $N^2$  20  $0.850$  $2.73$  $0.6$  $7.0$ imite Plantico (%) 59.0  $\frac{\text{NP}}{\text{NP}}$  $N^2$  30  $0.600$  $97.0$ Indice de Plesticidad (%)  $9.67$  $1.9$  $3.0$ SP-SM  $N<sub>r</sub>$  40  $0.426$ 30.57  $\frac{1}{70}$  $\overline{100}$  $001$ Clasificación SUCS  $N^{\circ}$  50  $0.300$ 107.68  $\frac{1}{21.5}$  $67.6$ 32.4 Clasificacion AASHTO  $A-2-4(0)$  $67.78$  $NP$  $RO$  $0.250$  $738$  $480$  $R_{AB}$  $N^{\circ}$  80 0.180  $\frac{1}{28.7}$  $74.7$ 143,41  $193$ N\* 100 0.150  $30.10$  $6.0$ 80.7 5. Observaciones (Fuente de Normalizacion)  $N$  200  $45.55$  $\overline{\Omega}$  $\overline{351}$  $0.074$  $10.2$ Menuel de carreteras "Espacíficacionas Teoricas Pasarte  $51.12$  $10.2$  $100.0$ Generales para Construccion" (EG-2013) M Ť  $^{85}$ I  $_{\rm BO}$  $\overline{10}$ PASA EN PERO 80 Ш io. Ш  $\frac{1}{2}$ A CUE 30 30 10 IПЩ HII I ШШ 888 8 8 8 8 8 8 8 8 8 8 88898888  $1000$ Snada por los is DIRECCIÓN REGIONAL DE TRANSPORTES 6. Observaciones: Muestra Identicada y Proporcionada por los tesistas. **DIFFERENTIATIONAL OF THE** <u>Afterwold</u> DIRECCION MIGUEL TAPAY VALICHOTA CANNOE DIRECCION: Km. 1 + 000  $\acute{\phi}$ ARRETERA A RODRIGUEZ DE MENDOZA- TELEFONO (FAX) #041 - 312358 ANEXO # 121 CHACHAPOYAS - AMAZONAS

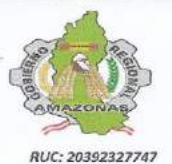

DIRECCIÓN REGIONAL DE TRANSPORTES<br>Y COMUNICACIONES - AMAZONAS

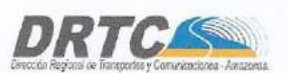

REGISTRO DE LICENCIA Nº 00001990-MPCH

LABORATORIO DE MECANICA DE SUELOS, CONCRETO Y ASFALTO FORMATO ANALISIS GRANULOMETRICO POR TAMIZADO (MTC E-107 / ASTM D-422, C-117 / AASHTO T-27, T-88) BLOQUES DE COLPAR CONFINADO CON Gynerium segíttatum COMO ALTERNATIVA COMIGO Ensayo Nº: LAB.SUELOS 03-2019 Proyecto: Selicitante: EDVER VALQUI VARGAS Y LENYN ELISEO LOZADA MAS COCABANER VALUE VARIOUS Y LENYN ELISTON<br>COCABANER<br>S295005 Profundidad : Proced: Cantera: COCABAMBA Ing. Responsable: E. ESCOBEDO G. Fecha : 01/02/2019 Tec. Responsable : M. TAPAYURI CH. Ubica: 0.00 Mts Retenido<br>Parcial Acumulado que Rasa  $\mathbf{r}$ Material sin<br>Especificacion Feso<br>Retenido Tarrices Abertura Descripcion 101.600  $100.0$ 1. Peso de Material  $\overline{a}$ 76.200  $1000$ Peso Inicial Total (kg)  $21/2$ 63.500  $0,0$  $100.0$ Peso Fraccion Fina Para Lavar (gr) 500.0 50.800  $0.0$  $1000$  $7.1/2$ 38.100  $0.0$ 100.0 2. Características 25,400  $0<sup>1</sup>$  $1000$ **Tamaño Maximo**  $\mathbf{f}$  $\overline{344}$ 19.050  $\frac{1}{0.0}$  $1000$ Tamaño Maximo Nominal  $\frac{0.0}{0.0}$  $1/2$ 12.700  $0.0$  $100.0$ Grava (%)  $-9/9$  $0.6245$  $\overline{a}$  $1000$ Arena (%) 89.8 6.350 - $1/4$  $0.0$ 100.0 Finos (%)  $10.2$  $N^{\alpha}$  4  $4760$  $\overline{a}$  $1000$ Modulo de Fineza (%)  $\frac{1}{N}$ 3.350  $0.0$  $\overline{0.0}$  $0.16$  $100.0$  $N^*$  8 2.350  $0.33$  $\overline{0.1}$  $\frac{0.1}{0.1}$  $000$  $\frac{N^2}{N^2} \frac{10}{16}$  $2000$  $0.22$  $0.0$  $09.9$ 3. Clasificacion  $0.3$ 1.180 1.68  $0.6$  $99.5$ Limite Liquido (%) ЙŘ  $N^2$  20  $0.950$  $2.73$  $\overline{0.6}$  $7.0$ Limite Flastico (%) 59.0 NP<br>NP  $N^2$  30  $97.0$ Indice de Plesticidad (%)  $0.600$  $9.67$  $\frac{1.9}{7.9}$  $3.0$ SP-SM  $N^2$  40  $0.426$ 39.57  $\overline{100}$  $091$ Clasificacion SUCS  $N^{\circ}$  50  $0.300$  $\frac{1}{21.5}$ 107.6 32.4 67.6 Clasificacion AASHTO  $A-2-4(0)$  $NP$  $RO$  $0.250$ 67.78  $738$  $480$  $R_{AB}$  $N^{\prime}$  80 0.180  $143.41$  $28.7$  $74.7$  $19.3$ Nº 100 0.150  $30.10$  $6.0$  $80.7$ 5. Observaciones (Fuente de Normalizacion)  $N'$  200  $45.55$  $\overline{\Omega}$  $\overline{35}$  $0.074$  $10.2$ Menual de carreteras "Espacíficacionas Teonicas Pasarte  $51.12$  $10.2$  $100.0$ Generales para Construccion" (EG-2013) Î 90 ı 80  $\overline{10}$ **DRE** 80 PASA EN P ¥ io. 40 S QUE æ. 20 10 TULL TIII H III 888 2 3 3 3 3 3 5 6 8 8 8888888 1me DIRECCIÓN REGIONAL DE TRANSPORTES Santa por tos te 6. Observaciones: Muestra Identicada y Proporcionada por los tesistas. **TARECOON IMPOUNDED THE** <u>Afternaly</u> MIGUEL TAPAY VI CHOTA DIRECCION DIRECCION: Km. 1 + 000 CARRETERA A RODRIGUEZ DE MENDOZA- TELEFONO (FAX) #041 - 312358 ANEXO #121 CHACHAPOYAS - AMAZONAS

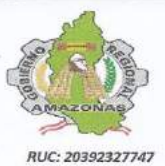

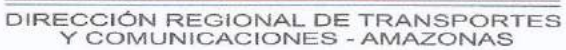

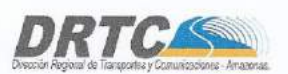

REGISTRO DE LICENCIA Nº 00001990-MPCH

LABORATORIO DE MECANICA DE SUELOS, CONCRETO Y ASFALTO **FORMATO LIMITES DE CONSISTENCIA** (MTC E-110,111 / ASTM D-4318 / AASHTO T-80, T-89) Proyecto: BLOQUES DE COLPAR CONFINADO CON Gynerium segittatum COMO ALTERNATIVA Codigo Ensayo Nº: LAB.SUELOS 03-2019 Solioitante EDVER VALQUI VARGAS Y LENYN ELISEO LOZADA MAS Proced: COCARAMRA Cantera: COCABAMBA Ing. Responsable : E. ESCOBEDO G. Coordenada Ubico:  $01/02/2019$ Profundidad: 0.00 Mts Fecha : Tec. Responsable : M. TAPAYURICH 0176925; 9295005 DETERMINACION DEL LIMITE LIQUIDO Nº de Tarro 167 179 184 Peso de Tarro + Suelo Humedo  $\alpha$ 32.91  $32.31$ 31.95 Peso de Tarro + Suelo Seco 30.96 31.02 31.15  $gr$ Peso de Tarro gr.  $22.58$ 22.58 22.58 Peso de Agua gr. 1.95 1.29  $0.80$ Peso del Suelo Seco 8.38 8.44 8.57 Limite Liquido ar. Contenido de Humedad  $\frac{1}{26}$ 23.27 15.28 9.33 16.0 Numero de Golpes  $18$  $26$  $32$ DETERMINACION DEL LIMITE PLASTICO E INDICE DE PLASTICIDAD Nº de Tarro  $\mathfrak{a}$  $\overline{a}$ Peso de Tarro + Suelo Humedo  $0.00$  $0.00$ ar. Peso de Tarro + Suelo seco gr.  $0.00$  $0.00$ Peso de Tarro  $\alpha$  $0.00$  $0.00$ Peso de Agua  $0.00$  $0.00$  $\alpha$ r Peso de Sualo seco  $0.00$  $0.00$ Limite Plastico gr. Contenido de Humedad  $\frac{6}{6}$ NP. NP.  $NP$ Constantes Fisicas de la Muestra  $29.0$ Linite Liquido  $16.0$ Limite Plastico NP  $24.0$ Indios de Plasticidad  $NP$ Observaciones 19.0 140 Pasante Tamiz Nº 40  $B.0$ 40  $10^{-}$  $100$ 15  $25$ 30 40 50 **DIRECCIÓN REGIONAL DE TRANSPORTES**<br>COMUNICACIONES<br>DIRECCIÓN DE CAMINOS 6. Observaciones: Muestra Identicada y Proporcionada por los tesistas. repercionada po MIGUEL TAPAYOR . subsuits II W DIRECCION: Km. 1 000 CARRETERA A RODRIGUEZ DE MENDOZA- TELEFONO (FAX) #041 - 312358 ANEXO #121 CHACHAPOYAS - AMAZONAS

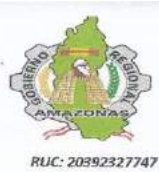

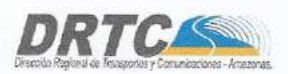

REGISTRO DE LICENCIA Nº 00001990-MPCH

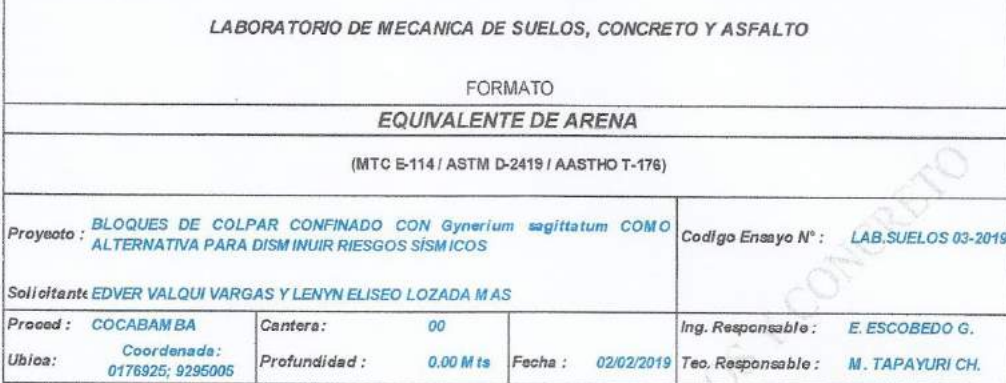

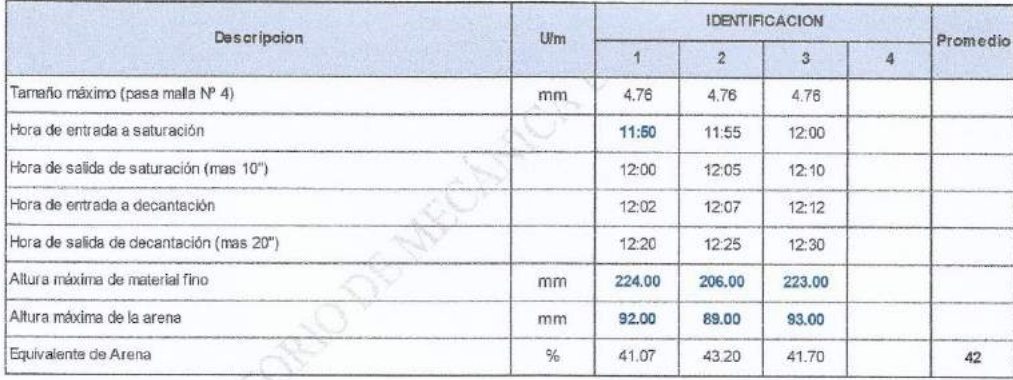

6. Observaciones: Muestra Identicada y Proporcionada por los tesistas.

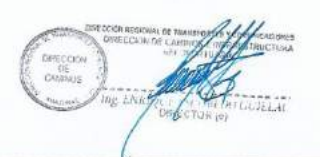

**DIRECCIÓN REGIONAL DE TRANSPORTES<br>Y COMUNICACIÓNES**<br>DIRECCIÓN DE CAMINOS malls D MIGUET **PAYURI CHOTA**  $ar<sub>o</sub>$ 

DIRECCION: Km, 1 + 000 CARRETERA A RODRIGUEZ DE MENDOZA- TELEFONO (FAX) #041 - 312358 ANEXO # 121

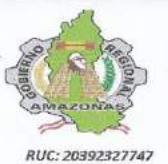

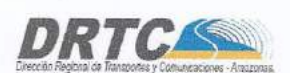

REGISTRO DE LICENCIA Nº 00001990-MPCH

LABORATORIO DE MECANICA DE SUELOS, CONCRETO Y ASFALTO FORMATO ANALISIS GRANULOMETRICO POR TAMIZADO (MTC E-107 / ASTM D-422, C-117 / AASHTO T-27, T-88) BLOQUES DE COLPAR CONFINADO CON Ginerium segittatum COMO ALTERNATIVA PARA Codigo Ensayo N°: LAB.SUELOS 02-2019 Proyecto: Solicitante: EDVER VALQUI VARGAS Y LENYN ELISEO LOZADA MAS<br>Proced: COCABAMBA Cantera: COCABAMBA EDVER VALGUI VARGA<br>COCABAMBA<br>Coordenada: 831453;<br>9268182 Ing. Responsable: E. ESCOBEDO G. Ubica:  $profundiada d$ :  $1.50 \, MHz$ Fecha: 01/02/2019 Tec. Responsable : M. TAPAYURI CH. Retenido Retenido<br>Parolal Acumulado Material sin Tamices<br>ASTM Abertura  $P_{RID}$ **Rotoental** Description Retentdo Especificación  $(mn)$ que Pasa 101.600  $\frac{100.0}{100.0}$  $\overline{a}$ 1. Peso de Material 76.200  $0.0$ Peso inicial Total (kg) Peso hickal Total (kg)<br>
Peso Fraccion Fina Para Lavar (gr)  $\frac{300,0}{300,0}$  $\frac{1}{21}$  $63500$  $\overline{a}$  $\overline{1000}$ 50.800  $0.0$  $700.1$ ÷  $11/2$  $0.0$ 100.0 2. Características Tamaño Maximo<br>Tamaño Maximo Nominal  $\overline{\tau}$ 25,400  $0.0$  $1000$  $\frac{374}{1/2}$ 19.050  $100.0$ **Committee**  $00$  $1000$ Graya (%) Grava (%)<br>Arena (%)  $3/8$  $9525$  $\overline{a}$  $1000$  $\overline{R}$  $1/4"$ 6.350 0.0 100.0 Finos (%) 99.9  $N^2$  4 4.760  $\frac{0.0}{0.0}$  $1000$ Modulo de Fineza (%)  $\frac{N^2}{N^2}$  $100.0$  $2.360$  $\overline{0.0}$ 100.0  $N^{\circ}$  10  $2000$  $00$  $1000$ 3. Clasificacion  $N^{\circ}$  16<br> $N^{\circ}$  20<br> $N^{\circ}$  30 1.180 0.0  $100.0$ Limite Liquido (%)  $\begin{array}{c} 24 \\ 20 \end{array}$ 0.850  $0.0$  $1000$ Limite Plastico (%)  $0.0$ Internation (%)<br>Indice de Flasticidad (%)<br>Clasificación SUCS  $0.600$  $1000$  $N^2$  40  $0.425$  $0.0$  $100.0$ CL  $A-7-6(13)$  $N^{\circ}$  50 0.300  $0.0$  $100.0$ Clasificación AASHTO  $\frac{100.0}{100.0}$  $N^*$  60  $0.260$  $0.0$  $N^* 80$  $rac{0.0}{0.0}$  $0.180$  $N^{\circ}$  100<br> $N^{\circ}$  200  $\frac{0.150}{0.074}$  $0.03$  $0.03$  $\frac{1}{2}$ , Observaciones (Fuente de Normalizacion)<br>Manual de carreteres "Especificaciones Tecnicas  $0.08$  $100.0$  $\overline{a}$  $0.02$  $\overline{R}$ 99.9 100.00 Pasante 209.82  $00.9$ Generales para Construccion" (EG-2013) min **MIT**  $100$ 90. æ  $\overline{70}$ 8  $\infty$ PASA EN  $\frac{1}{2}$ T TT  $\frac{1}{40}$ ₩ N QUE P  $30<sup>°</sup>$ Ш WH -20 H . 10 **THE** П M **THEF** H **RESERS EN NE RE 图 图 图 图 图 图** dona. DIRECCIÓN REGIONAL DE TRANSPORTES<br>DIRECCIÓN DE CAMBINOS<br>DIRECCIÓN DE CAMBINOS<br>MIGUEL MAPAYC 31 CHOTA 6. Observaciones: Muestra Identicada y Proporcionada por los tesistas. A Software DIRECCION: Km. 1 + 000 CARRETERA A RODRIGUEZ DE MENDOZA-TELEFONO (FAX) #041 - 312358 ANEXO #121

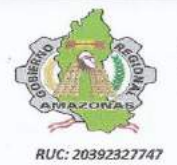

DIRECCIÓN REGIONAL DE TRANSPORTES<br>Y COMUNICACIONES - AMAZONAS

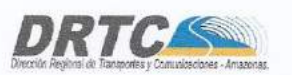

REGISTRO DE LICENCIA Nº 00001990-MPCH

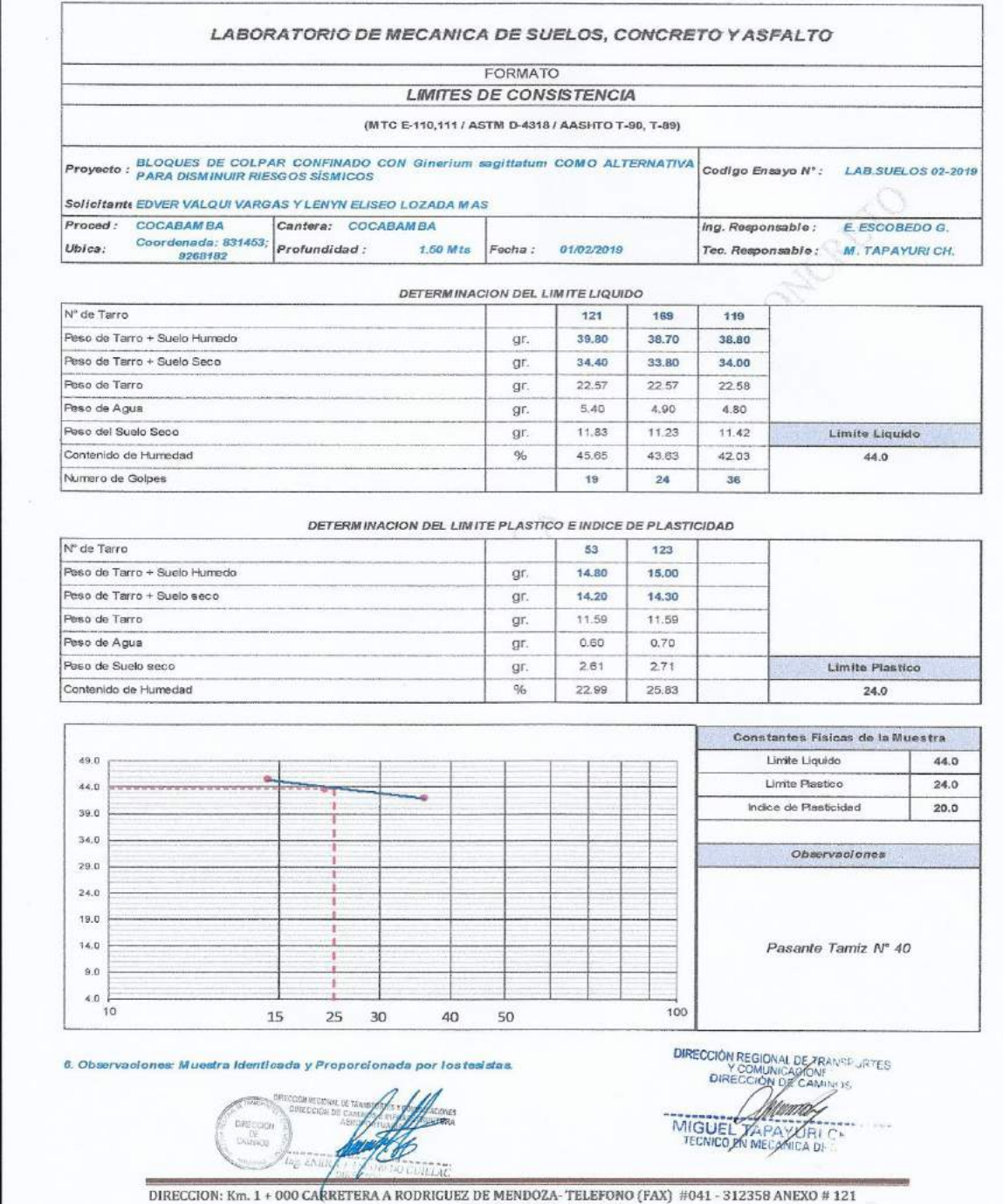

CHACHAPOYAS - AMAZONAS

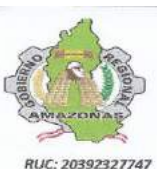

DIRECCIÓN REGIONAL DE TRANSPORTES<br>Y COMUNICACIONES - AMAZONAS

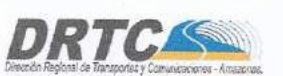

REGISTRO DE LICENCIA Nº 00001990-MPCH

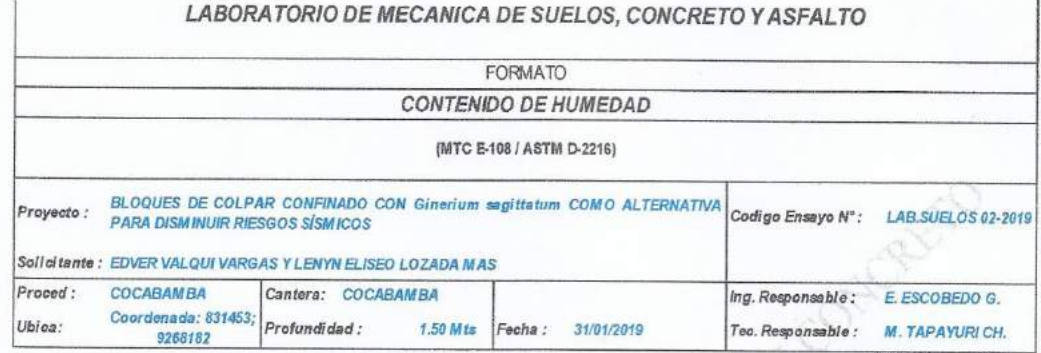

1. Contenido de Humedad Muestra Integral :

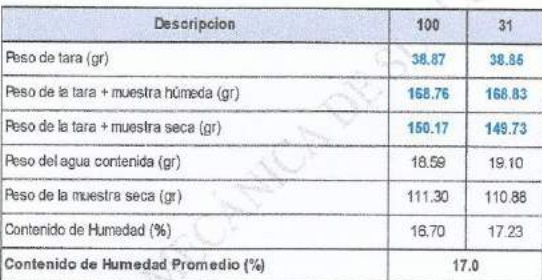

2. Contenido de Humedad Muestra (Grava Mayor a 3/4") :

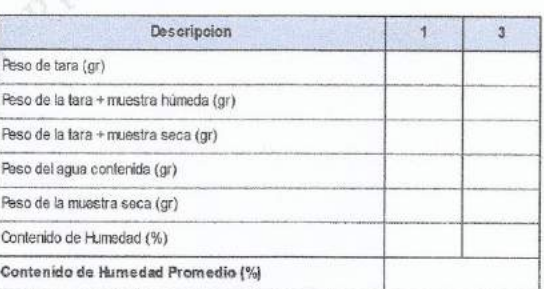

6. Observaciones: Muestra Identicada y Proporcionada por los tesistas.

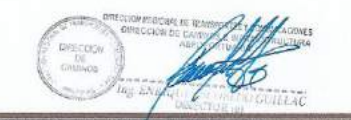

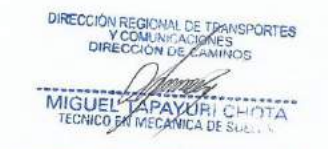

DIRECCION: Km. 1 + 000 GARRETERA A RODRIGUEZ DE MENDOZA-TELEFONO (FAX) #041 - 312358 ANEXO # 121 CHACHAPOYAS - AMAZONAS

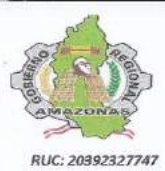

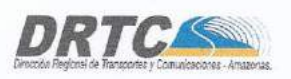

REGISTRO DE LICENCIA Nº 00001990-MPCH

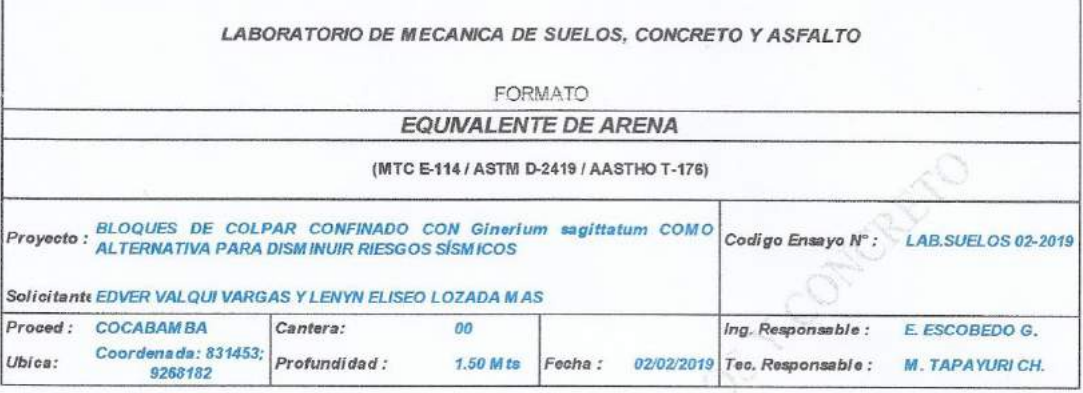

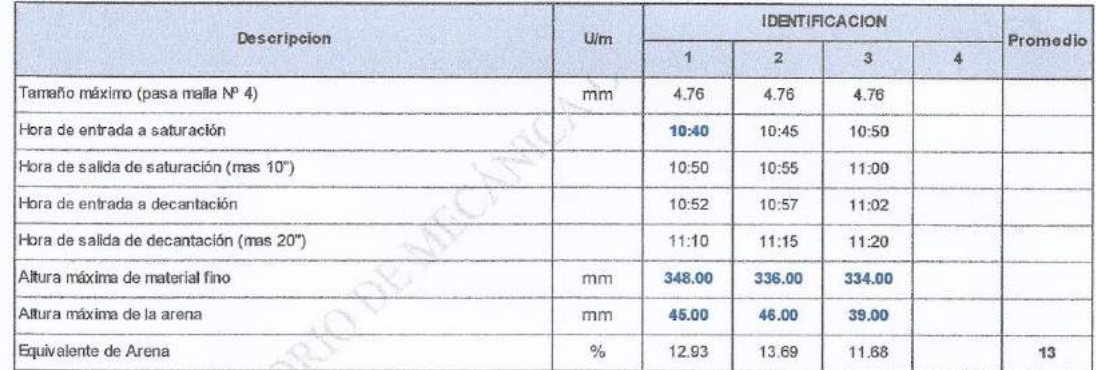

6. Observaciones: Muestra Identicada y Proporcionada por los tesistas.

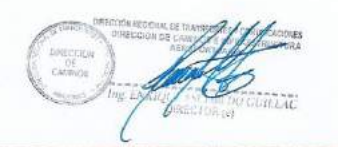

**DIRECCIÓN REGIONAL DE TRANSPORTES<br>Y COMUNICAÇIONES<br>E DIRECCIÓN DE CAMINOS** MIGUEL TAPA URI CHOTA

DIRECCION: Km. 1 + 000 CARRETERA A RODRIGUEZ DE MENDOZA-TELEFONO (FAX) #041 - 312358 ANEXO # 121

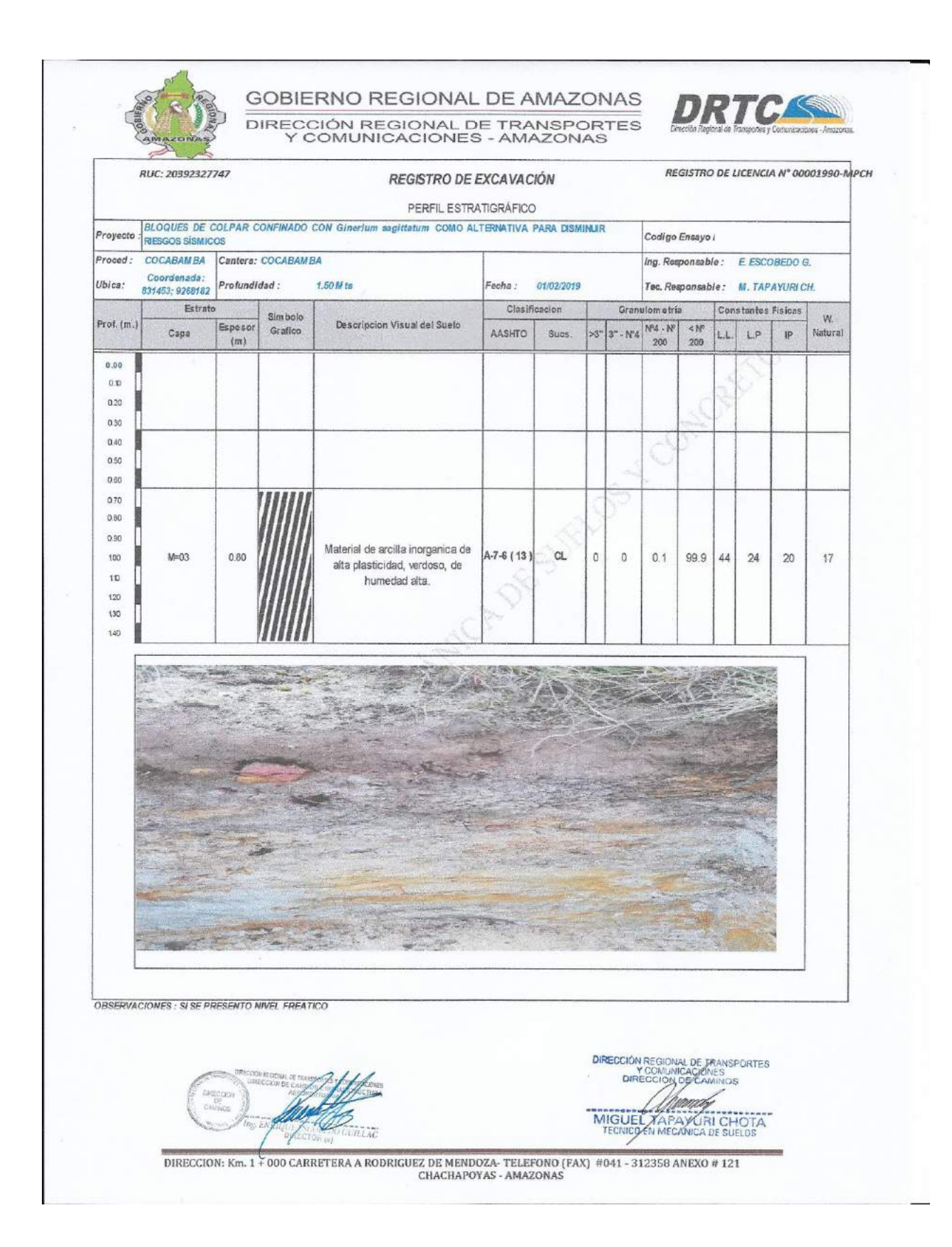

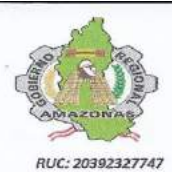

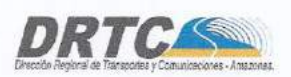

REGISTRO DE LICENCIA Nº 00001990-MPCH

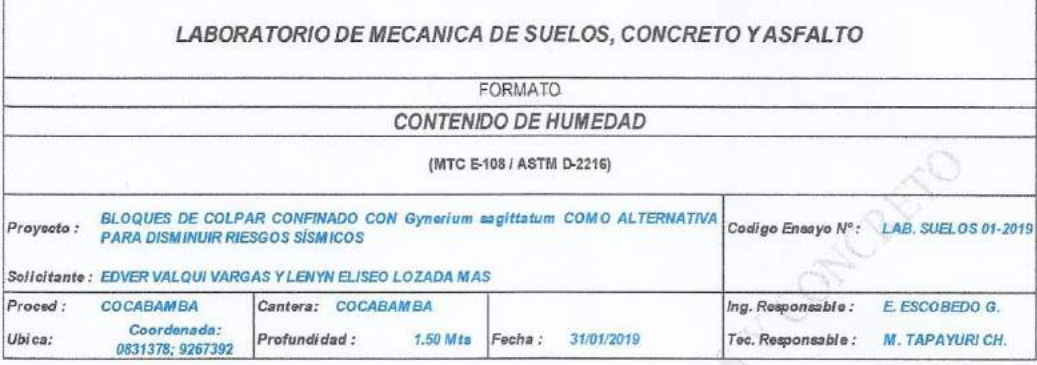

1. Contenido de Humedad Muestra Integral :

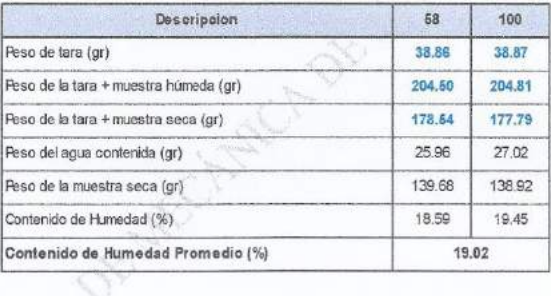

2. Contenido de Humedad Muestra (Grava Mayor a 3/4") :

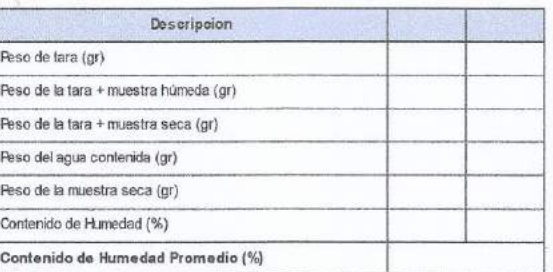

6. Observaciones: Muestra Identicada y Proporcionada por los tesistas

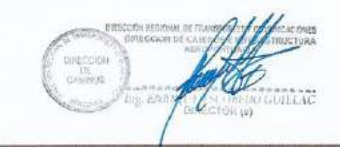

**DIRECCIÓN REGIONAL DE TRANSPORTES**<br>DIRECCIÓN COMUNICADONES<br>DIRECCIÓN DE CAMINGS Mam **RI CHOTA** APA MIGUES

DIRECCION: Km. 1 + 000 CARRETERA A RODRIGUEZ DE MENDOZA- TELEFONO (FAX) #041 - 312358 ANEXO #121

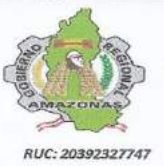

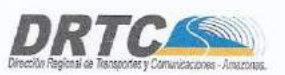

REGISTRO DE LICENCIA Nº 00001990-MPCH

 $\tilde{\mathcal{A}}$ 

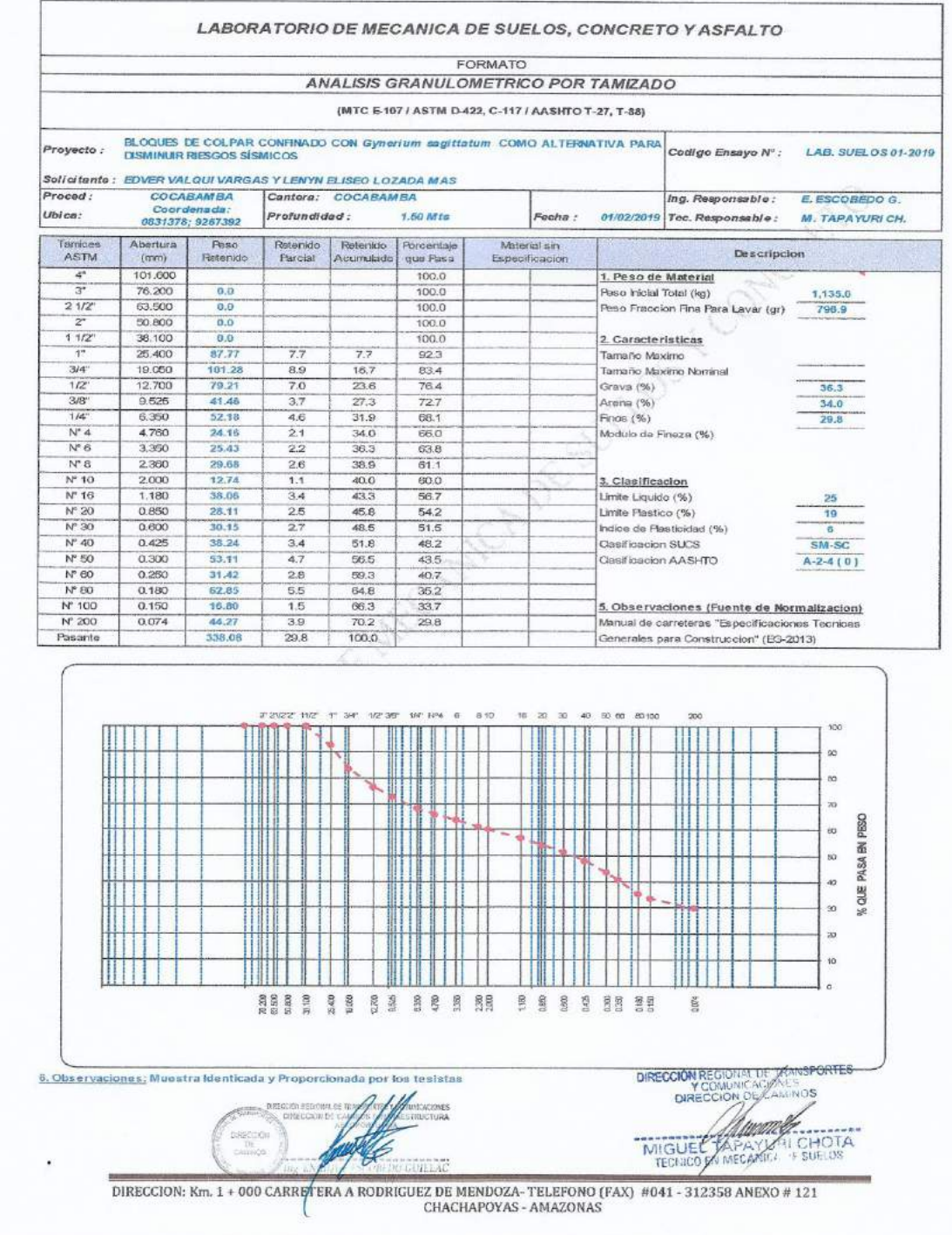

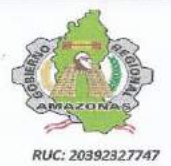

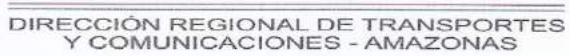

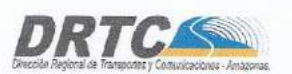

REGISTRO DE LICENCIA Nº 00001990-MPCH

io)

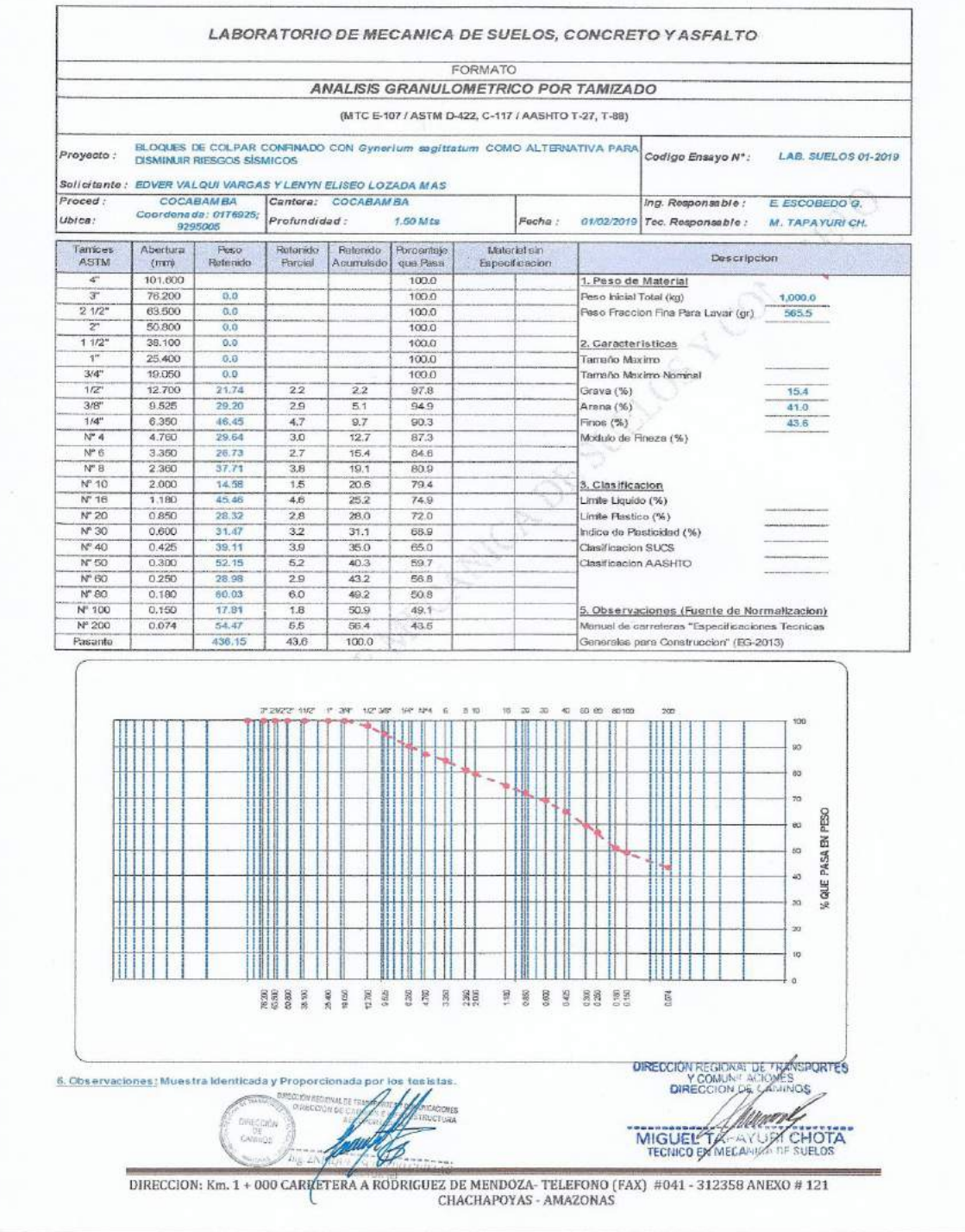

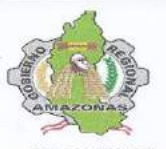

DIRECCIÓN REGIONAL DE TRANSPORTES<br>Y COMUNICACIONES - AMAZONAS

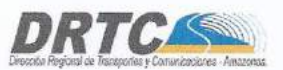

REGISTRO DE LICENCIA Nº 00001990-MPCH

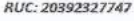

 $P_I$ 

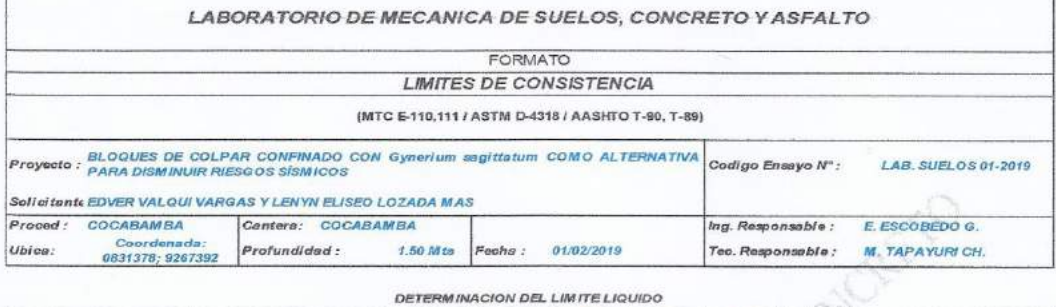

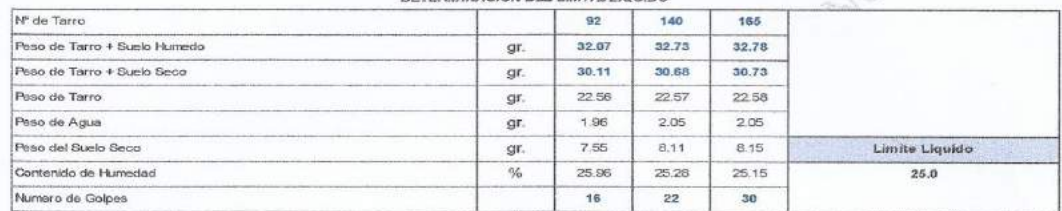

DETERMINACION DEL LIMITE PLASTICO E INDICE DE PLASTICIDAD

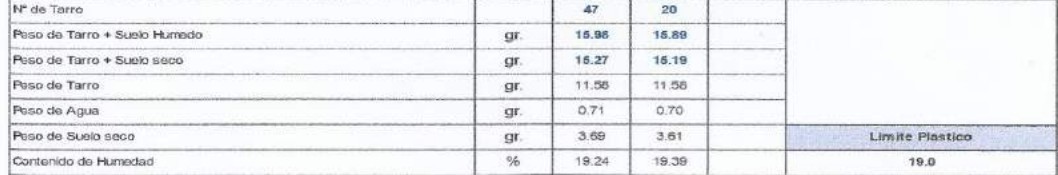

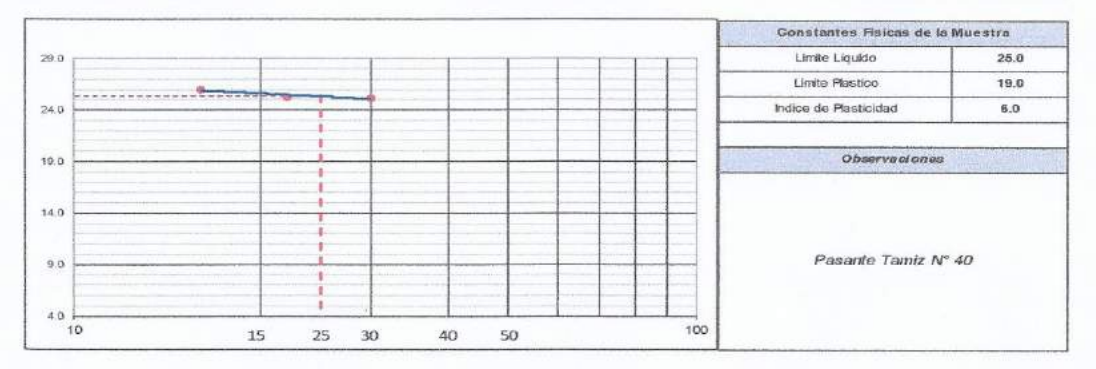

6. Observaciones: Muestra Identicada y Proporcionada por los teastas

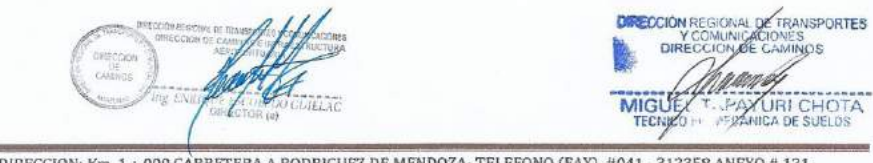

DIRECCION: Km. 1 + 000 CARRETERA A RODRIGUEZ DE MENDOZA- TELEFONO (FAX) #041 - 312358 ANEXO # 121

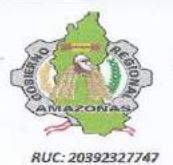

DIRECCIÓN REGIONAL DE TRANSPORTES<br>Y COMUNICACIONES - AMAZONAS

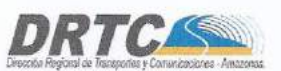

REGISTRO DE LICENCIA Nº 00001990-MPCH

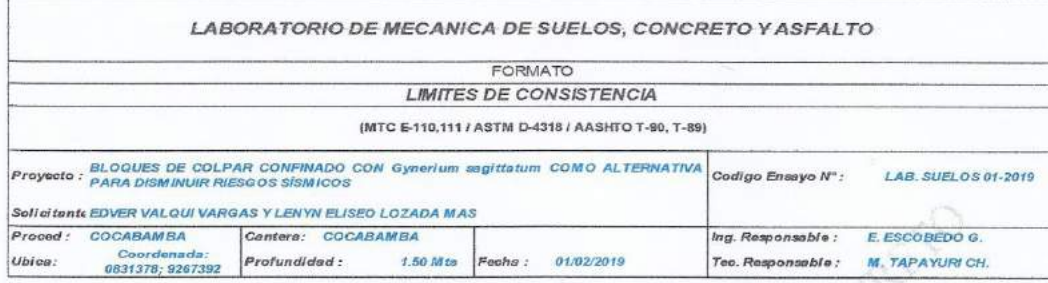

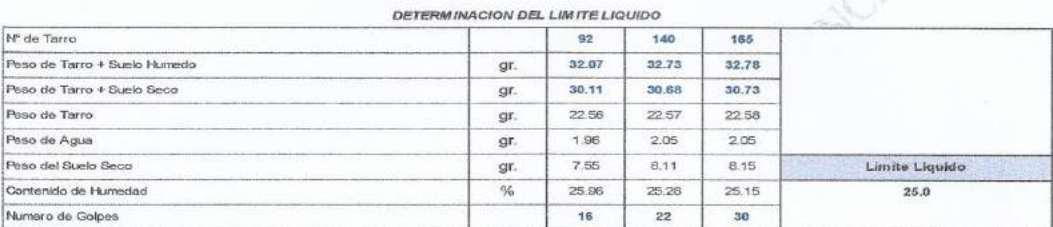

DETERMINACION DEL LIMITE PLASTICO E INDICE DE PLASTICIDAD

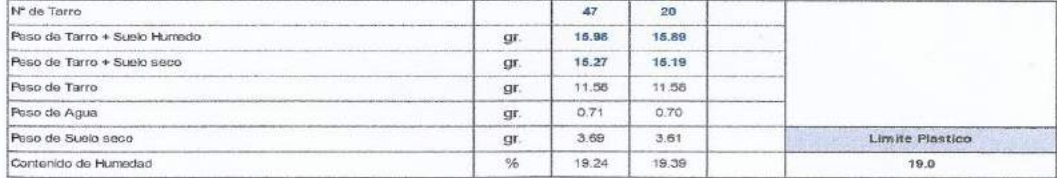

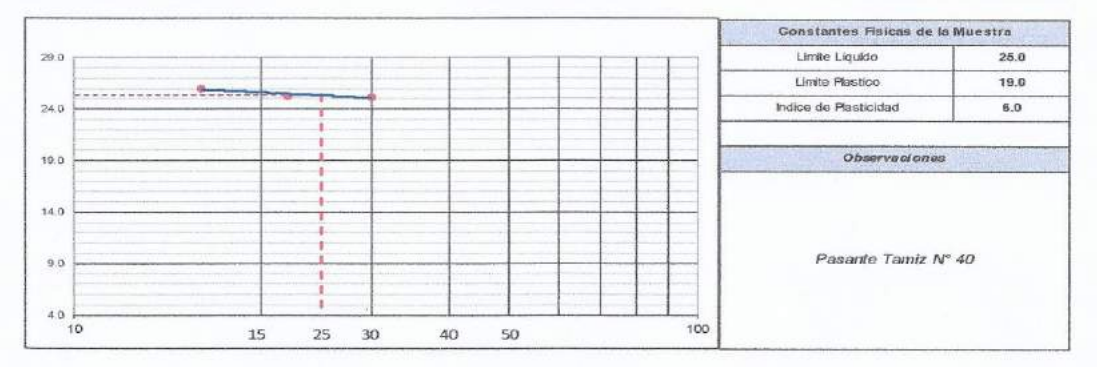

6. Observaciones: Muestra Identicada y Proporcionada por los teastas

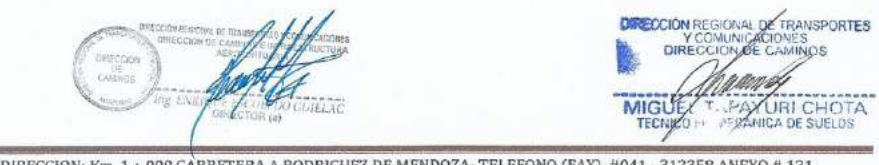

DIRECCION: Km. 1 + 000 CARRETERA A RODRIGUEZ DE MENDOZA- TELEFONO (FAX) #041 - 312358 ANEXO # 121

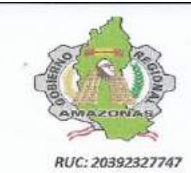

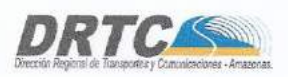

REGISTRO DE LICENCIA Nº 00001990-MPCH

œ

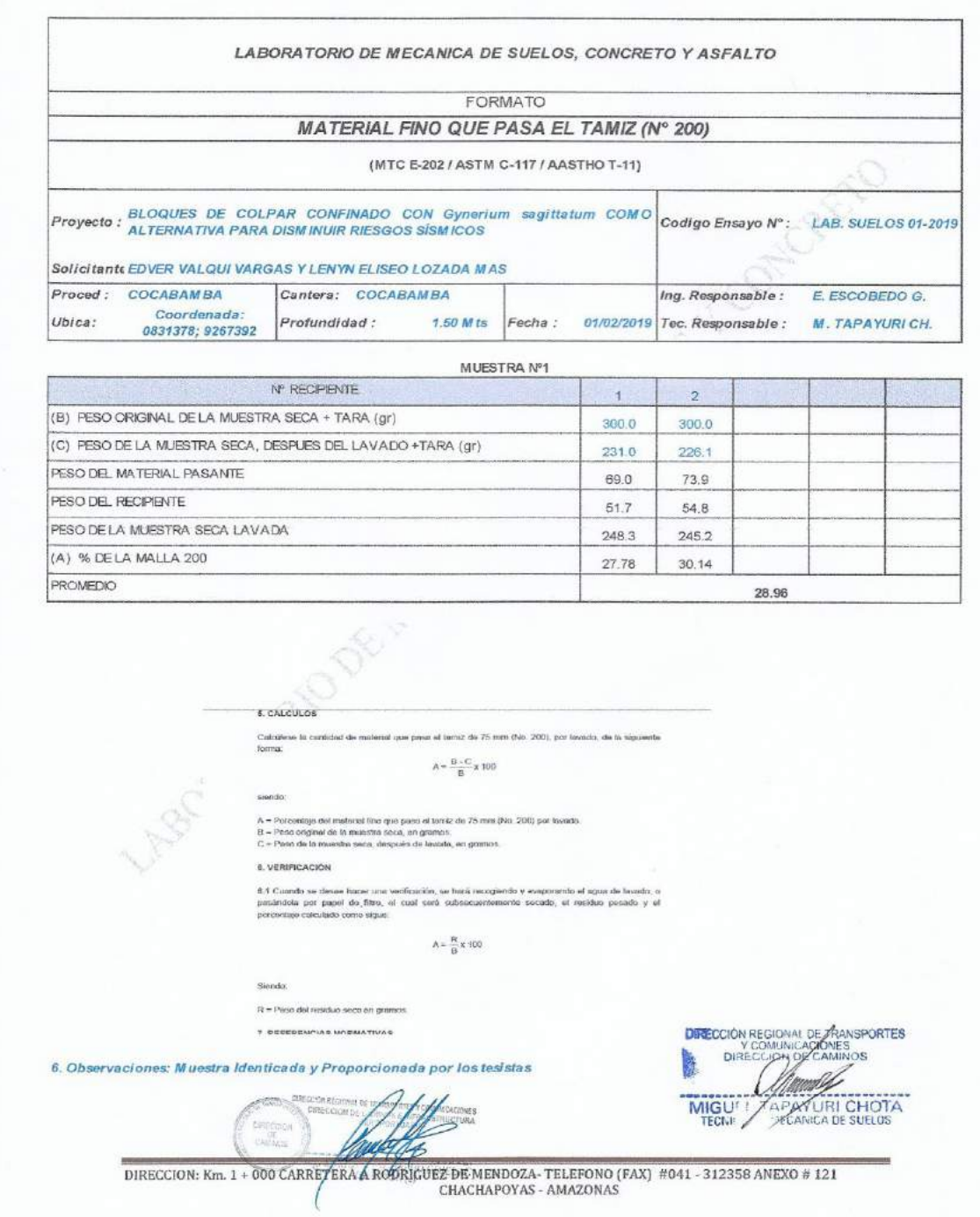

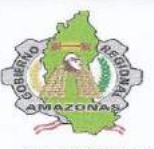

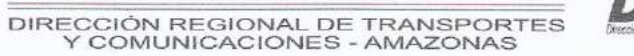

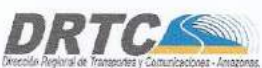

RUC: 20392327747

REGISTRO DE LICENCIA Nº 00001990-MPCH

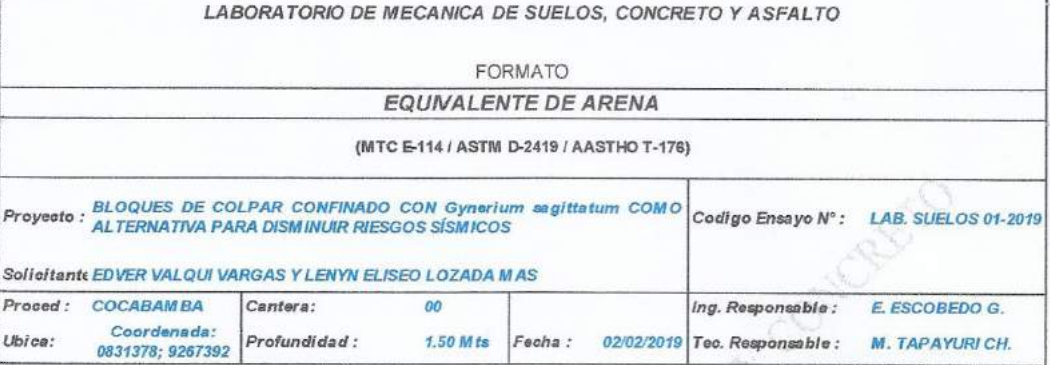

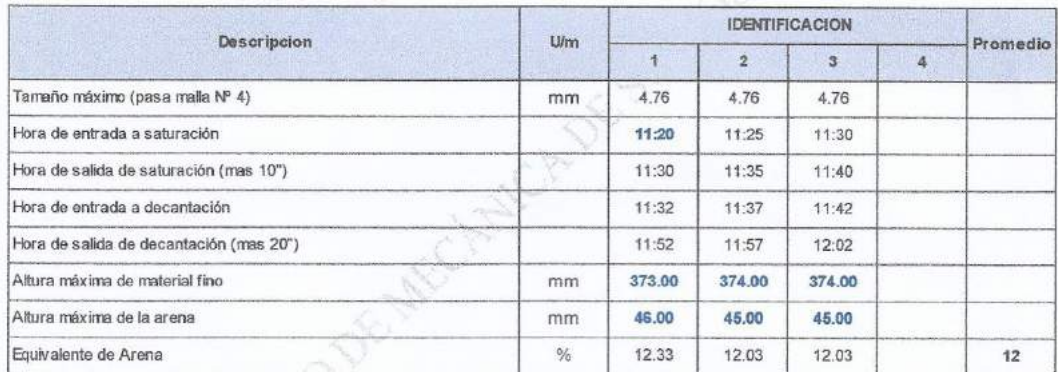

6. Observaciones: Muestra Identicada y Proporcionada por los tesistas

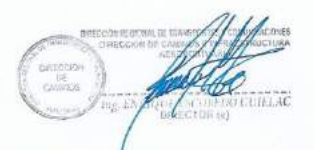

**DIRECCIÓN REGIONAL DE FRANSPORTES**<br>CONJUNICACIONES<br>E DIRECCAPINAL CAMINOS MIGUE **EXTURI CHOTA** 

os:

DIRECCION: Km. 1 + 000 CARRETERA A RODRIGUEZ DE MENDOZA- TELEFONO (FAX) #041 - 312358 ANEXO # 121

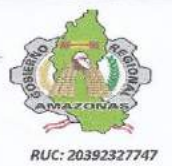

DIRECCIÓN REGIONAL DE TRANSPORTES<br>Y COMUNIÇACIONES - AMAZONAS

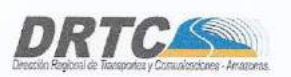

REGISTRO DE LICENCIA Nº 00001990-MPCH

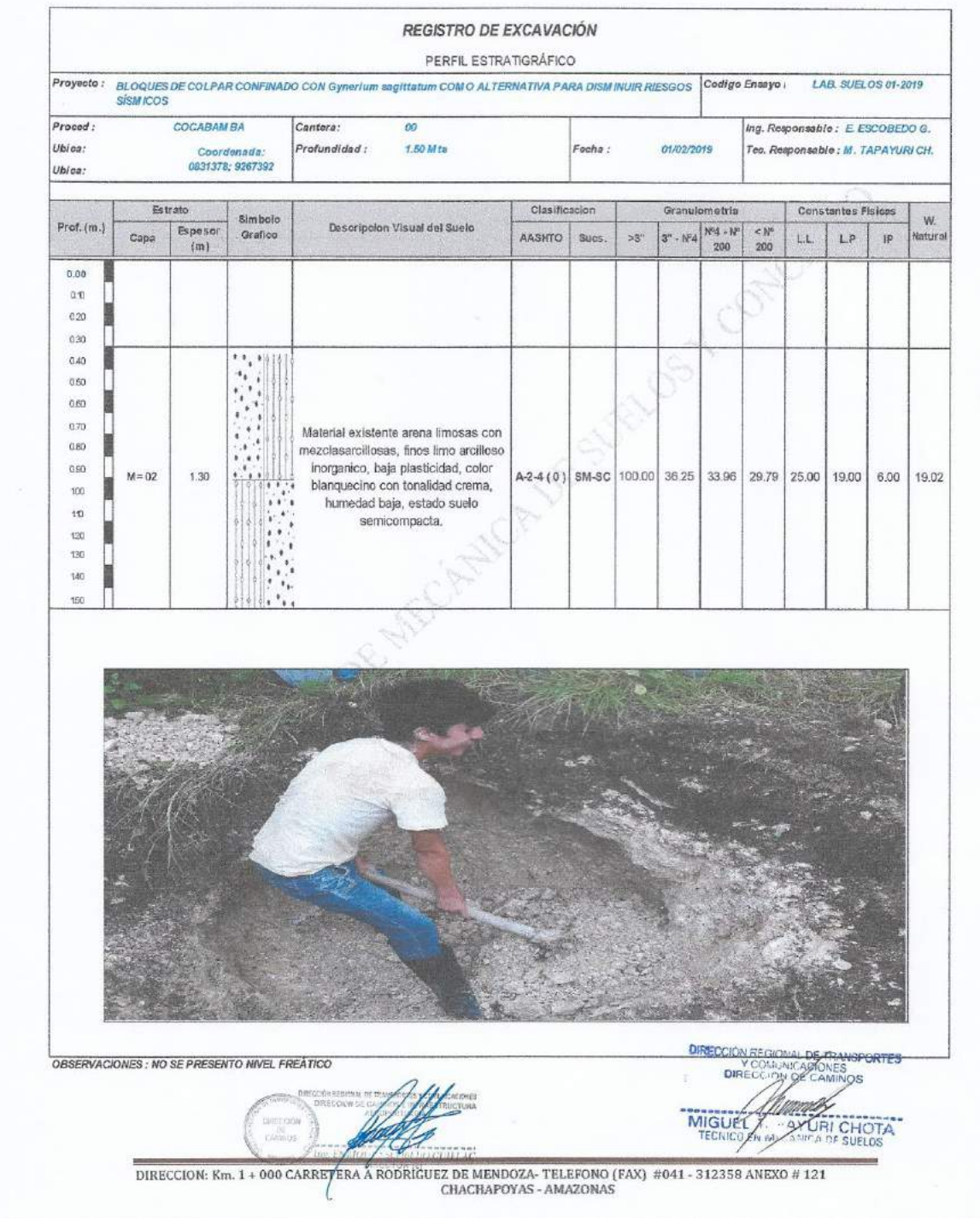

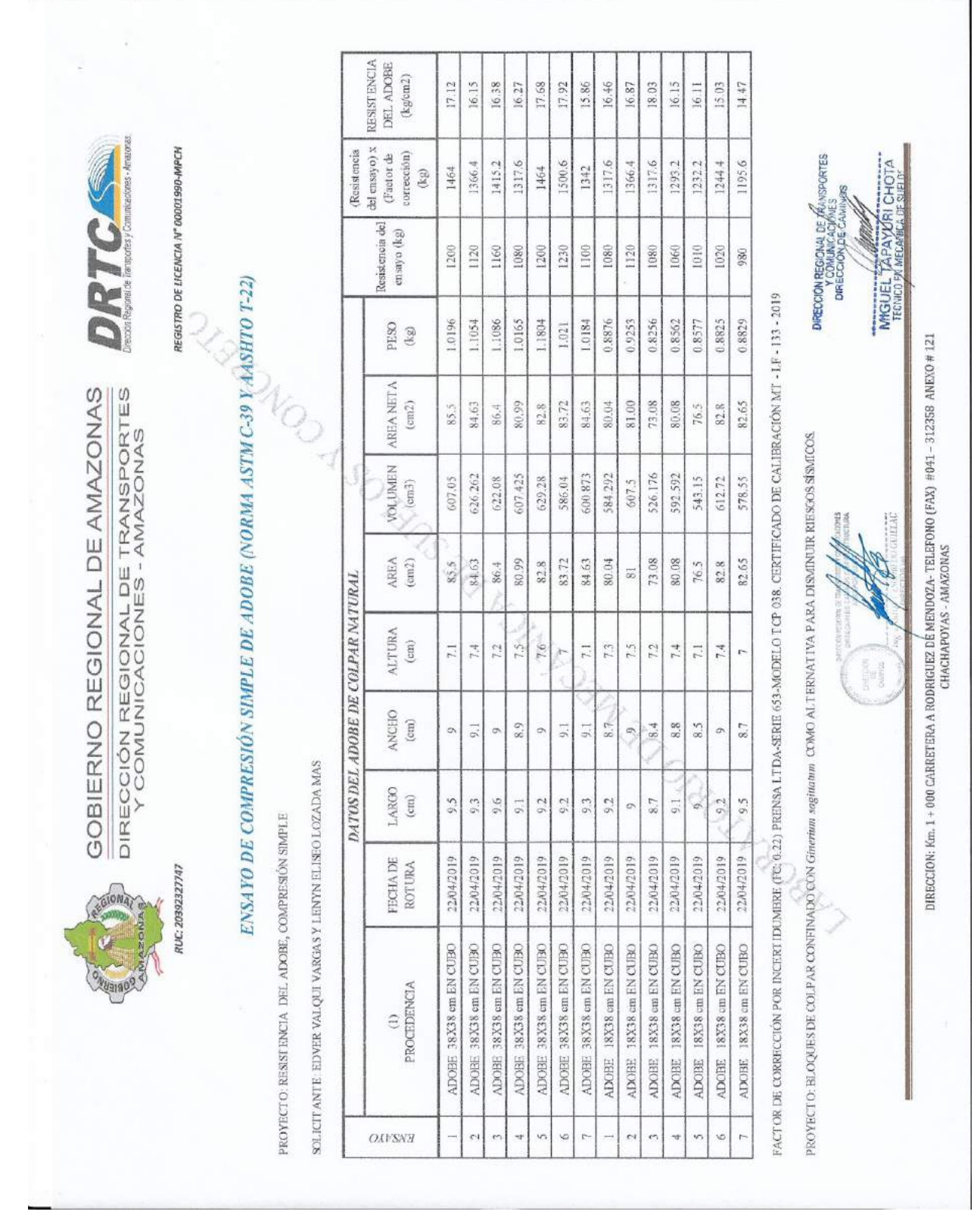

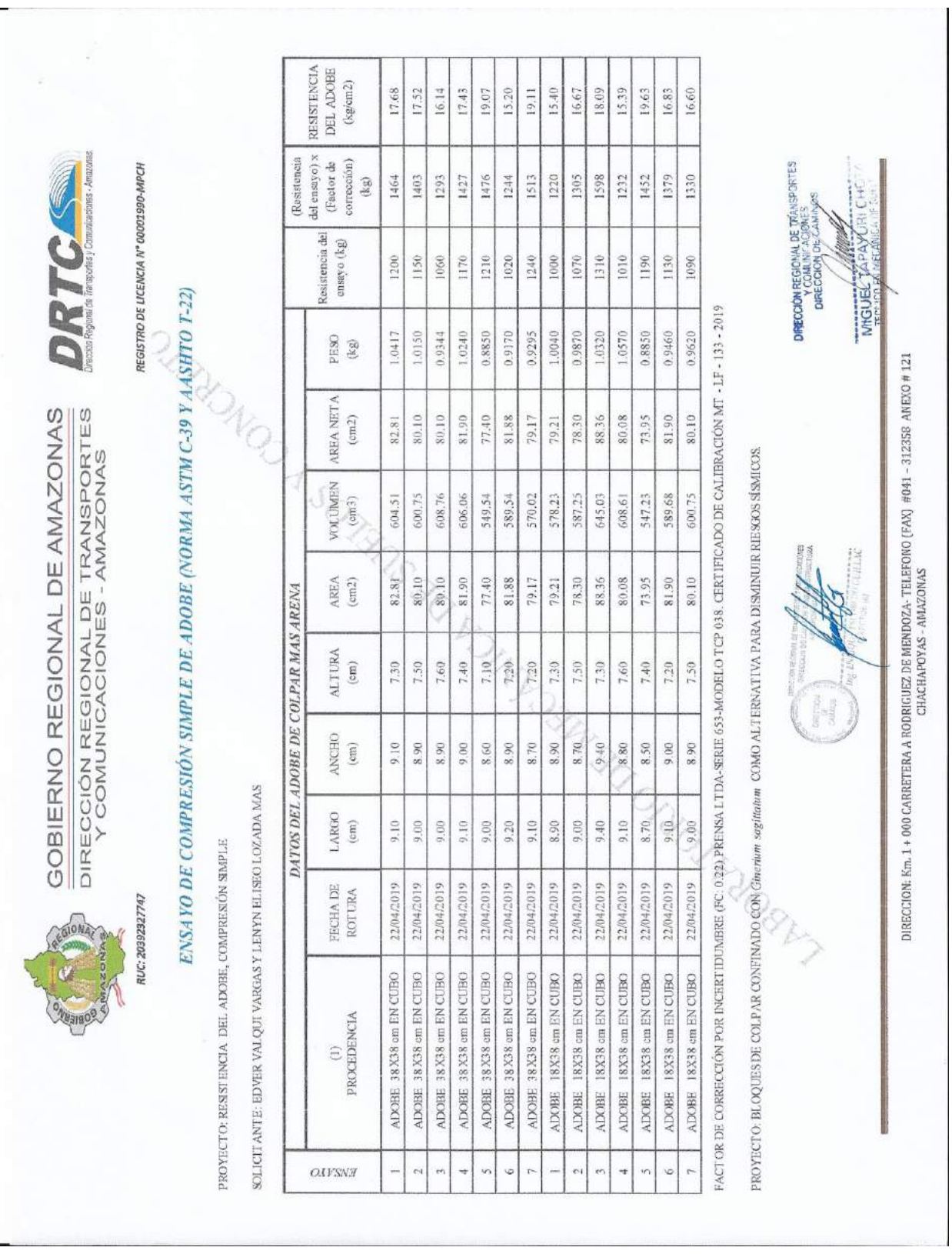

 $\overline{\phantom{0}}$ 

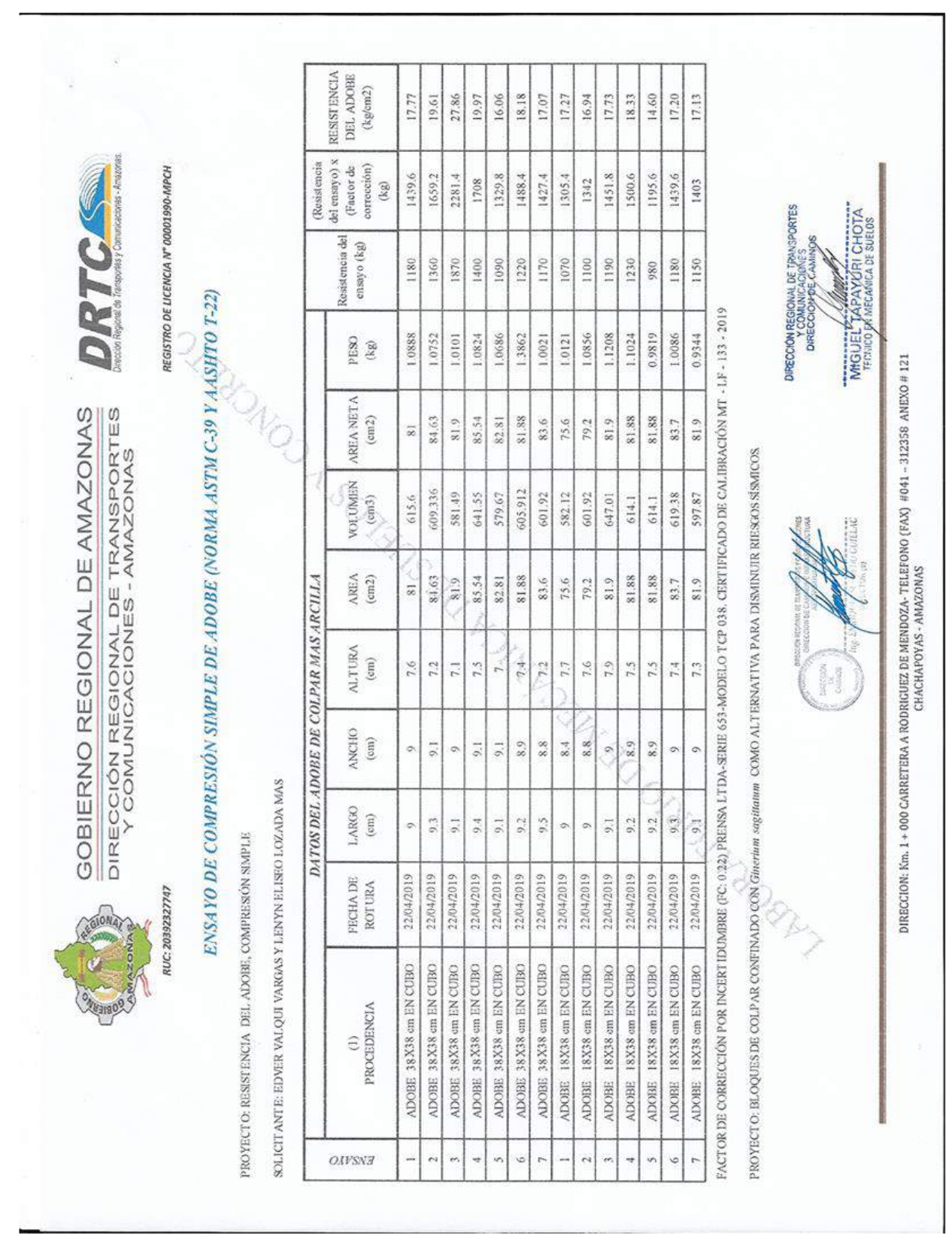

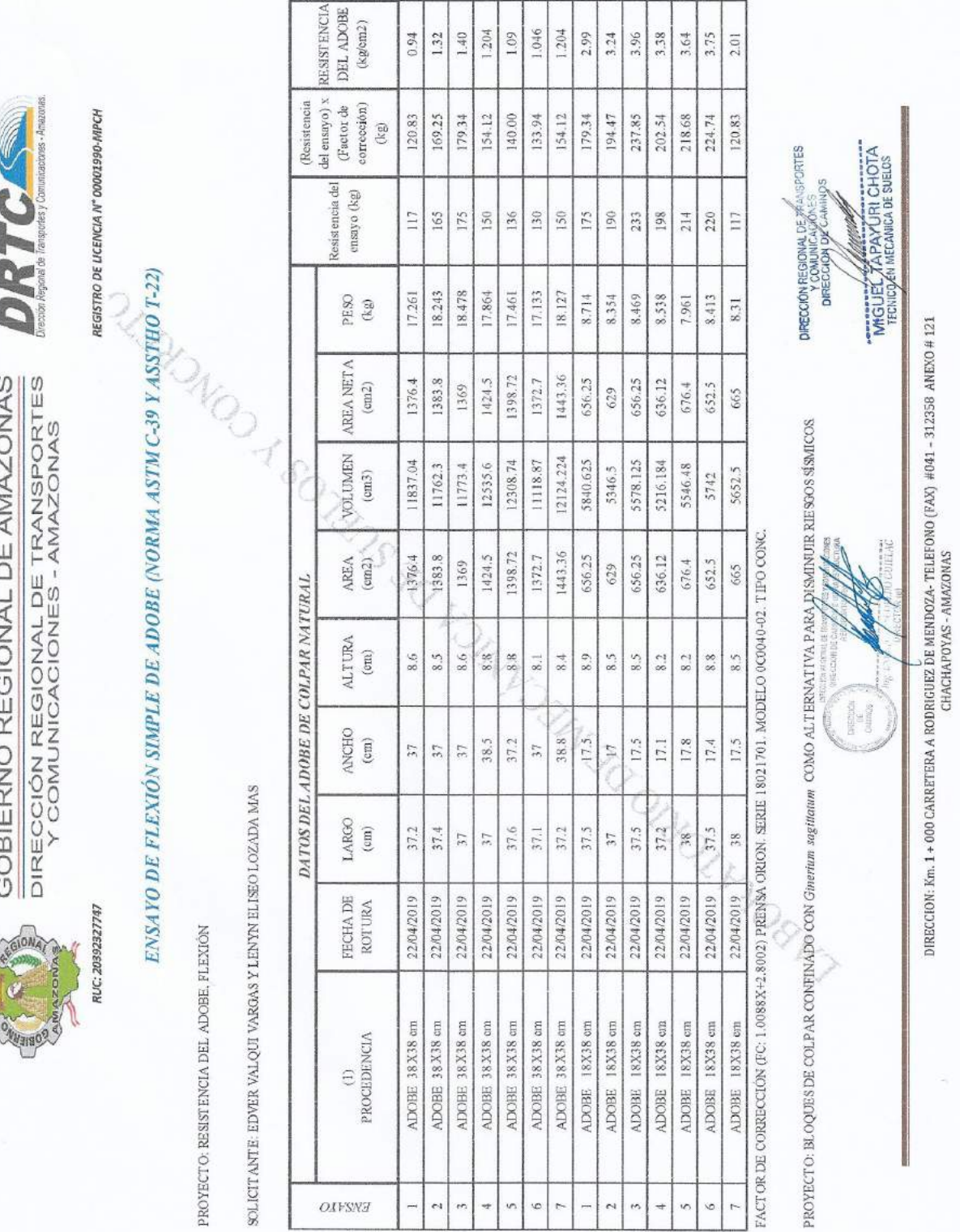

ŗ

ı ٦ 1 ٦ ٦ ٦ Т Ŧ Τ -1 Τ ٦

÷.

ς

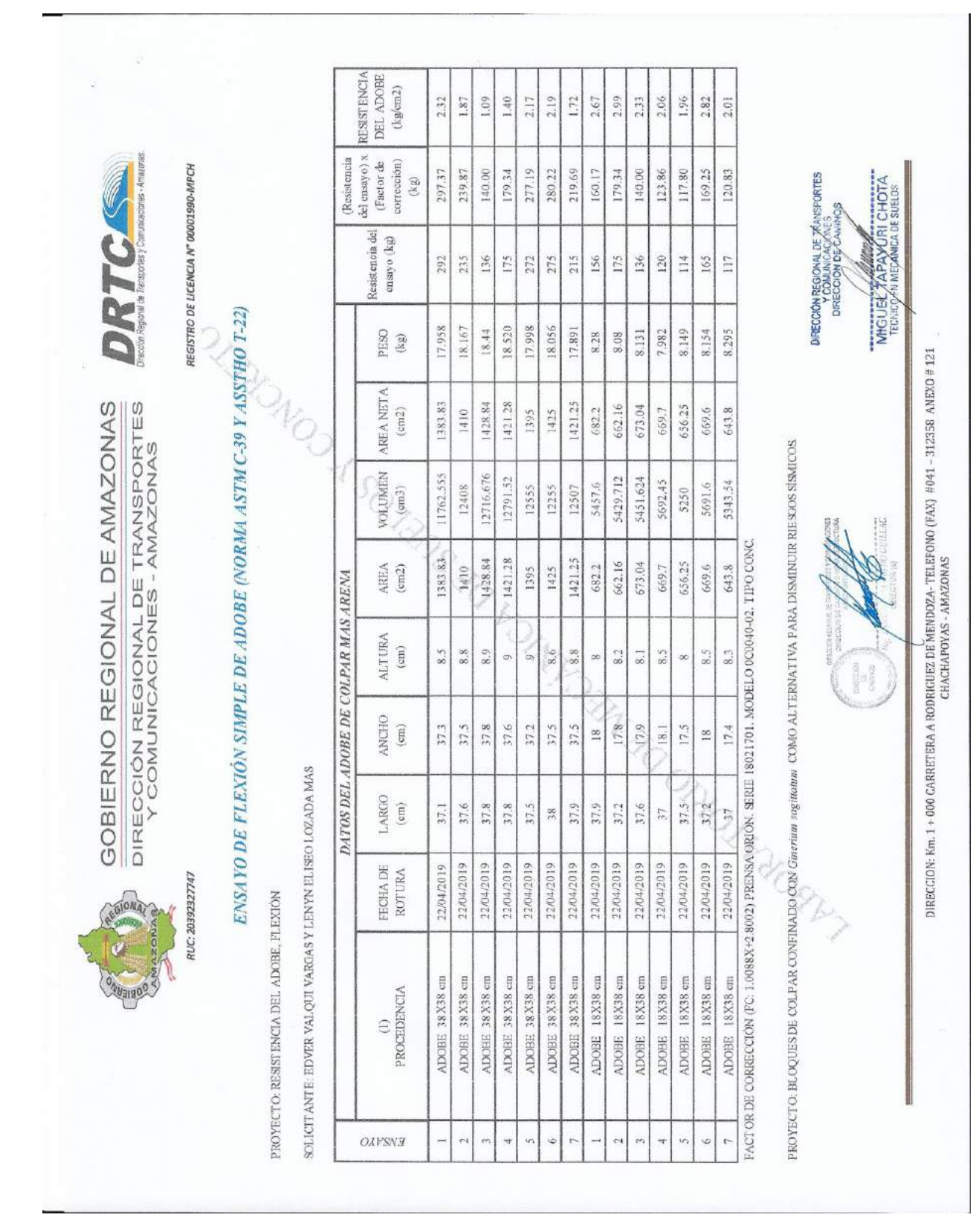

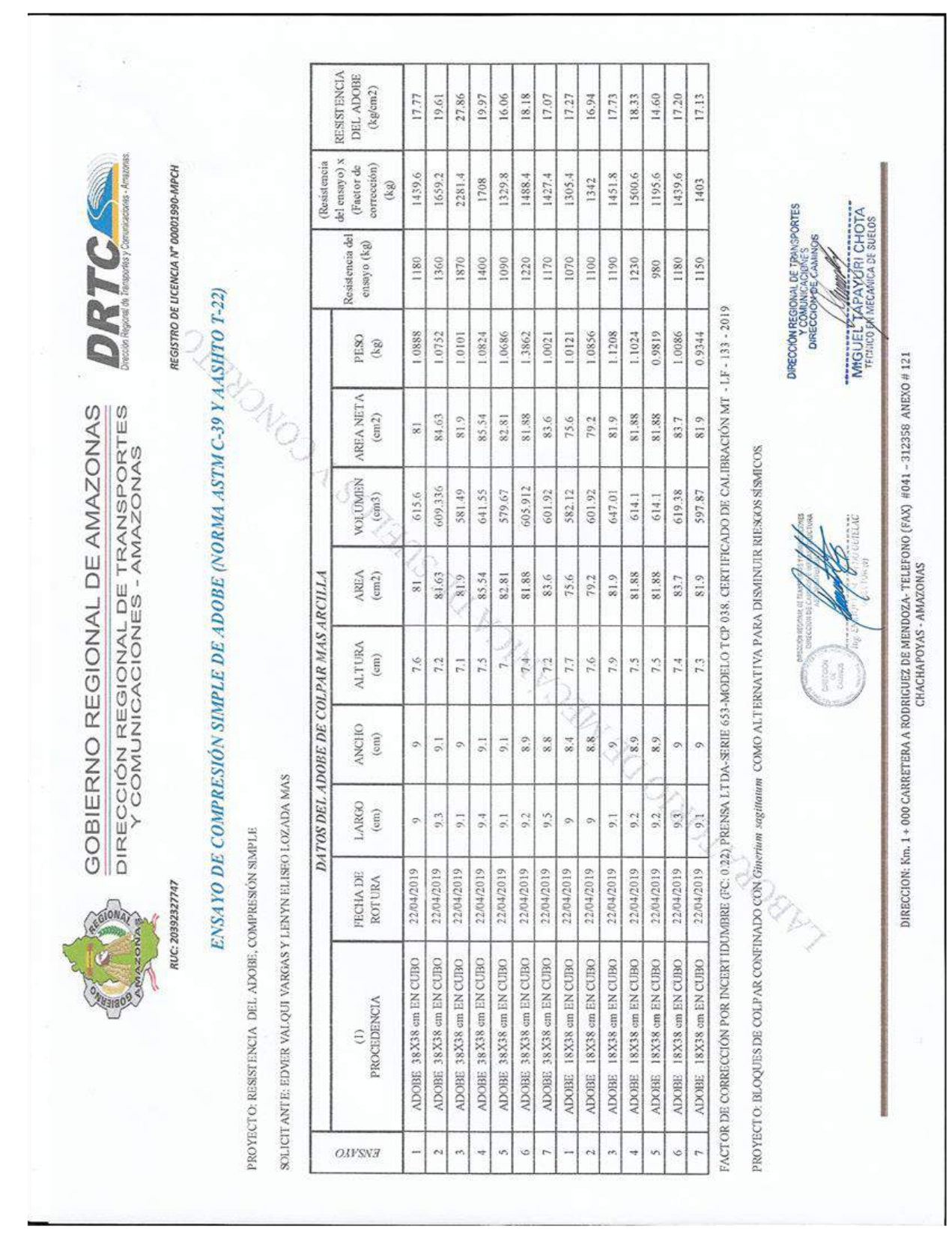

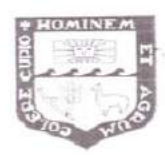

UNIVERSIDAD NACIONAL AGRARIA LA MOLINA **FACULTAD DE CIENCIAS FORESTALES** Departamento de Industrias Forestales

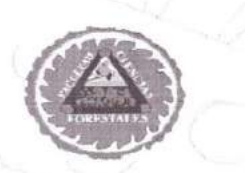

#### CONSTANCIA

El Director del Departamento Académico de Industrias Forestales de la Facultad de Ciencias Forestales de la Universidad Nacional Agraria La Molina que suscribe, hace constar que:

Que los señores EDVER VALQUI VARGAS y LENYN ELISEO LOZADA MAS, Bachilleres en Ingeniería Civil de la Facultad de Ingeniería civil y Ambiental de la Universidad Nacional Toribio Rodríguez de Mendoza de Amazonas; han realizado los ensayos experimentales conforme a su proyecto de tesis titulado "Bloques de colpar confinado con Gynerium sagittatum como alternativa para disminuir riesgos sísmicos", en el Laboratorio de Tecnología de la Madera de la Facultad de Ciencias Forestales, Universidad Agraria - La Molina, durante el período del 28 al 30 de marzo 2019.

Se expide el presente documento a solicitud de los interesados para los fines que crean conveniente.

La Molina, 22de agosto del 2019

Atentamente, FIONAL 4 **DIRECCION** Dpto, de Industria orestales Nupe Ing. Milo Bozovich Granados directon Dpto. Académico de Industrias Forestales

Telf. 614 7800 anexo 227

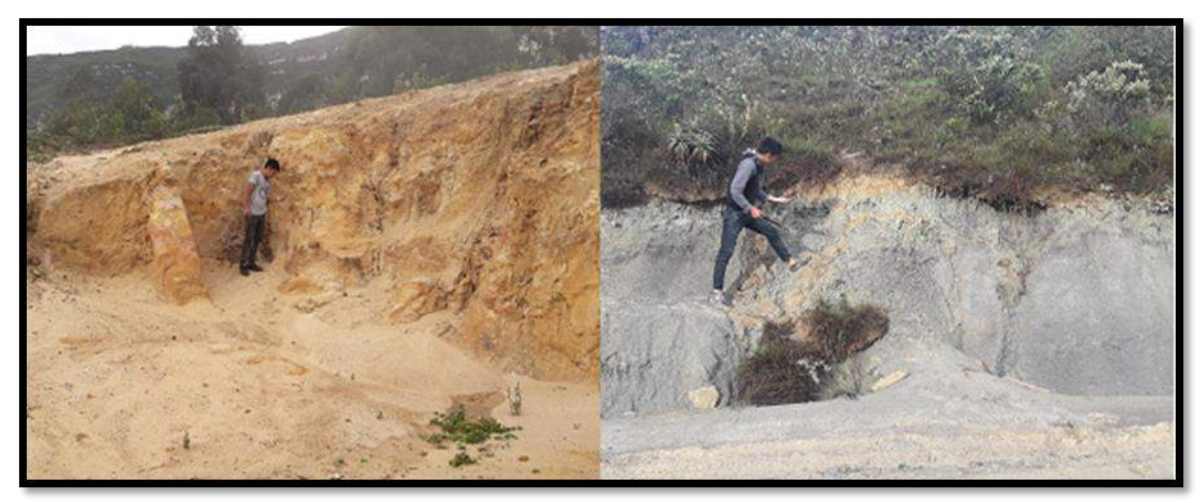

Reconocimiento de canteras en la localidad de Cocabamba.

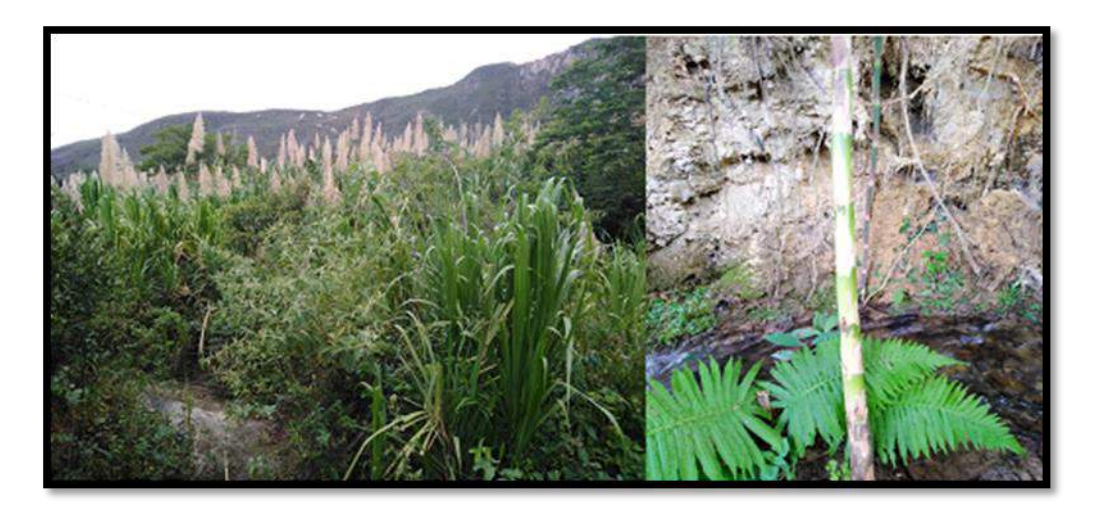

Reconocimiento de población de caña brava la anexo Buenavista.

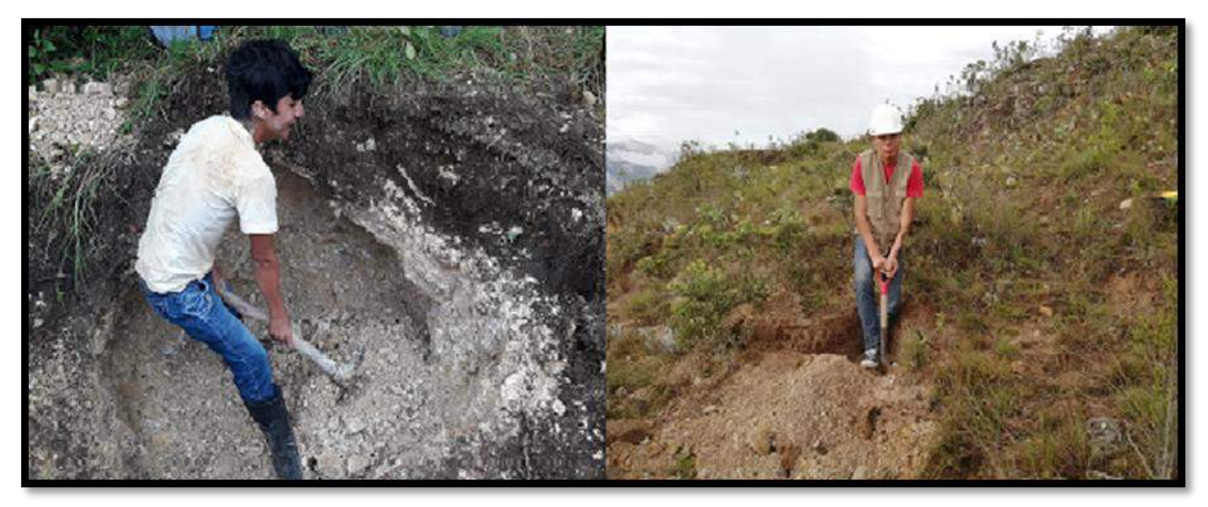

Extracción de muestra de suelos mediante el uso de calicatas.

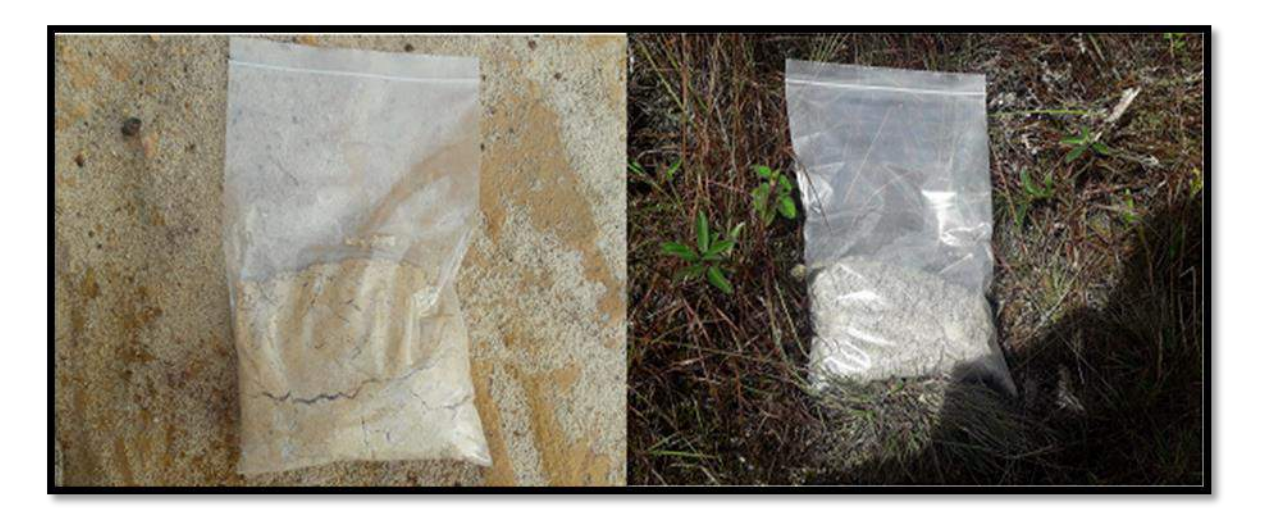

Muestras de las canteras de arena y arcilla para ser transportadas a laboratorio.

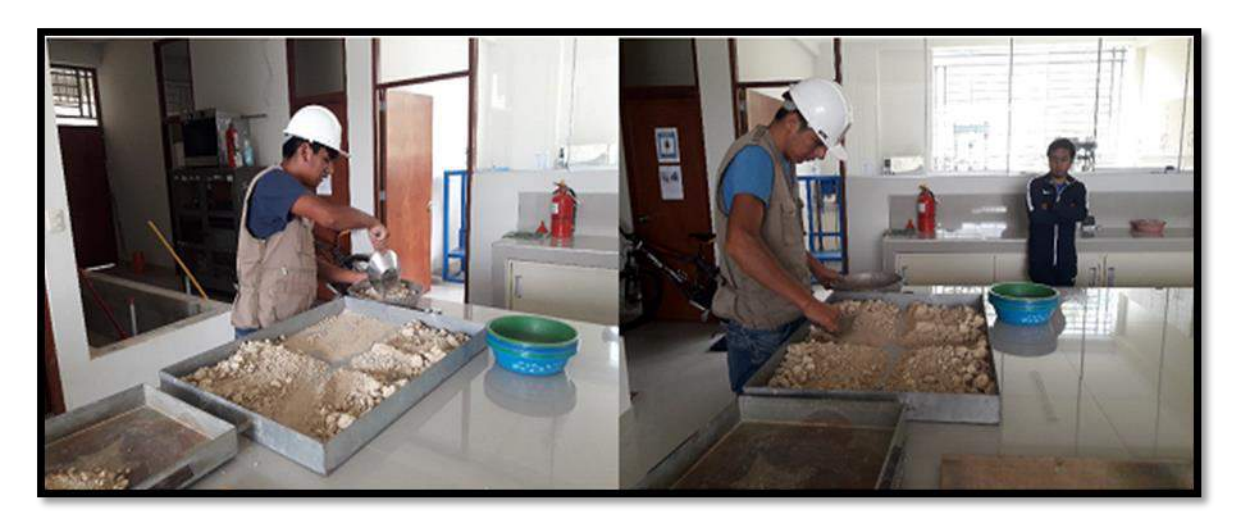

Proceso de cuarteo a las muestras de suelos, laboratorio MTC.

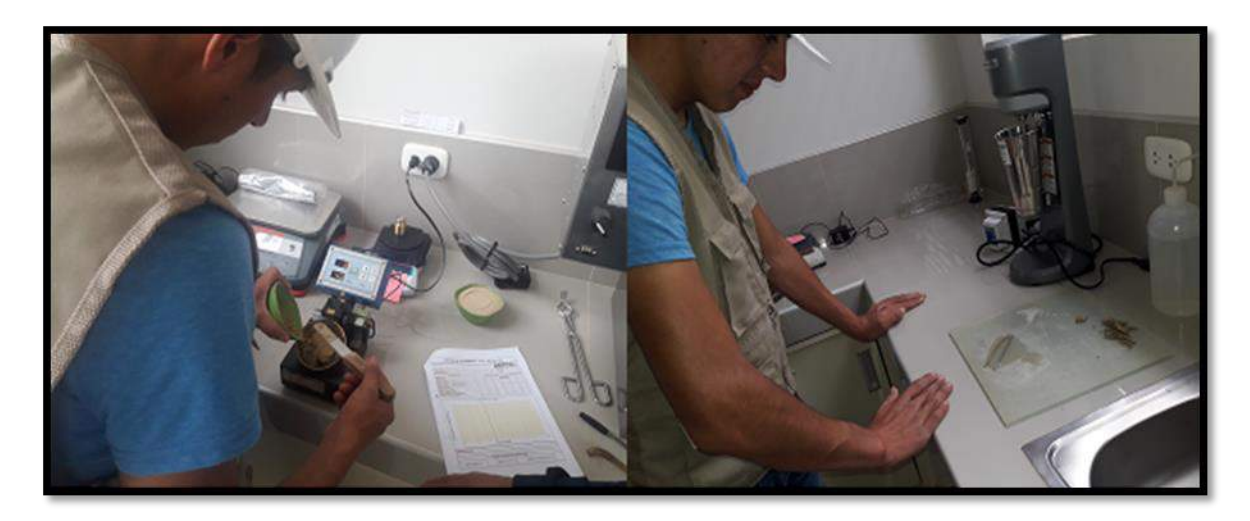

Limites de Atterberg, laboratorio MTC.

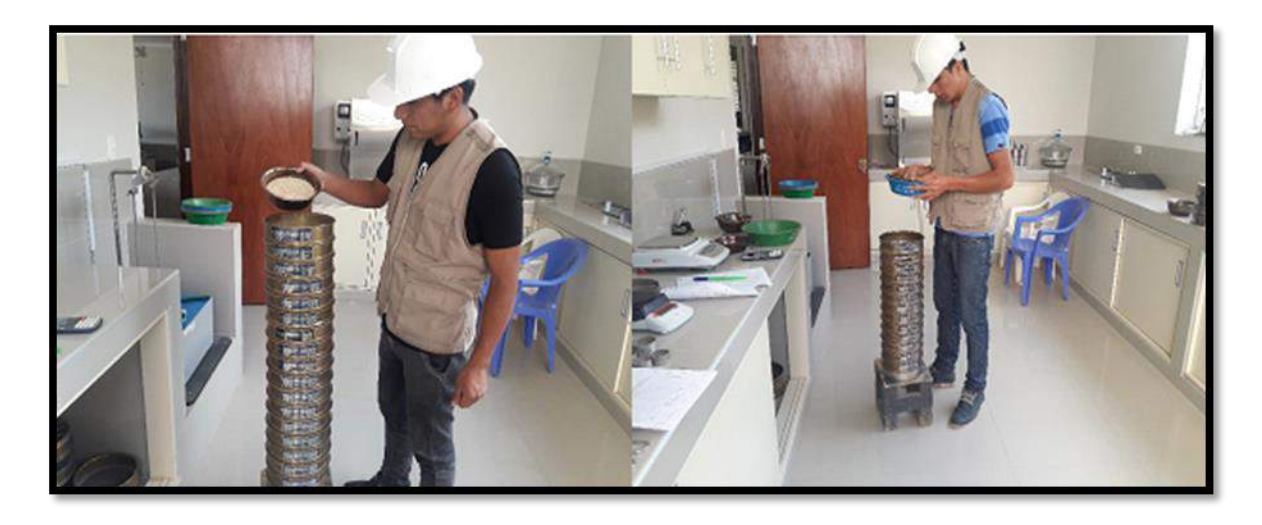

Granulometría de las muestras de colpar, arena y arcilla.

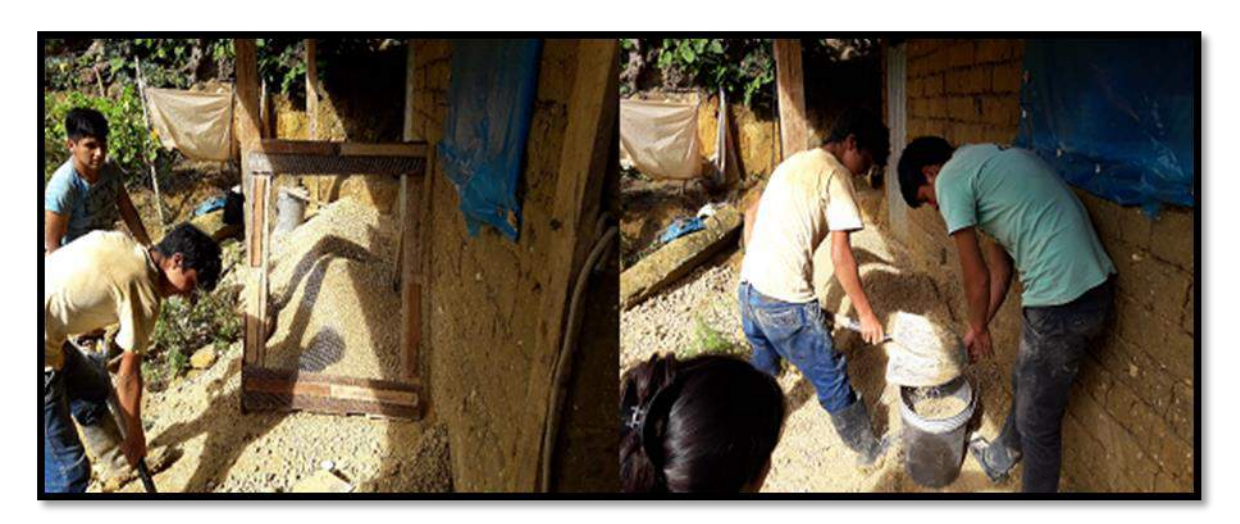

Tamizado del colpar por la malla ¾'' y preparación para la dosificación.

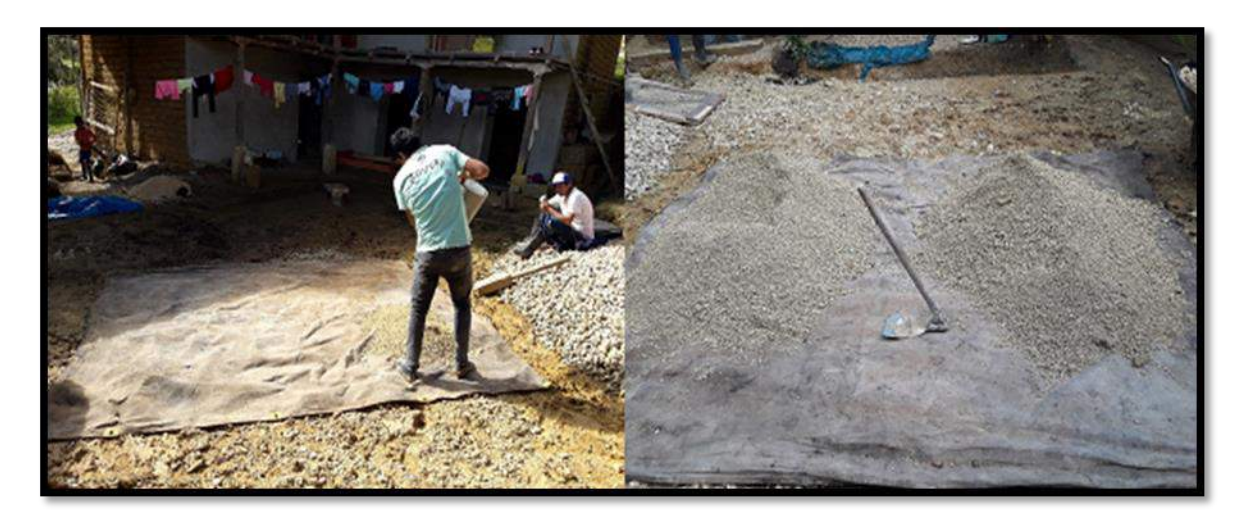

Dosificación de colpar para la elaboración de adobes.

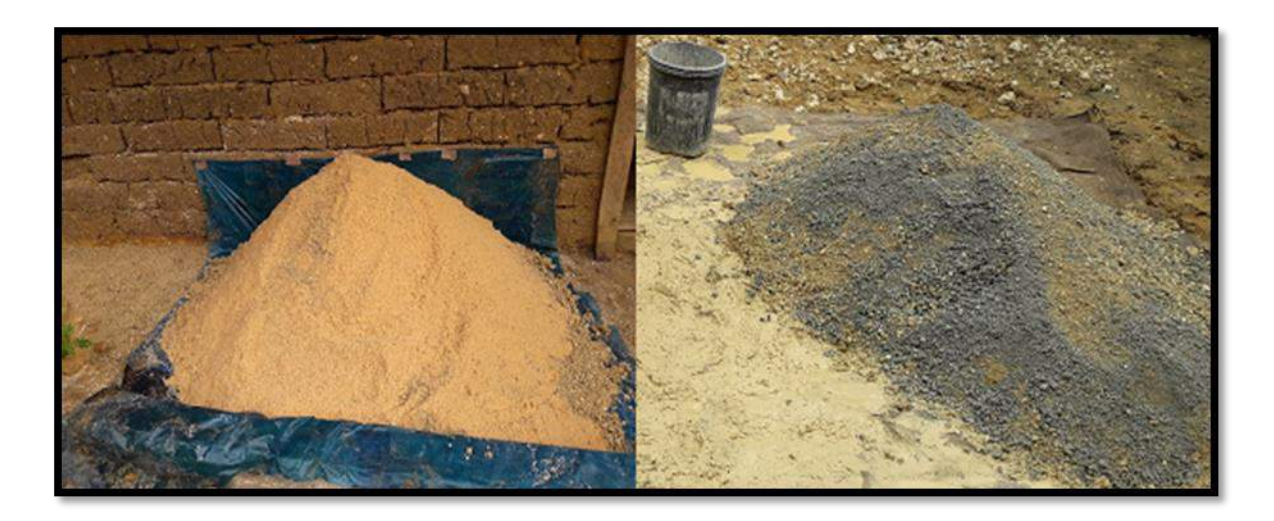

Adición de arcilla y arena para la elaboración de adobes.

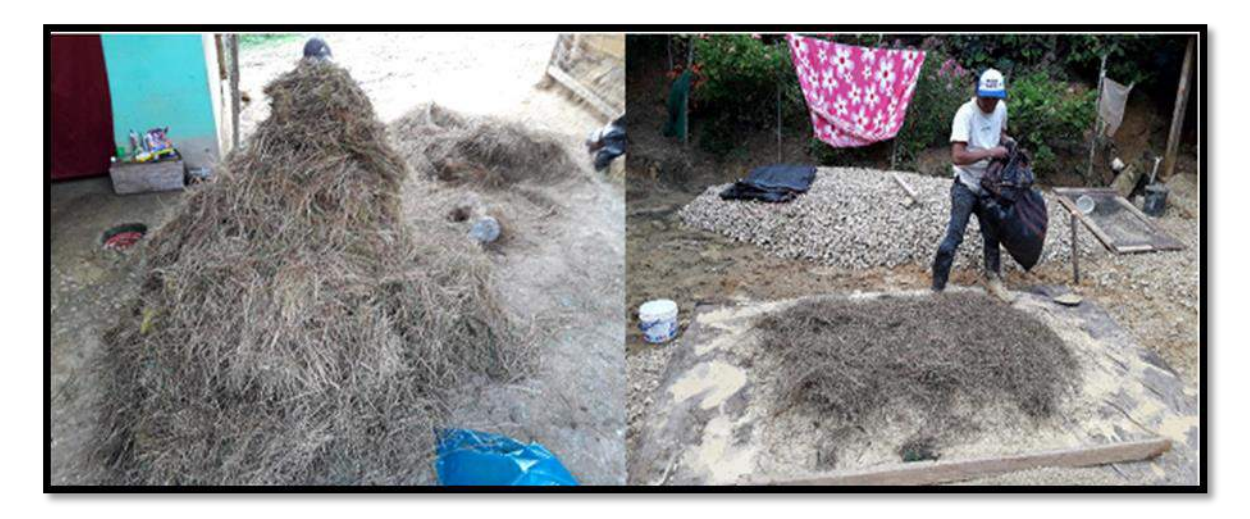

Picado y adición de paja a la mezcla de barro luego de 48 horas de dormido.

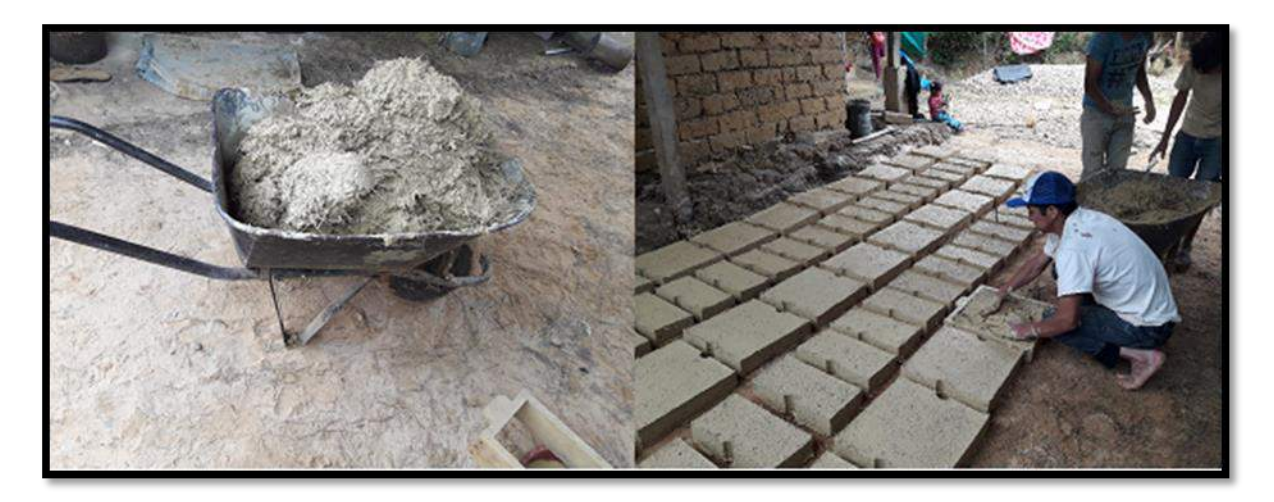

Transporte y elaboración de adobes.

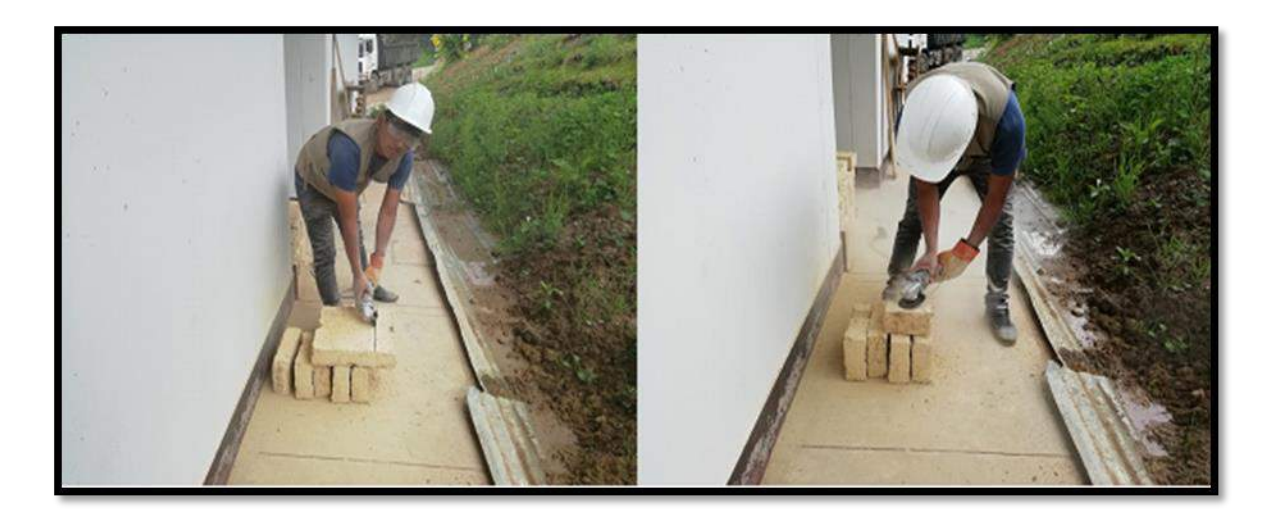

Preparación de probetas para ensayo de compresión simple.

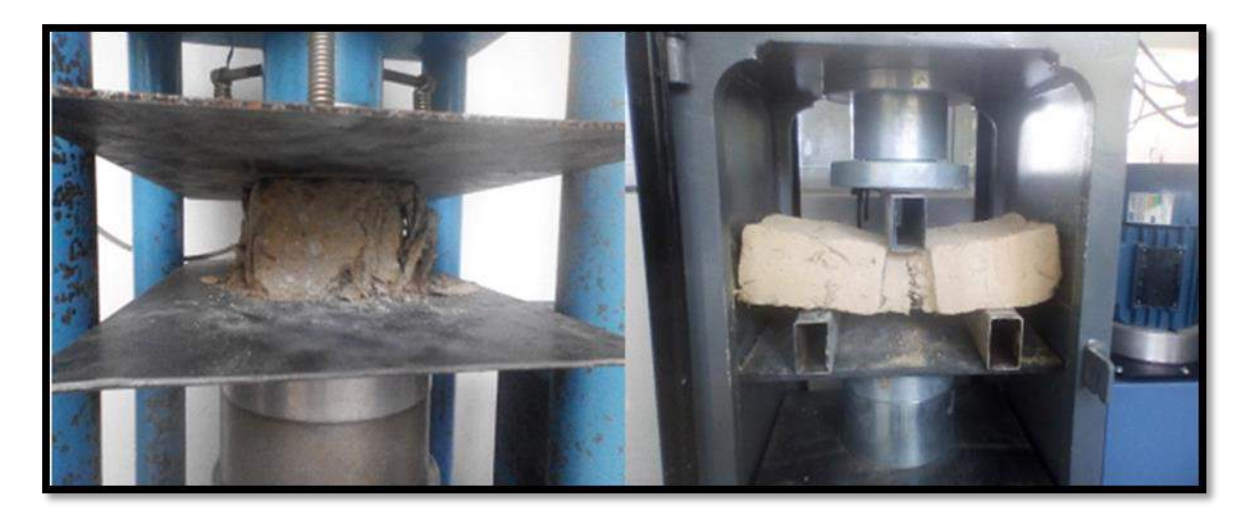

Ensayo de compresión simple y flexión simple de las muestras.

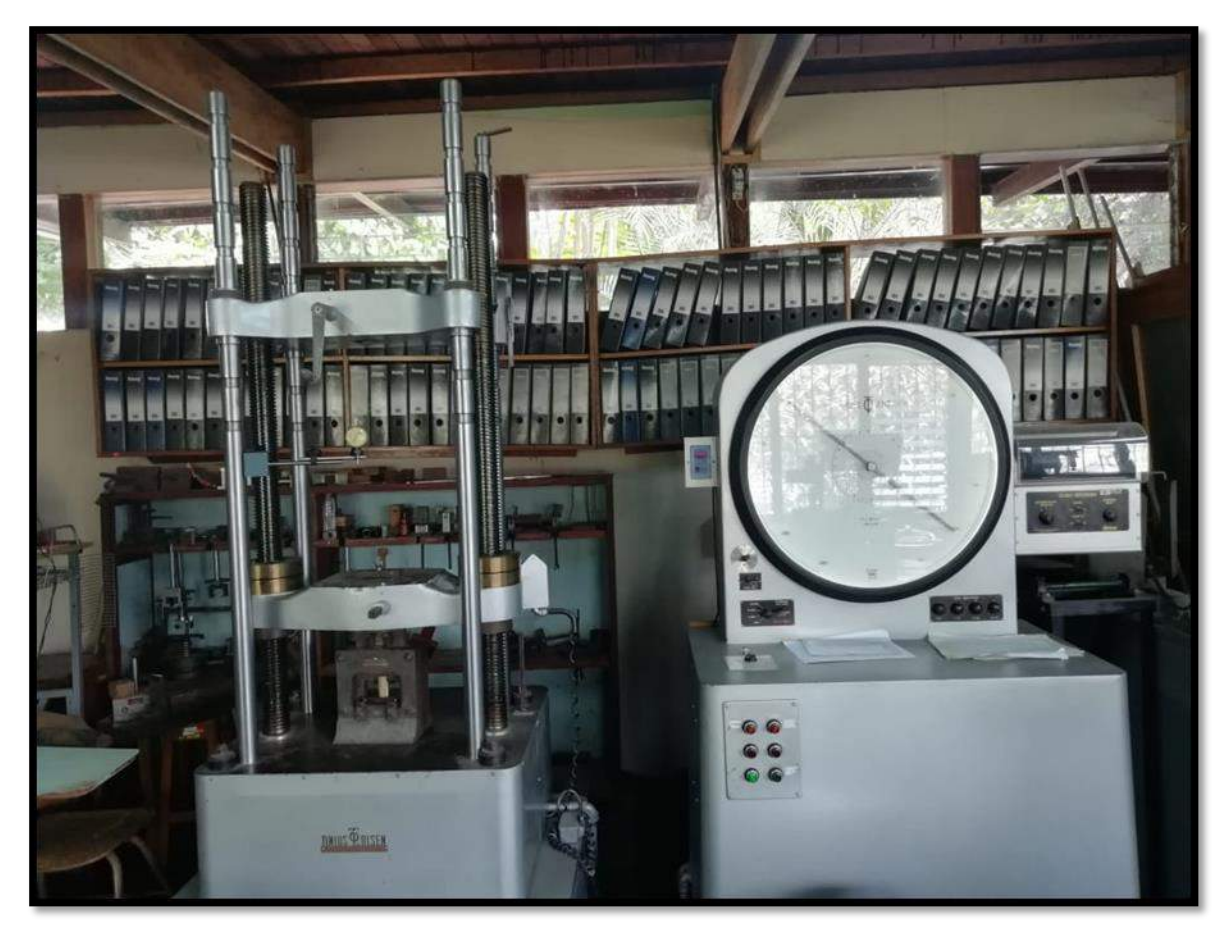

Maquina universal Laboratorio de Tecnología de la madera de la Facultad de Ciencias Forestales UNALM- Lima.

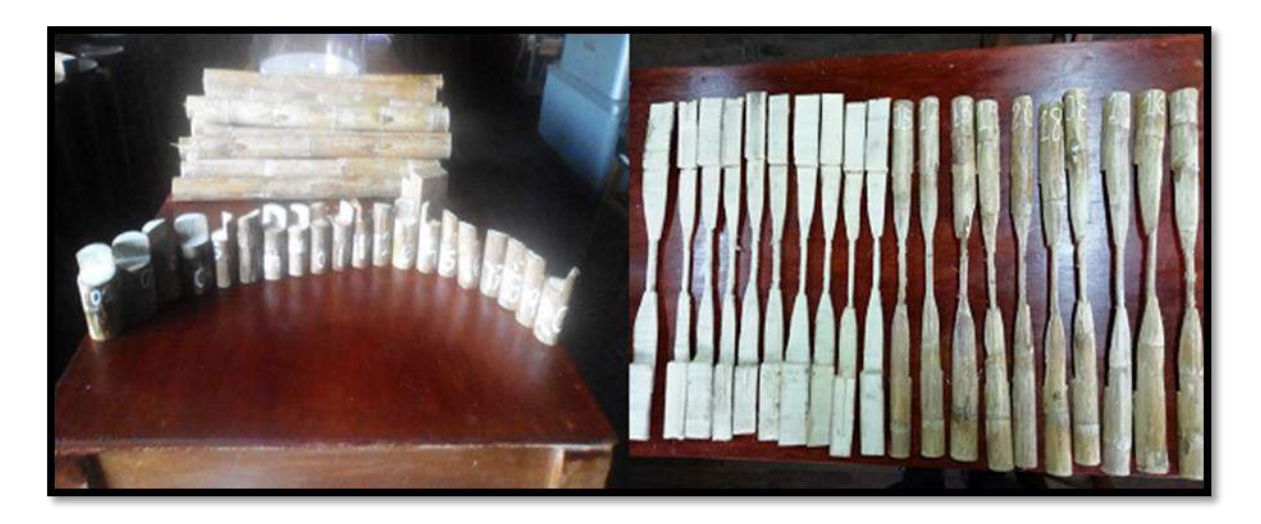

Habilitación de probetas para ensayos de cizallamiento y tracción paralela caña brava (Gy*nerium sagittatum*).

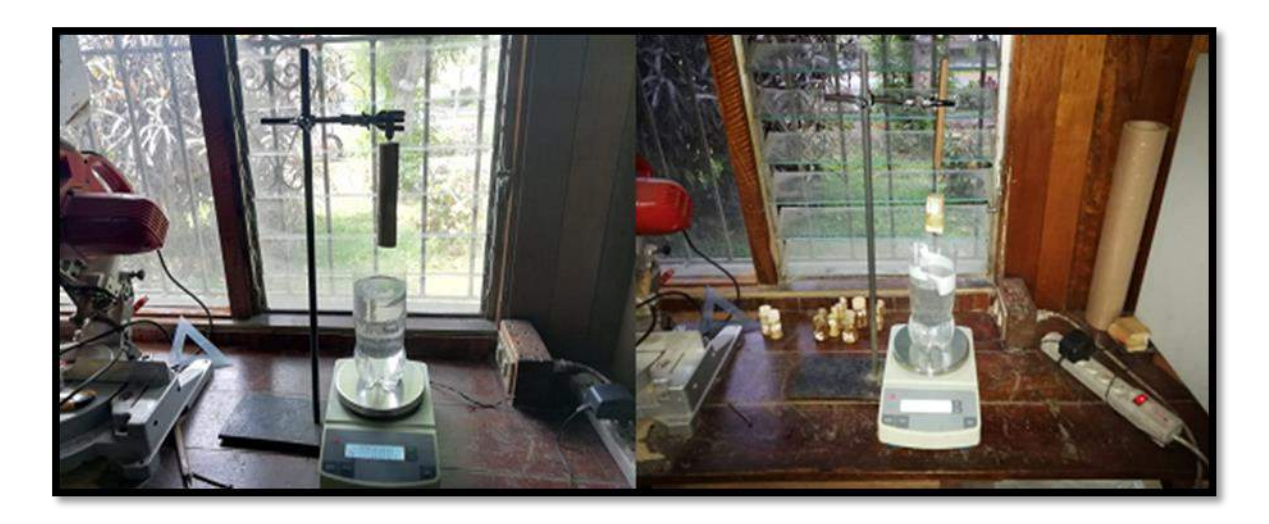

Determinación del volumen *Gynerium sagittatum* (caña brava)

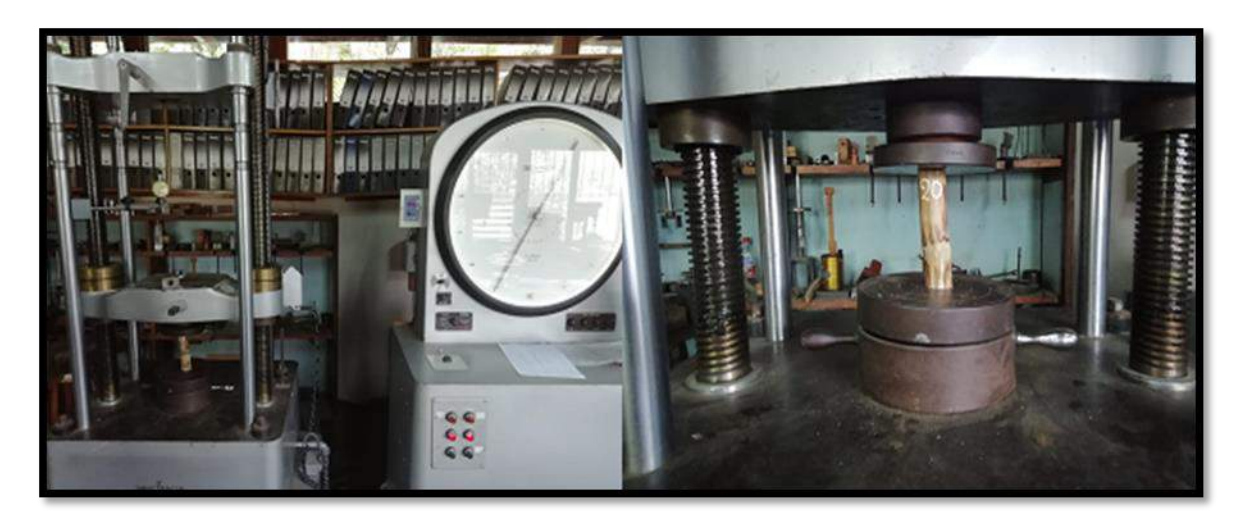

**Figura 68:** Ensayo de compresión paralela a las fibras *Gynerium sagittatum* (caña brava)

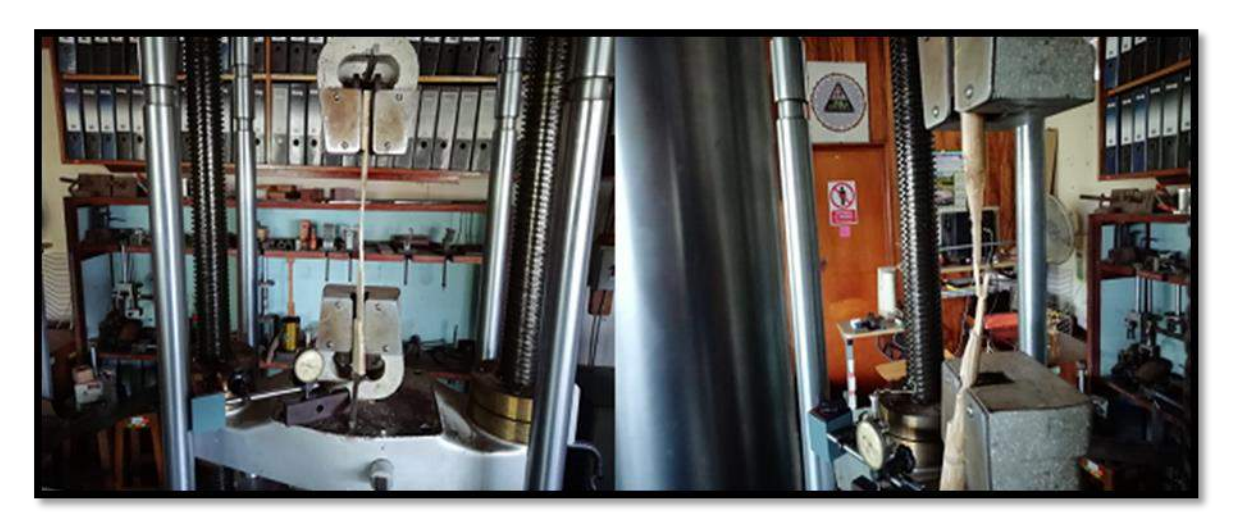

Ensayo de tracción paralela a las fibras *Gynerium sagittatum* (caña brava)

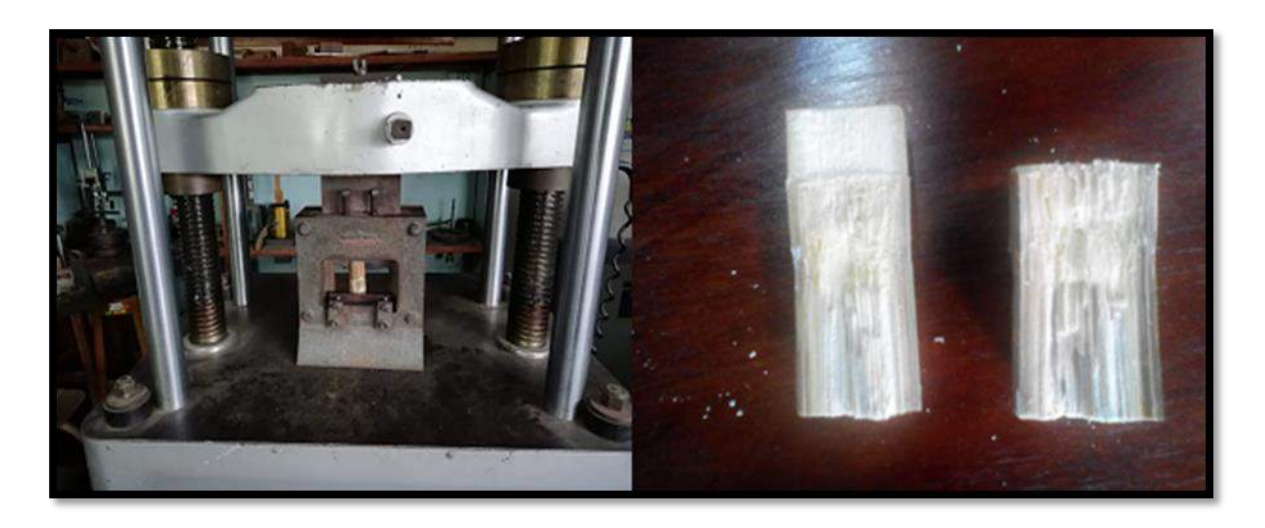

Ensayo de cizallamiento paralelo al grano *Gynerium sagittatum* (caña brava)

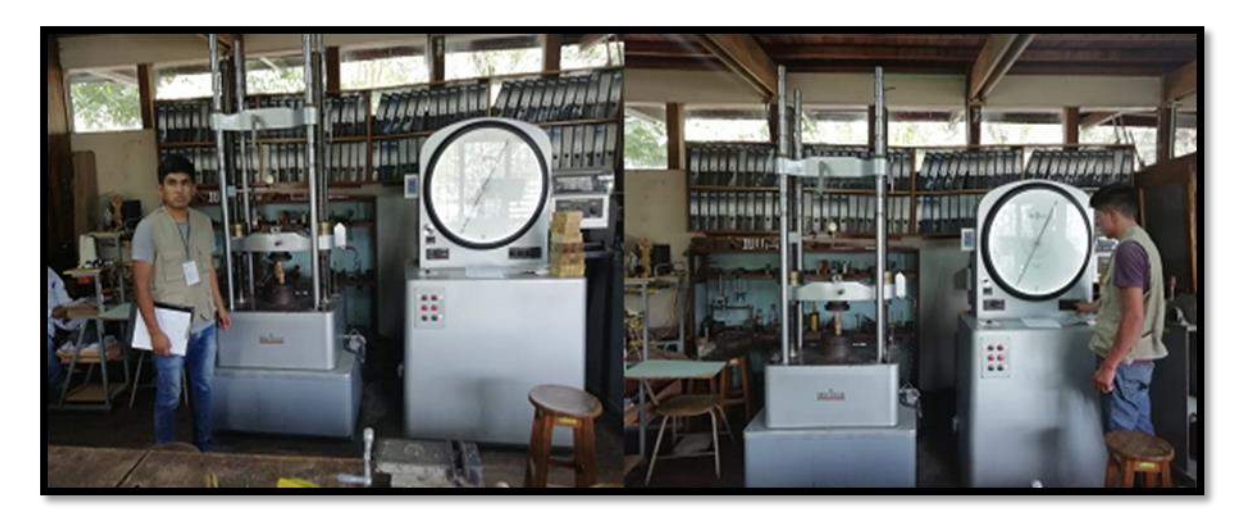

Toma de datos y operación de maquina universal.

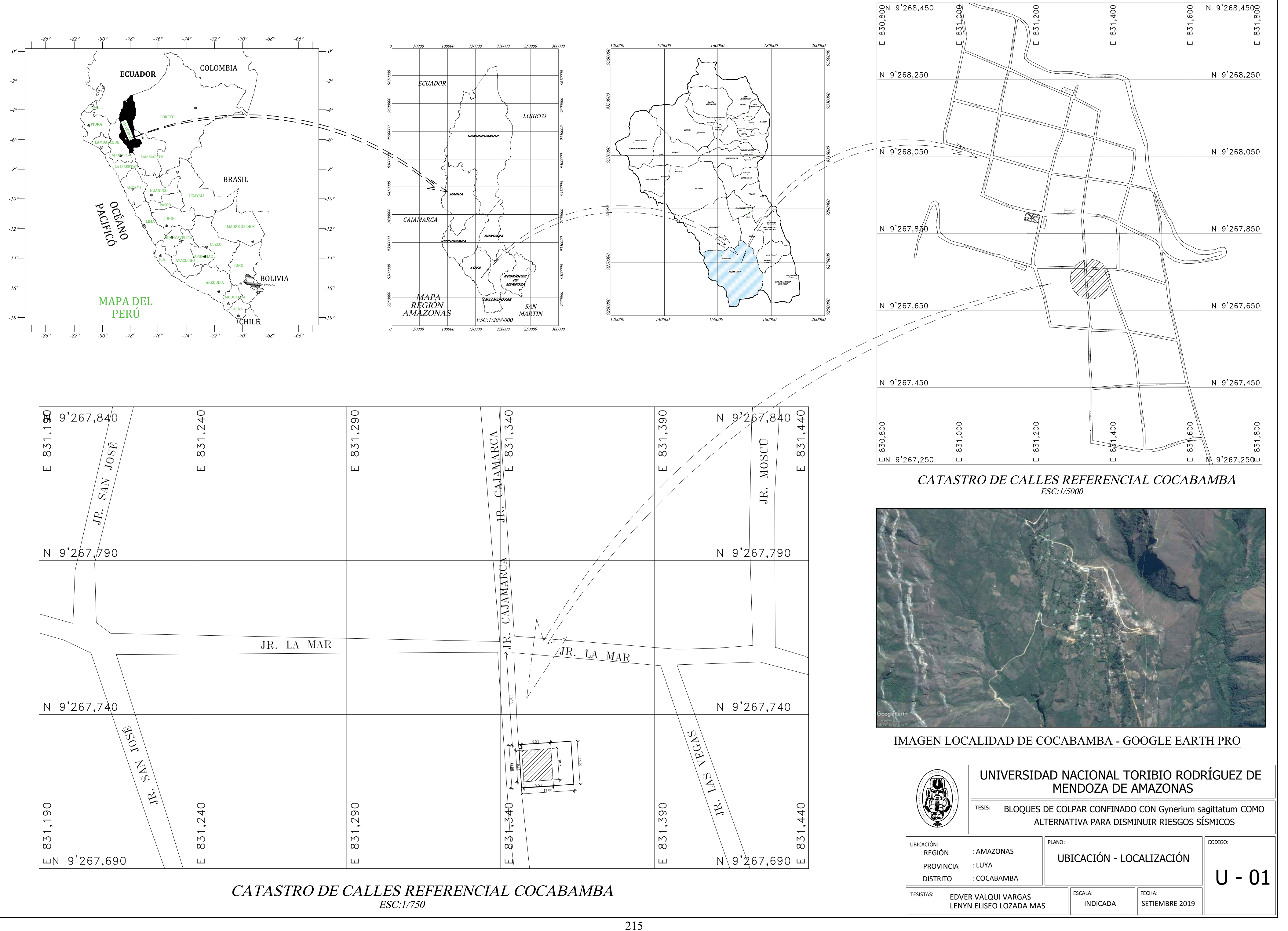

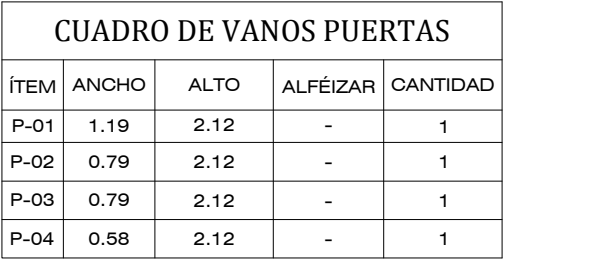

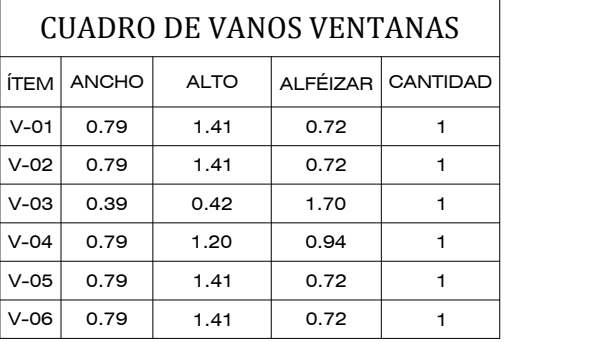

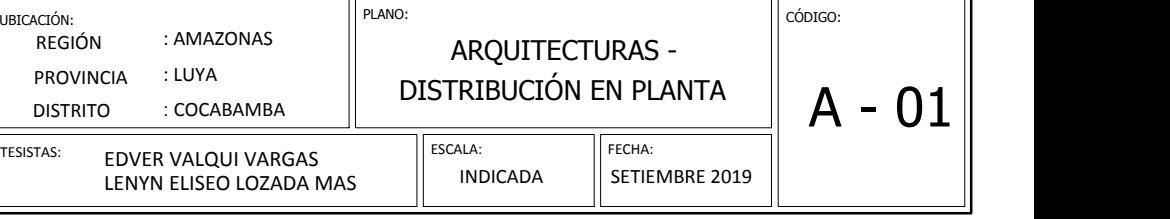

<sup>TESIS:</sup> BLOQUES DE COLPAR CONFINADO CON Gynerium sagittatum COMO || ALTERNATIVA PARA DISMINUIR RIESGOS SÍSMICOS

VER DETALLE DE CANALETA DE EVACUACIÓN

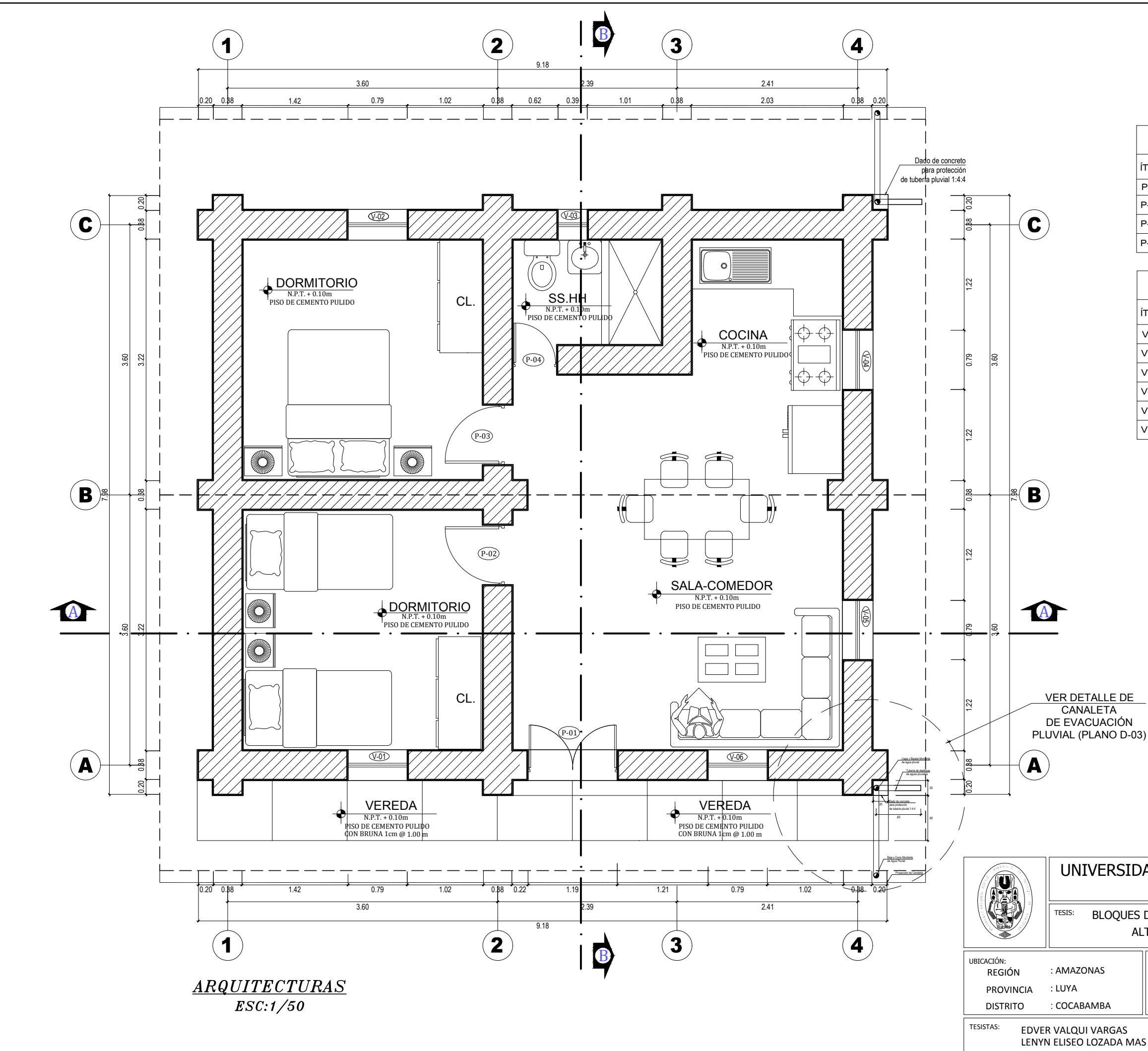

#### UNIVERSIDAD NACIONAL TORIBIO RODRÍGUEZ DE MENDOZA DE AMAZONAS
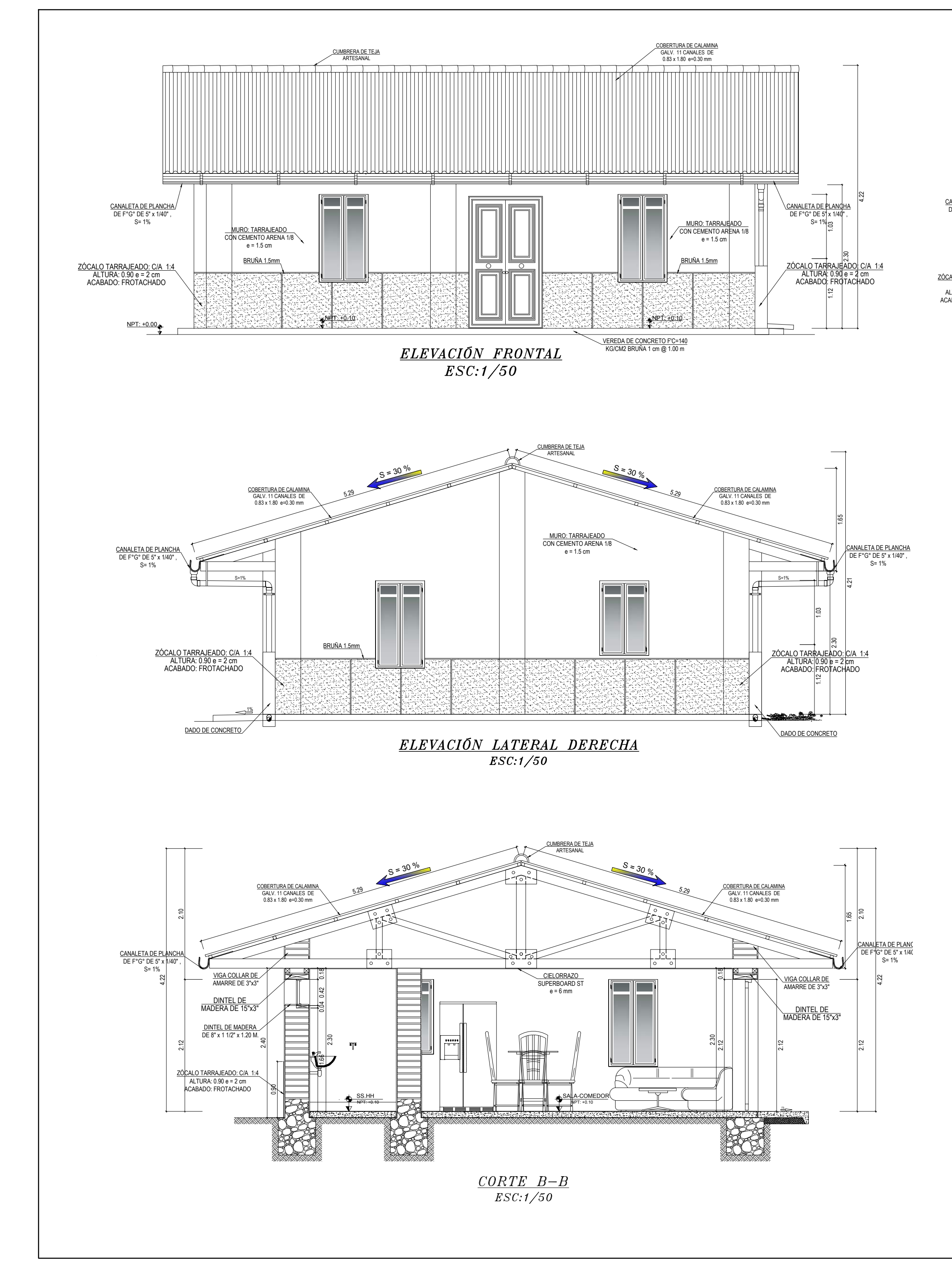

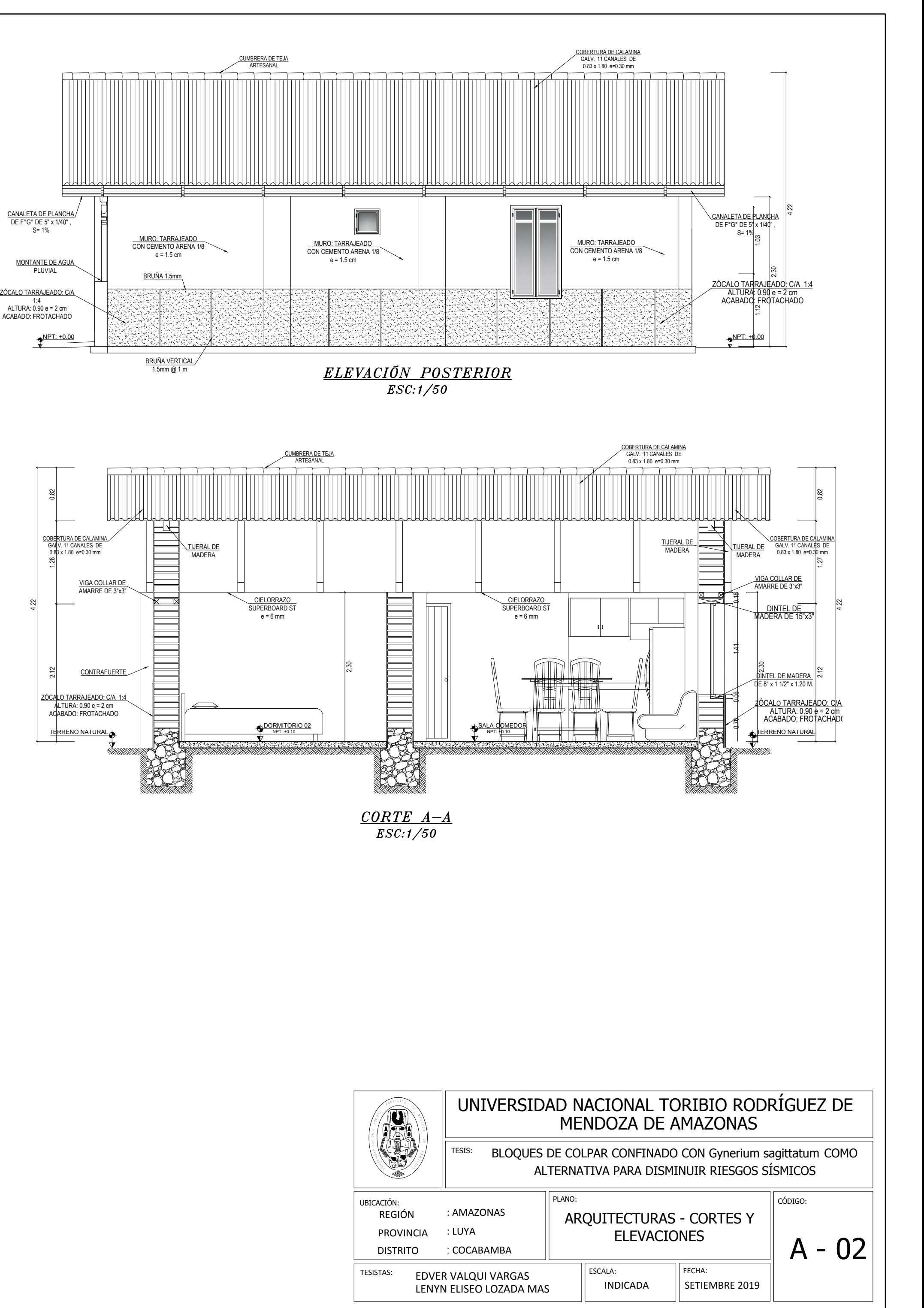

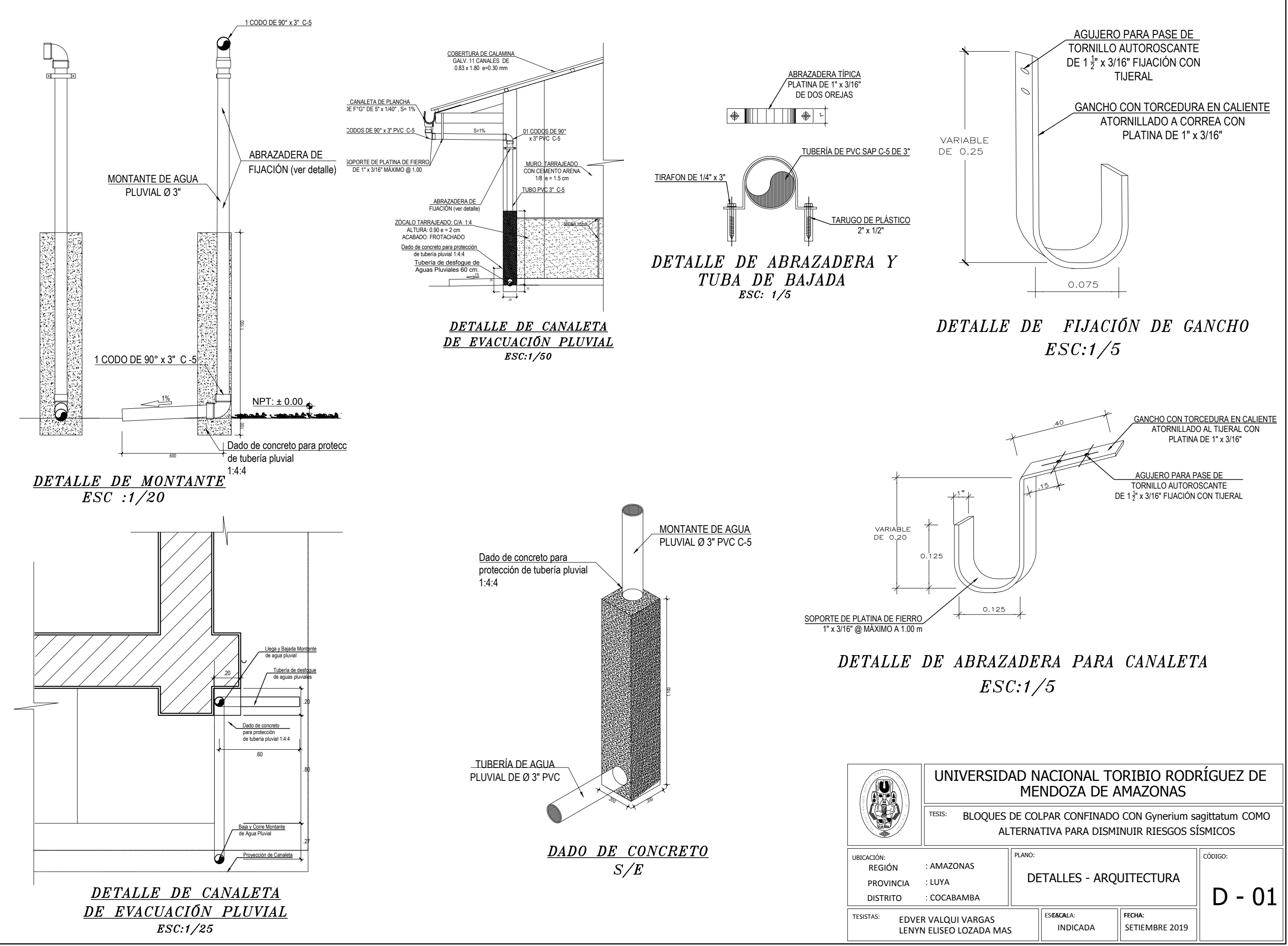

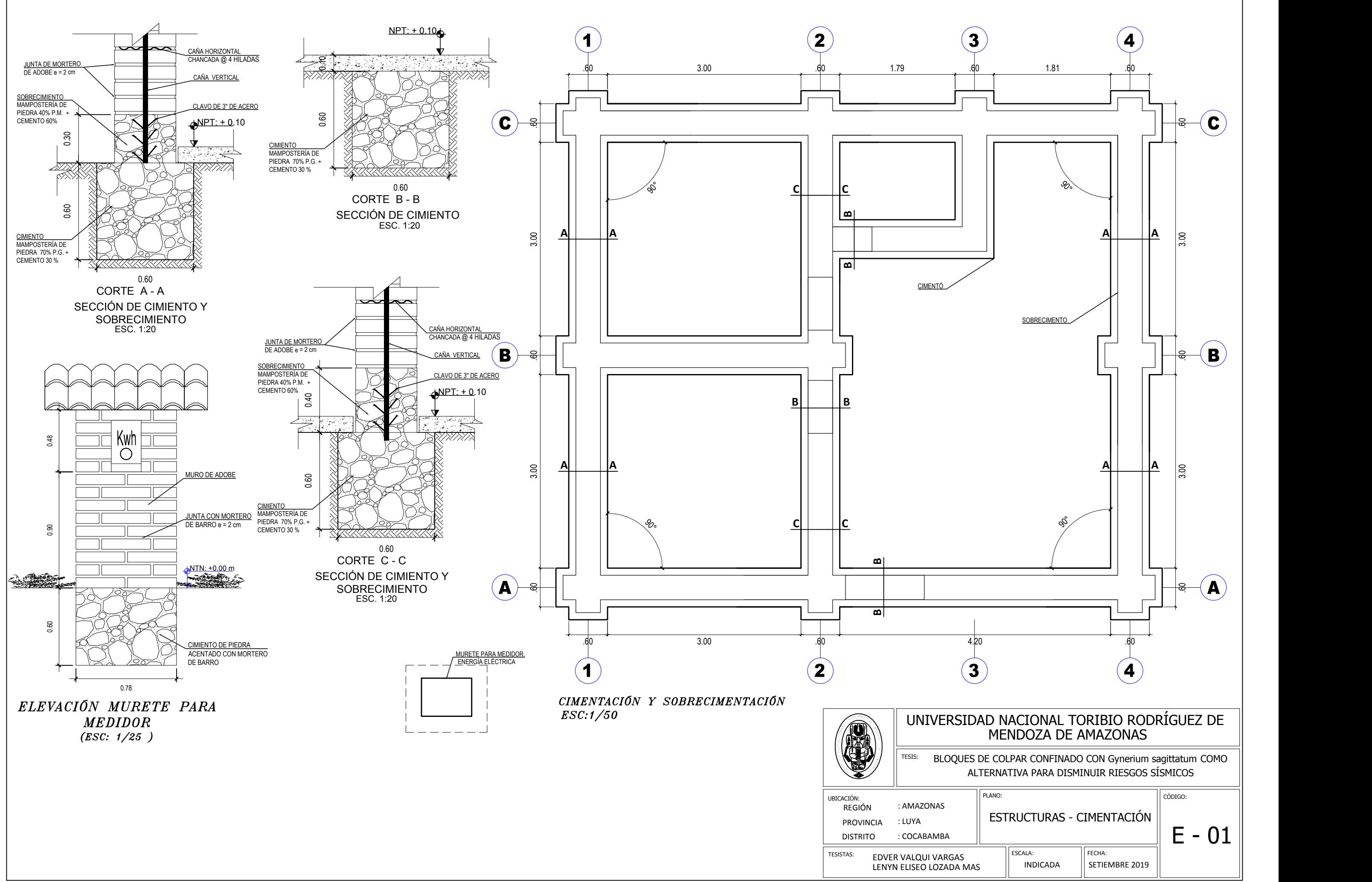

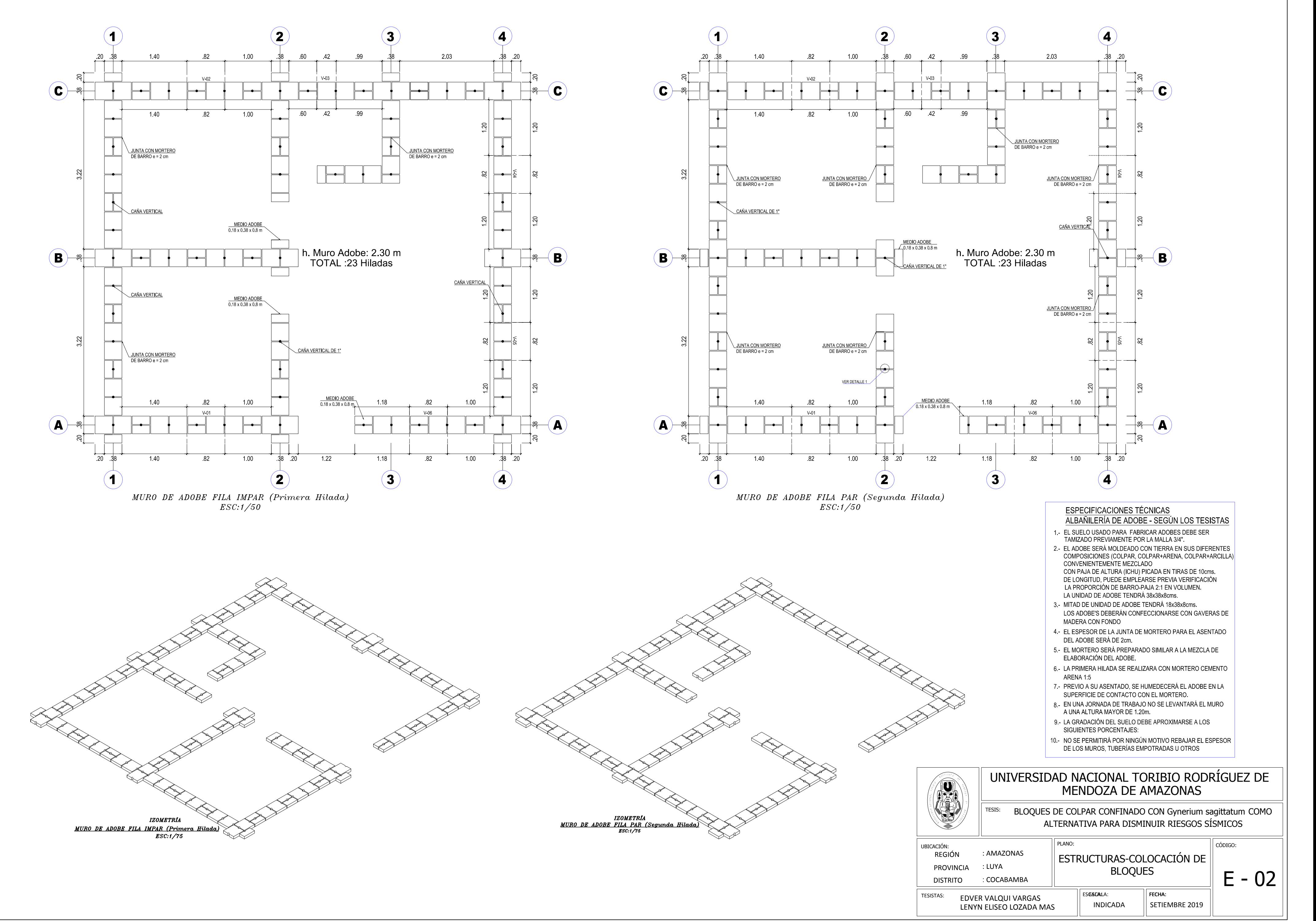

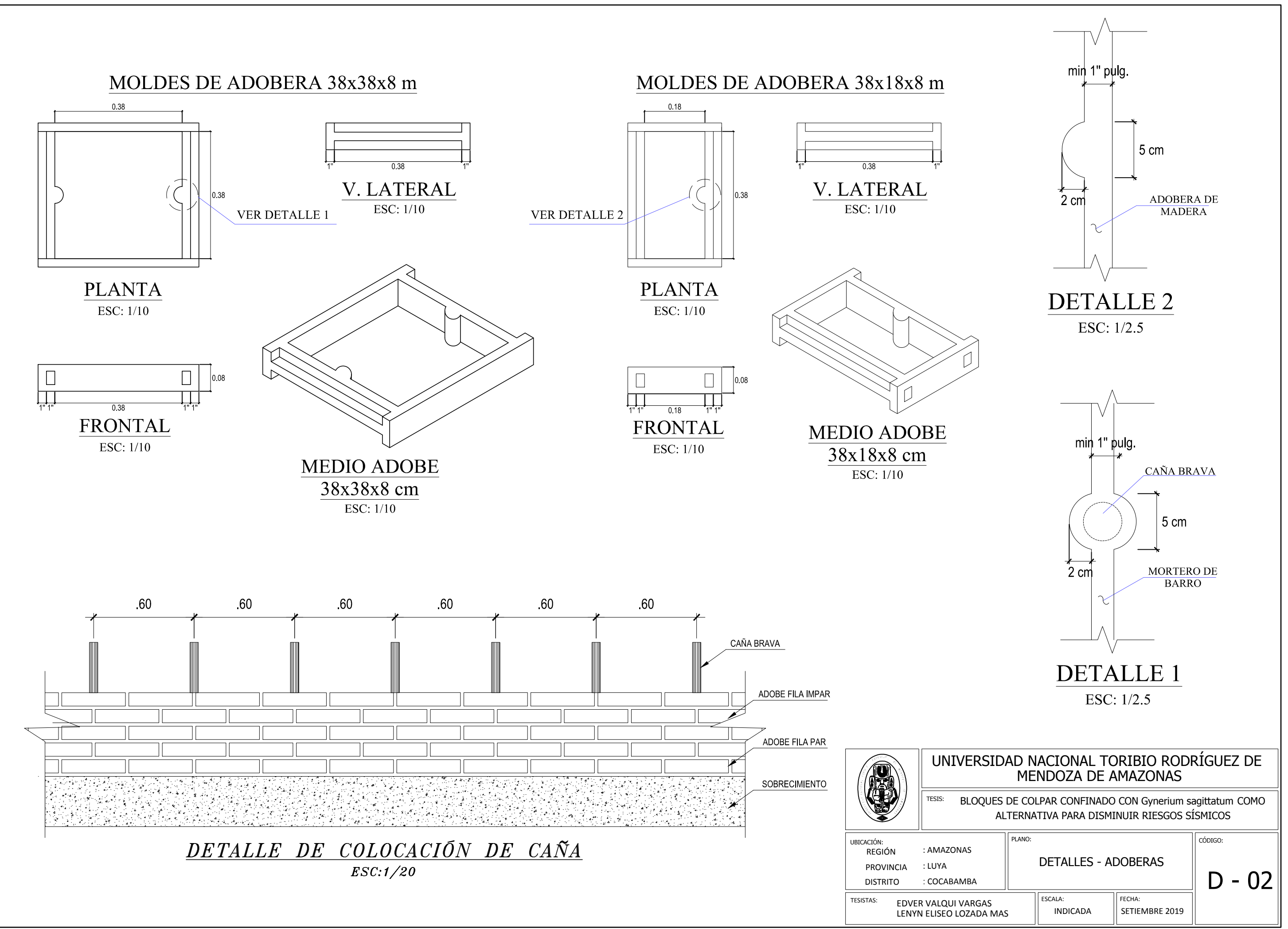

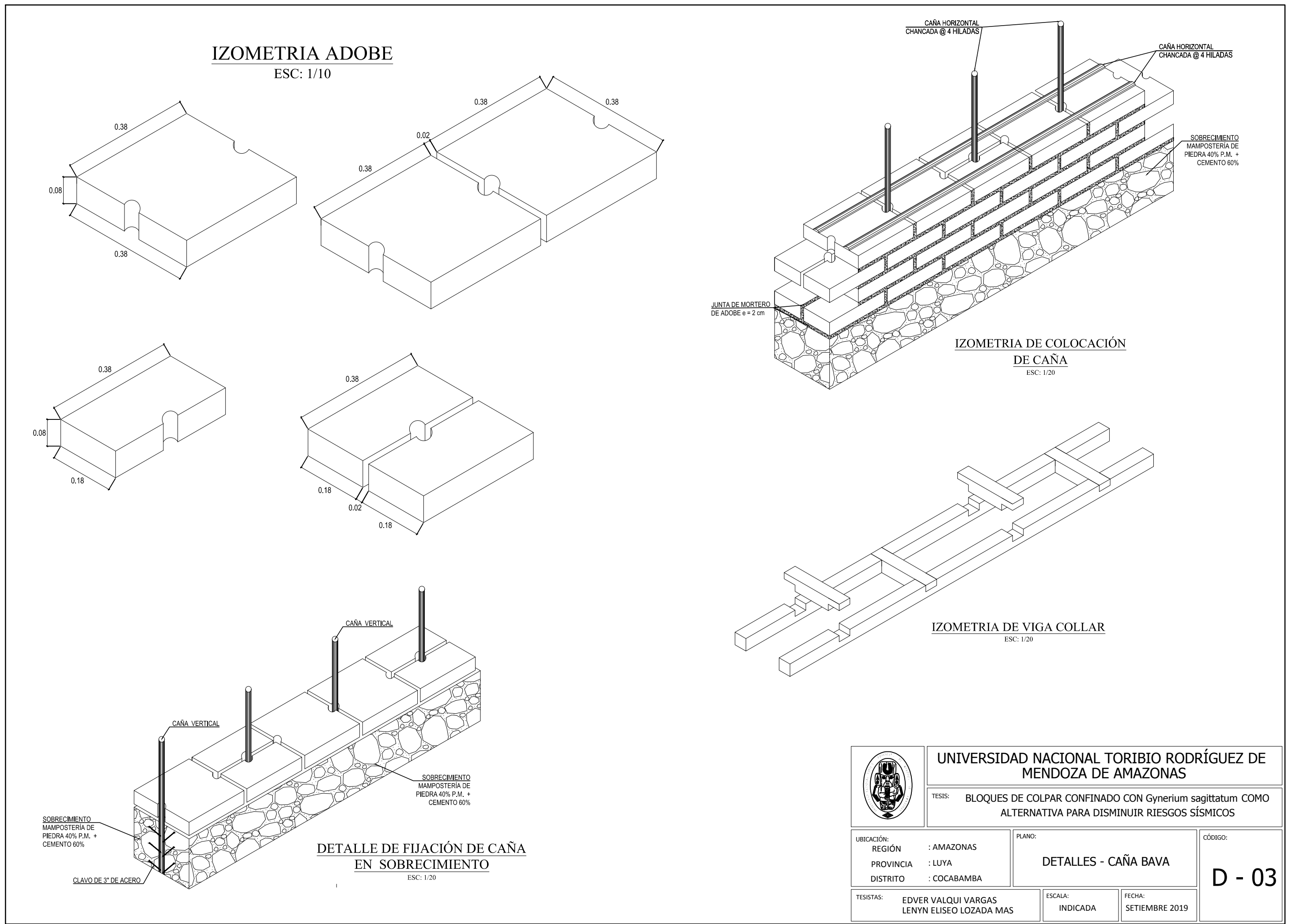

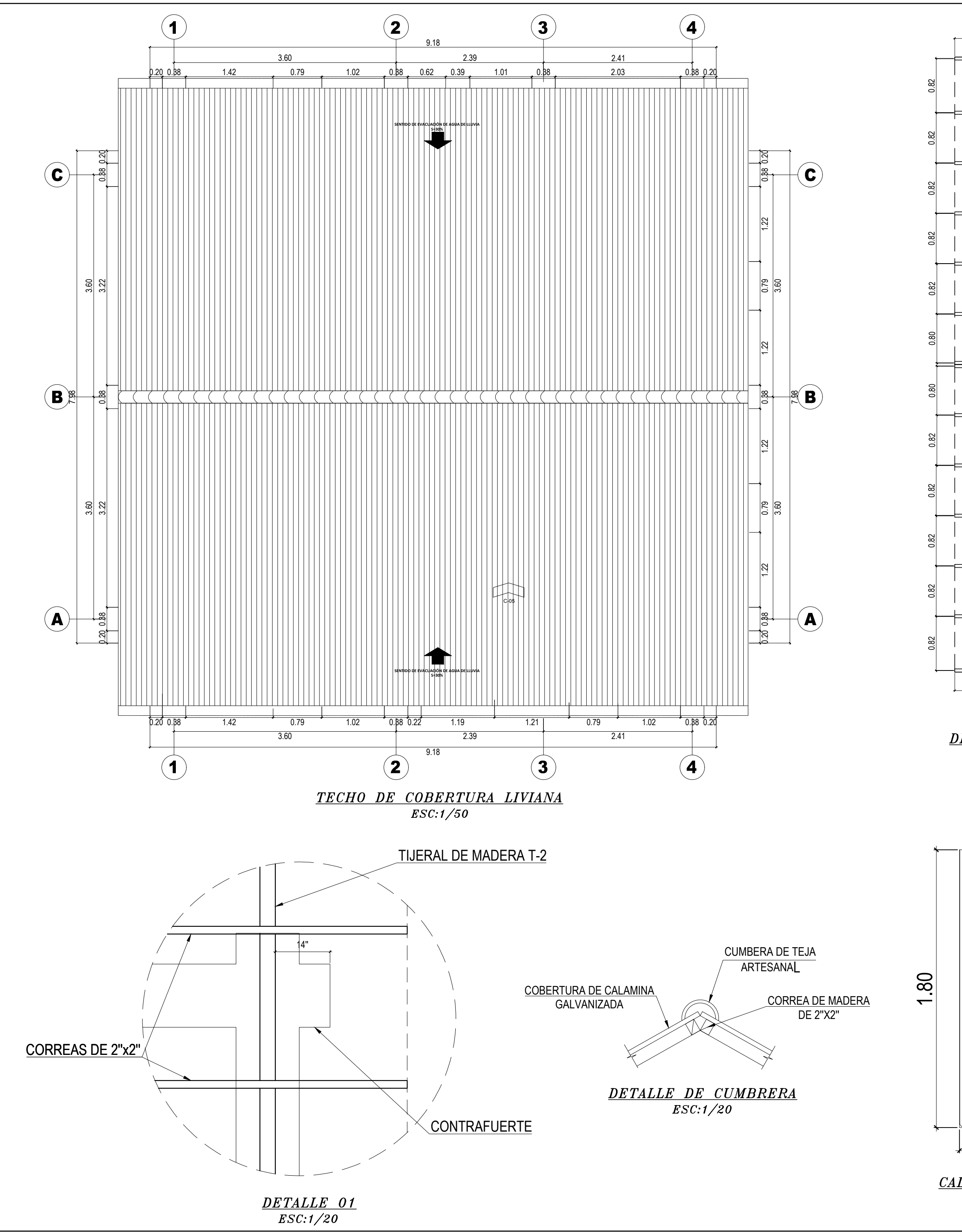

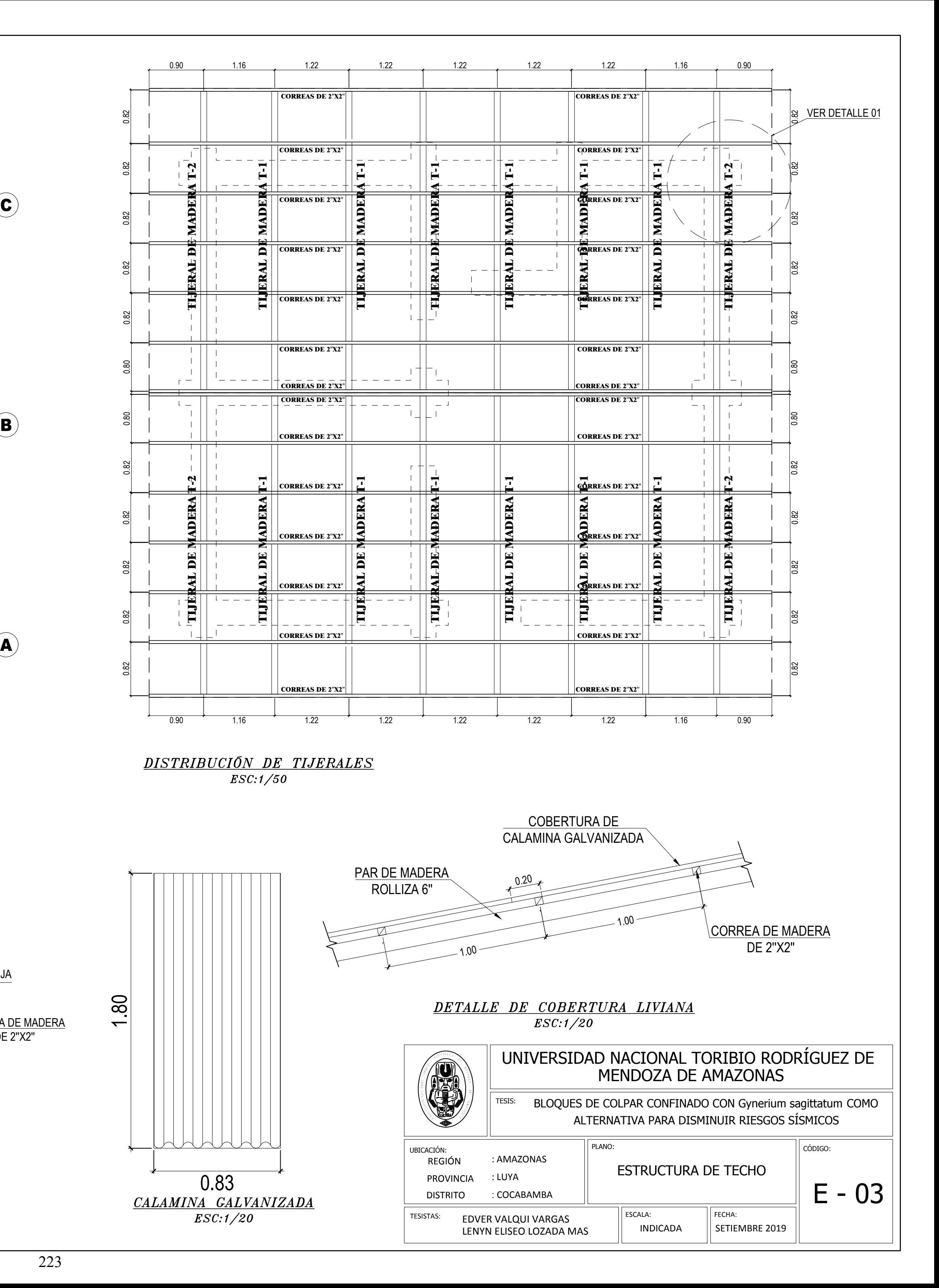

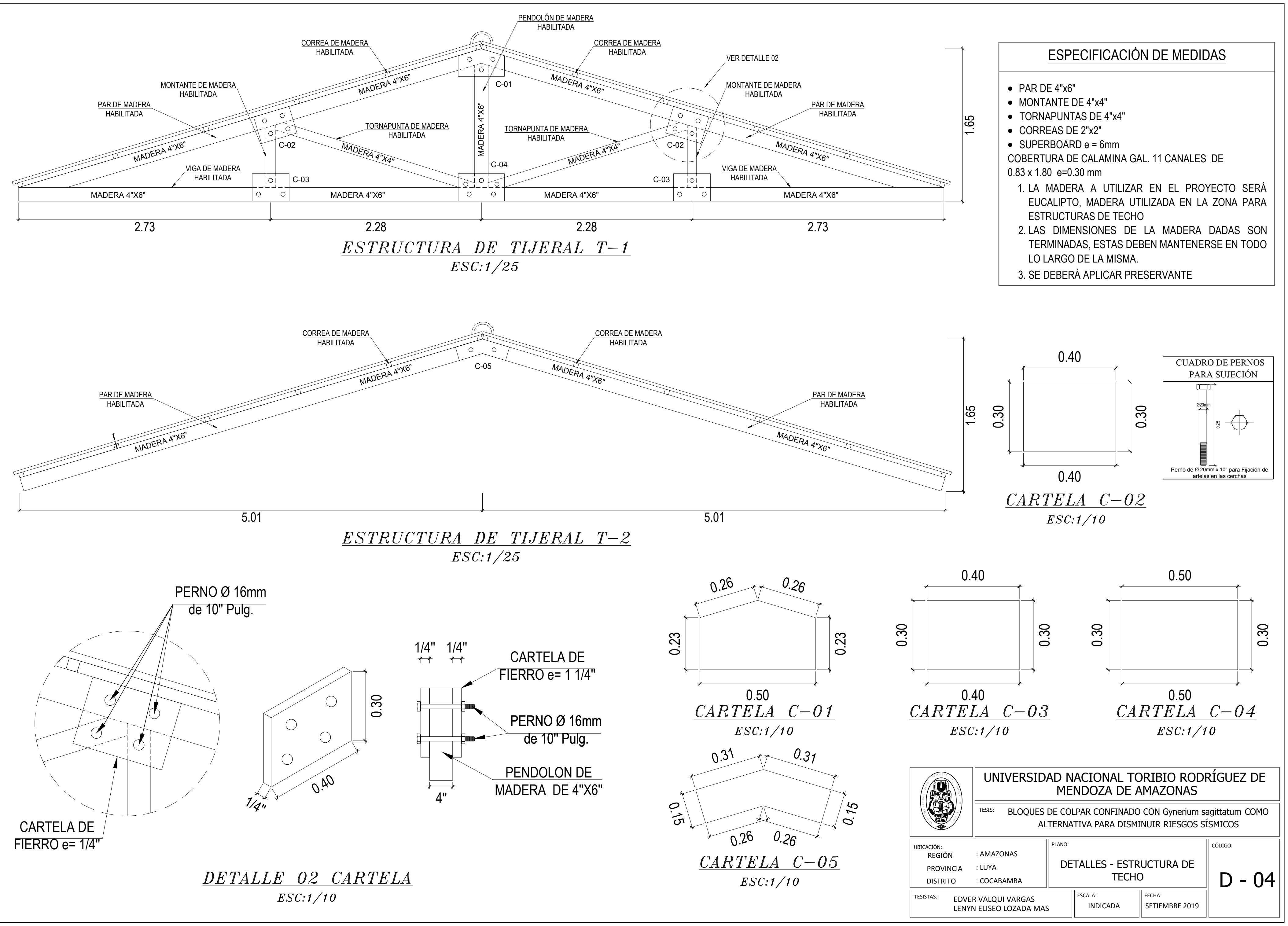

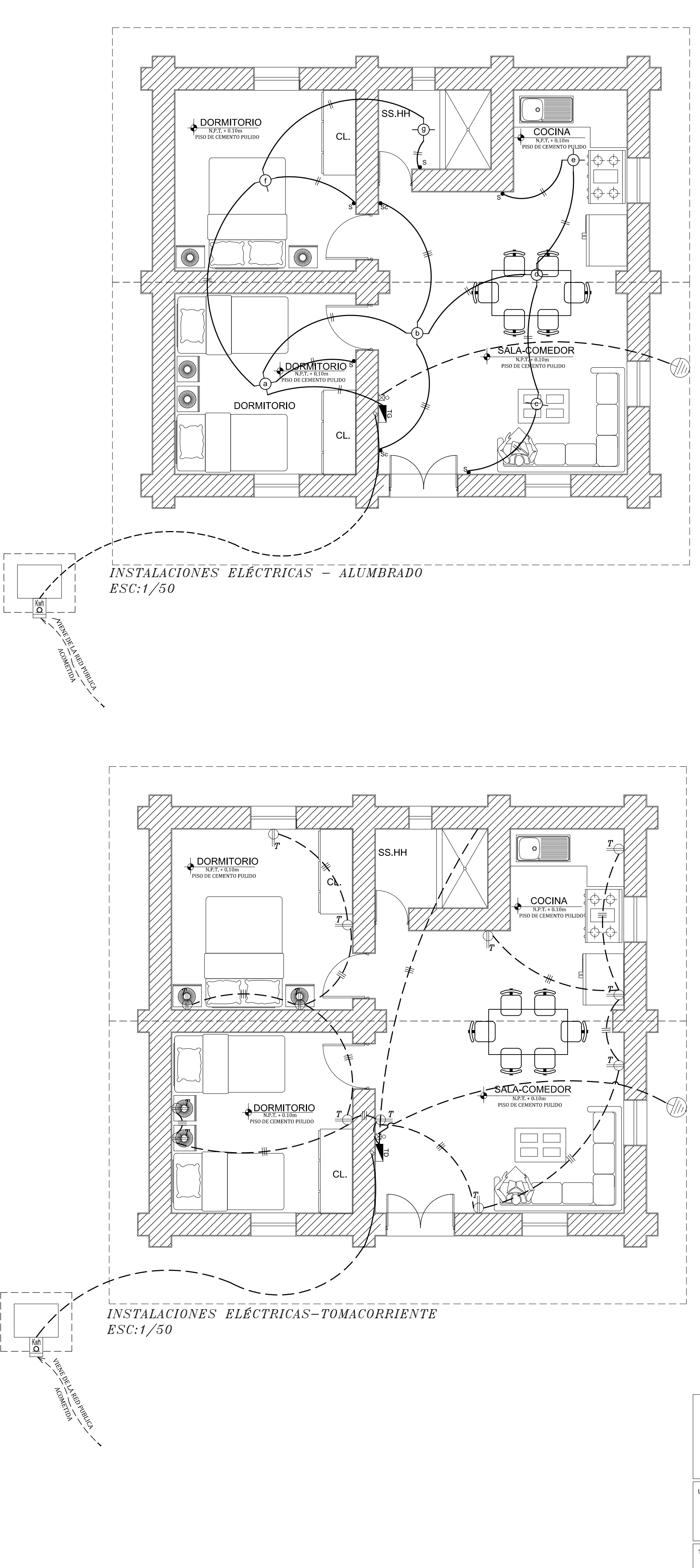

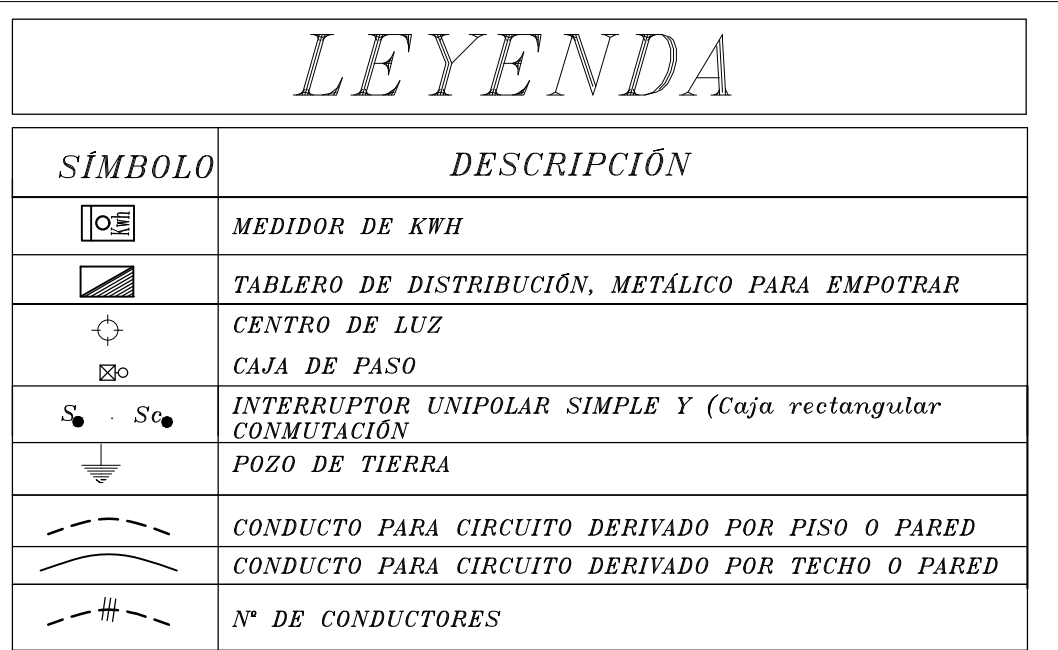

# Cuadro y Cálculo de Cargas General

Detalle Típico del Pozo Puesta a Tierra (Esc. 1:25)  $.15 \times 30 \quad \text{L}$ TAPA DE CONCRETO ARMADO DE .40 x .40 CAJA DE CONCRET CONDUIT METÁLI .05 1 x 10 mm². .45 PUESTO A TIERRA CONDUCTOR DE  $10$ CONECTOR DE PRESIÓN DE COBRE o BRONCE SANIK-GEL SULFATO DE **ANCIA SIMILA** VARILLA DE COBRE  $50$ TIERRA CERNI COMPACTADA 160.00 mt². .80

# Especificaciones Técnicas

CONDUCTORES:SERAN DE COBRE ELECTROLÍTICO, (99.9 % DE CONDUCTIBILIDAD), CON AISLAMIENTO DE MATERIAL TERMOPLAS TICO RESISTENTE A LA HUMEDAD Y RETARDANTE AL FUEGO TIPO TW, SE UTILIZARA EL 4.00 mm<sup>2</sup> COMO MÍNIMO. LOS CONDUCTORES TENDRAN UN COLOR DIFERENTE PARA CADA FASE.

TUBERÍAS: SERAN DE PVC (CLORURO DE POLIVINILO) DEL TIPO LIVIANO (L) EXCEPTO PARA ALIMENTADORES, QUE SERAN DEL TIPO PESADO (P) DIÁMETRO MÍNIMO = 20 mm ø PVC-L o PVC-P.

LAS TUBERÍAS QUE ATRAVIESEN TERRENO SIN PAVIMENTAR (JARDÍN) SERÁ PROTEGIDA POR UN RECUBRIENTO DE CONCRETO DE .10x.10 M. A TODO LO LARGO.

CAJAS:LAS CAJAS PARA SALIDAS DE ALUMBRADO, TOMACORRIENTE y INTERRUPTORES SERÁN DE FIERRO GALVANIZADO "LIVIANO" (0.8 mm. DE PLANCHA MÍNIMO) EXCEPTO LAS CAJAS DE PASO MAYORES QUE SERÁN DEL TIPO "PESA DO" (1.6 mm. DE ESPESOR DE PLANCHA).

SALIDAS:LOS TOMACORRIENTES E INTERRUPTORES SERÁN SIMILARES A LOS DE LA SERIE MICROMAGIC DE TICINO CON PLACAS DE ALUMINIO ANODIZADO.

TABLEROS: EL TABLERO DE DISTRIBUCIÓN SERÁ EMPOTRADO EN GABINETE METÁLICO DE FIERRO GALVANIZADO PESADO CON DISTRIBUCIÓN MONOFÁSICA O TRIFÁSICA CON INTERRUPTORES DEL TIPO NO FUSE TERMOMAGNETICOS: LAS DIMENSIONES DE CAJA SERÁN SEGÚN FABRICANTE.

> LAS ALTURAS INDICADAS EN LA LEYENDA ES REFERENCIAL EN OBRA EL CONTRATISTA COORDINARA LAS ALTURAS DEFINIDAS CON EL ARQUITECTO O PROYECTISTA.

#### **PARA SUMINISTRO TRIFÁSICO:**

**Acometida** 

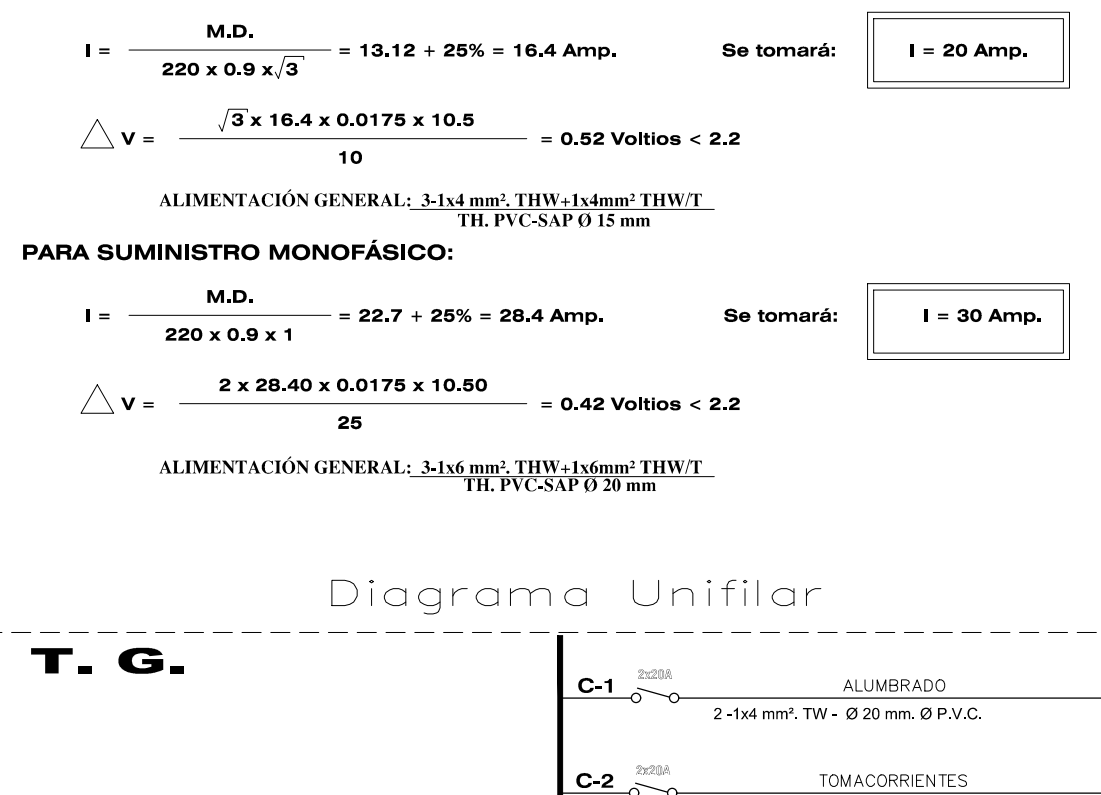

**C-3 3x40A** 

 $2 - 1x4$  mm<sup>2</sup> TW - 1x4 mm<sup>2</sup> TW - Ø 20 mm Ø P V C

 $3 - 1x4$  mm<sup>2</sup>. TW -  $1x4$  mm<sup>2</sup>. TW -  $\varnothing$  20 mm.  $\varnothing$  PVC.

CALENTADOR DE AGUA

RESERVA

 $C_{-4}$ 

**3-1 x 25 mm<sup>2</sup>, + 1-1 x 10 mm<sup>2</sup>.<br>
<b>THW Ø 25 mm. PVC** 

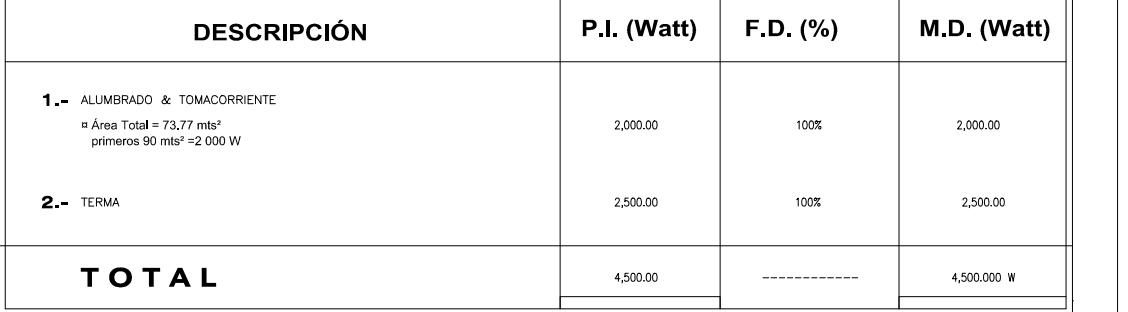

**100 x 100 x 50 mm.**

Kw-h $\overline{\bigcup_{\mathsf{K}}}$ 

**1 x 10 mm². THW(T) - Ø 20mm. - PVC-P**

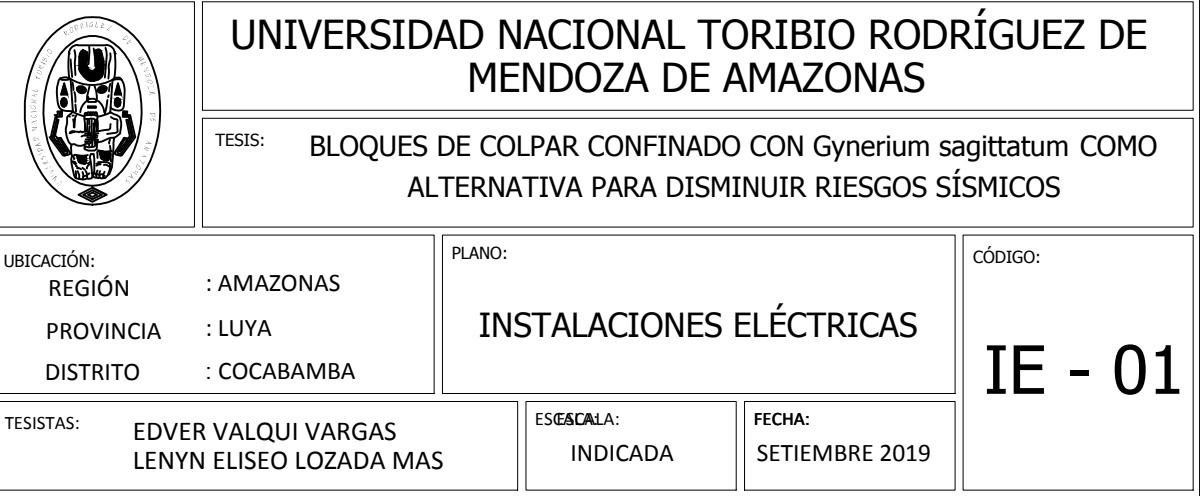

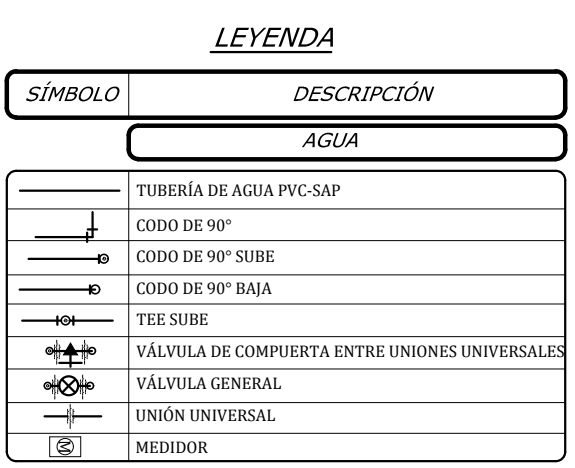

Las Tuberías de Agua serán de Clase 10 Roscado y Sellado con

#### UNIVERSIDAD NACIONAL TORIBIO RODRÍGUEZ DE MENDOZA DE AMAZONAS

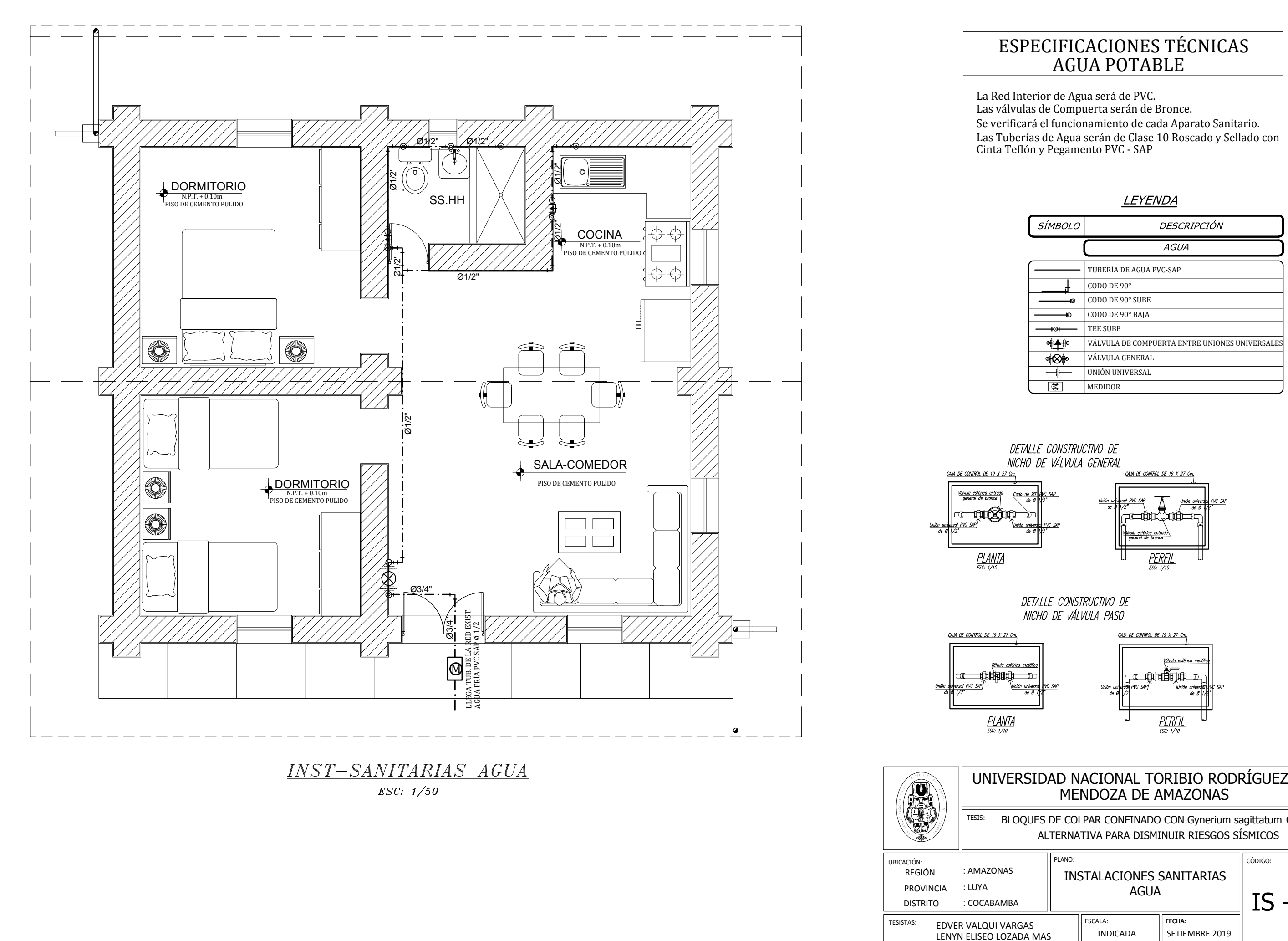

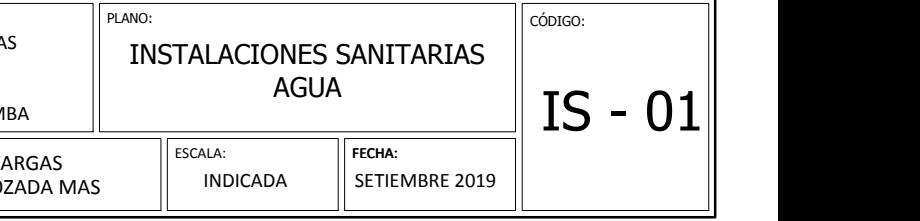

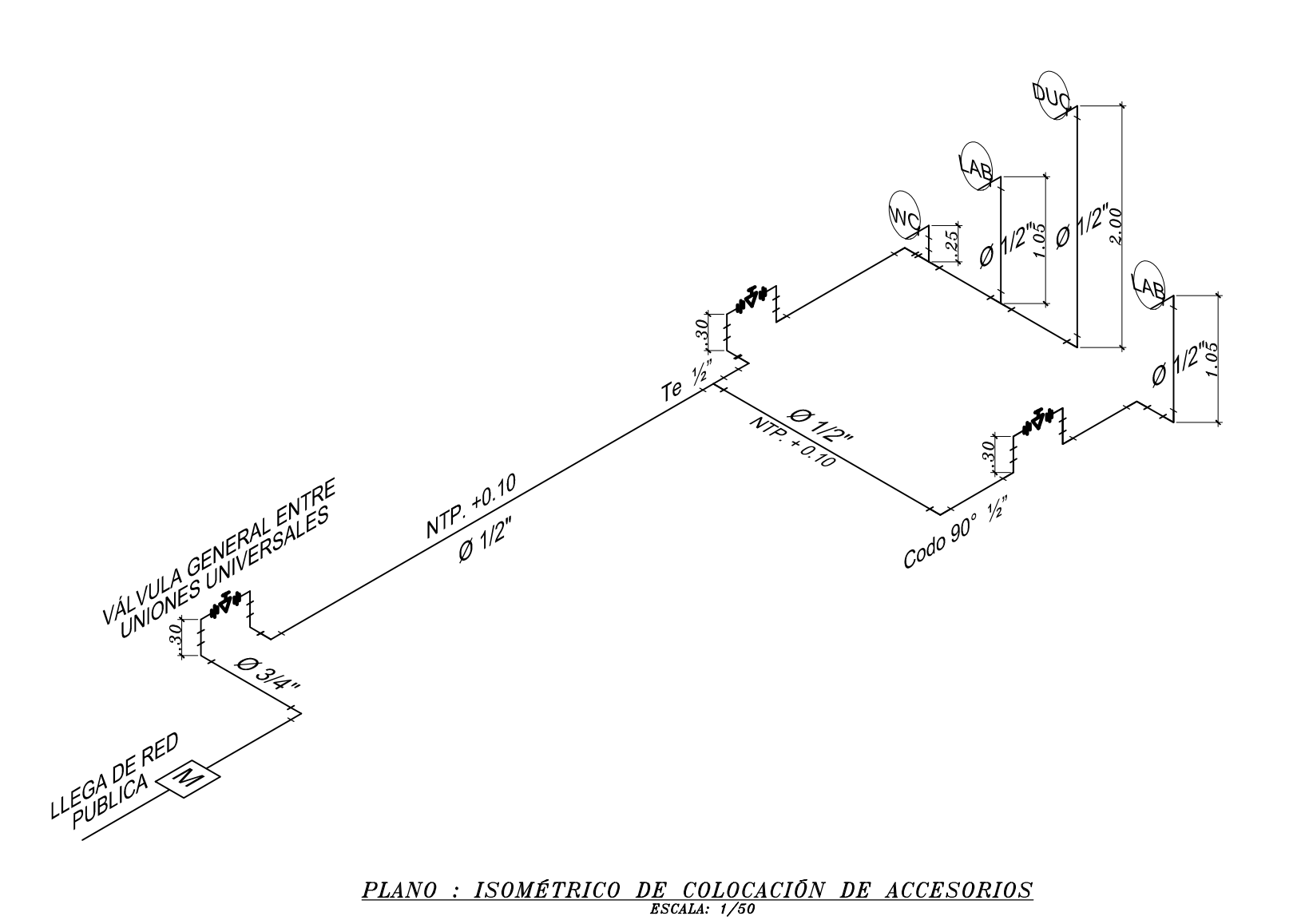

#### **ALTURAS DE SALIDAS PARA APARATOS SANITARIOS**

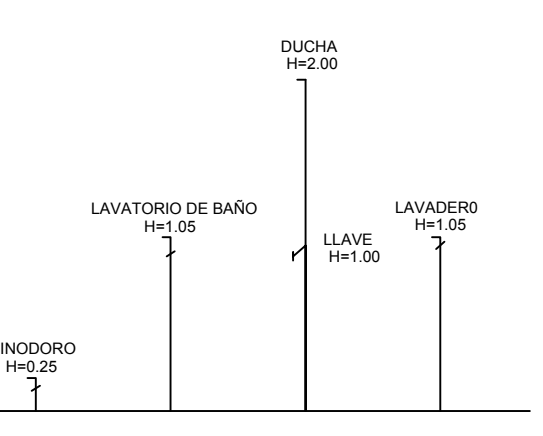

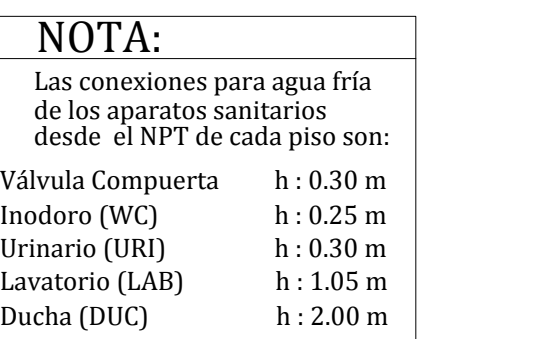

#### UNIVERSIDAD NACIONAL TORIBIO RODRÍGUEZ DE MENDOZA DE AMAZONAS

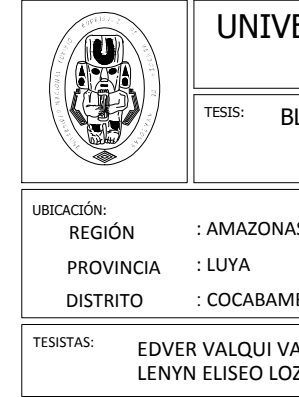

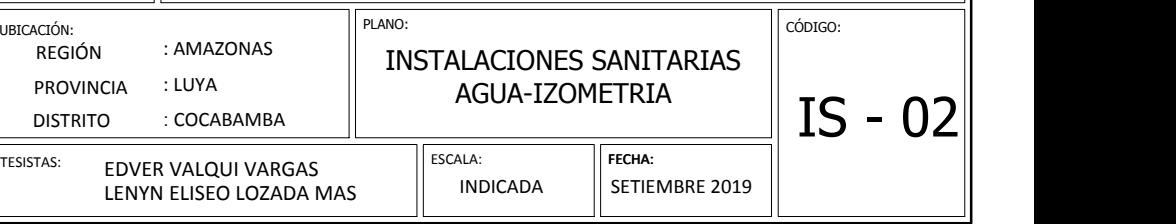

### LEYENDA

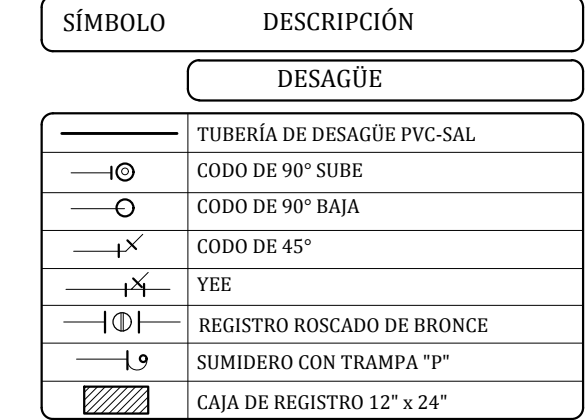

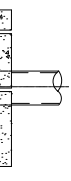

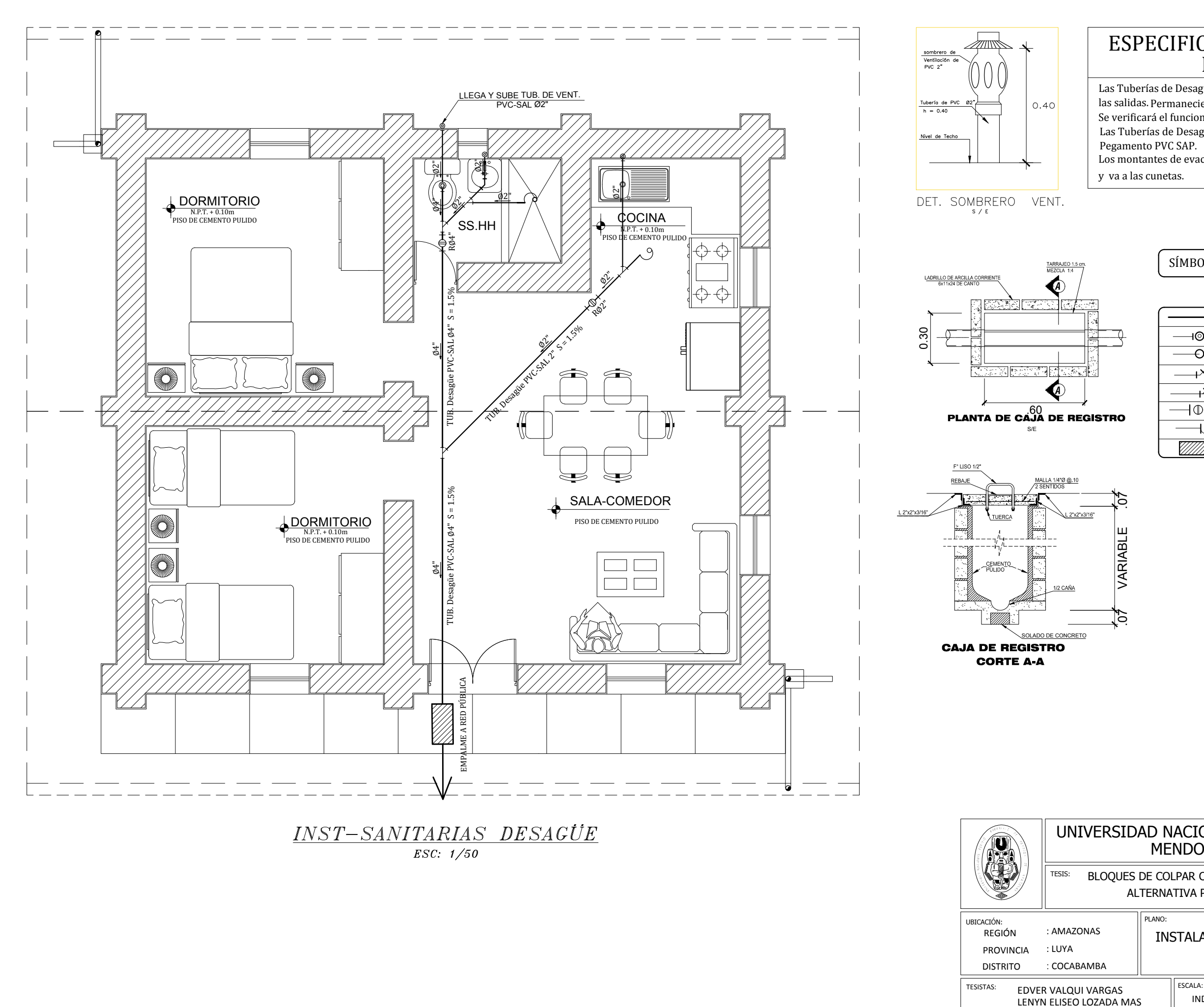

# ESPECIFICACIONES TÉCNICAS DESAGÜE

Las Tuberías de Desagüe serán de PVC - SAL y Sellados con Las Tuberías de Desagüe se llenarán de Agua, después deTaponear las salidas. Permaneciendo en Ducto ( 24 hrs.) sin permitir Escapes.  $\; \mid \;$ Se verificará el funcionamiento de cada Aparato Sanitario. Pegamento PVC SAP.

Los montantes de evacuación pluvial serán de PVC ∅3" y

y va a las cunetas.

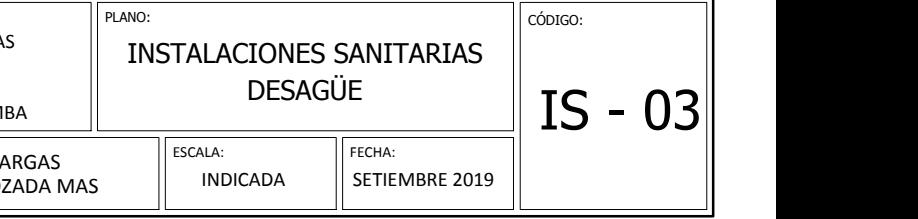

### UNIVERSIDAD NACIONAL TORIBIO RODRÍGUEZ DE MENDOZA DE AMAZONAS

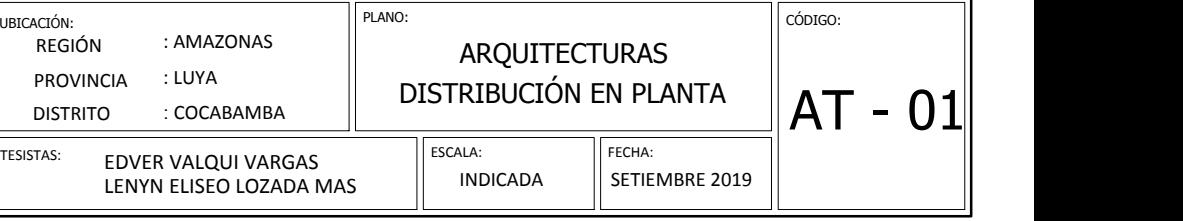

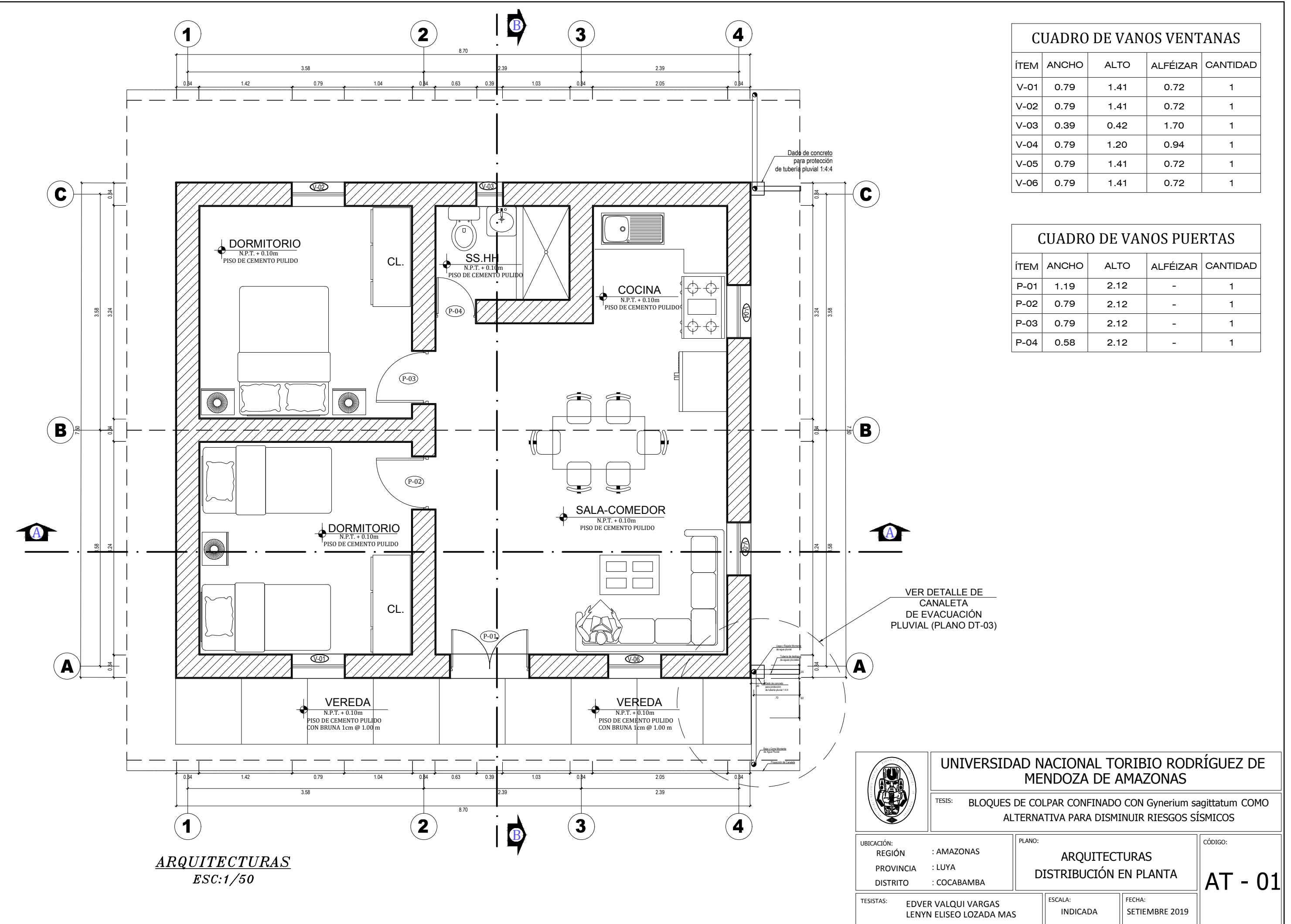

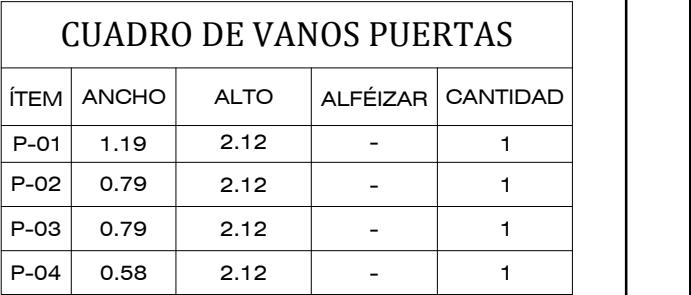

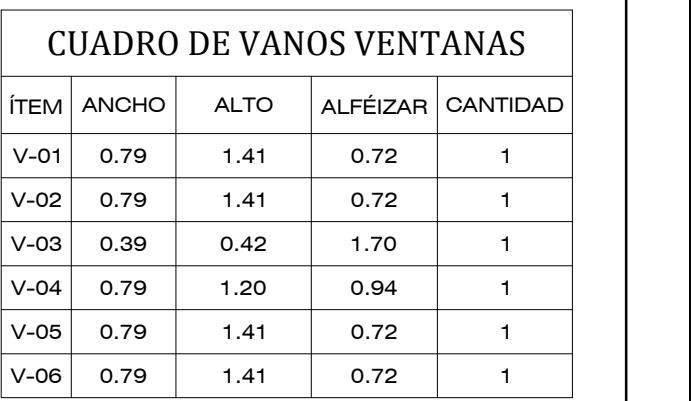

#### UNIVERSIDAD NACIONAL TORIBIO RODRÍGUEZ DE MENDOZA DE AMAZONAS

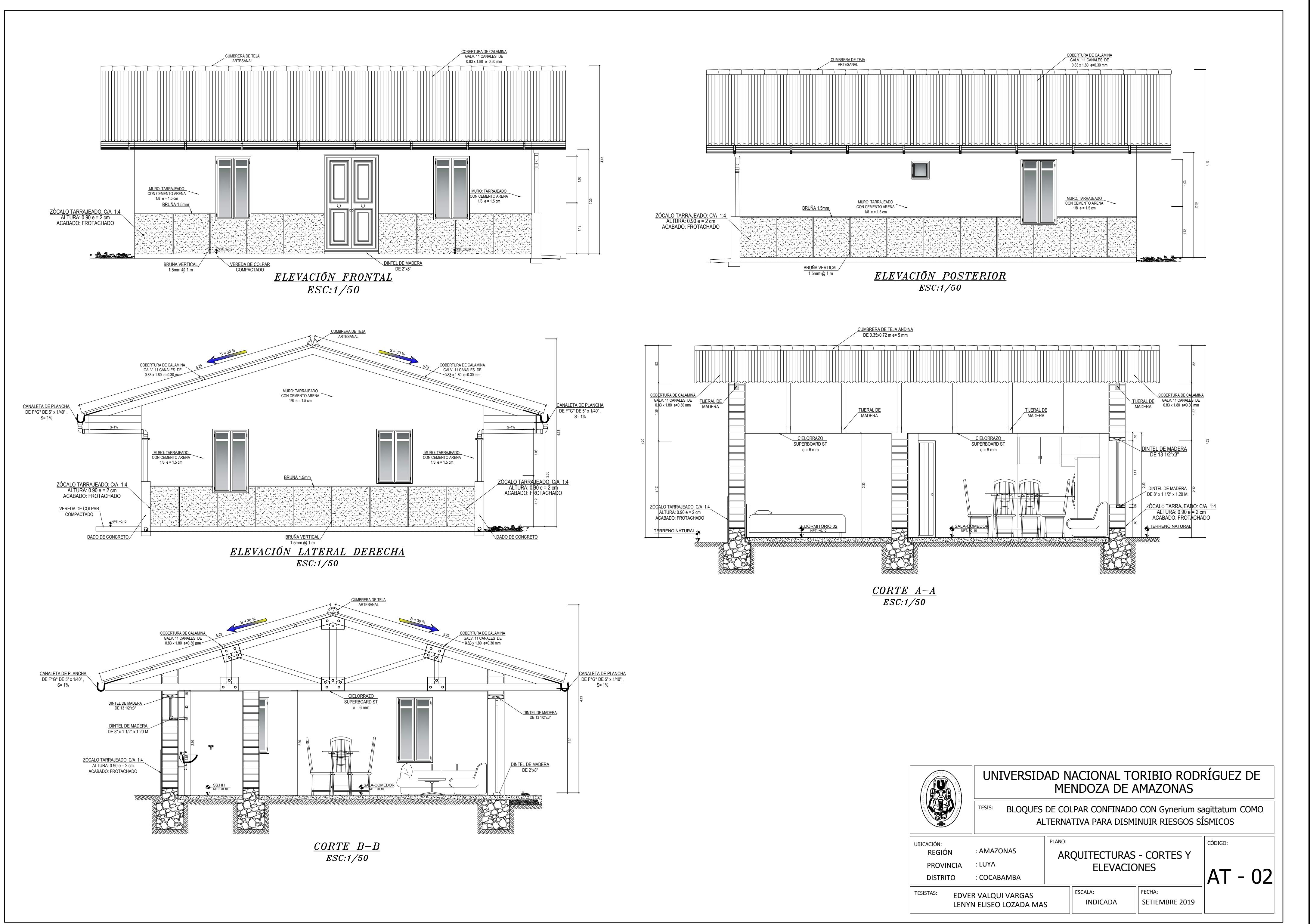

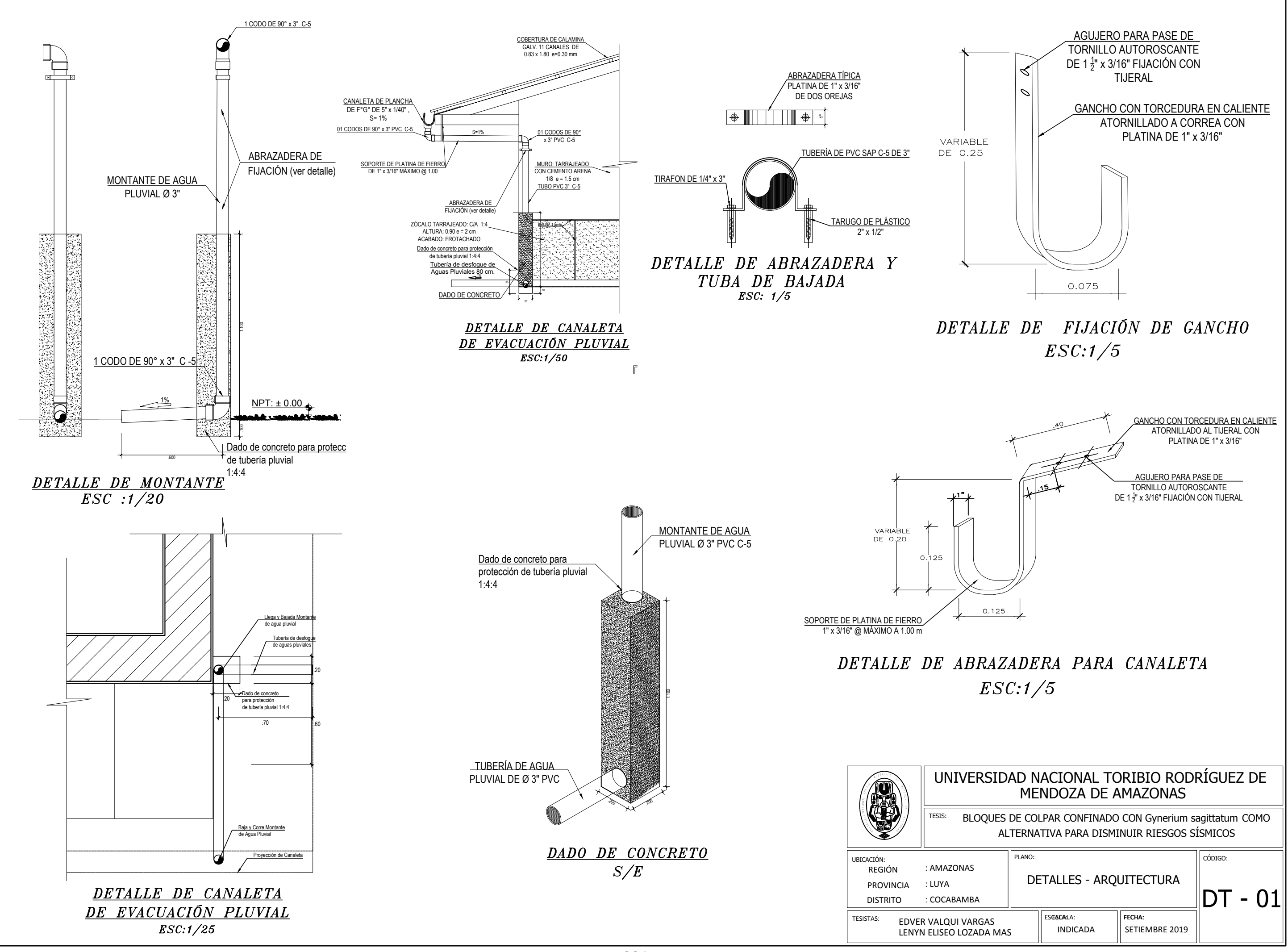

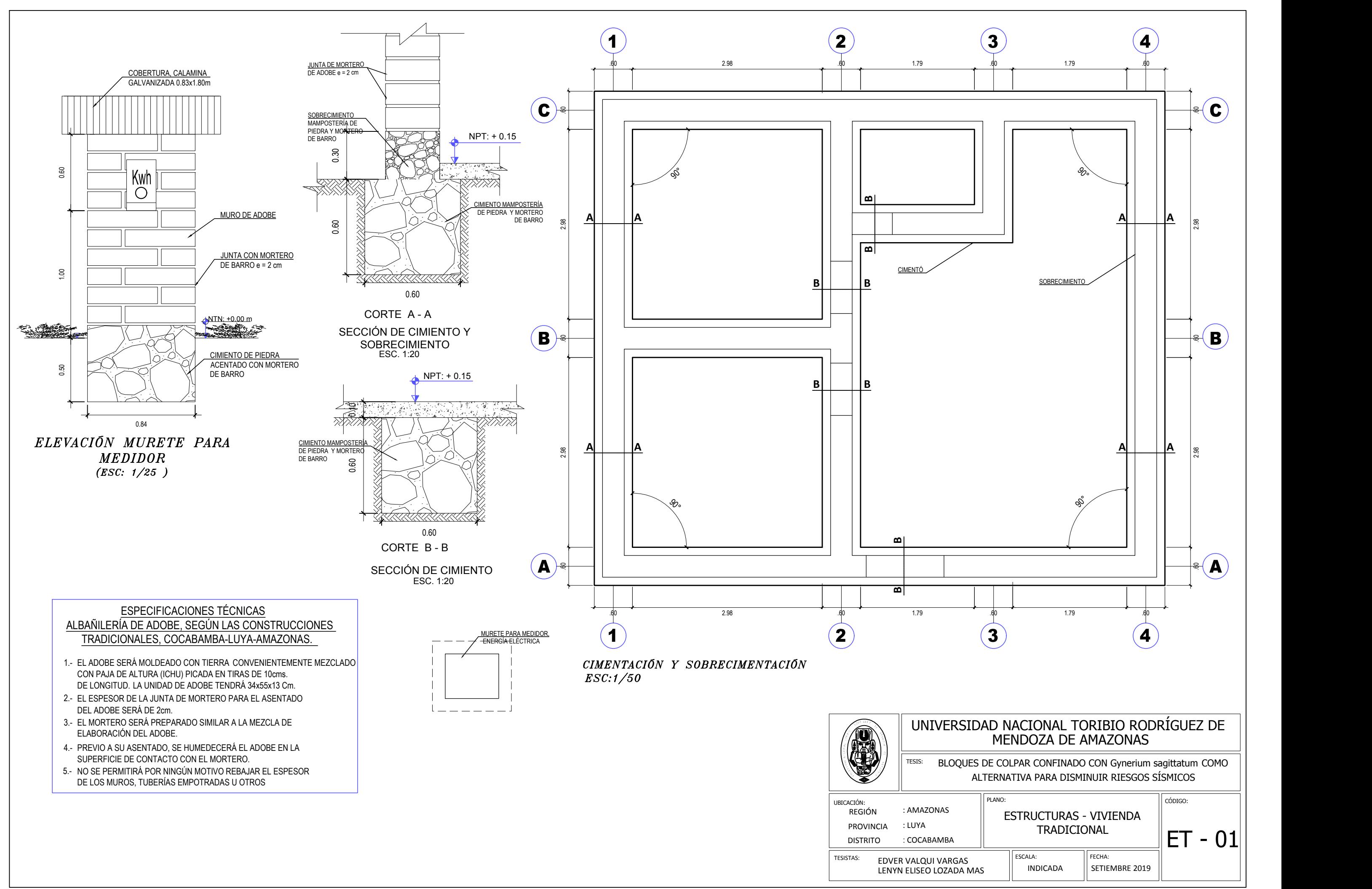

# MOLDES DE ADOBERAS COCABAMBA 34x55x13 cm

TESIS: BLOQUES DE COLPAR CONFINADO CON Gynerium sagittatum COMO || ALTERNATIVA PARA DISMINUIR RIESGOS SÍSMICOS

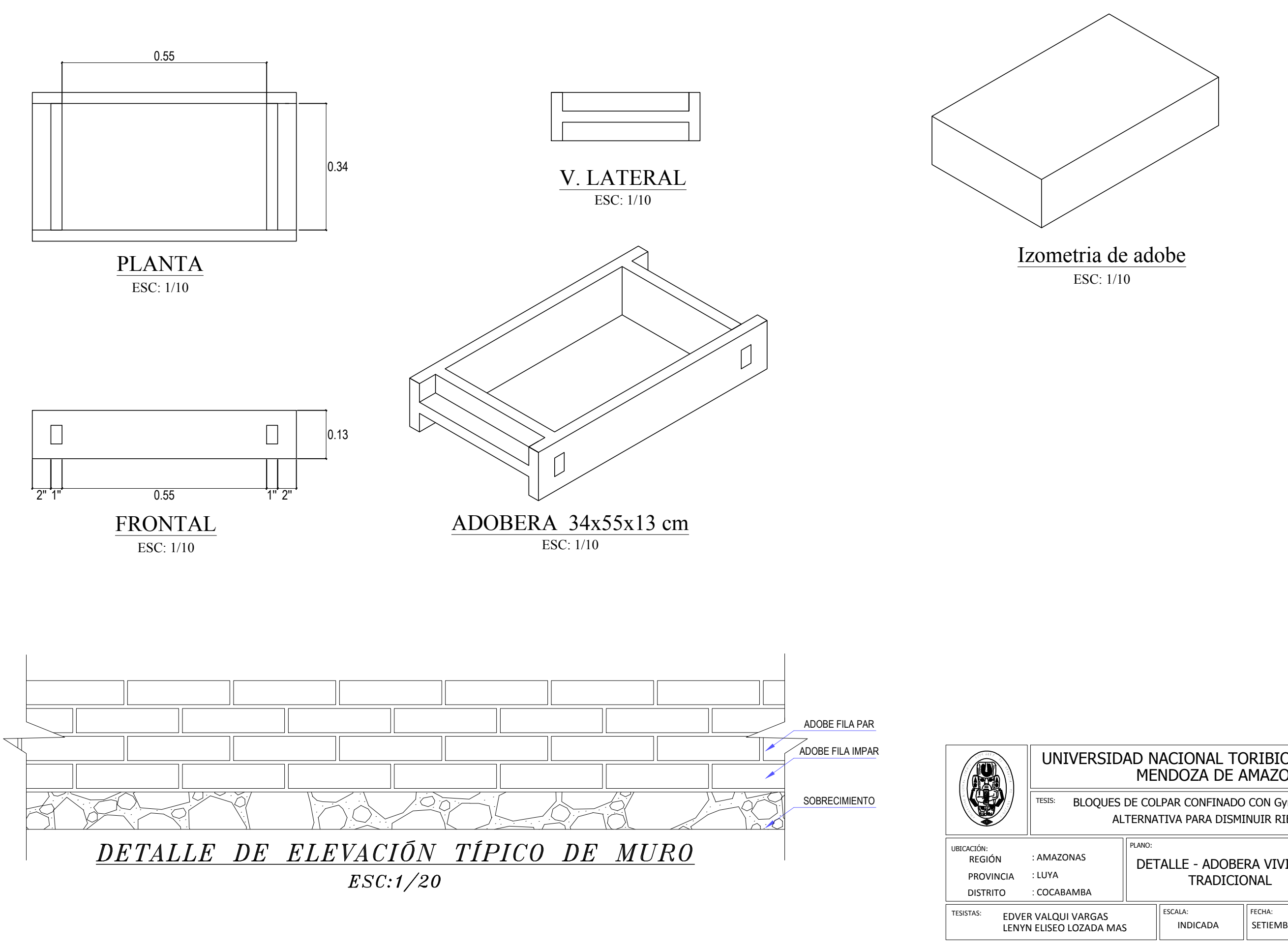

#### UNIVERSIDAD NACIONAL TORIBIO RODRÍGUEZ DE MENDOZA DE AMAZONAS

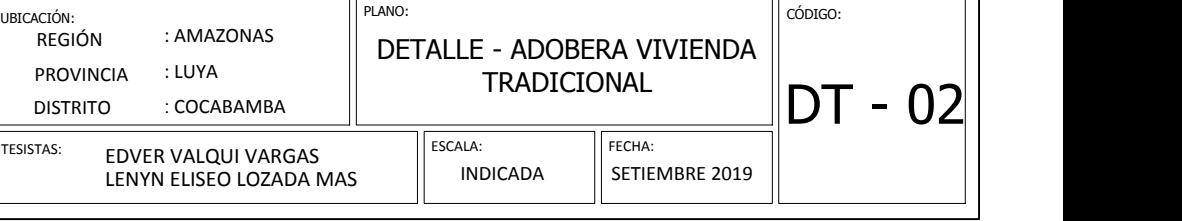

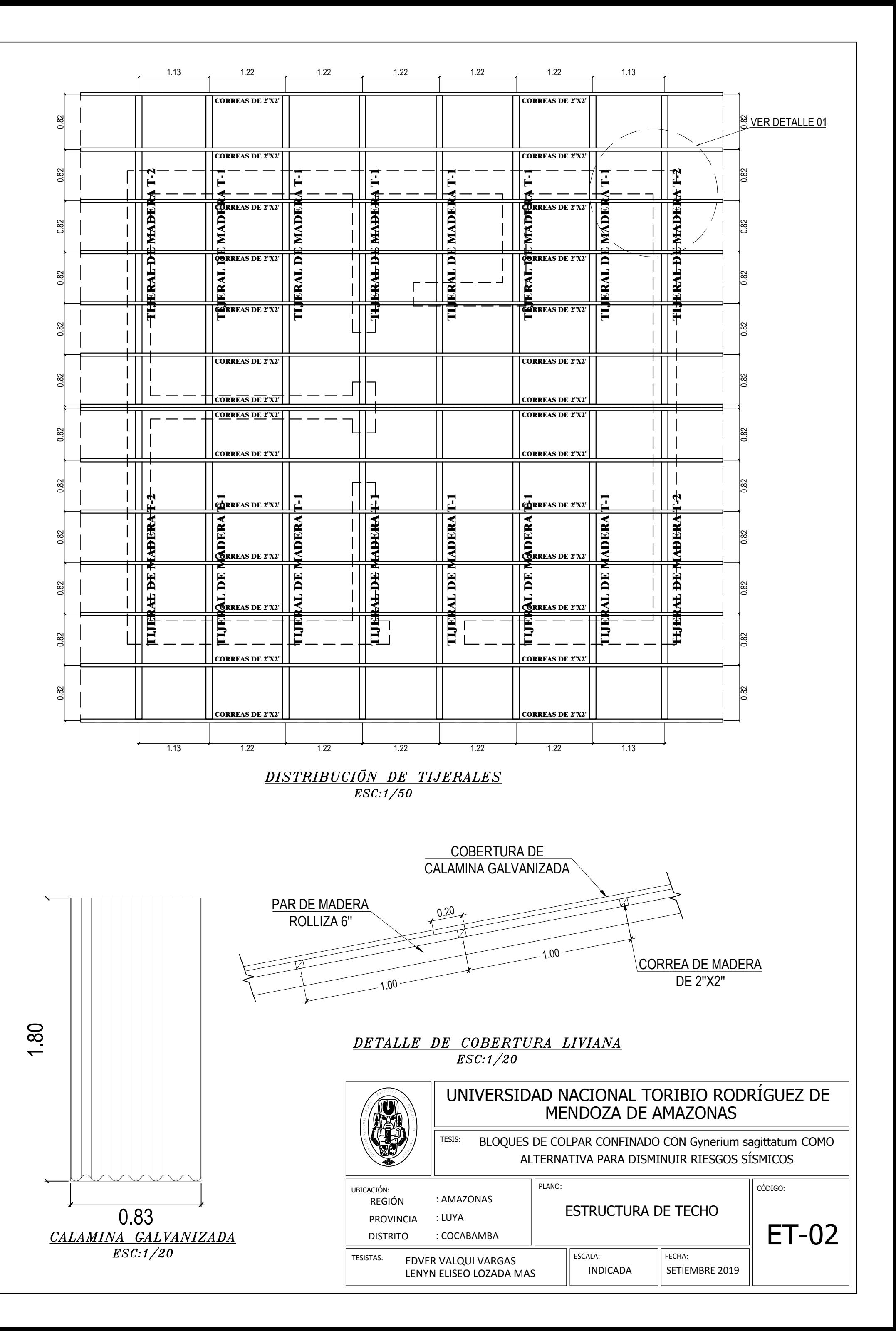

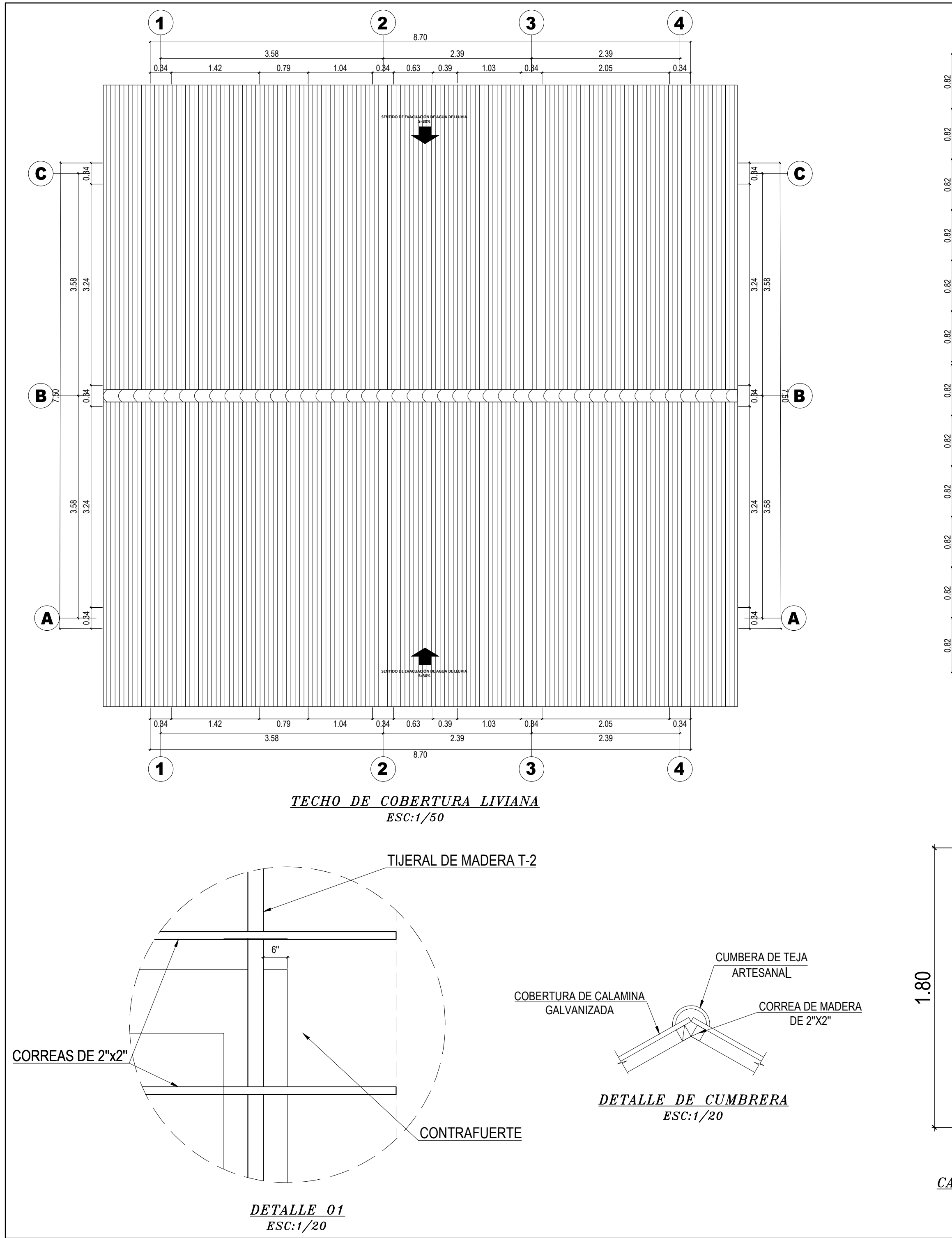

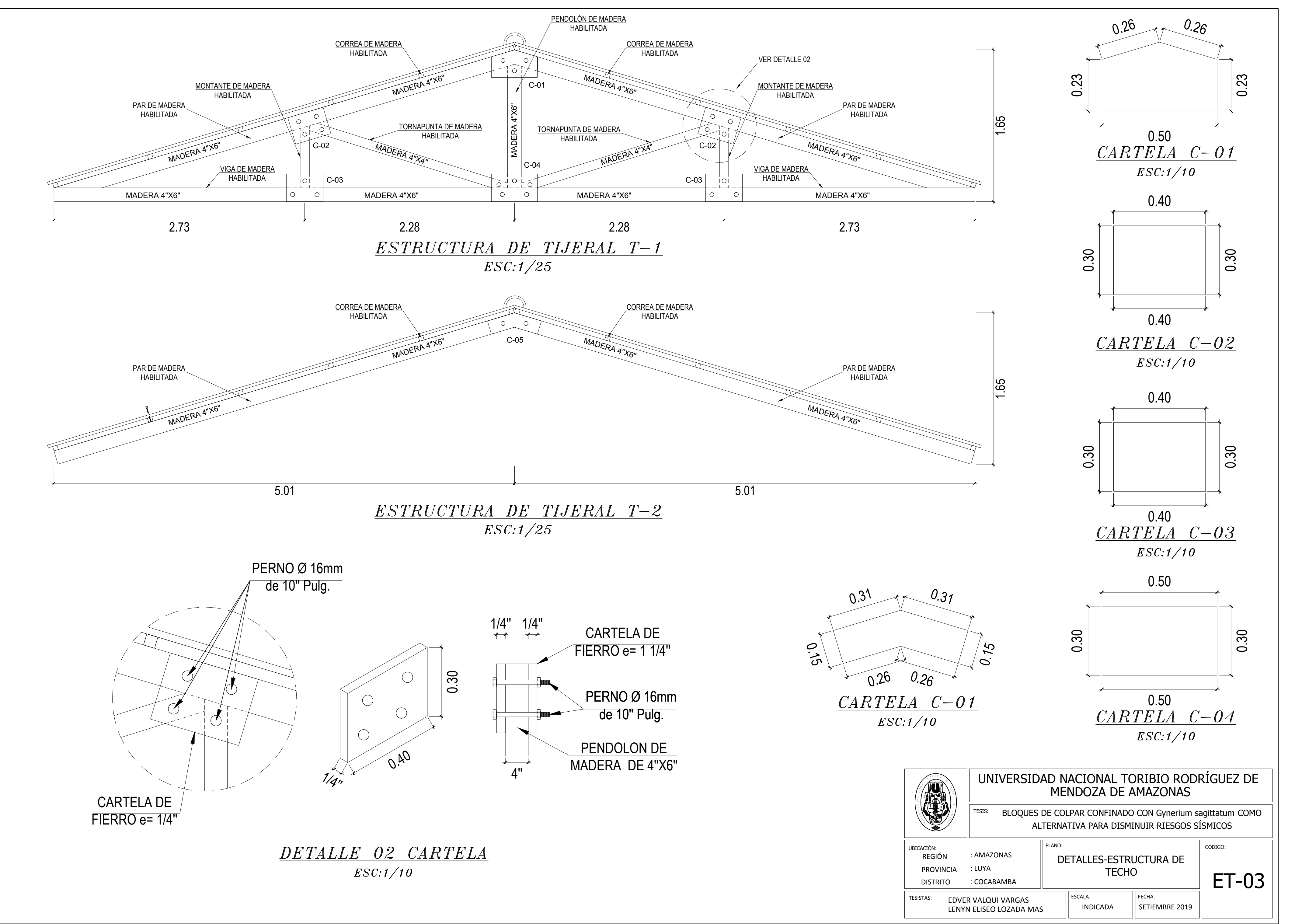

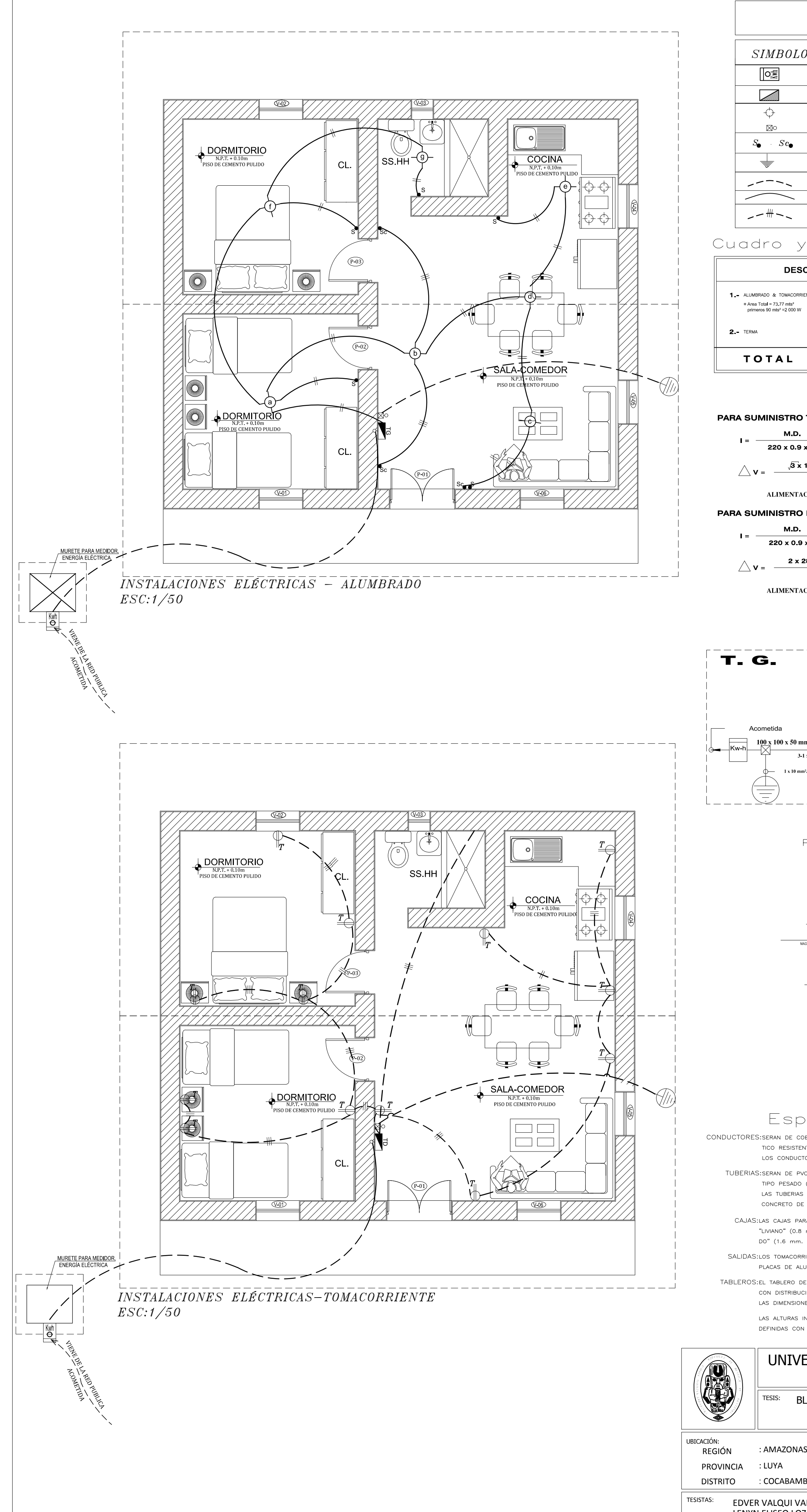

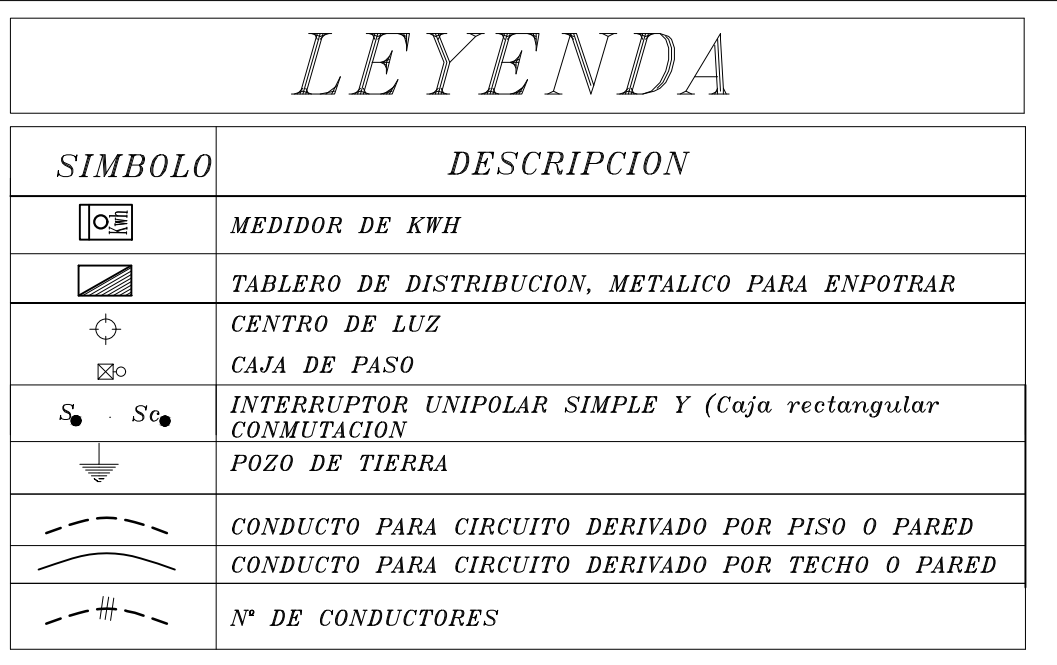

# Cuadro y Cálculo de Cargas General

#### **PARA SUMINISTRO TRIFASICO:**

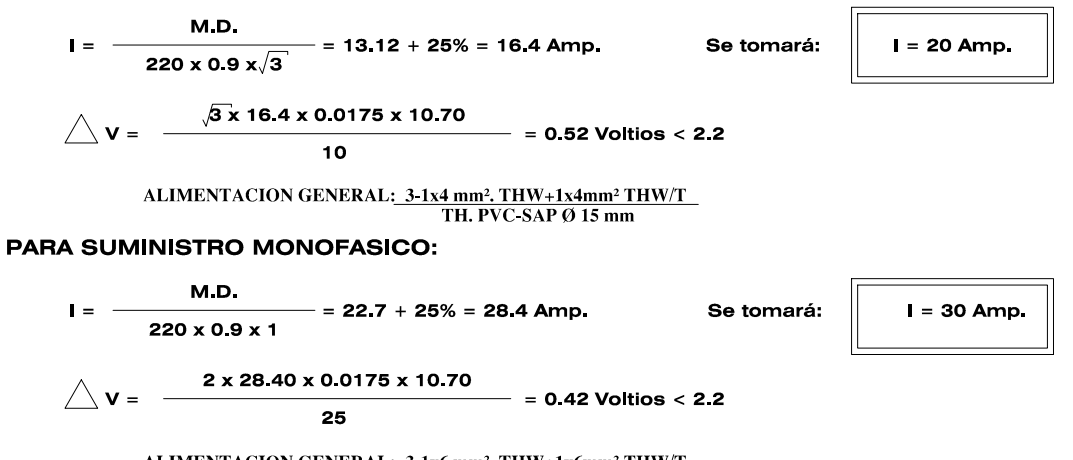

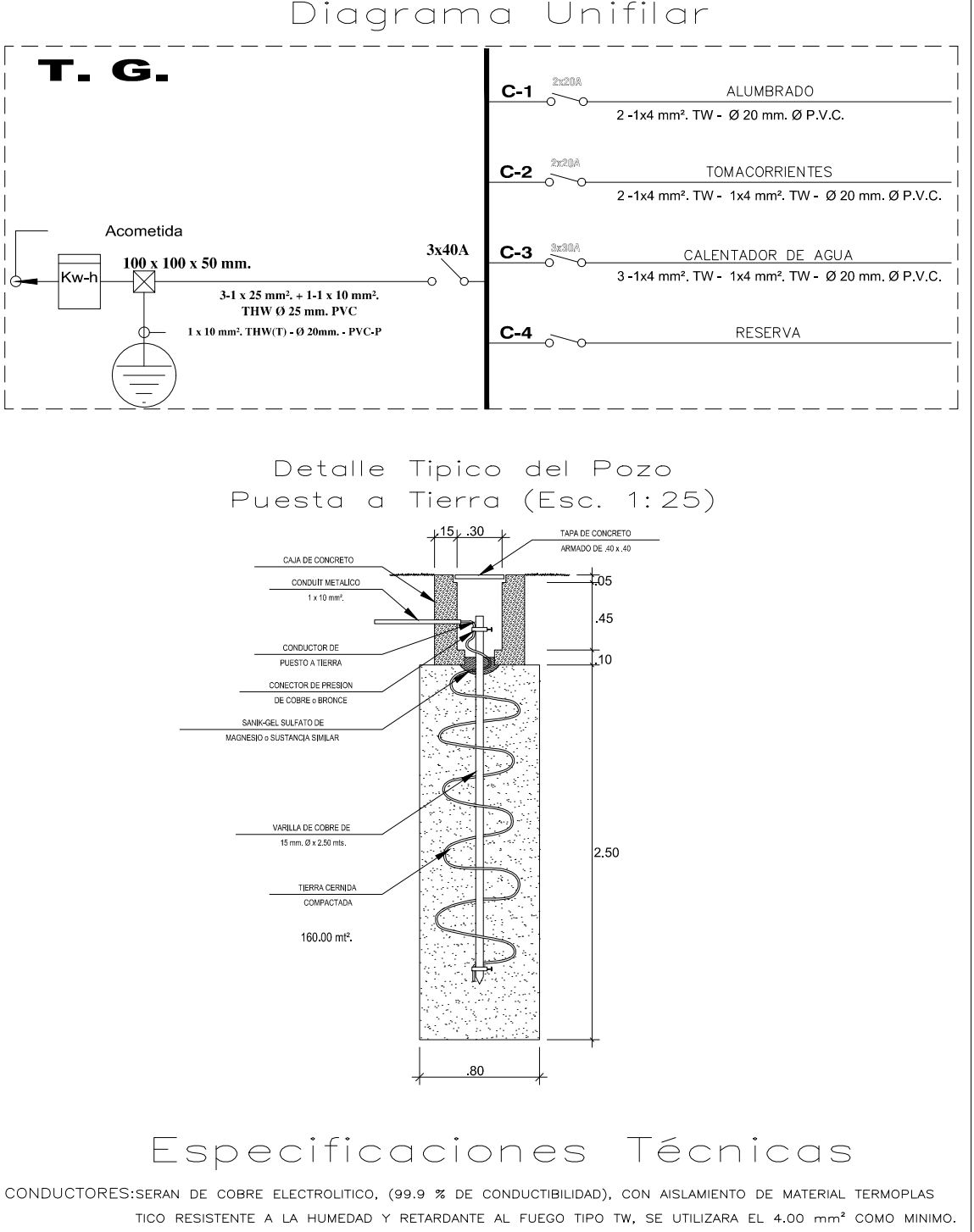

LOS CONDUCTORES TENDRAN UN COLOR DIFERENTE PARA CADA FASE.

TUBERIAS: SERAN DE PVC (CLORURO DE POLIVINILO) DEL TIPO LIVIANO (L) EXCEPTO PARA ALIMENTADORES, QUE SERAN DEL TIPO PESADO (P) DIAMETRO MINIMO = 20 mm Ø PVC-L o PVC-P.

LAS TUBERIAS QUE ATRAVIESEN TERRENO SIN PAVIMENTAR (JARDIN) SERA PROTEGIDA POR UN RECUBRIENTO DE CONCRETO DE .10x.10 M. A TODO LO LARGO.

CAJAS:LAS CAJAS PARA SALIDAS DE ALUMBRADO, TOMACORRIENTE y INTERRUPTORES SERAN DE FIERRO GALVANIZADO "LIVIANO" (0.8 mm. DE PLANCHA MINIMO) EXCEPTO LAS CAJAS DE PASO MAYORES QUE SERAN DEL TIPO "PESA DO" (1.6 mm. DE ESPESOR DE PLANCHA).

SALIDAS:LOS TOMACORRIENTES E INTERRUPTORES SERAN SIMILARES A LOS DE LA SERIE MICROMAGIC DE TICINO CON PLACAS DE ALUMINIO ANODIZADO.

TABLEROS:EL TABLERO DE DISTRIBUCION SERA EMPOTRADO EN GABINETE METALICO DE FIERRO GALVANIZADO PESADO CON DISTRIBUCION MONOFASICA o TRIFASICA CON INTERRUPTORES DEL TIPO NO FUSE TERMOMAGNETICOS: LAS DIMENSIONES DE CAJA SERAN SEGUN FABRICANTE.

> LAS ALTURAS INDICADAS EN LA LEYENDA ES REFERENCIAL EN OBRA EL CONTRATISTA COORDINARA LAS ALTURAS DEFINIDAS CON EL ARQUITECTO O PROYECTISTA.

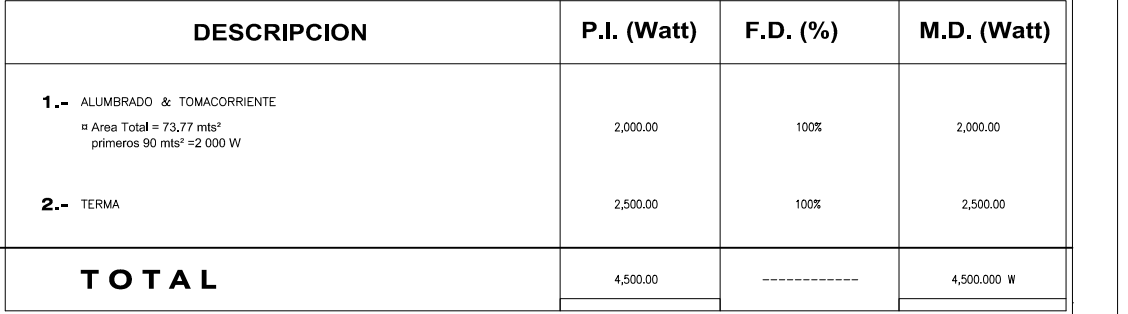

**ALIMENTACION GENERAL: 3-1x6 mm². THW+1x6mm² THW/T TH. PVC-SAP Ø 20 mm** 

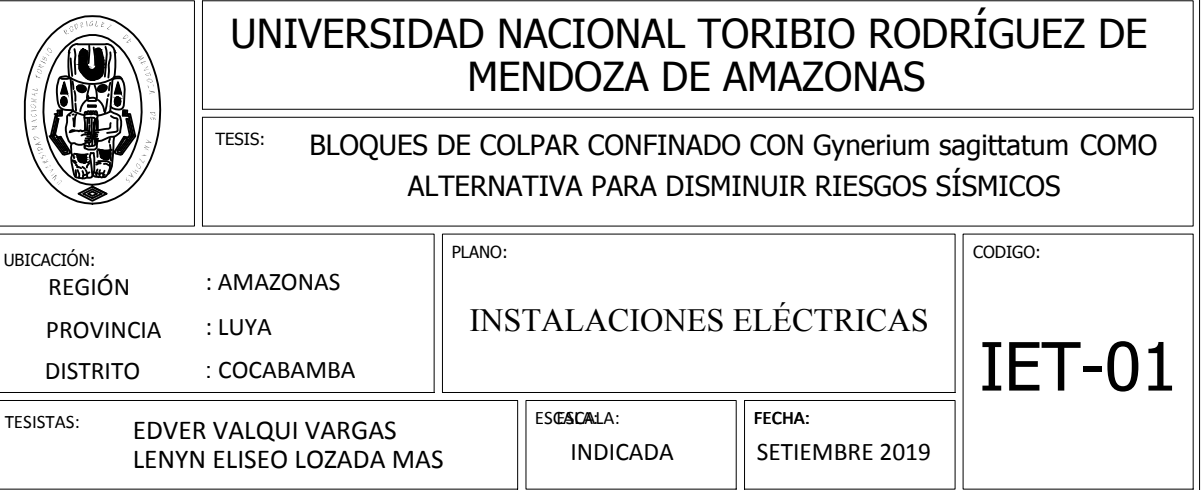

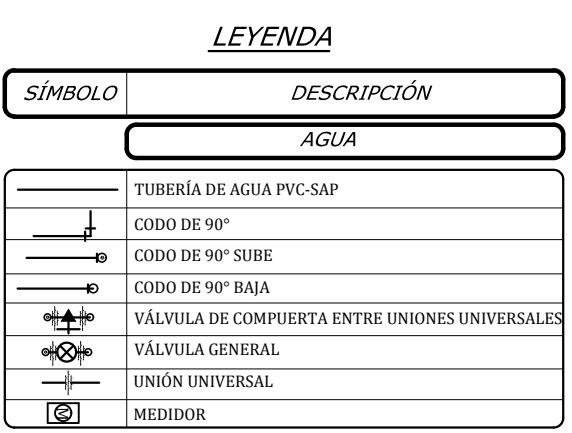

#### UNIVERSIDAD NACIONAL TORIBIO RODRÍGUEZ DE MENDOZA DE AMAZONAS

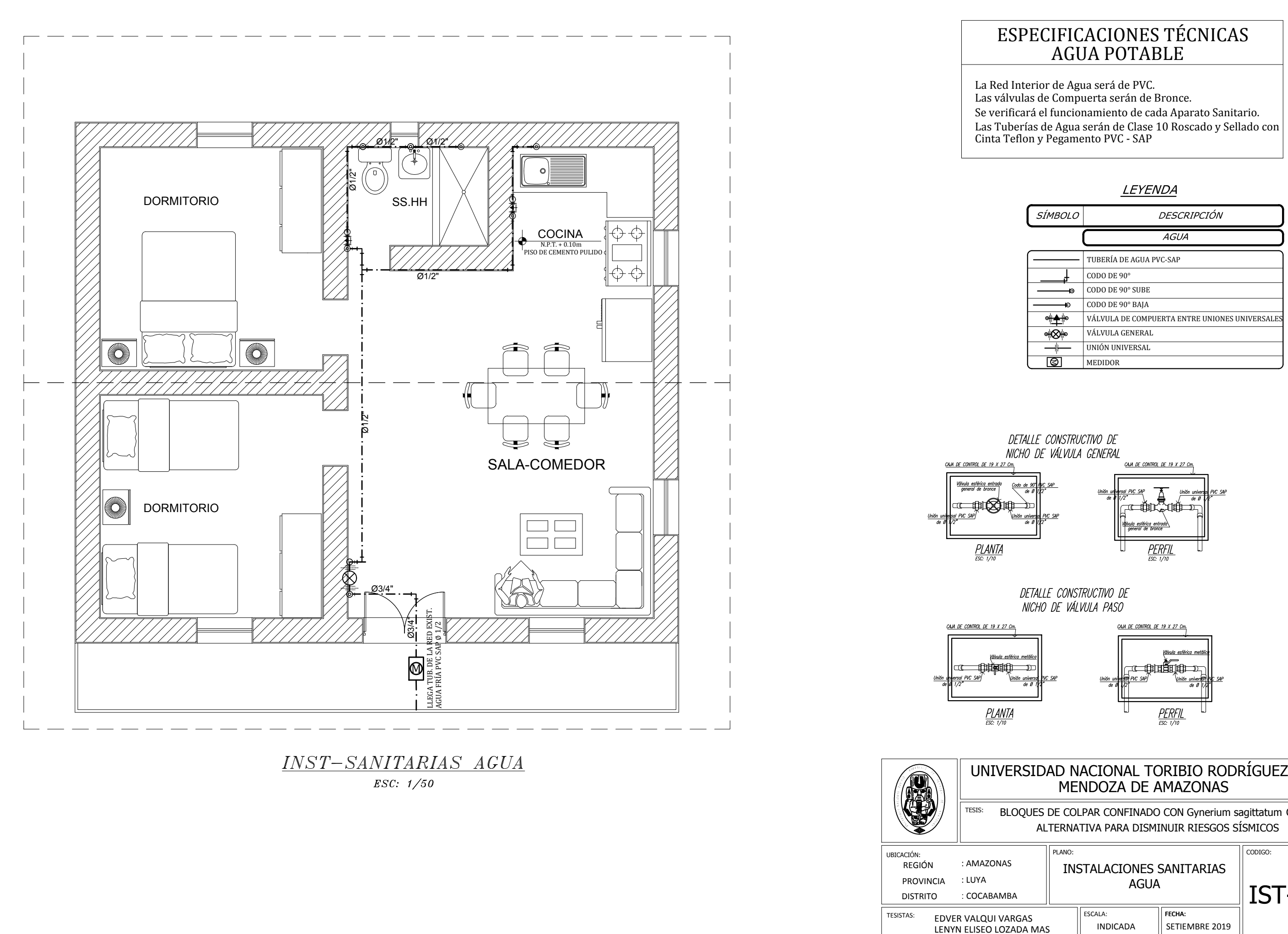

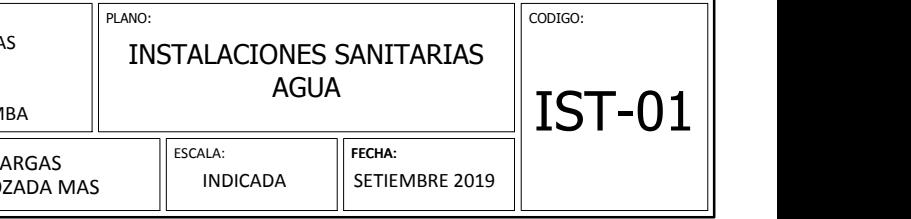

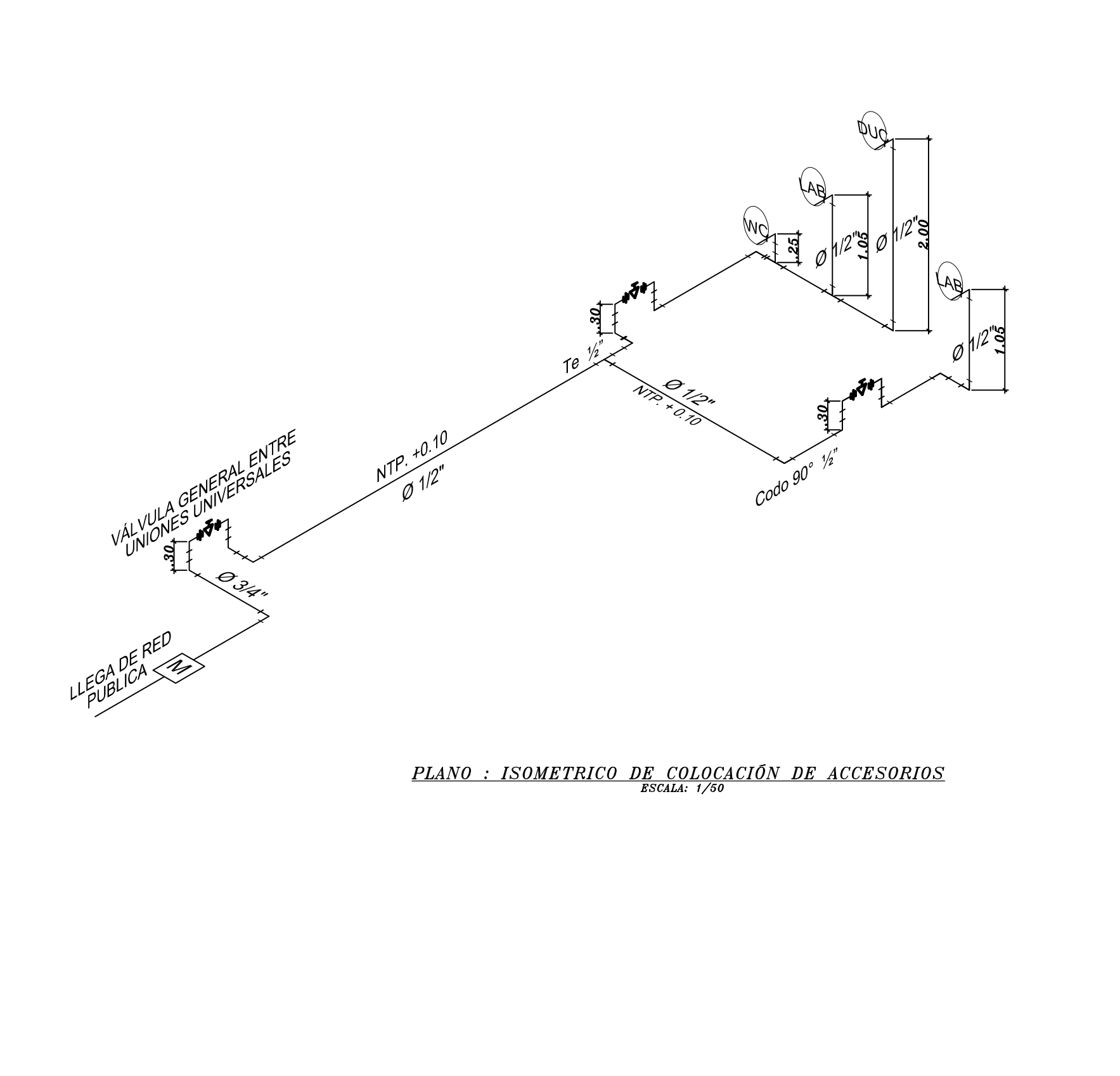

#### **ALTURAS DE SALIDAS PARA APARATOS SANITARIOS**

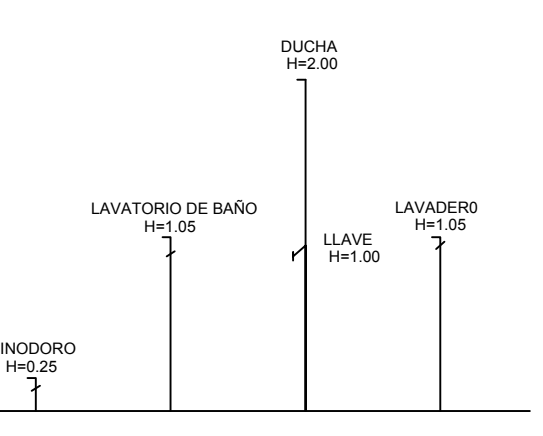

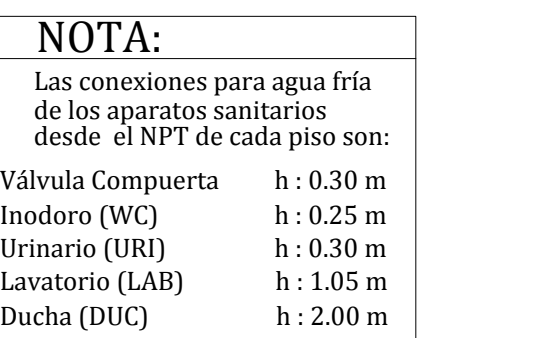

#### UNIVERSIDAD NACIONAL TORIBIO RODRÍGUEZ DE MENDOZA DE AMAZONAS

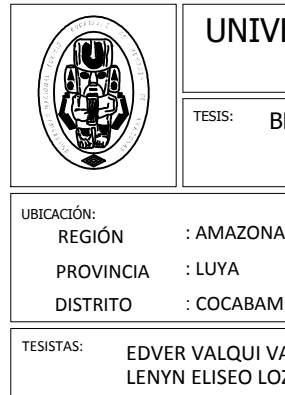

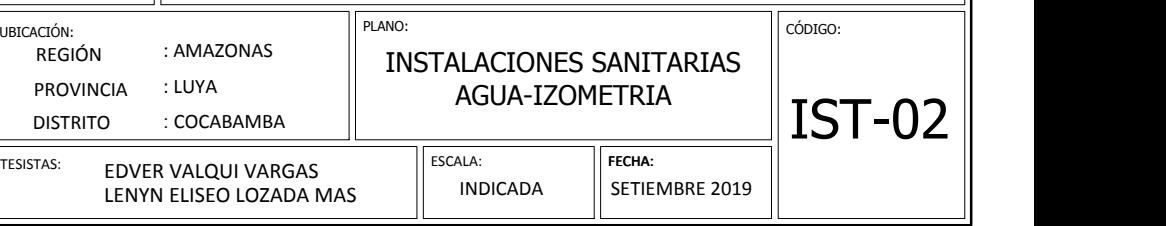

### LEYENDA

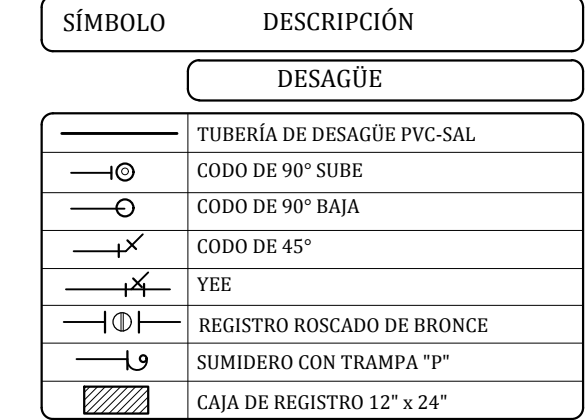

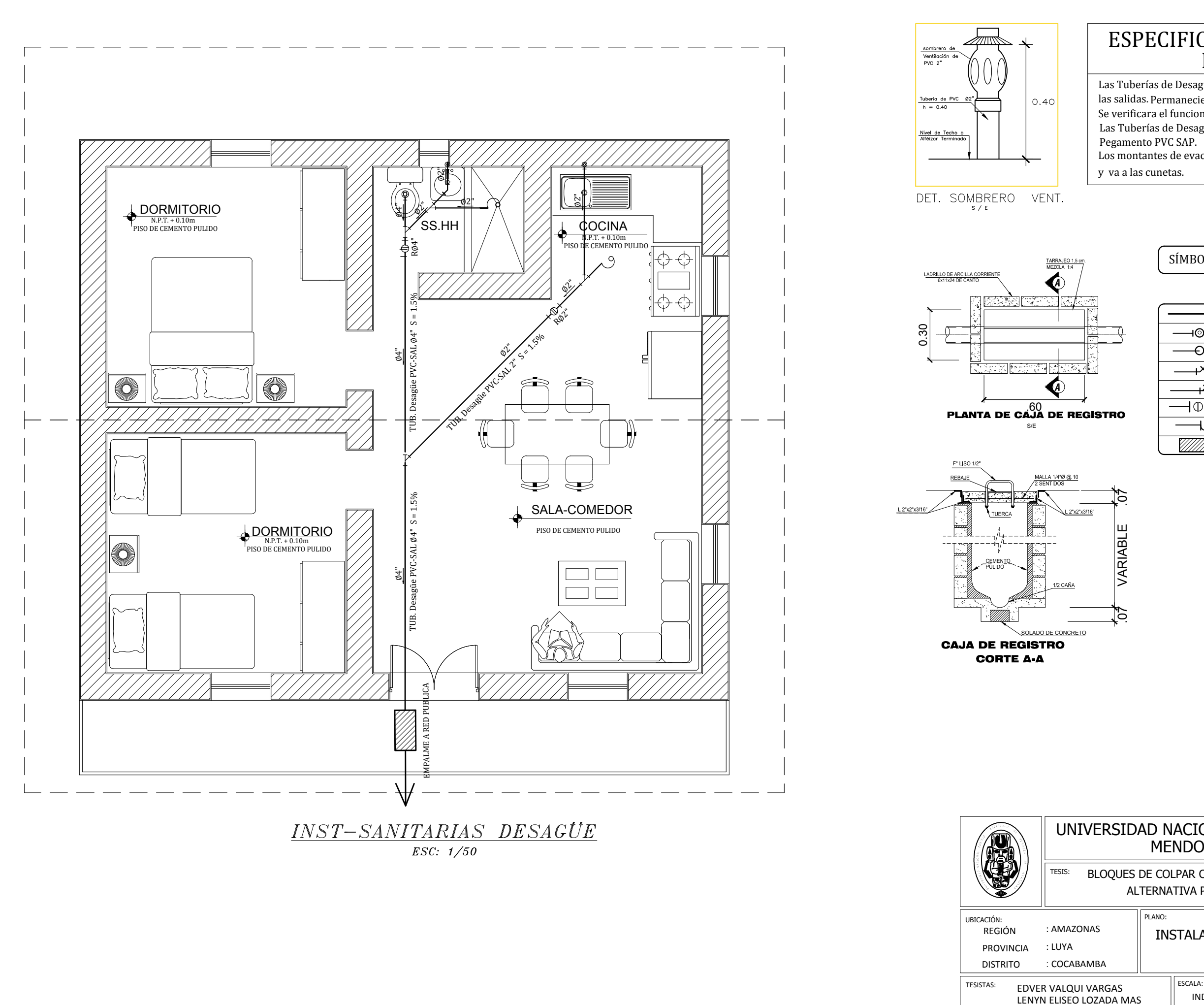

# ESPECIFICACIONES TÉCNICAS DESAGÜE

Las Tuberías de Desagüe serán de PVC - SAL y Sellados con Las Tuberías de Desagüe se llenarán de Agua, después deTaponear las salidas. Permaneciendo en Ducto ( 24 hrs.) sin permitir Escapes.  $\; \mid \;$ Se verificara el funcionamiento de cada Aparato Sanitario. Pegamento PVC SAP.

Los montantes de evacuación pluvial serán de PVC ∅3" y

y va a las cunetas.

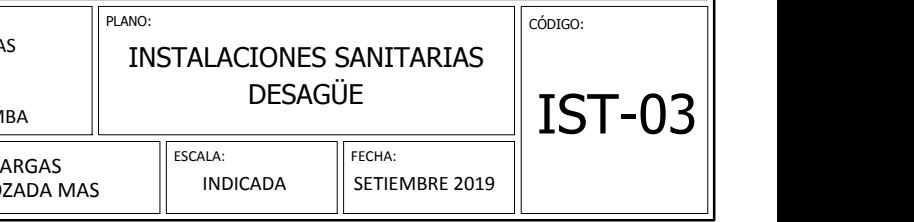

#### UNIVERSIDAD NACIONAL TORIBIO RODRÍGUEZ DE MENDOZA DE AMAZONAS